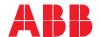

ABB GENERAL PURPOSE DRIVES

# ACS480 standard control program Firmware manual

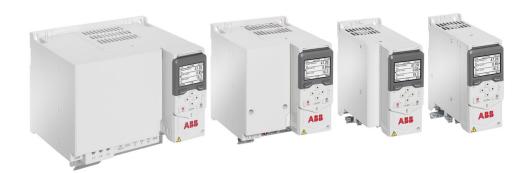

Related documents are listed on page 15.

### Firmware manual

#### ACS480 standard control program

#### Table of contents

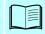

1. Introduction to the manual

### Start-up, control with I/O and ID run

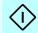

- 3. Control panel
- 4. Settings, I/O and diagnostics on the control panel
- 5. Control macros
- 6. Program features
- 7. Parameters
- 8. Additional parameter data
- 9. Fault tracing
- Fieldbus control through the embedded fieldbus interface (EFB)
- 11. Fieldbus control through a fieldbus adapter
- 12. Control chain diagrams

Further information

EFFECTIVE: 2020-10-30

| 1. Introduction to the manual                                                                                                    |                                                    |
|----------------------------------------------------------------------------------------------------|----------------------------------------------------|
| Contents of this chapter  Applicability  Compatibility  Safety instructions  Target audience  Purpose of the manual  Contents of this manual  Categorization by frame (size)  Related documents  Cybersecurity disclaimer | 13<br>13<br>14<br>14<br>14<br>15<br>15             |
| 2. Start-up, control with I/O and ID run                                                                                                    |                                                    |
| Contents of this chapter                                                                                                    | 22<br>22<br>33<br>35                               |
| 3. Control panel                                                                                                    |                                                    |
| Contents of this chapter  Removing and reinstalling the control panel  Layout of the control panel  Layout of the control panel display  Home view displays  Keys  Key shortcuts                                          | 41<br>42<br>43<br>45<br>46                         |
| 4. Settings, I/O and diagnostics on the control panel                                                                                                    |                                                    |
| Contents of this chapter Primary settings menu  Macro  Motor  Pump features  Start, stop, reference  Ramps  Limits  PID  Pump and fan control  Fieldbus                                                                   | 50<br>52<br>54<br>55<br>57<br>58<br>59<br>61<br>62 |
| Advanced functions                                                                                                    | 04                                                 |

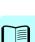

| Clock, region, display                                          |
|-----------------------------------------------------------------|
| Reset to defaults                                               |
| I/O menu                                                        |
| Diagnostics menu                                                |
| System info menu                                                |
|                                                                 |
| Backups menu                                                    |
| Options menu                                                    |
| 5. Control macros                                               |
| Contents of this chapter                                        |
| ABB standard macro 8                                            |
| Default control connections for the ABB standard macro 8        |
| ABB standard macro (vector)                                     |
| Default control connections for the ABB standard (vector) macro |
| ABB limited 2-wire macro                                        |
| Default control connections for the ABB limited 2-wire macro    |
| 3-wire macro                                                    |
| Default control connections for the 3-wire macro                |
| Alternate macro 9                                               |
| Default control connections for the Alternate macro 9           |
| Motor potentiometer macro                                       |
| Default control connections for the Motor potentiometer macro   |
| Hand/Auto macro                                                 |
| Default control connections for the Hand/Auto macro             |
| Hand/PID macro                                                  |
| PID macro9                                                      |
| Default control connections for the PID macro                   |
| Panel PID macro                                                 |
| Default control connections for the Panel PID macro             |
| PFC macro                                                       |
| Default control connections for the PFC macro                   |
| Torque control macro                                            |
| Default control connections for the Torque control macro        |
| Parameter default values for different macros                   |
|                                                                 |
| 6. Program features                                             |
| What this chapter contains                                      |
| Local control vs. external control                              |
| Local control                                                   |
| External control                                                |
| Operating modes of the drive                                    |
| Speed control mode                                              |
| Torque control mode                                             |
| Frequency control mode                                          |
| Special control modes                                           |
| Drive configuration and programming                             |
| Configuring via parameters                                      |

| Adaptive programming                           |         |
|------------------------------------------------|---------|
| Control interfaces                             |         |
| Programmable analog inputs                     |         |
| Programmable analog outputs                    |         |
| Programmable digital inputs and outputs        |         |
| Programmable frequency input and output        |         |
| Programmable relay outputs                     |         |
| Fieldbus control                               |         |
| Application control                            |         |
| Reference ramping                              |         |
| Constant speeds/frequencies                    |         |
| Critical speeds/frequencies                    |         |
| Speed controller autotune                      |         |
| User load curve                                |         |
| Control macros                                 |         |
| Process PID control                            |         |
| PID trim function                              |         |
| Dry pump protection                            |         |
| Soft pipe fill                                 |         |
| Pump cleaning                                  | <br>153 |
| Pump and fan control (PFC)                     |         |
| Timed functions                                |         |
| Motor potentiometer                            |         |
| Mechanical brake control                       |         |
| Motor control                                  |         |
| Motor types                                    |         |
| Motor identification                           |         |
| Scalar motor control                           |         |
| Vector motor control                           |         |
| Speed control performance figures              |         |
| Torque control performance figures             |         |
| Power loss ride-through                        |         |
| U/f ratio                                      |         |
| Flux braking                                   |         |
| DC magnetization                               |         |
| Energy optimization                            |         |
| Switching frequency                            |         |
| Rush control                                   |         |
| Jogging                                        |         |
| Speed compensated stop                         |         |
| DC voltage control                             |         |
| Overvoltage control                            |         |
| Undervoltage control (power loss ride-through) |         |
| Voltage control and trip limits                |         |
| Brake chopper                                  |         |
| Safety and protections                         |         |
| Fixed/Standard protections                     |         |
| Emergency stop                                 |         |
| Motor thermal protection                       |         |
| Motor overload protection                      |         |
| Programmable protection functions              | 198     |

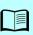

| Automatic fault resets          | 200        |
|---------------------------------|------------|
| Diagnostics                     | 200        |
| Signal supervision              | 200        |
| Energy saving calculators       | 201        |
| Load analyzer                   | 201        |
| Diagnostics menu                | 203<br>204 |
| Miscellaneous                   | 204        |
| Backup and restore              | 204        |
| Data storage parameters         | 203        |
| Parameter checksum calculation  | 206        |
| User lock                       | 207        |
| 0001 100K                       | 201        |
| 7. Parameters                   |            |
| What this chapter contains      | 209        |
| Terms and abbreviations         | 210        |
| Summary of parameter groups     | 211        |
| Parameter listing               | 213        |
| 01 Actual values                | 213        |
| 03 Input references             | 216        |
| 04 Warnings and faults          | 217        |
| 05 Diagnostics                  | 218        |
| 06 Control and status words     | 222        |
| 07 System info                  | 228        |
| 10 Standard DI, RO              | 230        |
| 11 Standard DIO, FI, FO         | 239        |
| 12 Standard AI                  | 245        |
| 13 Standard AO                  | 250        |
| 15 I/O extension module         | 255        |
| 19 Operation mode               | 260        |
| 20 Start/stop/direction         | 262        |
| 21 Start/stop mode              | 272        |
| 22 Speed reference selection    | 281        |
| 23 Speed reference ramp         | 290        |
| 24 Speed reference conditioning | 294        |
| 25 Speed control                | 294        |
| 26 Torque reference chain       | 301        |
| 28 Frequency reference chain    | 304        |
| 30 Limits                       | 315        |
| 31 Fault functions              | 323        |
| 32 Supervision                  | 333        |
| 34 Timed functions              | 340        |
| 35 Motor thermal protection     | 348        |
| 36 Load analyzer                | 359        |
| 37 User load curve              | 362        |
| 40 Process PID set 1            | 365        |
| 41 Process PID set 2            | 380        |
| 43 Brake chopper                | 383        |
| 44 Mechanical brake control     | 385        |
| 45 Energy efficiency            | 386        |

| 46 Monitoring/scaling settings                                                                                                    | 391 |
|----------------------------------------------------------------------------------------------------|-----|
| 47 Data storage                                                                                                    |     |
| 49 Panel port communication                                                                                                    |     |
| 50 Fieldbus adapter (FBA)                                                                                                    | 398 |
| 51 FBA A settings                                                                                                    | 402 |
| 52 FBA A data in                                                                                                    | 403 |
| 53 FBA A data out                                                                                                    | 404 |
| 58 Embedded fieldbus                                                                                                    | 404 |
| 71 External PID1                                                                                                    | 412 |
| 76 PFC configuration                                                                                                    | 414 |
| 77 PFC maintenance and monitoring                                                                                                    | 422 |
| 82 Pump protections                                                                                                    | 422 |
| 83 Pump cleaning                                                                                                    | 423 |
| 95 HW configuration                                                                                                    | 426 |
| 96 System                                                                                                    | 429 |
| 97 Motor control                                                                                                    |     |
| 98 User motor parameters                                                                                                    | 442 |
| 99 Motor data                                                                                                    |     |
| Differences in the default values between 50 Hz and 60 Hz supply frequency settings                                                                                                    |     |
| Parameters supported by Modbus backwards compatibility with 550                                                                                                    | 451 |
|                                                                                                    |     |
| 8. Additional parameter data                                                                                                    |     |
| What this chapter contains                                                                                                    | 455 |
| Terms and abbreviations                                                                                                    |     |
| Fieldbus addresses                                                                                                    |     |
| Parameter groups 19                                                                                                    |     |
| Parameter groups 1099                                                                                                    |     |
| , alameter greener common restriction and a second common second common |     |
| 9. Fault tracing                                                                                                    |     |
| -                                                                                                    | 404 |
| What this chapter contains                                                                                                    |     |
| Safety                                                                                                    |     |
| Indications                                                                                                    |     |
| Warnings and faults                                                                                                    |     |
| Pure events                                                                                                    |     |
| Editable messages                                                                                                    |     |
| Warning/fault history  Event log                                                                                                    |     |
|                                                                                                    |     |
| Viewing warning/fault information                                                                                                    |     |
| Warning messages                                                                                                    |     |
| Fault messages                                                                                                    |     |
| rault messages                                                                                                    | 505 |
| 10. Fieldbus control through the embedded fieldbus interface (EFB)                                                                                                    |     |
| What this chapter contains                                                                                                    | 517 |
| System overview                                                                                                    |     |
| Connecting EIA-485 Modbus RTU terminal to the drive                                                                                                    |     |
| Connecting the drive to the fieldbus                                                                                                    |     |
| Setting up the embedded fieldbus interface                                                                                                    |     |
|                                                                                                    |     |

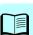

| Setting the drive control parameters                                         | 521        |
|------------------------------------------------------------------------------|------------|
| Basics of the embedded fieldbus interface                                    | 523        |
| Control word and Status word                                                 | 524        |
| References                                                                   | 524        |
| Actual values                                                                | 524        |
| Data input/outputs                                                           | 524        |
| Register addressing                                                          | 524        |
| About the control profiles                                                   | 526        |
| Control Word                                                                 | 527        |
| Control Word for the ABB Drives profile                                      | 527        |
| Control Word for the DCU Profile                                             | 528        |
| Status Word                                                                  | 531        |
| Status Word for the ABB Drives profile                                       | 531<br>532 |
| Status Word for the DCU Profile                                              |            |
| State transition diagrams                                                    | 534<br>534 |
| State transition diagram for the ABB Drives profile                          | 537        |
| References                                                                   | 537        |
| Actual values                                                                | 538        |
| Actual values for the ABB Drives profile and DCU Profile                     | 538        |
| Modbus holding register addresses                                            | 539        |
| Modbus holding register addresses for the ABB Drives profile and DCU Profile | 539        |
| Modbus function codes                                                        | 540        |
| Exception codes                                                              | 541        |
| Coils (0xxxx reference set)                                                  | 542        |
| Discrete inputs (1xxxx reference set)                                        | 544        |
| Error code registers (holding registers 400090400100)                        | 546        |
| End double toglotale (notating registere recessor)                           | 0.0        |
| 11. Fieldbus control through a fieldbus adapter                              |            |
| -                                                                            | 547        |
| What this chapter contains                                                   | 547        |
| Basics of the fieldbus control interface                                     | 549        |
| Control word and Status word                                                 | 550        |
| References                                                                   | 551        |
| Actual values                                                                | 552        |
| Contents of the fieldbus Control word (ABB Drives profile)                   | 553        |
| Contents of the fieldbus Status word (ABB Drives profile)                    | 555        |
| The state diagram (ABB Drives profile)                                       | 556        |
| Setting up the drive for fieldbus control                                    | 557        |
| Parameter setting example: FPBA (PROFIBUS DP) with ABB Drives profile        | 558        |
| Automatic drive configuration for fieldbus control                           | 560        |
| Automatic unive configuration for ficiabus control                           | 500        |
| 12. Control chain diagrams                                                   |            |
| Contents of this chapter                                                     | 563        |
| Frequency reference selection                                                | 564        |
| Frequency reference modification                                             | 565        |
| Speed reference source selection I                                           | 566        |
| Speed reference source selection II                                          | 567        |
| Speed reference ramping and shaping                                          | 568        |

| Speed error calculation                             | 569 |
|-----------------------------------------------------|-----|
| Speed controller                                    |     |
| Torque reference source selection and modification  |     |
| Reference selection for torque controller           | 572 |
| Torque limitation                                   | 573 |
| Process PID setpoint and feedback source selection  | 574 |
| Process PID controller                              | 575 |
| External PID setpoint and feedback source selection | 576 |
| External PID controller                             | 577 |
| Direction lock                                      | 578 |
| PID trim auto connection                            | 579 |

#### Further information

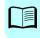

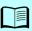

### Introduction to the manual

#### Contents of this chapter

The chapter describes applicability, target audience and purpose of this manual. It also describes the contents of this manual and refers to a list of related manuals for more information

### **Applicability**

The manual applies to the ACS480 standard control program (ASDKA version 2.14 or later).

To check the firmware version of the control program in use, see system information (select Menu - System info - Drive) or parameter 07.05 Firmware version (see page 228) on the control panel.

#### Compatibility

This manual is compatible with the ACS-AP-x assistant control panel, the hardware version C or later and panel software version 5.02 or later.

The images and instructions are based on the use of the assistant control panel with an ACS480 drive equipped with the Standard control program.

#### Safety instructions

Follow all safety instructions.

- Read the complete safety instructions in the Hardware manual of the drive before you install, commission, or use the drive.
- Read the firmware function-specific warnings and notes before changing parameter values. These warnings and notes are included in the parameter descriptions presented in chapter Parameters on page 209.

#### Target audience

The reader is expected to know the fundamentals of electricity, wiring, electrical components and electrical schematic symbols.

The manual is written for readers worldwide. Both SI and imperial units are shown. Special US instructions for installations in the United States are given.

#### Purpose of the manual

This manual provides information needed for designing, commissioning, or operating the drive system.

#### Contents of this manual

The manual consists of the following chapters:

- Introduction to the manual (this chapter, page 13) describes applicability, target audience, purpose and contents of this manual. At the end, it lists terms and abbreviations.
- Start-up, control with I/O and ID run (page 21) describes how to start up the drive as well as how to start, stop, change the direction of the motor rotation and adjust the motor speed through the I/O interface.
- Control panel (page 41) contains instructions for removing and reinstalling the assistant control panel and briefly describes its display, keys and key shortcuts.
- Settings, I/O and diagnostics on the control panel (page 49) describes the simplified settings and diagnostic functions provided on the assistant control panel.
- Control macros (page 79) contains a short description of each macro together with a connection diagram. Macros are pre-defined applications which will save the user time when configuring the drive.
- Program features (page 115) describes program features with lists of related user settings, actual signals, and fault and warning messages.
- Parameters (page 209) describes the parameters used to program the drive.
- Additional parameter data (page 455) contains further information on the parameters.

- Fieldbus control through the embedded fieldbus interface (EFB) (page 517) describes the communication to and from a fieldbus network using the drive embedded fieldbus interface with the Modbus RTU protocol.
- Fieldbus control through a fieldbus adapter (page 547) describes the communication to and from a fieldbus network using an optional fieldbus adapter module.
- Fault tracing (page 491) lists the warning and fault messages with possible causes and remedies.
- Control chain diagrams (page 563) describes the parameter structure within the drive.
- Further information (inside of the back cover, page 581) describes how to make product and service inquiries, get information on product training, provide feedback on ABB Drives manuals and find documents on the Internet.

#### Categorization by frame (size)

The drive is manufactured in several frames (frame sizes), which are denoted as RN, where N is an integer. Some information which only concern certain frames are marked with the symbol of the frame (RN).

The frame is marked on the type designation label attached to the drive, see chapter Operation principle and hardware description, section Type designation label in the Hardware manual of the drive.

#### Related documents

You can find manuals and other product documents in PDF format on the Internet. See section Document library on the Internet on the inside of the back cover. For manuals not available in the Document library, contact your local ABB representative

| Drive manuals and guides                                                                        | Code (English)                   |  |
|-------------------------------------------------------------------------------------------------|----------------------------------|--|
| Drive/converter/inverter safety instructions                                                    | 3AXD50000037978                  |  |
| ACS480 standard control program firmware manual                                                 | 3AXD50000047399                  |  |
| ACS480-04 (0.75 to 11 kW) hardware manual                                                       | 3AXD50000047392                  |  |
| ACS480-04 quick installation and start-up guide                                                 | 3AXD50000047400                  |  |
| ACx-AP-x assistant control panels user's manual                                                 | 3AUA0000085685                   |  |
| ACS-BP-S basic control panels user's manual                                                     | 3AXD50000032527                  |  |
| Option manuals and guides                                                                       | Code (English)                   |  |
| DPMP-01 mounting platform for control panels                                                    | 0.4114.0000.4004.40              |  |
| Drivir-01 mounting platform for control panels                                                  | <i>3AUA0000100140</i>            |  |
| DPMP-02/03 mounting platform for control panels                                                 | 3AUA0000100140<br>3AUA0000136205 |  |
|                                                                                                 |                                  |  |
| DPMP-02/03 mounting platform for control panels                                                 | 3AUA0000136205                   |  |
| DPMP-02/03 mounting platform for control panels<br>FCAN-01 CANopen adapter module user's manual | 3AUA0000136205<br>3AFE68615500   |  |

| FENA-01/-11/-21 Ethernet adapter module user's manual   | 3AUA0000093568  |
|---------------------------------------------------------|-----------------|
| FEPL-02 Ethernet POWERLINK adapter module user's manual | 3AUA0000123527  |
| FMBT-21 Modbus/TCP adapter module user's manual         | 3AXD50000158607 |
| FPBA-01 PROFIBUS DP adapter module user's manual        | 3AFE68573271    |
| FSCA-01 RS-485 adapter module user's manual             | 3AUA0000109533  |

| Tool and maintenance manuals and guides                        | Code (English)  |
|----------------------------------------------------------------|-----------------|
| Drive composer PC tool user's manual                           | 3AUA0000094606  |
| Converter module capacitor reforming instructions              | 3BFE64059629    |
| NETA-21 remote monitoring tool user's manual                   | 3AUA00000969391 |
| NETA-21 remote monitoring tool installation and start-up guide | 3AUA0000096881  |

The code below opens an online listing of the manuals applicable to the product.

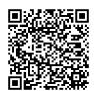

ACS480 manuals

#### Terms and abbreviations

| ACS-BP-S  Basic control panel, basic operator keypad for commundrive.  ACX-AP-x  Assistant control panel, advanced operator keypad for with the drive.  The ACS480 supports types ACS-AP-I, ACS-AP-S and (with a Bluetooth interface).  Al Analog input; interface for analog input signals  AO Analog output; interface for analog output signals  BIO-01  Frontal I/O extension module. Can be used simultaneon fieldbus adapter module.  Brake chopper  Conducts the surplus energy from the intermediate circuit the brake resistor when necessary. The chopper operal link voltage exceeds a certain maximum limit. The voltage typically caused by deceleration (braking) of a high ine  Brake resistor  Dissipates the drive surplus braking energy conducted chopper to heat. Essential part of the brake circuit. See chopper in the Hardware manual of the drive.  BREL-01  Optional side-mounted relay output extension module  Control board  Circuit board in which the control program runs.  Control unit  Control board built in a housing  CDPI-01  Communication adapter  CHDI-01  Optional 115/230 V digital input extension module  DC link  DC circuit between rectifier and inverter  DC link capacitors  Energy storage which stabilizes the intermediate circuit  DI Digital input; interface for digital output signals  DO  Digital output; interface for digital output signals  DO  Digital output; interface for digital output signals  DO  Digital output; interface for digital output signals  DO  Digital output; interface for digital output signals  DPMP-01  Mounting platform for ACX-AP control panel (flange module)  Frequency converter for controlling AC motors  EFB  Embedded fieldbus  FBA  Fieldbus adapter                                                                                                    |                                |
|----------------------------------------------------------------------------------------------------|--------------------------------|
| with the drive. The ACS480 supports types ACS-AP-I, ACS-AP-S and (with a Bluetooth interface).  Al Analog input; interface for analog input signals  AO Analog output; interface for analog output signals  BIO-01 Frontal I/O extension module. Can be used simultaneor fieldbus adapter module.  Brake chopper Conducts the surplus energy from the intermediate circuithe brake resistor when necessary. The chopper operal link voltage exceeds a certain maximum limit. The voltatypically caused by deceleration (braking) of a high ine  Brake resistor Dissipates the drive surplus braking energy conducted chopper to heat. Essential part of the brake circuit. Sectopper in the Hardware manual of the drive.  BREL-01 Optional side-mounted relay output extension module  Control board Circuit board in which the control program runs.  Control unit Control board built in a housing  CDPI-01 Communication adapter module  CCA-01 Configuration adapter  CHDI-01 Optional 115/230 V digital input extension module  DC link DC circuit between rectifier and inverter  DC link capacitors Energy storage which stabilizes the intermediate circuit DI Digital input; interface for digital input signals  DO Digital output; interface for digital output signals  DO Digital output; interface for digital output signals  DPMP-01 Mounting platform for ACX-AP control panel (flange module)  DPMP-02/03 Mounting platform for ACX-AP control panel (surface in Pive Frequency converter for controlling AC motors)                                                                                                    | nication with the              |
| (with a Bluetooth interface).  Al Analog input; interface for analog input signals  AO Analog output; interface for analog output signals  BIO-01 Frontal I/O extension module. Can be used simultaneo fieldbus adapter module.  Brake chopper Conducts the surplus energy from the intermediate circ the brake resistor when necessary. The chopper opera link voltage exceeds a certain maximum limit. The voltatypically caused by deceleration (braking) of a high ine  Brake resistor Dissipates the drive surplus braking energy conducted chopper to heat. Essential part of the brake circuit. See chopper in the Hardware manual of the drive.  BREL-01 Optional side-mounted relay output extension module  Control board Circuit board in which the control program runs.  Control unit Control board built in a housing  CDPI-01 Communication adapter  CHDI-01 Optional 115/230 V digital input extension module  CCA-01 Configuration adapter  CHDI-01 Optional 115/230 V digital input extension module  DC link DC circuit between rectifier and inverter  DC link capacitors Energy storage which stabilizes the intermediate circuit picture in the program of the circuit picture in the program of the picture in the picture in t | communication                  |
| AO Analog output; interface for analog output signals BIO-01 Frontal I/O extension module. Can be used simultaneo fieldbus adapter module.  Brake chopper Conducts the surplus energy from the intermediate circ the brake resistor when necessary. The chopper opera link voltage exceeds a certain maximum limit. The volt typically caused by deceleration (braking) of a high ine Brake resistor Dissipates the drive surplus braking energy conducted chopper to heat. Essential part of the brake circuit. See chopper in the Hardware manual of the drive.  BREL-01 Optional side-mounted relay output extension module Control board Circuit board in which the control program runs.  Control unit Control board built in a housing  CDPI-01 Communication adapter module  CCA-01 Configuration adapter  CHDI-01 Optional 115/230 V digital input extension module  DC link DC circuit between rectifier and inverter  DC link capacitors Energy storage which stabilizes the intermediate circuit  DC link capacitors Energy storage which stabilizes the intermediate circuit  DO Digital input; interface for digital output signals  DO Digital output; interface for digital output signals  DPMP-01 Mounting platform for ACX-AP control panel (flange module)  DPMP-02/03 Mounting platform for ACX-AP control panel (surface module)  EFB Embedded fieldbus                                                                                                    | I ACS-AP-W                     |
| BIO-01 Frontal I/O extension module. Can be used simultaneous fieldbus adapter module.  Brake chopper Conducts the surplus energy from the intermediate circuit the brake resistor when necessary. The chopper operal link voltage exceeds a certain maximum limit. The voltage exceeds a certain maximum limit. The voltage exceeds a certain m |                                |
| fieldbus adapter module.  Brake chopper  Conducts the surplus energy from the intermediate circuit brake resistor when necessary. The chopper operal link voltage exceeds a certain maximum limit. The voltage typically caused by deceleration (braking) of a high ine Dissipates the drive surplus braking energy conducted chopper to heat. Essential part of the brake circuit. See chopper in the Hardware manual of the drive.  BREL-01  Optional side-mounted relay output extension module  Control board  Circuit board in which the control program runs.  Control unit  Control board built in a housing  CDPI-01  Communication adapter module  CCA-01  Configuration adapter  CHDI-01  Optional 115/230 V digital input extension module  DC link  DC circuit between rectifier and inverter  DC link capacitors  Energy storage which stabilizes the intermediate circuit pigital input; interface for digital output signals  DO  Digital output; interface for digital output signals  DPMP-01  Mounting platform for ACX-AP control panel (flange module)  DRMP-02/03  Mounting platform for ACX-AP control panel (surface module)  Erequency converter for controlling AC motors  EFB  Embedded fieldbus                                                                                                    |                                |
| the brake resistor when necessary. The chopper opera link voltage exceeds a certain maximum limit. The voltatypically caused by deceleration (braking) of a high ine Brake resistor  Dissipates the drive surplus braking energy conducted chopper to heat. Essential part of the brake circuit. See chopper in the Hardware manual of the drive.  BREL-01  Optional side-mounted relay output extension module  Control board  Circuit board in which the control program runs.  Control unit  Control board built in a housing  CDPI-01  Communication adapter module  CCA-01  Configuration adapter  CHDI-01  Optional 115/230 V digital input extension module  DC link  DC circuit between rectifier and inverter  DC link capacitors  Energy storage which stabilizes the intermediate circuit point input; interface for digital input signals  DO  Digital output; interface for digital output signals  DMP-01  Mounting platform for ACX-AP control panel (flange module)  DPMP-02/03  Mounting platform for ACX-AP control panel (surface module)  Frequency converter for controlling AC motors  EFB  Embedded fieldbus                                                                                                    | usly with a                    |
| chopper to heat. Essential part of the brake circuit. See chopper in the Hardware manual of the drive.  BREL-01 Optional side-mounted relay output extension module  Control board Circuit board in which the control program runs.  Control unit Control board built in a housing  CDPI-01 Communication adapter module  CCA-01 Configuration adapter  CHDI-01 Optional 115/230 V digital input extension module  DC link DC circuit between rectifier and inverter  DC link capacitors Energy storage which stabilizes the intermediate circuit  DI Digital input; interface for digital input signals  DO Digital output; interface for digital output signals  DPMP-01 Mounting platform for ACX-AP control panel (flange module)  DPMP-02/03 Mounting platform for ACX-AP control panel (surface module)  EFB Embedded fieldbus                                                                                                    | tes when the DC<br>age rise is |
| Control board Circuit board in which the control program runs.  Control unit Control board built in a housing  CDPI-01 Communication adapter module  CCA-01 Configuration adapter  CHDI-01 Optional 115/230 V digital input extension module  DC link DC circuit between rectifier and inverter  DC link capacitors Energy storage which stabilizes the intermediate circuit  DI Digital input; interface for digital input signals  DO Digital output; interface for digital output signals  DPMP-01 Mounting platform for ACX-AP control panel (flange module)  DPMP-02/03 Mounting platform for ACX-AP control panel (surface module)  Drive Frequency converter for controlling AC motors  EFB Embedded fieldbus                                                                                                    | •                              |
| Control unit Control board built in a housing  CDPI-01 Communication adapter module  CCA-01 Configuration adapter  CHDI-01 Optional 115/230 V digital input extension module  DC link DC circuit between rectifier and inverter  DC link capacitors Energy storage which stabilizes the intermediate circui  DI Digital input; interface for digital input signals  DO Digital output; interface for digital output signals  DPMP-01 Mounting platform for ACX-AP control panel (flange module)  DPMP-02/03 Mounting platform for ACX-AP control panel (surface module)  Drive Frequency converter for controlling AC motors  EFB Embedded fieldbus                                                                                                    |                                |
| CDPI-01 Communication adapter module  CCA-01 Configuration adapter  CHDI-01 Optional 115/230 V digital input extension module  DC link DC circuit between rectifier and inverter  DC link capacitors Energy storage which stabilizes the intermediate circuit  DI Digital input; interface for digital input signals  DO Digital output; interface for digital output signals  DPMP-01 Mounting platform for ACX-AP control panel (flange module)  DPMP-02/03 Mounting platform for ACX-AP control panel (surface module)  Drive Frequency converter for controlling AC motors  EFB Embedded fieldbus                                                                                                    |                                |
| CCA-01 Configuration adapter  CHDI-01 Optional 115/230 V digital input extension module  DC link DC circuit between rectifier and inverter  DC link capacitors Energy storage which stabilizes the intermediate circuit  DI Digital input; interface for digital input signals  DO Digital output; interface for digital output signals  DPMP-01 Mounting platform for ACX-AP control panel (flange module)  DPMP-02/03 Mounting platform for ACX-AP control panel (surface module)  Drive Frequency converter for controlling AC motors  EFB Embedded fieldbus                                                                                                    |                                |
| CHDI-01 Optional 115/230 V digital input extension module  DC link DC circuit between rectifier and inverter  DC link capacitors Energy storage which stabilizes the intermediate circuit but Digital input; interface for digital input signals  DO Digital output; interface for digital output signals  DPMP-01 Mounting platform for ACX-AP control panel (flange module)  DPMP-02/03 Mounting platform for ACX-AP control panel (surface module)  Drive Frequency converter for controlling AC motors  EFB Embedded fieldbus                                                                                                    |                                |
| DC link  DC circuit between rectifier and inverter  DC link capacitors  Energy storage which stabilizes the intermediate circuit  DI  Digital input; interface for digital input signals  DO  Digital output; interface for digital output signals  DPMP-01  Mounting platform for ACX-AP control panel (flange mode)  DPMP-02/03  Mounting platform for ACX-AP control panel (surface mode)  Drive  Frequency converter for controlling AC motors  EFB  Embedded fieldbus                                                                                                    |                                |
| DC link capacitors                                                                                                    |                                |
| DI Digital input; interface for digital input signals  DO Digital output; interface for digital output signals  DPMP-01 Mounting platform for ACX-AP control panel (flange mode)  DPMP-02/03 Mounting platform for ACX-AP control panel (surface mode)  Drive Frequency converter for controlling AC motors  EFB Embedded fieldbus                                                                                                    |                                |
| DO Digital output; interface for digital output signals  DPMP-01 Mounting platform for ACX-AP control panel (flange mounting platform for ACX-AP control panel (surface mounting platform for ACX-AP control panel (surface mounting platform for ACX-AP control panel (surface mounting platform for ACX-AP control panel (surface mounting platform for ACX-AP control panel (surface mounting platform for ACX-AP control panel (surface mounting platform for ACX-AP control panel (surface mounting platform for ACX-AP control panel (surface mounting platform for ACX-AP control panel (flange mounting platform for ACX-AP control panel (surface mounting platform for ACX-AP control panel (flange mounting platform for ACX-AP control panel (flange mounting platform for ACX-AP control panel (surface mounting platform for ACX-AP control panel (surface mounting platform for ACX-AP control panel (surface mounting platform for ACX-AP control panel (surface mounting platform for ACX-AP control panel (surface mounting platform for ACX-AP control panel (surface mounting platform for ACX-AP control panel (surface mounting platform for ACX-AP control panel (surface mounting platform for ACX-AP control panel (surface mounting platform for ACX-AP control panel (surface mounting platform for ACX-AP control panel (surface mounting platform for ACX-AP control panel surface mounting platform for ACX-AP control panel surface mounting platform for ACX-AP control panel surface mounting platform for ACX-AP control panel surface mounting platform for ACX-AP control panel surface mounting platform for ACX-AP control panel surface mounting platform for ACX-AP control panel surface mounting platform for ACX-AP control panel surface mounting platform for ACX-AP control panel surface mounting platform for ACX-AP control panel surface mounting platform for ACX-AP control panel surface mounting platform for ACX-AP control panel surface mounting platform for ACX-AP control panel surface mounting platform for ACX-AP control panel surface mounting platform for A | t DC voltage                   |
| DPMP-01 Mounting platform for ACX-AP control panel (flange mode) DPMP-02/03 Mounting platform for ACX-AP control panel (surface mode) Drive Frequency converter for controlling AC motors EFB Embedded fieldbus                                                                                                    |                                |
| DPMP-02/03 Mounting platform for ACX-AP control panel (surface in Drive Frequency converter for controlling AC motors  EFB Embedded fieldbus                                                                                                    |                                |
| Drive Frequency converter for controlling AC motors  EFB Embedded fieldbus                                                                                                    | ounting)                       |
| EFB Embedded fieldbus                                                                                                    | nounting)                      |
|                                                                                                    |                                |
| FBA Fieldbus adapter                                                                                                    |                                |
|                                                                                                    |                                |
| FECA-01 Optional EtherCAT adapter module                                                                                                    |                                |
| FENA-21 Optional Ethernet adapter module for EtherNet/IP, Mod PROFINET IO protocols                                                                                                    | lbus TCP and                   |
| FEPL-02 Ethernet POWERLINK adapter module                                                                                                    |                                |
| FMBT-21 Optional Modbus/TCP adapter module                                                                                                    |                                |
| FPBA-01 Optional PROFIBUS DP adapter module                                                                                                    |                                |

| Term/abbreviation                        | Explanation                                                                                                    |
|------------------------------------------|----------------------------------------------------------------------------------------------------|
| Frame (size)                             | Refers to drive physical size. The type designation label attached to the drive shows the frame of the drive, see chapter <i>Operation principle and hardware description</i> , section <i>Type designation label</i> in the <i>Hardware manual</i> of the drive.                                                                                                    |
| FSCA-01                                  | Optional RSA-485 adapter module (Modbus/RTU)                                                                                                    |
| ID run                                   | Motor identification run. During the identification run, the drive will identify the characteristics of the motor for optimum motor control.                                                                                                    |
| IGBT                                     | Insulated gate bipolar transistor                                                                                                    |
| Intermediate circuit                     | See DC link.                                                                                                    |
| Inverter                                 | Converts direct current and voltage to alternating current and voltage.                                                                                                    |
| I/O                                      | Input/Output                                                                                                    |
| LSW                                      | Least significant word                                                                                                    |
| Macro                                    | Pre-defined default values of parameters in drive control program. Each macro is intended for a specific application. See chapter <i>Control macros</i> on page 79.                                                                                                    |
| NETA-21                                  | Remote monitoring tool                                                                                                    |
| Network control                          | With fieldbus protocols based on the Common Industrial Protocol (CIP <sup>TM</sup> ), such as DeviceNet and Ethernet/IP, denotes the control of the drive using the Net Ctrl and Net Ref objects of the ODVA AC/DC Drive Profile. For more information, see <a href="https://www.odva.org">www.odva.org</a> , and the following manuals:  • FDNA-01 DeviceNet adapter module user's manual (3AFE68573360 [English]), and  • FENA-01/-11/-21 Ethernet adapter module user's manual (3AUA0000093568 [English]). |
| Parameter                                | User-adjustable operation instruction to the drive, or signal measured or calculated by the drive                                                                                                    |
| PID controller                           | Proportional-integral-derivative controller. Drive speed control is based on PID algorithm.                                                                                                    |
| PLC                                      | Programmable logic controller                                                                                                    |
| PROFIBUS,<br>PROFIBUS DP,<br>PROFINET IO | Registered trademarks of PI - PROFIBUS & PROFINET International                                                                                                    |
| PTC                                      | Positive temperature coefficient, thermistor whose resistance is dependent on temperature,                                                                                                    |
| R2,                                      | Frame (size)                                                                                                    |
| RIIO-01                                  | Frontal standard I/O extension. Cannot be used simultaneously with a fieldbus adapter                                                                                                    |
| RO                                       | Relay output; interface for a digital output signal. Implemented with a relay.                                                                                                    |
| Rectifier                                | Converts alternating current and voltage to direct current and voltage.                                                                                                    |
| STO                                      | Safe torque off. See chapter <i>The Safe torque off function</i> in the <i>Hardware manual</i> of the drive.                                                                                                    |

#### Cybersecurity disclaimer

This product is designed to be connected to and to communicate information and data via a network interface. It is Customer's sole responsibility to provide and continuously ensure a secure connection between the product and Customer network or any other network (as the case may be). Customer shall establish and maintain any appropriate measures (such as but not limited to the installation of firewalls. application of authentication measures, encryption of data, installation of anti-virus programs, etc) to protect the product, the network, its system and the interface against any kind of security breaches, unauthorized access, interference, intrusion, leakage and/or theft of data or information. ABB and its affiliates are not liable for damages and/or losses related to such security breaches, any unauthorized access, interference, intrusion, leakage and/or theft of data or information.

See also section *User lock* on page 207.

### Start-up, control with I/O and **ID** run

#### Contents of this chapter

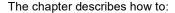

- perform the start-up
- · start, stop, change the direction of the motor rotation and adjust the speed of the motor through the I/O interface
- perform an Identification run (ID run) for the drive.

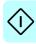

### How to start up the drive

Power up the drive.

How to start up the drive using the First start assistant on the assistant control panel

| Safety                                                                                          |                                                                                                    |                                                    |  |  |  |  |
|-------------------------------------------------------------------------------------------------|----------------------------------------------------------------------------------------------------|----------------------------------------------------|--|--|--|--|
|                                                                                                 | ↑ Do not start-up the drive unless you are a qualified electrician.                                                                      |                                                    |  |  |  |  |
| Ľ                                                                                               | Read and obey the instructions in chapter <i>Safety instructions</i> at the beginning of the                                             |                                                    |  |  |  |  |
|                                                                                                 | rdware manual of the drive. Ignoring the instructions                                                                                    | can cause physical injury or death, or             |  |  |  |  |
| daı                                                                                             | mage to the equipment                                                                                                    |                                                    |  |  |  |  |
|                                                                                                 | Check the installation. See chapter Installation checklist in the Hardware manual of the                                                 |                                                    |  |  |  |  |
|                                                                                                 | drive.                                                                                                    |                                                    |  |  |  |  |
|                                                                                                 | Make sure there is no active start on (DI1 ir                                                                                            | ,                                                  |  |  |  |  |
|                                                                                                 | macro). The drive will start up automatically at power-up if the external run command is on and the drive is in the remote control mode. |                                                    |  |  |  |  |
|                                                                                                 | Check that the starting of the motor does not cause any danger.                                                                          |                                                    |  |  |  |  |
|                                                                                                 | De-couple the driven machine if                                                                                                    |                                                    |  |  |  |  |
|                                                                                                 | there is a risk of damage in case of an incorrect direction of rotation, or                                                              |                                                    |  |  |  |  |
|                                                                                                 | a Normal ID run is required during the drive start-up, when the load torque is higher                                                    |                                                    |  |  |  |  |
|                                                                                                 | than 20% or the machinery is not able to withsta                                                                                         |                                                    |  |  |  |  |
|                                                                                                 | the ID run.                                                                                                    |                                                    |  |  |  |  |
|                                                                                                 | Hints on using the assistan                                                                                                    | t control panel                                    |  |  |  |  |
|                                                                                                 | The two commands at the bottom of the display                                                                                            |                                                    |  |  |  |  |
|                                                                                                 | ( <b>Options</b> and <b>Menu</b> in the figure on the right),                                                                            |                                                    |  |  |  |  |
|                                                                                                 | show the functions of the two softkeys 📂 and                                                                                             |                                                    |  |  |  |  |
|                                                                                                 | located below the display. The commands                                                                                                  | Local♦ C ACS480 \$0.0 rpm  (Output frequency 0.00) |  |  |  |  |
|                                                                                                 | assigned to the softkeys vary depending on the context.                                                                                  |                                                    |  |  |  |  |
|                                                                                                 | Use keys ◀, ▶, ▲ and ▼ to move the cursor                                                                                                | Motor current 0.00                                 |  |  |  |  |
|                                                                                                 | and/or change values depending on the active                                                                                             |                                                    |  |  |  |  |
|                                                                                                 | view.                                                                                                    |                                                    |  |  |  |  |
|                                                                                                 | Key ? shows a context-sensitive help page.                                                                                               | Options 08:09 Menu                                 |  |  |  |  |
|                                                                                                 | For more information, see ACS-AP-x assistant                                                                                             |                                                    |  |  |  |  |
|                                                                                                 | control panels user's manual (3AUA0000085685                                                                                             |                                                    |  |  |  |  |
|                                                                                                 | [English]).                                                                                                    |                                                    |  |  |  |  |
|                                                                                                 |                                                                                                    |                                                    |  |  |  |  |
| 1 – First start assistant guided settings:<br>Language, date and time, and motor nominal values |                                                                                                    |                                                    |  |  |  |  |
|                                                                                                 | Language date and time, and m                                                                                                    | otor nominal values                                |  |  |  |  |
|                                                                                                 | Language, date and time, and me                                                                                                    | otor nominal values                                |  |  |  |  |

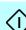

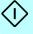

|   | The First start assistant guides you through the                                                        | English                                                    |
|---|----------------------------------------------------------------------------------------------------|------------------------------------------------------------|
|   | first start-up.  The assistant begins automatically. Wait until the                                     | Deutsch                                                    |
|   | control panel enters the view shown on the right.                                                       | Suomi<br>Français                                          |
|   | Select the language you want to use by                                                                  | I Italiano                                                 |
|   | highlighting it (if not already highlighted) and                                                        | Nederlands                                                 |
|   | pressing (OK).                                                                                          | Svenska                                                    |
|   | <b>Note:</b> After you have selected the language, it takes a few minutes to download the language file | 0K ►                                                       |
|   | to the control panel.                                                                                   |                                                            |
|   | Select Start set-up and press (Next).                                                                   | Local♦ <b>⊗</b> ACS480 <b>\$</b> 0.0 Hz                    |
|   |                                                                                                    | ·                                                          |
|   |                                                                                                    | Set up assistant  Set-up drive now?                        |
|   |                                                                                                    | Start set-up                                               |
|   |                                                                                                    | Exit & don't show at power-up                              |
|   |                                                                                                    | Not now                                                    |
|   |                                                                                                    |                                                            |
|   |                                                                                                    | 15:02 <b>Next</b>                                          |
| П | Select the localization you want to use and press                                                       | Local <b>♦ (*</b> ACS480                                   |
|   | (Next).                                                                                                 | Localization                                               |
|   |                                                                                                    | Unit defaults:                                             |
|   |                                                                                                    | International (SI)                                         |
|   |                                                                                                    | US standard (Imperial)                                     |
|   |                                                                                                    |                                                            |
|   |                                                                                                    | D 1 0003                                                   |
|   |                                                                                                    | Back 08:27 Next                                            |
|   | Change the units shown on the control panel if needed.                                                  | Local <b>♦ (~</b> ACS480                                   |
|   | Go to the edit view of a selected row by                                                                | Units                                                      |
|   | pressing ( ).                                                                                           | Change the display units if needed.                        |
|   | • Scroll the view with ♠ and ♠.                                                                         | Power: kW► Temperature: °C►                                |
|   | Go to the next view by pressing (Next).                                                                 | Temperature: °C►<br>Torque: Nm►                            |
|   |                                                                                                    | Currency: €►                                               |
|   |                                                                                                    | Back 08:27 Next                                            |
|   | Set the date and time as well as date and time                                                          |                                                            |
| ľ | display formats.                                                                                        | Local♦ ← ACS480                                            |
|   | Go to the edit view of a selected row by                                                                | Date & time                                                |
|   | pressing •.                                                                                             | Please enter the current date and time.  Date 08.02.2017 > |
|   | Scroll the view with ▲ and ▼.                                                                           | Time 17:16:44 >                                            |
|   | Go to the next view by pressing (Next).                                                                 | Show date as day.month.year ►                              |
|   |                                                                                                    | Show time as 24-hour ▶                                     |
|   |                                                                                                    | Back 17:17 Next                                            |

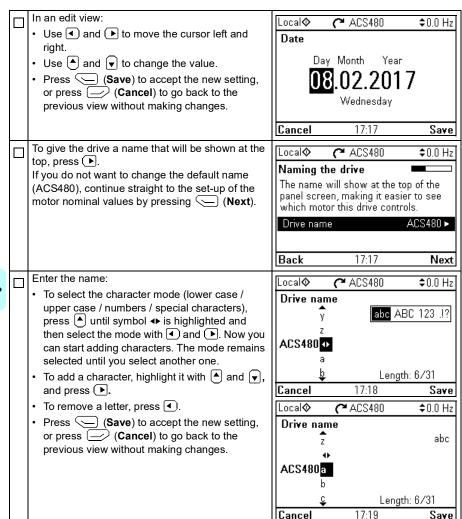

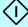

Refer to the motor nameplate for the following nominal value settings of the motor. Enter the values exactly as shown on the motor nameplate.

Example of a nameplate of an induction (asynchronous) motor:

| ф-                             |    | AB | BB M  | lotoi   | rs     | CE    | φ                |
|--------------------------------|----|----|-------|---------|--------|-------|------------------|
| 3 ~ motor M2AA 200 MLA 4       |    |    |       |         |        |       |                  |
| IEC 200 M/L 55                 |    |    |       |         |        |       | -                |
| No                             |    |    |       |         |        |       |                  |
|                                |    |    |       | Ins.cl. | F      | IP 5  | 5                |
| V                              | Hz | kW | r/min | Α       | cos ₽  | IA/IN | t <sub>E/s</sub> |
| 690 Y                          | 50 | 30 | 1475  | 32.5    | 0.83   |       |                  |
| 400 D                          | 50 | 30 | 1475  | 56      | 0.83   |       |                  |
| 660 Y                          | 50 | 30 | 1470  | 34      | 0.83   |       |                  |
| 380 D                          | 50 | 30 | 1470  | 59      | 0.83   |       |                  |
| 415 D                          | 50 | 30 | 1475  | 54      | 0.83   |       |                  |
| 440 D                          | 60 | 35 | 1770  | 59      | 0.83   |       |                  |
| Cat. no 3GAA 202 001 - ADA     |    |    |       |         |        |       |                  |
|                                |    |    |       |         |        |       |                  |
| 6312/C3 <b>6</b> 210/C3 180 kg |    |    |       |         |        |       |                  |
| <del>.</del>                   |    |    |       |         | IEC 34 | -1    | -                |

Select the motor type.

Check that the motor data is correct. Values are predefined on the basis of the drive size but you should verify that they correspond to the motor. Start with the motor nominal current.

If you have to change the value, go to the edit view of the selected row by pressing (when this symbol is shown at the end of the row).

Local 🐼 C ACS480 \$0.0 Hz Motor nominal values Find the values on the motor's nameplate, and enter them here: Asynchronous motor ▶ Type: 1.8 A ► Current: Voltage: 400 0 V ▶ 08:31 Back Next

Set the correct value:

Press (Save) to accept the new setting, or press (Cancel) to go back to the previous view without making changes.

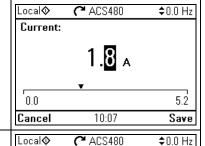

Continue to check/edit the nominal values and select scalar or vector control mode.

Motor nominal  $\cos \Phi$  and nominal torque are optional.

Roll down with (▼) to see the last row in the view. After editing the last row, the control panel goes to the next view.

To go directly to the next view, press (Next).

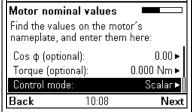

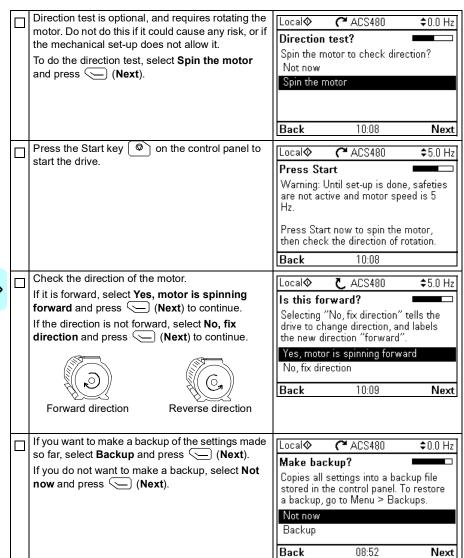

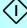

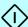

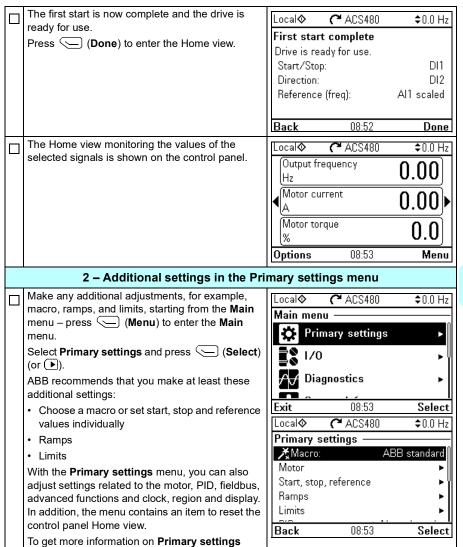

menu items, press ? to open the help page.

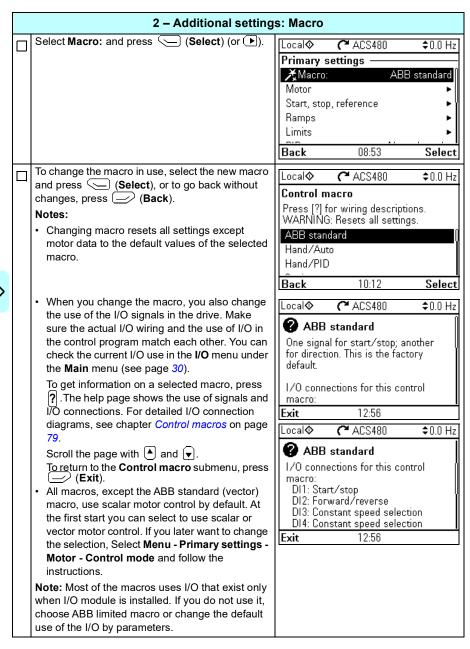

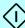

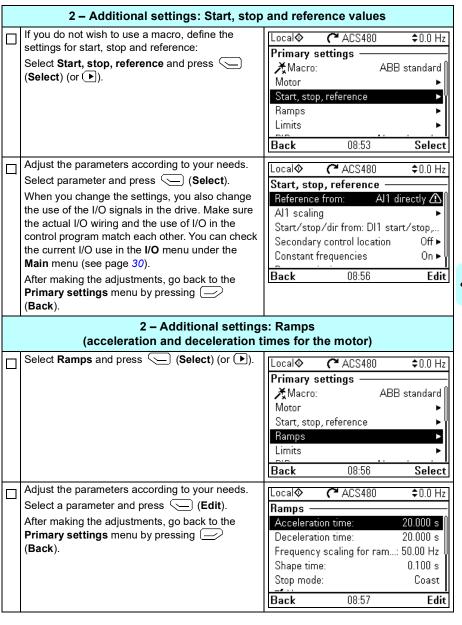

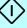

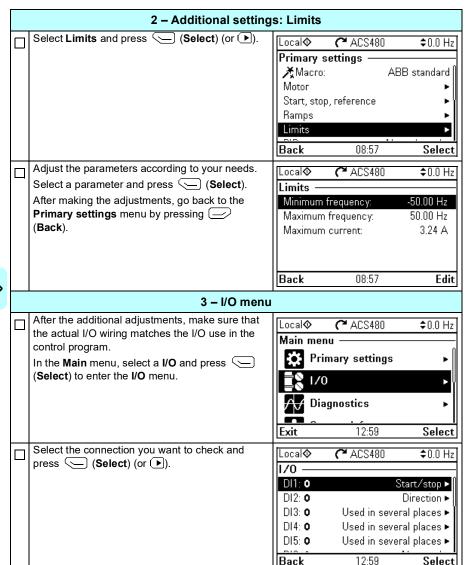

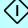

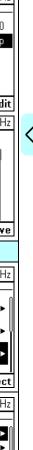

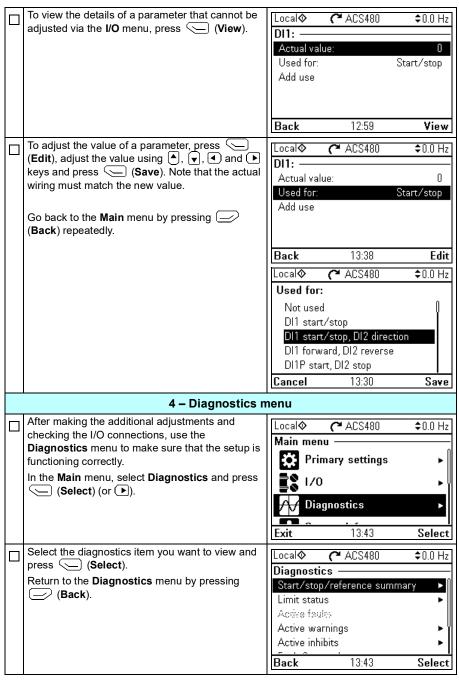

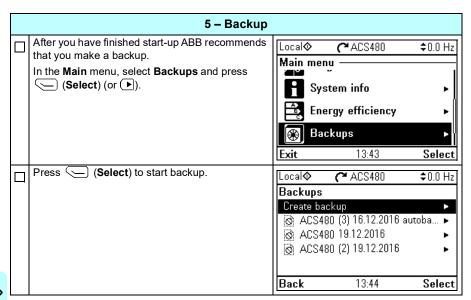

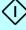

#### How to control the drive through the I/O interface

The table below describes how to operate the drive through the digital and analog inputs when:

- the motor start-up is performed, and
- the default parameter settings of the ABB standard macro are in use.

#### Preliminary settings

If you need to change the direction of rotation, check that limits allow reverse direction: Go to Menu -Primary settings - Limits and make sure that the minimum limit has a negative value and the maximum limit has a positive value.

Make sure that the control connections are wired according to the connection diagram given for the ABB standard macro.

Note: Most of the macros uses I/O that exist only when I/O module is installed. If you do not use it, choose ABB limited macro or change the default use of the I/O by parameters.

Make sure that the drive is in remote control. Press key Loc/Rem to switch between remote and local control

See section ABB standard macro on page 81.

In remote control, the control panel display shows text **Remote** at the top left

#### Starting and controlling the speed of the motor

Start by switching digital input DI1 on.

The arrow starts rotating. It is dotted until the setpoint is reached.

Regulate the drive output frequency (motor speed) by adjusting voltage of analog input AI1.

| R | emote 🐉 🗸            | \CS480 | 20.2 Hz |   |
|---|----------------------|--------|---------|---|
|   | Output frequen<br>Hz | су     | 14.20   |   |
| • | Motor current<br>A   |        | 0.39    | • |
| i | Motor torque<br>%    |        | 1.4     |   |
| 0 | ptions               | 08:09  | Men     | u |

#### Changing the direction of the motor rotation

Reverse direction: Switch digital input DI2 on. Forward direction: Switch digital input DI2 off.

| Remote .                  | _ ACS480 | -20.3 Hz |
|---------------------------|----------|----------|
| Output frequ<br>Hz        | uency -1 | 14.90    |
| <b>√</b> Motor curre<br>A | nt       | 0.39     |
| Motor torqu<br>%          | е        | -0.9     |
| Options                   | 08:09    | Menu     |

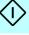

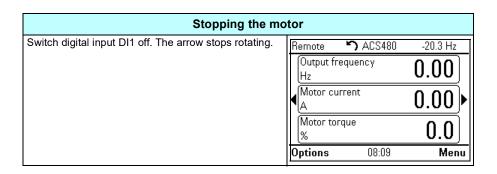

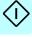

#### How to perform the ID run

The drive automatically estimates motor characteristics using Standstill ID run when the drive is started for the first time in vector control and after any motor parameter (group 99 Motor data) is changed. This is valid when

- parameter 99.13 ID run requested selection is Standstill and
- parameter 99.04 Motor control mode selection is Vector.

In most applications there is no need to perform a separate ID run. The ID run should be selected manually if:

- vector control mode is used (parameter 99.04 Motor control mode is set to Vector), and
- permanent magnet motor (PM) is used (parameter 99.03 Motor type is set to Permanent magnet motor), or
- synchronous reluctance motor (SynRM) is used (parameter 99.03 Motor type is set to SynRM), or
- · drive operates near zero speed references, or
- operation at torque range above the motor nominal torque, over a wide speed range is needed.

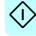

Do the ID run with the ID run assistant by selecting Menu - Primary settings - Motor - ID run (see page 36) or with parameter 99.13 ID run requested (see page 38).

Note: If motor parameters (group 99 Motor data) are changed after the ID run, it must be repeated.

Note: If you have already parameterized your application using the scalar motor control mode (99.04 Motor control mode is set to Scalar) and you need to change motor control mode to *Vector*.

change the control mode to vector with the Control mode assistant (go to Menu -Primary settings - Motor - Control mode) and follow the instructions. The ID run assistant then guides you through the ID run.

or

- set parameter 99.04 Motor control mode to Vector, and
  - for I/O controlled drive, check parameters in groups 22 Speed reference selection, 23 Speed reference ramp, 12 Standard AI, 30 Limits and 46 Monitoring/scaling settings.
  - for torque controlled drive, check also parameters in group 26 Torque reference chain.

#### ID run procedure

#### With the ID run assistant

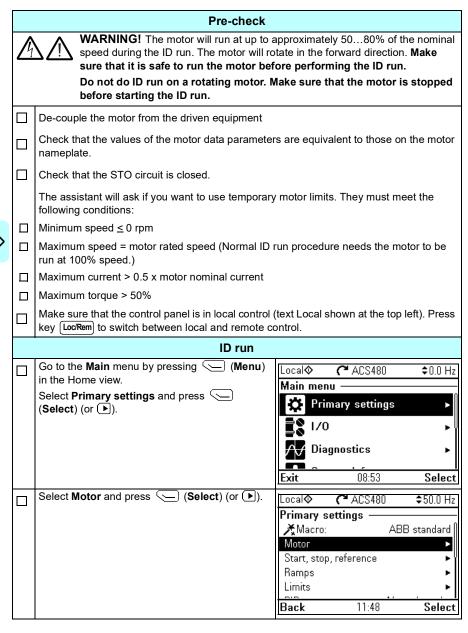

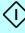

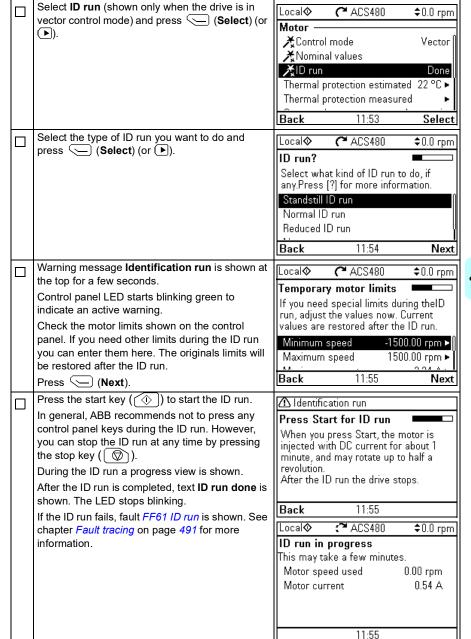

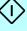

#### With parameter 99.13 ID run requested

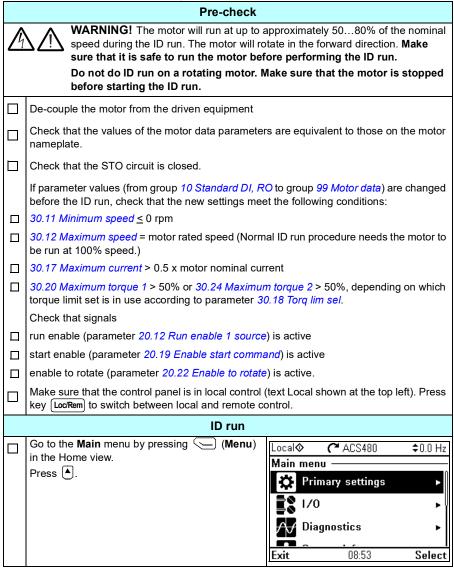

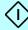

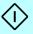

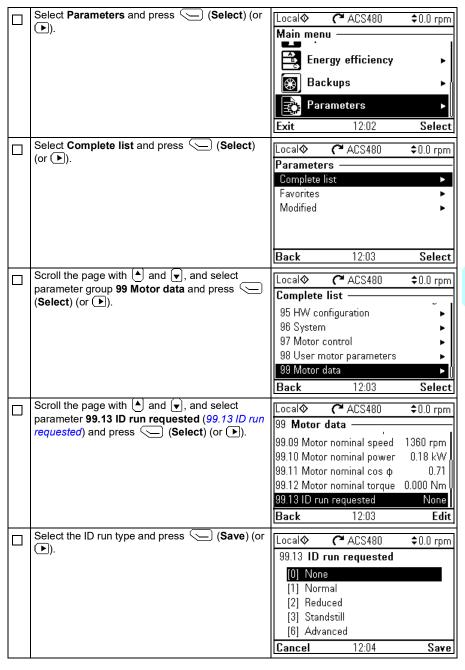

Back

Edit

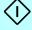

## Control panel

## Contents of this chapter

This chapter contains instructions for removing and reinstalling the assistant control panel and briefly describes its display, keys and key shortcuts. For more information, see ACx-AP-x assistant control panels user's manual (3AUA0000085685 [English]).

## Removing and reinstalling the control panel

To remove the control panel, press the retaining clip at the top (1a) and pull it forward from the top edge (1b).

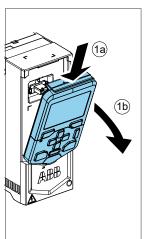

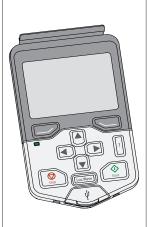

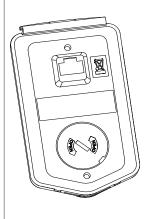

To reinstall the control panel, put the bottom of the container in position (1a), press the retaining clip at the top (1b) and push the control panel in at the top edge (1c).

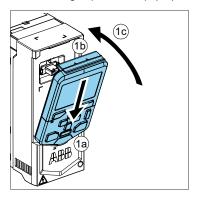

## Layout of the control panel

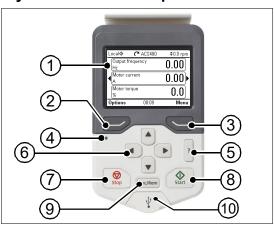

|        | 1 | Layout of the control panel display                                                                             |
|--------|---|----------------------------------------------------------------------------------------------------|
|        | 2 | Left softkey                                                                                                    |
|        | 3 | Right softkey                                                                                                   |
|        | 4 | Status LED, see chapter Maintenance and hardware diagnostics, section LEDs in the Hardware manual of the drive. |
| 5 Help |   | Help                                                                                                    |

| 6  | The arrow keys             |
|----|----------------------------|
| 7  | Stop (see Start and Stop)  |
| 8  | Start (see Start and Stop) |
| 9  | Local/Remote (see Loc/Rem) |
| 10 | USB connector              |

## Layout of the control panel display

In most views, the following elements are shown on the display:

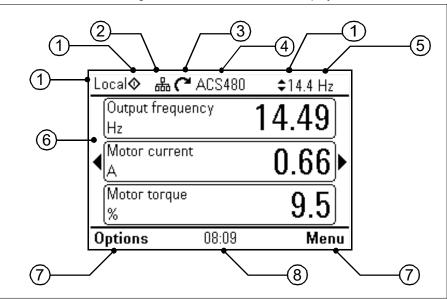

- 1. Control location and related icons: Indicates how the drive is controlled:
  - No text: The drive is in local control, but controlled from another device. The icons in the top pane indicate which actions are allowed:

| Text/Icons | Starting from this control panel |             | Giving reference from this panel |
|------------|----------------------------------|-------------|----------------------------------|
|            | Not allowed                      | Not allowed | Not allowed                      |

Local: The drive is in local control, and controlled from this control panel. The icons in the top pane indicate which actions are allowed:

| Text/Icons |           |           | Starting from this control panel |         | Giving reference from this panel |
|------------|-----------|-----------|----------------------------------|---------|----------------------------------|
| Local      | <b>\Q</b> | <b>\$</b> | Allowed                          | Allowed | Allowed                          |

 Remote: The drive is in remote control, that is, controlled through I/O or fieldbus. The icons in the top pane indicate which actions are allowed with the control panel:

| Text/Icons | Starting from this control panel | Stopping from this control panel | Giving reference from this panel |
|------------|----------------------------------|----------------------------------|----------------------------------|
| Remote     | Not allowed                      | Not allowed                      | Not allowed                      |
| Remote 💠   | Allowed                          | Allowed                          | Not allowed                      |
| Remote     | Not allowed                      | Allowed                          | Allowed                          |
| Remote 💠 💠 | Allowed                          | Allowed                          | Allowed                          |

- Panel bus: Indicates that there are more than one drive connected to this panel.
   To switch to another drive, go to Options Select drive.
- 3. **Status icon**: Indicates the status of the drive and the motor. The direction of the arrow indicates forward (clockwise) or reverse (counter-clockwise) rotation.

| Status icon           | Animation | Drive status                                                                                  |
|-----------------------|-----------|-----------------------------------------------------------------------------------------------|
| C                     | -         | Stopped                                                                                       |
| ĸ                     | -         | Stopped, start inhibited                                                                      |
| C+K4                  | Blinking  | Stopped, start command given but start inhibited. See Menu - Diagnostics on the control panel |
| <i>K</i> 4+8          | Blinking  | Faulted                                                                                       |
| (24↔                  | Blinking  | Running, at reference, but the reference value is 0                                           |
| (a+J                  | Rotating  | Running, not at reference                                                                     |
| G⇔J                   | Rotating  | Running, at reference                                                                         |
| III                   | -         | Pre-heating (motor heating) active                                                            |
| <b>Z</b> <sub>2</sub> | -         | PID sleep mode active                                                                         |

- Drive name: If a name has been given, it is displayed in the top pane. By default, it is "ACS480". You can change the name on the control panel by selecting Menu Primary settings Clock, region, display (see page 67).
- 5. **Reference value**: Speed, frequency, etc. is shown with its unit. For information on changing the reference value in the **Primary settings** menu (see page *50*) or in the **Options** menu (see page *76*).
- 6. **Content area**: The actual content of the view is displayed in this area. The content varies from view to view. The example view on page *43* is the main view of the control panel which is called the Home view.
- 7. **Softkey selections**: Displays the functions of the softkeys ( and ) in a given context.
- 8. Clock: The clock displays the current time. You can change the time and time format on the control panel by selecting Menu Primary settings Clock, region, display (see page 67).

You can adjust the display contrast and back light functionality on the control panel by selecting Menu - Primary settings - Clock, region, display (see page 67).

## Home view displays

There are four different preconfigured basic configurable Home view displays for assistant panel. Home view 1 is the default Home view. You can browse them with the arrow keys ( and ). At first the bottom row shows the number of the Home view display, and after a while this is replaced by the time.

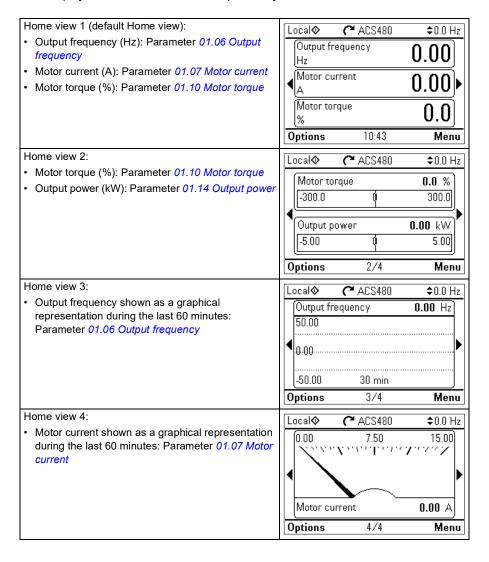

You can replace parameters in the Home view displays with other parameters or create new Home view displays showing selected parameters.

- Go to the Home view you want to edit and press the Options softkey ( ) and select Edit Home view (see page 76), or
- Go to the Main menu and select Parameters. Open the parameter and press the Add to view softkey and select a Home view display, or create a new one.

## **Keys**

The keys of the control panel are described below.

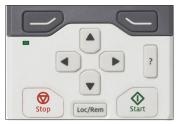

#### Left softkey

The left softkey ( ) is usually used for exiting and canceling. Its function in a given situation is shown by the softkey selection in the bottom left corner of the display.

Holding down exits each view in turn until you are back in the Home view. This function does not work in special screens.

### Right softkey

The right softkey ( $\bigcirc$ ) is usually used for selecting, accepting and confirming. The function of the right softkey in a given situation is shown by the softkey selection in the bottom right corner of the display.

#### The arrow keys

The up and down arrow keys ( $^{\blacktriangle}$  and  $_{\blacktriangledown}$ ) are used to highlight selections in menus and selection lists, to scroll up and down on text pages, and to adjust values when, for example, setting the time, entering a passcode or changing a parameter value.

The left and right arrow keys ( and ) are used to move the cursor left and right in parameter editing and to move forward and backward in assistants. In menus, and in function the same way as and , respectively.

#### Help

The help key (?) opens a help page. The help page is context-sensitive, in other words, the content of the page is relevant to the menu or view in question.

#### Start and Stop

In local control, the start key ( $\bigcirc$ ) and the stop key ( $\bigcirc$ ) starts and stops the drive, respectively.

#### Loc/Rem

The location key (LocRem) is used for switching the control between the control panel (Local) and remote connections (Remote). When switching from Remote to Local while the drive is running, the drive keeps running at the same speed. When switching from Local to Remote, the status of the remote location is adopted.

## **Key shortcuts**

The table below lists key shortcuts and combinations. Simultaneous key presses are indicated by the plus sign (+).

| Shortcut                          | Available in                                            | Effect                                                                                                    |
|-----------------------------------|---------------------------------------------------------|----------------------------------------------------------------------------------------------------|
| + •                               | any view                                                | Save a screenshot. Up to fifteen images may be stored in the control panel memory.  To transfer images to PC, connect the assistant control panel to PC with a USB cable and the panel will mount itself as an MTP (media transfer protocol) device. Pictures are stored in the screen shots folder.  For more instructions, see ACx-AP-x assistant control panels user's manual (3AUA0000085685 [English]). |
| <b>→</b> + ♠, <b>→</b> + <b>▼</b> | any view                                                | Adjust backlight brightness.                                                                                                    |
|                                   | any view                                                | Adjust display contrast.                                                                                                    |
| ▲ or ▼                            | Home view                                               | Adjust reference.                                                                                                    |
| <b>▲</b> + <b>▼</b>               | parameter edit views                                    | Revert an editable parameter to its default value.                                                                                                    |
| 4+•                               | view showing a list<br>of selections for a<br>parameter | Show/hide selection index numbers.                                                                                                    |
| (keep down)                       | any view                                                | Return to the Home view by pressing down the key until the Home view is shown.                                                                                                    |

# Settings, I/O and diagnostics on the control panel

## Contents of this chapter

This chapter provides detailed information about the **Primary settings**, **I/O**, Diagnostics, Systems info, Energy efficiency and Backups menus on the control panel.

To get to the Primary settings, I/O, Diagnostics, Systems info, Energy efficiency or Backups menu from the Home view (see section Home view displays on page 45), first select Menu to go the Main menu, and in the Main menu, select the menu you want.

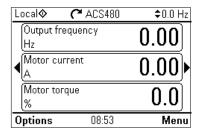

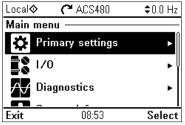

To read about the **Options** menu opening from the **Options** softkey ( ), see page 76.

## Primary settings menu

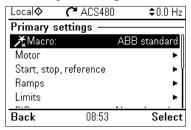

To go the Primary settings menu from the Home view, select Menu - Primary settings.

The **Primary settings** menu enables you to adjust and define additional settings used in the drive.

After making the guided settings using the first start assistant, ABB recommends that you make at least these additional settings:

- Select a Macro or set Start, stop, reference values
- Ramps
- Limits

With the **Primary settings** menu, you can also adjust settings related to the motor, PID, fieldbus, advanced functions and clock, region and display. In addition, you can reset the fault and event logs, control panel Home view, parameters not related to hardware, fieldbus settings, motor data and ID run results, all parameters, end user texts as well as reset everything to factory defaults.

Note that the Primary settings menu only enables you to modify some of the settings: more advanced configuration is done via the parameters: Select Menu -Parameters. For more information on the different parameters, see chapter Parameters on page 209.

In the **Setting** menu, the  $\bigwedge$  symbol indicates multiple connected signals/parameters. The X symbol indicates that the setting provides an assistant when modifying the parameters.

To get more information on **Primary settings** menu items, press the **?** key to open the help page.

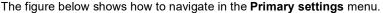

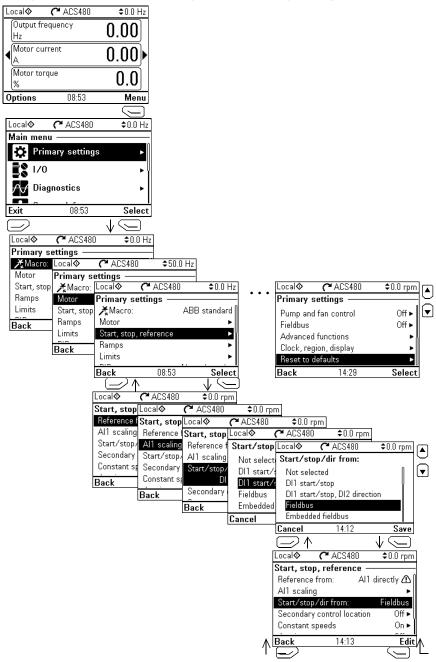

The sections below provide detailed information about the contents of the different submenus available in the Primary settings menu.

#### Macro

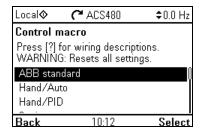

Use the **Macro** submenu to quickly set up drive control and reference source by selecting from a set of predefined wiring configurations.

Note: For detailed information about the available macros, see Control macros on page 79.

If you do not wish to use a macro, manually define the settings for **Start, stop**, reference. Note that even if you select to use a macro, you can also modify the other settings to suit your needs.

#### Motor

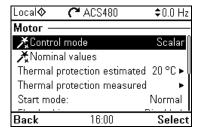

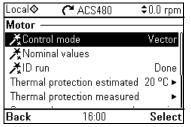

Use the Motor submenu to adjust motor-related settings, such as nominal values, control mode or thermal protection.

Note that settings that are visible depend on other selections, for example vector or scalar control mode, used motor type or selected start mode.

Three assistants are available: Control mode, Nominal value and ID run (for vector control mode only).

The table below provides detailed information about the available setting items in the Motor menu.

| Menu item                    | Description                                                                                                    | Corresponding parameter                                           |
|------------------------------|----------------------------------------------------------------------------------------------------|-------------------------------------------------------------------|
| Control mode                 | Selects whether to use scalar or vector control mode.                                                                                                    | 99.04 Motor control<br>mode                                       |
|                              | For information on scalar control mode, see <i>Scalar motor control</i> on page <i>170</i> .                                                                                                    |                                                                   |
|                              | For information on vector control mode, see <i>Vector motor control</i> on page 171.                                                                                                    |                                                                   |
| Nominal values               | Enter the motor's nominal values from the motor's nameplate.                                                                                                    | 99.06 Motor nominal<br>current<br>99.12 Motor nominal<br>torque   |
| Thermal protection estimated | The settings in this submenu are meant to protect the motor from overheating by automatically triggering a fault or warning above a certain temperature.                                                | 35 Motor thermal protection                                       |
|                              | By default, motor thermal estimate protection is on. ABB recommends checking the values for the protection to function properly.  For more information, see <i>Motor thermal protection</i>             |                                                                   |
|                              | on page 191.                                                                                                    |                                                                   |
| Thermal protection measured  | The settings in this submenu are meant to protect the motor with a thermal measurement from overheating by automatically triggering a fault or warning above a certain temperature.                     | 35 Motor thermal protection                                       |
|                              | For more information, see <i>Motor thermal protection</i> on page 191.                                                                                                    |                                                                   |
| Start mode:                  | Sets how the drive starts the motor (for example pre-magnetize or not).                                                                                                    | 21 Start/stop mode                                                |
| Flux braking:                | Sets how much current to use for braking, that is, how the motor is magnetized before starting. For more information, see <i>Flux braking</i> on page 174.                                              | 97.05 Flux braking                                                |
| U/f ratio:                   | The form of voltage to frequency ratio below field weakening point.                                                                                                    | 97.20 U/F ratio                                                   |
| IR compensation:             | Sets how much to boost voltage at zero speed. Increase this for higher break-away torque. For more information, see <i>IR compensation for scalar motor control</i> on page 171.                        | 97.13 IR compensation                                             |
| Pre-heating                  | Turns pre-heating on or off. The drive can prevent condensation in a stopped motor by feeding it a fixed current (% of motor nominal current). Use in humid or cold conditions to prevent condensation. | 21.14 Pre-heating input<br>source<br>21.16 Pre-heating<br>current |
| Phase order:                 | If the motor turns in the wrong direction, change this setting to fix the direction instead of changing the phase order on the motor cable.                                                             | 99.16 Motor phase order                                           |

### **Pump features**

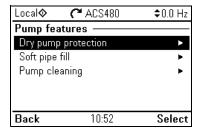

Use the Pump features submenu to adjust pump-related settings, such as pump protection functionalities, soft pipe fill or pump cleaning configurations.

The table below provides detailed information about the available setting items in the Pump features submenu.

| Menu item           | Description                                                                                                    | Corresponding parameter                                                                                                    |
|---------------------|----------------------------------------------------------------------------------------------------|----------------------------------------------------------------------------------------------------|
| Dry pump protection | Configures settings for dry pump protection. Dry pump protection function ensures that the water pump is not running without water and protects the pump from damaging.                                                                                                    | 82.20 Dry run protection<br>82.21 Dry run source                                                                                                    |
| Soft pipe fill      | Configures settings for filling the pipeline with a gentle approach. This helps to avoid sudden pressure peaks and reduces the risk of water hammer which can cause damage to the water pipes.                                                                                                    | 40.14 Set 1 setpoint<br>scaling<br>40.28 Set 1 setpoint<br>increase time<br>40.29 Set 1 setpoint<br>decrease time<br>82.25 Soft pipe fill<br>supervision<br>82.26 Time-out limit             |
| Pump cleaning       | Configures the adjustments for pump cleaning functionality. Pump cleaning makes it possible to clean the pumps automatically when needed. This function reduces downtime and lowers manual cleaning costs. It also lowers pump's total running costs due to higher pump average operating efficiency. | 83.11 Pump cleaning triggers 83.16 Cycles in cleaning program 83.20 Cleaning speed step 83.25 Time to cleaning speed 83.26 Time to zero-speed 83.27 Cleaning on time 83.28 Cleaning off time |

## Start, stop, reference

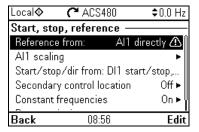

Use the Start, stop, reference submenu to set up start/stop commands, reference, and related features, such as constant speeds or run permissions.

The table below provides detailed information about the available setting items in the Start, stop, reference menu.

| Menu item                                                                                                    | Description                                                                                                    | Corresponding parameter                                                                                                    |
|----------------------------------------------------------------------------------------------------|----------------------------------------------------------------------------------------------------|----------------------------------------------------------------------------------------------------|
| Reference from                                                                                                    | Sets where the drive gets its reference when remote control (EXT1) is active.                                                                                                    | 28.11 Ext1 frequency<br>ref1 or<br>22.11 Ext1 speed ref1<br>12.19 Al1 scaled at Al1<br>min                                                                                          |
| Reference-related<br>settings (e.g. Al<br>scaling, Al2 scaling,<br>Motor potentiometer<br>settings) depending<br>on the selected<br>reference | The voltage or current fed to the input is converted into a value the drive can use (for example reference).                                                                                     | 12.20 Al1 scaled at Al1<br>max                                                                                                    |
| Start/stop/dir from:                                                                                                    | Sets where the drive gets start, stop, and (optionally) direction commands when remote control (EXT1) is active.                                                                                 | 20.01 Ext1 commands                                                                                                    |
| Secondary control<br>location                                                                                                    | Settings for the secondary remote control location, EXT2. These settings include reference source, start, stop, direction and command sources for EXT2.  By default, EXT2 is set to <b>Off</b> . | 19.11 Ext1/Ext2<br>selection<br>28.15 Ext2 frequency<br>ref1 or<br>22.18 Ext2 speed ref1<br>12.17 Al1 min<br>12.18 Al1 max<br>12.27 Al2 min<br>12.28 Al2 max<br>20.06 Ext2 commands |
|                                                                                                    |                                                                                                    | 20.08 Ext2 in1 source<br>20.09 Ext2 in2 source<br>20.10 Ext2 in3 source                                                                                                    |

| Menu item                                 | Description                                                                                                    | Corresponding<br>parameter                                                                                                    |
|-------------------------------------------|----------------------------------------------------------------------------------------------------|----------------------------------------------------------------------------------------------------|
| Constant speeds /<br>Constant frequencies | These settings are for using a constant value as the reference. By default, this is set to <b>On</b> . For more information, see <i>Constant speeds/frequencies</i> on page <i>132</i> .                                                                                       | 28.21 Constant frequency function or 22.21 Constant speed function 28.26 Constant frequency 1 28.27 Constant frequency 2 28.28 Constant frequency 3 22.26 Constant speed 1 22.27 Constant speed 2 22.28 Constant speed 2   |
| Jogging                                   | These settings allow you to use a digital input to briefly run the motor using predefined speed and acceleration/deceleration ramps. By default, jogging is disabled and it can only be used in the Vector control mode. For more information, see <i>Jogging</i> on page 179. | 20.25 Jogging enable<br>22.42 Jogging 1 ref<br>22.43 Jogging 2 ref<br>23.20 Acc time jogging<br>23.21 Dec time jogging                                                                                                    |
| Run permissions                           | Settings to prevent the drive from running or starting when a specific digital input is low.                                                                                                    | 20.12 Run enable 1<br>source<br>20.11 Run enable stop<br>mode<br>20.19 Enable start<br>command<br>20.22 Enable to rotate<br>21.05 Emergency stop<br>source<br>21.04 Emergency stop<br>mode<br>23.23 Emergency stop<br>time |

#### Ramps

| Local♦ <b>~</b> ACS480     | \$0.0 Hz     |
|----------------------------|--------------|
| Ramps —                    |              |
| Acceleration time:         | 20.000 s     |
| Deceleration time:         | 20.000 s     |
| Frequency scaling for ram: | : 50.00 Hz 🕻 |
| Shape time:                | 0.100 s      |
| Stop mode:                 | Coast        |
| Back 08:57                 | Edit         |

Use the Ramps submenu to set up acceleration and deceleration settings.

Note: To set ramps, you also have to specify parameter 46.01 Speed scaling (in speed control mode) or 46.02 Frequency scaling (in frequency control mode).

The table below provides detailed information about the available setting items in the Ramps menu.

| Menu item                    | Description                                                                                                    | Corresponding parameter                                           |
|------------------------------|----------------------------------------------------------------------------------------------------|-------------------------------------------------------------------|
| Acceleration time:           | This is the time between standstill and "scaling speed" when using the default ramps (set 1).                                                                                              | 23.12 Acceleration time<br>1<br>28.72 Freq acceleration<br>time 1 |
| Deceleration time:           | This is the time between standstill and "scaling speed" when using the default ramps (set 1).                                                                                              | 23.13 Deceleration time<br>1<br>28.73 Freq deceleration<br>time 1 |
| Frequency scaling for ramps: | This is the maximum speed/frequency value for acceleration ramp rate and the initial value for deceleration ramp rate. Applies to both ramp sets.                                          | 46.02 Frequency scaling                                           |
| Shape time:                  | Sets the shape of the default ramps (set 1).                                                                                                    | 23.32 Shape time 1<br>28.82 Shape time 1                          |
| Stop mode:                   | Sets how the drive stops the motor.                                                                                                    | 21.03 Stop mode                                                   |
| Use two ramp sets            | Sets the use of a second acceleration/deceleration ramp set. If unselected, only one ramp set is used. Note that if this selection is not enabled, the selections below are not available. |                                                                   |
| Activate ramp set 2:         | To switch ramp sets, you can either:  • use a digital input (low = set 1; high = set 2), or  • automatically switch to set 2 above a certain frequency/speed.                              | 23.11 Ramp set<br>selection<br>28.71 Freq ramp set<br>selection   |
| Acceleration time 2:         | Sets the time between standstill and "scaling speed" when using ramp set 2.                                                                                                    | 23.14 Acceleration time<br>2<br>28.74 Freq acceleration<br>time 2 |
| Deceleration time 2:         | Sets the time between standstill and "scaling speed" when using ramp set 2.                                                                                                    | 23.15 Deceleration time<br>2<br>28.75 Freq deceleration<br>time 2 |

| Menu item     | •                                 | Corresponding parameter |
|---------------|-----------------------------------|-------------------------|
| Shape time 2: | Sets the shape of ramps in set 2. | 23.33 Shape time 2      |
|               |                                   | 28.83 Shape time 2      |

#### Limits

| Local♦ C A     | CS480 | <b>\$</b> 0.0 Hz |
|----------------|-------|------------------|
| Limits ———     |       |                  |
| Minimum freque | псу:  | -50.00 Hz        |
| Maximum freque |       | 50.00 Hz         |
| Maximum currer | nt:   | 3.24 A           |
|                |       |                  |
|                |       |                  |
|                |       |                  |
| Back           | 08:57 | Edit             |

Use the Limits submenu to set the allowed operating range. This function is intended to protect the motor, connected hardware and mechanics. The drive stays within these limits, no matter what reference value it gets.

Note: To set ramps, you also have to specify parameter 46.01 Speed scaling (in speed control mode) or 46.02 Frequency scaling (in frequency control mode); these limit parameters have no effect on ramps.

The table below provides detailed information about the available setting items in the Limits menu.

| Menu item         |                                                                    | Corresponding parameter    |
|-------------------|--------------------------------------------------------------------|----------------------------|
| Minimum frequency | Sets the minimum operating frequency. Affects scalar control only. | 30.13 Minimum<br>frequency |
| Maximum frequency | Sets the maximum operating frequency. Affects scalar control only. | 30.14 Maximum frequency    |
| Minimum speed     | Sets the minimum operating speed. Affects vector control only.     | 30.11 Minimum speed        |
| Maximum speed     | Sets the maximum operating speed. Affects vector control only.     | 30.12 Maximum speed        |
| Minimum torque    | Sets the minimum operating torque. Affects vector control only.    | 30.19 Minimum torque 1     |
| Maximum torque    | Sets the maximum operating torque. Affects vector control only.    | 30.20 Maximum torque<br>1  |
| Maximum current   | Sets the maximum output current.                                   | 30.17 Maximum current      |

## PID

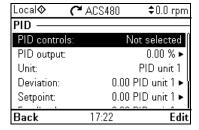

The PID submenu contains settings and actual values for the process PID controller for controlling multiple pumps or fans through the drive's relay outputs.

The table below provides detailed information about the available setting items in the PID menu.

| Menu item           | Description                                                                                                    | Corresponding parameter                                                                                         |
|---------------------|----------------------------------------------------------------------------------------------------|----------------------------------------------------------------------------------------------------|
| PID is controlling: | Sets what to use PID output for:                                                                                                    | 40.07 Process PID                                                                                               |
|                     | <ul> <li>Not selected: PID not used.</li> </ul>                                                                                                    | operation mode                                                                                                  |
|                     | <ul> <li>Frequency reference (or Speed reference,<br/>depending on the motor control mode): Uses<br/>PID output as a frequency (speed) reference<br/>when remote control (EXT1) is active.</li> </ul> |                                                                                                    |
| PID output:         | View the process PID output or set its range.                                                                                                    | 40.01 Process PID output actual 40.36 Set 1 output min 40.37 Set 1 output max                                   |
| Unit:               | PID customer unit. Sets the text shown as the unit for setpoint, feedback and deviation.                                                                                                    |                                                                                                    |
| Deviation:          | View or invert process PID deviation.                                                                                                    | 40.04 Process PID<br>deviation actual<br>40.31 Set 1 deviation<br>inversion                                     |
| Setpoint:           | View or configure the process PID setpoint, that is, the target process value. You can also use a constant setpoint value instead                                                                     | setpoint actual 40 16 Set 1 setpoint 1                                                                          |
|                     | of (or in addition to) an external setpoint source.  When a constant setpoint is active, it overrides the normal setpoint.                                                                            |                                                                                                    |
| Feedback:           | View or configure process PID feedback, that is, the measured value.                                                                                                    | 40.02 Process PID<br>feedback actual<br>40.08 Set 1 feedback 1<br>source<br>40.11 Set 1 feedback<br>filter time |

| Menu item      | Description                                                                                                    | Corresponding parameter                                                                                                    |
|----------------|----------------------------------------------------------------------------------------------------|----------------------------------------------------------------------------------------------------|
| Tuning         | The <b>Tuning</b> submenu contains settings for gain, integration time and derivation time.  1. Make sure it is safe to start the motor and run the actual process.  2. Start the motor in remote control.  3. Change setpoint by a small amount.  4. Watch how feedback reacts.  5. Adjust gain/integration/derivation.  6. Repeat steps 3-5 until feedback reacts as                              | 40.32 Set 1 gain<br>40.33 Set 1 integration<br>time<br>40.34 Set 1 derivation<br>time<br>40.35 Set 1 derivation<br>filter time |
| Sleep function | The sleep function can be used to save energy by stopping the motor during low demand. By default, sleep function is disabled. If enabled, the motor automatically stops when demand is low, and starts again when deviation grows too large. This saves energy when rotating the motor at low speeds would be useless.  See section Sleep and boost functions for process PID control on page 139. | 40.45 Set 1 sleep boost<br>time<br>40.46 Set 1 sleep boost<br>step<br>40.47 Set 1 wake-up<br>deviation                         |

## Pump and fan control

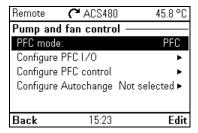

The Pump and fan control submenu contains settings for the Pump and fan control logic. The Pump and fan control is supported in external control location EXT2 only.

The table below provides detailed information about the available setting items in the Pump and fan control menu.

| Menu item         | Description                                                | Corresponding parameter                        |
|-------------------|------------------------------------------------------------|------------------------------------------------|
| PFC mode:         | See section <i>Pump and fan control (PFC)</i> on page 156. | 76.21 Multipump configuration                  |
|                   | Selects the PFC or SPFC control.                           |                                                |
| Configure PFC I/O | Configures PFC/SPFC I/O.                                   | 76.25 Number of motors                         |
|                   | Number of motors                                           | 76.27 Max number of motors allowed             |
|                   | • ROs                                                      | 76.59 PFC contactor                            |
|                   | Interlocks                                                 | delay                                          |
|                   | Check I/O configuration (See I/O menu on page              | 10.24 RO1 source                               |
|                   | 70.)                                                       | 10.27 RO2 source                               |
|                   | 70.)                                                       | 10.30 RO3 source                               |
|                   |                                                            | 76.81 PFC 1 interlock                          |
|                   |                                                            | 76.82 PFC 2 interlock                          |
|                   |                                                            | 76.83 PFC 3 interlock<br>76.84 PFC 4 interlock |
|                   |                                                            | 76.85 PFC 5 interlock                          |
|                   |                                                            | 76.86 PFC 6 interlock                          |
| Configure PFC     | Configures PFC/SPFC control                                | 76.30 Start point 1                            |
| control           | Comiguico i i O/Ci i O Comino                              | 76.31 Start point 2                            |
| COTTUO            |                                                            | 76.32 Start point 3                            |
|                   |                                                            | 76.33 Start point 4                            |
|                   |                                                            | 76.34 Start point 5                            |
|                   |                                                            | 76.41 Stop point 1                             |
|                   |                                                            | 76.42 Stop point 2                             |
|                   |                                                            | 76.43 Stop point 3                             |
|                   |                                                            | 76.44 Stop point 4                             |
|                   |                                                            | 76.45 Stop point 5                             |
|                   |                                                            | 76.55 Start delay                              |
|                   |                                                            | 76.56 Stop delay                               |
| Configure         | Configures Autochange                                      | 76.70 PFC autochange                           |
| Autochange        |                                                            | 76.71 PFC autochange                           |
|                   |                                                            | interval<br>76.72 Maximum wear                 |
|                   |                                                            | imbalance                                      |
|                   |                                                            | 76.73 Autochange level                         |
|                   |                                                            | 70.70 Autochange level                         |

#### **Fieldbus**

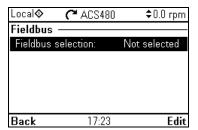

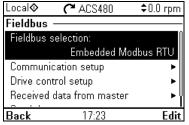

Use the settings in the Fieldbus submenu to use the drive with a fieldbus.

- **CANopen**
- ControlNet
- DeviceNet<sup>TM</sup>
- Ethernet POWERLINK
- EtherCAT
- Ethernet/IP<sup>TM</sup>
- Modbus RTU
- Modbus (TCP)
- PROFIBUS DP
- PROFINET IO

You can also configure all the fieldbus related settings via the parameters (parameter groups 50 Fieldbus adapter (FBA), 51 FBA A settings, 52 FBA A data in, 53 FBA A data out, 58 Embedded fieldbus), but the purpose of the Fieldbus menu is to make the protocol configurations easier.

Note that only Modbus RTU is embedded into I/O module and the other fieldbus modules are optional adapters. For the optional modules, the following adapters are required to the needed protocols:

CANopen: FCAN-01

ControlNet: FCNA-01

DeviceNet<sup>TM</sup>: FDNA-01

Ethernet POWERLINK: FEPL-02

EtherCAT: FECA-01

Ethernet/IPTM: FENA-21

Modbus/TCP: FMBT-21, FENA-21

PROFIBUS DP: FPBA-01 PROFINET IO: FENA-21

The table below provides detailed information about the available setting items in the **Fieldbus** menu. Note that some of the items only become active once you have enabled fieldbus.

| Menu item                 | Description                                                                                                    | Corresponding parameter                                                                                                    |
|---------------------------|----------------------------------------------------------------------------------------------------|----------------------------------------------------------------------------------------------------|
| Fieldbus selection        | Select this if you want to use the drive with a fieldbus.                                                                                                    | 51.01 FBA A type<br>58.01 Protocol enable                                                                                                    |
| Communication setup       | To set up communication between the drive and the fieldbus master, define these settings and then select <b>Apply settings to fieldbus module</b> .                       | 51 FBA A settings 51.01 FBA A type 51.02 FBA A Par2 51.27 FBA A par refresh 51.31 D2FBA A comm status 50.13 FBA A control word 50.16 FBA A status word 58 Embedded fieldbus 58.01 Protocol enable 58.03 Node address 58.04 Baud rate 58.05 Parity                                                                                                    |
| Drive control setup       | Sets how a fieldbus master can control this drive, and how the drive reacts if the fieldbus communication fails.                                                          | 58.25 Control profile 20.01 Ext1 commands 19.11 Ext1/Ext2 selection 22.11 Ext1 speed ref1 28.11 Ext1 frequency ref1 22.41 Speed ref safe 28.41 Frequency ref safe 50.03 FBA A comm loss t out 46.01 Speed scaling 46.02 Frequency scaling 23.12 Acceleration time 1 28.73 Freq acceleration time 1 28.73 Freq deceleration time 1 28.73 Freq deceleration time 1 51.27 FBA A par refresh 58.14 Communication loss action 58.15 Communication loss mode 58.16 Communication loss time |
| Received data from master | Sets what the drive's fieldbus module expects to receive from the fieldbus master (PLC). After changing these settings, select <b>Apply settings to fieldbus module</b> . | 50.13 FBA A control<br>word<br>53 FBA A data out<br>51.27 FBA A par refresh<br>58.18 EFB control word<br>03.09 EFB reference 1                                                                                                    |

| Menu item                         |                                                                                                | Corresponding parameter                                                                            |
|-----------------------------------|------------------------------------------------------------------------------------------------|----------------------------------------------------------------------------------------------------|
|                                   | fieldbus master (PLC). After changing these settings, select <b>Apply settings to fieldbus</b> | 50.16 FBA A status<br>word<br>52 FBA A data in<br>51.27 FBA A par refresh<br>58.19 EFB status word |
| Apply settings to fieldbus module | ] 11                                                                                           | 51.27 FBA A par refresh<br>58.06 Communication<br>control                                          |

#### **Advanced functions**

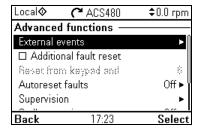

The Advanced functions submenu contains settings for advanced functions, such as triggering or resetting faults via I/O, signal supervision, using the drive with timed functions, or switching between several entire sets of settings.

The table below provides detailed information about the available setting items in the Advanced functions menu.

| Menu item              | Description                                                                                                    | Corresponding parameter                                                                                                    |
|------------------------|----------------------------------------------------------------------------------------------------|----------------------------------------------------------------------------------------------------|
| External events        | Enables you to define custom faults or warnings you can trigger via digital input. The texts of these messages are customizable.          | 31.01 External event 1 source 31.02 External event 1 type 31.03 External event 2 source 31.04 External event 2 type 31.05 External event 3 source 31.06 External event 3 type |
| Additional fault reset | You can reset an active fault via I/O: a rising pulse in the selected input means reset.                                                  | 31.11 Fault reset selection                                                                                                    |
|                        | A fault can be reset from the fieldbus even if <b>Reset faults manually</b> is unselected.                                                |                                                                                                    |
| Reset from keypad and  | Define from where you want to reset faults manually. Note that this submenu is active only if you have selected to reset faults manually. | 31.11 Fault reset<br>selection                                                                                                    |

| Menu item        | Description                                                                                                    | Corresponding parameter                                                                                                    |
|------------------|----------------------------------------------------------------------------------------------------|----------------------------------------------------------------------------------------------------|
| Autoreset faults | Reset faults automatically. For more information, see Automatic fault resets on page 200.                                                                                                    | 31.12 Autoreset<br>selection<br>31.14 Number of trials<br>31.15 Total trials time<br>31.16 Delay time                                                                                                    |
| Supervision      | You can select three signals to be supervised. If a signal is outside predefined limits a fault or warning is generated. For complete settings, see group 32 Supervision on page 333.                                                                                                    | 32.01 Supervision status 32.05 Supervision 1 function 32.06 Supervision 1 action 32.07 Supervision 1 signal 32.09 Supervision 1 low 32.10 Supervision 1 high 32.11 Supervision 1 hysteresis 32.25 Supervision 3 function 32.26 Supervision 3 action 32.27 Supervision 3 signal 32.29 Supervision 3 high 32.31 Supervision 3 hysteresis |
| Stall protection | <ul> <li>The drive can detect a motor stall and automatically fault or show a warning message.</li> <li>Stall condition is detected when:</li> <li>current is high (above certain % of motor nominal current), and</li> <li>output frequency (scalar control) or motor speed (vector control) is below a certain limit, and</li> <li>the conditions above have been true for a certain minimum duration.</li> </ul> | 31.24 Stall function<br>31.25 Stall current limit<br>31.26 Stall speed limit<br>31.27 Stall frequency<br>limit<br>31.28 Stall time                                                                                                    |

| Menu item       | Description                                                                                                    | Corresponding parameter                                                                                                    |
|-----------------|----------------------------------------------------------------------------------------------------|----------------------------------------------------------------------------------------------------|
| Timed functions | Enables using the drive with timed functions. For complete settings, see group 34 Timed functions on page 340.                                                   | 34.100 Timed function 1 34.101 Timed function 2 34.102 Timed function 3 34.11 Timer 1 configuration 34.12 Timer 1 start time 34.13 Timer 1 duration 34.44 Timer 12 configuration 34.45 Timer 12 start time 34.46 Timer 12 duration 34.111 Boost time activation source 34.112 Boost time duration |
| User sets       | This submenu enables you to save multiple sets of settings for easy switching. For more information about user sets, see <i>User parameter sets</i> on page 205. | save/load                                                                                                    |

## Clock, region, display

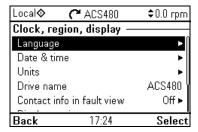

The Clock, region, display submenu contains settings for language, date and time, display (such as brightness) and settings for changing how information is displayed on screen.

The table below provides detailed information about the available setting items in the Clock, region, display menu.

| Menu item                  | Description                                                                                                    | Corresponding parameter |
|----------------------------|----------------------------------------------------------------------------------------------------|-------------------------|
| Language                   | Change the language used on the control panel screen. Note that the language is loaded from the drive so this takes some time.                                                                                                    | 96.01 Language          |
| Date & time                | Set the time and date, and their formats.                                                                                                    |                         |
| Units                      | Select the units used for power, temperature and torque.                                                                                                    |                         |
| Drive name:                | The drive name defined in this setting is shown in the status bar at the top of the screen while using the drive. If more than one drives are connected to the control panel, the drive names make it easy to identify each drive. It also identifies any backups you create for this drive. |                         |
| Contact info in fault view | Define a fixed text that is shown during any fault (for example, who to contact in case of a fault).  If a fault occurs, this information appears on the control panel screen (in addition to the fault-                                                                                     |                         |
| Display settings           | specific information).  Adjust the brightness, contrast and display power save delay of the control panel screen or to invert white and black.                                                                                                    |                         |
| Show in lists              | Show or hide the numeric IDs of:  • parameters and groups  • option list items  • bits  • devices in <b>Options</b> > <b>Select drive</b>                                                                                                    |                         |
| Show inhibit pop-up        | Enables or disables pop-up views showing information on inhibits, for example when you try to start the drive but it is prevented.                                                                                                    |                         |

#### Reset to defaults

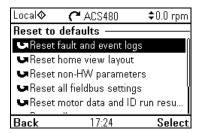

The Reset to defaults submenu enables you to reset parameters and other settings.

| Menu item                           | Description                                                                                                    | Corresponding parameter                                              |
|-------------------------------------|----------------------------------------------------------------------------------------------------|----------------------------------------------------------------------|
| Reset fault and event logs          | Clears all events from the drive's fault and event logs.                                                                                                    | 96.51 Clear fault and event logger                                   |
| Reset home view<br>layout           | Restores the Home view layout back to show the values of the default parameters defined by the control macro in use.                                                                                                    | 96.06 Parameter<br>restore, selection Reset<br>home view             |
| Reset non-HW<br>parameters          | Restores all editable parameter values to default values, except  motor data and ID run results  I/O extension module settings  end user texts, such as customized warnings and faults, and the drive name  control panel/PC communication settings  fieldbus adapter settings  control macro selection and the parameter defaults  parameter 95.01 Supply voltage  differentiated defaults implemented by parameters 95.20 HW options word 1 and 95.21 HW options word 2  user lock configuration parameters 96.10096.102. | 96.06 Parameter restore, selection Restore defaults                  |
| Reset all fieldbus<br>settings      | Restores all fieldbus and communication related settings to default values.  Note: Fieldbus, control panel and PC tool communication are interrupted during the restore.                                                                                                    | 96.06 Parameter<br>restore, selection Reset<br>all fieldbus settings |
| Reset motor data and IR run results | Restores all motor nominal values and motor ID run results to default values.                                                                                                    | 96.06 Parameter restore, selection Reset motor data                  |

| Menu item                        | Description                                                                                                    | Corresponding parameter                                    |
|----------------------------------|----------------------------------------------------------------------------------------------------|------------------------------------------------------------|
| Reset all parameters             | Restores all editable parameter values to default values, except                                                                                       | 96.06 Parameter restore, selection Clear                   |
|                                  | <ul> <li>end user texts, such as customized warnings<br/>and faults, and the drive name</li> </ul>                                                     |                                                            |
|                                  | control panel/PC communication                                                                                                    |                                                            |
|                                  | <ul> <li>settings control macro selection and the<br/>parameter defaults</li> </ul>                                                                    |                                                            |
|                                  | • parameter 95.01 Supply voltage                                                                                                    |                                                            |
|                                  | differentiated defaults implemented by<br>parameters 95.20 HW options word 1 and 95.21<br>HW options word 2                                            |                                                            |
|                                  | user lock configuration parameters     96.10096.102                                                                                                    |                                                            |
|                                  | • group 49 Panel port communication parameters.                                                                                                    |                                                            |
| Reset end user texts             | Restores all end user texts to default values, including the drive name, contact info, customized fault and warning texts, PID unit and currency unit. | 96.06 Parameter restore, selection Reset end user texts    |
| Reset all to factory<br>defaults | Restores settings and all editable parameters back to initial factory values, except                                                                   | 96.06 Parameter restore, selection All to factory defaults |
|                                  | <ul> <li>differentiated defaults implemented by<br/>parameters 95.20 HW options word 1 and 95.21<br/>HW options word 2.</li> </ul>                     |                                                            |

#### I/O menu

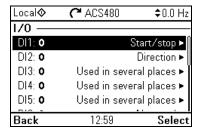

To go the I/O menu from the Home view, select Menu - I/O.

Use the I/O menu to make sure that the actual I/O wiring matches the I/O use in the control program. It answers the questions:

- What is each input being used for?
- What is the meaning of each output?

In the **I/O** menu, each row provides the following information:

- Terminal name and number
- Flectrical status
- Logical meaning of the drive

Each row also provides a submenu that provides further information on the menu item and lets you make changes to the I/O connections.

The table below provides detailed information about the contents of the different submenus available in the I/O menu.

| Menu item | Description                                                              |  |
|-----------|--------------------------------------------------------------------------|--|
| DI1       | This submenu lists the functions that use DI1 as input.                  |  |
| DI2       | This submenu lists the functions that use DI2 as input.                  |  |
| DI3       | This submenu lists the functions that use DI3 as input.                  |  |
| DI4       | This submenu lists the functions that use DI4 as input.                  |  |
| DI5       | This submenu lists the functions that use DI5 as input. The connector of |  |
|           | be used as either digital input or frequency input.                      |  |
| DI6       | This submenu lists the functions that use DI6 as input.                  |  |
| Al1       | This submenu lists the functions that use Al1 as input.                  |  |
| Al2       | This submenu lists the functions that use Al2 as input.                  |  |
| RO1       | This submenu lists what information goes into relay output 1.            |  |
| RO2       | This submenu lists what information goes into relay output 2.            |  |
| RO3       | This submenu lists what information goes into relay output 3.            |  |
| AO1       | This submenu lists what information goes into AO1.                       |  |
| AO2       | This submenu lists what information goes into AO2.                       |  |

## Diagnostics menu

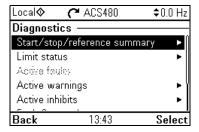

To go the **Diagnostics** menu from the Home view, select **Menu - Diagnostics**.

The Diagnostics menu provides you with diagnostic information, such as faults and warnings, and helps you to resolve potential problems. Use the menu to make sure that the drive setup is functioning correctly.

The table below provides detailed information about the contents of the different views available in the Diagnostics menu.

| Menu item              | Description                                                                                                    |  |  |
|------------------------|----------------------------------------------------------------------------------------------------|--|--|
| Start, stop, reference | This view shows where the drive is currently taking its start and stop                                                                                                    |  |  |
| summary                | commands and reference. The view is updated in real time.                                                                                                    |  |  |
|                        | If the drive is not starting or stopping as expected, or runs at an undesired speed, use this view to find out where the control comes from.                                           |  |  |
| Limit status           | This view describes any limits currently affecting operation.                                                                                                    |  |  |
|                        | If the drive is running at undesired speed, use this view to find out if any limitations are active.                                                                                   |  |  |
| Active faults          | This view shows the currently active faults and provides instructions on how to fix and reset them.                                                                                    |  |  |
| Active warnings        | This view shows the currently active warnings and provides instructions on how to fix them.                                                                                            |  |  |
| Active inhibits        | This view shows up to five simultaneous active start inhibits and how to fix them.                                                                                                    |  |  |
| Fault & event log      | This view lists the faults, warnings and other events that have occurre the drive.                                                                                                    |  |  |
|                        | Press <b>Details</b> to see, for each stored fault, the fault code, time and values of parameters (actual signals and status words) <i>05.8005.88</i> stored at the time of the fault. |  |  |
| Fieldbus               | This view provides status information and sent and received data from fieldbus for troubleshooting.                                                                                    |  |  |
| Load profile           | This view provides status information regarding load distribution (that is, how much of the drive's running time was spent on each load level) and peak load levels.                   |  |  |

## System info menu

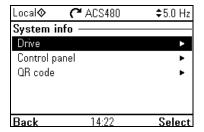

To go the System info menu from the Home view, select Menu - System info.

The **System info** menu shows information about the drive and the control panel. In problem situations you can also request the drive to generate a QR code for ABB service, so they can better assist you.

The table below shows the different views in the **System info** menu.

| Menu item     | Description                                                                                                    | Corresponding parameter                                    |
|---------------|----------------------------------------------------------------------------------------------------|------------------------------------------------------------|
| Drive         | Shows the following information about the drive:                                                                                                    | 07.05 Firmware version<br>07.07 Loading package<br>version |
|               | Local� <b>(~</b> ACS480                                                                                                    |                                                            |
|               | Drive         1           Panel bus id:         1           Product name:         ACS480           Product type:         ACS480           LP version:         ASDDA v2.05.255.0           Backup version:         00.01.00.00           ASDKA v2.05.255.1 Feb. 8.2018           Back         14:22 |                                                            |
| Control panel | Shows the following information about the control panel:                                                                                                    |                                                            |
|               | Local <b>♦ (~</b> ACS480                                                                                                    |                                                            |
|               | Control panel Product type: ACS-AP-S HW version: H Flash AT32/E FW version: GPAPS v5.20 Serial number: H6341498WU Manufacturing date: 19.08.2016  Back 14:22                                                                                                    |                                                            |

| The drive generates a QR code (or a series of QR codes), which contains drive identification data, information on the latest events, and values of status and counter parameters. You can read the QR code with a mobile device containing the ABB ervice application, which then sends the QR code to ABB for analysis. |                                                                                                    |
|----------------------------------------------------------------------------------------------------|----------------------------------------------------------------------------------------------------|
| 国际总统经济经济的                                                                                                    |                                                                                                    |
|                                                                                                    |                                                                                                    |
| Shows he following information about the option in he slot:  Local                                                                                                    |                                                                                                    |
| S C C C C                                                                                                    | hows he following information about the option in selection in selecti |

## **Energy efficiency menu**

| Local <b>¢</b> | ACS480              | \$5.0 Hz   |
|----------------|---------------------|------------|
|                | y efficiency ——     |            |
| 45.04          | Saved energy        | 2.5 kWh    |
| 45.07          | Saved amount 0.25   | Local curr |
| 45.10          | Total saved CO2 0.0 | metric ton |
| 01.50          | Current hour kWh    | 0.00 kWh   |
| 01.51          | Previous hour kWh   | 0.00 kWh   |
| D 1            | 14.07               | <u></u>    |
| Back           | 14:37               | View       |

To go the Energy efficiency menu from the Home view, select Menu - Energy efficiency.

The **Energy efficiency** menu provides you with information about energy efficiency, such as saved energy and energy consumption. You can also configure energy calculation settings.

The table below lists the energy efficiency values shown in the **Energy efficiency** menu, as well as configurable energy calculation settings.

| Menu item         | Description                                                                                                    | Corresponding parameter    |  |
|-------------------|----------------------------------------------------------------------------------------------------|----------------------------|--|
| Saved energy      | Energy saved in kWh compared to direct-on-line motor connection.                                                                                                    |                            |  |
| Saved amount      | Corresponding money saved compared to direct-on-line motor connection.                                                                                                 | 45.07 Saved amount         |  |
|                   | You can define the currency unit you want to use in submenu <b>Configuration</b> .                                                                                     |                            |  |
| Total saved CO2   | Reduction in CO2 emissions in metric tons compared to direct-on-line motor connection.                                                                                 | 45.10 Total saved CO2      |  |
| Current hour kWh  | Current hour energy consumption. This is the energy of the last 60 minutes (not necessarily continuous) the drive has been running, not the energy of a calendar hour. | 01.50 Current hour kWh     |  |
| Previous hour kWh | Previous hour energy consumption. The value of<br>01.51 Previous hour kWh is stored here when its<br>values has been cumulated for 60 minutes.                         | 01.51 Previous hour<br>kWh |  |
| Current day kWh   | Current day energy consumption. This is the energy of the last 24 hours (not necessarily continuous) the drive has been running, not the energy of a calendar day.     | 01.52 Current day kWh      |  |
| Previous day kWh  | Previous day energy consumption. The value of 01.53 Previous day kWh is stored here when its value has been cumulated for 24 hours.                                    | 01.53 Previous day kWh     |  |
| Configuration     | In this submenu, you can configure energy calculation settings.                                                                                                    |                            |  |

| Menu item                 | Description                                                                                                    | Corresponding parameter         |
|---------------------------|----------------------------------------------------------------------------------------------------|---------------------------------|
| Energy optimizer          | Enables/disables the energy optimization function. The function optimizes the motor flux so that total energy consumption and motor noise level are reduced when the drive operates below the nominal load. The total efficiency (motor and drive) can be improved by 120% depending on load torque and speed | 45.11 Energy optimizer          |
| Energy tariff 1           | Defines energy tariff 1 (price of energy per kWh). Depending on the setting of parameter 45.14 Tariff selection, either this value or 45.13 Energy tariff 2 is used for reference when monetary savings are calculated.                                                                                       | 45.12 Energy tariff 1           |
| Energy tariff 1           | Defines energy tariff 2 (price of energy per kWh).                                                                                                    | 45.13 Energy tariff 2           |
| Tariff selection          | Selects (or defines a source that selects) which pre-defined energy tariff is used.                                                                                                    | 45.14 Tariff selection          |
| CO2 conversion factor     | Defines a factor for conversion of saved energy into CO2 emissions (kg/kWh or tn/MWh).                                                                                                    | 45.18 CO2 conversion factor     |
| Comparison power          | Actual power that the motor absorbs when connected direct-on-line and operating the application. The value is used for reference when energy savings are calculated.                                                                                                    | 45.19 Comparison<br>power       |
| Energy calculations reset | Resets the savings counter parameters, eg. 45.04 Saved energy45.10 Total saved CO2.                                                                                                    | 45.21 Energy calculations reset |
| Currency                  | Defines the currency unit you want to use in energy calculations.                                                                                                    |                                 |

## Backups menu

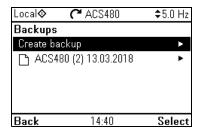

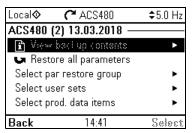

To go the Backups menu from the Home view, select Menu - Backups.

For backups and restores, see section Backup and restore on page 204.

## **Options menu**

To go to the **Options** menu, press the **Options** softkey () in any of the Home view displays. The table below provides information about the different options available in the Options menu.

| Menu item        | Description                                                                                                    |
|------------------|----------------------------------------------------------------------------------------------------|
| Reference        | You can change the reference, which is visible on the top right corner of the panel displays.                                                                            |
| Direction change | Alters the sign of active reference between positive and negative.  Absolute value of reference is not changed.                                                          |
| Select drive     | You can select a drive that you want to monitor or control from the list of drives showing the drives connected on the panel bus. You can also clear the list of drives. |

| Menu item       | Description                                                                                                    |
|-----------------|----------------------------------------------------------------------------------------------------|
| Edit Home view  | You can edit the Home view displays. Scroll with the arrow keys ( and  b) to the Home view you want to edit. Select the display slot, that is, which of the current parameter(s) you want to edit (Home views show one to three parameters). Edit the parameter and how you want to display it. |
|                 | Output frequency Hz 0.00                                                                                                    |
|                 | $\left\langle \frac{\text{Motor current}}{A} \right\rangle$                                                                                                    |
|                 | Motor torque 0.0                                                                                                    |
|                 | Done 16:01 Edit                                                                                                    |
|                 | Local♦ C ACS480 \$0.0 Hz                                                                                                    |
|                 | Display slot ———                                                                                                    |
|                 | Parameter: Motor current                                                                                                    |
|                 | Display style: Numeric                                                                                                    |
|                 | Display decimals: 2                                                                                                    |
|                 | Display name: "Motor current"                                                                                                    |
|                 | Min: 0.00 A                                                                                                    |
|                 | Done 16:01 Edit                                                                                                    |
| Active faults   | Shows the active faults.                                                                                                    |
| Active warnings | Shows the active warnings.                                                                                                    |
| Active inhibits | Shows the active inhibits.                                                                                                    |

# **Control macros**

## Contents of this chapter

This chapter describes the intended use, operation and default control connections of the application. At the end of chapter there are tables showing those parameter default values that are not the same for all macros.

## General

Control macros are sets of default parameter values suitable for a certain control configuration. When starting up the drive, the user typically selects the best-suited control macro as a starting point, then makes any necessary changes to tailor the settings to their purpose. This usually results in a much lower number of user edits compared to the traditional way of programming a drive.

Note: Most of the macros uses I/O that exist only when I/O module is installed. If you do not use it, choose ABB limited macro or change the default use of the I/O by parameters.

Control macros can be selected in the Primary settings menu: Menu - Primary settings - Macro or with parameter 96.04 Macro select (page 430).

**Note:** All macros are made for scalar control except ABB standard which exists in two versions. If you want to use vector control, do as follows:

- Select the macro.
- Check nominal values of the motor: Menu -Primary settings - Motor - Nominal values.
- ⚠ Identification run

  Check motor limits

  These motor limits apply to vector control. Adjust the values if needed:

  Minimum speed

  Maximum speed

  Maximum speed

  Maximum current

  1500.00 rpm ►

  Maximum current

  3.24 A ►

  Back

  16:02

  Next
- Change motor control mode to vector: Menu
  - **Primary settings Motor Control mode**, and follow the instructions (see the figure on the right).

### ABB standard macro

This is the default macro. It provides a general purpose, 2-wire I/O configuration with three constant frequencies. One signal is used to start or stop the motor and another to select the direction. The ABB standard macro uses scalar control; for vector control, use the ABB standard (vector) macro on page 83.

This macro uses I/O that exist only when I/O module is installed.

### Default control connections for the ABB standard macro

|            |                                                  | X1         | Referen    | ce voltage and analog inputs and outputs        | I/O available in base unit |
|------------|--------------------------------------------------|------------|------------|-------------------------------------------------|----------------------------|
| 110 kc     | hm                                               | 1          | SCR        | Signal cable shield (screen)                    |                            |
|            |                                                  | 2          | Al1        | Output frequency reference: 010 V               |                            |
| <b>_</b> _ | <i></i>                                          | 3          | AGND       | Analog input circuit common                     |                            |
|            | <del>/                                    </del> | 4          | +10V       | Reference voltage 10 V DC                       |                            |
|            |                                                  | 5          | Al2        | Not configured                                  |                            |
| _          | _                                                | 6          | AGND       | Analog input circuit common                     |                            |
| _ ┌⊘─      | / -                                              | 7          | AO1        | Output frequency: 020 mA                        |                            |
|            | _ مُ                                             | 8          | AO2        | Motor current: 020 mA                           |                            |
|            | ´ _, <u>+</u>                                    | 9          | AGND       | Analog output circuit common                    |                            |
| Max.       | ٥)                                               | X2 and X3  | Aux. volta | ige output and programmable Dis                 |                            |
| 500 ohm    |                                                  | 10         | +24V       | Aux. voltage output +24 V DC, max. 250 mA       | Х                          |
| Г          | ++                                               | 11         | DGND       | Aux. voltage output common for DIs              | Х                          |
|            | 4)                                               | 12         | DCOM       | Digital input common for all                    | Х                          |
|            |                                                  | 13         | DI1        | Stop (0) / Start (1)                            | Х                          |
|            |                                                  | 14         | DI2        | Forward (0) / reverse (1)                       | Х                          |
|            |                                                  | 15         | DI3        | Constant frequency selection <sup>1)</sup>      |                            |
|            |                                                  | 16         | DI4        | Constant frequency selection <sup>1)</sup>      |                            |
|            |                                                  | 17         | DI5        | Ramp set 1 (0) / Ramp set 2 (1) <sup>2)</sup>   |                            |
| 5)         |                                                  | 18         | DI6        | Not configured                                  |                            |
| ٥,         |                                                  | X6, X7, X8 | Relay out  | put                                             |                            |
|            |                                                  | 19         | RO1C       | Ready run                                       | Х                          |
|            | 14                                               | 20         | RO1A       | 250 V AC / 30 V DC                              | Х                          |
| _          | <del>1</del> 47                                  | 21         | RO1B       | <u> </u>                                        | Х                          |
|            |                                                  | 22         | RO2C       | Running                                         |                            |
|            | 1 1                                              | 23         | RO2A       | 250 V AC / 30 V DC                              |                            |
| L          | 147                                              | 24         | RO2B       | ├- <b>`</b>                                     |                            |
|            |                                                  | 25         | RO3C       | Fault (-1)                                      |                            |
|            | 14                                               | 26         | RO3A       | 250 V AC / 30 V DC                              |                            |
| L          | <u> </u>                                         | 27         | RO3B       | 2 A                                             |                            |
|            |                                                  | X5         | EIA-485 N  | lodbus RTU                                      |                            |
|            |                                                  | 29         | B+         | Embedded Modbus RTU (EIA-485). See              |                            |
|            |                                                  | 30         | A-         | chapter Fieldbus control through the            |                            |
|            |                                                  | 31         | DGND       | embedded fieldbus interface (EFB) on page       |                            |
|            |                                                  | S100       | TERM       | Serial data link termination switch             |                            |
|            |                                                  |            | Safe torqu | ue off                                          |                            |
|            |                                                  | 34         | SGND       | Safe torque off. Factory connection. Both       | х                          |
|            |                                                  | 35         | OUT        | circuits must be closed for the drive to start. | X                          |
|            | 4) 36                                            |            | IN1        | See chapter <i>Delete safe torque</i> in drive  | X                          |
|            |                                                  | 37         | IN2        | hardware manual.                                | X                          |
|            |                                                  |            |            | cy auxiliary voltage output                     |                            |
|            |                                                  | 42         | +24 V      | Aux. voltage output +24 V DC, max. 250 mA       |                            |
| C00 4h     | o notos on                                       | 43         | DGND       | Auxiliary voltage output common                 |                            |
|            | e notes on<br>xt page.                           | 44         | DCOM       | Digital input common for all                    |                            |
| ale ile    | nt page.                                         |            |            | 1 0 1                                           |                            |

Tightening torque: 0.5 N·m (0.4 lbf·ft)

#### Notes:

1) See Menu - Primary settings - Start, stop, reference - Constant frequencies or parameter group 28 Frequency reference chain.

| DI3 | DI4 | Operation/Parameter        |
|-----|-----|----------------------------|
| 0   | 0   | Set frequency through AI1  |
| 1   | 0   | 28.26 Constant frequency 1 |
| 0   | 1   | 28.27 Constant frequency 2 |
| 1   | 1   | 28.28 Constant frequency 3 |

<sup>2)</sup> See Menu - Primary settings - Ramps or parameter group 28 Frequency reference chain.

| DI5 | Ramp set | Parameters                     |
|-----|----------|--------------------------------|
| 0   | 1        | 28.72 Freq acceleration time 1 |
|     |          | 28.73 Freq deceleration time 1 |
| 1   | 2        | 28.74 Freq acceleration time 2 |
|     |          | 28.75 Freq deceleration time 2 |

- 3) Ground the outer shield of the cable 360 degrees under the grounding clamp on the grounding shelf for the control cables.
- <sup>4)</sup> Connected with jumpers at the factory.
- <sup>5)</sup> Use shielded twisted-pair cables for digital signals.

## Input signals

- Analog frequency reference (Al1)
- Start/stop selection (DI1)
- Forward/reverse (DI2)
- Constant frequency selection (DI3, DI4)
- Ramp set selection (DI5)

- Analog output AO1: Output frequency
- · Analog output AO2: Motor current
- Relay output 1: Ready run
- Relay output 2: Running
- Relay output 3: Fault (-1)

## ABB standard macro (vector)

The ABB standard (vector) uses vector control; otherwise it is similar to the ABB standard macro, providing a general purpose, 2-wire I/O configuration with three constant speeds. One signal is used to start or stop the motor and another to select the direction. To enable the macro, select it in the Primary settings menu or set parameter 96.04 Macro select to ABB standard (vector).

This macro uses I/O that exist only when I/O module is installed.

## Default control connections for the ABB standard (vector) macro

|                  |                                                | X1         | Deferen    | ce voltage and analog inputs and outputs     | I/O available |
|------------------|------------------------------------------------|------------|------------|----------------------------------------------|---------------|
|                  |                                                | _ ^'       | Kelerelli  | ce voltage and analog inputs and outputs     | in base unit  |
| 110 kohm         | 4 /                                            | 1          | SCR        | Signal cable shield (screen)                 |               |
| <del></del>      | *                                              | 2          | Al1        | Output speed reference: 010 V <sup>1)</sup>  |               |
| Γ-7-             |                                                | 3          | AGND       | Analog input circuit common                  |               |
|                  |                                                | 4          | +10V       | Reference voltage 10 V DC                    |               |
|                  |                                                | 5          | Al2        | Not configured                               |               |
|                  |                                                | 6          | AGND       | Analog input circuit common                  |               |
| <u> </u>         |                                                | . 7        | AO1        | Output frequency: 020 mA                     |               |
| г <del>0 /</del> | <u> </u>                                       | 8          | AO2        | Motor current: 020 mA                        |               |
| Max.             | , <u>1</u>                                     | 9          | AGND       | Analog output circuit common                 |               |
| 500 ohm          | 3) ±                                           | X2, X3     |            | ge output and programmable DIs               |               |
|                  |                                                | 10         | +24V       | Aux. voltage output +24 VDC, max. 250 mA     | X             |
|                  | 4)                                             | 11         | DGND       | Aux. voltage output common for DIs           | Х             |
|                  | +/ L                                           | 12         | DCOM       | Digital input common for all                 | Х             |
|                  | <del> </del>                                   | 13         | DI1        | Stop (0) / Start (1)                         | Х             |
|                  |                                                | 14         | DI2        | Forward (0) / reverse (1)                    | Х             |
|                  | <del>                                   </del> | 15         | DI3        | Constant speed sel 11)                       |               |
|                  | <del> </del>                                   | 16         | DI4        | Constant speed sel 21)                       |               |
|                  | <del>                                   </del> | 17         | DI5        | Ramp 1 (0) / Ramp 2 (1) <sup>2)</sup>        |               |
| 5)               |                                                | 18         | DI6        | Not configured                               |               |
|                  |                                                | X6, X7, X8 | Relay out  | outs                                         | ·             |
|                  |                                                | 19         | RO1C       | Ready Run                                    | Х             |
|                  | 14                                             | 20         | RO1A       | 250 V AC / 30 V DC                           | Х             |
| _                | $HH\Box$                                       | 21         | RO1B       | ├ <sup>'</sup> 2 A                           | Х             |
|                  |                                                | 22         | RO2C       | Running                                      |               |
|                  | 1/2                                            | 23         | RO2A       | 250 V AC / 30 V DC                           |               |
| -                | ₩□-                                            | 24         | RO2B       | ├' 2 A                                       |               |
|                  |                                                | 25         | RO3C       | Fault(-1)                                    |               |
|                  | 1/2                                            | 26         | RO3A       | 250 V AC / 30 V DC                           |               |
| <u></u>          | +                                              | 27         | RO3B       | <b>-</b> -                                   |               |
|                  |                                                | X5         | EIA-485 M  | odbus RTU                                    |               |
|                  |                                                | 29         | B+         | Internal Modbus RTU (EIA-485), see chapter   |               |
|                  |                                                | 30         | A-         | Fieldbus control through the embedded        |               |
|                  |                                                | 31         | DGND       | fieldbus interface (EFB) on page 517.        |               |
|                  |                                                | S100       | TERM       | Serial data link termination switch          |               |
|                  |                                                | X4         | Safety tor |                                              | l             |
|                  |                                                | 34         | SGND       | Safety torque off function. Factory          | Х             |
|                  | . —                                            | 35         | OUT        | connection. Both circuits must be closed for | X             |
|                  | 4)                                             | 36         | IN1        | the drive to start. See Safe torque off      | Х             |
|                  |                                                | 37         | IN2        | function in the drive hardware manual.       | X             |
|                  |                                                | X11        |            | cy auxiliary voltage                         |               |
|                  |                                                | 42         | +24 V      | Aux. voltage output +24 V DC, max. 250 mA    |               |
|                  |                                                | 43         | DGND       | Aux. voltage output common                   |               |
|                  |                                                | 44         | DCOM       | Digital input common for all                 |               |
|                  |                                                | - 11       | DOOM       | 12.3 Input common for all                    | ·             |

Terminal sizes: 0.14 ... 1.5 mm<sup>2</sup>

Tightening torques: 0.5 N·m (0.4 lbf·ft).

Terminals DGND, AGND and SGND are internally connected to same reference potential.

Reference from the integrated panel.

#### Notes:

1) See Menu - Primary settings - Start, stop, reference - Constant speeds or parameter group 22 Speed reference selection.

Select the correct control mode from the *Motor data* view or with parameter 99.04 Motor control mode.

| DI3 | DI4 | Operation/Parameter    |
|-----|-----|------------------------|
| 0   | 0   | Set speed through AI1  |
| 1   | 0   | 22.26 Constant speed 1 |
| 0   | 1   | 22.27 Constant speed 2 |
| 1   | 1   | 22.28 Constant speed 3 |

<sup>2)</sup> See Menu - Primary settings - Ramps or parameter group 23 Speed reference ramp.

| DI5 | Ramp set | Parameters                |
|-----|----------|---------------------------|
| 0   | 1        | 23.12 Acceleration time 1 |
|     |          | 23.13 Deceleration time 1 |
| 1   | 2        | 23.14 Acceleration time 2 |
|     |          | 23.15 Deceleration time 2 |

- 3) Ground the outer shield of the cable 360 degrees under the grounding clamp on the grounding shelf for the control cables. Ground the outer shield of the cable 360 degrees under the grounding clamp on the grounding shelf for the control cables.
- <sup>4)</sup> Connected with jumpers at the factory.
- 5) Use shielded twisted-pair cables for digital signals.

#### Input signals

- Analog speed reference (Al1)
- Start/Stop selection (DI1)
- Forward (0) / Reverse (1) (DI2)
- Constant speed selection (DI3, DI4)
- Ramp set 1 (0) / Ramp set 2 (1) selection (DI5)

- Analog output AO1: Output frequency
- Analog output AO2: Motor current
- Relay output 1: Ready run
- Relay output 2: Running
- Relay output 3: Fault (-1)

## ABB limited 2-wire macro

This macro is used for limited amount of I/Os that exist only in the base unit.

To enable the macro, select the macro in the **Primary settings** menu or set parameter 96.04 Macro select to ABB limited 2-wire.

#### Default control connections for the ABB limited 2-wire macro

|    |                 | X2, X3     | Aux. voltage outp | ut and programmable digital inputs              |
|----|-----------------|------------|-------------------|-------------------------------------------------|
|    |                 | 10         | +24V              | Aux. voltage output +24 VDC, max. 200 mA        |
| Г  |                 | 11         | DGND              | Aux. voltage output common for DIs              |
|    | 1) [_           | 12         | DCOM              | Digital input common for all                    |
|    |                 | 13         | DI1               | Stop (0) / Start (1)                            |
|    |                 | 14         | DI2               | Speed (1) / frequency selection (2)             |
|    |                 | X6, X7, X8 | Relay outputs     |                                                 |
|    |                 | 19         | RO1C              | Polov output 4                                  |
|    | 14              | 20         | RO1A              | Relay output 1 No fault [Fault (-1)]            |
| 2) | <del>-   </del> | 21         | RO1B              |                                                 |
|    |                 | X4         | Safety torque off |                                                 |
|    |                 | 34         | SGND              | Safety torque off function. Factory connection. |
|    | 1)              | 35         | OUT               | Drive starts only if both circuits are closed.  |
|    | ''              | 36         | IN1               | See Safe torque off function in the drive       |
|    | <u> </u>        | 37         | IN2               | hardware manual.                                |

Terminal sizes: 0.14 ... 1.5 mm<sup>2</sup>

Tightening torque: 0.5 N·m (0.4 lbf·ft).

Terminals DGND and SGND are internally connected to same reference potential.

#### Notes:

## Input signals

- Start / Stop (DI1)
- Output frequency or motor speed reference (DI2)

## **Output signals**

Relay output 1: Fault (-1)

<sup>1)</sup> Connected with jumpers at the factory.

<sup>&</sup>lt;sup>2)</sup> Use shielded twisted-pair cables for digital signals.

## 3-wire macro

This macro is used when the drive is controlled using momentary push-buttons. It provides three constant speeds. To enable the macro, select it in the **Primary** settings menu or set parameter 96.04 Macro select to 3-wire.

## Default control connections for the 3-wire macro

| XI                  |                    |           | Reference               | I/O available in base unit                       |   |  |  |
|---------------------|--------------------|-----------|-------------------------|--------------------------------------------------|---|--|--|
| 110 kohm            | ·                  | 1         | SCR                     | Signal cable shield (screen)                     |   |  |  |
| <del>, /</del>      | <del>(1) (1)</del> | 2         | Al1                     | Ext. speed/frequency ref 1: 0 10 V <sup>1)</sup> |   |  |  |
|                     |                    | 3         | AGND                    | Analog input circuit, common use                 |   |  |  |
|                     |                    | 4         | +10V                    | Reference voltage 10 V DC                        |   |  |  |
|                     | 1.1                | 5         | Al2                     | Not configured                                   |   |  |  |
|                     |                    | 6         | AGND                    | Analog input circuit common                      |   |  |  |
|                     |                    | 7         | AO1                     | Output frequency: 020 mA                         |   |  |  |
|                     |                    | 8         | AO2                     | Motor current: 020 mA                            |   |  |  |
|                     | <del>-</del>       | 9         | AGND                    | Analog output circuit common                     |   |  |  |
| Max.                | 3)                 | X2 and X3 |                         | age output and programmable digital              |   |  |  |
| 500 ohm             |                    | 10        | +24V                    | Aux. voltage output +24 V DC, max. 250 mA        | х |  |  |
| <del></del>         |                    | 11        | DGND                    | Aux. voltage output, common for DIs.             | Х |  |  |
|                     | 4)                 | 12        | DCOM                    | Digital input common for all                     | X |  |  |
|                     |                    | 13        | DI1                     | Start (pulse _ T )                               | X |  |  |
|                     | L                  | 14        | DI2                     | Stop (pulse ▼ )                                  | X |  |  |
|                     |                    | 15        | DI3                     | Forward (0) / reverse (1)                        |   |  |  |
|                     | <u> </u>           | 16        | DI4                     | Constant speed/frequency selection <sup>2)</sup> |   |  |  |
|                     |                    | 17        | DI5                     | Constant speed/frequency selection <sup>2</sup>  |   |  |  |
| 5)                  | 18                 |           | DIS<br>DI6              | Not configured                                   |   |  |  |
| ٠,                  |                    |           | X6, X7, X8 Relay output |                                                  |   |  |  |
|                     |                    |           | RO1C                    | Ready run                                        | 1 |  |  |
|                     | <i>J</i> .         | 19<br>20  |                         | 250 V AC / 30 V DC                               | X |  |  |
|                     | 1 <i>3</i> ′—      |           | RO1A                    | 250 V AC / 30 V BC                               | X |  |  |
|                     |                    | 21        | RO1B                    |                                                  | Х |  |  |
|                     | _                  | 22        | RO2C                    | Running                                          |   |  |  |
|                     | L2 —               | 23        | RO2A                    | 250 V AC / 30 V DC                               |   |  |  |
|                     |                    | 24        | RO2B                    | → 2 A                                            |   |  |  |
|                     |                    | 25        | RO3C                    | Fault (-1)                                       |   |  |  |
|                     | _ <b>⊘</b>         | 26        | RO3A                    | 250 V AC / 30 V DC                               |   |  |  |
|                     | +                  | 27        | RO3B                    | ⊢                                                |   |  |  |
|                     |                    | X5        |                         | Modbus RTU                                       | , |  |  |
|                     |                    | 29        | B+                      | Embedded Modbus RTU (EIA-485). See               |   |  |  |
|                     |                    | 30        | A-                      | chapter Fieldbus control through the             |   |  |  |
|                     |                    | 31        | DGND                    | embedded fieldbus interface (EFB) page 517.      |   |  |  |
|                     |                    | S100      | TERM                    | Serial data link termination switch              |   |  |  |
|                     |                    | X4        | Safe torc               | que off                                          |   |  |  |
|                     |                    | 34        | SGND                    | Safe torque off. Factory connection. Both        | Х |  |  |
|                     |                    | 35        | OUT                     | circuits must be closed for the drive to start.  | Х |  |  |
| 4)                  |                    | 36        | IN1                     | See chapter <i>Delete safe torque</i> in drive   | Х |  |  |
|                     |                    | 37        | IN2                     | hardware manual.                                 | Х |  |  |
|                     |                    | X11       | Redunda                 | incy auxiliary voltage output                    | • |  |  |
|                     | 42                 |           | +24 V                   | Aux. voltage output +24 V DC, max. 250 mA        |   |  |  |
|                     |                    | 43        | DGND                    | Auxiliary voltage output common                  |   |  |  |
| See the notes on 44 |                    |           | DCOM                    | Digital input common for all                     |   |  |  |
| the next            |                    |           | 300.11                  | 1 - 3                                            | 1 |  |  |

Tightening torque: 0.5 (0.4 lbf·ft)

#### Notes:

1) Al1 is used as a speed reference if vector control is selected.

2) In scalar control (default): See Menu - Primary settings - Start, stop, reference - Constant frequencies or parameter group 28 Frequency reference chain.

<u>In vector control</u>: See **Menu - Primary settings - Start, stop, reference - Constant speeds** or parameter group 22 Speed reference selection.

| DI4 | DI5 | Operat                                            | tion/Parameter         |  |  |  |
|-----|-----|---------------------------------------------------|------------------------|--|--|--|
|     |     | Scalar control (default) Vector control           |                        |  |  |  |
| 0   | 0   | Set frequency through AI1                         | Set speed through AI1  |  |  |  |
| 1   | 0   | 28.26 Constant frequency 1                        | 22.26 Constant speed 1 |  |  |  |
| 0   | 1   | 28.27 Constant frequency 2 22.27 Constant speed 2 |                        |  |  |  |
| 1   | 1   | 28.28 Constant frequency 3                        | 22.28 Constant speed 3 |  |  |  |

<sup>&</sup>lt;sup>3)</sup> Ground the outer shield of the cable 360 degrees under the grounding clamp on the grounding shelf for the control cables.

### Input signals

- Analog speed/frequency reference (AI1)
- Start, pulse (DI1)
- Stop, pulse (DI2)
- Direction selection (DI3)
- Constant speed/frequency selection (DI4, DI5)

## Output signals

Analog output AO1: Output frequencyAnalog output AO2: Motor current

Relay output 1: Ready run
Relay output 2: Running
Relay output 3: Fault (-1)

<sup>&</sup>lt;sup>4)</sup> Connected with jumpers at the factory.

<sup>&</sup>lt;sup>5)</sup> Use shielded twisted-pair cables for digital signals.

#### Alternate macro

This macro provides an I/O configuration where one signal starts the motor in the forward direction and another signal to start the motor in the reverse direction. To enable the macro, select it in the Primary settings menu or set parameter 96.04 Macro select to Alternate.

#### Default control connections for the Alternate macro

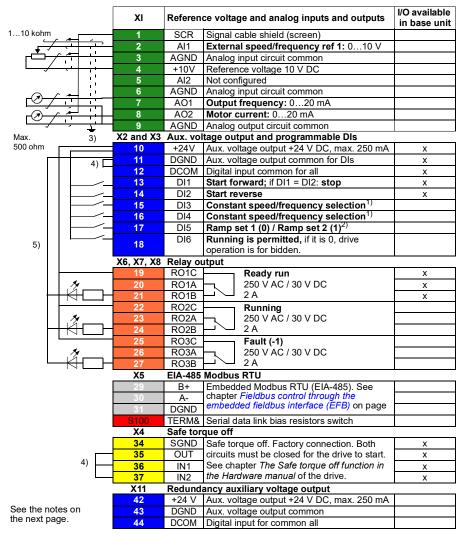

Tightening torque: 0.5 N·m (0.4 lbf·ft)

#### Notes:

1) In scalar control (default): See Menu - Primary settings - Start, stop, reference - Constant frequencies or parameter group 28 Frequency reference chain.

<u>In vector control</u>: See **Menu - Primary settings - Start, stop, reference - Constant speeds** or parameter group 22 Speed reference selection.

| DI3 DI4 Operation/Parameter |   |                                                   | tion/Parameter         |  |  |  |
|-----------------------------|---|---------------------------------------------------|------------------------|--|--|--|
|                             |   | Scalar control (default) Vector control           |                        |  |  |  |
| 0                           | 0 | Set frequency through Al1 Set speed through Al1   |                        |  |  |  |
| 1                           | 0 | 28.26 Constant frequency 1 22.26 Constant speed 1 |                        |  |  |  |
| 0                           | 1 | 28.27 Constant frequency 2 22.27 Constant speed 2 |                        |  |  |  |
| 1                           | 1 | 28.28 Constant frequency 3                        | 22.28 Constant speed 3 |  |  |  |

<sup>2)</sup> In scalar control (default): See **Menu - Primary settings - Ramps** or parameter group 28 Frequency reference chain.

<u>In vector control</u>: See **Menu - Primary settings - Ramps** or parameter group 23 *Speed reference ramp*.

| DI5 | Ramp | Parameters                     |                           |  |  |
|-----|------|--------------------------------|---------------------------|--|--|
|     | set  | Scalar control (default)       | Vector control            |  |  |
| 0   | 1    | 28.72 Freq acceleration time 1 | 23.12 Acceleration time 1 |  |  |
|     |      | 28.73 Freq deceleration time 1 | 23.13 Deceleration time 1 |  |  |
| 1   | 2    | 28.74 Freq acceleration time 2 | 23.14 Acceleration time 2 |  |  |
|     |      | 28.75 Freq deceleration time 2 | 23.15 Deceleration time 2 |  |  |

<sup>3)</sup> Ground the outer shield of the cable 360 degrees under the grounding clamp on the grounding shelf for the control cables.

## Input signals

- Analog speed/frequency reference (Al1)
- Start motor forward (DI1)
- Start motor in reverse (DI2)
- Constant speed/frequency selection (DI3, DI4)
- Ramp set (1 of 2) selection (DI5)
- Run enable (DI6)

- Analog output AO1: Output frequency
- · Analog output AO2: Motor current
- Relay output 1: Ready run
- Relay output 2: Running
- Relay output 3: Fault (-1)

<sup>&</sup>lt;sup>4)</sup> Connected with jumpers at the factory.

<sup>5)</sup> Use shielded twisted-pair cables for digital signals.

## Motor potentiometer macro

This macro provides a way to adjust the speed with the help of two-push buttons, or a cost-effective interface for PLCs that vary the speed of the motor using only digital signals. To enable the macro, select it in the Primary settings menu or set parameter 96.04 Macro select to Motor potentiometer.

### Default control connections for the Motor potentiometer macro

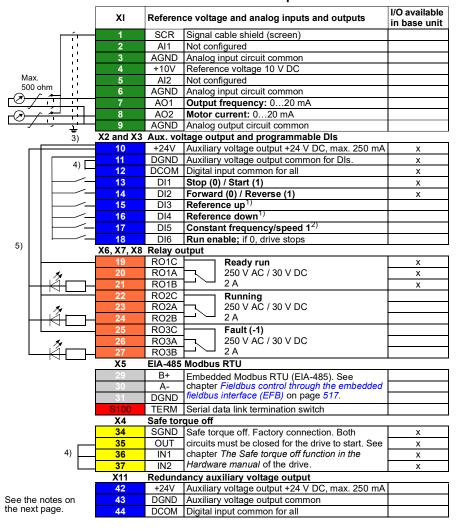

Tightening torque: 0.5 N·m (0.4 lbf·ft)

#### Notes:

- 1) If DI3 and DI4 are both active or inactive, the frequency/speed reference is unchanged. The existing frequency/speed reference is stored during stop and power down.
- 2) In scalar control (default): See Menu Primary settings Start, stop, reference Constant frequencies or parameter 28.26 Constant frequency 1.

In vector control: See Menu - Primary settings - Start, stop, reference - Constant speeds or parameter 22.26 Constant speed 1.

- 3) Ground the outer shield of the cable 360 degrees under the grounding clamp on the grounding shelf for the control cables.
- 4) Connected with jumpers at the factory.
- 5) Use shielded twisted-pair cables for digital signals.

#### Input signals

- Start/Stop selection (DI1)
- Direction selection (DI2)
- Reference up (DI3)
- Reference down (DI4)
- Constant frequency/speed 1 (DI5)
- Run enable (DI6)

- Analog output AO1: Output frequency
- Analog output AO2: Motor current
- · Relay output 1: Ready run
- · Relay output 2: Running
- Relay output 3: Fault (-1)

### Hand/Auto macro

This macro can be used when switching between two external control devices is needed. Both external control device have their own control and reference signals. One signal is used to switch between these two. To enable the macro, select it in the Primary settings menu or set parameter 96.04 Macro select to Hand/Auto.

#### Default control connections for the Hand/Auto macro

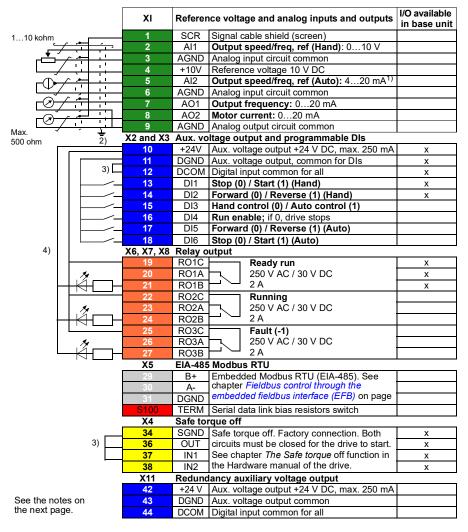

Tightening torque: 0.5 N·m (0.4 lbf·ft)

#### Notes:

- 1) The signal source is powered externally. See the manufacturer's instructions. To use sensors supplied by the drive aux. voltage output, see chapter *Electrical installation*, section *Connection examples of two-wire and three-wire sensors* in the *Hardware manual* of the drive.
- <sup>2)</sup> Ground the outer shield of the cable 360 degrees under the grounding clamp on the grounding shelf for the control cables.
- 3) Connected with jumpers at the factory.
- 4) Use shielded twisted-pair cables for digital signals.

### Input signals

- Two speed/frequency analog reference (Al1, Al2)
- Control location (Hand or Auto) selection (DI3)
- Start/stop selection, Hand (DI1)
- Direction selection, Hand (DI2)
- Start/stop selection, Auto (DI6)
- Direction selection. Auto (DI5)
- Run enable (DI4)

- Analog output AO1: Output frequency
- Analog output AO2: Motor current
- Relay output 1: Ready run
- · Relay output 2: Running
- Relay output 3: Fault (-1)

## Hand/PID macro

This macro controls the drive with the built-in process PID controller. In addition this macro has a second control location for the direct speed/frequency control mode. To enable the macro, select it in the **Primary settings** menu or set parameter 96.04 Macro select to Hand/PID.

## Default control connections for the Hand/PID macro

| XI                  |                        |            | Referen                                            | ce voltage and analog inputs and outputs        | I/O available in base unit |
|---------------------|------------------------|------------|----------------------------------------------------|-------------------------------------------------|----------------------------|
| 110 ko              | hm                     | 1          | SCR                                                | Signal cable shield (screen)                    |                            |
|                     |                        | 2          | Al1                                                | Ext. Hand ref. or Ext. PID ref.: 010 V1)        |                            |
| ┌┻┐                 |                        | 3          | AGND                                               | Analog input circuit common                     |                            |
|                     | / .                    | 4          | +10V                                               | Reference voltage 10 V DC                       |                            |
| 5                   |                        | Al2        | Actual PID feedback: 420 mA <sup>2)</sup>          |                                                 |                            |
|                     | / . á                  | 6          | AGND                                               | Analog input circuit common                     |                            |
|                     | / ' ' '                | 7          | AO1                                                | Output frequency: 020 mA                        |                            |
| <u>-(2)</u>         | ر آم                   | 8          | AO2                                                | Motor current: 020 mA                           |                            |
|                     | /                      | 9          | AGND                                               | Analog output circuit common                    |                            |
| Max. 500 ohm        | 4)                     | X2 and X3  | Aux. vo                                            | Itage output and programmable DIs               |                            |
| 300 01111           |                        | 10         | +24V                                               | Aux. voltage output +24 V DC, max. 250 mA       | Х                          |
| 1                   | 5)                     | 11         | DGND                                               | Aux. voltage output common for DIs              | Х                          |
|                     | 3/1                    | 12         | DCOM                                               | Digital input common for all                    | Х                          |
|                     |                        | 13         | DI1                                                | Stop (0) / Start (1) Hand                       | Х                          |
|                     |                        | 14         | DI2                                                | Hand (0) / PID (1) selection                    | Х                          |
|                     |                        | 15         | DI3                                                | Constant frequency selection <sup>3)</sup>      |                            |
|                     |                        | 16         | DI4                                                | Constant frequency selection <sup>3)</sup>      |                            |
|                     |                        | 17         | DI5                                                | Run enable; if 0, drive stops                   |                            |
| 6)                  |                        | 18         | DI6                                                | Stop (0) / Start (1) PID                        |                            |
|                     |                        | X6, X7, X8 | Relay or                                           |                                                 |                            |
|                     |                        | 19         | RO1C                                               | Ready run                                       | Х                          |
|                     | 14                     | 20         | RO1A                                               | 250 V AC / 30 V DC                              | Х                          |
|                     | <del>-   (1</del> 177- | 21         | RO1B                                               | ├- <sup>-</sup>                                 | Х                          |
|                     |                        | 22         | RO2C                                               | Running                                         |                            |
|                     | 14                     | 23         | RO2A                                               | 250 V AC / 30 V DC                              |                            |
|                     | <del>-   (1</del> /5-  | 24         | RO2B                                               | ├- <b>`</b>                                     |                            |
|                     |                        | 25         | RO3C                                               | Fault (-1)                                      |                            |
|                     | 14                     | 26         | RO3A                                               | 250 V AC / 30 V DC                              |                            |
|                     | <del>- (1</del> 171-   | 27         | RO3B                                               | →                                               |                            |
|                     |                        | X5         |                                                    | Modbus RTU                                      | <u> </u>                   |
|                     | •                      | 29         | B+                                                 | Embedded Modbus RTU (EIA-485). See              |                            |
|                     | •                      | 30         | A-                                                 | chapter Fieldbus control through the            |                            |
|                     | •                      | 31         | DGND                                               | embedded fieldbus interface (EFB) on page       |                            |
|                     | •                      | S100       | TERM                                               | Serial data link termination switch             |                            |
|                     | •                      | X4         | Safe tor                                           |                                                 | <u>_</u>                   |
|                     |                        | 34         | SGND                                               | Safe torque off. Factory connection. Both       | Х                          |
|                     | _,                     | 35         | OUT                                                | circuits must be closed for the drive to start. | X                          |
| 5) 36               |                        | IN1        | See chapter <i>The Safe torque</i> off function in | X                                               |                            |
| 37                  |                        | IN2        | the Hardware manual of the drive.                  | X                                               |                            |
| X10                 |                        |            |                                                    | ancy auxiliary voltage output                   | ^                          |
| 42                  |                        |            | +24 V                                              | Aux. voltage output +24 V DC, max. 250 mA       |                            |
| See the notes on 43 |                        |            | DGND                                               | Aux. voltage output common                      |                            |
| the next p          |                        | 44         | DCOM                                               | Digital input common for all                    |                            |
|                     |                        |            | DOOM                                               | Digital impat common for an                     |                            |

Tightening torque: 0.5 N·m (0.4 lbf·ft)

#### Notes:

- 1) Hand: 0...10 V -> frequency reference. PID: 0...10 V -> 0...100% PID setpoint.
- 2) The signal source is powered externally. See the manufacturer's instructions. To use sensors supplied by the drive auxiliary voltage output, see chapter *Electrical installation*, section *Connection examples of two-wire and three-wire sensors* in the *Hardware manual* of the drive.
- 3) In scalar control (default): See Menu Primary settings Start, stop, reference Constant frequencies or parameter group 28 Frequency reference chain.

| DI3 | DI4 | Operation (parameter)      |  |  |
|-----|-----|----------------------------|--|--|
| 0   | 0   | Set frequency through AI1  |  |  |
| 1   | 0   | 28.26 Constant frequency 1 |  |  |
| 0   | 1   | 28.27 Constant frequency 2 |  |  |
| 1   | 1   | 28.28 Constant frequency 3 |  |  |

- <sup>4)</sup> Ground the outer shield of the cable 360 degrees under the grounding clamp on the grounding shelf for the control cables.
- <sup>5)</sup> Connected with jumpers at the factory.
- 6) Use shielded twisted-pair cables for digital signals.

#### Input signals

- Analog reference (Al1)
- Actual feedback from PID (AI2)
- Control location (Hand or PID) selection (DI2)
- Start/stop selection, Hand (DI1)
- Start/stop selection, PID (DI6)
- · Constant frequency selection (DI3, DI4)
- Run enable (DI5)

- Analog output AO1: Output frequency
- · Analog output AO2: Motor current
- · Relay output 1: Ready run
- · Relay output 2: Running
- Relay output 3: Fault (-1)

#### PID macro

This macro provides parameter settings for closed-loop control systems such as pressure control, flow control, etc. To enable the macro, select it in the **Primary** settings menu or set parameter 96.04 Macro select to PID.

#### Default control connections for the PID macro

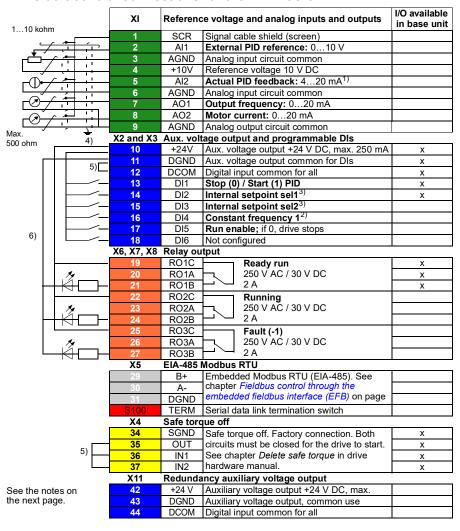

Tightening torque: 0.5 N·m (0.4 lbf·ft)

#### Notes:

- 1) The signal source is powered externally. See the manufacturer's instructions. To use sensors supplied by the drive auxiliary voltage output, see chapter *Electrical installation*, section *Connection examples of two-wire and three-wire sensors* in the *Hardware manual* of the drive.
- <sup>2)</sup> If Constant frequency is activated it overrides the reference from the PID controller output.
- <sup>3)</sup> See parameters 40.19 Set 1 internal setpoint sel1 and 40.20 Set 1 internal setpoint sel2 source table.

| Source defined by par. 40.19 | Source defined by par. 40.20 | Internal setpoint active          |
|------------------------------|------------------------------|-----------------------------------|
| DI2                          | DI3                          |                                   |
| 0                            | 0                            | Setpoint source: Al1 (par. 40.16) |
| 1                            | 0                            | 1 (parameter 40.21)               |
| 0                            | 1                            | 2 (parameter 40.22)               |
| 1                            | 1                            | 3 (parameter 40.23)               |

<sup>&</sup>lt;sup>4)</sup> Ground the outer shield of the cable 360 degrees under the grounding clamp on the grounding shelf for the control cables.

#### Input signals

- Analog reference (Al1)
- Actual feedback from PID (AI2)
- Start/Stop selection, PID (DI1)
- Constant setpoint 1 (DI2)
- Constant setpoint 1 (DI3)
- Constant frequency 1 (DI4)
- Run enable (DI5)

- Analog output AO1: Output frequency
- Analog output AO2: Motor current
- · Relay output 1: Ready run
- Relay output 2: Running
- Relay output 3: Fault (-1)

<sup>&</sup>lt;sup>5)</sup> Connected with jumpers at the factory.

<sup>6)</sup> Use shielded twisted-pair cables for digital signals.

### Panel PID macro

This macro is suitable for applications where the drive is always controlled by PID and the setpoint is defined with the control panel. To enable the macro, select it in the **Primary settings** menu or set parameter 96.04 Macro select to Panel PID.

#### Default control connections for the Panel PID macro

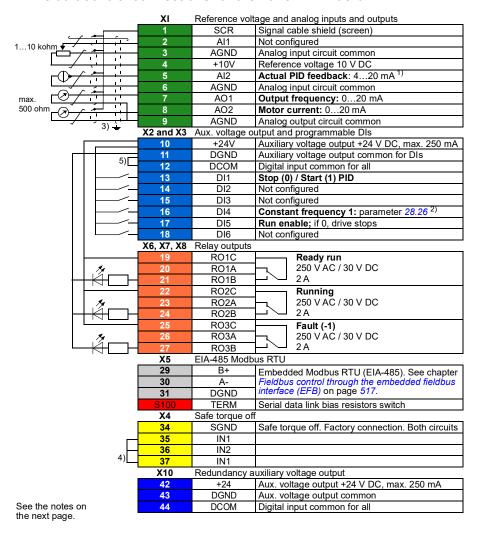

Tightening torques: 0.5...0.6 N·m (0.4 lbf·ft)

#### Notes:

- 1) The signal source is powered externally. See the manufacturer's instructions. To use sensors supplied by the drive aux. voltage output, see chapter Electrical installation, section Connection examples of two-wire and three-wire sensors in the Hardware manual of the drive
- <sup>2)</sup> If Constant frequency is activated it overrides the reference from the PID controller output.
- 3) Ground the outer shield of the cable 360 degrees under the grounding clamp on the grounding shelf for the control cables.
- <sup>4)</sup> Connected with jumpers at the factory.

#### Input signals

- PID setpoint given from the control panel
- Actual feedback from PID (Al2)
- Start/Stop selection, PID (DI1)
- Constant setpoint 1 (DI2)
- Constant setpoint 1 (DI3)
- Constant frequency 1 (DI4)
- Run enable (DI5)

- Analog output AO1: Output frequency
- Analog output AO2: Motor current
- · Relay output 1: Ready run
- Relay output 2: Running
- Relay output 3: Fault (-1)

## **PFC** macro

Pump and fan control logic for controlling multiple pumps or fans through the drive relay outputs. To enable the macro, select it in the **Primary settings** menu or set parameter 96.04 Macro select to PFC.

## Default control connections for the PFC macro

| XI              |                  |                     | ΧI         | Reference                                          | e voltage and analog input and output             | I/O available in base unit |
|-----------------|------------------|---------------------|------------|----------------------------------------------------|---------------------------------------------------|----------------------------|
| 110             | kohm             |                     | 1          | SCR                                                | Signal cable shield (screen)                      |                            |
|                 | $\nearrow$       |                     | 2          | Al1                                                | PID setpoint source: 010 V                        |                            |
| 3               |                  |                     | 3          | AGND                                               | Analog input circuit common                       |                            |
| 4               |                  |                     | 4          | +10V                                               | Reference voltage 10 V DC                         |                            |
| $\vdash \oplus$ | <del>/ :</del>   | _                   | 5          | Al2                                                | Actual PID feedback: 420 mA <sup>1)</sup>         |                            |
|                 | <del>/ _ '</del> | <u> </u>            | 6          | AGND                                               | Analog input circuit common                       |                            |
|                 | / -              | 1 1                 | 7          | AO1                                                | Output frequency: 020 mA                          |                            |
|                 |                  | <del>-</del>        | 8          | AO2                                                | Motor current: 020 mA                             |                            |
| Max.            | <del>/ '</del>   | - 7                 | 9          | AGND                                               | Analog output circuit common                      |                            |
| 500 c           | ohm              | 2)                  | X2 & X3    | Aux. volt                                          | age output and programmable Dis                   |                            |
|                 |                  |                     | 10         | +24V                                               | Aux. voltage output +24 V DC, max. 250 mA         | Х                          |
| I               |                  | 3)                  | 11         | DGND                                               | Aux. voltage output address common for DIs        | Х                          |
|                 |                  | 3) [                | 12         | DCOM                                               | Digital input common for all                      | Х                          |
|                 |                  |                     | 13         | DI1                                                | Stop (0) / start (1) (EXT1)                       | Х                          |
|                 |                  |                     | 14         | DI2                                                | Running permitted; if it is 0, transmission stops | Х                          |
|                 |                  |                     | 15         | DI3                                                | Not configured                                    |                            |
| 111             |                  |                     | 16         | DI4                                                | Not configured                                    |                            |
|                 |                  |                     | 17         | DI5                                                | Not configured                                    |                            |
| 4)              |                  | 18                  | DI6        | Stop (0) / start (1) (EXT2)                        |                                                   |                            |
|                 |                  |                     | X6, X7, X8 | Relay ou                                           | tput                                              |                            |
|                 | -                |                     | 19         | RO1C                                               | Running                                           | Х                          |
|                 |                  | 14                  | 20         | RO1A                                               | 250 V AC / 30 V DC                                | Х                          |
|                 | +                | $\leftarrow \Box -$ | 21         | RO1B                                               | → 2A                                              | Х                          |
|                 | -                |                     | 22         | RO2C                                               | Fault (-1)                                        |                            |
|                 |                  | *                   | 23         | RO2A                                               | 250 V AC / 30 V DC                                |                            |
|                 | -H               | $\leftarrow$        | 24         | RO2B                                               | → 2A                                              |                            |
|                 | <u> </u>         | · · —               | 25         | RO3C                                               | PFC2 (the 2nd motor = the first                   |                            |
|                 |                  | 14                  | 26         | RO3A                                               | auxiliary motor)                                  |                            |
| J               |                  | $\forall \Box$      | 27         | RO3B                                               | → 250 V AC / 30 V DC                              |                            |
|                 |                  | · · <del></del>     | X5         | EIA-485                                            | Modbus RTU                                        |                            |
|                 |                  |                     | 29         | B+                                                 | Embedded Modbus RTU (EIA-485). See                |                            |
|                 |                  |                     | 30         | A-                                                 | Chapter Fieldbus control through the embedded     |                            |
|                 |                  |                     | 31         | DGND                                               | fieldbus interface (EFB) on page 517.             |                            |
|                 |                  |                     | S100       | TERM                                               | Serial data link termination switch               |                            |
| X4              |                  | Safe torc           |            |                                                    |                                                   |                            |
| 3)              |                  | 34                  | SGND       | Safe torque off. Factory connection. Both circuits | X                                                 |                            |
|                 |                  | 35                  | OUT        | must be closed for the drive to start. See chapter | X                                                 |                            |
|                 |                  | 36                  | IN1        | Delete safe torque in drive hardware manual.       | Х                                                 |                            |
| 37              |                  |                     | IN2        | ,                                                  | X                                                 |                            |
| X11             |                  |                     |            |                                                    | ncy auxiliary voltage output                      |                            |
| 42              |                  |                     | 42         | +24 V                                              | Auxiliary voltage output +24 V DC, max. 250 mA    |                            |
| See t           | he no            | otes on             | 43         | DGND                                               | Auxiliary voltage output common                   |                            |
| the n           | ext p            | age                 | 44         | DCOM                                               | Digital input common for all                      |                            |

Tightening torque: 0.5 N·m (0.4 lbf·ft)

#### Notes:

- 1) The signal source is powered externally. See the manufacturer's instructions. See chapter Electrical installation in the Hardware manual in case of supplying power by relay with drive auxiliary voltage output.
- <sup>2)</sup> Ground the outer shield of the cable 360 degrees by controlling grounding clamp on the grounding shelf for the control cables.
- 3) Connected with jumpers at the factory.
- 4) Use shielded twisted-pair cables for digital signals.

### Input signals

- Setpoint for PID (AI1)
- PID actual feedback (AI2)
- Start/stop selection, EXT1 (DI1)
- Activate running (DI2)
- EXT1/EXT2 selection (DI3)
- Start/Stop selection EXT2 (DI6)

- Analog output AO1: Output frequency
- · Analog output AO2: Motor current
- Relay output 1: Running
- Relay output 2: Fault (-1)
- Relay output 3: PFC2 (first PFC auxiliary motor)

## **Torque control macro**

This macro is used in applications in which torque control of the motor is required. These are typically tension applications, where a particular tension needs to be maintained in the mechanical system. To enable the macro, select it in the **Primary settings** menu (not yet there) or set parameter 96.04 Macro select to Torque control.

## Default control connections for the Torque control macro

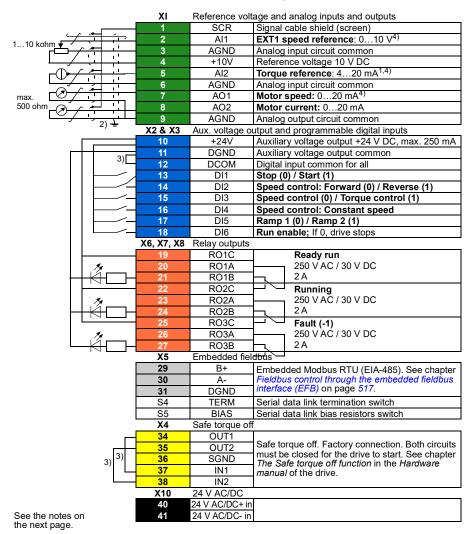

#### Terminal sizes:

R0...R4: 0.2...2.5 mm<sup>2</sup> (terminals +24V, DGND, DCOM, B+, A-) 0.14...1.5 mm<sup>2</sup> (terminals DI. Al. AO. AGND. RO. STO)

Tightening torques: 0.5...0.6 N·m (0.4 lbf·ft)

#### Notes:

- 1) The signal source is powered externally. See the manufacturer's instructions. To use sensors supplied by the drive aux. voltage output, see chapter Electrical installation, section Connection examples of two-wire and three-wire sensors in the Hardware manual of the drive.
- 2) Ground the outer shield of the cable 360 degrees under the grounding clamp on the grounding shelf for the control cables.
- 3) Connected with jumpers at the factory.
- <sup>4)</sup> Select voltage or current for inputs AI1 and AI2 and output AO1 with parameters 12.15, 12.25 and 13.15, respectively.

### Input signals

- Ext1 speed reference (AI1)
- Torque reference (Al2)
- Start/Stop selection (DI1)
- In speed control: Forward/ Reverse selection (DI2)
- Speed control / Torque control selection (DI3)
- In speed control:: Constant speed (DI4)
- Ramp 1 / Ramp 2 selection (DI5)
- Run enable (DI6)

- · Analog output AO1: Motor speed
- Analog output AO2: Motor current
- · Relay output 1: Ready run
- Relay output 2: Running
- Relay output 3: Fault (-1)

## Parameter default values for different macros

Chapter *Parameters* on page 209 shows the default values of all parameters for the ABB standard macro (factory macro). Some parameters have different default values for other macros. The tables below lists the default values for those parameter for each macro.

| 96.04 | Macro select          | 1 =<br>ABB standard       | 17 =<br>ABB stan-<br>dard (vector) | 11 =<br>3-wire                       | 12 =<br>Alternate                   | 13 =<br>Motor potenti-<br>ometer |
|-------|-----------------------|---------------------------|------------------------------------|--------------------------------------|-------------------------------------|----------------------------------|
| 10.24 | RO1 source            | 2 = Ready run             | 2 = Ready run                      | 2 = Ready run                        | 2 = Ready run                       | 2 = Ready run                    |
| 10.27 | RO2 source            | 7 = Running               | 7 = Running                        | 7 = Running                          | 7 = Running                         | 7 = Running                      |
| 10.30 | RO3 source            | 15 = Fault (-1)           | 15 = Fault (-1)                    | 15 = Fault (-1)                      | 15 = Fault (-1)                     | 15 = Fault (-1)                  |
| 12.20 | Al1 scaled at Al1 max | 50.000                    | 1500.000                           | 50.000                               | 50.000                              | 50.000                           |
| 13.12 | AO1 source            | 2 = Output<br>frequency   | 1 = Motor<br>speed used            | 2 = Output<br>frequency              | 2 = Output<br>frequency             | 2 = Output<br>frequency          |
| 13.18 | AO1 source max        | 50.0                      | 1500.0                             | 50.0                                 | 50.0                                | 50.0                             |
| 19.11 | Ext1/Ext2 selection   | 0 = <i>EXT1</i>           | 0 = <i>EXT1</i>                    | 0 = <i>EXT1</i>                      | 0 = <i>EXT1</i>                     | 0 = <i>EXT1</i>                  |
| 20.01 | Ext1 commands         | 2 = In1 Start;<br>In2 Dir | 2 = In1 Start;<br>In2 Dir          | 5 = In1P Start;<br>In2 Stop; In3 Dir | 3 = In1 Start fwd;<br>In2 Start rev | 2 = In1 Start;<br>In2 Dir        |
| 20.03 | Ext1 in1 source       | 2 = <i>Dl1</i>            | 2 = <i>Dl1</i>                     | 2 = <i>DI1</i>                       | 2 = DI1                             | 2 = DI1                          |
| 20.04 | Ext1 in2 source       | 3 = <i>DI</i> 2           | 3 = <i>DI2</i>                     | 3 = <i>DI2</i>                       | 3 = <i>DI2</i>                      | 3 = <i>DI</i> 2                  |
| 20.05 | Ext1 in3 source       | 0 = Always off            | 0 = Always off                     | 4 = <i>DI3</i>                       | 0 = Always off                      | 0 = Always off                   |
| 20.06 | Ext2 commands         | 0 = Not<br>selected       | 0 = Not<br>selected                | 0 = Not<br>selected                  | 0 = Not<br>selected                 | 0 = Not<br>selected              |
| 20.08 | Ext2 in1 source       | 0 = Always off            | 0 = Always off                     | 0 = Always off                       | 0 = Always off                      | 0 = Always off                   |
| 20.09 | Ext2 in2 source       | 0 = Always off            | 0 = Always off                     | 0 = Always off                       | 0 = Always off                      | 0 = Always off                   |
| 20.12 | Run enable 1 source   | 1 = Selected              | 1 = Selected                       | 1 = Selected                         | 7 = <i>DI6</i>                      | 7 = <i>DI6</i>                   |
| 22.11 | Ext1 speed ref1       | 1 = Al1 scaled            | 1 = Al1 scaled                     | 1 = Al1 scaled                       | 1 = Al1 scaled                      | 15 = Motor<br>potentiometer      |
| 22.18 | Ext2 speed ref1       | 0 = Zero                  | 0 = Zero                           | 0 = Zero                             | 0 = Zero                            | 0 = Zero                         |
| 22.22 | Constant speed sel1   | 4 = <i>DI3</i>            | 4 = <i>DI3</i>                     | 5 = <i>DI4</i>                       | 4 = DI3                             | 6 = <i>DI5</i>                   |
| 22.23 | Constant speed sel2   | 5 = DI4                   | 5 = DI4                            | 6 = <i>DI5</i>                       | 5 = DI4                             | 0 = Always off                   |

| 96.04 | Macro select          | 2 =<br>Hand/Auto          | 3 =<br>Hand/PID         | 14 =<br>PID             | 15 =<br>Panel PID       | 16 =<br>PFC             |
|-------|-----------------------|---------------------------|-------------------------|-------------------------|-------------------------|-------------------------|
| 10.24 | RO1 source            | 2 = Ready run             | 2 = Ready run           | 2 = Ready run           | 2 = Ready run           | 7 = Running             |
| 10.27 | RO2 source            | 7 = Running               | 7 = Running             | 7 = Running             | 7 = Running             | 15 = Fault (-1)         |
| 10.30 | RO3 source            | 15 = Fault (-1)           | 15 = Fault (-1)         | 15 = Fault (-1)         | 15 = Fault (-1)         | 46 = <i>PFC</i> 2       |
| 12.20 | Al1 scaled at Al1 max | 50.000                    | 50.000                  | 50.000                  | 50.000                  | 50.000                  |
| 13.12 | AO1 source            | 2 = Output<br>frequency   | 2 = Output<br>frequency | 2 = Output<br>frequency | 2 = Output<br>frequency | 2 = Output<br>frequency |
| 13.18 | AO1 source max        | 50.0                      | 50.0                    | 50.0                    | 50.0                    | 50.0                    |
| 19.11 | Ext1/Ext2 selection   | 5 = DI3                   | 4 = DI2                 | 0 = <i>EXT1</i>         | 0 = <i>EXT1</i>         | 5 = <i>DI3</i>          |
| 20.01 | Ext1 commands         | 2 = In1 Start;<br>In2 Dir | 1 = In1 Start           | 1 =In1 Start            | 1 =In1 Start            | 1 =In1 Start            |
| 20.03 | Ext1 in1 source       | 2 = DI1                   | 2 = DI1                 | 2 = DI1                 | 2 = DI1                 | 2 = <i>DI1</i>          |
| 20.04 | Ext1 in2 source       | 3 = DI2                   | 0 = Always off          | 0 = Always off          | 0 = Always off          | 0 = Always off          |
| 20.05 | Ext1 in3 source       | 0 = Always off            | 0 = Always off          | 0 = Always off          | 0 = Always off          | 0 = Always off          |
| 20.06 | Ext2 commands         | 2 = In1 Start;<br>In2 Dir | 1 = In1 Start           | 0 = Not<br>selected     | 0 = Not<br>selected     | 1 = In1 Start           |
| 20.08 | Ext2 in1 source       | 7 = DI6                   | 7 = DI6                 | 0 = Always off          | 0 = Always off          | 7 = DI6                 |
| 20.09 | Ext2 in2 source       | 6 = <i>DI5</i>            | 0 = Always off          | 0 = Always off          | 0 = Always off          | 0 = Always off          |
| 20.12 | Run enable 1 source   | 5 = DI4                   | 6 = <i>DI5</i>          | 6 = <i>DI5</i>          | 6 = <i>DI5</i>          | 3 = DI2                 |
| 22.11 | Ext1 speed ref1       | 1 = Al1 scaled            | 1 = Al1 scaled          | 16 = <i>PID</i>         | 16 = <i>PID</i>         | 1 = Al1 scaled          |
| 22.18 | Ext2 speed ref1       | 2 = Al2 scaled            | 16 = <i>PID</i>         | 0 = Zero                | 0 = Zero                | 16 = <i>PID</i>         |
| 22.22 | Constant speed sel1   | 0 = Always off            | 4 = DI3                 | 5 = <b>DI4</b>          | 5 = <i>DI4</i>          | 0 = Always off          |
| 22.23 | Constant speed sel2   | 0 = Always off            | 5 = DI4                 | 0 = Always off          | 0 = Always off          | 0 = Always off          |

| 96.04 | Macro select            | 28 =<br>Torque control                                              |
|-------|-------------------------|---------------------------------------------------------------------|
| 10.24 | RO1 source              | 7 = Ready run                                                       |
| 10.27 | RO2 source              | 15 = Running                                                        |
| 10.30 | RO3 source              | 46 = Fault (-1)                                                     |
| 12.20 | Al1 scaled at Al1 max   | 50.000                                                              |
| 13.12 | AO1 source              | 1 = Motor speed used                                                |
| 13.18 | AO1 source max          | 50.0                                                                |
| 19.11 | Ext1/Ext2<br>selection  | 5 = DI3                                                             |
| 19.14 | Ext2 control mode       | 3 = Torque                                                          |
| 20.01 | Ext1 commands           | 2 = In1 Start; In2 Dir                                              |
| 20.03 | Ext1 in1 source         | 2 = DI1                                                             |
| 20.04 | Ext1 in2 source         | 3 = DI2                                                             |
| 20.05 | Ext1 in3 source         | 0 = Always off                                                      |
| 20.06 | Ext2 commands           | 1 = In1 Start                                                       |
| 20.08 | Ext2 in1 source         | 2 = DI1                                                             |
| 20.09 | Ext2 in2 source         | 3 = DI2                                                             |
| 20.12 | Run enable 1 source     | 7 = DI6                                                             |
| 22.11 | Ext1 speed ref1         | 1 = Al1 scaled                                                      |
| 22.18 | Ext2 speed ref1         | 2 = Al2 scaled                                                      |
| 22.21 | Constant speed function | Bit 0 Constant speed = Separate,<br>Bit 1 Direction enable = Accord |
| 22.22 | Constant speed sel1     | 5 = DI4                                                             |
| 22.23 | Constant speed sel2     | 0 = Always off                                                      |

| 96.04 | Macro select           | 4 = ABB limit-<br>ed 2-wire |
|-------|------------------------|-----------------------------|
| 10.24 | RO1 source             | 2 = Ready run               |
| 10.27 | RO2 source             | 7 = Running                 |
| 10.30 | RO3 source             | 15 = Fault (-1)             |
| 12.20 | Al1 scaled at Al1 max  | 50.000                      |
| 13.12 | AO1 source             | 3 = Output<br>frequency     |
| 13.18 | AO1 source max         | 50.0                        |
| 19.11 | Ext1/Ext2<br>selection | 0 = <i>EXT1</i>             |
| 20.01 | Ext1 commands          | 1 = In1 Start               |
| 20.03 | Ext1 in1 source        | 2 = DI1                     |
| 20.04 | Ext1 in2 source        | 0 = Always off              |
| 20.05 | Ext1 in3 source        | 0 = Always off              |
|       | Ext2 commands          | 0 = Not<br>selected         |
| 20.08 | Ext2 in1 source        | 0 = Always off              |
|       | Ext2 in2 source        | 0 = Always off              |
| 20.12 | Run enable 1 source    | 1 = Selected                |
| 22.11 |                        | 18 = Control panel (ref     |
| 22.18 | Ext2 speed ref1        | 0 = Zero                    |
| 22.22 | Constant speed sel1    | 3 = DI2                     |
| 22.23 | Constant speed sel2    | 0 = Always off              |

| 96.04 | Macro select                          | 1 =<br>ABB standard | 17 =<br>ABB stan-<br>dard (vector) | 11 =<br>3-wire        | 12 =<br>Alternate   | 13 =<br>Motor potenti-<br>ometer           |
|-------|---------------------------------------|---------------------|------------------------------------|-----------------------|---------------------|--------------------------------------------|
| 22.71 | Motor<br>potentiometer<br>function    | 0 = Disabled        | 0 = Disabled                       | 0 = Disabled          | 0 = Disabled        | 1 = Enabled<br>(init at stop<br>/power-up) |
| 22.73 | Motor<br>potentiometer up<br>source   | 0 = Not used        | 0 = Not used                       | 0 = Not used          | 0 = Not used        | 4 = DI3                                    |
| 22.74 | Motor<br>potentiometer<br>down source | 0 = Not used        | 0 = Not used                       | 0 = Not used          | 0 = Not used        | 5 = DI4                                    |
| 23.11 | Ramp set selection                    | 6 = <i>DI5</i>      | 6 = <i>DI5</i>                     | 0 = Acc/Dec<br>time 1 | 6 = <i>DI5</i>      | 0 = Acc/Dec<br>time 1                      |
| 28.11 | Ext1 frequency ref1                   | 1 = Al1 scaled      | 1 = Al1 scaled                     | 1 = Al1 scaled        | 1 = Al1 scaled      | 15 = Motor<br>potentiometer                |
| 28.15 | Ext1 frequency ref2                   | 0 = Zero            | 0 = Zero                           | 0 = Zero              | 0 = Zero            | 0 = Zero                                   |
| 28.22 | Constant frequency sel1               | 4 = <i>DI3</i>      | 4 = <i>DI3</i>                     | 5 = <i>DI4</i>        | 4 = DI3             | 6 = <i>DI5</i>                             |
| 28.23 | Constant frequency sel2               | 5 = <i>DI4</i>      | 5 = <i>DI4</i>                     | 6 = <i>DI5</i>        | 5 = <i>DI4</i>      | 0 = Always off                             |
| 28.71 | Freq ramp set selection               | 6 = <i>DI5</i>      | 6 = <i>DI5</i>                     | 0 = Acc/Dec<br>time 1 | 6 = <i>DI5</i>      | 0 = Acc/Dec<br>time 1                      |
| 40.07 | Process PID operation mode            | 0 = <i>Off</i>      | 0 = <i>Off</i>                     | 0 = <i>Off</i>        | 0 = <i>Off</i>      | 0 = <i>Off</i>                             |
| 40.16 | Set 1 setpoint 1 source               | 11 = AI1 percent    | 11 = AI1 percent                   | 11 = AI1 percent      | 11 = AI1 percent    | 11 = AI1 percent                           |
| 40.17 | Set 1 setpoint 2 source               | 0 = Not<br>selected | 0 = Not<br>selected                | 0 = Not<br>selected   | 0 = Not<br>selected | 0 = Not<br>selected                        |
| 40.19 | Set 1 internal setpoint sel1          | 0 = Not<br>selected | 0 = Not<br>selected                | 0 = Not<br>selected   | 0 = Not<br>selected | 0 = Not<br>selected                        |
| 40.20 | Set 1 internal setpoint sel2          | 0 = Not<br>selected | 0 = Not<br>selected                | 0 = Not<br>selected   | 0 = Not<br>selected | 0 = Not<br>selected                        |
| 40.32 | Set 1 gain                            | 1.00                | 1.00                               | 1.00                  | 1.00                | 1.00                                       |
| 40.33 | Set 1 integration time                | 60.0                | 60.0                               | 60.0                  | 60.0                | 60.0                                       |
| 76.21 | Multipump<br>configuration            | 0 = <i>Off</i>      | 0 = <i>Off</i>                     | 0 = <i>Off</i>        | 0 = <i>Off</i>      | 0 = <i>Off</i>                             |
| 76.25 | Number of motors                      | 1                   | 1                                  | 1                     | 1                   | 1                                          |
| 76.27 | Max number of motors allowed          | 1                   | 1                                  | 1                     | 1                   | 1                                          |
| 99.04 | Motor control<br>mode                 | 1 = Scalar          | 0 = Vector                         | 1 = Scalar            | 1 = Scalar          | 1 = Scalar                                 |

| 96.04 | Macro select                          | 2 =                   | 3 =                       | 14 =                      | 15 =                      | 16 =                      |
|-------|---------------------------------------|-----------------------|---------------------------|---------------------------|---------------------------|---------------------------|
| 00.04 | macro ocioot                          | Hand/Auto             | Hand/PID                  | PID                       | Panel PID                 | PFC                       |
| 22.71 | Motor<br>potentiometer<br>function    | 0 = Disabled          | 0 = Disabled              | 0 = Disabled              | 0 = Disabled              | 0 = Disabled              |
| 22.73 | Motor<br>potentiometer up<br>source   | 0 = Not used          | 0 = Not used              | 0 = Not used              | 0 = Not used              | 0 = Not used              |
| 22.74 | Motor<br>potentiometer<br>down source | 0 = Not used          | 0 = Not used              | 0 = Not used              | 0 = Not used              | 0 = Not used              |
| 23.11 | Ramp set selection                    | 0 = Acc/Dec<br>time 1 | 0 = Acc/Dec<br>time 1     | 0 = Acc/Dec<br>time 1     | 0 = Acc/Dec<br>time 1     | 0 = Acc/Dec<br>time 1     |
| 28.11 | Ext1 frequency ref1                   | 1 = Al1 scaled        | 1 = Al1 scaled            | 16 = <i>PID</i>           | 16 = <i>PID</i>           | 1 = Al1 scaled            |
| 28.15 | Ext1 frequency ref2                   | 2 = AI2 scaled        | 16 = <i>PID</i>           | 0 = Zero                  | 0 = Zero                  | 16 = <i>PID</i>           |
| 28.22 | Constant frequency sel1               | 0 = Always off        | 4 = DI3                   | 5 = DI4                   | 5 = <i>DI4</i>            | 0 = Always off            |
| 28.23 | Constant frequency sel2               | 0 = Always off        | 5 = DI4                   | 0 = Always off            | 0 = Always off            | 0 = Always off            |
| 28.71 | Freq ramp set selection               | 0 = Acc/Dec<br>time 1 | 0 = Acc/Dec<br>time 1     | 0 = Acc/Dec<br>time 1     | 0 = Acc/Dec<br>time 1     | 0 = Acc/Dec<br>time 1     |
| 40.07 | Process PID operation mode            | 0 = <i>Off</i>        | 2 = On when drive running | 2 = On when drive running | 2 = On when drive running | 2 = On when drive running |
| 40.16 | Set 1 setpoint 1 source               | 11 = AI1 percent      | 11 = AI1 percent          | 11 = AI1 percent          | 13 = Control panel (ref   | 11 = AI1 percent          |
| 40.17 | Set 1 setpoint 2 source               | 0 = Not<br>selected   | 0 = Not<br>selected       | 2 = Internal setpoint     | 0 = Not<br>selected       | 0 = Not<br>selected       |
| 40.19 | Set 1 internal setpoint sel1          | 0 = Not<br>selected   | 0 = Not<br>selected       | 3 = DI2                   | 0 = Not<br>selected       | 0 = Not<br>selected       |
| 40.20 | Set 1 internal setpoint sel2          | 0 = Not<br>selected   | 0 = Not<br>selected       | 4 = DI3                   | 0 = Not<br>selected       | 0 = Not<br>selected       |
| 40.32 | Set 1 gain                            | 1.00                  | 1.00                      | 1.00                      | 1.00                      | 2.50                      |
| 40.33 | Set 1 integration time                | 60.0                  | 60.0                      | 60.0                      | 60.0                      | 3.0                       |
| 76.21 | Multipump<br>configuration            | 0 = <i>Off</i>        | 0 = <i>Off</i>            | 0 = <i>Off</i>            | 0 = <i>Off</i>            | 2 = <i>PFC</i>            |
| 76.25 | Number of motors                      | 1                     | 1                         | 1                         | 1                         | 2                         |
| 76.27 | Max number of motors allowed          | 1                     | 1                         | 1                         | 1                         | 2                         |
| 99.04 | Motor control<br>mode                 | 1 = Scalar            | 1 = Scalar                | 1 = Scalar                | 1 = Scalar                | 1 = Scalar                |

| 96.04 | Macro select                          | 28 =<br>Torque con- |
|-------|---------------------------------------|---------------------|
|       |                                       | trol                |
| 22.71 | Motor<br>potentiometer<br>function    | 0 = Disabled        |
| 22.73 | Motor<br>potentiometer up<br>source   | 0 = Not used        |
| 22.74 | Motor<br>potentiometer<br>down source | 0 = Not used        |
| 23.11 | Ramp set selection                    | 6 = <i>DI5</i>      |
| 26.11 | Torque ref1 source                    | 2 = Al2 scaled      |
| 28.11 | Ext1 frequency ref1                   | 1 = Al1 scaled      |
| 28.15 | Ext1 frequency ref2                   | 2 = Al2 scaled      |
| 28.22 | Constant frequency sel1               | 5 = DI4             |
| 28.23 | Constant frequency sel2               | 0 = Always off      |
| 28.71 | Freq ramp set selection               | 6 = <i>DI5</i>      |
| 40.07 | Process PID operation mode            | 0 = <i>Off</i>      |
| 40.16 | Set 1 setpoint 1 source               | 11 = AI1 percent    |
| 40.17 | Set 1 setpoint 2 source               | 0 = Not<br>selected |
| 40.19 | Set 1 internal setpoint sel1          | 0 = Not<br>selected |
| 40.20 | Set 1 internal setpoint sel2          | 0 = Not<br>selected |
| 40.32 | Set 1 gain                            | 1.00                |
| 40.33 | Set 1 integration time                | 60.0                |
| 76.21 | Multipump<br>configuration            | 0 = <i>Off</i>      |
| 76.25 | Number of motors                      | 1                   |
| 76.27 | Max number of motors allowed          | 1                   |
| 99.04 | Motor control<br>mode                 | 0 = Vector          |

| 96.04 | Macro select                 | 4 = ABB limit-      |  |
|-------|------------------------------|---------------------|--|
| 30.04 | Macro Select                 | ed 2-wire           |  |
|       |                              |                     |  |
| 22.71 | Motor                        | 0 = Disabled        |  |
|       | potentiometer                |                     |  |
|       | function                     |                     |  |
| 22.73 | Motor                        | 0 = Not used        |  |
|       | potentiometer up             |                     |  |
|       | source                       |                     |  |
| 22.74 | Motor                        | 0 = Not used        |  |
|       | potentiometer<br>down source |                     |  |
| 28.11 | Ext1 frequency               | 18 = Control        |  |
| 20.11 | ref1                         | panel (ref          |  |
| 28.15 | Ext1 frequency               | 0 = Zero            |  |
| 20.70 | ref2                         | 20.0                |  |
| 28.22 | Constant                     | 3 = <i>DI2</i>      |  |
|       | frequency sel1               |                     |  |
| 28.23 | Constant                     | 0 = Always off      |  |
|       | frequency sel2               |                     |  |
| 28.71 | Freq ramp set                | 0 = Acc/Dec         |  |
|       | selection                    | time 1              |  |
| 40.07 | Process PID operation mode   | 0 = <i>Off</i>      |  |
| 40.08 | Set 1 feedback 1             | 0 = <i>Not</i>      |  |
| 40.00 | source                       | selected            |  |
| 40.16 | Set 1 setpoint 1             | 0 = <i>Not</i>      |  |
| 70.70 | source                       | selected            |  |
| 40.17 | Set 1 setpoint 2             | 0 = <i>Not</i>      |  |
|       | source                       | selected            |  |
| 40.19 | Set 1 internal               | 0 = <i>Not</i>      |  |
|       | setpoint sel1                | selected            |  |
| 40.20 | Set 1 internal               | 0 = <i>Not</i>      |  |
|       | setpoint sel2                | selected            |  |
| 40.32 | Set 1 gain                   | 1.00                |  |
| 40.00 | Ont d into medica            | 00.0                |  |
| 40.33 | Set 1 integration time       | 60.0                |  |
| 41.08 | Set 2 feedback 1             | 0 = <i>Not</i>      |  |
| 41.00 | source                       | selected            |  |
| 41.16 | Set 2 setpoint 1             | 0 = <i>Not</i>      |  |
|       | source                       | selected            |  |
| 50.01 | FBA A enable                 | 1 = Enable          |  |
|       |                              |                     |  |
| 58.01 | Protocol enable              | 0 = None            |  |
|       |                              |                     |  |
| 71.08 | Feedback 1                   | 0 = Not             |  |
|       | source                       | selected            |  |
| 71.16 | Setpoint 1 source            | 0 = Not<br>selected |  |
|       |                              | Selected            |  |

| 96.04 | Macro select                 | 4 = ABB limit-<br>ed 2-wire |
|-------|------------------------------|-----------------------------|
| 76.21 | Multipump configuration      | 0 = <i>Off</i>              |
| 76.25 | Number of motors             | 1                           |
| 76.27 | Max number of motors allowed | 1                           |

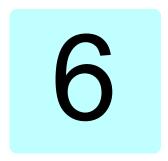

# **Program features**

# What this chapter contains

This chapter describes some of the more important functions within the control program, how to use them and how to program them to operate. It also explains the control locations and operating modes.

# Local control vs. external control

The ACS480 has two main control locations: external and local. The control location is selected with the Loc/Rem key on the control panel or in the PC tool.

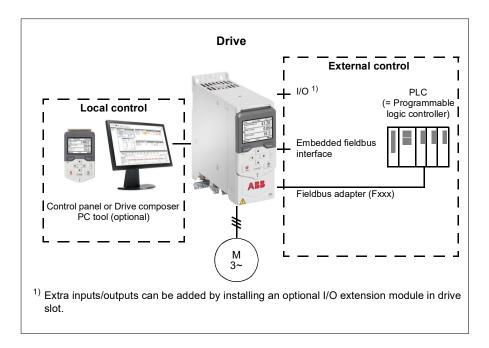

#### Local control

The control commands are given from the control panel keypad or from a PC equipped with Drive composer when the drive is in local control. Speed and torque control mode are available in vector motor control mode; frequency mode is available when scalar motor control mode is used (see parameter 19.16).

Local control is mainly used during commissioning and maintenance. The control panel always overrides the external control signal sources when used in local control. Changing the control location to local can be prevented by parameter 19.17.

The user can select by a parameter (49.05) how the drive reacts to a control panel or PC tool communication break. (The parameter has no effect in external control.)

# Settings and diagnostics

Parameters: 19.16 Local control mode...19.17 Local control disable (page 262) and 49.05 Communication loss action (page 395).

#### External control

When the drive is in external (remote) control, control commands are given through

- the I/O terminals (digital and analog inputs), or optional I/O extension modules
- · the fieldbus interface (via the embedded fieldbus interface or an optional fieldbus adapter module).

Two external control locations, EXT1 and EXT2, are available. The user can select the sources of the start and stop commands separately for each location in the Primary settings menu (Menu - Primary settings - Start, stop, reference) or by setting parameters 20.01...20.10. The operating mode can be selected separately for each location, which enables quick switching between different operating modes, for example speed and torque control. Selection between EXT1 and EXT2 is done via any binary source such as a digital input or fieldbus control word (Menu - Primary settings - Start, stop, reference - Secondary control location or parameter 19.11). The source of reference is selectable for each operating mode separately.

#### Settings and diagnostics

Parameters: 20.01 Ext1 commands...20.10 Ext2 in3 source (page 262), and 19.11 Ext1/Ext2 selection (page 261).

Events: -

# Communication fail functionality

The communication fail functionality ensures continuous process without interruptions. If there is a communication loss, the drive automatically changes the control location from EXT1 to EXT2. This enables process to be controlled, for example, with the drive PID controller. When the original control location recovers, the drive automatically switches control back to the communication network (EXT1).

# Block diagram: EXT1/EXT2 selection for speed control

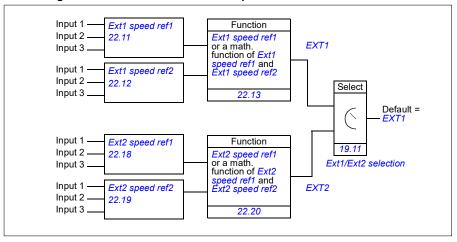

# Block diagram: EXT1/EXT2 selection for frequency control

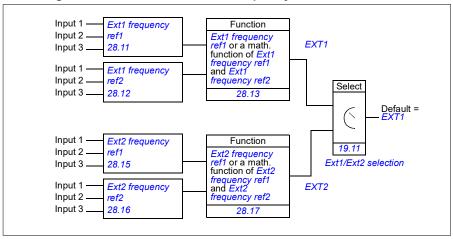

# Block diagram: Run enable source for EXT1

The figure below shows the parameters that select the interface for run enable for external control location EXT1.

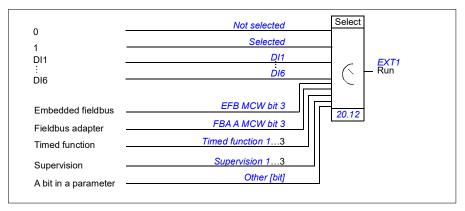

## Settings and diagnostics

Menu - Primary settings - Start, stop, reference - Secondary control location; Menu - Primary settings - Start, stop, reference

Parameters: 19.11 Ext1/Ext2 selection (page 261) and 20.01 Ext1 commands...20.10 Ext2 in3 source (page 262).

# Operating modes of the drive

The drive can operate in several operating modes with different types of reference. The mode is selectable for each control location (Local, EXT1 and EXT2) in parameter group *19 Operation mode*. An overview of the different reference types and control chains is shown below.

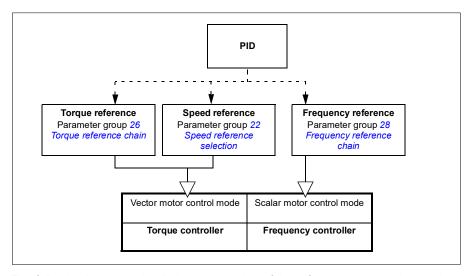

The following is a more detailed representation of the reference types and control chains. The page numbers refer to detailed diagrams in chapter *Control chain diagrams*.

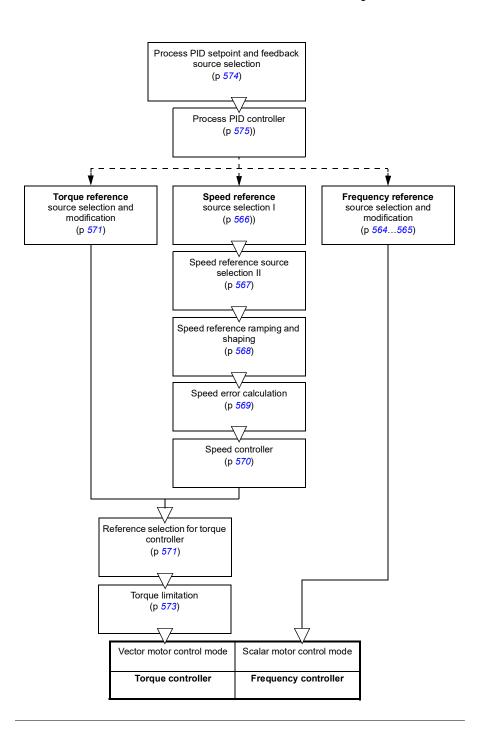

# Speed control mode

The motor follows a speed reference given to the drive. This mode can be used either with estimated speed used as feedback.

Speed control mode is available in both local and external control. It is supported in vector motor control only.

Speed control uses speed reference chain. Select speed reference with parameters in group 22 Speed reference selection on page 281.

#### Settings and diagnostics

Parameter group: 22 Speed reference selection (page 281).

Events: -

# Torque control mode

Motor torque follows a torque reference given to the drive. Torque control mode is available in both local and external control. It is supported in vector motor control only.

Torque control uses torque reference chain. Select torque reference with parameters in group 26 Torque reference chain on page 301.

#### Settings and diagnostics

Parameter group: 26 Torque reference chain (page 301).

Events: -

# Frequency control mode

The motor follows a frequency reference given to the drive. Frequency control is available in both local and external control. It is supported in scalar motor control only.

Frequency control uses frequency reference chain. Select frequency reference with parameters in group 28 Frequency reference chain on page 304.

#### Settings and diagnostics

Parameter group: 28 Frequency reference chain (page 304).

# Special control modes

In addition to the above-mentioned control modes, the following special control modes are available:

- Process PID control. For more information, see section *Process PID control* (page 138).
- Emergency stop modes OFF1 and OFF3: Drive stops along the defined deceleration ramp and drive modulation stops, see section *Emergency stop* (page 190).
- Jogging mode: Drive starts and accelerates to the defined speed when the jogging signal is activated. For more information, see section Jogging (page 179).
- Pre-magnetization: DC magnetization of the motor before start. For more information, see section *Pre-magnetization* (page 175).
- DC hold: Locking the rotor at (near) zero speed in the middle of normal operation. For more information, see section DC hold (page 176).
- Pre-heating (motor heating): Keeping the motor warm when the drive is stopped. For more information, see section Pre-heating (Motor heating) (page 177).

# Settings and diagnostics

Parameter groups: 06 Control and status words (page 222), 20 Start/stop/direction (page 262), 22 Speed reference selection (page 281), 23 Speed reference ramp (page 290 and 40 Process PID set 1 (page 365).

# **Drive configuration and programming**

The drive control program performs the main control functions, including speed, torque and frequency control, drive logic (start/stop), I/O, feedback, communication and protection functions. Control program functions are configured and programmed with parameters.

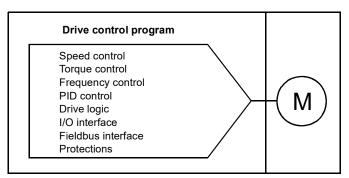

# Configuring via parameters

Parameters configure all of the standard drive operations and can be set via

- the control panel, as described in chapter Control panel
- the Drive composer PC tool, as described in *Drive composer user's manual* (3AUA000094606 [English]), or
- the fieldbus interface, as described in chapters Fieldbus control through the embedded fieldbus interface (EFB) and Fieldbus control through a fieldbus adapter.

All parameter settings are stored automatically to the permanent memory of the drive. However, if an external +24 V DC power supply is used for the drive control unit, ABB highly recommends to force a save by using parameter *96.07 Parameter save manually* before powering down the control unit after any parameter changes have been made.

If necessary, the default parameter values can be restored by parameter 96.06 Parameter restore.

#### Settings and diagnostics

Parameters: 96.06 Parameter restore...96.07 Parameter save manually (page 431).

# Adaptive programming

Conventionally, the user can control the operation of the drive by parameters. However, the standard parameters have a fixed set of choices or a setting range. To further customize the operation of the drive, an adaptive program can be constructed out of a set of function blocks.

The Drive composer pro PC tool (version 1.10 or later, available separately) has an Adaptive programming feature with a graphical user interface for building the custom program. The function blocks include the usual arithmetic and logical functions, as well as for example, selection, comparison and timer blocks. The adaptive program is executed on a 10 ms time level.

The physical inputs, drive status information, actual values, constants and parameters can be used as the input for the program. The output of the program can be used for example, as a start signal, external event or reference, or connected to the drive outputs. See the table below for a listing of the available inputs and outputs.

If you connect the output of the adaptive program to a selection parameter that is a pointer parameter, the selection parameter will be write-protected.

## Example

If parameter 31.01 External event 1 source is connected to an adaptive programming block output, the parameter value is shown as Adaptive program on a control panel or PC tool. The parameter is write-protected (= the selection cannot be changed).

The status of the adaptive program is shown by parameter 07.30 Adaptive program status. The adaptive program can be disabled by 96.70 Disable adaptive program.

For more information, see the Adaptive programming application guide (3AXD50000028574 [English].

| Inputs available to the adaptive program |                                  |  |  |
|------------------------------------------|----------------------------------|--|--|
| Input                                    | Source                           |  |  |
| 1/0                                      |                                  |  |  |
| DI1                                      | 10.02 DI delayed status, bit 0   |  |  |
| DI2                                      | 10.02 DI delayed status, bit 1   |  |  |
| DI3                                      | 10.02 DI delayed status, bit 2   |  |  |
| DI4                                      | 10.02 DI delayed status, bit 3   |  |  |
| DI5                                      | 10.02 DI delayed status, bit 4   |  |  |
| DI6                                      | 10.02 DI delayed status, bit 5   |  |  |
| Al1                                      | 12.11 Al1 actual value           |  |  |
| Al2                                      | 12.21 Al2 actual value           |  |  |
| Actual signals                           |                                  |  |  |
| Motor speed                              | 01.01 Motor speed used           |  |  |
| Output frequency                         | 01.06 Output frequency           |  |  |
| Motor current                            | 01.07 Motor current              |  |  |
| Motor torque                             | 01.10 Motor torque               |  |  |
| Motor shaft power                        | Motor shaft power                |  |  |
| Status                                   |                                  |  |  |
| Enabled                                  | 06.16 Drive status word 1, bit 0 |  |  |

# 126 Program features

| Inputs available to the adaptive program |                                   |  |  |
|------------------------------------------|-----------------------------------|--|--|
| Input                                    | Source                            |  |  |
| Inhibited                                | 06.16 Drive status word 1, bit 1  |  |  |
| Ready to start                           | 06.16 Drive status word 1, bit 3  |  |  |
| Tripped                                  | 06.11 Main status word, bit 3     |  |  |
| At setpoint                              | 06.11 Main status word, bit 8     |  |  |
| Limiting                                 | 06.16 Drive status word 1, bit 7  |  |  |
| Ext1 active                              | 06.16 Drive status word 1, bit 10 |  |  |
| Ext2 active                              | 06.16 Drive status word 1, bit 11 |  |  |
| Data storage                             |                                   |  |  |
| Data storage 1 real32                    | 47.01 Data storage 1 real32       |  |  |
| Data storage 2 real32                    | 47.02 Data storage 2 real32       |  |  |
| Data storage 3 real32                    | 47.03 Data storage 3 real32       |  |  |
| Data storage 4 real32                    | 47.04 Data storage 4 real32       |  |  |

| Outputs available to the adaptive program |                               |  |  |  |
|-------------------------------------------|-------------------------------|--|--|--|
| Output Target                             |                               |  |  |  |
| 1/0                                       |                               |  |  |  |
| RO1                                       | 10.24 RO1 source              |  |  |  |
| RO2                                       | 10.27 RO2 source              |  |  |  |
| RO3                                       | 10.30 RO3 source              |  |  |  |
| AO1                                       | 13.12 AO1 source              |  |  |  |
| AO2                                       | 13.22 AO2 source              |  |  |  |
| Start control                             |                               |  |  |  |
| Ext1/Ext2 selection                       | 19.11 Ext1/Ext2 selection     |  |  |  |
| Run enable 1                              | 20.12 Run enable 1 source     |  |  |  |
| Ext1 in1 cmd                              | 20.03 Ext1 in1 source         |  |  |  |
| Ext1 in2 cmd                              | 20.04 Ext2 in2 source         |  |  |  |
| Ext1 in3 cmd                              | 20.05 Ext1 in3 source         |  |  |  |
| Ext2 in1 cmd                              | 20.08 Ext2 in1 source         |  |  |  |
| Ext2 in2 cmd                              | 20.09 Ext2 in2 source         |  |  |  |
| Ext2 in3 cmd                              | 20.10 Ext2 in3 source         |  |  |  |
| Fault reset                               | 31.11 Fault reset selection   |  |  |  |
| Speed control                             |                               |  |  |  |
| Ext1 speed reference                      | 22.11 Ext1 speed ref1         |  |  |  |
| Speed proportional gain                   | 25.02 Speed proportional gain |  |  |  |
| Speed integration time                    | 25.03 Speed integration time  |  |  |  |
| Acceleration time 1                       | 23.12 Acceleration time 1     |  |  |  |
| Deceleration time 1                       | 23.13 Deceleration time 1     |  |  |  |
| Frequency control                         |                               |  |  |  |
| Ext1 frequency reference                  | 28.11 Ext1 frequency ref1     |  |  |  |
| Torque control                            |                               |  |  |  |
| Ext1 torque reference                     | 26.11 Torque ref1 source      |  |  |  |
| Ext2 torque reference                     | 26.12 Torque ref2 source      |  |  |  |
| Limit function                            |                               |  |  |  |
| Minimum torque 2                          | 30.21 Min torque 2 source     |  |  |  |
| Maximum torque 2                          | 30.22 Max torque 2 source     |  |  |  |
| Events                                    |                               |  |  |  |
| External event 1                          | 31.01 External event 1 source |  |  |  |
| External event 2                          | 31.03 External event 2 source |  |  |  |

| Outputs available to the adaptive program |                                    |  |  |
|-------------------------------------------|------------------------------------|--|--|
| Output                                    | Target                             |  |  |
| External event 3                          | 31.05 External event 3 source      |  |  |
| External event 4                          | 31.07 External event 4 source      |  |  |
| External event 5                          | 31.09 External event 5 source      |  |  |
| Data Storage                              | •                                  |  |  |
| Data storage 1 real32                     | 47.01 Data storage 1 real32        |  |  |
| Data storage 2 real32                     | 47.02 Data storage 2 real32        |  |  |
| Data storage 3 real32                     | 47.03 Data storage 3 real32        |  |  |
| Data storage 4 real32                     | 47.04 Data storage 4 real32        |  |  |
| Process PID                               | •                                  |  |  |
| Set 1 setpoint 1                          | 40.16 Set 1 setpoint 1 source      |  |  |
| Set 1 setpoint 2                          | 40.17 Set 1 setpoint 2 source      |  |  |
| Set 1 feedback 1                          | 40.08 Set 1 feedback 1 source      |  |  |
| Set 1 feedback 2                          | 40.09 Set 1 feedback 2 source      |  |  |
| Set 1 gain                                | 40.32 Set 1 gain                   |  |  |
| Set 1 integration time                    | 40.33 Set 1 integration time       |  |  |
| Set 1 tracking mode                       | 40.49 Set 1 tracking mode          |  |  |
| Set 1 track reference                     | 40.50 Set 1 tracking ref selection |  |  |

## Adaptive program fault and aux code formats

The format of the aux code:

| Bits 24-31: State number | Bits 16-23: block number | Bits 0-15: error code |
|--------------------------|--------------------------|-----------------------|

If the state number is zero but the block number has a value, the fault is related to a function block in the base program. If both state number and block number are zero, the fault is a generic fault that is not related to a specific block.

See fault 64A6.

# Sequence program

An adaptive program can contain base program and sequence program parts. Base program is run continuously when adaptive program is in running mode. The functionality of the base program is programmed using function blocks and system inputs and outputs.

Sequence program is a state machine. This means that only one state of the sequence program is run at a time. You can create a sequence program by adding states and programming the state programs using the same program elements as in the base program. You can program state transitions by adding state transition outputs to the state programs. The state transition rules are programmed using function blocks.

The number of the active state of the sequence program is shown by parameter 07.31 AP sequence state.

## Settings and diagnostics

Parameter groups: 01 Actual values (page 213), 06 Control and status words (page 222), 07 System info (page 228), 10 Standard DI, RO (page 230), 12 Standard AI (page 245), 13 Standard AO (page 250), 19 Operation mode (page 260), 20 Start/stop/direction (page 262), 23 Speed reference ramp (page 290), 25 Speed control (page 294), 26 Torque reference chain (page 301), 30 Limits (page 315), 31 Fault functions (page 323), 40 Process PID set 1 (page 365), 47 Data storage (page 394), and 96 System (page 429).

Event: 64A6 Adaptive program (page 509).

# Control interfaces

# Programmable analog inputs

The control unit has two programmable analog inputs. Each of the inputs can be independently set as a voltage (0/2...10 V) or current (0/4...20 mA) input with parameters. Each input can be filtered, inverted and scaled.

#### Settings and diagnostics

Parameter group: 12 Standard AI (page 245).

Events: -

# Programmable analog outputs

The control unit has two current (0...20 mA) analog outputs. Analog output 1 can be set as a voltage (0/2...10 V) or current (0/4...20 mA) output with a parameter. Analog output 2 always uses current. Each output can be filtered, inverted and scaled.

# Settings and diagnostics

Parameter group: 13 Standard AO (page 250).

Events: -

# Programmable digital inputs and outputs

The control unit has six digital inputs.

Digital input DI5 can be used as a frequency input. The control panel shows the appropriate selection only.

#### Settings and diagnostics

Parameter groups: 10 Standard DI, RO (page 230) and 11 Standard DIO, FI, FO (page 239).

Events: -

# Programmable frequency input and output

Digital input DI5 can be used as a frequency input.

# Settings and diagnostics

Parameter groups: 10 Standard DI, RO (page 230) and 11 Standard DIO, FI, FO (page 239).

# Programmable relay outputs

The control unit has three relay outputs. The signal to be indicated by the outputs can be selected by parameters.

# Settings and diagnostics

Parameter group: 10 Standard DI, RO (page 230).

Events: -

# Programmable I/O extensions

Inputs and outputs can be added by using a BIO-01 multifunction extension module or digital input extension module. The module is mounted on option slot of the control unit.

The table below shows the number of I/O on the base unit, on the I/O module of the standard drive variant (RIIO-01) as well as optional BIO-01 and BREL-01 modules.

| Location     | Digital<br>inputs<br>(DI) | Digital<br>outputs<br>(DO) | Digital<br>I/Os<br>(DIO) | Analog<br>inputs<br>(AI) | Analog<br>outputs<br>(AO) | Relay<br>outputs<br>(RO) |
|--------------|---------------------------|----------------------------|--------------------------|--------------------------|---------------------------|--------------------------|
| Base unit    | 2                         | -                          | -                        | -                        | -                         | 1                        |
| RIIO-01      | 4                         | -                          | -                        | 2                        | 2                         | 2                        |
| BREL-01      | -                         | -                          | -                        | -                        | -                         | 4                        |
| BIO-01 (old) | 3                         | 1                          | -                        | 1                        | -                         | -                        |
| BIO-01 (new) | Max. 3                    | Max. 1                     | -                        | 1                        | Max. 1                    |                          |

**Note:** The configuration parameter group contains parameters that display the values of the inputs on the extension module. These parameters are the only way of utilizing the inputs on an I/O extension module as signal sources.

#### New BIO-01 extension module

A new BIO-01 extension module has been introduced. The firmware supports both new and old BIO-01 extension modules.

The new BIO-01 has two DIP switches to specify the port usage. One switch changes S1 port from digital output (DO1) to analog output (AO1) and the second switch S2 port from digital input (DI3) to digital output (DO1).

Note that the new BIO-01 has maximum one digital output (DO1) (the combination of setting the DIP switches so that both ports would be digital outputs is not supported).

#### Settings and diagnostics

Parameter groups: 10 Standard DI, RO (page 230), 11 Standard DIO, FI, FO (page 239), 12 Standard AI (page 245) and 13 Standard AO (page 250).

Parameter 05.99 BIO-01 DIP switch status (page 221).

Events: 7087 I/O module configuration (page 511).

#### Fieldbus control

The drive can be connected to several different automation systems through its fieldbus interfaces. See chapters Fieldbus control through the embedded fieldbus interface (EFB) (page 517) and Fieldbus control through a fieldbus adapter (page *547*).

# Settings and diagnostics

Parameter groups: 50 Fieldbus adapter (FBA) (page 398), 51 FBA A settings (page 402), 52 FBA A data in (page 403), and 53 FBA A data out (page 404) and 58 Embedded fieldbus (page 404).

Events: -

# **Application control**

# Reference ramping

Acceleration and deceleration ramping times can be set individually for speed, torque and frequency reference (Menu - Primary settings - Ramps).

With a speed or frequency reference, the ramps are defined as the time it takes for the drive to accelerate or decelerate between zero speed or frequency and the value defined by parameter 46.01 or 46.02. The user can switch between two preset ramp sets using a binary source such as a digital input. For speed and frequency reference, also the shape of the ramp can be controlled.

With a torque reference, the ramps are defined as the time it takes for the reference to change between zero and nominal motor torque (parameter 01.30).

#### Variable slope

Variable slope controls the slope of the speed ramp during a reference change. With this feature a constantly variable ramp can be used. See parameters 23.28 and 23.29.

Variable slope is only supported in remote control.

#### Special acceleration/deceleration ramps

The acceleration/deceleration times for the jogging function can be defined separately; see section Jogging (page 179).

The change rate of the motor potentiometer function (page 164) is adjustable. The same rate applies in both directions.

A deceleration ramp can be defined for emergency stop ("Off3" mode).

## Settings and diagnostics

#### Menu - Primary settings - Ramps

#### Parameters:

- Speed reference ramping: Parameters 23.11 Ramp set selection...23.15
   Deceleration time 2 (page 290) and 46.01 Speed scaling (pages 391).
- Torque reference ramping: Parameters 01.30 Nominal torque scale (page 214), 26.18 Torque ramp up time and 26.19 Torque ramp down time(pages 303).
- Frequency reference ramping: Parameters 28.71 Freq ramp set selection...28.75 Freq deceleration time 2 (page 312) and 46.02 Frequency scaling (pages 391).
- Jogging: Parameters 23.20 Acc time jogging and 23.21 Dec time jogging (page 291).
- Motor potentiometer: Parameter 22.75 Motor potentiometer ramp time (page 289).
- Emergency stop ("Off3" mode): Parameter 23.23 Emergency stop time (page 291).
- Variable slope: Parameters 23.28 Variable slope enable (page 292) and 23.29
   Variable slope rate (page 292).

#### Events: -

# Constant speeds/frequencies

Constant speeds and frequencies are predefined references that can be quickly activated, for example, through digital inputs. It is possible to define up to 7 speeds for speed control and 7 constant frequencies for frequency control.

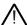

**WARNING:** Speeds and frequencies override the normal reference irrespective of where the reference is coming from.

# Settings and diagnostics

Menu - Primary settings - Start, stop, reference - Constant frequencies, Menu - Primary settings - Start, stop, reference - Constant speeds

Parameter groups: 22 Speed reference selection (page 281) and 28 Frequency reference chain (page 304).

# Critical speeds/frequencies

Critical speeds (sometimes called "skip speeds") can be predefined for applications where it is necessary to avoid certain motor speeds or speed ranges because of, for example, mechanical resonance problems.

The critical speeds function prevents the reference from dwelling within a critical band for extended times. When a changing reference (22.87 Speed reference act 7) enters a critical range, the output of the function (22.01 Speed ref unlimited) freezes until the reference exits the range. Any instant change in the output is smoothed out by the ramping function further in the reference chain.

When the drive is limiting the allowed output speeds/frequencies, it limits to the absolutely lowest critical speed (critical speed low or critical frequency low) when accelerating from standstill, unless the speed reference is over the upper critical speed/ frequency limit.

The function is also available for scalar motor control with a frequency reference. The input of the function is shown by 28.96 Frequency ref act 7.

#### Example

A fan has vibrations in the range of 540...690 rpm and 1380...1560 rpm. To make the drive avoid these speed ranges,

- the critical speeds function by turning on bit 0 of parameter 22.51 Critical speed function, and
- set the critical speed ranges as in the figure below.

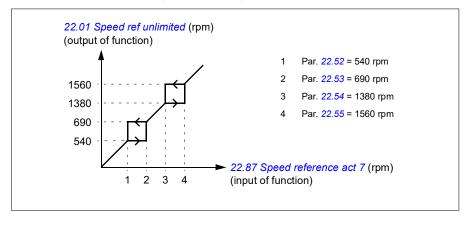

#### Settings and diagnostics

#### Parameters:

- Critical speeds: Parameters 22.01 Speed ref unlimited (page 281), 22.51 Critical speed function...22.57 Critical speed 3 high (page 287) and 22.87 Speed reference act 7 (page 289).
- Critical frequencies: Parameters 28.51 Critical frequency function...28.57 Critical frequency 3 high (page 311) and 28.96 Frequency ref act 7 (page 315).

Events: -

# Speed controller autotune

The speed controller of the drive can be automatically adjusted using the autotune function. Autotuning is based on an estimation of the mechanical time constant (inertia) of the motor and machine.

The autotune routine will run the motor through a series of acceleration/deceleration cycles, the number of which can be adjusted by parameter *25.40*. Higher values will produce more accurate results, especially if the difference between initial and maximum speeds is small.

The maximum torque reference used during autotuning will be the initial torque (that is, torque when the routine is activated) plus 25.38, unless limited by the maximum torque limit (parameter group 30 Limits) or the nominal motor torque (99 Motor data). The calculated maximum speed during the routine is the initial speed (that is, speed when the routine is activated) + 25.39, unless limited by parameter 30.12 or 99.09.

The diagram below shows the behavior of speed and torque during the autotune routine. In this example, 25.40 is set to 2.

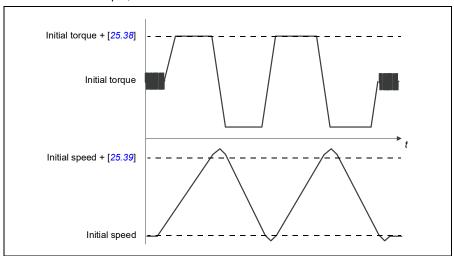

#### Notes:

- If the drive cannot produce the requested braking power during the routine, the results will be based on the acceleration stages only, and not as accurate as with full braking power.
- The motor will exceed the calculated maximum speed slightly at the end of each acceleration stage.

## Before activating the autotune routine

The prerequisites for performing the autotune routine are:

- The motor identification run (ID run) has been successfully completed
- Speed and torque limits (parameter group 30 Limits) have been set
- The drive has been started and is running in speed control mode.

After these conditions have been fulfilled, autotuning can be activated by parameter 25.33 (or the signal source selected by it).

#### Autotune modes

Autotuning can be performed in three different ways depending on the setting of parameter 25.34. The selections Smooth, Normal and Tight define how the drive torque reference should react to a speed reference step after tuning. The selection Smooth will produce a slow but robust response; Tight will produce a fast response but possibly too high gain values for some applications. The figure below shows speed responses at a speed reference step (typically 1...20%).

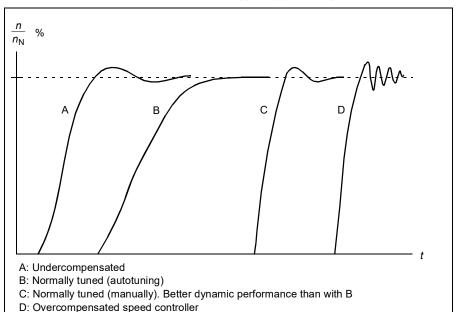

#### **Autotune results**

At the end of a successful autotune routine, its results are automatically transferred into parameters

- 25.02 (proportional gain of the speed controller)
- 25.03 (integration time of the speed controller)
- 25.37 (mechanical time constant of the motor and machine).

Nevertheless, it is still possible to manually adjust the controller gain, integration time and derivation time.

The figure below is a simplified block diagram of the speed controller. The controller output is the reference for the torque controller.

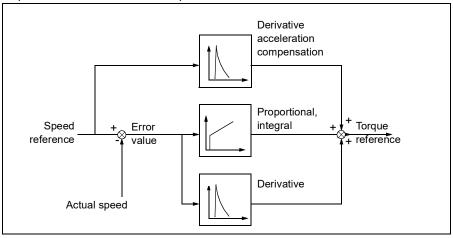

#### Warning indications

A warning message *AF90*, will be generated if the autotune routine does not complete successfully. See chapter *Fault tracing* (page *491*) for further information.

## Settings and diagnostics

Parameters groups: 25 Speed control (page 294), 30 Limits (page 315) and 99 Motor data (page 443).

Parameters: 25.02 Speed proportional gain (page 295), 25.03 Speed integration time (page 296), 25.33 Speed controller autotune...25.40 Autotune repeat times (page 299), 30.12 Maximum speed (page 317) and 99.09 Motor nominal speed (page 445).

Event: AF90 Speed controller autotuning (page 502).

## **User load curve**

The User load curve provides a supervisory function that monitors an input signal as a function of frequency or speed, and load. It shows the status of the monitored signal and can give a warning or fault based on the violation of a user defined profile.

The user load curve consists of an overload and an underload curve, or just one of them. Each curve is formed by five points that represent the monitored signal as a function of frequency or speed.

In the example below, the user load curve is constructed from the motor nominal torque to which a 10% margin is added and subtracted. The margin curves define a working envelope for the motor so that excursions outside the envelope can be supervised, timed and detected.

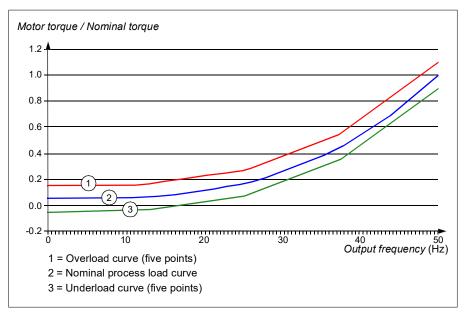

An overload warning and/or fault can be set to occur if the monitored signal stays continuously over the overload curve for a defined time. An underload warning and/or fault can be set to occur if the monitored signal stays continuously under the underload for a defined time.

Overload can be for example used to monitor for a saw blade hitting a knot or fan load profiles becoming too high.

Underload can be for example used to monitor for load dropping and breaking of conveyer belts or fan belts.

## Settings and diagnostics

Parameter group: 37 User load curve (page 362).

Events: A6E6 ULC configuration (page 499), A8BE ULC overload warning (page 502), A8BF ULC underload warning (page 502), 8001 ULC underload fault (page 512), 8002 ULC overload fault page 512).

#### Control macros

Control macros are predefined parameter edits and I/O configurations. See chapter *Control macros* (page 79).

#### Process PID control

There are two built-in process PID controllers (PID set 1 and PID set 2) in the drive. The controller can be used to control process variables such as pressure or flow in the pipe or fluid level in the container.

In process PID control, a process reference (setpoint) is connected to the drive instead of a speed reference. An actual value (process feedback) is also brought back to the drive. The process PID control adjusts the drive speed in order to keep the measured process quantity (actual value) at the desired level (setpoint). This means that user does not need to set a frequency/speed/torque reference to the drive but the drive adjust its operation according to the process PID.

The simplified block diagram below illustrates the process PID control. For more detailed block diagrams, see pages *574* and *575*.

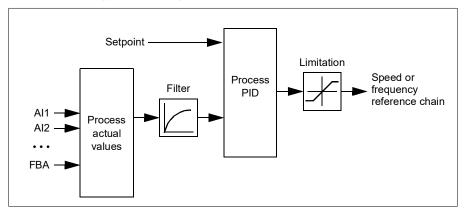

The drive contains two complete sets of process PID controller settings that can be alternated whenever necessary; see parameter 40.57 PID set1/set2 selection.

**Note:** Process PID control is only available in external control; see section *Local control vs. external control* (page *115*).

# Quick configuration of the process PID controller

- 1. Activate the process PID controller: Menu Primary settings PID PID controls
- 2. Select a feedback source: Menu Primary settings PID Feedback
- 3. Select a setpoint source: Menu Primary settings PID Setpoint
- 4. Set the gain, integration time, derivation time: Menu Primary settings PID -Tuning
- 5. Set the PID output limits: Menu Primary settings PID PID output
- 6. Select the PID controller output as the source of, for example, 22.11 Ext1 speed ref1: Menu - Primary settings - Start, stop, reference - Reference from

# Sleep and boost functions for process PID control

The sleep function is suitable for PID control applications where the consumption varies, such as clean water pumping systems. When used, it stops the pump completely during low demand, instead of running the pump slowly below its efficient operating range. The following example visualizes the operation of the function.

**Example:** The drive controls a pressure boost pump. The water consumption falls at night. As a consequence, the process PID controller decreases the motor speed. However, due to natural losses in the pipes and the low efficiency of the centrifugal pump at low speeds, the motor would never stop rotating. The sleep function detects the slow rotation and stops the unnecessary pumping after the sleep delay has passed. The drive shifts into sleep mode, still monitoring the pressure. The pumping resumes when the pressure falls under the predefined minimum level and the wakeup delay has passed.

The user can extend the PID sleep time by the boost functionality. The boost functionality increases the process setpoint for a predetermined time before the drive enters the sleep mode.

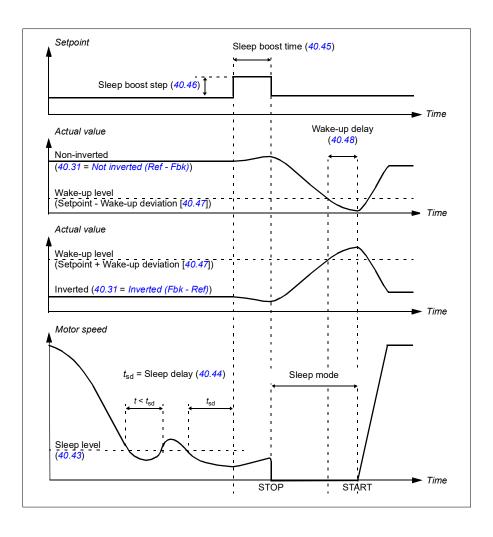

## Tracking

In tracking mode, the PID block output is set directly to the value of parameter 40.50 (or 41.50) Set 1 tracking ref selection. The internal I term of the PID controller is set so that no transient is allowed to pass on to the output, so when the tracking mode is left, normal process control operation can be resumed without a significant bump.

## Settings and diagnostics

# Menu - Primary settings - PID

Parameter: 96.04 Macro select (page 430) (macro selection).

Parameter groups: 40 Process PID set 1 (page 365) and 41 Process PID set 2 (page 380).

#### PID trim function

The PID trim function is used to maintain the set tension either by trimming the drive main speed reference or torque reference (speed controller output).

**WARNING:** Make sure that the drive acceleration and deceleration time is set to 0 when using PID trim function. This is required to do quick tension control by speed correction.

PID trim is implemented as one of the Process PID functions (parameter groups 40 Process PID set 1 and 41 Process PID set 2). Both PID set 1 and PID set 2 can be used for this functionality.

The trimmed output is calculated from parameter 40.01 Process PID output actual or 40.03 Process PID setpoint actual. This is base on the selection in parameter 40.56 Set 1 trim source (for process PID set 1) or 41.56 Set 2 trim source (for process PID set 2). In most of the use cases, 40.01 Process PID output actual is used, that is 40.56 Set 1 trim source or 41.56 Set 2 trim source is set to PID output.

PID trim functionality in Variable Frequency Drives (VFD) is used in applications where tension control of the material is very essential, for example, in auxiliary drives in metal process industries, infeed and outfeed of rotogravure printing machines and surface winders.

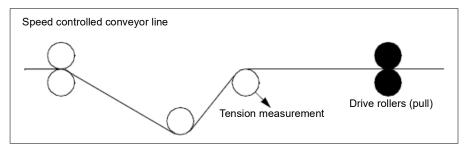

You must link the trimmed output from PID to the speed chain manually if PID trimmed output is used for trimming speed. Set the below parameters as follows:

| Parameter                 | Value                                                  |
|---------------------------|--------------------------------------------------------|
| 22.11 Ext1 speed ref1     | Process speed reference given by 22.11 Ext1 speed ref1 |
|                           | source                                                 |
| 22.12 Ext1 speed ref2     | Other, 40.05 Process PID trim output act               |
| 22.13 Ext1 speed function | Add (ref1 + ref2)                                      |

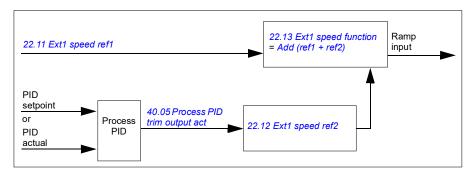

#### Notes:

- The above settings are for EXT1 control location. Accordingly, you can set for EXT2 control location.
- · The examples provided here are based on PID set 1. You can set the desired values for PID trim function's parameters to get the expected result.

The following PID trim modes are available:

- Direct
- Proportional
- Combined.

#### Direct

The direct mode is suitable where you need tension control at fixed rpm/line speed.

In this mode, the PID trimmed output (40.05 Process PID trim output act) is relative to the maximum speed (parameter 30.12 Maximum speed), torque (30.20 Maximum torque 1) or frequency (30.14 Maximum frequency). You make the selection with parameter 40.52 Set 1 trim selection.

The calculated trimmed output actual is the same throughout the speed range with respect to the stable PID output.

The 40.05 Process PID trim output act is calculated using the below formula:

Par40.05 = 
$$\left(\frac{\text{Par40.01}}{100}\right) \times (\text{Par30.12 or } 30.20 \text{ or } 30.14) \times \text{Par40.55}$$

The below graph shows the PID trim output in direct mode throughout the speed range. A fixed trim speed reference is added throughout the speed range.

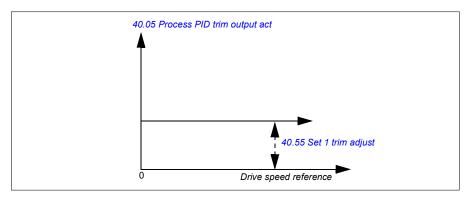

**Note:** In the above graph, it is assumed that the PID output is limited/stable at 100. This is for understanding purpose only. In real case scenarios, PID output can vary based on the setpoint and actual.

# Example:

```
If.
```

parameter 40.52 Set 1 trim selection = Speed parameter 40.56 Set 1 trim source = PID output parameter 30.12 Maximum speed = 1500 rpm parameter 40.01 Process PID output actual = 100 (limited to 100) parameter 40.55 Set 1 trim adjust = 0.5 then Par40.05 =  $\left(\frac{100}{100}\right) \times 1500 \times 0.5$ 

Par40.05 = 
$$\left(\frac{100}{100}\right) \times 1500 \times 0.5$$

Par40.05 = 750

# **Proportional**

The proportional mode is suitable for applications where tension control is required throughout the speed range but not near zero speed.

In this mode, the PID trim output (40.05 Process PID trim output act) is relative to the reference selected by parameter 40.53 Set 1 trimmed ref pointer and with 40.01 Process PID output actual or 40.03 Process PID setpoint actual.

It is recommended that the speed reference selected in 40.53 Set 1 trimmed ref pointer and the reference source selected in 22.11 Ext1 speed ref1 are same. This is required to make the proportional mode active.

In most of the use cases, the process speed reference is connected to 40.53 Set 1 trimmed ref pointer. For example, if EXT1 control mode is used and the reference

source is Al scaled, then 22.11 Ext1 speed ref1 and 40.53 Set 1 trimmed ref pointer should be configured to Al1 scaled.

The 40.05 Process PID trim output act calculated using the below formula:

$$Par40.05 = \left(\frac{Par40.01}{100}\right) \times Par40.53 \times Par40.55$$

The below graph shows the PID trim output in proportional mode throughout the speed range. Here, the trimmed output is directly proportional to the value of parameter 40.53 Set 1 trimmed ref pointer.

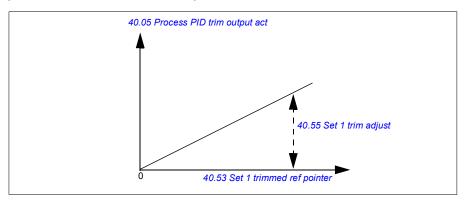

**Note:** In the above graph, it is assumed that the PID output is limited/stable at 100. This is for understanding purpose only. In real case scenario, PID output can vary based on the setpoint and actual.

# Example:

Par40.05 = 375

```
If.
parameter 40.52 Set 1 trim selection = Speed
parameter 40.56 Set 1 trim source = PID output
parameter 40.53 Set 1 trimmed ref pointer = Al1 scaled
parameter 22.11 Ext1 speed ref1 = Al1 scaled
parameter 12.20 Al1 scaled at Al1 max = 1500
parameter 12.12 Al1 scaled value = 750 (Al1 actual scaled value)
parameter 40.01 Process PID output actual = 100 (limited to 100)
parameter 40.55 Set 1 trim adjust = 0.5
Par40.05 = \left(\frac{100}{100}\right) \times 750 \times 0.5
```

#### Combined

The combined mode is suitable for applications where you need to maintain tension from zero speed to maximum speed.

The combined mode is a combination of direct and proportional mode. Here, the trim for zero speed is defined by 40.54 Set 1 trim mix and the trim for speed greater than zero speed is defined by 40.55 Set 1 trim adjust. The trim value is directly proportional to value of 40.53 Set 1 trimmed ref pointer.

The process speed reference is connected in 40.53 Set 1 trimmed ref pointer. For example, if EXT1 control mode is used and the reference source is Al scaled, then 22.11 Ext1 speed ref1 and 40.53 Set 1 trimmed ref pointer should be configured to Al1 scaled.

The 40.05 Process PID trim output act is calculated using the below formula:

$$Par40.05 = \{(Par30.12 \times Par40.54) + [(1 - Par40.54) \times Par40.53]\} \times Par40.55$$

The below graph shows the trim increase in the combined mode.

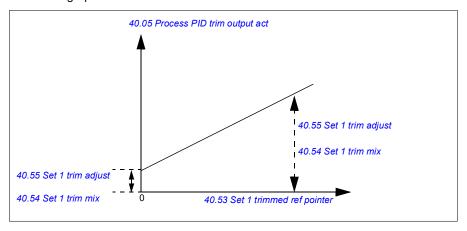

**Note:** In the above graph, it is assumed that the PID output is limited/stable at 100. This is for understanding purpose only. In real case scenario, PID output can vary based on the setpoint and actual.

## Example:

```
If.
parameter 40.52 Set 1 trim selection = Speed
parameter 40.56 Set 1 trim source = PID output
parameter 30.12 Maximum speed = 1500 rpm
parameter 40.53 Set 1 trimmed ref pointer = Al1 scaled
parameter 22.11 Ext1 speed ref1 = Al1 scaled
parameter 12.20 Al1 scaled at Al1 max = 1500
parameter 12.12 Al1 scaled value = 750 (Al1 actual scaled value)
parameter 40.01 Process PID output actual = 100 (limited to 100)
parameter 40.54 Set 1 trim mix = 0.1
parameter 40.55 Set 1 trim adjust = 0.5
then
If 40.53 Set 1 trimmed ref pointer is 0
Par40.05 = \left(\frac{100}{100}\right) \times \left\{ (1500 \times 0.1) + \left[ (1 - 0.1) \times 0 \right] \right\} \times 1
Par40.05 = 150
If 40.53 Set 1 trimmed ref pointeris 750
Par40.05 = \left(\frac{100}{100}\right) \times \left\{ (1500 \times 0.1) + \left[ (1 - 0.1) \times 750 \right] \right\} \times 1
Par40.05 = 825
If 40.53 Set 1 trimmed ref pointer is 1500
Par40.05 = \left(\frac{100}{100}\right) \times \left\{ (1500 \times 0.1) + \left[ (1 - 0.1) \times 1500 \right] \right\} \times 1
```

#### PID trim auto connection

Par40.05 = 1500

PID trim auto connection (40.54 Set 1 trim mix) enables the connection of PID trim output actual (40.05 Process PID trim output act)) to the respective speed, torque or frequency reference chains. You can use parameter 40.52 Set 1 trim selection (for PID set 1) or 41.52 Set 2 trim selection (for PID set 2) and select the respective trim (speed, torque or frequency).

The motor control mode (99.04 Motor control mode) also impacts the PID trim output actual (40.05 Process PID trim output act) added to the speed, torque or frequency reference chains. In scalar control mode, the speed trim and torque trim values are zero and in vector control mode, the frequency trim value is zero.

See the control chain diagram on page 579.

Note: If the parameter 40.54 Set 1 trim mix is disabled and the drive stops through Ramp stop (Off1) or Emergency ramp stop (Off3) emergency stop mode (21.04)

Emergency stop mode), the PID trim output actual (40.05 Process PID trim output act) is not added to the frequency reference chain during the drive deceleration condition.

#### Speed trim connection

Speed trim is added to parameter 23.02 Speed ref ramp output. Parameter 24.01 Used speed reference displays the final speed reference after the addition of speed trim.

#### Torque trim connection

Torque trim is added to parameter 26.75 Torque reference act 5. Parameter 26.76 Torque reference act 6 displays the final torque reference after the addition of torque trim.

## Frequency trim connection

Frequency trim is added to parameter 28.02 Frequency ref ramp output and generates the final frequency after the trim addition. At present, no parameter displays the final frequency reference after the addition of frequency trim.

# Settings and diagnostics

Parameter groups: 40 Process PID set 1, especially parameters 40.51...40.56 (page 376) and 41 Process PID set 2, especially parameters 41.51...41.56 (page 382).

# Dry pump protection

The Dry pump protection function can be used to protect the pump from getting dry.

The figure below illustrates the operation of dry pump protection function.

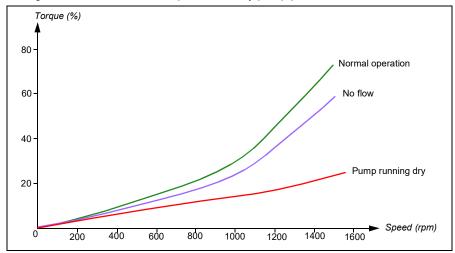

The dry pump can be detected using the underload curve, low level mechanical switch and pressure sensor.

- Underload curve Detects the pump maybe getting dry and generates a warning or fault.
- · Low/high level mechanical switch Indicates the water level in the pump system through a digital input and generates a warning or fault.
- Pressure sensor Connected to Supervision 1...3 through an analog input. The output of supervision indicates the pump inlet getting dry and generates a warning or fault.

## **Settings**

- Menu Primary settings Pump features Dry pump protection
- Parameter group 82 Pump protections (page 422).
- Events: D50A Running dry (page 504) and D404 Running dry (page 513).

## Soft pipe fill

The soft pipe fill function can be used to fill an empty pipe in a controlled manner to avoid water hammering effect in the pumping system.

The soft pipe filling is achieved by setting slow ramp time parameters (see below) in process PID setpoint.

- 40.28 Set 1 setpoint increase time or 41.28 Set 2 setpoint increase time
- 40.29 Set 1 setpoint decrease time or 41.29 Set 2 setpoint decrease time

**Note:** When the soft pipe fill supervision function is active, PID sleep function is disabled

#### Soft pipe fill supervision

Using the soft pipe fill supervision function, you can monitor pressure difference in water pumping system. The supervision function can be enabled with parameter 82.25 Soft pipe fill supervision.

The function detects any possible leakage in the pipe by monitoring the process PID deviation between the actual feedback (for example, pump outlet pressure) and the setpoint (set pressure reference). If the leakage is detected, the function generates warning *D50B Pipe fill-timeout* or fault *D405 Pipe fill-timeout* based on selection in parameter 82.25 Soft pipe fill supervision.

The deviation is calculated with parameters 40.02 Process PID feedback actual and 40.03 Process PID setpoint actual. If the deviation is positive (feedback > setpoint) or within the deviation hysteresis (3% of 40.61 Setpoint scaling actual), it is considered as feedback reached the setpoint.

The figure below illustrates the operation of the Soft pipe fill supervision function.

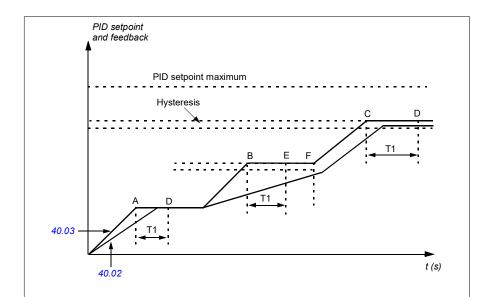

| Sequence   | Description                                     |  |  |
|------------|-------------------------------------------------|--|--|
| A, B, C    | Setpoint is ramped and supervision timer starts |  |  |
| D          | No warning/fault triggered                      |  |  |
| E          | ipe fill time-out warning/fault triggered       |  |  |
| F          | No warning/fault                                |  |  |
| T1         | Soft pipe fill time-out delay in sec (82.26)    |  |  |
| Hysteresis | steresis 3% of 40.61                            |  |  |
| Hysteresis | 3% of 40.67                                     |  |  |

#### Soft pipe fill time-out limit

The time-out limit for the process PID feedback actual supervision can be set in parameter 82.26 Time-out limit.

The soft pipe fill supervision timer starts after the setpoint (parameter 40.03 Process PID setpoint actual) is ramped and resets whenever there is a change in the setpoint reference.

If the feedback reaches the setpoint reference (considering the deviation tolerance) within the timeout limit mentioned in parameter 82.26 Time-out limit (T1), no warning or fault is generated.

If parameter 82.25 Soft pipe fill supervision = No action (default selection), the soft pipe fill supervision cannot generate either warning or fault regardless of the time-out limit set in parameter 82.26 Time-out limit.

**Note:** ABB recommends that you set parameters 40.28 Set 1 setpoint increase time and 40.29 Set 1 setpoint decrease time or 41.28 Set 2 setpoint increase time and 41.29 Set 2 setpoint decrease time greater than zero. The soft pipe supervision function will not work when the setpoint ramp is zero.

## Settings

- · Menu Primary settings Pump features Soft pipe fill
- Parameter groups: 40 Process PID set 1 (page 365) and 41 Process PID set 2 (page 380)
- Parameters: 82.25 Soft pipe fill supervision and 82.26 Time-out limit (page 423)
- Events: D50B Pipe fill-timeout (page 504) and D405 Pipe fill-timeout (page 513).

# Pump cleaning

The pump cleaning function is mainly used in wastewater applications to prevent solid particles from being stuck on the pump impellers or in the piping. This function consists of a programmable sequence of forward and reverse rotations of the pump to shake off and remove any residue or rags on the impeller or piping.

The Pump cleaning function prevents:

- blockages and decreases the need of manual cleaning
- increases the lifetime of the pump, pipes and impellers, and
- improves energy efficiency of the system.

#### Pump cleaning sequence

The drive starts cleaning with a pulse in the opposite direction of the running direction. The speed step size is same for both positive and negative directions.

The pump cleaning sequence can have several positive and negative direction speed steps in one cleaning sequence.

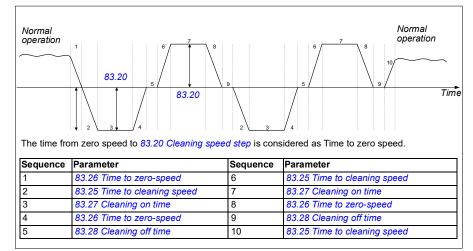

When the negative speed is not allowed, the drive ignores phases 1...4.

Note: Cleaning in a negative direction requires negative minimum speed/frequency in parameter 30.11 Minimum speed / 30.13 Minimum frequency.

- The pump system meets the triggering conditions defined by parameter 83.10
   Pump cleaning action. At these conditions, normal operation stops and the drive uses the target time defined in parameter 83.26 Time to zero-speed to reach zero speed.
- 2. Acceleration for cleaning is defined by parameter 83.25 Time to cleaning speed.
- 3. The pump runs at cleaning speed for the time defined by parameter 83.27 Cleaning on time.
- 4. The pump decelerates to zero-speed. Target time is defined by parameter 83.26 Time to zero-speed.
- 5. The pump is stopped until parameter 83.28 Cleaning off time is elapsed.
- 6. The pump accelerates the pump speed to positive direction. See parameter 83.25 Time to cleaning speed.
- 7. The pump runs at the positive cleaning speed. See parameter 83.27 Cleaning on time.
- 8. The pump decreases the pump speed back to zero defined by parameter 83.26 Time to zero-speed.
- 9. The drive waits until the parameter *83.28 Cleaning off time* is elapsed. A new cleaning sequence starts or normal operation starts.
- 10. The pump starts following speed/frequency reference of the active control location. During acceleration to speed/frequency, the drive follows pump cleaning acceleration time 83.25 Time to cleaning speed.

The drive automatically determines the fastest ramp during the pump cleaning and used to protect the pump.

Note: Quick ramps are not used in pump cleaning.

The cleaning sequence starts based on the selected triggering conditions. The cleaning sequence follows the diagram on page *153*. You can start the sequence in these conditions:

- on every start and stop
- based on the monitoring pump condition (for example, supervision 1...3; underload and overload curve, see group 37 User load curve on page 362)
- based on time interval (for example, at every 10 hours)
- manually (for example, DI4 to DI6, defined by parameter 83.12 Manually force cleaning)
- through fieldbus, using parameter 83.12 Manually force cleaning. Set the
  parameter to a value of 1 (a 2 s pulse) from the fieldbus to start a cleaning cycle
  from an overriding controller.

## Cleaning count monitoring

The cleaning count monitoring function calculates the number of cleaning cycles inside a user-defined monitoring window. Too frequent cleaning attempts may indicate a pump problem (such as blockage) that the pump cleaning function cannot solve alone but it requires manual inspection and cleaning. The following figures describes the operation of cleaning count monitoring.

For example, set the cleaning count time to one hour. The pump cleaning function trips on a fault if it detects too frequent cleaning cycles. The drive completes three pump cleaning cycles. The drive continuous its operation as long as the time interval between three cleanings are over the user defined value (one hour).

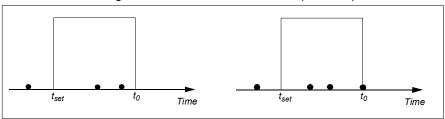

The third pump cleaning cycle starts within the preset count time (one hour) and the pump cleaning function trips on a fault and the pump is stopped without performing the third cleaning cycle. After reseting fault, the drive starts with the third pump cleaning cycle.

If the parameter 83.35 Cleaning count fault is set to No action, supervision is not executed. If you change the parameter 83.35 Cleaning count fault to Warning or Fault, the pump cleaning count starts from zero.

When the pump cleaning function is active and maximum number of cycles per time unit is reached, the drive displays a warning which appears in the event log.

## Settings

- Menu Primary settings Pump cleaning
- Parameter group 83 Pump cleaning (page 423).
- Events: D505 Max cleaning warning, D506 Pump cleaning not possible, D507 Pump cleaning needed (page 504), and D401 Max cleaning fault (page 513).

# Pump and fan control (PFC)

The Pump and fan control (PFC) is used in pump or fan systems consisting of one drive and multiple pumps or fans. The drive controls the speed of one of the pumps/fans and in addition connects (and disconnects) the other pumps/fans directly to the supply network through contactors.

The PFC control logic switches auxiliary motors on and off as required by the capacity changes of the process. In a pump application for example, the drive controls the motor of the first pump, varying the motor speed to control the output of the pump. This pump is the speed regulated pump. When the demand (represented by the process PID reference) exceeds the capacity of the first pump (a user defined speed/frequency limit), the PFC logic automatically starts an auxiliary pump. The logic also reduces the speed of the first pump, controlled by the drive, to account for the addition to the total system output by the auxiliary pump. Then, as before, the PID controller adjusts the speed/frequency of the first pump in such a way that the system output meets the process needs. If the demand continues to increase, the PFC logic adds further auxiliary pumps, in a similar manner as just described.

As the demand drops, making the speed of the first pump fall below a minimum limit (user defined as a speed/frequency limit), the PFC logic automatically stops an auxiliary pump. The PFC logic also increases the speed of the drive controlled pump to account for the missing output of the stopped auxiliary pump.

The Pump and fan control (PFC) is supported in external control location EXT2 only.

**Example:** Three-pump constant pressure water supply application

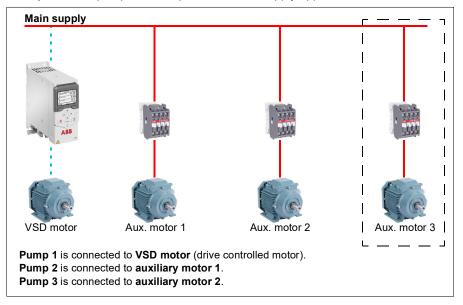

| Flow consumption vs. pump status |        |        |        |  |
|----------------------------------|--------|--------|--------|--|
| Consumption                      | Pump 1 | Pump 2 | Pump 3 |  |
| Low                              | VSD    | Off    | Off    |  |
| $\downarrow$                     | VSD    | DOL    | Off    |  |
| High                             | VSD    | DOL    | DOL    |  |
| $\downarrow$                     | VSD    | DOL    | Off    |  |
| Low                              | VSD    | Off    | Off    |  |

**VSD** = Controlled by drive, tuning the output speed according to PID control.

**DOL** = Direct On Line. Pump is running at fixed motor nominal speed.

**Off** = Off-line. Pump stops.

#### Soft pump and fan control (SPFC)

The Soft pump and fan control (SPFC) logic is a variant of the PFC logic for pump and fan alternation applications where lower pressure peaks are desirable when a new auxiliary motor is to be started. The SPFC logic is an easy way to implement soft starting of direct on line (auxiliary) motors.

The main difference between traditional PFC and SPFC logic is how the SPFC logic connects auxiliary motors on-line. When the criteria for starting a new motor is fulfilled (see above) the SPFC logic connects the drive controlled motor to the supply network in a flying start, that is, while the motor is still coasting. The drive then connects to the next pump/fan unit to be started and starts controlling the speed of that one, while the previously controlled unit is now connected directly on line through a contactor.

Further (auxiliary) motors are started in a similar manner. The motor stopping routine is the same as for the normal PFC routine.

In some cases SPFC makes it possible to soften the start-up current while connecting auxiliary motors on-line. Lower pressure peaks on the pipelines and pumps may be achieved as a result.

**Example:** Three-pump constant pressure water supply application

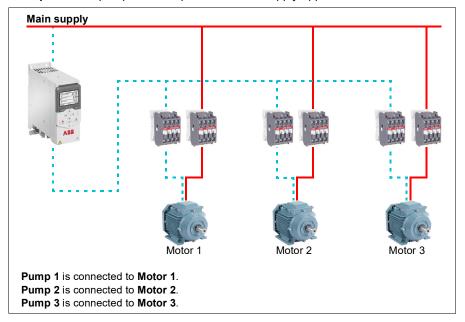

|              | and pump status |        |        |
|--------------|-----------------|--------|--------|
| Consumption  | Pump 1          | Pump 2 | Pump 3 |
| Low          | VSD             | Off    | Off    |
| $\downarrow$ | DOL             | VSD    | Off    |
| High         | DOL             | DOL    | VSD    |
| $\downarrow$ | DOL             | Off    | VSD    |
| Low          | Off             | Off    | VSD    |
| $\downarrow$ | VSD             | Off    | DOL    |
| High         | DOL             | VSD    | DOL    |
| $\downarrow$ | DOL             | VSD    | Off    |
| Low          | Off             | VSD    | Off    |
| $\downarrow$ | VSD             | DOL    | Off    |
| High         | DOL             | DOL    | VSD    |

VSD = Controlled by drive, tuning the output speed according to PID control.

**DOL** = Direct On Line. Pump is running at fixed motor nominal speed.

## Autochange

Automatic rotation of the start order, or Autochange functionality, serves two main purposes in many PFC type setups. One is to keep the run times of the pumps/fans equal over time to even their wear. The other is to prevent any pump/fan from standing still for too long, which would clog up the unit. In some cases it is desirable to rotate the start order only when all units are stopped, for example to minimize the impact on the process.

The Autochange can also be triggered by the Timed function (see page 170).

There are three modes of autochange according to what kind of PFC and SPFC together with auxiliary circuit are implemented.

# 1. Autochange PFC with auxiliary motors only

**Example:** Three-pump constant pressure water supply application

Two pumps fulfill the flow consumption for long term running, and the third pump is reserved for shifting. In this mode, only two auxiliary motors, pump 2 and pump 3, shift working.

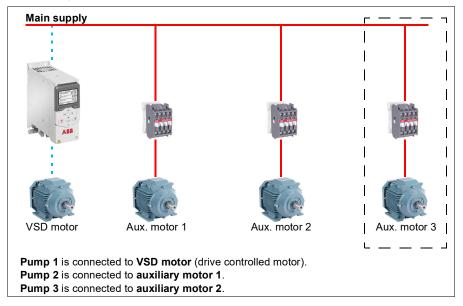

| Flow consumption and pump status |        |        |        |
|----------------------------------|--------|--------|--------|
| Consumption                      | Pump 1 | Pump 2 | Pump 3 |
| Low                              | VSD    | Off    | Off    |
| Normal                           | VSD    | DOL    | Off    |
| $\downarrow$                     | VSD    | Off    | DOL    |
| ↓                                | VSD    | DOL    | Off    |
| Normal                           | VSD    | Off    | DOL    |

VSD = Controlled by drive, tuning the output speed according to PID control.

**DOL** = Direct On Line. Pump is running at fixed motor nominal speed.

## 2. Autochange PFC with all motors

**Example:** Three-pump constant pressure water supply application

Two pumps fulfill the flow consumption for long term running, and the third pump is reserved for shifting. Because all motors will be shifted for autochange routine, special auxiliary circuit is needed, which is the same as for the SPFC system.

In this mode, the VSD motor will move to the next pump one by one, but the auxiliary motor will always be put on-line in DOL mode. However, three pumps are shifted overall.

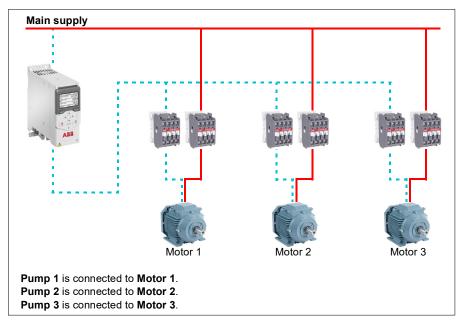

|  | Flow consumption and pump status |        |        |        |  |
|--|----------------------------------|--------|--------|--------|--|
|  | Consumption                      | Pump 1 | Pump 2 | Pump 3 |  |
|  | Low                              | VSD    | Off    | Off    |  |
|  | Normal                           | VSD    | DOL    | Off    |  |
|  | $\downarrow$                     | Off    | VSD    | DOL    |  |
|  | $\downarrow$                     | DOL    | Off    | VSD    |  |
|  | Normal                           | VSD    | DOL    | Off    |  |

VSD = Controlled by drive, tuning the output speed according to PID control.

**DOL** = Direct On Line. Pump is running at fixed motor nominal speed.

## 3. Autochange with SPFC

Auxiliary motor is meaningless in SPFC. So it does not matter if you select All motors or Aux motor only.

**Example:** Three-pump constant pressure water supply application

Two pumps fulfills the flow consumption for long term running, and the third pump is reserved for shifting.

SPFC system supports autochange naturally. No extra component is needed as long as SPFC is already working there. In this mode, all the pumps are always started by the drive as they are in SPFC normal operation.

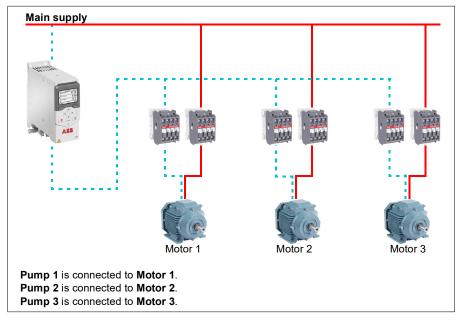

|  | Flow consumption and pump status |        |        |        |  |
|--|----------------------------------|--------|--------|--------|--|
|  | Consumption                      | Pump 1 | Pump 2 | Pump 3 |  |
|  | Low                              | VSD    | Off    | Off    |  |
|  | Normal                           | DOL    | VSD    | Off    |  |
|  | $\downarrow$                     | Off    | DOL    | VSD    |  |
|  | $\downarrow$                     | VSD    | Off    | DOL    |  |
|  | Normal                           | DOL    | VSD    | Off    |  |

VSD = Controlled by drive, tuning the output speed according to PID control.

**DOL** = Direct On Line. Pump is running at fixed motor nominal speed.

#### Interlock

There is an option to define interlock signals for each motor in the PFC system. When the interlock signal of a motor is Available, the motor participates in the PFC starting sequence. If the signal is Interlocked, the motor is excluded. This feature can be used for informing the PFC logic that a motor is not available (for example due to maintenance or manual direct-on-line starting).

## Settings and diagnostics

Parameter: 96.04 Macro select (page 430) (macro selection).

Parameter groups: 10 Standard DI, RO (page 230), 40 Process PID set 1 (page 365), 76 PFC configuration (page 414) and 77 PFC maintenance and monitoring (page 422).

Events: D501 No more available PFC motors (page 504), D502 All motors interlocked (page 504), D503 VSD controlled PFC motor interlocked (page 504).

#### Timed functions

A Timer can be active based on time of the day, day of the week and season of the year. In addition to these time related parameters, the Timer activation can be influenced by so called exceptional days (configurable as holiday or workday). A Timer can be set to be active or inactive during the exceptional days.

Several Timers can be connected to a Timed function with the OR function. Thus if any of the Timers connected to a Timed function is active, the Timed function is also active. Timed function is then in turn controlling normal drive functions like starting the drive, choosing the right speed or right setpoint for the PID loop controller.

In many cases where a fan or pump is controlled with a Timed function, it is often required that there is a possibility to override the time program for a short while. The overriding functionality is called Boost. The Boost is directly affecting selected Timed function(s) and switches it (them) on for a predefined time. The Boost mode is typically activated through a digital input and its operation time is set in parameters.

A diagram illustrating the relations of the Timed functions entities is shown below.

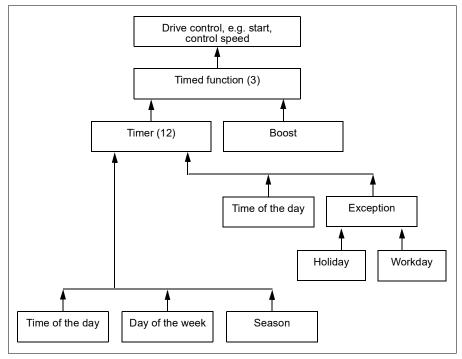

#### Settings and diagnostics

Parameter group: 34 Timed functions (page 340).

Events: -

# Motor potentiometer

The motor potentiometer is, in effect, a counter whose value can be adjusted up and down using two digital signals selected by parameters 22.73 Motor potentiometer up source and 22.74 Motor potentiometer down source.

When enabled by 22.71 Motor potentiometer function, the motor potentiometer assumes the value set by 22.72 Motor potentiometer initial value. Depending on the mode selected in 22.71, the motor potentiometer value is either retained or reset over a power cycle.

The change rate is defined in 22.75 Motor potentiometer ramp time as the time it would take for the value to change from the minimum (22.76 Motor potentiometer min value) to the maximum (22.77 Motor potentiometer max value) or vice versa. If the up and down signals are simultaneously on, the motor potentiometer value does not change.

The output of the function is shown by 22.80 Motor potentiometer ref act, which can directly be set as the reference source in the main selector parameters, or used as an input by other source selector parameters, both in scalar and vector control.

The following example shows the behavior of the motor potentiometer value.

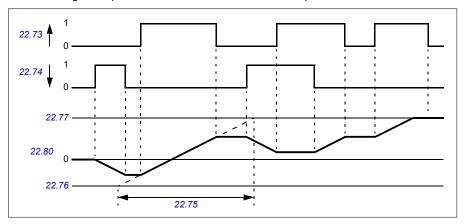

Parameters 22.73 Motor potentiometer up source and 22.74 Motor potentiometer down source control speed or frequency from zero to maximum speed or frequency. The running direction can be changed with parameter 20.04 Ext1 in 2 source. See the following example.

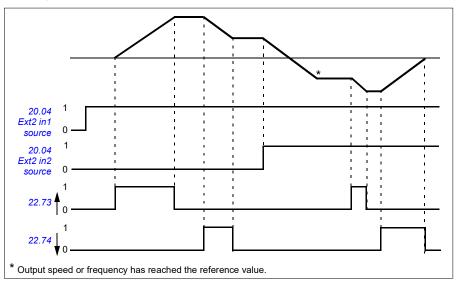

## Settings and diagnostics

Parameters: 20.04 Ext2 in2 source (page 265) and 22.71 Motor potentiometer

function ...22.80 Motor potentiometer ref act (page 287).

Events: -

#### Mechanical brake control

A mechanical brake can be used for holding the motor and driven machinery at zero speed when the drive is stopped, or not powered. The brake control logic observes the settings of parameter group 44 Mechanical brake control as well as several external signals, and moves between the states presented in the diagram on page 167. The tables below the state diagram detail the states and transitions. The timing diagram on page 168 shows an example of a close-open-close sequence.

# Inputs of the brake control logic

The start command of the drive (bit 5 of 06.16 Drive status word 1) is the main control source of the brake control logic.

#### Outputs of the brake control logic

The mechanical brake is to be controlled by bit 0 of parameter 44.01 Brake control status. This bit should be selected as the source of a relay output (or a digital input/output in output mode) which is then wired to the brake actuator through a relay. See the wiring example on page 169.

The brake control logic, in various states, will request the drive control logic to hold the motor or ramp down the speed. These requests are visible in parameter 44.01 Brake control status.

#### Settings and diagnostics

Parameter group: 44 Mechanical brake control (page 385).

Parameters: 06.16 Drive status word 1 (page 224) and 44.01 Brake control status

(page 385).

Event: A7A2 Mechanical brake opening failed (page 500).

# Brake state diagram

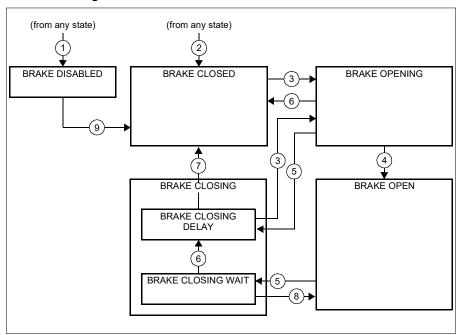

## State descriptions

| State name          | Description                                                                                                    |
|---------------------|----------------------------------------------------------------------------------------------------|
| BRAKE DISABLED      | Brake control is disabled (parameter 44.06 Brake control enable = 0, and 44.01 Brake control status b4 = 0). The open signal is active (44.01 Brake control status b0 = 1).                                                                                                    |
| BRAKE OPENING:      | Brake has been requested to open. (44.01 Brake control status b2 = 1). Open signal has been activated (44.01 Brake control status b0 is set). The load is held in place by the speed control of the drive until 44.08 Brake open delay elapses.                                                                               |
| BRAKE OPEN          | The brake is open (44.01 Brake control status b0 = 1). Hold request is removed (44.01 Brake control status b2 = 0), and the drive is allowed to follow the reference.                                                                                                    |
| BRAKE CLOSING:      |                                                                                                    |
| BRAKE CLOSING WAIT  | Brake has been requested to close. The drive logic is requested to ramp down the speed to a stop (44.01 Brake control status b3 = 1). The open signal is kept active (44.01 Brake control status b0 = 1). The brake logic will remain in this state until the motor speed is below 44.14 Brake close level.                   |
| BRAKE CLOSING DELAY | Closing conditions have been met. The open signal is deactivated (44.01 Brake control status b0 → 0). The ramp-down request is maintained (44.01 Brake control status b3 = 1). The brake logic will remain in this state until 44.13 Brake close delay has elapsed.  At this point, the logic proceeds to BRAKE CLOSED state. |
| BRAKE CLOSED        | The brake is closed (44.01 Brake control status b0 = 0). The drive is not necessarily modulating.                                                                                                    |

# State change conditions ( n )

- 1 Brake control disabled (parameter 44.06 Brake control enable  $\rightarrow$  0).
- 2 06.11 Main status word, bit 2 = 0.
- 3 Brake has been requested to open.
- 4 44.08 Brake open delay has elapsed.
- 5 Brake has been requested to close.
- 6 Motor speed is below closing speed 44.14 Brake close level.
- 7 44.13 Brake close delay has elapsed.
- 8 Brake has been requested to open.
- 9 Brake control enabled (parameter 44.06 Brake control enable → 1).

# Timing diagram

The simplified timing diagram below illustrates the operation of the brake control function. Refer to the state diagram above.

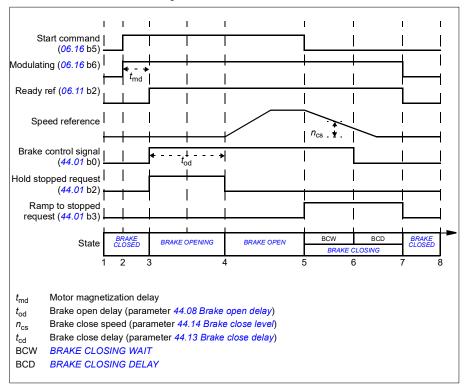

## Wiring example

The figure below shows a brake control wiring example. The brake control hardware and wiring is to be sourced and installed by the customer.

**WARNING!** Make sure that the machinery into which the drive with brake control function is integrated fulfils the personnel safety regulations. Note that the frequency converter (a Complete Drive Module or a Basic Drive Module, as defined in IEC/EN 61800-2), is not considered as a safety device mentioned in the European Machinery Directive and related harmonised standards. Thus, the personnel safety of the complete machinery must not be based on a specific frequency converter feature (such as the brake control function), but it has to be implemented as defined in the application specific regulations.

The brake is controlled by bit 0 of parameter 44.01 Brake control status. In this example, parameter 10.24 RO1 source is set to Brake command (ie. bit 0 of 44.01 Brake control status.

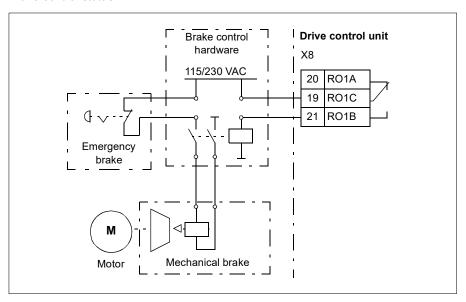

## Motor control

## Motor types

The drive supports asynchronous AC induction, permanent magnet (PM) and synchronous reluctance motors (SynRM).

#### Motor identification

The performance of vector control is based on an accurate motor model determined during the motor start-up.

A motor Identification magnetization is automatically performed the first time the start command is given. During this first start-up, the motor is magnetized at zero speed for several seconds and the motor and motor cable resistance are measured to allow the motor model to be created. This identification method is suitable for most applications.

In demanding applications a separate Identification run (ID run) can be performed.

#### Settings and diagnostics

Parameter: 99.13 ID run requested (page 446).

Events: AFF6 Identification run (page 503) and FF61 ID run (page 514).

#### Scalar motor control

Scalar motor control is the default motor control method. In scalar control mode, the drive is controlled with a frequency reference. However, the excellent performance of vector control is not achieved in scalar control.

ABB recommends to activate scalar motor control mode in the following situations:

- If the exact nominal motor values are not available or the drive needs to run different motor after the commissioning phase
- If a short commissioning time is needed or no ID run is wanted
- In multimotor systems: 1) if the load is not equally shared between the motors, 2)
  if the motors are of different sizes, or 3) if the motors are going to be changed
  after motor identification (ID run)
- If the nominal current of the motor is less than 1/6 of the nominal output current of the drive
- If the drive is used without a motor connected (for example, for test purposes)
- If the drive runs a medium-voltage motor through a step-up transformer.
- If the drive is equipped with a sine filter.

In scalar control, some standard features are not available.

See also section Operating modes of the drive (page 120).

#### IR compensation for scalar motor control

IR compensation (also known as voltage boost) is available only when the motor control mode is scalar. When IR compensation is activated, the drive gives an extra voltage boost to the motor at low speeds. IR compensation is useful in applications, such as positive displacement pumps, that require a high break-away torque.

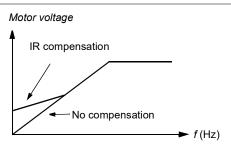

In vector control, no IR compensation is possible or needed as it is applied automatically.

## Settings and diagnostics

## Menu - Primary settings - Motor - IR compensation

Parameter group: 28 Frequency reference chain (page 304).

Parameters: 97.13 IR compensation (page 440) and 99.04 Motor control mode (page 444).

Events: -

#### Vector motor control

Vector control is the motor control mode that is intended for applications where high control accuracy is needed. It offers better control over the whole speed range, in particular in applications where slow speed with high torque is needed. It requires an identification run at startup. Vector control cannot be used in all applications, for example, when sine filters are being used or there are multiple motors connected to single drive.

The switching of the output semiconductors is controlled to achieve the required stator flux and motor torque. The reference value for the torque controller comes from the speed controller or directly from an external torque reference source.

Stator flux is calculated by integrating the motor voltage in vector space. Rotor flux can be calculated from stator flux and the motor model. Motor torque is produced by controlling current 90 degrees from the rotor flux. By utilizing the identified motor model, the rotor flux estimate is improved. Actual motor shaft speed is not needed for the motor control.

Vector control is required when using synchronous reluctance motors (SynRM).

See also section Speed compensated stop (page 182).

## Settings and diagnostics

#### Menu - Primary settings - Motor - Control mode

Parameters: 99.04 Motor control mode (page 444) and 99.13 ID run requested (page 446).

Events: -

# Speed control performance figures

The table below shows typical performance figures for speed control.

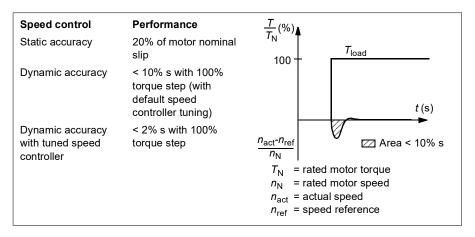

## Settings and diagnostics

Parameter group: 25 Speed control (page 294).

# Torque control performance figures

The drive can perform precise torque control without any speed feedback from the motor shaft. The table below shows typical performance figures for torque control.

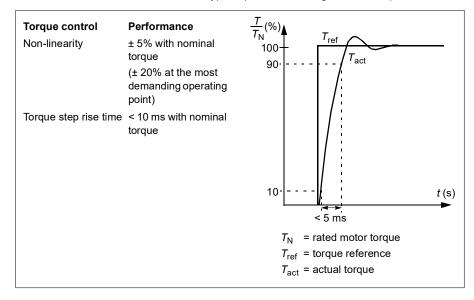

# Power loss ride-through

See section *Undervoltage control* (power loss ride-through) on page 183.

#### U/f ratio

The U/f function is only available in scalar motor control mode, which uses frequency control.

The function has two modes: linear and squared.

In linear mode, the ratio of voltage to frequency is constant below the field weakening point. This is used in constant torque applications where it may be necessary to produce torque at or near the rated torque of the motor throughout the frequency range.

In squared mode (default), the ratio of the voltage to frequency increases as the square of the frequency below the field weakening point. This is typically used in centrifugal pump or fan applications. For these applications, the torque required follows the square relationship with frequency. Therefore, if the voltage is varied using the square relationship, the motor operates at improved efficiency and lower noise levels in these applications.

The *U*/f function cannot be used with energy optimization; if parameter 45.11 Energy optimizer is set to Enable, parameter 97.20 U/F ratio is ignored.

## Settings and diagnostics

## Menu - Primary settings - Motor - U/f ratio

Parameters: 45.11 Energy optimizer (page 388) and 97.20 U/F ratio (page 441).

Events: -

## Flux braking

The drive can provide greater deceleration by raising the level of magnetization in the motor. By increasing the motor flux, the energy generated by the motor during braking can be converted to motor thermal energy.

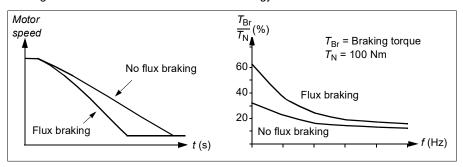

The drive monitors the motor status continuously, also during flux braking. Therefore, flux braking can be used both for stopping the motor and for changing the speed. The other benefits of flux braking are:

- The braking starts immediately after a stop command is given. The function does not need to wait for the flux reduction before it can start the braking.
- The cooling of the induction motor is efficient. The stator current of the motor increases during flux braking, not the rotor current. The stator cools much more efficiently than the rotor.
- Flux braking can be used with induction motors and permanent magnet synchronous motors.

Two braking power levels are available:

- Moderate braking provides faster deceleration compared to a situation where flux braking is disabled. The flux level of the motor is limited to prevent excessive heating of the motor.
- Full braking exploits almost all available current to convert the mechanical braking energy to motor thermal energy. Braking time is shorter compared to moderate braking. In cyclic use, motor heating may be significant.

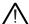

**WARNING:** The motor needs to be rated to absorb the thermal energy generated by flux braking.

## Settings and diagnostics

## Menu - Primary settings - Motor - Flux braking

Parameter: 97.05 Flux braking (page 439).

Events: -

## DC magnetization

The drive has different magnetization functions for different phases of motor start/rotation/stop: pre-magnetization, DC hold, post-magnetization and pre-heating (motor heating).

## **Pre-magnetization**

Pre-magnetization refers to DC magnetization of the motor before start. Depending on the selected start mode (21.01 Start mode or 21.19 Scalar start mode), premagnetization can be applied to guarantee the highest possible breakaway torque, up to 200% of the nominal torque of the motor. By adjusting the pre-magnetization time (21.02 Magnetization time), it is possible to synchronize the motor start and, for example, the release of a mechanical brake.

#### Settings and diagnostics

Parameters: 21.01 Start mode (page 272), 21.02 Magnetization time (page 273) and 21.19 Scalar start mode (page 277).

#### DC hold

The function makes it possible to lock the rotor at (near) zero speed in the middle of normal operation. DC hold is activated by parameter 21.08 DC current control. When both the reference and motor speed drop below a certain level (parameter 21.09 DC hold speed), the drive will stop generating sinusoidal current and start to inject DC into the motor. The current is set by parameter 21.10 DC current reference. When the reference exceeds parameter 21.09 DC hold speed, normal drive operation continues.

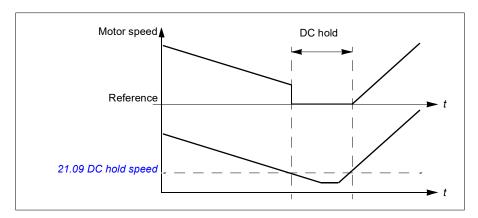

## Settings and diagnostics

Parameters: 21.08 DC current control (page 276) and 21.09 DC hold speed (page

**276**).

Events: -

## Post-magnetization

The function keeps the motor magnetized for a certain period (parameter 21.11 Post magnetization time) after stopping. This is to prevent the machinery from moving under load, for example before a mechanical brake can be applied. Post-magnetization is activated by parameter 21.08 DC current control. The magnetization current is set by parameter 21.10 DC current reference.

**Note:** Post-magnetization is only available when ramp stop is selected (see parameter *21.03 Stop mode*).

#### Settings and diagnostics

Parameters: 21.03 Stop mode (page 273), 21.08 DC current control (page 276) and 21.11 Post magnetization time (page 276).

## Pre-heating (Motor heating)

The pre-heating function keeps the motor warm and prevents condensation inside the motor by feeding it with DC current when the drive has been stopped. The heating can only be on when the drive is in the stopped state, and starting the drive stops the heating.

When pre-heating is activated and the stop command is given, pre-heating starts immediately if the drive is running below the zero speed limit (see bit 0 in parameter 06.19 Speed control status word). If the drive is running above the zero speed limit, pre-heating is delayed by the time defined by parameter 21.15 Pre-heating time delay to prevent excessive current.

The function can be defined to be always active when the drive is stopped or it can be activated by a digital input, fieldbus, timed function or supervision function. For example, with the help of signal supervision function, the heating can be activated by a thermal measurement signal from the motor.

The pre-heating current fed to the motor can be defined as 0...30% of the nominal motor current.

When the pre-heating is active, an icon is shown on the status bar to indicate that current is being fed to the motor, see page 44.

#### Notes:

- In applications where the motor keeps rotating for a long time after the modulation is stopped, ABB recommends to use ramp stop with pre-heating to prevent a sudden pull at the rotor when the pre-heating is activated.
- The heating function requires that the STO circuit is closed or not triggered open.
- The heating function requires that the drive is not faulted.
- The heating function is allowed even if Enable to rotate signal is missing.
- The heating function is allowed even if Start enable signal is missing.
- Pre-heating uses DC hold to produce current.

#### Settings and diagnostics

#### Menu - Primary settings - Motor - Pre-heating

Parameters: 21.14 Pre-heating input source (page 276), 21.15 Pre-heating time delay (page 277) and 21.16 Pre-heating current (page 277).

# Energy optimization

The function optimizes the motor flux so that total energy consumption and motor noise level are reduced when the drive operates below the nominal load. The total efficiency (motor and drive) can be improved by 1...20% depending on load torque and speed.

**Note:** With permanent magnet and synchronous reluctance motors, energy optimization is always enabled.

#### Settings and diagnostics

## Menu - Energy efficiency

Parameter: 45.11 Energy optimizer (page 388).

Events: -

# Switching frequency

The drive has two switching frequencies: reference switching frequency and minimum switching frequency. The drive tries to keep the highest allowed switching frequency (= reference switching frequency) if thermally possible, and then adjusts dynamically between the reference and minimum switching frequencies depending on the drive temperature. When the drive reaches the minimum switching frequency (= lowest allowed switching frequency), it starts to limit output current as the heating up continues.

For derating, see chapter *Technical data*, section *Switching frequency derating* in the *Hardware manual* of the drive.

**Example 1:** If you need to fix the switching frequency to a certain value as with some external filters, for example, with EMC C1 or sine filters (see the *Hardware manual of the drive*), set both the reference and the minimum switching frequency to this value and the drive will retain this switching frequency.

**Example 2:** If the reference switching frequency is set to 12 kHz and the minimum switching frequency is set to the smallest available value, the drive maintains the highest possible switching frequency to reduce motor noise and only when the drive heats it will decrease the switching frequency. This is useful, for example, in applications where low noise is necessary but higher noise can be tolerated when the full output current is needed.

#### Settings and diagnostics

Parameters: 97.01 Switching frequency reference and 97.02 Minimum switching frequency (page 426).

#### Rush control

In torque control, the motor could potentially rush if the load were suddenly lost. The control program has a rush control function that decreases the torque reference whenever the motor speed exceeds 30.11 Minimum speed or 30.12 Maximum speed.

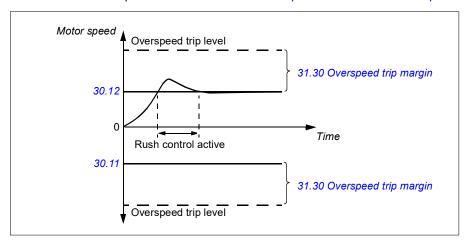

The function is based on a PI controller. The proportional gain and integration time can be defined by parameters. Setting these to zero disables rush control.

#### Settings and diagnostics

Parameters: 25.02 Speed proportional gain (page 295), 25.03 Speed integration time (page 295), 30.11 Minimum speed (page 317), 30.12 Maximum speed (page 317) and 31.30 Overspeed trip margin (page 321).

Events: -

# Jogging

The jogging function enables the use of a momentary switch to briefly rotate the motor. The jogging function is typically used during servicing or commissioning to control the machinery locally.

Two jogging functions (1 and 2) are available, each with their own activation sources and references. The signal sources are selected by parameters 20.26 Jogging 1 start source and 20.27 Jogging 2 start source (Menu - Primary settings - Start, stop, reference - Jogging). When jogging is activated, the drive starts and accelerates to the defined jogging speed (22.42 Jogging 1 ref or 22.43 Jogging 2 ref) along the defined jogging acceleration ramp (23.20 Acc time jogging). After the activation signal switches off, the drive decelerates to a stop along the defined jogging deceleration ramp (23.21 Dec time jogging).

The figure and table below provide an example of how the drive operates during jogging. In the example, the ramp stop mode is used (see parameter *21.03 Stop mode*).

Jog cmd = State of source set by 20.26 Jogging 1 start source or 20.27 Jogging 2 start source

Jog = State of source set by 20.25 Jogging enable

Start cmd = State of drive start command.

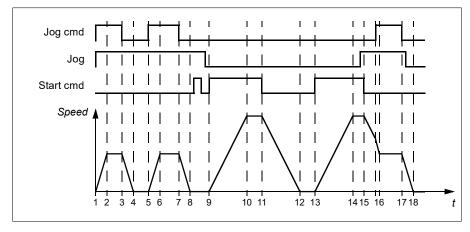

| Phase | Jog<br>cmd | Jog  | Start<br>cmd | Description                                                                                                    |
|-------|------------|------|--------------|----------------------------------------------------------------------------------------------------|
| 1-2   | 1          | 1    | 0            | Drive accelerates to the jogging speed along the acceleration ramp of the jogging function.                                               |
| 2-3   | 1          | 1    | 0            | Drive follows the jog reference.                                                                                                    |
| 3-4   | 0          | 1    | 0            | Drive decelerates to zero speed along the deceleration ramp of the jogging function.                                                      |
| 4-5   | 0          | 1    | 0            | Drive is stopped.                                                                                                    |
| 5-6   | 1          | 1    | 0            | Drive accelerates to the jogging speed along the acceleration ramp of the jogging function.                                               |
| 6-7   | 1          | 1    | 0            | Drive follows the jog reference.                                                                                                    |
| 7-8   | 0          | 1    | 0            | Drive decelerates to zero speed along the deceleration ramp of the jogging function.                                                      |
| 8-9   | 0          | 1->0 | 0            | Drive is stopped. As long as the jog signal is on, start commands are ignored. After jog switches off, a fresh start command is required. |
| 9-10  | х          | 0    | 1            | Drive accelerates to the speed reference along the selected acceleration ramp (parameters 23.1123.15).                                    |
| 10-11 | х          | 0    | 1            | Drive follows the speed reference.                                                                                                    |
| 11-12 | Х          | 0    | 0            | Drive decelerates to zero speed along the selected deceleration ramp (parameters 23.1123.15).                                             |

| Phase | Jog<br>cmd | Jog  | Start<br>cmd | Description                                                                                                    |
|-------|------------|------|--------------|----------------------------------------------------------------------------------------------------|
| 12-13 | х          | 0    | 0            | Drive is stopped.                                                                                                    |
| 13-14 | х          | 0    | 1            | Drive accelerates to the speed reference along the selected acceleration ramp (parameters 23.1123.15).                                                                                                    |
| 14-15 | х          | 0->1 | 1            | Drive follows the speed reference. As long as the start command is on, the jog signal is ignored. If the jog signal is on when the start command switches off, jogging is enabled immediately.                                           |
| 15-16 | 0->1       | 1    | 0            | Start command switches off. The drive starts to decelerate along the selected deceleration ramp (parameters 23.1123.15).  When the jog command switches on, the decelerating drive adopts the deceleration ramp of the jogging function. |
| 16-17 | 1          | 1    | 0            | Drive follows the jog reference.                                                                                                    |
| 17-18 | 0          | 1->0 | 0            | Drive decelerates to zero speed along the deceleration ramp of the jogging function.                                                                                                    |

See also the block diagram on page 568.

#### Notes:

- Jogging is not available when the drive is in local control.
- Jogging cannot be enabled when the drive start command is on, or the drive started when jogging is disabled. Starting the drive after the jog switches off requires a fresh start command.

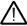

WARNING! If jogging is enabled and activated while the start command is on, jogging will activate as soon as the start command switches off.

- If both jogging functions are activated, the one that was activated first has priority.
- Jogging uses vector control.
- The inching functions activated through fieldbus (see 06.01 Main control word, bits 8...9) use the references and ramp times defined for jogging, but do not require the jog signal.

# Settings and diagnostics

# Menu - Primary settings - Start, stop, reference - Jogging

Parameters: 20.25 Jogging enable...20.27 Jogging 2 start source (page 270), 22.42 Jogging 1 ref...22.43 Jogging 2 ref (page 286) and 23.20 Acc time jogging...23.21 Dec time jogging (page 291).

Events: -

## Speed compensated stop

Speed compensation stop is available for example for applications where a conveyer needs to travel a certain distance after receiving the stop command. At maximum speed, the motor is stopped normally along the defined deceleration ramp, after the application of a user defined delay to adjust the distance traveled. Below maximum speed, stop is delayed still more by running the drive at current speed before the motor is ramped to a stop. As shown in the figure, the distance traveled after the stop command is the same in both cases, that is, area A + area B equals area C.

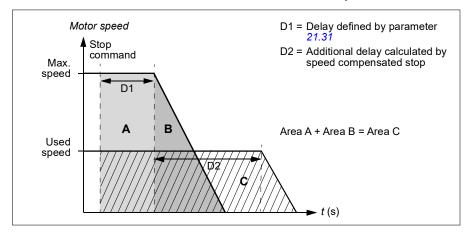

Speed compensation does not take into account shape times (parameters 23.32 Shape time 1 and 23.33 Shape time 2). Positive shape times lengthen the distance traveled.

Speed compensation can be restricted to forward or reverse rotating direction.

Speed compensation is supported in both vector and scalar motor control.

#### Settings and diagnostics

Parameters: 21.30 Speed compensated stop mode...21.32 Speed comp stop threshold (page 280).

Events: -

# DC voltage control

# Overvoltage control

Overvoltage control of the intermediate DC link is typically needed when the motor is in generating mode. The motor can generate when it decelerates or when the load overhauls the motor shaft, causing the shaft to turn faster than the applied speed or frequency. To prevent the DC voltage from exceeding the overvoltage control limit, the overvoltage controller automatically decreases the generating torque when the limit is reached. The overvoltage controller also increases any programmed deceleration times if the limit is reached; to achieve shorter deceleration times, a brake chopper and resistor may be required.

See also section *Voltage control and trip limits* on page 186.

## Settings and diagnostics

Parameter: 30.30 Overvoltage control (page 321).

Events: A3A1 DC link overvoltage (page 495) and 3210 DC link overvoltage (page *506*.

# Undervoltage control (power loss ride-through)

If the incoming supply voltage is cut off, the drive will continue to operate by utilizing the kinetic energy of the rotating motor. The drive will be fully operational as long as the motor rotates and generates energy to the drive. The drive can continue operation after the break if the main contactor (if present) remained closed.

See also section Voltage control and trip limits on page 186.

**Note:** Units equipped with a main contactor must be equipped with a hold circuit (for example, UPS) to keep the contactor control circuit closed during a short supply break.

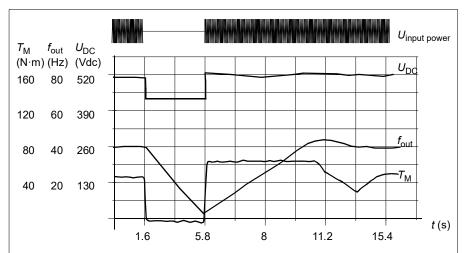

 $U_{\rm DC}$  = Intermediate circuit voltage of the drive,  $f_{\rm out}$  = Output frequency of the drive,  $T_{\rm M}$  = Motor torque

Loss of supply voltage at nominal load ( $f_{\rm out}$  = 40 Hz). The intermediate circuit DC voltage drops to the minimum limit. The controller keeps the voltage steady as long as the input power is switched off. The drive runs the motor in generator mode. The motor speed falls but the drive is operational as long as the motor has enough kinetic energy.

#### Implementing the undervoltage control (power loss ride-through)

Implement the undervoltage control function as follows:

- Check that the undervoltage control function of the drive is enabled with parameter 30.31 Undervoltage control.
- Parameter 21.01 Start mode must be set to Automatic (in vector mode) or parameter 21.19 Scalar start mode to Automatic (in scalar mode) to make flying start (starting into a rotating motor) possible.

If the installation is equipped with a main contactor, prevent its tripping at the input power break. For example, use a time delay relay (hold) in the contactor control circuit.

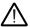

**WARNING!** Make sure that the flying restart of the motor will not cause any danger. If you are in doubt, do not implement the undervoltage control function.

#### Automatic restart

It is possible to restart the drive automatically after a short (max. 10 seconds) power supply failure by using the Automatic restart function, provided that the drive is allowed to run for 10 seconds without the cooling fans operating.

When enabled, the function takes the following actions upon a supply failure to a successful restart:

- The undervoltage fault is suppressed (but a warning is generated).
- Modulation and cooling is stopped to conserve any remaining energy.
- DC circuit pre-charging is enabled.

If the DC voltage is restored before the expiration of the period defined by parameter 21.18 Auto restart time and the start signal is still on, normal operation will continue. However, if the DC voltage remains too low at that point, the drive trips on a fault, 3220 DC link undervoltage.

If parameter 21.34 Force auto restart is set to Enable, the drive never trips on the undervoltage fault and the start signal is on forever. When he DC voltage is restored, the normal operation continues.

WARNING! Before you activate the function, make sure that no dangerous situations can occur. The function restarts the drive automatically and continues operation after a supply break.

#### Settings and diagnostics

Parameters: 21.01 Start mode (page 272), 21.18 Auto restart time...21.19 Scalar start mode (page 277), 21.34 Force auto restart (page 280) and 30.31 Undervoltage control (page 321).

Events: A3A2 DC link undervoltage (page 495) and 3220 DC link undervoltage (page *506*).

# Voltage control and trip limits

The control and trip limits of the intermediate DC voltage regulator are relative to the supply voltage as well as drive/inverter type. The DC voltage ( $U_{\rm DC}$ ) is approximately 1.35 times the line-to-line supply voltage, and it is displayed by parameter 01.11 DC voltage.

The following tables show the values of selected DC voltage levels, for both when adaptive voltage limit is enabled by parameter 95.02 Adaptive voltage limits and when adaptive voltage limit is disabled by parameter 95.02 Adaptive voltage limits. Note that the absolute voltages vary according to the drive/inverter type and AC supply voltage range.

#### Adaptive voltage limit enabled by parameter 95.02 Adaptive voltage limits

|                                                                                  |                                    | DC voltage level [V]               |                                                    |
|----------------------------------------------------------------------------------|------------------------------------|------------------------------------|----------------------------------------------------|
| See 95.01 Supply voltage.                                                        | AC supply voltage range [V] 380415 | AC supply voltage range [V] 440480 | 95.01 Supply voltage =<br>Automatic / not selected |
| Overvoltage fault limit                                                          | 842                                | 842                                | 842                                                |
| Overvoltage control limit                                                        | 779                                | 779                                | 779                                                |
| Internal brake chopper start limit                                               | 779                                | 779                                | 779                                                |
| Internal brake chopper stop limit                                                | 759                                | 759                                | 759                                                |
| Overvoltage warning limit                                                        | 745                                | 745                                | 745                                                |
| Undervoltage warning limit                                                       | 0.85×1.41×par 95.03 value          | 0.85×1.41×par 95.03 value          | 0.85×1.41×par 95.03 value                          |
| Undervoltage control limit                                                       | 0.78×1.41×par 95.03 value          | 0.78×1.41×par 95.03 value          | 0.78×1.41×par 95.03 value                          |
| Charging relay closing limit / Charging deactivation                             | 0.78×1.41×par 95.03 value          | 0.78×1.41×par 95.03 value          | 0.78×1.41×par 95.03 value                          |
| Charging relay opening limit / Charging activation                               | 0.73×1.41×par 95.03 value          | 0.73×1.41 ×par 95.03 value         | 0.73×1.41×par 95.03 value                          |
| DC voltage at upper<br>bound of supply<br>voltage range<br>(U <sub>DCmax</sub> ) | 560                                | 648                                | (variable)                                         |
| DC voltage at lower bound of supply voltage range (U <sub>DCmin</sub> )          | 513                                | 594                                | (variable)                                         |
| Standby limit                                                                    | 0.73×1.41×par 95.03 value          | 0.73×1.41×par 95.03 value          | 0.73×1.41×par 95.03 value                          |
| Undervoltage fault limit                                                         | 0.73×1.41×par 95.03 value          | 0.73×1.41×par 95.03 value          | 0.73×1.41×par 95.03 value                          |

**Note**: Parameter 95.03 Estimated AC supply voltage is the estimated AC supply voltage while powering up the drive and it will not be continuously updated during run time.

#### Adaptive voltage limit disabled by parameter 95.02 Adaptive voltage limits

|                                                                                  |                                          | DC voltag                                | e level [V]                                        |                                                    |
|----------------------------------------------------------------------------------|------------------------------------------|------------------------------------------|----------------------------------------------------|----------------------------------------------------|
| See 95.01 Supply voltage.                                                        | AC supply voltage<br>range [V]<br>380415 | AC supply voltage<br>range [V]<br>440480 | 95.01 Supply voltage = Automatic / n<br>selected   |                                                    |
|                                                                                  |                                          |                                          | If 95.03 Estimated<br>AC supply voltage<br>< 456 V | If 95.03 Estimated<br>AC supply voltage ><br>456 V |
| Overvoltage fault limit                                                          | 842                                      | 842                                      | 842                                                | 842                                                |
| Overvoltage control limit                                                        | 779                                      | 779                                      | 779                                                | 779                                                |
| Internal brake chopper start limit                                               | 779                                      | 779                                      | 779                                                | 779                                                |
| Internal brake chopper stop limit                                                | 759                                      | 759                                      | 759                                                | 759                                                |
| Overvoltage warning limit                                                        | 745                                      | 745                                      | 745                                                | 745                                                |
| Undervoltage warning limit                                                       | 0.85×1.35×380 =<br>436                   | 0.85×1.35×440 =<br>504                   | 0.85×1.35×380 =<br>436                             | 0.85×1.35×440 =<br>504                             |
| Undervoltage control limit                                                       | 0.78×1.35×380 =<br>400                   | 0.78×1.35×440 =<br>463                   | 0.78×1.35×380 =<br>400                             | 0.78×1.35×440 =<br>463                             |
| Charging relay closing limit / Charging deactivation                             | 0.78×1.35×380 =<br>400                   | 0.78×1.35×440 =<br>463                   | 0.78×1.35×380 =<br>400                             | 0.78×1.35×440 =<br>463                             |
| Charging relay opening limit / Charging activation                               | 0.73×1.35×380 =<br>374                   | 0.73×1.35×440 =<br>433                   | 0.73×1.35×380 =<br>374                             | 0.73×1.35×440 =<br>433                             |
| DC voltage at upper<br>bound of supply<br>voltage range<br>(U <sub>DCmax</sub> ) | 560                                      | 648                                      | (variable)                                         | (variable)                                         |
| DC voltage at lower<br>bound of supply<br>voltage range<br>(U <sub>DCmin</sub> ) | 513                                      | 594                                      | (variable)                                         | (variable)                                         |
| Standby limit                                                                    | 0.73×1.35×380 =<br>374                   | 0.73×1.35×440 =<br>433                   | 0.73×1.35×380 =<br>374                             | 0.73×1.35×440 =<br>433                             |
| Undervoltage fault limit 1)                                                      | 0.73×1.35×380 =<br>374                   | 0.73×1.35×440 =<br>433                   | 0.73×1.35×380 =<br>374                             | 0.73×1.35×440 =<br>433                             |

<sup>1)</sup> See section *Triggering the undervoltage fault* on page 188.

# Triggering the undervoltage warning

The undervoltage warning A3A2 is triggered if one of the following conditions is active:

- If the DC link voltage goes below the undervoltage warning limit (85%) when the drive is not modulating.
- If the DC link voltage goes below the standby limit (73%) when the drive is modulating, and auto restart is enabled (that is 21.18 Auto restart time > 0.0 s). The warning will continue to appear if the actual DC link voltage is continuously

below the standby limit and until the auto restart time is elapsed. The drive control board must be externally powered by 24 VDC for this functionality; otherwise the control board can be switched off if the voltage goes below the hardware limit.

#### Triggering the undervoltage fault

The undervoltage fault 3220 is triggered if the drive is modulating and one of the following conditions is active:

- If the DC link voltage goes below the undervoltage trip limit (73%) and auto restart is not enabled (that is 21.18 Auto restart time = 0.0 s).
- If the DC link voltage goes below the undervoltage trip limit (73%) and auto restart
  is enabled (that is 21.18 Auto restart time > 0.0 s), the undervoltage trip will occur
  if DC link voltage is continuously below the undervoltage trip limit and after the
  auto restart time is elapsed. The drive control board must be externally powered
  by 24 VDC for this functionality; otherwise the control board can be switched off
  just showing the undervoltage warning.

#### Settings and diagnostics

Parameters 01.11 DC voltage (page 213), 30.30 Overvoltage control...30.31 Undervoltage control (page 321) and 95.01 Supply voltage...95.02 Adaptive voltage limits (page 426).

Events: A3A2 DC link undervoltage (page 495) and 3220 DC link undervoltage (page 506).

# Brake chopper

A brake chopper can be used to handle the energy generated by a decelerating motor. When the DC voltage rises high enough, the chopper connects the DC circuit to an external brake resistor. The chopper operation is based on hysteresis.

The internal brake choppers in the drive (in frames R1...R4) start conducting at internal brake chopper start limit 780 V and stop conducting at internal brake chopper stop limit 760 V (AC supply 380...480 V).

For information on external brake choppers, refer to their documentation.

**Note:** Overvoltage control needs to be disabled for the chopper to operate.

#### Settings and diagnostics

Parameter group: 43 Brake chopper (page 383).

Parameter: 01.11 DC voltage (page 213).

Events: A793 BR excess temperature (page 499), A79C BC IGBT excess temperature (page 500), 7183 BR excess temperature (page 511) and 7192 BC IGBT excess temperature (page 511).

# Safety and protections

# Fixed/Standard protections

#### Overcurrent

If the output current exceeds the internal overcurrent limit, the IGBTs are shut down immediately to protect the drive.

#### DC overvoltage

See section Overvoltage control on page 183.

#### DC undervoltage

See section Undervoltage control (power loss ride-through) on page 183.

#### **Drive temperature**

If the temperature rises high enough, the drive first starts to limit the switching frequency and then the current to protect itself. If it is still keeps heating up, for example because of a fan failure, an overtemperature fault is generated.

#### Short circuit

In case of a short circuit, the IGBTs are shut down immediately to protect the drive.

# Emergency stop

The emergency stop signal is connected to the input selected by parameter 21.05 Emergency stop source. An emergency stop can also be generated through fieldbus (parameter 06.01 Main control word, bits 0...2).

The mode of the emergency stop is selected by parameter 21.04 Emergency stop mode. The following modes are available:

- Off1: Stop along the standard deceleration ramp defined for the particular reference type in use
- Off2: Stop by coasting
- Off3: Stop by the emergency stop ramp defined by parameter 23.23 Emergency stop time.

With Off1 or Off3 emergency stop modes, the ramp-down of the motor speed can be supervised by parameters 31.32 Emergency ramp supervision and 31.33 Emergency ramp supervision delay.

#### Notes:

- The installer of the equipment is responsible for installing the emergency stop devices and all additional devices needed for the emergency stop function to fulfill the required emergency stop categories. For more information, contact your local ABB representative.
- After an emergency stop signal is detected, the emergency stop function cannot be canceled even though the signal is canceled.
- If the minimum (or maximum) torque limit is set to 0%, the emergency stop function may not be able to stop the drive.

#### Settings and diagnostics

#### Menu - Primary settings - Start, stop, reference - Run permissions

Parameters: 21.04 Emergency stop mode...21.05 Emergency stop source (page 274), 23.23 Emergency stop time (page 291) and 31.32 Emergency ramp supervision...31.33 Emergency ramp supervision delay (page 331).

Events: AFE1 Emergency stop (off2)...AFE2 Emergency stop (off1 or off3) (page 503) and 73B0 Emergency ramp failed (page 511).

## Motor thermal protection

The control program features two separate motor temperature monitoring functions. The temperature data sources and warning/trip limits can be set up independently for each function.

The motor temperature can be monitored using

- the motor thermal protection model (estimated temperature derived internally inside the drive), or
- sensors installed in the windings. This will result in a more accurate motor model.

The motor thermal protection model fulfills standard IEC/EN 61800-5-1 ed. 2.1 requirements for thermal memory retention and speed sensitivity. The estimated temperature is retained over power down. Speed dependency is set by parameters.

#### Motor thermal protection model

The drive calculates the temperature of the motor on the basis of the following assumptions:

- 1. When power is applied to the drive for the first time, the motor is assumed to be at ambient temperature (defined by parameter 35.50 Motor ambient temperature). After this, when power is applied to the drive, the motor is assumed to be at the estimated temperature.
- 2. Motor temperature is calculated using the user-adjustable motor thermal time and motor load curve. The load curve should be adjusted in case the ambient temperature exceeds 30 °C.

**Note:** The motor thermal model can be used when only one motor is connected to the inverter.

## Implementing a motor temperature sensor connection

**WARNING!** IEC 60664 and IEC 61800-5-1 require double or reinforced insulation between live parts and the surface of accessible parts of electrical equipment which are either non-conductive or conductive but not connected to the protective earth.

You have four implementation alternatives:

- If there is double or reinforced insulation between the sensor and the live parts of the motor, you can connect the sensor directly to the analog/digital input(s) of the drive.
- If there is basic insulation between the sensor and the live parts of the motor, you can connect the sensor to the analog/digital input(s) of the drive if all other circuits connected to the digital and analog inputs (typically extra-low voltage circuits) are protected against contact and insulated with basic insulation from other low-voltage circuits. The insulation must be rated for the same voltage level as the drive main circuit. Note that extra-low voltage circuits (such as 24 V DC) typically do not meet these requirements.
  - Alternative: You can connect the sensor with a basic insulation to the analog/digital input(s) of the drive if you do not connect any other external control circuits to drive digital and analog inputs.
- You can connect a sensor to a digital input of the drive via an external thermistor relay. The insulation of the relay of must be rated for the main circuit voltage of the motor.

#### Temperature monitoring using PTC sensors

1...3 PTC sensors can be connected in series to an analog input and an analog output. The analog output feeds a constant excitation current of 1.6 mA through the sensor. The sensor resistance increases as the motor temperature rises, as does the voltage over the sensor. The temperature measurement function calculates the resistance of the sensor and generates an indication if overtemperature is detected.

Leave the sensor end of the cable shield unconnected.

For wiring of the sensor, see chapter Electrical installation in the *Hardware manual* of the drive.

The figure below shows typical PTC sensor resistance value as a function of temperature.

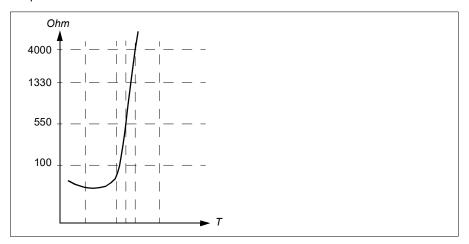

When an analog output is not available or used for other purposes, it is possible to setup a voltage divider connection that uses the internal resistance of a digital input. 1...3 PTC sensors can be connected in series with 10 V reference and digital and analog inputs. The temperature measurement function reads the voltage over the internal resistance of the digital input from the analog input and calculates the PTC resistance.

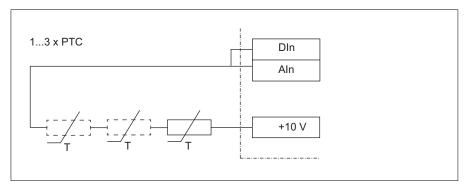

WARNING! IEC 60664 requires double or reinforced insulation between live parts and the surface of accessible parts of electrical equipment which are either non-conductive or conductive but not connected to the protective. Obey the electrical planning guidelines for implementing the motor temperature sensor connection. If you ignore them, injury or death, or damage to the equipment can occur.

For wiring of the sensor, refer to the Hardware manual of the drive.

**Note:** Make sure that the DI used is not configured to any other use in the drive control program.

## Temperature monitoring using Pt100 sensors

1...3 Pt100 sensors can be connected in series to an analog input and an analog output.

The analog output feeds a constant excitation current of 9.1 mA through the sensor. The sensor resistance increases as the motor temperature rises, as does the voltage over the sensor. The temperature measurement function reads the voltage through the analog input and converts it into degrees Celsius.

It is possible to adjust the motor temperature supervision limits and select how the drive reacts when overtemperature is detected.

See section Implementing a motor temperature sensor connection on page 192.

For the wiring of the sensor, see chapter *Electrical installation*, section *Al1 and Al2 as Pt100*, *Pt1000*, *Ni1000*, *KTY83 and KTY84 sensor inputs (X1)* in the *Hardware manual* of the drive.

#### Temperature monitoring using Pt1000 sensors

1...3 Pt1000 sensors can be connected in series to an analog input and an analog output.

The analog output feeds a constant excitation current of 0.1 mA through the sensor. The sensor resistance increases as the motor temperature rises, as does the voltage over the sensor. The temperature measurement function reads the voltage through the analog input and converts it into degrees Celsius.

See section Implementing a motor temperature sensor connection on page 192.

For the wiring of the sensor, see chapter *Electrical installation*, *Al1 and Al2 as Pt100*, *Pt1000*, *Ni1000*, *KTY83 and KTY84 sensor inputs* (X1) in the *Hardware manual* of the drive.

#### Temperature monitoring using Ni1000 sensors

One Ni1000 sensor can be connected to an analog input and an analog output on the control unit.

The analog output feeds a constant excitation current of 9.1 mA through the sensor. The sensor resistance increases as the motor temperature rises, as does the voltage over the sensor. The temperature measurement function reads the voltage through the analog input and converts it into degrees Celsius.

See section Implementing a motor temperature sensor connection on page 192.

For the wiring of the sensor, see chapter Electrical installation, Al1 and Al2 as Pt100, Pt1000, Ni1000, KTY83 and KTY84 sensor inputs (X1) in the Hardware manual of the drive.

## Temperature monitoring using KTY84 sensors

One KTY84 sensor can be connected to an analog input and an analog output on the control unit.

The analog output feeds a constant excitation current of 2.0 mA through the sensor. The sensor resistance increases as the motor temperature rises, as does the voltage over the sensor. The temperature measurement function reads the voltage through the analog input and converts it into degrees Celsius.

The figure and table on page 196 show typical KTY84 sensor resistance values as a function of the motor operating temperature.

See section Implementing a motor temperature sensor connection on page 192.

For the wiring of the sensor, see chapter Electrical installation, Al1 and Al2 as Pt100. Pt1000, Ni1000, KTY83 and KTY84 sensor inputs (X1) in the Hardware manual of the drive.

#### Temperature monitoring using KTY83 sensors

One KTY83 sensor can be connected to an analog input and an analog output on the control unit.

The analog output feeds a constant excitation current of 1.0 mA through the sensor. The sensor resistance increases as the motor temperature rises, as does the voltage over the sensor. The temperature measurement function reads the voltage through the analog input and converts it into degrees Celsius.

The figure and table below show typical KTY83 sensor resistance values as a function of the motor operating temperature.

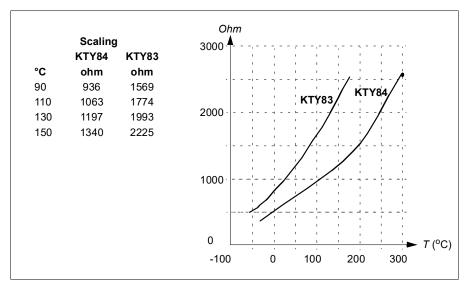

It is possible to adjust the motor temperature supervision limits and select how the drive reacts when overtemperature is detected.

See section Implementing a motor temperature sensor connection on page 192.

For the wiring of the sensor, see chapter *Electrical installation*, *Al1 and Al2 as Pt100*, *Pt1000*, *Ni1000*, *KTY83 and KTY84 sensor inputs* (X1) in the *Hardware manual* of the drive.

Connection of motor temperature sensor to the drive via a relay

PTC alternative A: This table shows the insulation requirement for a customer's external relay, and the insulation requirement for the sensor to fulfill decisive voltage class A (double insulation) of IEC 60800-5-1.

| PTC            | relay                 | Temperature sensor insulation requirement |
|----------------|-----------------------|-------------------------------------------|
| Туре           | Insulation            |                                           |
| External relay | Basic insulation 6 kV | Basic insulation                          |

PTC alternative B: Decisive voltage class B of IEC 60800-5-1 (basic insulation) is provided with a 6 kV relay. Circuits connected to all motor protection relay inputs and outputs must be protected against direct contact.

Pt100 alternative A: This table shows the insulation requirement for a customer's external relay, and the insulation requirement for the sensor to fulfill decisive voltage class A (double insulation) of IEC 60800-5-1.

| Pt10            | 0 relay               | Temperature sensor insulation requirement |
|-----------------|-----------------------|-------------------------------------------|
| Type Insulation |                       | between sensor and live parts of motor    |
| External relay  | Basic insulation 6 kV | Basic insulation                          |

Pt100 alternative B: Decisive voltage class B of IEC 60800-5-1 (basic insulation) can be achieved when there is basic insulation between the sensor and live parts of the motor. Circuits connected to all motor protection relay inputs and outputs must be protected against direct contact.

#### Settings and diagnostics

Menu - Primary settings - Motor - Thermal protection estimated. Menu - Primary settings - Motor - Thermal protection measured

Parameter group: 35 Motor thermal protection (page 348).

Events: A491 External temperature 1 (page 495), A492 External temperature 2 (page 495), 4981 External temperature 1 (page 507) and 4982 External temperature 2 (page 507).

# Motor overload protection

This section describes motor overload protection without using motor thermal protection model, either with estimated or measured temperature. For protection with the motor thermal protection model, see section *Motor thermal protection* on page 191

Motor overload protection is required and specified by multiple standards including the US National Electric Code (NEC), UL 508C and the common UL\IEC 61800-5-1 standard in conjunction with IEC 60947-4-1. The standards allow for motor overload protection without external temperature sensors.

The Motor overload protection fulfills standard IEC/EN 61800-5-1 ed. 2.1 requirements for thermal memory retention and speed sensitivity. The estimated temperature is retained over power down. Speed dependency is set by parameters.

The protection feature allows the user to specify the class of operation in the same manner as the overload relays are specified in standards IEC 60947-4-1 and NEMA ICS 2.

Motor overload protection requires that you specify a motor current tripping level. This is defined by a curve using parameters 35.51, 35.52 and 35.53. The tripping level is the motor current at which the overload protection will ultimately trip if the motor current remains at this level continuously.

The motor overload class (class of operation), parameter 35.57 Motor overload class, is given as the time required for the overload relay to trip when operating at 7.2 times the tripping level in the case of IEC 60947-4-1 and 6 times the tripping level in the case of NEMA ICS 2. The standards also specify the time to trip for current levels between the tripping level and the 6 times tripping level. The drive satisfies the IEC standard and NEMA standard trip times.

Using class 20 satisfies the UL 508C requirements.

The motor overload algorithm monitors the squared ratio (motor current / tripping level)<sup>2</sup> and accumulates this over time. This is sometimes referred to as l<sup>2</sup>t protection. The accumulated value is shown with parameter *35.05*.

You can define with parameter *35.56* that when *35.05* reaches 88%, a motor overload warning will be generated, and when it reaches 100%, the drive will trip on the motor overload fault. The rate at which this internal value is increased depends on the actual current, tripping level current and overload class selected.

Parameters 35.51, 35.52 and 35.53 serve a dual purpose. They determine the load curve for temperature estimate as well as specify the overload tripping level.

#### Settings and diagnostics

Parameters common to motor thermal protection and motor overload protection: 35.51 Motor load curve...35.53 Break point (page 356).

Parameters specific to motor overload protection: 35.05 Motor overload level (page 349), 35.56 Motor overload action...35.57 Motor overload class (page 358).

Events: A783 Motor overload (page 499) and 7122 Motor overload (page 511).

# Programmable protection functions

#### External events (parameters 31.01...31.10)

Five different event signals from the process can be connected to selectable inputs to generate trips and warnings for the driven equipment. When the signal is lost, an external event (fault, warning, or a mere log entry) is generated. The contents of the messages can be edited on the control panel by selecting **Menu - Primary settings - Advanced functions - External events**.

#### Motor phase loss detection (parameter 31.19)

The parameter selects how the drive reacts whenever a motor phase loss is detected.

#### Supply phase loss detection (parameter 31.21)

The parameter selects how the drive reacts whenever a supply phase loss is detected.

#### Safe torque off detection (parameter 31.22)

The drive monitors the status of the Safe torque off input, and this parameter selects which indications are given when the signals are lost. (The parameter does not affect

the operation of the Safe torque off function itself). For more information on the Safe torque off function, see chapter Safe torque off function in the Hardware manual of the drive.

## Swapped supply and motor cabling (parameter 31.23)

The drive can detect if the supply and motor cables have accidentally been swapped (for example, if the supply is connected to the motor connection of the drive). The parameter selects if a fault is generated or not.

#### Stall protection (parameters 31.24...31.28)

The drive protects the motor in a stall situation. It is possible to adjust the supervision limits (current, frequency and time) and choose how the drive reacts to a motor stall condition.

#### Overspeed protection (parameters 31.30 and 31.31)

The user can set overspeed and overfrequency limits by specifying a margin that is added to the currently-used maximum and minimum speed or frequency limits.

#### Local control loss detection (parameter 49.05)

The parameter selects how the drive reacts to a control panel or PC tool communication break.

## Al supervision (parameters 12.03...12.05)

The parameters select how the drive reacts when an analog input signal moves out of the minimum and/or maximum limits specified for the input. This can be due to broken I/O wiring or sensor.

#### Settings and diagnostics

Parameters: 12.03 Al supervision function...12.04 Al supervision selection (page 245), 31.01 External event 1 source and 49.05 Communication loss action (page 395).

#### Events:

- A981 External warning 1 (page 502)...A985 External warning 5 (page 502), 9081
   External fault 1 (page 513)...9085 External fault 5 (page 513)
- 3381 Output phase loss (page 507)
- 3130 Input phase loss (page 506)
- B5A0 STO event (page 504), A5A0 Safe torque off (page 496), 5091 Safe torque off (page 507), FA81 Safe torque off 1 (page 514), FA82 Safe torque off 2, (page 514)
- 3181 Wiring or earth fault (page 506)
- A780 Motor stall (page 499), 7121 Motor stall (page 511)
- 7310 Overspeed (page 511), 73F0 Overfrequency (page 511)
- A7EE Panel loss (page 500), 7081 Control panel loss (page 510)
- A8A0 AI supervision (page 501), 80A0 AI supervision (page 512)
- 73B0 Emergency ramp failed (page 511)
- A581 Fan (page 496), 5080 Fan (page 507)

#### Automatic fault resets

The drive can automatically reset itself after overcurrent, overvoltage, undervoltage and external faults. The user can also specify a fault that is automatically reset.

By default, automatic resets are off and must be specifically activated by the user.

**WARNING!** Before you activate the function, make sure that no dangerous situations can occur. The function resets the drive automatically and continues operation after a fault.

## Settings and diagnostics

Menu - Primary settings - Advanced functions - Autoreset faults

Parameters: 31.12 Autoreset selection...31.16 Delay time (page 325).

Events: -

# **Diagnostics**

# Signal supervision

Six signals can be selected to be supervised by this function. Whenever a supervised signal exceeds or falls below predefined limits, a bit in 32.01 Supervision status is activated, and a warning or fault generated.

The supervised signal is low-pass filtered.

#### Settings and diagnostics

Parameter group: 32 Supervision (page 333).

Parameter: 32.01 Supervision status (page 333).

Events: A8B0 ABB Signal supervision 1 (page 501)...A8B5 ABB Signal supervision 6 (page 502), 80B0 Signal supervision 1 (page 512)...80B5 Signal supervision 6 (page *513*).

# **Energy saving calculators**

This feature consists of the following functionalities:

- An energy optimizer that adjusts the motor flux in such a way that the total system efficiency is maximized
- · A counter that monitors used and saved energy by the motor and displays them in kWh, currency or volume of CO2 emissions, and
- A load analyzer showing the load profile of the drive (see separate section on page 201).

In addition, there are counters that show energy consumption in kWh of the current and previous hour as well as the current and previous day.

The amount of energy that has passed through the drive (in either direction) is counted and shown full as GWh, MWh and kWh. The cumulative energy is also shown as full kWh. All these counters are resettable.

Note: The accuracy of the energy savings calculation is directly dependent on the accuracy of the reference motor power given in parameter 45.19 Comparison power.

#### Settings and diagnostics

#### Menu - Energy efficiency

Parameter group: 45 Energy efficiency (page 386).

Parameters: 01.50 Current hour kWh...01.53 Previous day kWh (page 214), 01.55 Inverter GWh counter (resettable)...01.58 Cumulative inverter energy (resettable) (page 215).

Events: -

# Load analyzer

# Peak value logger

The user can select a signal to be monitored by a peak value logger. The logger records the peak value of the signal along with the time the peak occurred, as well as motor current, DC voltage and motor speed at the time of the peak. The peak value is sampled at 2 ms intervals.

## **Amplitude loggers**

The control program has two amplitude loggers.

For amplitude logger 2, the user can select a signal to be sampled at 200 ms intervals, and specify a value that corresponds to 100%. The collected samples are sorted into 10 read-only parameters according to their amplitude. Each parameter represents an amplitude range 10 age points wide, and displays the age of the collected samples that have fallen within that range.

You can view this graphically with the assistant control panel or the Drive composer PC tool.

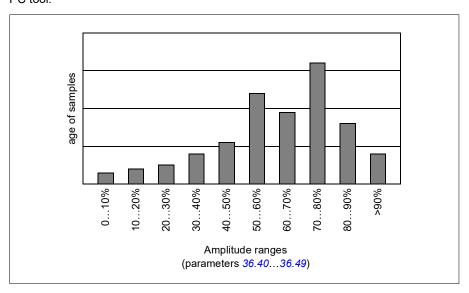

Amplitude logger 1 is fixed to monitor motor current, and cannot be reset. With amplitude logger 1, 100% corresponds to the maximum output current of the drive  $(I_{\text{max}})$ , which is listed in the *Hardware manual* of the drive. The measured current is logged continuously. The distribution of samples is shown by parameters 36.20...36.29.

# Settings and diagnostics

#### Menu - Diagnostics - Load profile

Parameter group: 36 Load analyzer (page 359).

Events: -

## Diagnostics menu

The Diagnostics menu provides quick information about active faults, warnings and inhibits in the drive and how to fix and reset them. It also helps you to find out why the drive is not starting, stopping or running at the desired speed.

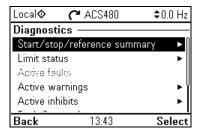

- Start/stop/reference summary: Use this view to find out where the control comes from if the drive is not starting or stopping as expected, or runs at an undesired speed.
- · Limit status: Use this view to find out whether any limitations are active if the drive is running at undesired speed.
- Active faults: Use this view to see currently active faults and how to fix and reset them.
- Active warnings: Use this view to see currently active warnings and how to fix them.
- Active inhibits: Use this view to see the active inhibits and how to fix them. In addition, in the Clock, region, display menu you can disable (enabled by default) and pop-up views showing information on inhibits when you try to start the drive but it is prevented.
- Fault and event log: Shows lists faults and other events.
- · Fieldbus: Use this view to find out status information and sent and received data from fieldbus.
- Load profile: Use this view to see the status information of load distribution (that is, drive running time spent on each load level) and peak load levels.

#### Settings and diagnostics

Menu - Diagnostics

Menu - Primary settings - Clock, region, display - Show inhibit pop-up.

# Miscellaneous

## Backup and restore

You can make backups of the settings manually to the assistant control panel. The assistant control panel also keeps one automatic backup. You can restore a backup to another drive, or a new drive replacing a faulty one. You can make backups and restore on the control panel or with the Drive composer PC tool.

#### **Backup**

## Manual backup

Make a backup when necessary, for example, after you have started up the drive or when you want to copy the settings to another drive.

Parameter changes from fieldbus interfaces are ignored unless you have forced parameter saving with parameter 96.07 Parameter save manually.

#### Automatic backup

The assistant control panel has a dedicated space for one automatic backup. An automatic backup is created two hours after the last parameter change. After completing the backup, the control panel waits for 24 hours before checking if there are additional parameter changes. If there are, it creates a new backup overwriting the previous one when two hours have passed after the latest change.

You cannot adjust the delay time or disable the automatic backup function.

Parameter changes from fieldbus interfaces are ignored unless you have forced parameter saving with parameter 96.07 Parameter save manually.

#### Restore

The backups are shown on the control panel. Automatic backups are marked with icon and manual backups with . To restore a backup, select it and press . In the following display you can view backup contents and restore all or select a subset to be restored.

**Note:** To restore a backup, the drive has to be in Local control.

Note: There is a risk of removing the QR code menu entry permanently if a backup from a drive with an old firmware or old control panel firmware is restored to a drive with a new firmware.

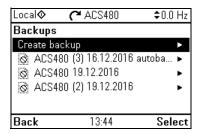

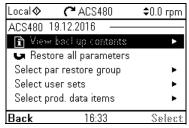

#### Settings and diagnostics

#### Menu - Backups

Parameter: 96.07 Parameter save manually (page 431).

Events: -

## User parameter sets

The drive supports four user parameter sets that can be saved to the permanent memory and recalled using drive parameters. It is also possible to use digital inputs to switch between user parameter sets. To change a user parameter set, the drive has to be stopped.

A user parameter set contains all editable values in parameter groups 10...99 except

- forced I/O values such as parameters 10.03 DI force selection and 10.04 DI forced data
- I/O extension module settings (group 15)
- data storage parameters (group 47)
- fieldbus communication settings (groups 50...53 and 58)
- parameter 95.01 Supply voltage.

As the motor settings are included in the user parameter sets, make sure the settings correspond to the motor used in the application before recalling a user set. In an application where different motors are used with the drive, the motor ID run needs to be performed with each motor and the results saved to different user sets. The appropriate set can then be recalled when the motor is switched.

#### Settings and diagnostics

#### Menu - Primary settings - Advanced functions - User sets

Parameters: 10.03 DI force selection...10.04 DI forced data (page 231), 95.01 Supply voltage (page 426) and 96.10 User set status...96.13 User set I/O mode in2 (page 432).

Event: 64B2 User set fault (page 509).

## Data storage parameters

Twelve (eight 32-bit, four 16-bit) parameters are reserved for data storage. These parameters are unconnected by default and can be used for linking, testing and commissioning purposes. They can be written to and read from using other parameters' source or target selections.

#### Settings and diagnostics

Parameter group: 47 Data storage (page 394).

Events: -

#### Parameter checksum calculation

Two parameter checksums, A and B, can be calculated from a set of parameters to monitor changes in the drive configuration. The sets are different for checksums A and B. Each of these checksum is compared to the corresponding reference checksum; in case of a mismatch, an event (a pure event, warning or fault) is generated. The calculated checksum can be set as the new reference checksum.

The set of parameters for checksum A does not include fieldbus settings.

The parameters included in the checksum A calculation are user editable parameters in parameter groups 10, 11, 12, 13, 15, 19, 20, 21, 22, 23, 24, 25, 28, 30, 31, 32, 34, 35, 36, 37, 40, 41, 43, 45, 46, 71, 76, 95, 96, 97, 98, 99.

The set of parameters for checksum B does not include

- fieldbus settings
- motor data settings
- energy data settings.

The parameters included in the checksum B calculation are user editable parameters in parameter groups 10, 11, 12, 13, 15, 19, 20, 21, 22, 23, 24, 25, 28, 30, 31, 32, 34, 35, 36, 37, 40, 41, 43, 46, 71, 76, 95, 96, 97.

#### Settings and diagnostics

Parameters: 96.54 Checksum action...96.69 Actual checksumB (page 435) and 96.71 Approved checksum A...96.72 Approved checksum B (page 436).

Events: B686 Checksum mismatch (page 494), A686 Checksum mismatch (page 497) and 6200 Checksum mismatch (page 508).

## User lock

For better cybersecurity, ABB highly recommends that you set a master pass code to prevent, for example, the changing of parameter values and/or the loading of firmware and other files.

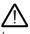

**WARNING!** ABB will not be liable for damages or losses caused by the failure to activate the user lock using a new pass code. See Cybersecurity disclaimer (page 19).

- To activate the user lock for the first time:
- Enter the default pass code, 10000000, into 96.02 Pass code. This will make parameters 96.100...96.102 visible.
- Enter a new pass code into 96.100 Change user pass code. Always use eight digits; if using Drive composer, finish with Enter.
- Confirm the new pass code in 96.101 Confirm user pass code.

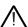

**WARNING!** Store the pass code in a safe place – the user lock cannot be opened even by ABB if the pass code is lost.

- In 96.102 User lock functionality, define the actions that you want to prevent (ABB) recommends you select all the actions unless otherwise required by the application).
- Enter an invalid pass code into 96.02 Pass code to close the user lock.
- Activate 96.08 Control board boot, or cycle the power to the drive.
- Check that parameters 96.100...96.102 are hidden. If they are not, enter another random pass code into 96.02.

To reopen the lock, enter your pass code into 96.02 Pass code. This will again make parameters 96.100...96.102 visible.

#### Settings and diagnostics

Parameters: 96.02 Pass code (page 430) and 96.100 Change user pass code...96.102 User lock functionality (page 437).

Events: A6B0 User lock is open (page 498) and A6B1 User pass code not confirmed (page 498).

# **Parameters**

# What this chapter contains

The chapter describes the parameters, including actual signals, of the control program. At the end of the chapter, on page 449, there is a separate list of the parameters whose default values are different between 50 Hz and 60 Hz supply frequency settings.

# Terms and abbreviations

| Term               | Definition                                                                                                    |
|--------------------|----------------------------------------------------------------------------------------------------|
| Actual signal      | Type of <i>parameter</i> that is the result of a measurement or calculation by the drive, or contains status information. Most actual signals are readonly, but some (especially counter-type actual signals) can be reset.                                                                                                    |
| Def                | (In the following table, shown on the same row as the parameter name) The default value of a <i>parameter</i> when used in the Factory macro. For information on other macro-specific parameter values, see chapter <i>Control macros</i> (page 79).                                                                                                    |
| FbEq16             | (In the following table, shown on the same row as the parameter range, or for each selection) 16-bit fieldbus equivalent: The scaling between the value shown on the control panel and the integer used in communication when a 16-bit value is selected for transmission to an external system.  A dash (-) indicates that the parameter is not accessible in 16-bit format. The corresponding 32-bit scalings are listed in chapter Additional parameter data (page 455). |
| Other              | The value is taken from another parameter. Choosing "Other" displays a parameter list in which the user can specify the source parameter.                                                                                                    |
| Other [bit]        | The value is taken from a specific bit in another parameter. Choosing "Other" displays a parameter list in which the user can specify the source parameter and bit.                                                                                                    |
| Parameter          | Either a user-adjustable operating instruction for the drive, or an <i>actual</i> signal.                                                                                                    |
| p.u.               | Per unit                                                                                                    |
| [parameter number] | Value of the parameter                                                                                                    |

# Summary of parameter groups

| Group                           | Contents                                                                                                    | Page |
|---------------------------------|----------------------------------------------------------------------------------------------------|------|
| 01 Actual values                | Basic signals for monitoring the drive.                                                                                                    | 213  |
| 03 Input references             | Values of references received from various sources.                                                                                         | 216  |
| 04 Warnings and faults          | Information on warnings and faults that occurred last.                                                                                      | 217  |
| 05 Diagnostics                  | Various run-time-type counters and measurements related to drive maintenance.                                                               | 218  |
| 06 Control and status words     | Drive control and status words.                                                                                                    | 222  |
| 07 System info                  | Drive hardware and firmware information.                                                                                                    | 228  |
| 10 Standard DI, RO              | Configuration of digital inputs and relay outputs.                                                                                          | 230  |
| 11 Standard DIO, FI, FO         | Configuration of the frequency input.                                                                                                    | 239  |
| 12 Standard AI                  | Configuration of standard analog inputs.                                                                                                    | 245  |
| 13 Standard AO                  | Configuration of standard analog outputs.                                                                                                   | 250  |
| 15 I/O extension module         | Configuration of the I/O extension module installed in slot 2.                                                                              | 255  |
| 19 Operation mode               | Selection of local and external control location sources and operating modes.                                                               | 260  |
| 20 Start/stop/direction         | Start/stop/direction and run/start/jog enable signal source selection; positive/negative reference enable signal source selection.          | 262  |
| 21 Start/stop mode              | Start and stop modes; emergency stop mode and signal source selection; DC magnetization settings.                                           | 272  |
| 22 Speed reference selection    | Speed reference selection; motor potentiometer settings.                                                                                    | 281  |
| 23 Speed reference ramp         | Speed reference ramp settings (programming of the acceleration and deceleration rates for the drive).                                       | 290  |
| 24 Speed reference conditioning | Speed error calculation; speed error window control configuration; speed error step.                                                        | 294  |
| 25 Speed control                | Speed controller settings.                                                                                                    | 294  |
| 26 Torque reference chain       | Settings for the torque reference chain.                                                                                                    | 301  |
| 28 Frequency reference chain    | Settings for the frequency reference chain.                                                                                                 | 304  |
| 30 Limits                       | Drive operation limits.                                                                                                    | 315  |
| 31 Fault functions              | Configuration of external events; selection of behavior of the drive upon fault situations.                                                 | 323  |
| 32 Supervision                  | Configuration of signal supervision functions 16.                                                                                           | 333  |
| 34 Timed functions              | Configuration of the timed functions.                                                                                                    | 340  |
| 35 Motor thermal protection     | Motor thermal protection settings such as temperature measurement configuration, load curve definition and motor fan control configuration. | 348  |
| 36 Load analyzer                | Peak value and amplitude logger settings.                                                                                                   | 359  |
| 37 User load curve              | Settings for user load curve.                                                                                                    | 362  |
| 40 Process PID set 1            | Parameter values for process PID control.                                                                                                   | 365  |
| 41 Process PID set 2            | A second set of parameter values for process PID control.                                                                                   | 380  |
| 43 Brake chopper                | Settings for the internal brake chopper.                                                                                                    | 383  |
| 44 Mechanical brake control     | Configuration of mechanical brake control.                                                                                                  | 385  |
| 45 Energy efficiency            | Settings for the energy saving calculators as well as peak and energy loggers.                                                              | 386  |

# 212 Parameters

| Group                             | Contents                                                                                                    | Page |
|-----------------------------------|----------------------------------------------------------------------------------------------------|------|
| 46 Monitoring/scaling settings    | Speed supervision settings; actual signal filtering; general scaling settings.                                                                                           | 391  |
| 47 Data storage                   | Data storage parameters that can be written to and read from using other parameters' source and target settings.                                                         | 394  |
| 49 Panel port communication       | Communication settings for the control panel port on the drive.                                                                                                    | 395  |
| 50 Fieldbus adapter (FBA)         | Fieldbus communication configuration.                                                                                                    | 398  |
| 51 FBA A settings                 | Fieldbus adapter A configuration.                                                                                                    | 402  |
| 52 FBA A data in                  | Selection of data to be transferred from drive to fieldbus controller through fieldbus adapter A.                                                                        | 403  |
| 53 FBA A data out                 | Selection of data to be transferred from fieldbus controller to drive through fieldbus adapter A.                                                                        | 404  |
| 58 Embedded fieldbus              | Configuration of the embedded fieldbus (EFB) interface.                                                                                                    | 404  |
| 71 External PID1                  | Configuration of external PID.                                                                                                    | 412  |
| 76 PFC configuration              | PFC (Pump and fan control) and Autochange configuration parameters. See also section Pump and fan control (PFC) on page 156.                                             | 414  |
| 77 PFC maintenance and monitoring | PFC (Pump and fan control) and Autochange configuration parameters. See also section Pump and fan control (PFC) on page 156.                                             | 422  |
| 82 Pump protections               | Settings for pump protection functions.                                                                                                    | 422  |
| 83 Pump cleaning                  | Settings for the pump cleaning sequence.                                                                                                    | 423  |
| 95 HW configuration               | Various hardware-related settings.                                                                                                    | 426  |
| 96 System                         | Language selection; access levels; macro selection; parameter save and restore; control unit reboot; user parameter sets; unit selection; parameter checksum; user lock. | 428  |
| 97 Motor control                  | Switching frequency; slip gain; voltage reserve; flux braking; anticogging (signal injection); IR compensation.                                                          | 437  |
| 98 User motor parameters          | Motor values supplied by the user that are used in the motor model.                                                                                                    | 442  |
| 99 Motor data                     | Motor configuration settings.                                                                                                    | 443  |

# **Parameter listing**

| No.    | Name/Value                   | Description                                                                                                    | Def/FbEq16        |
|--------|------------------------------|----------------------------------------------------------------------------------------------------|-------------------|
| 01 Act | tual values                  | Basic signals for monitoring the drive. All parameters in this group are read-only unless otherwise noted.  Note: Values of these actual signals are filtered with the filter time defined in group 46 Monitoring/scaling settings. The selection lists for parameters in other groups mean the raw value of the actual signal instead. For example, if a selection is "Output frequency" it does not point to the value of parameter 01.06 Output frequency but to the raw value. |                   |
| 01.01  | Motor speed used             | Estimated motor speed. A filter time constant for this signal can be defined by parameter 46.11 Filter time motor speed.                                                                                                    | -                 |
|        | -30000.00<br>30000.00 rpm    | Estimated motor speed.                                                                                                    | See par.<br>46.01 |
| 01.02  | Motor speed estimated        | Estimated motor speed in rpm. A filter time constant for this signal can be defined by parameter 46.11 Filter time motor speed.                                                                                                    | -                 |
|        | -30000.00<br>30000.00 rpm    | Estimated motor speed.                                                                                                    | See par.<br>46.01 |
| 01.03  | Motor speed %                | Motor speed in percent of the synchronous motor speed.                                                                                                    | -                 |
|        | -1000.00<br>1000.00%         | Motor speed.                                                                                                    | 10 = 1%           |
| 01.06  | Output frequency             | Estimated drive output frequency in Hz. A filter time constant for this signal can be defined by parameter 46.12 Filter time output frequency.                                                                                                    | -                 |
|        | -500.00500.00<br>Hz          | Estimated output frequency.                                                                                                    | See par.<br>46.02 |
| 01.07  | Motor current                | Measured (absolute) motor current in A.                                                                                                    | -                 |
|        | 0.0030000.00 A               | Motor current.                                                                                                    | See par.<br>46.05 |
| 01.08  | Motor current % of motor nom | Motor current (drive output current) in percent of the nominal motor current.                                                                                                    | -                 |
|        | 0.01000.0%                   | Motor current.                                                                                                    | 1 = 1%            |
| 01.09  | Motor current % of drive nom | Motor current (drive output current) in percent of the nominal drive current.                                                                                                    | -                 |
|        | 0.01000.0%                   | Motor current.                                                                                                    | 1 = 1%            |
| 01.10  | Motor torque                 | Motor torque in percent of the nominal motor torque. See also parameter 01.30 Nominal torque scale.  A filter time constant for this signal can be defined by parameter 46.13 Filter time motor torque.                                                                                                    | -                 |
|        | -1600.01600.0%               | Motor torque.                                                                                                    | See par.<br>46.03 |
| 01.11  | DC voltage                   | Measured DC link voltage.                                                                                                    | -                 |
|        | 0.002000.00 V                | DC link voltage.                                                                                                    | 10 = 1 V          |
| 01.13  | Output voltage               | Calculated motor voltage in V AC.                                                                                                    | -                 |
|        | 02000 V                      | Motor voltage.                                                                                                    | 1 = 1 V           |

| No.   | Name/Value                           | Description                                                                                                    | Def/FbEq16        |
|-------|--------------------------------------|----------------------------------------------------------------------------------------------------|-------------------|
| 01.14 | Output power                         | Drive output power. The unit is selected by parameter 96.16 Unit selection. A filter time constant for this signal can be defined by parameter 46.14 Filter time power.                                                                                                    | -                 |
|       | -32768.00<br>32767.00 kW             | Output power.                                                                                                    | See par.<br>46.04 |
|       | Output power % of motor nom          | Output power in percent of the nominal motor power.                                                                                                    | -                 |
|       | -300.00 300.00%                      | Output power.                                                                                                    | 10 = 1%           |
|       | Motor shaft power                    | Estimated mechanical power at motor shaft.                                                                                                    | -                 |
|       | -32768.00<br>32767.00 kW or hp       | Motor shaft power.                                                                                                    | See par.<br>46.04 |
| 01.18 | Inverter GWh<br>counter              | Amount of energy that has passed through the drive (in either direction) in full gigawatt-hours. The minimum value is zero.                                                                                                    | -                 |
|       | 065535 GWh                           | Energy in GWh.                                                                                                    | 1 = 1 GWh         |
| 01.19 | Inverter MWh<br>counter              | Amount of energy that has passed through the drive (in either direction) in full megawatt-hours. Whenever the counter rolls over, 01.18 Inverter GWh counter is incremented. The minimum value is zero.                                                                                                    | -                 |
|       | 01000 MWh                            | Energy in MWh.                                                                                                    | 1 = 1 MWh         |
| 01.20 | Inverter kWh<br>counter              | Amount of energy that has passed through the drive (in either direction) in full kilowatt-hours. Whenever the counter rolls over, 01.19 Inverter MWh counter is incremented. The minimum value is zero.                                                                                                    | -                 |
|       | 01000 kWh                            | Energy in kWh.                                                                                                    | 10 = 1 kWh        |
| 01.24 | Flux actual %                        | Used flux reference in percent of nominal flux of motor.                                                                                                    | -                 |
|       | 0200%                                | Flux reference.                                                                                                    | 1 = 1%            |
| 01.30 | Nominal torque<br>scale              | Torque that corresponds to 100% of nominal motor torque. The unit is selected by parameter 96.16 Unit selection.  Note: This value is copied from parameter 99.12 Motor nominal torque, if entered. Otherwise the value is calculated from other motor data.                                                    | -                 |
|       | 0.000<br>4000000.000<br>N·m or lb·ft | Nominal torque.                                                                                                    | 1 = 100 unit      |
| 01.50 | Current hour kWh                     | Current hour energy consumption. This is the energy of the last 60 minutes (not necessarily continuous) the drive has been running, not the energy of a calendar hour.  If the power is cycled, after the drive is again up and running, the parameter value is set to the value it had before the power cycle. | -                 |
|       | 0.00 1000000.00<br>kWh               | Energy.                                                                                                    | 1 = 1 kWh         |
| 01.51 | Previous hour kWh                    | Previous hour energy consumption. The value 01.50 Current hour kWh is stored here when its values has been cumulated for 60 minutes.  If the power is cycled, after the drive is again up and running, the parameter value is set to the value it had before the power cycle.                                   | -                 |
|       | 0.00 1000000.00<br>kWh               | Energy.                                                                                                    | 1 = 1 kWh         |

| No.   | Name/Value                                 | Description                                                                                                    | Def/FbEq16        |
|-------|--------------------------------------------|----------------------------------------------------------------------------------------------------|-------------------|
| 01.52 | Current day kWh                            | Current day energy consumption. This is the energy of the last 24 hours (not necessarily continuous) the drive has been running, not the energy of a calendar day.  If the power is cycled, after the drive is again up and running, the parameter value is set to the value it had before the power cycle.                                                    | -                 |
|       | 0.00 1000000.00<br>kWh                     | Energy.                                                                                                    | 1 = 1 kWh         |
| 01.53 | Previous day kWh                           | Previous day energy consumption. The value 01.52 Current day kWh is stored here when its value has been cumulated for 24 hours.  If the power is cycled, after the drive is again up and running, the parameter value is set to the value it had before the power cycle.                                                                                       | -                 |
|       | 0.00 1000000.00<br>kWh                     | Energy.                                                                                                    | 1 = 1 kWh         |
| 01.54 | Cumulative inverter energy                 | Amount of energy that has passed through the drive (in either direction) in full kilowatt-hours. The minimum value is zero.                                                                                                    | -                 |
|       | -200000000.0<br>2000000000.0 kWh           | Energy in kWh.                                                                                                    | 10 = 1 kWh        |
| 01.55 | Inverter GWh<br>counter (resettable)       | Amount of energy that has passed through the drive (in either direction) in full gigawatt-hours. The minimum value is zero. Can be reset from the control panel by keeping Reset down for over 3 seconds. Resetting any of parameters 01.5501.58 resets all of them.                                                                                           | -                 |
|       | 065535 GWh                                 | Energy in GWh.                                                                                                    | 1 = 1 GWh         |
| 01.56 | Inverter MWh<br>counter (resettable)       | Amount of energy that has passed through the drive (in either direction) in full megawatt-hours. Whenever the counter rolls over, 01.55 Inverter GWh counter (resettable) is incremented. The minimum value is zero.  Can be reset from the control panel by keeping Reset down for over 3 seconds. Resetting any of parameters 01.5501.58 resets all of them. | -                 |
|       | 01000 MWh                                  | Energy in MWh.                                                                                                    | 1 = 1 MWh         |
| 01.57 | Inverter kWh<br>counter (resettable)       | Amount of energy that has passed through the drive (in either direction) in full kilowatt-hours. Whenever the counter rolls over, 01.56 Inverter MWh counter (resettable) is incremented. The minimum value is zero.  Can be reset from the control panel by keeping Reset down for over 3 seconds. Resetting any of parameters 01.5501.58 resets all of them. | -                 |
|       | 01000 kWh                                  | Energy in kWh.                                                                                                    | 10 = 1 kWh        |
| 01.58 | Cumulative inverter<br>energy (resettable) | Amount of energy that has passed through the drive (in either direction) in full kilowatt-hours. The minimum value is zero. Can be reset from the control panel by keeping Reset down for over 3 seconds. Resetting any of parameters 01.5501.58 resets all of them.                                                                                           | -                 |
|       | -200000000.0<br>2000000000.0 kWh           | Energy in kWh.                                                                                                    | 10 = 1 kWh        |
| 01.61 | Abs motor speed used                       | Absolute value of parameter 01.01 Motor speed used.                                                                                                    | -                 |
|       | 0.00<br>30000.00 rpm                       | Estimated motor speed.                                                                                                    | See par.<br>46.01 |

| No.   | Name/Value                         | Description                                              | Def/FbEq16        |
|-------|------------------------------------|----------------------------------------------------------|-------------------|
| 01.62 | Abs motor speed %                  | Absolute value of parameter 01.03 Motor speed %.         | -                 |
|       | 0.001000.00%                       | Estimated motor speed.                                   | 10 = 1%           |
| 01.63 | Abs output frequency               | Absolute value of parameter 01.06 Output frequency.      | -                 |
|       | 0.00500.00 Hz                      | Estimated output frequency.                              | See par.<br>46.02 |
| 01.64 | Abs motor torque                   | Absolute value of parameter 01.10 Motor torque.          | -                 |
|       | 0.01600.0%                         | Motor torque.                                            | See par.<br>46.03 |
| 01.65 | Abs output power                   | Absolute value of parameter 01.14 Output power.          | -                 |
|       | 0.00 32767.00<br>kW                | Output power.                                            | 1 = 1 kW          |
| 01.66 | Abs output<br>power % motor<br>nom | Absolute value of parameter Output power % of motor nom. | -                 |
|       | 0.00 300.00%                       | Output power.                                            | 1 = 1%            |
| 01.68 | Abs motor shaft power              | Absolute value of parameter Motor shaft power.           | -                 |
|       | 0.00 32767.00<br>kW or hp          | Motor shaft power.                                       | 1 = 1 kW          |

| 03 Input references |                         | Values of references received from various sources. All parameters in this group are read-only unless otherwise noted.              |        |
|---------------------|-------------------------|----------------------------------------------------------------------------------------------------|--------|
| 03.01               | Panel reference         | Reference 1 given from the control panel or PC tool.                                                                                | -      |
|                     | -100000.00<br>100000.00 | Control panel or PC tool reference.                                                                                                 | 1 = 10 |
| 03.02               | Panel reference remote  | Reference 2 given from the control panel or PC tool.                                                                                | -      |
|                     | -100000.00<br>100000.00 | Control panel or PC tool reference.                                                                                                 | 1 = 10 |
| 03.05               | FB A reference 1        | Reference 1 received through fieldbus adapter A.<br>See also chapter <i>Fieldbus control through a fieldbus adapter</i> (page 547). | -      |
|                     | -100000.00<br>100000.00 | Reference 1 from fieldbus adapter A.                                                                                                | 1 = 10 |
| 03.06               | FB A reference 2        | Reference 2 received through fieldbus adapter A.                                                                                    | -      |
|                     | -100000.00<br>100000.00 | Reference 2 from fieldbus adapter A.                                                                                                | 1 = 10 |
| 03.09               | EFB reference 1         | Scaled reference 1 received through the embedded fieldbus interface.                                                                | 1 = 10 |
|                     | -30000.00<br>30000.00   | Scaled reference 1 received through the embedded fieldbus interface.                                                                | 1 = 10 |
| 03.10               | EFB reference 2         | Scaled reference 2 received through the embedded fieldbus interface.                                                                | 1 = 10 |
|                     | -30000.00<br>30000.00   | Scaled reference 2 received through the embedded fieldbus interface.                                                                | 1 = 10 |

| No.   | Name/Value         | Description                                                                                                    | Def/FbEq16 |
|-------|--------------------|----------------------------------------------------------------------------------------------------|------------|
| 04 Wa | rnings and faults  | Information on warnings and faults that occurred last. For explanations of individual warning and fault codes, see chapter <i>Fault tracing</i> . All parameters in this group are read-only unless otherwise noted. |            |
| 04.01 | Tripping fault     | Code of the 1st active fault (the fault that caused the current trip).                                                                                                    | -          |
|       | 0000hFFFFh         | 1st active fault.                                                                                                    | 1 = 1      |
| 04.02 | Active fault 2     | Code of the 2nd active fault.                                                                                                    | -          |
|       | 0000hFFFFh         | 2nd active fault.                                                                                                    | 1 = 1      |
| 04.03 | Active fault 3     | Code of the 3rd active fault.                                                                                                    | -          |
|       | 0000hFFFFh         | 3rd active fault.                                                                                                    | 1 = 1      |
| 04.06 | Active warning 1   | Code of the 1st active warning.                                                                                                    | -          |
|       | 0000hFFFFh         | 1st active warning.                                                                                                    | 1 = 1      |
| 04.07 | Active warning 2   | Code of the 2nd active warning.                                                                                                    | -          |
|       | 0000hFFFFh         | 2nd active warning.                                                                                                    | 1 = 1      |
| 04.08 | Active warning 3   | Code of the 3rd active warning.                                                                                                    | -          |
|       | 0000hFFFFh         | 3rd active warning.                                                                                                    | 1 = 1      |
| 04.11 | Latest fault       | Code of the 1st stored (non-active) fault.                                                                                                    | -          |
|       | 0000hFFFFh         | 1st stored fault.                                                                                                    | 1 = 1      |
| 04.12 | 2nd latest fault   | Code of the 2nd stored (non-active) fault.                                                                                                    | -          |
|       | 0000hFFFFh         | 2nd stored fault.                                                                                                    | 1 = 1      |
| 04.13 | 3rd latest fault   | Code of the 3rd stored (non-active) fault.                                                                                                    | -          |
|       | 0000hFFFFh         | 3rd stored fault.                                                                                                    | 1 = 1      |
| 04.16 | Latest warning     | Code of the 1st stored (non-active) warning.                                                                                                    | -          |
|       | 0000hFFFFh         | 1st stored warning.                                                                                                    | 1 = 1      |
| 04.17 | 2nd latest warning | Code of the 2nd stored (non-active) warning.                                                                                                    | -          |
|       | 0000hFFFFh         | 2nd stored warning.                                                                                                    | 1 = 1      |
| 04.18 | 3rd latest warning | Code of the 3rd stored (non-active) warning.                                                                                                    | -          |
|       | 0000hFFFFh         | 3rd stored warning.                                                                                                    | 1 = 1      |
| 04.40 | Event word 1       | Shows the user-defined event word. This word collects the status of the events (warnings, faults or pure events) selected by parameters 04.4104.71.  This parameter is read-only.                                    | -          |
|       | Bit Name           | Description                                                                                                    |            |
|       | 0 User bit 0       | 1 = Event selected by parameter <i>04.41</i> is active                                                                                                    |            |
|       | 1 User bit 1       | 1 = Event selected by parameter <i>04.43</i> is active                                                                                                    |            |
|       |                    |                                                                                                    |            |
|       | 15 User bit 15     | 1 = Event selected by parameter <i>04.71</i> is active                                                                                                    |            |
|       | 0000hFFFFh         | User-defined event word.                                                                                                    | 1 = 1      |
|       | 0000111 1 1 1 11   | OSOI-GOITIOG EVEIL WOLG.                                                                                                    | 1'-'       |

| No. Name/Value |                          | Description                                                                                                    | Def/FbEq16                              |
|----------------|--------------------------|----------------------------------------------------------------------------------------------------|-----------------------------------------|
| 04.41          | Event word 1 bit 0 code  | Selects the hexadecimal code of an event (warning, fault or pure event) whose status is shown as bit 0 of 04.40 Event word 1. The event codes are listed in chapter Fault tracing (page 491).  | 0x2310h<br>2310 (p. 505)                |
|                | 0000hFFFFh               | Code of event.                                                                                                    | 1 = 1                                   |
| 04.43          | Event word 1 bit 1 code  | Selects the hexadecimal code of an event (warning, fault or pure event) whose status is shown as bit 1 of 04.40 Event word 1. The event codes are listed in chapter Fault tracing (page 491).  | 0x3210h<br>3210 (p. 506)                |
|                | 0000hFFFFh               | Code of event.                                                                                                    | 1 = 1                                   |
| 04.45          | Event word 1 bit 2 code  | Default fault 4310 Excess temperature.                                                                                                    | 0x4310h<br>4310 (p. 507)                |
| 04.47          | Event word 1 bit 3 code  | Default fault 2340 Short circuit.                                                                                                    | 0x2340h<br>2340 (p. 505)                |
| 04.49          | Event word 1 bit 4 code  | No default fault.                                                                                                    | 0x0000h                                 |
| 04.51          | Event word 1 bit 5 code  | Default fault 3220 DC link undervoltage.                                                                                                    | 0x3220h<br>3220 (p. 506)                |
| 04.53          | Event word 1 bit 6 code  | Default fault 80A0 Al supervision.                                                                                                    | 0x80A0h<br>80A0 (p. 512)                |
| 04.55          | Event word 1 bit 7 code  | No default fault.                                                                                                    | 0x0000h                                 |
| 04.57          | Event word 1 bit 8 code  | Default fault 7122 Motor overload.                                                                                                    | 0x7122h<br>7122 (p. 511)                |
| 04.59          | Event word 1 bit 9 code  | Default fault 7081 Control panel loss.                                                                                                    | 0x7081h<br>7081 (p. 510)                |
| 04.61          | Event word 1 bit 10 code | Default fault FF61 ID run.                                                                                                    | 0xFF61h<br><i>FF61</i> (p. <i>514</i> ) |
| 04.63          | Event word 1 bit 11 code | Default fault 7121 Motor stall.                                                                                                    | 0x7121h<br>7121 (p. 511)                |
| 04.65          | Event word 1 bit 12 code | Default fault 4110 Control board temperature.                                                                                                    | 0x4110h<br>4110 (p. 506)                |
| 04.67          | Event word 1 bit 13 code | Default fault 9081 External fault 1.                                                                                                    | 0x9081h<br>9081 (p. 513)                |
| 04.69          | Event word 1 bit 14 code | Default fault 9082 External fault 2.                                                                                                    | 0x9082h<br>9082 (p. 513)                |
| 04.71          | Event word 1 bit 15 code | Selects the hexadecimal code of an event (warning, fault or pure event) whose status is shown as bit 15 of 04.40 Event word 1. The event codes are listed in chapter Fault tracing (page 491). | 0x2330h<br>2330 (p. 505)                |
|                | 0000hFFFFh               | Code of event.                                                                                                    | 1 = 1                                   |
| 05 Dia         | gnostics                 | Various run-time-type counters and measurements related to drive maintenance.  All parameters in this group are read-only unless otherwise noted.                                              |                                         |
| 05.01          | On-time counter          | On-time counter. The counter runs when the drive is powered.                                                                                                    | -                                       |
|                | 065535 days              | On-time counter.                                                                                                    | 1 = 1 days                              |

| No.   | Name/Value                | Description                                                                                                    | Def/FbEq16 |
|-------|---------------------------|----------------------------------------------------------------------------------------------------|------------|
| 05.02 | Run-time counter          | Motor run-time counter in full days. The counter runs when the inverter modulates.                                                                           | -          |
|       | 065535 days               | Motor run-time counter.                                                                                                    | 1 = 1 days |
| 05.03 | Hours run                 | Corresponding parameter to 05.02 Run-time counter in hours, that is, 24 * 05.02 value + fractional part of a day.                                            | -          |
|       | 0.0<br>429496729.5 h      | Hours.                                                                                                    | 1 = 1 h    |
| 05.04 | Fan on-time<br>counter    | Running time of the drive cooling fan. Can be reset from the control panel by keeping Reset down for over 3 seconds.                                         | -          |
|       | 065535 days               | Cooling fan run-time counter.                                                                                                    | 1 = 1 days |
| 05.10 | Control board temperature | Measured temperature of the control unit.                                                                                                    | -          |
|       | -100300 °C or °F          | Control unit temperature in degrees Celsius or Fahrenheit.                                                                                                   | 1 = unit   |
| 05.11 | Inverter<br>temperature   | Estimated drive temperature in percent of fault limit. The fault limit varies according to the type of the drive.  0.0% = 0 °C (32 °F)  100.0% = Fault limit | -          |
|       | -40.0160.0%               | Drive temperature in percent.                                                                                                    | 1 = 1%     |
| 05.20 | Diagnostic word 1         | Diagnostic word 1. For possible causes and remedies, see chapter Fault tracing.                                                                              | -          |

| Bit  | Name                                                                                         | Value                                                       |  |  |
|------|----------------------------------------------------------------------------------------------|-------------------------------------------------------------|--|--|
| 0    | Any warning or fault                                                                         | Yes = Drive has generated a warning or tripped on a fault.  |  |  |
| 1    | Any warning                                                                                  | Yes = Drive has generated a warning.                        |  |  |
| 2    | Any fault                                                                                    | Yes = Drive has tripped on a fault.                         |  |  |
| 3    | Reserved                                                                                     |                                                             |  |  |
| 4    | Overcurrent fault Yes = Drive has tripped on fault 2310 Overcurrent.                         |                                                             |  |  |
| 5    | Reserved                                                                                     |                                                             |  |  |
| 6    | DC overvoltage                                                                               | Yes = Drive has tripped on fault 3210 DC link overvoltage.  |  |  |
| 7    | DC undervoltage                                                                              | Yes = Drive has tripped on fault 3220 DC link undervoltage. |  |  |
| 8    | Reserved                                                                                     |                                                             |  |  |
| 9    | Device overtemperature fault  Yes = Drive has tripped on fault 4310 Excess temperature fault |                                                             |  |  |
| 1015 | Reserved                                                                                     |                                                             |  |  |

|       | 0000hFFFFh        | Diagnostic word 1.                                       | 1 = 1 |
|-------|-------------------|----------------------------------------------------------|-------|
| 05.21 | Diagnostic word 2 | Diagnostic word 2. For possible causes and remedies, see | -     |
|       |                   | chapter Fault tracing.                                   |       |

| Bit  | Name                              | Value                                                                                         |
|------|-----------------------------------|-----------------------------------------------------------------------------------------------|
| 09   | Reserved                          |                                                                                               |
|      | Motor<br>overtemperature<br>fault | Yes = Drive has tripped on fault 4981 External temperature 1 and 4982 External temperature 2. |
| 1115 | Reserved                          |                                                                                               |

| 0000hFFFFh | Diagnostic word 2. | 1 = 1 |
|------------|--------------------|-------|
|            |                    |       |

| No.   | Name/Value                       |                | Description                                                                                                    | Def/FbEq16 |
|-------|----------------------------------|----------------|----------------------------------------------------------------------------------------------------|------------|
| 05.22 | Diagnostic word 3                |                | Diagnostic word 3.                                                                                                    | -          |
|       | Bit                              | Name           | Value                                                                                                    |            |
|       | 08                               | Reserved       |                                                                                                    |            |
|       | 9                                | kWh pulse      | Yes = kWh pulse is active.                                                                                                    |            |
|       | 10                               | Reserved       | <u> </u>                                                                                                    |            |
|       | 11                               | Fan comma      | and On = Drive fan is rotating above idle speed.                                                                                                    |            |
|       | 1215                             | Reserved       |                                                                                                    |            |
|       | 0000h                            | .FFFFh         | Diagnostic word 3.                                                                                                    | 1 = 1      |
| 05.80 | Motor s                          | peed at fault  | Displays 24.02 Used speed feedback at which fault occurred. This is applicable in both scalar and speed control mode.                                                                     | -          |
|       | -30000.                          |                | Estimated motor speed.                                                                                                    | 10 = 1 rpm |
| 05.81 | Output i                         | frequency at   | Shows the value of copy of parameter 01.06 Output frequency at the occurrence of the latest fault.                                                                                        | -          |
|       | -500.00<br>Hz                    | 500.00         | Estimated output frequency.                                                                                                    |            |
| 05.82 | B2 DC voltage at fault           |                | Shows the value of copy of parameter 01.11 DC voltage at the occurrence of the latest fault.                                                                                              | -          |
|       | 0.002000.00 V                    |                | DC link voltage.                                                                                                    | 10 = 1 V   |
| 05.83 | 05.83 Motor current at fault     |                | Shows the value of copy of parameter 01.07 Motor current at the occurrence of the latest fault.                                                                                           | -          |
|       | 0.003                            | 80000.00 A     | Motor current.                                                                                                    | 10 = 1 V   |
| 05.84 | Motor to                         | orque at fault | Shows the value of copy of parameter 01.10 Motor torque at the occurrence of the latest fault.                                                                                            | -          |
|       | -1600.01600.0%                   |                | Motor torque.                                                                                                    | 1 = 1%     |
| 05.85 | Main sta<br>fault                | atus word at   | Shows the value of copy of parameter 06.11 Main status word at the occurrence of the latest fault.                                                                                        | -          |
|       | 0000h                            | .FFFFh         | Main status word.                                                                                                    | 1 = 1      |
| 05.86 | DI delayed status at fault       |                | Shows the value of copy of parameter 10.02 DI delayed status at the occurrence of the latest fault.                                                                                       | -          |
|       | 0000h                            | .FFFFh         | Delayed status for digital inputs.                                                                                                    | 1 = 1      |
| 05.87 | Inverter<br>temperature at fault |                | Shows the value of copy of parameter 05.11 Inverter temperature at the occurrence of the latest fault.                                                                                    | -          |
|       | -4016                            | 60 °C          | Drive temperature in °C.                                                                                                    | 1 = 1 °C   |
| 05.88 | Referer<br>fault                 | nce used at    | Shows the value of copy of parameter 28.01 Frequency ref ramp input (in scalar control mode) or 23.01 Speed ref ramp input (in speed control mode) at the occurrence of the latest fault. | -          |
|       | -30000.                          |                | Frequency or speed reference.                                                                                                    | 1 = 1 Hz   |

| No.   | Name/Value       |            | Description                                                                                                    | Def/FbEq16 |
|-------|------------------|------------|----------------------------------------------------------------------------------------------------|------------|
| 05.99 | BIO-01<br>status | DIP switch | Displays the states of the BIO-01 extension module DIP switches S1 and S2.  Notes: This parameter is applicable only when the new BIO-01 module is attached. Both DIP switches cannot be connected simultaneously to DO1. The forbidden bit combination S1=0 and S2 = 1 generates fault 7087 I/O module configuration. | -          |
|       | Bit              | Name       | Value                                                                                                    |            |
|       | 0                | S1         | 0 = OFF = DO1 on port S1<br>1 = ON = AO1 on port S1                                                                                                    |            |
|       | 1                | S2         | 0 = OFF = DI3 on port S2<br>1 = ON = DO1 on port S2                                                                                                    |            |
|       | 215              | Reserved   |                                                                                                    |            |
|       | 0000h            | .FFFFh     | States of the BIO-01 DIP switches S1 and S2.                                                                                                    | 1 = 1      |

| No.                         | Name/Value        | Descri                                                                                                    | ption                                                                                                    | Def/FbEq16 |
|-----------------------------|-------------------|----------------------------------------------------------------------------------------------------|----------------------------------------------------------------------------------------------------|------------|
| 06 Control and status words |                   | Drive c                                                                                                    | ontrol and status words.                                                                                                    |            |
| 06.01                       | Main control word | sources<br>applica<br>The ma<br>For the<br>word an<br>respect<br><b>Note:</b> V<br>not san<br>from Pl<br>debug | When using fieldbus control, this parameter value is the as the Control word value that the drive receives LC. For the exact value, see parameter 50.12 FBA A | -          |
|                             |                   | Bit                                                                                                    | Name                                                                                                    |            |
|                             |                   | 0                                                                                                    | Off1 control                                                                                                    |            |
|                             |                   | 1                                                                                                    | Off2 control                                                                                                    |            |
|                             |                   | 2                                                                                                    | Off3 control                                                                                                    |            |
|                             |                   | 3                                                                                                    | Run                                                                                                    |            |
|                             |                   | 4                                                                                                    | Ramp out zero                                                                                                    |            |
|                             |                   | 5                                                                                                    | Ramp hold                                                                                                    |            |
|                             |                   | 6                                                                                                    | Ramp in zero                                                                                                    |            |
|                             |                   | 7                                                                                                    | Reset                                                                                                    |            |
|                             |                   | 8                                                                                                    | Inching 1                                                                                                    |            |
|                             |                   | 9                                                                                                    | Inching 2                                                                                                    |            |
|                             |                   | 10                                                                                                    | Remote cmd                                                                                                    |            |
|                             |                   | 11                                                                                                    | Ext ctrl loc                                                                                                    |            |
|                             |                   | 12                                                                                                    | User bit 0                                                                                                    |            |
|                             |                   | 13                                                                                                    | User bit 1                                                                                                    |            |
|                             |                   | 14                                                                                                    | User bit 2                                                                                                    |            |
|                             |                   | 15                                                                                                    | User bit 3                                                                                                    |            |
|                             | 0000hFFFFh        | Main co                                                                                                    | ontrol word.                                                                                                    | 1 = 1      |

| No.   | Name/Value       | Descri                                                                | ption                                                                                                    | Def/FbEq16 |
|-------|------------------|-----------------------------------------------------------------------|----------------------------------------------------------------------------------------------------|------------|
| 06.11 | Main status word | For the word a respect Note: \( \text{Note: } \) not sar PLC. F mode. | When using fieldbus control, this parameter value is me as the Status word value that the drive sends to for the exact value, see parameter 50.12 FBA A debug | -          |
|       |                  | Bit                                                                   | Name                                                                                                    |            |
|       |                  | 0                                                                     | Ready to switch ON                                                                                                    |            |
|       |                  | 1                                                                     | Ready run                                                                                                    |            |
|       |                  | 2                                                                     | Ready ref                                                                                                    |            |
|       |                  | 3                                                                     | Tripped                                                                                                    |            |
|       |                  | 4                                                                     | Off 2 inactive                                                                                                    |            |
|       |                  | 5                                                                     | Off 3 inactive                                                                                                    |            |
|       |                  | 6                                                                     | Switch-on inhibited                                                                                                    |            |
|       |                  | 7                                                                     | Warning                                                                                                    |            |
|       |                  | 8                                                                     | At setpoint                                                                                                    |            |
|       |                  | 9                                                                     | Remote                                                                                                    |            |
|       |                  | 10                                                                    | Above limit                                                                                                    |            |
|       |                  | 11                                                                    | User bit 0                                                                                                    |            |
|       |                  | 12                                                                    | User bit 1                                                                                                    |            |
|       |                  | 13                                                                    | User bit 2                                                                                                    |            |
|       |                  | 14                                                                    | User bit 3                                                                                                    |            |
|       |                  | 15                                                                    | Reserved                                                                                                    |            |
|       | 0000hFFFFh       | Main s                                                                | tatus word.                                                                                                    | 1 = 1      |

0000h...FFFFh

| ο.   | Name    | /Value              | Desc   | ription                                                                                                    | Def/FbEq16     |
|------|---------|---------------------|--------|----------------------------------------------------------------------------------------------------|----------------|
| 5.16 | Drive : | status word 1       | Drive  | status word 1.                                                                                                    | -              |
|      |         |                     | This p | parameter is read-only.                                                                                                    |                |
|      | Bit     | Name                |        | Description                                                                                                    |                |
|      | 0       | Enabled             |        | 1 = Both run enable (see par. 20.12) and start enable are present.  Note: This bit is not affected by the presence of a far | , ,            |
|      | 1       | Inhibited           |        | 1 = Start inhibited. To start the drive, the inhibiting signal of .18) must be removed and the start signal cycled.         | gnal (see par. |
|      | 2       | DC charge           | t      | 1 = DC circuit has been charged                                                                                             |                |
|      | 3       | Ready to st         | art    | 1 = Drive is ready to receive a start command                                                                               |                |
|      | 4       | Following reference |        | 1 = Drive is ready to follow given reference                                                                                |                |
|      | 5       | Started             |        | 1 = Drive has been started                                                                                                  |                |
|      | 6       | Modulating          |        | 1 = Drive is modulating (output stage is being contro                                                                       | lled)          |
|      | 7       | Limiting            |        | 1 = Any operating limit (speed, torque, etc.) is active                                                                     |                |
|      | 8       | Local contr         | ol     | 1 = Drive is in local control                                                                                               |                |
|      | 9       | Network co          | ntrol  | 1 = Drive is in <i>network control</i> (see page 18).                                                                       |                |
|      | 10      | Ext1 active         |        | 1 = Control location EXT1 active                                                                                            |                |
|      | 11      | Ext2 active         |        | 1 = Control location EXT2 active                                                                                            |                |
|      | 12      | Reserved            |        |                                                                                                    |                |
|      | 13      | Start reque         | st     | 1 = Start requested. 0 = When Enable to rotate signal 20.22) is 0 (rotating of the motor is disabled).                      | al (see par.   |
|      | 14      | Running             |        | 1 = Drive is running.                                                                                                    |                |
|      | 15      | Reserved            |        | •                                                                                                    |                |

1 = 1

Drive status word 1.

| No.   | Name/Value          |                                                                 | Description          |                                                                                                    | Def/FbEq16 |  |  |  |
|-------|---------------------|-----------------------------------------------------------------|----------------------|----------------------------------------------------------------------------------------------------|------------|--|--|--|
| 06.17 | Drive status word 2 |                                                                 | Drive status word 2. |                                                                                                    |            |  |  |  |
|       |                     |                                                                 | This paran           | neter is read-only.                                                                                                    |            |  |  |  |
|       | Bit                 | Name                                                            |                      | Description                                                                                                    |            |  |  |  |
|       | 0                   | Identification run done Magnetized Torque control Speed control |                      | 1 = Motor identification (ID) run has been performe                                                                            | ed         |  |  |  |
|       | 1                   |                                                                 |                      | 1 = The motor has been magnetized                                                                                              |            |  |  |  |
|       | 2                   |                                                                 |                      | 1 = Torque control mode active                                                                                                 |            |  |  |  |
|       | 3                   |                                                                 |                      | 1 = Speed control mode active                                                                                                  |            |  |  |  |
|       | 4                   | Reserved                                                        |                      |                                                                                                    |            |  |  |  |
|       | 5                   | Safe reference active                                           |                      | 1 = A "safe" reference is applied by functions such as parameters 49.05 and 50.02                                              |            |  |  |  |
|       | 6                   | Last speed active                                               |                      | 1 = A "last speed" reference is applied by functions such as parameters 49.05 and 50.02                                        |            |  |  |  |
|       | 7                   | Reserved                                                        |                      |                                                                                                    |            |  |  |  |
|       | 8                   | Emergency                                                       | stop failed          | 1 = Emergency stop failed (see parameters 31.32 and 31.33)                                                                     |            |  |  |  |
|       | 9                   | Jogging act                                                     | tive                 | 1 = Jogging enable signal is on                                                                                                |            |  |  |  |
|       | 10                  | Above limit                                                     |                      | 1 = Actual speed or frequency equals or exceeds limit (defined by parameters 46.3146.32). Valid in both directions of rotation |            |  |  |  |
|       | 1112                | Reserved                                                        |                      |                                                                                                    |            |  |  |  |
|       | 13                  | Start delay active<br>Reserved                                  |                      | 1 = Start delay (par. 21.22) active.                                                                                           |            |  |  |  |
|       | 1415                |                                                                 |                      |                                                                                                    |            |  |  |  |
|       |                     | 1                                                               |                      |                                                                                                    |            |  |  |  |
|       | 0000h               | .FFFFh                                                          | Drive statu          | s word 2.                                                                                                    | 1 = 1      |  |  |  |

| о.   | Name                                | /Value                                                                                   | Description                                                  | on                                                                                                    | Def/FbEq16     |  |
|------|-------------------------------------|------------------------------------------------------------------------------------------|--------------------------------------------------------------|----------------------------------------------------------------------------------------------------|----------------|--|
| 6.18 | Start inhibit status word  Bit Name |                                                                                          | inhibiting s The condit the start co inhibiting c See also p | it status word. This word specifies the source of the signal that is preventing the drive from starting. Itions marked with an asterisk (*) only require that command is cycled. In all other instances, the condition must be removed first. condition must be removed first. charameter 06.16 Drive status word 1, bit 1. neter is read-only. | -              |  |
|      |                                     |                                                                                          |                                                              | Description                                                                                                    |                |  |
|      | 0                                   | Not ready r                                                                              | un                                                           | 1 = DC voltage is missing or drive has not been parametrized correctly. Check the parameters in groups 95 and 99.                                                                                                    |                |  |
|      | 1                                   | Ctrl location changed SSW inhibit Fault reset Lost start enable Lost run enable Reserved |                                                              | * 1 = Control location has changed                                                                                                    |                |  |
|      | 2                                   |                                                                                          |                                                              | 1 = Control program is keeping itself in inhibited sta                                                                                                    | ate            |  |
|      | 3                                   |                                                                                          |                                                              | * 1 = A fault has been reset                                                                                                    |                |  |
|      | 4                                   |                                                                                          |                                                              | 1 = Start enable signal missing                                                                                                    |                |  |
|      | 5                                   |                                                                                          |                                                              | 1 = Run enable signal missing                                                                                                    |                |  |
|      | 6                                   |                                                                                          |                                                              | , ,                                                                                                    |                |  |
|      | 7                                   | STO                                                                                      |                                                              | 1 = Safe torque off function active                                                                                                    |                |  |
|      | 8                                   | Current calibration ended                                                                |                                                              | * 1 = Current calibration routine has finished                                                                                                    |                |  |
|      | 9                                   | ID run ended                                                                             |                                                              | * 1 = Motor identification run has finished                                                                                                    |                |  |
|      | 10                                  | Reserved                                                                                 |                                                              |                                                                                                    |                |  |
|      | 11                                  | Em Off1                                                                                  |                                                              | 1 = Emergency stop signal (mode off1)                                                                                                    |                |  |
|      | 12                                  | Em Off2                                                                                  |                                                              | 1 = Emergency stop signal (mode off2)<br>1 = Emergency stop signal (mode off3)                                                                                                    |                |  |
|      | 13                                  | Em Off3                                                                                  |                                                              |                                                                                                    |                |  |
|      | 14                                  | Auto reset                                                                               | inhibit                                                      | 1 = The autoreset function is inhibiting operation                                                                                                    |                |  |
|      | 15                                  | Jogging ac                                                                               | tive                                                         | 1 = The jogging enable signal is inhibiting operation                                                                                                    |                |  |
|      |                                     |                                                                                          |                                                              |                                                                                                    |                |  |
|      | 0000h                               | FFFFh                                                                                    | Start inhib                                                  | it status word.                                                                                                    | 1 = 1          |  |
| 6.19 | Speed                               | control                                                                                  | Speed control status word.                                   |                                                                                                    | -              |  |
|      | status word                         |                                                                                          | This parar                                                   | neter is read-only.                                                                                                    |                |  |
|      | Bit                                 | Name                                                                                     |                                                              | Description                                                                                                    |                |  |
|      | 0                                   | Zero speed                                                                               |                                                              | 1 = Drive has been running below zero speed limit (par. 21.06 for a time defined by parameter 21.07 Zero speed delay                                                                                                    |                |  |
|      | 1                                   | Forward                                                                                  |                                                              | 1 = Drive is running in forward direction above ze (par. 21.06)                                                                                                    | ro speed limit |  |
|      | 2                                   | Reverse                                                                                  |                                                              | 1 = Drive is running in reverse direction above zero speed limi (par. 21.06)                                                                                                    |                |  |
|      | 36                                  | Reserved                                                                                 |                                                              |                                                                                                    |                |  |
|      | 7                                   | Any consta<br>request                                                                    | nt speed                                                     | 1 = A constant speed or frequency has been selected; see par. 06.20.                                                                                                    |                |  |
|      | 815                                 | Reserved                                                                                 |                                                              |                                                                                                    |                |  |
|      |                                     |                                                                                          |                                                              |                                                                                                    |                |  |
|      |                                     |                                                                                          |                                                              |                                                                                                    |                |  |
|      |                                     | FFFFh                                                                                    |                                                              | ntrol status word.                                                                                                    | 1 = 1          |  |

| No.   | Name/\                     | Value                    | Descr                                                                                                 | ption                                                                                                    | Def/FbEq16   |  |  |
|-------|----------------------------|--------------------------|----------------------------------------------------------------------------------------------------|----------------------------------------------------------------------------------------------------|--------------|--|--|
| 06.20 | Constant speed status word |                          | consta<br>param<br>Consta                                                                             | ant speed/frequency status word. Indicates which nt speed or frequency is active (if any). See also eter 06.19 Speed control status word, bit 7, and section ant speeds/frequencies (page 132).  arameter is read-only. | -            |  |  |
|       | Bit                        | Name                     |                                                                                                    | Description                                                                                                    |              |  |  |
|       | 0                          | Constant sp              | eed 1 1 = Constant speed or frequency 1 selected                                                      |                                                                                                    |              |  |  |
|       | 1                          | Constant sp              | peed 2 1 = Constant speed or frequency 2 selected                                                     |                                                                                                    |              |  |  |
|       | 2                          | Constant sp              | peed 3                                                                                                | 1 = Constant speed or frequency 3 selected                                                                                                    |              |  |  |
|       | 3                          | Constant sp              |                                                                                                    | 1 = Constant speed or frequency 4 selected                                                                                                    |              |  |  |
|       | 4                          | Constant sp              |                                                                                                    | 1 = Constant speed or frequency 5 selected                                                                                                    |              |  |  |
|       | 5                          | Constant sp              |                                                                                                    | 1 = Constant speed or frequency 6 selected                                                                                                    |              |  |  |
|       | 6                          | Constant sp              | peed 7                                                                                                | 1 = Constant speed or frequency 7 selected                                                                                                    |              |  |  |
|       | 715                        | Reserved                 |                                                                                                    |                                                                                                    |              |  |  |
|       | 0000h                      | FFFFh                    | Const                                                                                                 | ant speed/frequency status word.                                                                                                    | 1 = 1        |  |  |
| 26.24 |                            |                          |                                                                                                    |                                                                                                    | -            |  |  |
| 06.21 | Drive status word 3        |                          |                                                                                                    | status word 3.<br>arameter is read-only.                                                                                                    | -            |  |  |
|       | Bit                        | Bit Name                 |                                                                                                    | Description                                                                                                    |              |  |  |
|       | 0                          | DC hold active           |                                                                                                    | 1 = DC hold is active                                                                                                    |              |  |  |
|       | 1                          | Post-magne<br>active     | etizing                                                                                               | 1 = Post-magnetizing is active                                                                                                    |              |  |  |
|       | 2                          | Motor pre-heating active |                                                                                                    | 1 = Motor pre-heating is active                                                                                                    |              |  |  |
|       | 3                          | PM smooth active         | start                                                                                                 | 1 = PM smooth start active                                                                                                    |              |  |  |
|       | 4                          | Reserved                 |                                                                                                    |                                                                                                    |              |  |  |
|       | 5                          | DC brake a               | ctive                                                                                                 | 1 = Brake is active                                                                                                    |              |  |  |
|       | 615                        | 15 Reserved              |                                                                                                    |                                                                                                    |              |  |  |
|       |                            |                          | I = .                                                                                                 |                                                                                                    | Ι            |  |  |
|       |                            | FFFFh                    |                                                                                                    | status word 1.                                                                                                    | 1 = 1        |  |  |
|       |                            | FFFFh                    |                                                                                                    | nhibit status word.                                                                                                    | 1 = 1        |  |  |
| 06.29 | MSW b                      |                          | Selects a binary source whose status is transmitted as bit 10 (User bit 0) of 06.11 Main status word. |                                                                                                    |              |  |  |
|       | False                      |                          | 0.                                                                                                    |                                                                                                    | 0            |  |  |
|       | True                       |                          | 1.                                                                                                    |                                                                                                    | 1            |  |  |
|       | Above                      | limit                    | Bit 10 of 06.17 Drive status word 2 (see page 225). 2                                                 |                                                                                                    |              |  |  |
|       | Other [                    | bit]                     | Source                                                                                                | e selection (see <i>Terms and abbreviations</i> on page <i>210</i> ).                                                                                                    | -            |  |  |
| 06.30 | MSW b                      |                          |                                                                                                    | s a binary source whose status is transmitted as bit 11 bit 0) of 06.11 Main status word.                                                                                                    | Ext ctrl loc |  |  |
|       | False                      |                          | 0.                                                                                                    |                                                                                                    | 0            |  |  |
|       | True                       |                          | 1.                                                                                                    |                                                                                                    | 1            |  |  |
|       | Ext ctrl                   | loc                      | Bit 11                                                                                                | of 06.01 Main control word (see page 223).                                                                                                    | 2            |  |  |
|       | Other [                    | bit]                     |                                                                                                    | e selection (see <i>Terms and abbreviations</i> on page <i>210</i> ).                                                                                                    | -            |  |  |
|       |                            |                          |                                                                                                    | 1 9                                                                                                    | 1            |  |  |

| No.   | Name/Value           | Description                                                                                           | Def/FbEq16     |
|-------|----------------------|----------------------------------------------------------------------------------------------------|----------------|
| 06.31 | MSW bit 12 selection | Selects a binary source whose status is transmitted as bit 12 (User bit 1) of 06.11 Main status word. | Ext run enable |
|       | False                | 0.                                                                                                    | 0              |
|       | True                 | 1.                                                                                                    | 1              |
|       | Ext run enable       | Status of the external run enable signal (see parameter 20.12 Run enable 1 source).                   | 2              |
|       | Other [bit]          | Source selection (see <i>Terms and abbreviations</i> on page 210).                                    | -              |
| 06.32 | MSW bit 13 selection | Selects a binary source whose status is transmitted as bit 13 (User bit 2) of 06.11 Main status word. | False          |
|       | False                | 0.                                                                                                    | 0              |
|       | True                 | 1.                                                                                                    | 1              |
|       | Other [bit]          | Source selection (see <i>Terms and abbreviations</i> on page 210).                                    | -              |
| 06.33 | MSW bit 14 selection | Selects a binary source whose status is transmitted as bit 14 (User bit 3) of 06.11 Main status word. | False          |
|       | False                | 0.                                                                                                    | 0              |
|       | True                 | 1.                                                                                                    | 1              |
|       | Other [bit]          | Source selection (see <i>Terms and abbreviations</i> on page 210).                                    | -              |

| 07 Sys | stem info                     | Drive hardware and firmware information. All parameters in this group are read-only.                                                                                                    |        |  |
|--------|-------------------------------|----------------------------------------------------------------------------------------------------|--------|--|
| 07.03  | Drive rating id               | Type of the drive. (Rating ID in brackets.)                                                                                                    | -      |  |
| 07.04  | Firmware name                 | Firmware identification.                                                                                                    | -      |  |
| 07.05  | Firmware version              | Version number of the firmware.                                                                                                    | -      |  |
| 07.06  | Loading package name          | Name of the firmware loading package.                                                                                                    | -      |  |
| 07.07  | Loading package version       | Version number of the firmware loading package.                                                                                                    | -      |  |
| 07.11  | Cpu usage                     | Microprocessor load in percent.                                                                                                    | -      |  |
|        | 0100%                         | Microprocessor load.                                                                                                    | 1 = 1% |  |
| 07.25  | Customization package name    | First five ASCII letters of the name given to the customization package. The full name is visible in the <b>System info</b> menu under the <b>Main</b> menu on the control panel or the Drive composer PC tool.  _N/A_ = None. | -      |  |
| 07.26  | Customization package version | Customization package version number. Also visible in the <b>System info</b> menu under the <b>Main</b> menu on the control panel or the Drive composer PC tool.                                                               | -      |  |

| No.   | Name/                   | Value          | Des                                                   | cription                                                                                                    | Def/FbEq    |  |  |  |
|-------|-------------------------|----------------|-------------------------------------------------------|----------------------------------------------------------------------------------------------------|-------------|--|--|--|
| 07.30 | Adaptive program status |                |                                                       | vs the status of the adaptive program. section <i>Adaptive programming</i> (page <i>125</i> ).                                                                                                    | -           |  |  |  |
|       | Bit                     | Name           |                                                       | Description                                                                                                    |             |  |  |  |
|       | 0                       | Initialized    |                                                       | 1 = Adaptive program initialized                                                                                                    |             |  |  |  |
|       | 1                       | Editing        |                                                       | 1 = Adaptive program is being edited 1 = Editing of adaptive program finished                                                                                                    |             |  |  |  |
|       | 2                       | Edit done      |                                                       |                                                                                                    |             |  |  |  |
|       | 3 Running               |                |                                                       | 1 = Adaptive program running                                                                                                    |             |  |  |  |
|       | 413 Reserved            |                |                                                       |                                                                                                    |             |  |  |  |
|       | 14                      | State chan     | ging                                                  | 1 = State change in progress in adaptive programn                                                                                                    | ning engine |  |  |  |
|       | 15                      | Faulted        |                                                       | 1 = Error in adaptive program                                                                                                    |             |  |  |  |
|       |                         |                | 1                                                     |                                                                                                    | ,           |  |  |  |
|       | 0000h.                  | FFFFh          | Adap                                                  | otive program status.                                                                                                    | 1 = 1       |  |  |  |
| 07.31 | AP sequence state 020   |                | prog<br>prog                                          | Shows the number of the active state of the sequence program part of the adaptive program (AP). If adaptive programming is not running, or it does not contain a sequence program, the parameter is zero.                                              |             |  |  |  |
|       |                         |                |                                                       |                                                                                                    | 1 = 1       |  |  |  |
|       | Bit Name                |                | any For i                                             | ing the HW initialization, if the drive is not able to detect option module, the value is set to 1, Base unit. Information on automatic setting of parameters after cting a module, see section Automatic drive configuration and control on page 560. |             |  |  |  |
|       | 0                       | Not initialize | od.                                                   | 1 = Drive configuration has not been initialized                                                                                                    |             |  |  |  |
|       | 1                       | Base unit      | cu                                                    | 1 = Drive has not detected any option modules, that is, there is onl the base unit.                                                                                                    |             |  |  |  |
|       | 2                       | Reserved       |                                                       |                                                                                                    |             |  |  |  |
|       | 3                       | FENA-21        | 1 = FENA-21 Two-port Ethernet adapter module included |                                                                                                    |             |  |  |  |
|       | 4                       | FECA-01        |                                                       |                                                                                                    |             |  |  |  |
|       | 5                       | FPBA-01        |                                                       | 1 = FECA-01 EtherCAT adapter module included 1 = FPBA-01 PROFIBUS DP adapter module included                                                                                                    |             |  |  |  |
|       | 6                       | FCAN-01        | 1 = FCAN-01 CANopen adapter module included           |                                                                                                    |             |  |  |  |
|       | 7                       | Reserved       |                                                       |                                                                                                    |             |  |  |  |
|       | 8                       | BIO-01         |                                                       | 1 = Frontal I/O extension                                                                                                    |             |  |  |  |
|       | 9                       | RIIO-01        |                                                       | 1 = Frontal standard I/O extension                                                                                                    |             |  |  |  |
|       | 10                      | FSCA-01        |                                                       | 1 = FSCA-01 Modbus/RTU adapter module included                                                                                                    |             |  |  |  |
|       | 11                      | FEIP-21        |                                                       | 1 = FEIP-21 Two-port EtherNet/IP adapter module includ                                                                                                    |             |  |  |  |
|       | 12                      | FMBT-21        |                                                       | 1 = FMBT-21 Two-port Modbus/TCP adapter module included                                                                                                    |             |  |  |  |
|       | 13                      | 13 Reserved    |                                                       |                                                                                                    |             |  |  |  |
|       | 14                      | FPNO-21        |                                                       | 1 = FPNO-21 Two-port PROFINET IO adapter module in                                                                                                    |             |  |  |  |
|       | 15                      | FEPL-02        |                                                       | 1 = FEPL-02 Ethernet POWERLINK adapter module incl                                                                                                    | uded        |  |  |  |
|       | 000h                    | .FFFFh         | Drive                                                 | e configuration                                                                                                    | 1 = 1       |  |  |  |
| 07.00 |                         |                |                                                       |                                                                                                    |             |  |  |  |
| 07.36 | Drive d                 | configuration  |                                                       | vs the detected module configuration. See parameter 5 Drive configuration.                                                                                                    | 0000h       |  |  |  |

| No.                    | Name/Value                                         |                          | Description                                                                                                    | Def/FbEq16 |  |
|------------------------|----------------------------------------------------|--------------------------|----------------------------------------------------------------------------------------------------|------------|--|
|                        | Bit                                                | Name                     | Description                                                                                                    |            |  |
|                        | 0                                                  | Reserved                 | Description                                                                                                    |            |  |
|                        |                                                    | FDNA-01                  | 1 = FDNA-01 DeviceNet™ adapter module inclu                                                                                                    | ded        |  |
|                        | 2 FCNA-01<br>34 Reserved<br>6 CHDI-01<br>7 FSPS-21 |                          | 1 = FCNA-01 ControlNet™ adapter module inclu                                                                                                    |            |  |
|                        |                                                    |                          | TO THE CONTROL GRAPES HIS GRAPES HIS GRAPES |            |  |
|                        |                                                    |                          | 1 = CHDI-01 adapter module included                                                                                                    |            |  |
|                        |                                                    |                          | 1 = FSPS-21 adapter module included                                                                                                    |            |  |
|                        | 815                                                | Reserved                 |                                                                                                    |            |  |
|                        | 0000hFFFFh                                         |                          | Drive configuration                                                                                                    | 1 = 1      |  |
| 10 Standard DI, RO     |                                                    |                          | •                                                                                                    | •          |  |
| 10 Sta                 | andard E                                           | OI, RO                   | Configuration of digital inputs and relay outputs.                                                                                                    |            |  |
| <b>10 Sta</b><br>10.01 | <b>DI</b> statu                                    | <u> </u>                 | Configuration of digital inputs and relay outputs.  Displays the electrical status of digital inputs DI1DI6. The activation/deactivation delays of the inputs (if any are specified) are ignored.  Bits 05 reflect the status of DI1DI6.  Example: 0000000000010011b = DI5, DI2 and DI1 are on, DI3, DI4 and DI6 are off.  This parameter is read-only.                                                                                                    | -          |  |
|                        |                                                    | <u> </u>                 | Displays the electrical status of digital inputs DI1DI6. The activation/deactivation delays of the inputs (if any are specified) are ignored.  Bits 05 reflect the status of DI1DI6.  Example: 0000000000010011b = DI5, DI2 and DI1 are on, DI3, DI4 and DI6 are off.                                                                                                    | -          |  |
|                        | DI statu                                           | is                       | Displays the electrical status of digital inputs DI1DI6. The activation/deactivation delays of the inputs (if any are specified) are ignored.  Bits 05 reflect the status of DI1DI6.  Example: 0000000000010011b = DI5, DI2 and DI1 are on, DI3, DI4 and DI6 are off.  This parameter is read-only.                                                                                                    | -          |  |
|                        | DI statu                                           | Name                     | Displays the electrical status of digital inputs DI1DI6. The activation/deactivation delays of the inputs (if any are specified) are ignored.  Bits 05 reflect the status of DI1DI6.  Example: 0000000000010011b = DI5, DI2 and DI1 are on, DI3, DI4 and DI6 are off.  This parameter is read-only.  Description  1 = Digital input 1 is ON.  1 = Digital input 2 is ON.                                                                                                    | -          |  |
|                        | DI statu                                           | Name  DI1  DI2  DI3      | Displays the electrical status of digital inputs DI1DI6. The activation/deactivation delays of the inputs (if any are specified) are ignored.  Bits 05 reflect the status of DI1DI6.  Example: 0000000000010011b = DI5, DI2 and DI1 are on, DI3, DI4 and DI6 are off.  This parameter is read-only.  Description  1 = Digital input 1 is ON.  1 = Digital input 2 is ON.  1 = Digital input 3 is ON.                                                                                                    | -          |  |
|                        | Bit 0 1 2 3                                        | Name DI1 DI2 DI3 DI4     | Displays the electrical status of digital inputs DI1DI6. The activation/deactivation delays of the inputs (if any are specified) are ignored.  Bits 05 reflect the status of DI1DI6.  Example: 0000000000010011b = DI5, DI2 and DI1 are on, DI3, DI4 and DI6 are off.  This parameter is read-only.  Description  1 = Digital input 1 is ON.  1 = Digital input 2 is ON.  1 = Digital input 4 is ON.  1 = Digital input 4 is ON.                                                                                                    | -          |  |
|                        | Bit 0 1 2                                          | Name DI1 DI2 DI3 DI4 DI5 | Displays the electrical status of digital inputs DI1DI6. The activation/deactivation delays of the inputs (if any are specified) are ignored.  Bits 05 reflect the status of DI1DI6.  Example: 0000000000010011b = DI5, DI2 and DI1 are on, DI3, DI4 and DI6 are off.  This parameter is read-only.  Description  1 = Digital input 1 is ON.  1 = Digital input 2 is ON.  1 = Digital input 3 is ON.  1 = Digital input 4 is ON.  1 = Digital input 5 is ON.                                                                                                    | -          |  |
|                        | Bit 0 1 2 3                                        | Name DI1 DI2 DI3 DI4     | Displays the electrical status of digital inputs DI1DI6. The activation/deactivation delays of the inputs (if any are specified) are ignored.  Bits 05 reflect the status of DI1DI6.  Example: 0000000000010011b = DI5, DI2 and DI1 are on, DI3, DI4 and DI6 are off.  This parameter is read-only.  Description  1 = Digital input 1 is ON.  1 = Digital input 2 is ON.  1 = Digital input 4 is ON.  1 = Digital input 4 is ON.                                                                                                    | -          |  |

| No.   | Name              | /Value   |        | Description                                                                                                    |                                                                                            | Def/FbEq16  |  |  |
|-------|-------------------|----------|--------|----------------------------------------------------------------------------------------------------|--------------------------------------------------------------------------------------------|-------------|--|--|
| 10.02 | DI delayed status |          |        | Displays the delayed status of digital inputs DI1DI6. Bits 05 reflect the delayed status of DI1DI6.  Example: 0000000000010011b = DI5, DI2 and DI1 are on, DI3, DI4 and DI6 are off.  This word is updated only after a 2 ms activation/deactivation delay. When the value of a digital input changes, it must remain the same in two consecutive samples, that is, for 2 ms, for the new value to be accepted.  This parameter is read-only. |                                                                                            | -           |  |  |
|       | Bit               | Nam      | ie     | Description                                                                                                    |                                                                                            |             |  |  |
|       | 0                 | DI1      |        | 1 = Digital input 1 is C                                                                                                    | DN.                                                                                        |             |  |  |
|       | 1                 | DI2      |        | 1 = Digital input 2 is C                                                                                                    | DN.                                                                                        |             |  |  |
|       | 2                 | DI3      |        | 1 = Digital input 3 is C                                                                                                    | 1 = Digital input 3 is ON.                                                                 |             |  |  |
|       | 3                 | DI4      |        | 1 = Digital input 4 is C                                                                                                    | DN.                                                                                        |             |  |  |
|       | 4                 | DI5      |        | 1 = Digital input 5 is C                                                                                                    | DN.                                                                                        |             |  |  |
|       | 5                 | DI6      |        | 1 = Digital input 6 is C                                                                                                    | DN.                                                                                        |             |  |  |
|       | 615               | Rese     | erved  | <u> </u>                                                                                                    |                                                                                            |             |  |  |
|       | 0000hFFFFh        |          |        | Delayed status for digital inputs.                                                                                                    |                                                                                            | 1 = 1       |  |  |
| 10.03 | DI for            | ce selec | tion   | The electrical statuses of the digital for example, testing purposes. A biforced data is provided for each digapplied whenever the correspondir Note: Boot and power cycle reset (parameters 10.03 and 10.04).                                                                                                    | t in parameter 10.04 DI<br>gital input, and its value is<br>ng bit in this parameter is 1. | 0000h       |  |  |
|       | Bit               | Name     | Value  |                                                                                                    |                                                                                            |             |  |  |
|       | 0                 | DI1      | 1 = Fo | e DI1 to value of bit 0 of parameter                                                                                                    | r 10.04 DI forced data. (0 = I                                                             | Normal mode |  |  |
|       | 1                 | DI2      | 1 = Fo | e DI2 to value of bit 1 of paramete                                                                                                    | r 10.04 DI forced data. (0 = I                                                             | Normal mode |  |  |
|       | 2                 | DI3      | 1 = Fo | e DI3 to value of bit 2 of parameter                                                                                                    | r 10.04 DI forced data. (0 = I                                                             | Normal mode |  |  |
|       | 3                 | DI4      | 1 = Fo | 1 = Force DI4 to value of bit 3 of parameter 10.04 DI forced data. (0 = No                                                                                                    |                                                                                            |             |  |  |
|       | 4                 | DI5      | 1 = Fo | 1 = Force DI5 to value of bit 4 of parameter 10.04 DI forced data. (0 =                                                                                                    |                                                                                            |             |  |  |
|       | 5                 | DI6      | 1 = Fo | e DI6 to value of bit 5 of paramete                                                                                                    | r 10.04 DI forced data. (0 = I                                                             | Normal mode |  |  |
|       | 615               | Reserv   | /ed    |                                                                                                    |                                                                                            |             |  |  |
|       |                   | •        |        |                                                                                                    |                                                                                            |             |  |  |
|       | 0000h             | ıFFFF    | ħ      | Override selection for digital inputs                                                                                                    | i.                                                                                         | 1 = 1       |  |  |
|       | 000011111111      |          |        | <u> </u>                                                                                                    |                                                                                            |             |  |  |

| 10.04 | Name/Value                                                        |                                                                                    |                                                                                        | Description                                                                                                    | Def/FbEq16            |  |  |  |  |
|-------|-------------------------------------------------------------------|------------------------------------------------------------------------------------|----------------------------------------------------------------------------------------|----------------------------------------------------------------------------------------------------|-----------------------|--|--|--|--|
| 10.04 | DI forced data                                                    |                                                                                    | 1                                                                                      | Allows the data value of a forced digital input to be changed from 0 to 1. It is only possible to force an input that has been selected in parameter 10.03 DI force selection. | 0000h                 |  |  |  |  |
|       | Bit                                                               | Name                                                                               | Value                                                                                  |                                                                                                    |                       |  |  |  |  |
|       | 0                                                                 | DI1                                                                                | Force                                                                                  | the value of this bit to D1, if so defined in parameter 10.03 DI force selection.                                                                                              |                       |  |  |  |  |
|       | 1                                                                 | DI2                                                                                | Force                                                                                  | e the value of this bit to D3, if so defined in parameter 10.03 DI force selection.                                                                                            |                       |  |  |  |  |
|       | 2                                                                 | DI3 Force the value of this bit to D3, if so defined in parameter 10.03 DI force s |                                                                                        |                                                                                                    |                       |  |  |  |  |
|       | 3                                                                 | DI4                                                                                | Force the value of this bit to D4, if so defined in parameter 10.03 DI force selection |                                                                                                    |                       |  |  |  |  |
|       | 4                                                                 | DI5                                                                                | Force                                                                                  | the value of this bit to D5, if so defined in parameter 10.03 DI                                                                                                    | force selection       |  |  |  |  |
|       | 5                                                                 | DI6                                                                                | Force                                                                                  | the value of this bit to D6, if so defined in parameter 10.03 DI                                                                                                    | force selection       |  |  |  |  |
|       | 615                                                               | Reserv                                                                             | /ed                                                                                    |                                                                                                    |                       |  |  |  |  |
|       |                                                                   |                                                                                    |                                                                                        |                                                                                                    | 1                     |  |  |  |  |
|       | 0000                                                              | ıFFFF                                                                              | h                                                                                      | Forced values of digital inputs.                                                                                                    | 1 = 1                 |  |  |  |  |
| 10.05 | DI1 C                                                             | N delay                                                                            |                                                                                        | Defines the activation delay for digital input DI1.                                                                                                    | 0.00 s                |  |  |  |  |
|       |                                                                   | *DI s                                                                              | tatus                                                                                  |                                                                                                    | 1<br>0                |  |  |  |  |
|       | **Delayed DI status                                               |                                                                                    |                                                                                        |                                                                                                    | 1                     |  |  |  |  |
|       | 20                                                                | ,                                                                                  | _                                                                                      |                                                                                                    | 0<br>— <b>▶</b> Time  |  |  |  |  |
|       |                                                                   |                                                                                    |                                                                                        | $t_{ m On}$ $t_{ m Off}$ $t_{ m On}$ $t_{ m Off}$                                                                                                    |                       |  |  |  |  |
|       | t <sub>On</sub> = 1<br>t <sub>Off</sub> = 1<br>*Electr<br>**Indic |                                                                                    |                                                                                        |                                                                                                    |                       |  |  |  |  |
|       | 0.00 .                                                            | 3000.0                                                                             | 00 s                                                                                   | Activation delay for DI1.                                                                                                    | 10 = 1 s              |  |  |  |  |
| 10.06 | DI1 C                                                             | FF delay                                                                           | /                                                                                      | Defines the deactivation delay for digital input DI1. See parameter 10.05 DI1 ON delay.                                                                                        | 0.00 s                |  |  |  |  |
|       | 0.00 .                                                            | 2000                                                                               | 20.0                                                                                   | Decetivation delevitor DIA                                                                                                    | 10 = 1 s              |  |  |  |  |
|       | DI2 ON delay                                                      |                                                                                    |                                                                                        | Deactivation delay for DI1.                                                                                                    |                       |  |  |  |  |
| 10.07 | DI2 C                                                             |                                                                                    | JU S                                                                                   | Defines the activation delay for digital input DI2.                                                                                                    | 0.00 s                |  |  |  |  |
| 10.07 | DI2 C                                                             |                                                                                    |                                                                                        | ·                                                                                                    | 0.00 s                |  |  |  |  |
| 10.07 |                                                                   | N delay                                                                            | tatus<br>—                                                                             | ·                                                                                                    | 0.00 s                |  |  |  |  |
| 10.07 |                                                                   | <i>*</i> DI s                                                                      | tatus<br>—                                                                             | ·                                                                                                    | 0.00 s  1  0  1  0  1 |  |  |  |  |
| 10.07 | **Del  ton = 1 toff = 1 *Electr                                   | *DI s  *DI s  layed DI s                                                           | tatus  tatus  ON dela  OFF dela  of digit                                              | Defines the activation delay for digital input DI2.                                                                                                    | 0.00 s  1  0  1  0  1 |  |  |  |  |

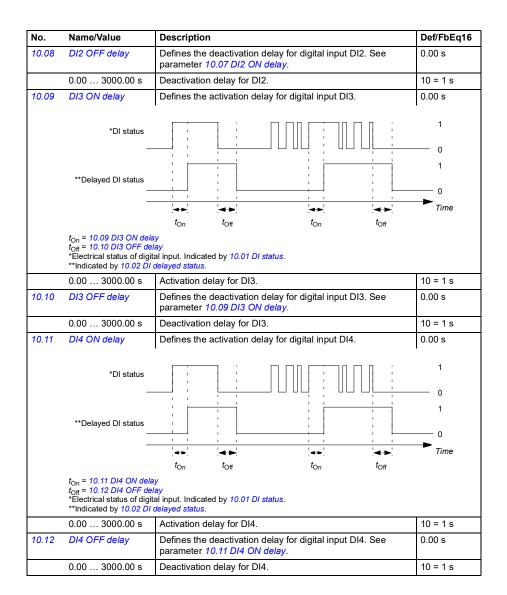

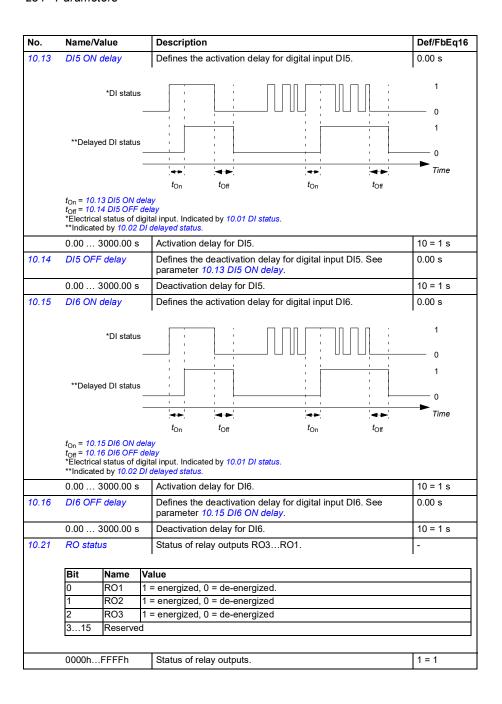

| No.   | Name               | /Value                                                                        |                 | Description Defa                                                                                                    |         |  |  |  |
|-------|--------------------|-------------------------------------------------------------------------------|-----------------|----------------------------------------------------------------------------------------------------|---------|--|--|--|
| 10.22 | RO force selection |                                                                               |                 | The signals connected to the relay outputs can be overridden, for example, testing purposes. A bit in parameter 10.23 RO forced data is provided for each relay output, and its value is applied whenever the corresponding bit in this parameter is 1.  Note: Boot and power cycle reset the force selections (parameters 10.22 and 10.23). | 0000h   |  |  |  |
|       | Bit Name Value     |                                                                               |                 |                                                                                                    |         |  |  |  |
|       | 0                  | RO1 1 = Force RO1 to value of bit 0 of parameter 10.23 RO forced data. (0 = 1 |                 |                                                                                                    |         |  |  |  |
|       | 1                  | RO2                                                                           | 1 = Fo          | 1 = Force RO2 to value of bit 1 of parameter 10.23 RO forced data. (0 = Normal mod                                                                                                    |         |  |  |  |
|       | 2                  | RO3                                                                           | 1 = Fo          | 1 = Force RO3 to value of bit 2 of parameter 10.23 RO forced data. (0 = Normal mode                                                                                                    |         |  |  |  |
|       | 315 Reserved       |                                                                               | /ed             |                                                                                                    |         |  |  |  |
|       |                    |                                                                               |                 |                                                                                                    |         |  |  |  |
|       | 00001              | ıFFFF                                                                         | h               | Override selection for relay outputs.                                                                                                    | 1 = 1   |  |  |  |
| 10.23 | RO fo              | orced dat                                                                     | a               | Contains the values of relay outputs that are used instead of the connected signals if selected in parameter 10.22 RO force selection. Bit 0 is the forced value for RO1.                                                                                                    |         |  |  |  |
|       | Bit                | Name                                                                          | Value           |                                                                                                    |         |  |  |  |
|       | 0                  | RO1                                                                           | Force<br>select | the value of this bit to RO1, if so defined in parameter 10.22 RC ion.                                                                                                    | ) force |  |  |  |
|       |                    | _                                                                             |                 |                                                                                                    |         |  |  |  |

| Bit | Name   | Value                                                                                    |
|-----|--------|------------------------------------------------------------------------------------------|
| 0   |        | Force the value of this bit to RO1, if so defined in parameter 10.22 RO force selection. |
| 1   |        | Force the value of this bit to RO2, if so defined in parameter 10.22 RO force selection. |
| 2   |        | Force the value of this bit to RO3, if so defined in parameter 10.22 RO force selection. |
| 315 | Reserv | ved .                                                                                    |

|       | 0000hFFFFh    | Forced RO values.                                                                  | 1 = 1     |
|-------|---------------|------------------------------------------------------------------------------------|-----------|
| 10.24 | RO1 source    | Selects a drive signal to be connected to relay output RO1.                        | Ready run |
|       | Not energized | Output is not energized.                                                           | 0         |
|       | Energized     | Output is energized.                                                               | 1         |
|       | Ready run     | Bit 1 of 06.11 Main status word (see page 223).                                    | 2         |
|       | Enabled       | Bit 0 of 06.16 Drive status word 1 (see page 224).                                 | 4         |
|       | Started       | Bit 5 of 06.16 Drive status word 1 (see page 224).                                 | 5         |
|       | Magnetized    | Bit 1 of 06.17 Drive status word 2 (see page 225).                                 | 6         |
|       | Running       | Bit 6 of 06.16 Drive status word 1 (see page 224).                                 | 7         |
|       | Ready ref     | Bit 2 of 06.11 Main status word (see page 223).                                    | 8         |
|       | At setpoint   | Bit 8 of 06.11 Main status word (see page 223).                                    | 9         |
|       | Reverse       | Bit 2 of 06.19 Speed control status word (see page 226).                           | 10        |
|       | Zero speed    | Bit 0 of 06.19 Speed control status word (see page 226).                           | 11        |
|       | Above limit   | Bit 10 of 06.17 Drive status word 2 (see page 225).                                | 12        |
|       | Warning       | Bit 7 of 06.11 Main status word (see page 223).                                    | 13        |
|       | Fault         | Bit 3 of 06.11 Main status word (see page 223).                                    | 14        |
|       | Fault (-1)    | Inverted bit 3 of 06.11 Main status word (see page 223).                           | 15        |
|       | Fault/Warning | Bit 3 of 06.11 Main status word OR bit 7 of 06.11 Main status word (see page 223). | 16        |

| No. | Name/Value                  | Description                                                                                                    | Def/FbEq16 |
|-----|-----------------------------|----------------------------------------------------------------------------------------------------|------------|
|     | Overcurrent                 | Fault 2310 Overcurrent has occurred.                                                                                                    | 17         |
|     | Overvoltage                 | Fault 3210 DC link overvoltage has occurred.                                                                                                    | 18         |
|     | Drive temp                  | Fault 2381 IGBT overload or 4110 Control board temperature or 4210 IGBT overtemperature or 4290 Cooling or 42F1 IGBT temperature or 4310 Excess temperature or 4380 Excess temperature difference has occurred.                                | 19         |
|     | Undervoltage                | Fault 3220 DC link undervoltage has occurred.                                                                                                    | 20         |
|     | Motor temp                  | Fault 4981 External temperature 1 or 4982 External temperature 2 has occurred.                                                                                                    | 21         |
|     | Brake command               | Bit 0 of 44.01 Brake control status (see page 385).                                                                                                    | 22         |
|     | Ext2 active                 | Bit 11 of 06.16 Drive status word 1 (see page 224).                                                                                                    | 23         |
|     | Remote control              | Bit 9 of 06.11 Main status word (see page 223).                                                                                                    | 24         |
|     | Reserved                    |                                                                                                    | 2526       |
|     | Timed function 1            | Bit 0 of 34.01 Timed functions status (see page 340).                                                                                                    | 27         |
|     | Timed function 2            | Bit 1 of 34.01 Timed functions status (see page 340).                                                                                                    | 28         |
|     | Timed function 3            | Bit 2 of 34.01 Timed functions status (see page 340).                                                                                                    | 29         |
|     | Reserved                    |                                                                                                    | 3032       |
|     | Supervision 1               | Bit 0 of 32.01 Supervision status (see page 333).                                                                                                    | 33         |
|     | Supervision 2               | Bit 1 of 32.01 Supervision status (see page 333).                                                                                                    | 34         |
|     | Supervision 3               | Bit 2 of 32.01 Supervision status (see page 333).                                                                                                    | 35         |
|     | Reserved                    |                                                                                                    | 3638       |
|     | Start delay                 | Bit 13 of 06.17 Drive status word 2 (see page 225).                                                                                                    | 39         |
|     | RO/DIO control word bit0    | Bit 0 of 10.99 RO/DIO control word (see page 238).                                                                                                    | 40         |
|     | RO/DIO control<br>word bit1 | Bit 1 of 10.99 RO/DIO control word (see page 238).                                                                                                    | 41         |
|     | RO/DIO control<br>word bit2 | Bit 2 of 10.99 RO/DIO control word (see page 238).                                                                                                    | 42         |
|     | Reserved                    |                                                                                                    | 4344       |
|     | PFC1                        | Bit 0 of 76.01 PFC status (see page 414).                                                                                                    | 45         |
|     | PFC2                        | Bit 1 of 76.01 PFC status (see page 414).                                                                                                    | 46         |
|     | PFC3                        | Bit 2 of 76.01 PFC status (see page 414).                                                                                                    | 47         |
|     | PFC4                        | Bit 3 of 76.01 PFC status (see page 414).                                                                                                    | 48         |
|     | PFC5                        | Bit 3 of 76.01 PFC status (see page 414).                                                                                                    | 49         |
|     | PFC6                        | Bit 3 of 76.01 PFC status (see page 414).                                                                                                    | 50         |
|     | Event word 1                | Event word 1 = 1 if any bit of 04.40 Event word 1 (see page 217) is 1, that is, if any warning, fault or pure event that has been defined with parameters 04.4104.71 is on.                                                                    | 53         |
|     | User load curve             | Bit 3 (Outside load limit) of 37.01 ULC output status word (see page 362).                                                                                                    | 61         |
|     | RO/DIO control<br>word      | For 10.24 RO1 source: Bit 0 (RO1) of 10.99 RO/DIO control word (see page 238).  For 10.27 RO2 source: Bit 1 (RO2) of 10.99 RO/DIO control word (see page 238).  For 10.30 RO3 source: Bit 2 (RO3) of 10.99 RO/DIO control word (see page 238). | 62         |

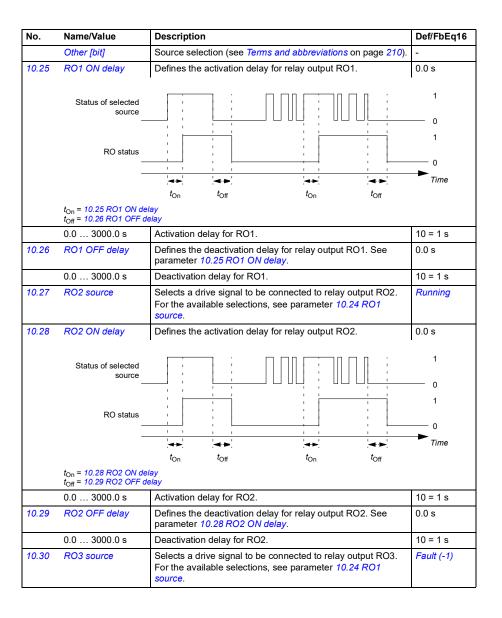

| No.    | Name/V                                      | alue                         | Descri                                                                  | iption                                                                                                    | Def/FbEq16         |
|--------|---------------------------------------------|------------------------------|-------------------------------------------------------------------------|----------------------------------------------------------------------------------------------------|--------------------|
| 10.31  | RO3 ON                                      | delay                        | Define                                                                  | s the activation delay for relay output RO3.                                                                                                    | 0.0 s              |
|        | Status                                      | of selected source           |                                                                         |                                                                                                    | 1 0                |
|        |                                             | RO status                    | t <sub>On</sub>                                                         | toff ton toff                                                                                                    | 1<br>— 0<br>— Time |
|        | $t_{\rm On} = 10.3$<br>$t_{\rm Off} = 10.3$ | 1 RO3 ON del<br>2 RO3 OFF de | ay                                                                      | voii voii                                                                                                    |                    |
|        | 0.0 30                                      | 000.0 s                      | Activat                                                                 | ion delay for RO3.                                                                                                    | 10 = 1 s           |
| 10.32  | RO3 OF                                      | F delay                      |                                                                         | s the deactivation delay for relay output RO3. See eter 10.31 RO3 ON delay.                                                                                                    | 0.0 s              |
|        | 0.0 30                                      | 000.0 s                      | Deacti                                                                  | vation delay for RO3.                                                                                                    | 10 = 1 s           |
| 10.99  | RO/DIO<br>word                              | control                      | examp<br>the relative the bit<br>target s<br>(58.10)<br>selection       | e parameter for controlling the relay outputs, for le, through the embedded fieldbus interface. To control ay outputs (RO) of the drive, send a control word with assignments shown below as Modbus I/O data. Set the selection parameter of that particular data 158.114) to RO/DIO control word. In the source on parameter of the desired output, select the briate bit of this word. | 0000h              |
|        | Bit                                         | Name                         |                                                                         | Description                                                                                                    |                    |
|        | 0                                           | RO1                          |                                                                         | Source bits for relay outputs RO1RO3. See parameter                                                                                                    | rs 10.24,          |
|        | 1                                           | RO2                          | 10.27 and 10.30.                                                        |                                                                                                    |                    |
|        | 2                                           | RO3                          |                                                                         |                                                                                                    |                    |
|        | 315                                         | Reserved                     |                                                                         |                                                                                                    |                    |
|        |                                             |                              | 1                                                                       |                                                                                                    | T                  |
|        | 0000h                                       | FFFFh                        | RO/DI                                                                   | O control word.                                                                                                    | 1 = 1              |
|        |                                             |                              |                                                                         |                                                                                                    |                    |
| 10.101 | RO1 tog                                     | gle counter                  | states.                                                                 | ys the number of times relay output RO1 has changed Can be reset from the control panel by keeping Reset or over 3 seconds.                                                                                                    | -                  |
| 10.101 | RO1 tog                                     |                              | states.<br>down f                                                       | Can be reset from the control panel by keeping Reset                                                                                                    | 1 = 1              |
|        | 04294                                       |                              | states. down f State of Display states.                                 | Can be reset from the control panel by keeping Reset or over 3 seconds.                                                                                                    | 1 = 1              |
|        | 04294                                       | 967000<br>gle counter        | states.<br>down f<br>State of<br>Display<br>states.<br>down f           | Can be reset from the control panel by keeping Reset for over 3 seconds.  change count.  ys the number of times relay output RO2 has changed Can be reset from the control panel by keeping Reset                                                                                                    |                    |
| 10.102 | 04294<br>RO2 tog                            | 967000<br>gle counter        | states. down f State of Display states. down f State of Display states. | Can be reset from the control panel by keeping Reset for over 3 seconds.  Change count.  It is the number of times relay output RO2 has changed. Can be reset from the control panel by keeping Reset for over 3 seconds.                                                                                                    | -                  |

| No.    | Name/V                    | alue        | Description                                                                                               |                                                                                                    | Def/FbEq16     |
|--------|---------------------------|-------------|----------------------------------------------------------------------------------------------------|----------------------------------------------------------------------------------------------------|----------------|
| 11 Sta | ndard D                   | IO, FI, FO  | Configuration of the f                                                                                    | requency input.                                                                                                    |                |
| 11.02  | 1.02 DIO delayed status   |             | (terminal DO1 on BIC<br>DIO1.<br><b>Example:</b> 00000000<br>This word is updated<br>delay. When the valu | •                                                                                                    | -              |
|        | Bit                       | Name        | Descrip                                                                                                   | otion                                                                                                    |                |
|        | 0                         | DIO1        | 1 = Digi                                                                                                  | tal or frequency output DIO1 is ON.                                                                                                    |                |
|        | 115                       | Reserved    | •                                                                                                    |                                                                                                    |                |
|        | ·                         |             |                                                                                                    |                                                                                                    |                |
|        | 0000h                     | .FFFFh      | Delayed status for dig                                                                                    | gital or frequency output DIO1.                                                                                                    | 1 = 1          |
| 11.03  | 11.03 DIO force selection |             | for example, testing provided (terminal DO1 on BIC) the corresponding bit                                 | It to the digital output can be overridden burposes. A bit in parameter 11.04 DIO of for digital or frequency output DIO1 0-01), and its value is applied whenever in this parameter is 1.  For cycle reset the force selections and 10.23). | 0000h          |
|        | Bit                       | Value       |                                                                                                    |                                                                                                    |                |
|        | 0                         | 1 = Force [ | IO1 to value of bit 0 o                                                                                   | f parameter 11.04 DIO force data. (0 = No                                                                                                    | ormal mode)    |
|        | 115 Reserved              |             |                                                                                                    |                                                                                                    |                |
|        |                           |             |                                                                                                    |                                                                                                    |                |
|        | 0000h                     | .FFFFh      | Override selection fo                                                                                     | r digital or frequency output DIO1.                                                                                                    | 1 = 1          |
| 11.04  | DIO force                 | e data      | (terminal DO1 on BIC                                                                                      | for digital or frequency output DIO1<br>0-01) that is used instead of the<br>selected in parameter 11.04 DIO force<br>ed value for DIO1.                                                                                                    | 0000h          |
|        | Bit                       | Value       |                                                                                                    |                                                                                                    |                |
|        | 0                         | 1 = Force t | e value of this bit to D                                                                                  | IO1, if so defined in parameter 11.04 DIC                                                                                                    | ) force data.  |
|        | 115                       | Reserved    |                                                                                                    |                                                                                                    |                |
|        |                           |             |                                                                                                    |                                                                                                    |                |
|        | 0000h                     | .FFFFh      | Forced value of digita                                                                                    | al or frequency output DIO1.                                                                                                    | 1 = 1          |
| 11.05  | DIO1 configuration        |             | Selects whether outp                                                                                      | ut DIO1 (terminal DO1 on BIO-01) is out or frequency output.                                                                                                    | Digital output |
|        | Digital o                 | utput       | DIO1 is used as a dig                                                                                     | gital output.                                                                                                    | 0              |
|        | Frequer                   | icy output  | DIO1 is used as a fre                                                                                     | quency output.                                                                                                    | 2              |
| 11.06  | DIO1 ou                   | tput source | (terminal DO1 on BIC                                                                                      | to be connected to output DIO1<br>0-01) when it is configured to digital<br>11.06 DIO1 configuration.                                                                                                    | Not energized  |
|        | Not energized             |             | output by parameter                                                                                       | 11.00 DIO I Configuration.                                                                                                    |                |

| No. | Name/Value                  | Description                                                                                                    | Def/FbEq16 |
|-----|-----------------------------|----------------------------------------------------------------------------------------------------|------------|
|     | Energized                   | Output is energized.                                                                                                    | 1          |
|     | Ready run                   | Bit 1 of 06.11 Main status word (see page 223).                                                                                                    | 2          |
|     | Enabled                     | Bit 0 of 06.16 Drive status word 1 (see page 224).                                                                                                    | 4          |
|     | Started                     | Bit 5 of 06.16 Drive status word 1 (see page 224).                                                                                                    | 5          |
|     | Magnetized                  | Bit 1 of 06.17 Drive status word 2 (see page 225).                                                                                                    | 6          |
|     | Running                     | Bit 6 of 06.16 Drive status word 1 (see page 224).                                                                                                    | 7          |
|     | Ready ref                   | Bit 2 of 06.11 Main status word (see page 223).                                                                                                    | 8          |
|     | At setpoint                 | Bit 8 of 06.11 Main status word (see page 223).                                                                                                    | 9          |
|     | Reverse                     | Bit 2 of 06.19 Speed control status word (see page 226).                                                                                                    | 10         |
|     | Zero speed                  | Bit 0 of 06.19 Speed control status word (see page 226).                                                                                                    | 11         |
|     | Above limit                 | Bit 10 of 06.17 Drive status word 2 (see page 225).                                                                                                    | 12         |
|     | Warning                     | Bit 7 of 06.11 Main status word (see page 223).                                                                                                    | 13         |
|     | Fault                       | Bit 3 of 06.11 Main status word (see page 223).                                                                                                    | 14         |
|     | Fault (-1)                  | Inverted bit 3 of 06.11 Main status word (see page 223).                                                                                                    | 15         |
|     | Fault/Warning               | Bit 3 of 06.11 Main status word OR bit 7 of 06.11 Main status word (see page 223).                                                                                                    | 16         |
|     | Overcurrent                 | Fault 2310 Overcurrent has occurred.                                                                                                    | 17         |
|     | Overvoltage                 | Fault 3210 DC link overvoltage has occurred.                                                                                                    | 18         |
|     | Drive temp                  | Fault 2381 IGBT overload, 4110 Control board temperature, 4210 IGBT overtemperature 4290 Cooling, 42F1 IGBT temperature, 4310 Excess temperature or 4380 Excess temperature difference. | 19         |
|     | Undervoltage                | Fault 3381 DC link undervoltage has occurred.                                                                                                    | 20         |
|     | Motor temp                  | Fault 4981 External temperature 1 or 4982 External temperature 2 has occurred.                                                                                                    | 21         |
|     | Reserved                    |                                                                                                    | 22         |
|     | Ext2 active                 | Bit 11 of 06.16 Drive status word 1 (see page 224).                                                                                                    | 23         |
|     | Remote control              | Bit 9 of 06.11 Main status word (see page 223).                                                                                                    | 24         |
|     | Reserved                    |                                                                                                    | 2526       |
|     | Timed function 1            | Bit 0 of 34.01 Timed functions status (see page 340).                                                                                                    | 27         |
|     | Timed function 2            | Bit 1 of 34.01 Timed functions status (see page 340).                                                                                                    | 28         |
|     | Timed function 3            | Bit 2 of 34.01 Timed functions status (see page 340).                                                                                                    | 29         |
|     | Reserved                    |                                                                                                    | 3032       |
|     | Supervision 1               | Bit 0 of 32.01 Supervision status (see page 333).                                                                                                    | 33         |
|     | Supervision 2               | Bit 1 of 32.01 Supervision status (see page 333).                                                                                                    | 34         |
|     | Supervision 3               | Bit 2 of 32.01 Supervision status (see page 333).                                                                                                    | 35         |
|     | Reserved                    |                                                                                                    | 3638       |
|     | Start delay                 | Bit 13 of 06.17 Drive status word 2 (see page 225).                                                                                                    | 39         |
|     | RO/DIO control<br>word bit0 | Bit 0 of 10.99 RO/DIO control word (see page 238).                                                                                                    | 40         |
|     | RO/DIO control word bit1    | Bit 1 of 10.99 RO/DIO control word (see page 238).                                                                                                    | 41         |
|     | RO/DIO control word bit2    | Bit 2 of 10.99 RO/DIO control word (see page 238).                                                                                                    | 42         |

| No. | Name/Value   | Description                                                                                                    | Def/FbEq16 |
|-----|--------------|----------------------------------------------------------------------------------------------------|------------|
|     | Reserved     |                                                                                                    | 4344       |
|     | PFC1         | Bit 0 of 76.01 PFC status (see page 414).                                                                                                    | 45         |
|     | PFC2         | Bit 1 of 76.01 PFC status (see page 414).                                                                                                    | 46         |
|     | PFC3         | Bit 2 of 76.01 PFC status (see page 414).                                                                                                    | 47         |
|     | PFC4         | Bit 3 of 76.01 PFC status (see page 414).                                                                                                    | 48         |
|     | PFC5         | Bit 4 of 76.01 PFC status (see page 414).                                                                                                    | 48         |
|     | PFC6         | Bit 5 of 76.01 PFC status (see page 414).                                                                                                    | 48         |
|     | Reserved     |                                                                                                    | 4952       |
|     | Event word 1 | Event word 1 = 1 if any bit of 04.40 Event word 1 (see page 217) is 1, that is, if any warning, fault or pure event that has been defined with parameters 04.4104.71 is on. | 53         |

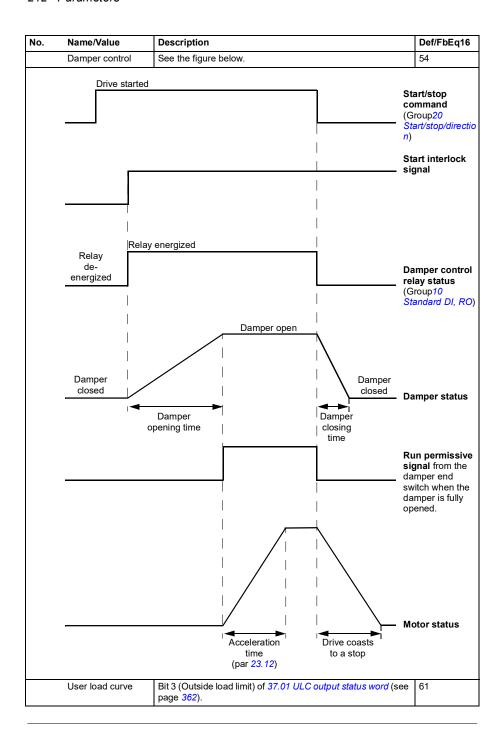

| No.   | Name/Value              | Description                                                                                                    | Def/FbEq16    |
|-------|-------------------------|----------------------------------------------------------------------------------------------------|---------------|
|       | RO/DIO control<br>word  | For 10.24 RO1 source: Bit 0 (RO1) of 10.99 RO/DIO control word (see page 238).  For 10.27 RO2 source: Bit 1 (RO2) of 10.99 RO/DIO control word (see page 238).  For 10.30 RO3 source: Bit 2 (RO3) of 10.99 RO/DIO control word (see page 238). | 62            |
|       | Other [bit]             | Source selection (see <i>Terms and abbreviations</i> on page <i>210</i> ).                                                                                                    | -             |
| 11.07 | DIO1 ON delay           | Defines the activation delay for DO1 on BIO-01 when it is used as a digital output.                                                                                                    | 0.00 s        |
|       | 0.03000.0 s             | Activation delay for DO1.                                                                                                    | 10 = 1 s      |
| 11.08 | DIO1 OFF delay          | Defines the deactivation delay for DO1 on BIO-01 when it is used as a digital output.                                                                                                    | 0.00 s        |
|       | 0.03000.0 s             | Deactivation delay for DO1.                                                                                                    | 10 = 1 s      |
| 11.17 | DI4 configuration       | Selects how digital input 4 is used.                                                                                                    | Digital input |
|       | Digital input           | DI4 is used as a digital input.                                                                                                    | 0             |
|       | Frequency input         | DI4 is used as a frequency input 1.                                                                                                    | 1             |
| 11.21 | DI5 configuration       | Selects how digital input 5 is used.                                                                                                    | Digital input |
|       | Digital input           | DI5 is used as a digital input.                                                                                                    | 0             |
|       | Frequency input         | DI5 is used as a frequency input.                                                                                                    | 1             |
| 11.38 | Freq in 1 actual value  | Displays the value of frequency input 1 (via DI5 when it is used as a frequency input) before scaling. See parameter 11.42 Freq in 1 min.  This parameter is read-only.                                                                        | -             |
|       | 0 16000 Hz              | Unscaled value of frequency input 1.                                                                                                    | 1 = 1 Hz      |
| 11.39 | Freq in 1 scaled value  | Displays the value of frequency input 1 (via DI5 when it is used as a frequency input) after scaling. See parameter 11.42 Freq in 1 min.  This parameter is read-only.                                                                         | -             |
|       | -32768.000<br>32767.000 | Scaled value of frequency input 1 (DI5).                                                                                                    | 1 = 1         |

| No.   | Name/Value              | Description                                                                                                    | Def/FbEq16 |
|-------|-------------------------|----------------------------------------------------------------------------------------------------|------------|
| 11.42 | Freq in 1 min           | Defines the minimum for the frequency actually arriving at frequency input 1 (DI5 when it is used as a frequency input). The incoming frequency signal (11.38 Freq in 1 actual value) is scaled into an internal signal (11.39 Freq in 1 scaled value) by parameters 11.4211.45 as follows:  11.39  11.45  11.45  11.46  11.47 | 0 Hz       |
|       | 0 16000 Hz              | Minimum frequency of frequency input 1 (DI5).                                                                                                    | 1 = 1 Hz   |
| 11.43 | Freq in 1 max           | Defines the maximum for the frequency actually arriving at frequency input 1 (DI5 when it is used as a frequency input). See parameter 11.42 Freq in 1 min.v                                                                                                    | 16000 Hz   |
|       | 0 16000 Hz              | Maximum frequency for frequency input 1 (DI5).                                                                                                    | 1 = 1 Hz   |
| 11.44 | Freq in 1 at scaled min | Defines the value that is required to correspond internally to the minimum input frequency defined by parameter 11.42 Freq in 1 min. See diagram at parameter 11.42 Freq in 1 min.                                                                                                    | 0.000      |
|       | -32768.000<br>32767.000 | Value corresponding to minimum of frequency input 1.                                                                                                    | 1 = 1      |
| 11.45 | Freq in 1 at scaled max | Defines the value that is required to correspond internally to the maximum input frequency defined by parameter 11.43  Freq in 1 max. See diagram at parameter 11.42 Freq in 1 min.                                                                                                    | 50.00      |
|       | -32768.000<br>32767.000 | Value corresponding to maximum of frequency input 1.                                                                                                    | 1 = 1      |

| No.            | Name/Va              | alue      | Description                                                                                                    | Def/FbEq16 |
|----------------|----------------------|-----------|----------------------------------------------------------------------------------------------------|------------|
| 12 Standard Al |                      |           | Configuration of standard analog inputs.                                                                                                    |            |
| 12.02          | Al force             | selection | The true readings of the analog inputs can be overridden, for example, for testing purposes. A forced value parameter is provided for each analog input, and its value is applied whenever the corresponding bit in this parameter is 1.  Note: Al filter times (parameters 12.16 Al1 filter time and 12.26 Al2 filter time) have no effect on forced Al values (parameters 12.13 Al1 forced value and 12.23 Al2 forced value).  Note: Boot and power cycle reset the force selections (parameters 12.02 and 12.03). | 0000h      |
|                | Bit                  | Name      | Value                                                                                                    |            |
|                | 0                    | Al1       | 1 = Force Al1 to value of parameter 12.13 Al1 forced value.                                                                                                    |            |
|                | 1                    | Al2       | 1 = Force Al2 to value of parameter 12.23 Al2 forced value.                                                                                                    |            |
|                | 215                  | Reserve   | d                                                                                                    |            |
|                |                      |           |                                                                                                    |            |
|                | 0000h                | FFFFh     | Forced values selector for analog inputs AI1 and AI2.                                                                                                    | 1 = 1      |
| 12.03          | AI super<br>function | vision    | Selects how the drive reacts when an analog input signal moves out of the minimum and/or maximum limits specified for the input.  The supervision applies a margin of 0.5 V or 1.0 mA to the limits. For example, if the maximum limit for the input is 7.000 V, the maximum limit supervision activates at 7.500 V. The inputs and the limits to be observed are selected by parameter 12.04 Al supervision selection.                                                                                              | No action  |
|                | No actio             | n         | No action taken.                                                                                                    | 0          |
|                | Fault                |           | Drive trips on 80A0 AI supervision.                                                                                                    | 1          |
|                | Warning              |           | Drive generates an A8A0 AI supervision warning.                                                                                                    | 2          |
|                | Last spe             | ed        | Drive generates a warning (A8A0 AI supervision) and freezes the speed (or frequency) to the level the drive was operating at. The speed/frequency is determined on the basis of actual speed using 850 ms low-pass filtering.  WARNING! Make sure that it is safe to continue operation in case of a communication break.                                                                                                    | 3          |
|                | Speed re             | ef safe   | Drive generates a warning (A8A0 Al supervision) and sets the speed to the speed defined by parameter 22.41 Speed ref safe (or 28.41 Frequency ref safe when frequency reference is being used).  WARNING! Make sure that it is safe to continue operation in case of a communication break.                                                                                                    | 4          |

| No.   | Name/Value       |                         | Description                                                           |                                                                                                    | Def/FbEq16    |  |
|-------|------------------|-------------------------|-----------------------------------------------------------------------|----------------------------------------------------------------------------------------------------|---------------|--|
| 12.04 | Al sup           | ervision<br>on          |                                                                       | log input limits to be supervised. See Al supervision function.                                                                                                    | 0000h         |  |
|       | Bit              | Name                    | Description                                                           | n                                                                                                    |               |  |
|       | 0                | Al1 < MIN               | 1 = Minimu                                                            | m limit supervision of Al1 active.                                                                                                    |               |  |
|       | 1                | Al1 > MAX               | 1 = Maximu                                                            | m limit supervision of Al1 active.                                                                                                    |               |  |
|       | 2                | Al2 < MIN               | 1 = Minimu                                                            | m limit supervision of Al2 active.                                                                                                    |               |  |
|       | 3                | Al2 > MAX               | 1 = Maximu                                                            | m limit supervision of Al2 active.                                                                                                    |               |  |
|       | 415              | Reserved                | l e                                                                   |                                                                                                    |               |  |
|       | 00001            |                         | A 11 11 C 1                                                           |                                                                                                    |               |  |
|       |                  | FFFFh                   |                                                                       | og input supervision.                                                                                                    | 1 = 1         |  |
| 12.05 | AI sup           | ervision force          | control location (son page 115).<br>When a control loyou can use this | ates analog input supervision for each see section <i>Local control</i> vs. external control vs. external control vs. e | 060000        |  |
|       | Bit              | Name                    | Description                                                           | 1                                                                                                    |               |  |
|       | 0                | Al1 Ext1                | 1 = Al1 sup                                                           | ervision is active when EXT1 is used.                                                                                                    |               |  |
|       | 1                | Al1 Ext2                | 1 = Al1 supervision is active when EXT2 is used.                      |                                                                                                    |               |  |
|       | 2                | Al1 Local               | 1 = Al1 supervision is active when local control is used.             |                                                                                                    |               |  |
|       | 3                | Reserved                | · ·                                                                   |                                                                                                    |               |  |
|       | 4                | Al2 Ext1                | 1 = Al2 supervision is active when EXT1 is used.                      |                                                                                                    |               |  |
|       | 5                | Al2 Ext2                | 1 = Al2 supervision is active when EXT2 is used.                      |                                                                                                    |               |  |
|       | 6                | Al2 Local               |                                                                       | ervision is active when local control is used.                                                                                                    |               |  |
|       | 715              | Reserved                |                                                                       |                                                                                                    |               |  |
|       | TTO TOOGOTOG     |                         |                                                                       |                                                                                                    |               |  |
|       | 0000h            | FFFFh                   | Activation of anal                                                    | og input supervision.                                                                                                    | 1 = 1         |  |
| 12.11 |                  | tual value              | Displays the valu                                                     | e of analog input Al1 in mA or V (depending put is set to current or voltage with Al1 unit selection).                                                                                                    | -             |  |
|       |                  | 22.000 mA<br>0011.000 V | Value of analog in                                                    | *                                                                                                    | 1000 = 1 unit |  |
| 12.12 | Al1 scaled value |                         |                                                                       | e of analog input Al1 after scaling. See<br>9 Al1 scaled at Al1 min and 12.20 Al1 scaled                                                                                                    | -             |  |
|       | -32768<br>32767. | 3.000<br>000            | Scaled value of a                                                     | ,                                                                                                    | 1 = 1         |  |
| 12.13 | Al1 for          | ced value               |                                                                       | can be used instead of the true reading of rameter 12.02 Al force selection.                                                                                                    | -             |  |
|       |                  | 22.000 mA<br>0011.000 V | Forced value of a                                                     | nalog input Al1.                                                                                                    | 1000 = 1 unit |  |
| 12.15 | Al1 un           | it selection            | Selects the unit foinput AI1.                                         | or readings and settings related to analog                                                                                                    | V             |  |
|       |                  |                         |                                                                       |                                                                                                    |               |  |

| No.   | Name/Value                         | Description                                                                                                    | Def/FbEq16               |  |
|-------|------------------------------------|----------------------------------------------------------------------------------------------------|--------------------------|--|
|       | mA                                 | Milliamperes.                                                                                                    | 10                       |  |
| 12.16 | Al1 filter time                    | Defines the filter time constant for analog input Al1.  "Unfiltered signal  100  63  Filtered signal   O = I × (1 - e <sup>-t/T</sup> )  I = filter input (step) O = filter output t = time T = filter time constant  Note: The signal is also filtered due to the signal interface hardware (approximately 0.25 ms time constant). This cannot be changed by any parameter. | 0.100 s                  |  |
|       | 0.00030.000 s                      | Filter time constant.                                                                                                    | 1000 = 1 s               |  |
| 12.17 | Al1 min                            | Defines the minimum site value for analog input AI1. Set the value actually sent to the drive when the analog signal from plant is wound to its minimum setting. See also parameter 12.19 AI1 scaled at AI1 min.                                                                                                    | 4.000 mA or<br>0.000 V   |  |
|       | 0.00022.000 mA<br>or 0.00011.000 V | Minimum value of Al1.                                                                                                    | 1000 = 1 unit            |  |
| 12.18 | Al1 max                            | Defines the maximum site value for analog input Al1. Set the value actually sent to the drive when the analog signal from plant is wound to its maximum setting. See also parameter 12.19 Al1 scaled at Al1 min.                                                                                                    | 20.000 mA or<br>10.000 V |  |
|       | 0.00022.000 mA<br>or 0.00011.000 V | Maximum value of Al1.                                                                                                    | 1000 = 1 unit            |  |

| No.   | Name/Value                         | Description                                                                                                    | Def/FbEq16    |
|-------|------------------------------------|----------------------------------------------------------------------------------------------------|---------------|
| 12.19 | Al1 scaled at Al1 min              | Defines the real internal value that corresponds to the minimum analog input Al1 value defined by parameter 12.17 Al1 min. (Changing the polarity settings of 12.19 and 12.20 can effectively invert the analog input.)  Al <sub>scaled</sub> (12.12)  12.20   12.18 | 0.000         |
|       | -32768.000<br>32767.000            | Real value corresponding to minimum Al1 value.                                                                                                    | 1 = 1         |
| 12.20 | Al1 scaled at Al1<br>max           | Defines the real internal value that corresponds to the maximum analog input Al1 value defined by parameter 12.18 Al1 max. See the drawing at parameter 12.19 Al1 scaled at Al1 min.                                                                                 | 50.000        |
|       | -32768.000<br>32767.000            | Real value corresponding to maximum Al1 value.                                                                                                    | 1 = 1         |
| 12.21 | AI2 actual value                   | Displays the value of analog input Al2 in mA or V (depending on whether the input is set to current or voltage with parameter 12.25 Al2 unit selection).  This parameter is read-only.                                                                               | -             |
|       | 0.00022.000 mA<br>or 0.00011.000 V | Value of analog input Al2.                                                                                                    | 1000 = 1 unit |
| 12.22 | Al2 scaled value                   | Displays the value of analog input Al2 after scaling. See parameters 12.29 Al2 scaled at Al2 min and 12.101 Al1 percent value.  This parameter is read-only.                                                                                                    | -             |
|       | -32768.000<br>32767.000            | Scaled value of analog input AI2.                                                                                                    | 1 = 1         |
| 12.23 | Al2 forced value                   | Forced value that can be used instead of the true reading of the input. See parameter 12.02 Al force selection.                                                                                                    | -             |
|       | 0.00022.000 mA<br>or 0.00011.000 V | Forced value of analog input Al2.                                                                                                    | 1000 = 1 unit |
| 12.25 | Al2 unit selection                 | Selects the unit for readings and settings related to analog input Al2.                                                                                                    | mA            |
|       | V                                  | Volts.                                                                                                    | 2             |
|       | mA                                 | Milliamperes.                                                                                                    | 10            |
| 12.26 | Al2 filter time                    | Defines the filter time constant for analog input Al2. See parameter 12.16 Al1 filter time.                                                                                                    | 0.100 s       |
|       | 0.00030.000 s                      | Filter time constant.                                                                                                    | 1000 = 1 s    |

| No.    | No. Name/Value Description                                                                                                    |                                                                                                    |                          |  |  |  |
|--------|----------------------------------------------------------------------------------------------------|----------------------------------------------------------------------------------------------------|--------------------------|--|--|--|
| 12.27  | 7 Al2 min  Defines the minimum site value for analog input Al2.  Set the value actually sent to the drive when the analog signation from plant is wound to its minimum setting. |                                                                                                    | 4.000 mA or<br>0.000 V   |  |  |  |
|        | 0.00022.000 mA<br>or 0.00011.000 V                                                                                                    | Minimum value of AI2.                                                                                                    | 1000 = 1 unit            |  |  |  |
| 12.28  | AI2 max                                                                                                    | Defines the maximum site value for analog input Al2.<br>Set the value actually sent to the drive when the analog signal<br>from plant is wound to its maximum setting.                                                                                | 20.000 mA or<br>10.000 V |  |  |  |
|        | 0.00022.000 mA<br>or 0.00011.000 V                                                                                                    | Maximum value of AI2.                                                                                                    | 1000 = 1 unit            |  |  |  |
|        | Al2 scaled at Al2 min                                                                                                    | Defines the real value that corresponds to the minimum analog input Al2 value defined by parameter 12.27 Al2 min. (Changing the polarity settings of 12.29 and 12.101 can effectively invert the analog input.)  Al <sub>scaled</sub> (12.22)  12.101 | 0.000                    |  |  |  |
|        | -32768.000<br>32767.000                                                                                                    | Real value corresponding to minimum Al2 value.                                                                                                    | 1 = 1                    |  |  |  |
| 12.30  | Al2 scaled at Al2<br>max                                                                                                    | Defines the real value that corresponds to the minimum analog input Al2 value defined by parameter 12.28 Al2 max. See the drawing at parameter of 12.29 Al2 scaled at Al2 min.                                                                        | 50.000                   |  |  |  |
|        | -32768.000<br>32767.000                                                                                                    | Real value corresponding to maximum Al2 value.                                                                                                    | 1 = 1                    |  |  |  |
| 12.101 | Al1 percent value                                                                                                    | Value of analog input Al1 in percent of Al1 scaling (12.18 Al1 max - 12.17 Al1 min).                                                                                                    | -                        |  |  |  |
|        | 0.00100.00%                                                                                                    | Al1 value                                                                                                    | 100 = 1%                 |  |  |  |
| 12.102 | Al2 percent value                                                                                                    | Value of analog input Al2 in percent of Al2 scaling (12.28 Al2 max - 12.27 Al2 min).                                                                                                    | -                        |  |  |  |
|        | 0.00100.00%                                                                                                    | Al2 value                                                                                                    | 100 = 1%                 |  |  |  |

| No.            | Name                              | /Value     |      | Description                                                                                                    | Def/FbEq16       |
|----------------|-----------------------------------|------------|------|----------------------------------------------------------------------------------------------------|------------------|
| 13 Standard AO |                                   |            |      | Configuration of standard analog outputs.                                                                                                    |                  |
| 13.02          | AO force selection                |            |      | The source signals of the analog outputs can be overridden, for example, for testing purposes. A forced value parameter is provided for each analog output, and its value is applied whenever the corresponding bit in this parameter is 1.  Note: Boot and power cycle reset the force selections (parameters 13.02 and 13.11). | 0000h            |
|                | Bit                               | Name       | Valu | le .                                                                                                    |                  |
|                | 0                                 | AO1        |      | Force AO1 to value of parameter 13.13 AO1 forced value. (0 = I                                                                                                    |                  |
|                | 1                                 | AO2        |      | Force AO2 to value of parameter 13.23 AO2 forced value. (0 = I                                                                                                    | Normal mode)     |
|                | 215                               | Reserve    | ed   |                                                                                                    |                  |
|                | 0000hFFFFh                        |            |      | Forced values selector for analog outputs AO1 and AO2.                                                                                                    | 1 = 1            |
| 13.11          | AO1 actual value                  |            |      | Displays the value of AO1 in mA or V (depending on whether the input is set to current or voltage with parameter 13.15 AO1 unit selection).  This parameter is read-only.                                                                                                    | -                |
|                | 0.000                             | 00.000     | A /  |                                                                                                    | 4 - 4 4          |
|                | 0.00022.000 mA /<br>0.00011.000 V |            |      | Value of AO1.                                                                                                    | 1 = 1 mA         |
| 13.12          | AO1 source                        |            |      | Selects a signal to be connected to analog output AO1.                                                                                                    | Output frequency |
|                | Zero                              |            |      | None.                                                                                                    | 0                |
|                | Motor speed used                  |            |      | 01.01 Motor speed used (page 213).                                                                                                    | 1                |
|                | Reserved                          |            |      |                                                                                                    | 2                |
|                | Output frequency                  |            |      | 01.06 Output frequency (page 213).                                                                                                    | 3                |
|                | Motor current                     |            |      | 01.07 Motor current (page 213).                                                                                                    | 4                |
|                | Motor current % of motor nominal  |            |      | 01.08 Motor current % of motor nom (page 213).                                                                                                    | 5                |
|                | Motor torque                      |            |      | 01.10 Motor torque (page 213).                                                                                                    | 6                |
|                | DC voltage                        |            |      | 01.11 DC voltage (page 213).                                                                                                    | 7                |
|                | Output power                      |            |      | 01.14 Output power (page 214).                                                                                                    | 8                |
|                | Reserved                          |            |      |                                                                                                    | 9                |
|                | Speed                             | l ref ramp | in   | 23.01 Speed ref ramp input (page 290).                                                                                                    | 10               |
|                | Speed                             | l ref ramp | out  | 23.02 Speed ref ramp output (page 290).                                                                                                    | 11               |
|                | Speed                             | l ref used |      | 24.01 Used speed reference (page 294).                                                                                                    | 12               |
|                | Reser                             | ved        |      |                                                                                                    | 13               |
|                | Freq ref used                     |            |      | 28.02 Frequency ref ramp output (page 304).                                                                                                    | 14               |
|                | Reserved                          |            |      |                                                                                                    | 15               |
|                | Proces                            | ss PID ou  | t    | 40.01 Process PID output actual (page 365).                                                                                                    | 16               |
|                | Reser                             | ved        |      |                                                                                                    | 1719             |
|                | Temp sensor 1 excitation          |            |      | The output is used to feed an excitation current to the temperature sensor 1, see parameter 35.11 Temperature 1 source. See also section Motor thermal protection (page 191).                                                                                                    | 20               |

| No.   | Name/Value                        | Description                                                                                                    | Def/FbEq16 |
|-------|-----------------------------------|----------------------------------------------------------------------------------------------------|------------|
|       | Temp sensor 2 excitation          | The output is used to feed an excitation current to the temperature sensor 2, see parameter 35.21 Temperature 2 source. See also section Motor thermal protection (page 191). | 21         |
|       | Reserved                          |                                                                                                    | 2125       |
|       | Abs motor speed used              | 01.61 Abs motor speed used (page 215).                                                                                                    | 26         |
|       | Abs motor speed %                 | 01.62 Abs motor speed % (page 216).                                                                                                    | 27         |
|       | Abs output frequency              | 01.63 Abs output frequency (page 216).                                                                                                    | 28         |
|       | Reserved                          |                                                                                                    | 29         |
|       | Abs motor torque                  | 01.64 Abs motor torque (page 216).                                                                                                    | 30         |
|       | Abs output power                  | 01.65 Abs output power (page 216).                                                                                                    | 31         |
|       | Abs motor shaft power             | 01.68 Abs motor shaft power (page 216).                                                                                                    | 32         |
|       | External PID1 out                 | 71.01 External PID act value ((page 412).                                                                                                    | 33         |
|       | Reserved                          |                                                                                                    | 3436       |
|       | AO1 data storage                  | 13.91 AO1 data storage (page 255).                                                                                                    | 37         |
|       | AO2 data storage                  | 13.92 AO2 data storage (page 255).                                                                                                    | 38         |
|       | Other                             | Source selection (see <i>Terms and abbreviations</i> on page <i>210</i> ).                                                                                                    | -          |
| 13.13 | AO1 forced value                  | Forced value that can be used instead of the selected output signal. See parameter 13.02 AO force selection.                                                                  | 0.000 mA   |
|       | 0.00022.000 mA /<br>0.00011.000 V | Forced value for AO1.                                                                                                    | 1 = 1 unit |
| 13.15 | AO1 unit selection                | Selects the unit for readings and settings related to analog input AO1.                                                                                                    | mA         |
|       | V                                 | Volts.                                                                                                    | 2          |
|       | mA                                | Milliamperes.                                                                                                    | 10         |
| 13.16 | AO1 filter time                   | Defines the filtering time constant for analog output AO1.     Unfiltered signal  Filtered signal                                                                             | 0.100 s    |
|       | 0.000 30.000 s                    | Filter time constant.                                                                                                    | 1000 = 1 s |

| No.          | Name/Value     | Description                                                                                                    | Def/FbEq16 |
|--------------|----------------|----------------------------------------------------------------------------------------------------|------------|
| No.<br>13.17 | AO1 source min | Defines the real minimum value of the signal (selected by parameter 13.12 AO1 source) that corresponds to the minimum required AO1 output value (defined by parameter 13.19 AO1 out at AO1 src min).  I <sub>AO1</sub> (mA)  13.20 | 0.0        |
|              |                | 13.17 13.18 Signal (real) selected by 13.12                                                                                                    |            |
|              |                | Programming 13.17 as the maximum value and 13.18 as the minimum value inverts the output.                                                                                                    |            |
|              |                | I <sub>AO1</sub> (mA) ▲                                                                                                    |            |
|              |                | 13.19 13.17 Signal (real)                                                                                                    |            |
|              |                | selected by 13.12                                                                                                    |            |

| lo.  |                                    | e/Value                   | Description               |                                                                                                    |                             | Def/FbEq1     |
|------|------------------------------------|---------------------------|---------------------------|----------------------------------------------------------------------------------------------------|-----------------------------|---------------|
|      |                                    |                           |                           | me the source for the AO is cha<br>ninimum and maximum values o                                                                                                    |                             |               |
|      |                                    | 13.12 AO1 so              | ,                         | 13.17 AO1 source min,                                                                                                    | 13.18 AO1 source            | ,             |
|      |                                    | 13.22 AO2 so              | urce                      | 13.27 AO2 source min                                                                                                    | 13.28 AO2 source            | ce max        |
|      | 0                                  | Zero                      |                           | N/A (Output is constant zero.)                                                                                                    | )                           |               |
|      | 1                                  | Motor speed u             | ısed                      | 0                                                                                                    | 46.01 Speed sca             | aling         |
|      | 3                                  | Output freque             | ncy                       | 0                                                                                                    | 46.02 Frequency             | / scaling     |
|      | 4                                  | Motor current             |                           | 0                                                                                                    | Max. value of 30 current    | .17 Maximul   |
|      | 5                                  | Motor current nominal     | % of motor                | 0%                                                                                                    | 100%                        |               |
|      | 6                                  | Motor torque              |                           | 0                                                                                                    | 46.03 Torque sc             | aling         |
|      | 7                                  | DC voltage                |                           | Min. value of 01.11 DC voltage                                                                                                    | Max. value of 01 voltage    | .11 DC        |
|      | 8                                  | Output power              |                           | 0                                                                                                    | 46.04 Power sca             | aling         |
|      | 10                                 | Speed ref ran             | np in                     | 0                                                                                                    | 46.01 Speed sca             | aling         |
|      | 11                                 | Speed ref ran             | ip out                    | 0                                                                                                    | 46.01 Speed sca             | aling         |
|      | 12                                 | Speed ref use             | d                         | 0                                                                                                    | 46.01 Speed sca             | aling         |
|      | 14                                 | Freq ref used             |                           | 0                                                                                                    | 46.02 Frequency             | / scaling     |
|      | 16                                 | Process PID o             | out                       | Min. value of 40.01 Process PID output actual                                                                                                    | Max. value of 40            |               |
|      | 20                                 | Temp sensor               | 1 excitation              | N/A (Analog output is not sca                                                                                                    | led; it is determine        | d by the      |
|      | 21                                 | Temp sensor               | 2 excitation              | sensor's triggering voltage.)                                                                                                    |                             | •             |
|      | 26                                 | Abs motor spe             | eed used                  | 0                                                                                                    | 46.01 Speed sca             | aling         |
|      | 27                                 | Abs motor spe             | eed %                     | 0                                                                                                    | 46.01 Speed sca             | aling         |
|      | 28                                 | Abs output fre            | quency                    | 0                                                                                                    | 46.02 Frequency             | / scaling     |
|      | 30                                 | Abs motor ton             | gue                       | 0 46.03 Tord                                                                                                    |                             | scaling       |
|      | 31                                 | Abs output po             | •                         | 0                                                                                                    | 46.04 Power sca             |               |
|      | 32                                 | Abs motor sha             |                           | 0 46.04 Power                                                                                                    |                             |               |
|      | 33                                 | External PID1             | •                         |                                                                                                    |                             | 71.01 Externa |
|      |                                    | Other                     |                           | Min. value of the selected parameter                                                                                                    | Max. value of the parameter | e selected    |
|      |                                    |                           |                           | •                                                                                                    |                             | 1             |
|      | -327                               | 68.032767.0               | Real signal v<br>value.   | alue corresponding to minimun                                                                                                    | n AO1 output                | 1 = 1         |
| 3.18 | AO1                                | source max                | parameter 1<br>maximum re | e real maximum value of the signal (selected by 13.12 AO1 source) that corresponds to the required AO1 output value (defined by parameter out at AO1 src max). See parameter 13.17 AO1 |                             | 50.0          |
|      | -32768.032767.0 Real signal value. |                           |                           | value corresponding to maximum AO1 output                                                                                                    |                             | 1 = 1         |
| 3.19 | AO1<br>min                         | out at AO1 src            |                           | minimum output value for analogo<br>wing at parameter 13.17 AO1 s                                                                                                    | • .                         | 0.000 mA      |
|      |                                    | 022.000 mA /<br>011.000 V | Minimum AC                | 01 output value.                                                                                                    |                             | 1000 = 1 u    |
| 3.20 | AO1<br>max                         | out at AO1 src            |                           | maximum output value for analousing at parameter 13.17 AO1 s                                                                                                    | • .                         | 20.000 mA     |
|      |                                    | 022.000 mA /<br>011.000 V | Maximum A0                | O1 output value.                                                                                                    |                             | 1000 = 1 u    |

| No.   | Name/Value       | Description                                                                                                    | Def/FbEq16    |
|-------|------------------|----------------------------------------------------------------------------------------------------|---------------|
| 13.21 | AO2 actual value | Displays the value of AO2 in mA. This parameter is read-only.                                                                                                    | -             |
|       | 0.000 22.000 mA  | Value of AO2.                                                                                                    | 1000 = 1 mA   |
| 13.22 | AO2 source       | Selects a signal to be connected to analog output AO2. Alternatively, sets the output to excitation mode to feed a constant current to a temperature sensor.  For the selections, see parameter 13.12 AO1 source.                                                                                                    | Motor current |
| 13.23 | AO2 forced value | Forced value that can be used instead of the selected output signal. See parameter 13.02 AO force selection.                                                                                                    | 0.000 mA      |
|       | 0.000 22.000 mA  | Forced value for AO2.                                                                                                    | 1000 = 1 mA   |
| 13.26 | AO2 filter time  | Defines the filtering time constant for analog output AO2. See parameter 13.16 AO1 filter time.                                                                                                    | 0.100 s       |
|       | 0.000 30.000 s   | Filter time constant.                                                                                                    | 1000 = 1 s    |
| 13.27 | AO2 source min   | Defines the real minimum value of the signal (selected by parameter 13.22 AO2 source) that corresponds to the minimum required AO2 output value (defined by parameter 13.29 AO2 out at AO2 src min). See parameter 13.17 AO1 source min about the AO automatic scaling.  13.29  13.27  13.28  Signal (real) selected by 13.22  Programming 13.27 as the maximum value and 13.28 as the minimum value inverts the output.  14.02 (mA)  13.30  13.29  13.28  Signal (real) selected by 13.22 | 0.0           |
|       | -32768.032767.0  | Real signal value corresponding to minimum AO2 output value.                                                                                                    | 1 = 1         |

Def/FbEq16

|          | Tamo, value               | Description                                                                                                    | DC#1 DEq10  |
|----------|---------------------------|----------------------------------------------------------------------------------------------------|-------------|
| 13.28    | AO2 source max            | Defines the real maximum value of the signal (selected by parameter 13.22 AO2 source) that corresponds to the maximum required AO2 output value (defined by parameter 13.30 AO2 out at AO2 src max). See parameter 13.27 AO2 source min. See parameter 13.17 AO1 source min about the AO automatic scaling.                                                                                                    | 3.2         |
|          | -32768.032767.0           | Real signal value corresponding to maximum AO2 output value.                                                                                                    | 1 = 1       |
| 13.29    | AO2 out at AO2 src<br>min | Defines the minimum output value for analog output AO2.<br>See also drawing at parameter 13.27 AO2 source min.                                                                                                    | 4.000 mA    |
|          | 0.000 22.000 mA           | Minimum AO2 output value.                                                                                                    | 1000 = 1 mA |
| 13.30    | AO2 out at AO2 src<br>max | Defines the maximum output value for analog output AO2.<br>See also drawing at parameter 13.27 AO2 source min.                                                                                                    | 20.000 mA   |
|          | 0.000 22.000 mA           | Maximum AO2 output value.                                                                                                    | 1000 = 1 mA |
| 13.91    | AO1 data storage          | Storage parameter for controlling analog output AO1, for example, through the embedded fieldbus interface. In parameter 13.12 AO1 source, select AO1 data storage. Then set this parameter as the target of the incoming value data. With the embedded fieldbus interface, simply set the target selection parameter of that particular data (58.10158.114) to AO1 data storage.                                                    | 0.00        |
|          | -327.68327.67             | Storage parameter for AO1.                                                                                                    | 100 = 1     |
| 13.92    | AO2 data storage          | Storage parameter for controlling analog output AO2, for example, through the embedded fieldbus interface. In parameter 13.22 AO2 source, select AO2 data storage. Then set this parameter as the target of the incoming value data. With the embedded fieldbus interface, simply set the target selection parameter of that particular data (58.10158.114) to AO2 data storage.                                                    | 0.00        |
|          | -327.68327.67             | Storage parameter for AO2.                                                                                                    | 100 = 1     |
| 15 I/O e | extension module          | Configuration of the I/O extension module installed in slot 2. See also section <i>Programmable I/O extensions</i> (page <i>130</i> ). <b>Note</b> : The contents of the parameter group vary according to the selected I/O extension module type.                                                                                                    |             |
| 15.01    | Extension module type     | Activates (and specifies the type of) I/O extension module. If the value is <i>None</i> , when an extension module has been installed and the drive is powered, the drive automatically sets the value to the type it has detected (= value of parameter 15.02 Detected extension module); otherwise warning <i>A7AB Extension I/O configuration failure</i> is generated and you have to set the value of this parameter manually. | None        |
|          | None                      | Inactive.                                                                                                    | 0           |
|          | BREL                      | External relay option BREL-01.                                                                                                    | 5           |
|          | BAPO-01                   | Auxiliary power extension module option BAPO-01.                                                                                                    | 6           |
| 15.02    | Detected extension module | I/O extension module detected on the drive.                                                                                                    | None        |
|          | None                      | Inactive.                                                                                                    | 0           |
|          | BREL                      | External relay option BREL-01.                                                                                                    | 5           |
| 1        | BAPO-01                   | Auxiliary power extension module option BAPO-01.                                                                                                    | 6           |

No.

Name/Value

Description

| No.   | Name/        | Value       |        | Description                                                                                                    | Def/FbEq16                                                    |  |  |
|-------|--------------|-------------|--------|----------------------------------------------------------------------------------------------------|---------------------------------------------------------------|--|--|
| 15.04 | RO status    |             |        | Displays the status of the relay outputs RO4 and RO75 and digital output DO1 on the extension module.  Bits 01 indicates the status of RO4RO7. <b>Example:</b> 100101b = RO4 is on, RO5 is off.  This parameter is read-only.                                                                                                    | -                                                             |  |  |
|       | Bit          | Name        |        | Description                                                                                                    |                                                               |  |  |
|       | 0 RO4        |             |        | 1 = Relay output 4 is ON.                                                                                                    |                                                               |  |  |
|       | 1            | RO5         |        | 1 = Relay output 5 is ON                                                                                                    |                                                               |  |  |
|       | 2            | RO6         |        | 1 = Relay output 6 is ON                                                                                                    |                                                               |  |  |
|       | 3            | RO7         |        | 1 = Relay output 7 is ON                                                                                                    |                                                               |  |  |
|       | 415          | Reserv      | ed     |                                                                                                    |                                                               |  |  |
|       |              |             |        |                                                                                                    | •                                                             |  |  |
|       |              | FFFFh       |        | Status of relay/digital outputs.                                                                                                    | 1 = 1                                                         |  |  |
| 15.05 | RO for       | ce selectio | on<br> | The electrical statuses of the relay/digital outputs can be overridden, for example, for testing purposes. A bit in parameter 15.06 RO forced data is provided for each relay or digital output, and its value is applied whenever the corresponding bit in this parameter is 1.  Note: Boot and power cycle reset the force selections (parameters 15.05 and 15.06). | 0000h                                                         |  |  |
|       | Bit Name Va  |             | Valu   | ue                                                                                                    |                                                               |  |  |
|       | 0            | RO4         | 1 =    | Force RO4 to value of bit 0 of parameter 15.06 RO forced data                                                                                                    | orce RO4 to value of bit 0 of parameter 15.06 RO forced data. |  |  |
|       | 1            |             |        | Force RO5 to value of bit 1 of parameter 15.06 RO forced data                                                                                                    | •                                                             |  |  |
|       | 2            | RO6         | 1 =    | Force RO6 to value of bit 2 of parameter 15.06 RO forced data                                                                                                    | <b>3</b> .                                                    |  |  |
|       | 3            | RO7         | 1 =    | Force RO7 to value of bit 3 of parameter 15.06 RO forced data                                                                                                    | 07 to value of bit 3 of parameter 15.06 RO forced data.       |  |  |
|       | 415          | Reserv      | ed     |                                                                                                    |                                                               |  |  |
|       | 0000hFFFFh   |             |        | Override selection for relay/digital outputs.                                                                                                    | 1 = 1                                                         |  |  |
| 5.06  | RO fore      | ced data    |        | Allows the data value of a forced relay or digital output to be changed from 0 to 3. It is only possible to force an output that has been selected in parameter 15.05 RO force selection.  Bits 03 are the forced values for RO4RO7.                                                                                                    | 0000h                                                         |  |  |
|       | Bit          | Name        |        | Description                                                                                                    |                                                               |  |  |
|       | 0            | RO4         |        | Force the value of this bit to RO4, if so defined in parameter force selection.                                                                                                    | 15.05 RO                                                      |  |  |
|       | 1            | RO5         |        | Force the value of this bit to RO5, if so defined in parameter 15.05 F force selection.                                                                                                    |                                                               |  |  |
|       | 2            | RO6         |        | Force the value of this bit to RO6, if so defined in parameter 15.05 RO force selection.                                                                                                    |                                                               |  |  |
|       | 3            | RO7         |        | Force the value of this bit to RO7, if so defined in parameter 15.05 RO force selection.                                                                                                    |                                                               |  |  |
|       | 415 Reserved |             |        |                                                                                                    |                                                               |  |  |
|       |              |             |        |                                                                                                    | 1                                                             |  |  |
|       |              | FFFFh       |        | Forced values of relay/digital outputs.                                                                                                    | 1 = 1                                                         |  |  |
| 15.07 |              |             |        | Forced values of relay/digital outputs.  Selects a drive signal to be connected to relay output RO4.                                                                                                    | 1 = 1  Not energized                                          |  |  |

| No. | Name/Value                  | Description                                                                                                    | Def/FbEq16 |  |
|-----|-----------------------------|----------------------------------------------------------------------------------------------------|------------|--|
|     | Energized                   | Output is energized.                                                                                                    | 1          |  |
|     | Ready run                   | Bit 1 of 06.11 Main status word (see page 223).                                                                                                    | 2          |  |
|     | Reserved                    |                                                                                                    | 3          |  |
|     | Enabled                     | Bit 0 of 06.16 Drive status word 1 (see page 224).                                                                                                    | 4          |  |
|     | Started                     | Bit 5 of 06.16 Drive status word 1 (see page 224).                                                                                                    | 5          |  |
|     | Magnetized                  | Bit 1 of 06.17 Drive status word 2 (see page 225).                                                                                                    | 6          |  |
|     | Running                     | Bit 6 of 06.16 Drive status word 1 (see page 224).                                                                                                    | 7          |  |
|     | Ready ref                   | Bit 2 of 06.11 Main status word (see page 223).                                                                                                    | 8          |  |
|     | At setpoint                 | Bit 8 of 06.11 Main status word (see page 223).                                                                                                    | 9          |  |
|     | Reverse                     | Bit 2 of 06.19 Speed control status word (see page 226).                                                                                                    | 10         |  |
|     | Zero speed                  | Bit 0 of 06.19 Speed control status word (see page 226).                                                                                                    | 11         |  |
|     | Above limit                 | Bit 10 of 06.17 Drive status word 2 (see page 225).                                                                                                    | 12         |  |
|     | Warning                     | Bit 7 of 06.11 Main status word (see page 223).                                                                                                    | 13         |  |
|     | Fault                       | Bit 3 of 06.11 Main status word (see page 223).                                                                                                    | 14         |  |
|     | Fault (-1)                  | Inverted bit 3 of 06.11 Main status word (see page 223).                                                                                                    | 15         |  |
|     | Fault/Warning               | Bit 3 of 06.11 Main status word OR bit 7 of 06.11 Main status word (see page 223).                                                                                                    | 16         |  |
|     | Overcurrent                 | Fault 2310 Overcurrent has occurred.                                                                                                    | 17         |  |
|     | Overvoltage                 | Fault 3210 DC link overvoltage has occurred.                                                                                                    | 18         |  |
|     | Drive temp                  | Fault 2381 IGBT overload or 4110 Control board temperature or 4210 IGBT overtemperature or 4290 Cooling or 42F1 IGBT temperature or 4310 Excess temperature or 4380 Excess temperature difference has occurred. | 19         |  |
|     | Undervoltage                | Fault 3220 DC link undervoltage has occurred.                                                                                                    | 20         |  |
|     | Motor temp                  | Fault 4981 External temperature 1 or 4982 External temperature 2 has occurred.                                                                                                    | 21         |  |
|     | Brake command               | Bit 0 of 44.01 Brake control status (see page 385).                                                                                                    | 22         |  |
|     | Ext2 active                 | Bit 11 of 06.16 Drive status word 1 (see page 224).                                                                                                    | 23         |  |
|     | Remote control              | Bit 9 of 06.11 Main status word (see page 223).                                                                                                    | 24         |  |
|     | Reserved                    |                                                                                                    | 2526       |  |
|     | Timed function 1            | Bit 0 of 34.01 Timed functions status (see page 340).                                                                                                    | 27         |  |
|     | Timed function 2            | Bit 1 of 34.01 Timed functions status (see page 340).                                                                                                    | 28         |  |
|     | Timed function 3            | Bit 2 of 34.01 Timed functions status (see page 340).                                                                                                    | 29         |  |
|     | Reserved                    |                                                                                                    | 3032       |  |
|     | Supervision 1               | Bit 0 of 32.01 Supervision status (see page 333).                                                                                                    | 33         |  |
|     | Supervision 2               | Bit 1 of 32.01 Supervision status (see page 333).                                                                                                    | 34         |  |
|     | Supervision 3               | Bit 2 of 32.01 Supervision status (see page 333).                                                                                                    | 35         |  |
|     | Reserved                    |                                                                                                    | 3638       |  |
|     | Start delay                 | Bit 13 of 06.17 Drive status word 2 (see page 225).                                                                                                    | 39         |  |
|     | RO/DIO control<br>word bit0 | Bit 0 of 10.99 RO/DIO control word (see page 238).                                                                                                    | 40         |  |
|     | RO/DIO control word bit1    | Bit 1 of 10.99 RO/DIO control word (see page 238).                                                                                                    | 41         |  |

| No.   | Name/Value                                                                | Description                                                                                                    | Def/FbEq16    |
|-------|---------------------------------------------------------------------------|----------------------------------------------------------------------------------------------------|---------------|
|       | RO/DIO control<br>word bit2                                               | Bit 2 of 10.99 RO/DIO control word (see page 238).                                                                                                    | 42            |
|       | Reserved                                                                  |                                                                                                    | 4344          |
|       | PFC1                                                                      | Bit 0 of 76.01 PFC status (see page 414).                                                                                                    | 45            |
|       | PFC2                                                                      | Bit 1 of 76.01 PFC status (see page 414).                                                                                                    | 46            |
|       | PFC3                                                                      | Bit 2 of 76.01 PFC status (see page 414).                                                                                                    | 47            |
|       | PFC4                                                                      | Bit 3 of 76.01 PFC status (see page 414).                                                                                                    | 48            |
|       | PFC5                                                                      | Bit 4 of 76.01 PFC status (see page 414).                                                                                                    | 49            |
|       | PFC6                                                                      | Bit 5 of 76.01 PFC status (see page 414).                                                                                                    | 50            |
|       | Reserved                                                                  |                                                                                                    | 5152          |
|       | Event word 1                                                              | Event word 1 = 1 if any bit of 04.40 Event word 1 (see page 217) is 1, that is, if any warning, fault or pure event that has been defined with parameters 04.4104.71 is on. | 53            |
|       | User load curve                                                           | Bit 3 (Outside load limit) of 37.01 ULC output status word (see page 362).                                                                                                  | 61            |
|       | RO/DIO control<br>word                                                    | For 15.07 RO4 source: Bit 3 (RO4) of 10.99 RO/DIO control word (see page 238).  For 15.10 RO5 source: Bit 4 (RO5) of 10.99 RO/DIO control word (see page 238).              | 62            |
|       | Other [bit]                                                               | Source selection (see <i>Terms and abbreviations</i> on page 210).                                                                                                    | -             |
| 15.08 | RO4 ON delay                                                              | Defines the activation delay for relay output RO4.                                                                                                    | 0.0 s         |
|       | Status of selected source                                                 | ton toff ton toff                                                                                                    | 1 0 1 Time    |
|       | t <sub>On</sub> = 15.08 RO4 ON del<br>t <sub>Off</sub> = 15.09 RO4 OFF de | lav                                                                                                    |               |
|       | 0.0 3000.0 s                                                              | Activation delay for RO4.                                                                                                    | 10 = 1 s      |
| 15.09 | RO4 OFF delay                                                             | Defines the deactivation delay for relay output RO4. See parameter 15.08 RO4 ON delay.                                                                                      | 0.0 s         |
|       | 0.0 3000.0 s                                                              | Deactivation delay for RO4.                                                                                                    | 10 = 1 s      |
| 15.10 | RO5 source                                                                | Selects a drive signal to be connected to relay output RO5. For the available selections, see parameter 15.07 RO4 source.                                                   | Not energized |

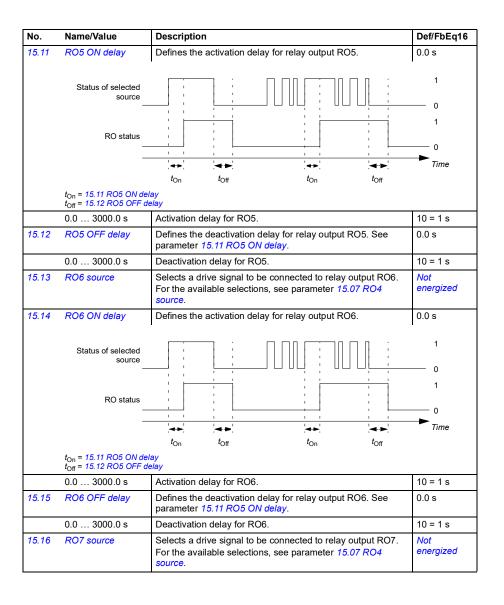

| No.   | Name/Value                                                           | Description | on                                                                                 |                       |           | Def/FbEq16 |  |
|-------|----------------------------------------------------------------------|-------------|------------------------------------------------------------------------------------|-----------------------|-----------|------------|--|
| 15.17 | RO7 ON delay                                                         | Defines th  | e activation dela                                                                  | y for relay output RO | 07.       | 0.0 s      |  |
|       | Status of selected source                                            |             |                                                                                    |                       |           | 1          |  |
|       | _                                                                    |             |                                                                                    |                       | J L L     | 0          |  |
|       | RO status                                                            |             |                                                                                    |                       |           | 1          |  |
|       | _                                                                    | 1 1         | <u> </u>                                                                           | <u> </u>              | <u> </u>  | <b></b>    |  |
|       |                                                                      | <→          | <->                                                                                | <►                    | <►        | Time       |  |
|       |                                                                      | $t_{On}$    | $t_{Off}$                                                                          | $t_{On}$              | $t_{Off}$ |            |  |
|       | $t_{\text{On}}$ = 15.11 RO5 ON de $t_{\text{Off}}$ = 15.12 RO5 OFF d |             |                                                                                    |                       |           |            |  |
|       | 0.0 3000.0 s                                                         | Activation  | delay for RO7.                                                                     |                       |           | 10 = 1 s   |  |
| 15.18 | RO7 OFF delay                                                        |             | fines the deactivation delay for relay output RO7. See rameter 15.11 RO5 ON delay. |                       |           |            |  |
|       | 0.0 3000.0 s                                                         | Deactivati  | on delay for RO7                                                                   |                       |           | 10 = 1 s   |  |

| 19 Operation mode |                       | Selection of local and external control location sources and operating modes.  See also section <i>Operating modes of the drive</i> (page 120).                                                                                |             |
|-------------------|-----------------------|----------------------------------------------------------------------------------------------------|-------------|
| 19.01             | Actual operation mode | Displays the operating mode currently used. See parameter 19.1119.14. This parameter is read-only.                                                                                                    | Scalar (Hz) |
|                   | Zero                  | None.                                                                                                    | 1           |
|                   | Speed                 | Speed control (in vector motor control mode).                                                                                                    | 2           |
|                   | Torque                | Torque control (in vector motor control mode).                                                                                                    | 3           |
|                   | Min                   | The torque selector is comparing the output of the speed controller (25.01 Torque reference speed control) and torque reference (26.74 Torque ref ramp out) and the smaller of the two is used (in vector motor control mode). | 4           |
|                   | Max                   | The torque selector is comparing the output of the speed controller (25.01 Torque reference speed control) and torque reference (26.74 Torque ref ramp out) and the greater of the two is used (in vector motor control mode). | 5           |
|                   | Add                   | The speed controller output is added to the torque reference (in vector motor control mode).                                                                                                    | 6           |
|                   | Reserved              |                                                                                                    | 79          |
|                   | Scalar (Hz)           | Frequency control in scalar motor control mode.                                                                                                    | 10          |
|                   | Forced magn.          | Motor is in magnetizing mode.                                                                                                    | 20          |
| 19.11             | Ext1/Ext2 selection   | Selects the source for external control location EXT1/EXT2 selection.  0 = EXT1 1 = EXT2                                                                                                    | EXT1        |
|                   | EXT1                  | EXT1 (permanently selected).                                                                                                    | 0           |
|                   | EXT2                  | EXT2 (permanently selected).                                                                                                    | 1           |
|                   | FBA A MCW bit 11      | Control word bit 11 received through fieldbus interface A.                                                                                                    | 2           |
|                   | DI1                   | Digital input DI1 (10.02 DI delayed status, bit 0).                                                                                                    | 3           |
|                   | DI2                   | Digital input DI2 (10.02 DI delayed status, bit 1).                                                                                                    | 4           |

| No.   | Name/Value            | Description                                                                                                    | Def/FbEq16 |
|-------|-----------------------|----------------------------------------------------------------------------------------------------|------------|
|       | DI3                   | Digital input DI3 (10.02 DI delayed status, bit 2).                                                                                                    | 5          |
|       | DI4                   | Digital input DI4 (10.02 DI delayed status, bit 3).                                                                                                    | 6          |
|       | DI5                   | Digital input DI5 (10.02 DI delayed status, bit 4).                                                                                                    | 7          |
|       | DI6                   | Digital input DI6 (10.02 DI delayed status, bit 5).                                                                                                    | 8          |
|       | Reserved              |                                                                                                    | 918        |
|       | Timed function 1      | Bit 0 of 34.01 Timed functions status (see page 340).                                                                                                    | 19         |
|       | Timed function 2      | Bit 1 of 34.01 Timed functions status (see page 340).                                                                                                    | 20         |
|       | Timed function 3      | Bit 2 of 34.01 Timed functions status (see page 340).                                                                                                    | 21         |
|       | Reserved              |                                                                                                    | 2224       |
|       | Supervision 1         | Bit 0 of 32.01 Supervision status (see page 333).                                                                                                    | 25         |
|       | Supervision 2         | Bit 1 of 32.01 Supervision status (see page 333).                                                                                                    | 26         |
|       | Supervision 3         | Bit 2 of 32.01 Supervision status (see page 333).                                                                                                    | 27         |
|       | Reserved              |                                                                                                    | 2831       |
|       | EFB MCW bit 11        | Control word bit 11 received through the embedded fieldbus interface.                                                                                                    | 32         |
|       | FBA A connection loss | Detected communication loss of fieldbus interface A changes control mode to EXT2.                                                                                                    | 33         |
|       | EFB connection loss   | Detected communication loss of embedded fieldbus interface changes control mode to EXT2.                                                                                                    | 34         |
|       | Other [bit]           | Source selection (see <i>Terms and abbreviations</i> on page 210).                                                                                                    | -          |
| 19.12 | Ext1 control mode     | Selects the operating mode for external control location EXT1 in vector motor control mode.                                                                                                    | Speed      |
|       | Zero                  | None.                                                                                                    | 1          |
|       | Speed                 | Speed control. The torque reference used is 25.01 Torque reference speed control (output of the speed reference chain).                                                                                                    | 2          |
|       | Torque                | Torque control. The torque reference used is 26.74 Torque reframp out (output of the torque reference chain).                                                                                                    | 3          |
|       | Minimum               | Combination of selections <i>Speed</i> and <i>Torque</i> : the torque selector compares the speed controller output (25.01 Torque reference speed control) and the torque reference (26.74 Torque ref ramp out) and selects the smaller of the two. If speed error becomes negative, the drive follows the speed controller output until speed error becomes positive again. This prevents the drive from accelerating uncontrollably if the load is lost in torque control. | 4          |
|       | Maximum               | Combination of selections <i>Speed</i> and <i>Torque</i> : the torque selector compares the speed controller output (25.01 Torque reference speed control) and the torque reference (26.74 Torque ref ramp out) and selects the greater of the two. If speed error becomes positive, the drive follows the speed controller output until speed error becomes negative again. This prevents the drive from accelerating uncontrollably if the load is lost in torque control. | 5          |
| 19.14 | Ext2 control mode     | Selects the operating mode for external control location EXT2 in vector motor control mode. For the selections, see parameter 19.12 Ext1 control mode.                                                                                                    | Speed      |

| No.   | Name/Value                                                                                                    | Description                                                                                                    | Def/FbEq16 |  |
|-------|----------------------------------------------------------------------------------------------------|----------------------------------------------------------------------------------------------------|------------|--|
| 19.16 | Local control mode                                                                                                    | Selects the operating mode for local control in vector motor control mode.                                                                                                    | Speed      |  |
|       | Speed Speed control. The torque reference used is 25.01 Torque reference speed control (output of the speed reference chain). |                                                                                                    |            |  |
|       | Torque                                                                                                    | Torque control. The torque reference used is 26.74 Torque reframp out (output of the torque reference chain).                                                                                                    | 1          |  |
| 19.17 | Local control<br>disable                                                                                                    | Enables/disables local control (start and stop buttons on the control panel, and the local controls on the PC tool).  WARNING! Before disabling local control, ensure that the control panel is not needed for stopping the drive. | No         |  |
|       | No                                                                                                    | Local control enabled.                                                                                                    | 0          |  |
|       | Yes                                                                                                    | Local control disabled.                                                                                                    | 1          |  |

| vs. external control (page 115).                                                                                                    |                       |
|----------------------------------------------------------------------------------------------------|-----------------------|
|                                                                                                    | In1 Start; In2<br>Dir |
| Not selected No start or stop command sources selected.                                                                                                    | 0                     |
| In 1 Start  The source of the start and stop commands is selected by parameter 20.03 Ext1 in 1 source. The state transitions of the source bits are interpreted as follows:  State of source 1 (20.03) Command  0 -> 1 (20.02 = Edge) 1 (20.02 = Level) Start  0 Stop                  | 1                     |
| In1 Start; In2 Dir  The source selected by 20.03 Ext1 in1 source is the start signal; the source selected by 20.04 Ext1 in2 source determines the direction. The state transitions of the source bits are interpreted as follows:  State of source 1 State of source 2 (20.04) Command | 2                     |
| 0 Any Stop                                                                                                    |                       |
| 0 -> 1 (20.02 = Edge) 0 Start forward                                                                                                    |                       |
| 1 (20.02 = Level) 1 Start reverse                                                                                                    |                       |

| No. | Name/Value                                                                                              | Description                                                                                                    |               |                                  |               | Def/FbEq16 |
|-----|----------------------------------------------------------------------------------------------------|----------------------------------------------------------------------------------------------------|---------------|----------------------------------|---------------|------------|
|     | In1 Start fwd; In2<br>Start rev                                                                         | The source selected by 20.03 Ext1 in1 source is the forward start signal; the source selected by 20.04 Ext1 in2 source is the reverse start signal. The state transitions of the source bits are interpreted as follows: |               |                                  |               | 3          |
|     |                                                                                                    | State of source (20.03)                                                                                                    | e 1 Stat      | te of source 2<br>(20.04)        | Command       |            |
|     |                                                                                                    | 0                                                                                                    |               | 0                                | Stop          |            |
|     |                                                                                                    | 0 -> 1 (20.02 = E                                                                                                    | el)           | 0                                | Start forward |            |
|     |                                                                                                    | 0                                                                                                    |               | (20.02 = Edge)<br>20.02 = Level) | Start reverse |            |
|     |                                                                                                    | 1                                                                                                    |               | 1                                | Stop          |            |
|     | In1P Start; In2 Stop                                                                                    | The sources of the parameters 20.03 The state transition follows:                                                                                                    | 4             |                                  |               |            |
|     |                                                                                                    | State of source (20.03)                                                                                                    | 1 State       | of source 2<br>(20.04)           | Command       |            |
|     |                                                                                                    | 0 -> 1                                                                                                    |               | 1                                | Start         |            |
|     |                                                                                                    | Any                                                                                                    |               | 0                                | Stop          |            |
|     |                                                                                                    | Notes: Parameter 20.02 Ext1 start trigger type has no effect with this setting. When source 2 is 0, the Start and Stop keys on the control panel are disabled.                                                           |               |                                  |               |            |
|     | In1P Start; In2 Stop;<br>In3 Dir                                                                        | The sources of the parameters 20.03 The source selected direction. The state interpreted as follows:                                                                                                    | 5             |                                  |               |            |
|     | State of   State of   State of   source 1   source 2   source 3   Command   (20.03)   (20.04)   (20.05) |                                                                                                    |               |                                  |               |            |
|     |                                                                                                    | 0 -> 1                                                                                                    | 1             | 0                                | Start forward |            |
|     |                                                                                                    | 0 -> 1                                                                                                    | 1             | 1                                | Start reverse |            |
|     |                                                                                                    | Any                                                                                                    | 0             | Any                              | Stop          |            |
|     |                                                                                                    | Notes: Parameter 20.0 this setting. When source 2 panel are disab                                                                                                    | is 0, the Sta |                                  |               |            |

| No.   | Name/Value                                  | Description                                                                                                    |                                                          |                                                         |                  | Def/FbEq16 |  |  |  |
|-------|---------------------------------------------|----------------------------------------------------------------------------------------------------|----------------------------------------------------------|---------------------------------------------------------|------------------|------------|--|--|--|
|       | In1P Start fwd; In2P<br>Start rev; In3 Stop | The sources of the start and stop commands are selected by parameters 20.03 Ext1 in1 source, 20.04 Ext1 in2 source and 20.05 Ext1 in3 source. The source selected by 20.05 Ext1 in3 source determines the stop. The state transitions of the source bits are interpreted as follows: |                                                          |                                                         |                  | 6          |  |  |  |
|       |                                             | State of source 1 (20.03)                                                                                                    | State of source 2 (20.04)                                | State of source 3 (20.05)                               | Command          |            |  |  |  |
|       |                                             | 0 -> 1                                                                                                    | Any                                                      | 1                                                       | Start forward    |            |  |  |  |
|       |                                             | Any                                                                                                    | 0 -> 1                                                   | 1                                                       | Start reverse    |            |  |  |  |
|       |                                             | Any                                                                                                    | Any                                                      | 0                                                       | Stop             |            |  |  |  |
|       |                                             | Note: Paramete with this setting                                                                                                    |                                                          | tart trigger type                                       | has no effect    |            |  |  |  |
|       | Reserved                                    |                                                                                                    |                                                          |                                                         |                  | 710        |  |  |  |
|       | Control panel                               | The start and s<br>panel (or PC co                                                                                                    |                                                          |                                                         |                  | 11         |  |  |  |
|       | Fieldbus A                                  | The start and st<br>A.                                                                                                    | op commands a                                            | are taken from f                                        | ieldbus adapter  | 12         |  |  |  |
|       |                                             | Note: Set also                                                                                                    | 20.02 Ext1 star                                          | t trigger type to                                       | Level.           |            |  |  |  |
|       | Reserved                                    |                                                                                                    |                                                          |                                                         |                  | 13         |  |  |  |
|       | Embedded fieldbus                           | The start and stop commands are taken from the embedded fieldbus interface.  Note: Set also 20.02 Ext1 start trigger type to Level.                                                                                                    |                                                          |                                                         |                  | 14         |  |  |  |
| 20.02 | Ext1 start trigger type                     | Defines whether EXT1 is edge-to Note: This para signal is selected parameter 20.0                                                                                                    | riggered or leve<br>ameter is not eff<br>ed. See the des | el-triggered.<br>fective if a pulse<br>criptions of the | e-type start     | Level      |  |  |  |
|       | Edge                                        | The start signal                                                                                                    | is edge-trigger                                          | ed.                                                     |                  | 0          |  |  |  |
|       | Level                                       | The start signal                                                                                                    | is level-trigger                                         | ed.                                                     |                  | 1          |  |  |  |
| 20.03 | Ext1 in1 source                             | Selects source                                                                                                    | 1 for parameter                                          | r 20.01 Ext1 co                                         | mmands.          | DI1        |  |  |  |
|       | Always off                                  | Always off.                                                                                                    |                                                          |                                                         |                  | 0          |  |  |  |
|       | Always on                                   | Always on.                                                                                                    |                                                          |                                                         |                  | 1          |  |  |  |
|       | DI1                                         | Digital input DI                                                                                                    | 1 (10.02 DI dela                                         | yed status, bit                                         | 0).              | 2          |  |  |  |
|       | DI2                                         | Digital input DI2                                                                                                    | 2 (10.02 DI dela                                         | yed status, bit                                         | 1).              | 3          |  |  |  |
|       | DI3                                         | Digital input DI                                                                                                    | 3 (10.02 DI dela                                         | yed status, bit                                         | 2).              | 4          |  |  |  |
|       | DI4                                         | Digital input DI                                                                                                    | 1 (10.02 DI dela                                         | yed status, bit                                         | 3).              | 5          |  |  |  |
|       | DI5                                         | Digital input DI                                                                                                    | 5 (10.02 DI dela                                         | yed status, bit                                         | 4).              | 6          |  |  |  |
|       | DI6                                         | Digital input DI6                                                                                                    |                                                          |                                                         |                  | 7          |  |  |  |
|       | Reserved                                    |                                                                                                    |                                                          |                                                         |                  | 817        |  |  |  |
|       | Timed function 1                            | Bit 0 of 34.01 7                                                                                                    | imed functions                                           | status (see pag                                         | je <b>340</b> ). | 18         |  |  |  |
|       | Timed function 2                            | Bit 1 of 34.01 7                                                                                                    | imed functions                                           | status (see pag                                         | je 340).         | 19         |  |  |  |
|       | Timed function 3                            | Bit 2 of 34.01 7                                                                                                    | imed functions                                           | ctions status (see page 340).                           |                  |            |  |  |  |
|       | Reserved                                    |                                                                                                    |                                                          |                                                         | *                | 2123       |  |  |  |
|       | Supervision 1                               | Bit 0 of 32.01 S                                                                                                    | Supervision state                                        | us (see page 3                                          | 33).             | 24         |  |  |  |
|       | Supervision 2                               | Bit 1 of 32.01 S                                                                                                    | Supervision stati                                        | us (see page 3                                          | 33).             | 25         |  |  |  |

| No.                 | Name/Value                      | Description                                                                                                    |                                            |               | Def/FbEq16   |
|---------------------|---------------------------------|----------------------------------------------------------------------------------------------------|--------------------------------------------|---------------|--------------|
|                     | Supervision 3                   | Bit 2 of 32.01 Supervision                                                                                             | on status (see page 333                    | 3).           | 26           |
|                     | Other [bit]                     | Source selection (see 7                                                                                                | erms and abbreviations                     | on page 210). | -            |
| 20.04               | Ext1 in2 source                 | · ·                                                                                                    |                                            |               |              |
| 20.05               | Ext1 in3 source                 | Selects source 3 for parameter 20.01 Ext1 commands. For the available selections, see parameter 20.03 Ext1 in1 source. |                                            |               | Always off   |
| 20.06 Ext2 commands |                                 | Selects the source of stexternal control location<br>See parameter 20.21 for<br>direction. See also para               | n 2 (EXT2).<br>or the determination of th  |               | Not selected |
|                     | Not selected                    | No start or stop comma                                                                                                 | nd sources selected.                       |               | 0            |
|                     | In1 Start                       | The source of the start a parameter 20.08 Ext2 ir source bits are interpret                                            | n1 source. The state tran                  |               | 1            |
|                     |                                 | State of source 1 (20.<br>  0 -> 1 (20.07 = Edge<br>  1 (20.07 = Level)<br>  0                                         |                                            |               |              |
|                     | In1 Start; In2 Dir              | The source selected by signal; the source selected determines the direction bits are interpreted as for                | ted by 20.09 Ext2 in2 so                   | ource         | 2            |
|                     |                                 | State of source 1 (20.08)                                                                                              | State of source 2 (20.09)                  | Command       |              |
|                     |                                 | 0                                                                                                    | Any                                        | Stop          |              |
|                     |                                 | 0 -> 1 (20.07 = Edge)                                                                                                  | 0                                          | Start forward |              |
|                     |                                 | 1 (20.07 = Level)                                                                                                    | 1                                          | Start reverse |              |
|                     | In1 Start fwd; In2<br>Start rev | The source selected by start signal; the source the reverse start signal. bits are interpreted as for                  | 3                                          |               |              |
|                     |                                 | State of source 1 (20.08)                                                                                              | State of source 2 (20.09)                  | Command       |              |
|                     |                                 | 0                                                                                                    | 0                                          | Stop          |              |
|                     |                                 | 0 -> 1 (20.07 = Edge)<br>1 (20.07 = Level)                                                                             | 0                                          | Start forward |              |
|                     |                                 | 0                                                                                                    | 0 -> 1 (20.07 = Edge)<br>1 (20.07 = Level) | Start reverse |              |
|                     |                                 | 1                                                                                                    | 1                                          | Stop          |              |

| No. | Name/Value                                  | Description                                                                                      |                                                        |                              |                                                        |                                                                 | Def/FbEq16 |  |
|-----|---------------------------------------------|--------------------------------------------------------------------------------------------------|--------------------------------------------------------|------------------------------|--------------------------------------------------------|-----------------------------------------------------------------|------------|--|
|     | In1P Start; In2 Stop                        |                                                                                                  | 08 Ext2 i                                              | n1 sou                       | rce and 20.09 I                                        | are selected by Ext2 in2 source. erpreted as                    | 4          |  |
|     |                                             | State of sou<br>(20.08)                                                                          |                                                        | State                        | of source 2<br>(20.09)                                 | Command                                                         |            |  |
|     |                                             | 0 -> 1                                                                                           |                                                        |                              | 1                                                      | Start                                                           |            |  |
|     |                                             | Any                                                                                              |                                                        |                              | 0                                                      | Stop                                                            |            |  |
|     |                                             | Notes: • Parameter 2 this setting. • When source panel are dis                                   | e 2 is 0, t                                            |                              |                                                        | s no effect with                                                |            |  |
|     | In1P Start; In2 Stop;<br>In3 Dir            | parameters 20.                                                                                   | 08 Ext2 in<br>ected by in<br>state trans               | n1 sou<br>20.10 l            | rce and 20.09 l<br>Ext2 in3 source                     | are selected by Ext2 in2 source. determines the its are         | 5          |  |
|     |                                             | State of source 1 (20.08)                                                                        | State<br>source<br>(20.0                               | e 2                          | State of<br>source 3<br>(20.10)                        | Command                                                         |            |  |
|     |                                             | 0 -> 1                                                                                           | 1                                                      |                              | 0                                                      | Start forward                                                   |            |  |
|     |                                             | 0 -> 1                                                                                           | 1                                                      |                              | 1                                                      | Start reverse                                                   |            |  |
|     |                                             | Any                                                                                              | 0                                                      |                              | Any                                                    | Stop                                                            |            |  |
|     |                                             | <ul> <li>Notes:</li> <li>Parameter 2 this setting.</li> <li>When source panel are dis</li> </ul> | e 2 is 0, t                                            |                              |                                                        | s no effect with                                                |            |  |
|     | In1P Start fwd; In2P<br>Start rev; In3 Stop | parameters 20.                                                                                   | 08 Ext2 in<br>source. T<br>nes the d                   | n1 sou<br>he sou<br>lirectio | rce, 20.09 Ext2<br>rce selected by<br>n. The state tra | are selected by in 2 source and 20.10 Ext2 in 3 nsitions of the | 6          |  |
|     |                                             | State of source 1 (20.08)                                                                        | State<br>source<br>(20.0                               | e 2                          | State of source 3 (20.10)                              | Command                                                         |            |  |
|     |                                             | 0 -> 1                                                                                           | An                                                     |                              | 1                                                      | Start forward                                                   |            |  |
|     |                                             | Any                                                                                              | 0 ->                                                   |                              | 1                                                      | Start reverse                                                   |            |  |
|     |                                             | Note: Paramete with this setting                                                                 |                                                        |                              | 0<br>tart trigger type                                 | Stop<br>has no effect                                           |            |  |
|     | Reserved                                    |                                                                                                  |                                                        |                              |                                                        |                                                                 | 710        |  |
|     | Control panel                               | The start and si                                                                                 |                                                        |                              |                                                        |                                                                 | 11         |  |
|     | Fieldbus A                                  | A.                                                                                               | •                                                      |                              |                                                        | ïeldbus adapter                                                 | 12         |  |
|     |                                             |                                                                                                  | lote: Set also 20.07 Ext2 start trigger type to Level. |                              |                                                        |                                                                 |            |  |

| No.   | Name/Value              | Description                                                                                                    | Def/FbEq16 |  |
|-------|-------------------------|----------------------------------------------------------------------------------------------------|------------|--|
|       | Embedded fieldbus       | The start and stop commands are taken from the embedded fieldbus interface.  Note: Set also 20.07 Ext2 start trigger type to Level.                                                                                                    | 14         |  |
| 20.07 | Ext2 start trigger type | Defines whether the start signal for external control location EXT2 is edge-triggered or level-triggered.  Note: This parameter is not effective if a pulse-type start signal is selected. See the descriptions of the selections of parameter 20.06 Ext2 commands.                                            | Level      |  |
|       | Edge                    | The start signal is edge-triggered.                                                                                                    | 0          |  |
|       | Level                   | The start signal is level-triggered.                                                                                                    | 1          |  |
| 20.08 | Ext2 in1 source         | Selects source 1 for parameter 20.06 Ext2 commands. For the available selections, see parameter 20.03 Ext1 in1 source.                                                                                                    | Always off |  |
| 20.09 | Ext2 in2 source         | Selects source 2 for parameter 20.06 Ext2 commands. For the available selections, see parameter 20.03 Ext1 in1 source.                                                                                                    | Always off |  |
| 20.10 | Ext2 in3 source         | Selects source 3 for parameter 20.06 Ext2 commands.<br>For the available selections, see parameter 20.03 Ext1 in1 source.                                                                                                    | Always off |  |
| 20.11 | Run enable stop<br>mode | Selects the way the motor is stopped when the run enable signal switches off.  The source of the run enable signal is selected by parameter 20.12 Run enable 1 source.                                                                                                    | Coast      |  |
|       | Coast                   | Stop by switching off the output semiconductors of the drive. The motor coasts to a stop.  WARNING! If a mechanical brake is used, ensure it is safe to stop the drive by coasting.                                                                                                    | 0          |  |
|       | Ramp                    | Stop along the active deceleration ramp. See parameter group 23 Speed reference ramp on page 290.                                                                                                    | 1          |  |
|       | Torque limit            | Stop according to torque limits (parameters 30.19 and 30.20).                                                                                                    | 2          |  |
| 20.12 | Run enable 1<br>source  | Selects the source of the external run enable signal. If the run enable signal is switched off, the drive will not start. If already running, the drive will stop according to the setting of parameter 20.11 Run enable stop mode.  1 = Run enable signal on.  See also parameter 20.19 Enable start command. | Selected   |  |
|       | Not selected            | 0.                                                                                                    | 0          |  |
|       | Selected                | 1.                                                                                                    | 1          |  |
|       | DI1                     | Digital input DI1 (10.02 DI delayed status, bit 0).                                                                                                    | 2          |  |
|       | DI2                     | Digital input DI2 (10.02 DI delayed status, bit 1).                                                                                                    | 3          |  |
|       | DI3                     | Digital input DI3 (10.02 DI delayed status, bit 2).                                                                                                    | 4          |  |
|       | DI4                     | Digital input DI4 (10.02 DI delayed status, bit 3).                                                                                                    | 5          |  |
|       | DI5                     | Digital input DI5 (10.02 DI delayed status, bit 4).                                                                                                    | 6          |  |
|       | DI6                     | Digital input DI6 (10.02 DI delayed status, bit 5).                                                                                                    | 7          |  |
|       | Reserved                |                                                                                                    | 817        |  |
|       | Timed function 1        | Bit 0 of 34.01 Timed functions status (see page 340).                                                                                                    | 18         |  |
|       | Timed function 2        | Bit 1 of 34.01 Timed functions status (see page 340).                                                                                                    | 19         |  |
|       | Timed function 3        | Bit 2 of 34.01 Timed functions status (see page 340).                                                                                                    | 20         |  |

| No.   | Name/Value              | Description                                                                                                    | Def/FbEq16 |
|-------|-------------------------|----------------------------------------------------------------------------------------------------|------------|
|       | Reserved                |                                                                                                    | 2123       |
|       | Supervision 1           | Bit 0 of 32.01 Supervision status (see page 333).                                                                                                    | 24         |
|       | Supervision 2           | Bit 1 of 32.01 Supervision status (see page 333).                                                                                                    | 25         |
|       | Supervision 3           | Bit 2 of 32.01 Supervision status (see page 333).                                                                                                    | 26         |
|       | Reserved                |                                                                                                    | 2729       |
|       | FBAA MCW bit 3          | Control word bit 3 received through fieldbus interface A.                                                                                                    | 30         |
|       | Reserved                |                                                                                                    | 31         |
|       | EFB MCW bit 3           | Control word bit 3 received through the embedded fieldbus interface.                                                                                                    | 31         |
|       | Other [bit]             | Source selection (see <i>Terms and abbreviations</i> on page 210).                                                                                                    | -          |
| 20.19 | Enable start<br>command | Selects the source for the start enable signal.  1 = Start enable.  With the signal switched off, any drive start command is inhibited. (Switching the signal off while the drive is running will not stop the drive.)  See also parameter 20.12 Run enable 1 source. | Selected   |
|       | Not selected            | 0.                                                                                                    | 0          |
|       | Selected                | 1.                                                                                                    | 1          |
|       | DI1                     | Digital input DI1 (10.02 DI delayed status, bit 0).                                                                                                    | 2          |
|       | DI2                     | Digital input DI2 (10.02 DI delayed status, bit 1).                                                                                                    | 3          |
|       | DI3                     | Digital input DI3 (10.02 DI delayed status, bit 2).                                                                                                    | 4          |
|       | DI4                     | Digital input DI4 (10.02 DI delayed status, bit 3).                                                                                                    | 5          |
|       | DI5                     | Digital input DI5 (10.02 DI delayed status, bit 4).                                                                                                    | 6          |
|       | DI6                     | Digital input DI6 (10.02 DI delayed status, bit 5).                                                                                                    | 7          |
|       | Reserved                |                                                                                                    | 817        |
|       | Timed function 1        | Bit 0 of 34.01 Timed functions status (see page 340).                                                                                                    | 18         |
|       | Timed function 2        | Bit 1 of 34.01 Timed functions status (see page 340).                                                                                                    | 19         |
|       | Timed function 3        | Bit 2 of 34.01 Timed functions status (see page 340).                                                                                                    | 20         |
|       | Reserved                |                                                                                                    | 2123       |
|       | Supervision 1           | Bit 0 of 32.01 Supervision status (see page 333).                                                                                                    | 24         |
|       | Supervision 2           | Bit 1 of 32.01 Supervision status (see page 333).                                                                                                    | 25         |
|       | Supervision 3           | Bit 2 of 32.01 Supervision status (see page 333).                                                                                                    | 26         |
|       | Other [bit]             | Source selection (see <i>Terms and abbreviations</i> on page 210).                                                                                                    | -          |

| No.   | Name/Value                           | 9                                         | Description                                                                                                    |                                                                                                    |                                       | Def/FbEq16 |
|-------|--------------------------------------|-------------------------------------------|----------------------------------------------------------------------------------------------------|----------------------------------------------------------------------------------------------------|---------------------------------------|------------|
| 20.21 | Direction                            |                                           | rather than the sign<br>In the table the act<br>parameter 20.21 D                                                                                                    | n lock. Defines the direction on of the reference, except in sual drive rotation is shown as direction and Direction comments or 20.06 Ext2                        | some cases. s a function of and (from | Request    |
|       | Directio<br>Forward                  |                                           | n command =                                                                                                    | ommand = Direction command = Direction com Reverse defined                                                                                                    |                                       | mand not   |
|       | Par. 20.21<br>Direction =<br>Forward | Forward                                   |                                                                                                    | Forward                                                                                                    | Forward                               |            |
|       | Par. 20.21<br>Direction =<br>Reverse | Reverse                                   |                                                                                                    | Reverse                                                                                                    | Reverse                               |            |
|       | Par. 20.21<br>Direction =<br>Request | Consi<br>poten<br>Joggi<br>refere<br>used | rence from<br>tant, Motor<br>tiometer, PID, Last,<br>ng or Panel<br>ence, reference                                                                                                    | Reverse, but  If reference from Constant, PID or Jogging reference, reference used as is.  If reference from the network, reference, reference multiplied by -1.   | Forward                               |            |
|       | Request                              |                                           | command (parame<br>commands).<br>If the reference con<br>speeds/frequencie                                                                                                    | the direction is selected by a<br>eter 20.01 Ext1 commands or<br>mes from Constant (constant<br>s), Motor potentiometer, PID<br>eference, Jogging speed or F       | 20.06 Ext2                            | 0          |
|       |                                      |                                           | reference, the refe If the reference cor  if the direction c as is                                                                                                    | rence is used as is. mes from a fieldbus: command is forward, the refer                                                                                            | rence is used                         |            |
|       | refe                                 |                                           | reference. (Negativ                                                                                                    | fotor rotates forward regardless of the sign of the external eference. (Negative reference values are replaced by zero. cositive reference values are used as is.) |                                       |            |
|       | Reverse                              |                                           | reference. (Negativ                                                                                                    | erse regardless of the sign of the external<br>tive reference values are replaced by zero.<br>e values are multiplied by -1.)                                      |                                       | 2          |
| 20.22 | Enable to rotate                     |                                           | Setting this parameter to 0 stops motor rotating but does not affect any other conditions for rotating. Setting the parameter back to 1 starts motor rotating again.  This parameter can be used for example with a signal from some external equipment to prevent the motor rotating before the equipment is ready.  When this parameter is 0 (rotating of the motor is disabled), bit 13 of parameter 06.16 Drive status word 1 is set to 0. |                                                                                                    | Selected                              |            |
|       |                                      |                                           |                                                                                                    |                                                                                                    |                                       |            |
|       | Not selected                         |                                           | 0 (always off).                                                                                                    | TOO. TO DITTO GLALAG WOTA T IS                                                                                                    | , 001 10 0.                           | 0          |

| No.   | Name/Value       | Description                                                                                                    | Def/FbEq16   |
|-------|------------------|----------------------------------------------------------------------------------------------------|--------------|
|       | DI1              | Digital input DI1 (10.02 DI delayed status, bit 0).                                                                                                    | 2            |
|       | DI2              | Digital input DI2 (10.02 DI delayed status, bit 1).                                                                                                    | 3            |
|       | DI3              | Digital input DI3 (10.02 DI delayed status, bit 2).                                                                                                    | 4            |
|       | DI4              | Digital input DI4 (10.02 DI delayed status, bit 3).                                                                                                    | 5            |
|       | DI5              | Digital input DI5 (10.02 DI delayed status, bit 4).                                                                                                    | 6            |
|       | DI6              | Digital input DI6 (10.02 DI delayed status, bit 5).                                                                                                    | 7            |
|       | Reserved         |                                                                                                    | 817          |
|       | Timed function 1 | Bit 0 of 34.01 Timed functions status (see page 340).                                                                                                    | 18           |
|       | Timed function 2 | Bit 1 of 34.01 Timed functions status (see page 340).                                                                                                    | 19           |
|       | Timed function 3 | Bit 2 of 34.01 Timed functions status (see page 340).                                                                                                    | 20           |
|       | Reserved         |                                                                                                    | 2123         |
|       | Supervision 1    | Bit 0 of 32.01 Supervision status (see page 333).                                                                                                    | 24           |
|       | Supervision 2    | Bit 1 of 32.01 Supervision status (see page 333).                                                                                                    | 25           |
|       | Supervision 3    | Bit 2 of 32.01 Supervision status (see page 333).                                                                                                    | 26           |
|       | Other [bit]      | Source selection (see <i>Terms and abbreviations</i> on page 210).                                                                                                    | -            |
| 20.25 | Jogging enable   | Selects the source for a jog enable signal.  (The sources for jogging activation signals are selected by parameters 20.26 Jogging 1 start source and 20.27 Jogging 2 start source.)  1 = Jogging is enabled.  0 = Jogging is disabled.  Notes:  Jogging is supported in vector control mode only.  Jogging can be enabled only when no start command from an external control location is active. On the other hand, if jogging is already enabled, the drive cannot be started from an external control location (apart from inching commands through fieldbus). | Not selected |
|       | Not selected     | 0.                                                                                                    | 0            |
|       | Selected         | 1.                                                                                                    | 1            |
|       | DI1              | Digital input DI1 (10.02 DI delayed status, bit 0).                                                                                                    | 2            |
|       | DI2              | Digital input DI2 (10.02 DI delayed status, bit 1).                                                                                                    | 3            |
|       | DI3              | Digital input DI3 (10.02 DI delayed status, bit 2).                                                                                                    | 4            |
|       | DI4              | Digital input DI4 (10.02 DI delayed status, bit 3).                                                                                                    | 5            |
|       | DI5              | Digital input DI5 (10.02 DI delayed status, bit 4).                                                                                                    | 6            |
|       | DI6              | Digital input DI6 (10.02 DI delayed status, bit 5).                                                                                                    | 7            |
|       | Reserved         |                                                                                                    | 817          |
|       | Timed function 1 | Bit 0 of 34.01 Timed functions status (see page 340).                                                                                                    | 18           |
|       | Timed function 2 | Bit 1 of 34.01 Timed functions status (see page 340).                                                                                                    | 19           |
|       | Timed function 3 | Bit 2 of 34.01 Timed functions status (see page 340).                                                                                                    | 20           |
|       | Reserved         |                                                                                                    | 2123         |
|       | Supervision 1    | Bit 0 of 32.01 Supervision status (see page 333).                                                                                                    | 24           |
|       | Supervision 2    | Bit 1 of 32.01 Supervision status (see page 333).                                                                                                    | 25           |
|       | Supervision 3    | Bit 2 of 32.01 Supervision status (see page 333).                                                                                                    | 26           |
|       | Other [bit]      | Source selection (see <i>Terms and abbreviations</i> on page 210).                                                                                                    | -            |

| No.   | Name/Value                | Description                                                                                                    | Def/FbEq16   |
|-------|---------------------------|----------------------------------------------------------------------------------------------------|--------------|
| 20.26 | Jogging 1 start<br>source | If enabled by parameter 20.25 Jogging enable, selects the source for the activation of jogging function 1. (Jogging function 1 can also be activated through fieldbus regardless of parameter 20.25.)  1 = Jogging 1 active.  Notes:  Jogging is supported in vector control mode only.  If both jogging 1 and 2 are activated, the one that was activated first has priority.  This parameter cannot be changed while the drive is running.                                                                  | Not selected |
|       | Not selected              | 0.                                                                                                    | 0            |
|       | Selected                  | 1.                                                                                                    | 1            |
|       | DI1                       | Digital input DI1 (10.02 DI delayed status, bit 0).                                                                                                    | 2            |
|       | DI2                       | Digital input DI2 (10.02 DI delayed status, bit 1).                                                                                                    | 3            |
|       | DI3                       | Digital input DI3 (10.02 DI delayed status, bit 2).                                                                                                    | 4            |
|       | DI4                       | Digital input DI4 (10.02 DI delayed status, bit 3).                                                                                                    | 5            |
|       | DI5                       | Digital input DI5 (10.02 DI delayed status, bit 4).                                                                                                    | 6            |
|       | DI6                       | Digital input DI6 (10.02 DI delayed status, bit 5).                                                                                                    | 7            |
|       | Reserved                  |                                                                                                    | 817          |
|       | Timed function 1          | Bit 0 of 34.01 Timed functions status (see page 340).                                                                                                    | 18           |
|       | Timed function 2          | Bit 1 of 34.01 Timed functions status (see page 340).                                                                                                    | 19           |
|       | Timed function 3          | Bit 2 of 34.01 Timed functions status (see page 340).                                                                                                    | 20           |
|       | Reserved                  |                                                                                                    | 2123         |
|       | Supervision 1             | Bit 0 of 32.01 Supervision status (see page 333).                                                                                                    | 24           |
|       | Supervision 2             | Bit 1 of 32.01 Supervision status (see page 333).                                                                                                    | 25           |
|       | Supervision 3             | Bit 2 of 32.01 Supervision status (see page 333).                                                                                                    | 26           |
|       | Other [bit]               | Source selection (see <i>Terms and abbreviations</i> on page 210).                                                                                                    | -            |
| 20.27 | Jogging 2 start<br>source | If enabled by parameter 20.25 Jogging enable, selects the source for the activation of jogging function 2. (Jogging function 2 can also be activated through fieldbus regardless of parameter 20.25.)  1 = Jogging 2 active.  For the selections, see parameter 20.26 Jogging 1 start source.  Notes:  Jogging is supported in vector control mode only.  If both jogging 1 and 2 are activated, the one that was activated first has priority.  This parameter cannot be changed while the drive is running. | Not selected |

| ο.   | Name/\               | /alue                | Description     | Def/I                                                                                                    |       |  |
|------|----------------------|----------------------|-----------------|----------------------------------------------------------------------------------------------------|-------|--|
| 0.30 | Enable<br>warning    | signal<br>g function | parameter can I | signal warnings to be suppressed. This<br>be used to prevent these warnings from<br>ent log. Whenever a bit of this parameter is set<br>ponding warning is suppressed. | 0000h |  |
|      |                      |                      |                 |                                                                                                    |       |  |
|      | Bit                  | Name                 | [               | Description                                                                                                    |       |  |
|      | Bit<br>0             | Name<br>Enable to r  |                 | Description 1 = Warning AFED Enable to rotate is suppress                                                                                                    | sed.  |  |
|      | <b>Bit</b><br>0<br>1 |                      | otate 1         | <del>-</del>                                                                                                    |       |  |

| 21 Start/stop mode | Start and stop modes; emergency stop mode and signal source selection; DC magnetization settings.                                                                                                    |           |
|--------------------|----------------------------------------------------------------------------------------------------|-----------|
| 21.01 Start mode   | Selects the motor start function for the vector motor control mode, ie. when 99.04 Motor control mode is set to Vector.  Notes:  • The start function for the scalar motor control mode is selected by parameter 21.19 Scalar start mode.  • Starting into a rotating motor is not possible when DC magnetizing is selected (Fast or Const time).  • With permanent magnet motors, Automatic start mode must be used.  • This parameter cannot be changed while the drive is running.  See also section DC magnetization (page 175).                                                                                                    | Automatic |
| Fast               | The drive pre-magnetizes the motor before start. The pre-magnetizing time is determined automatically, being typically 200 ms to 2 s depending on motor size. This mode should be selected if a high break-away torque is required.                                                                                                    | 0         |
| Const time         | The drive pre-magnetizes the motor before start. The pre-magnetizing time is defined by parameter 21.02  Magnetization time. This mode should be selected if constant pre-magnetizing time is required (for example, if the motor start must be synchronized with the release of a mechanical brake). This setting also guarantees the highest possible break-away torque when the pre-magnetizing time is set long enough.  WARNING! The drive will start after the set magnetizing time has passed even if motor magnetization is not completed. In applications where a full break-away torque is essential, ensure that the constant magnetizing time is long enough to allow generation of full magnetization and torque. | 1         |
| Automatic          | Automatic start guarantees optimal motor start in most cases. It includes the flying start function (starting into a rotating motor) and the automatic restart function. The drive motor control program identifies the flux as well as the mechanical state of the motor and starts the motor instantly under all conditions.                                                                                                    | 2         |

| No.   | Name/Value             | Description                                                                                                    |                                                                                                    | Def/FbEq16 |
|-------|------------------------|----------------------------------------------------------------------------------------------------|----------------------------------------------------------------------------------------------------|------------|
| 21.02 | Magnetization time     | motor control mode), or                                                                                                    | e is set to Const time (in vector rt mode is set to Const time or or control mode). Irive automatically ne set time. To ensure full er to the same value as, or stant. If not known, use the | 500 ms     |
|       |                        | Motor rated power                                                                                                    | Constant magnetizing time                                                                                                    |            |
|       |                        | < 1 kW                                                                                                    | ≥ 50 to 100 ms                                                                                                    |            |
|       |                        | 1 to 10 kW                                                                                                    | ≥ 100 to 200 ms                                                                                                    |            |
|       |                        | 10 to 200 kW                                                                                                    | ≥ 200 to 1000 ms                                                                                                    |            |
|       |                        | 200 to 1000 kW                                                                                                    | ≥ 1000 to 2000 ms                                                                                                    |            |
|       |                        | Note: This parameter cannot be running.                                                                                                    | pe changed while the drive is                                                                                                    |            |
|       | 010000 ms              | Constant DC magnetizing time                                                                                                    | ).                                                                                                    | 1 = 1 ms   |
| 21.03 | Stop mode              | Selects the way the motor is sis received.  Additional braking is possible I parameter 97.05 Flux braking)                                              | Coast                                                                                                    |            |
|       | Coast                  | Stop by switching off the output The motor coasts to a stop.  WARNING! If a mecha safe to stop the drive b                                              | 0                                                                                                    |            |
|       | Ramp                   | Stop along the active decelera<br>group 23 Speed reference ran<br>Frequency reference chain on                                                          | 1                                                                                                    |            |
|       | Torque limit           | Stop according to torque limits This mode is only possible in v                                                                                         | 2                                                                                                    |            |
| 21.04 | Emergency stop<br>mode | Selects the way the motor is sistop command is received.  The source of the emergency parameter 21.05 Emergency signature.                              | Ramp stop<br>(Off1)                                                                                                    |            |
|       | Ramp stop (Off1)       |                                                                                                    | ference type (see section Rush<br>e drive has stopped, it can be<br>mergency stop signal and                                                                                                 | 0          |
|       | Coast stop (Off2)      | With the drive running:  • 1 = Normal operation.  • 0 = Stop by coasting. With the drive stopped:  • 1 = Starting allowed.  • 0 = Starting not allowed. |                                                                                                    | 1          |

| No.   | Name/Value               | Description                                                                                                    | Def/FbEq16         |
|-------|--------------------------|----------------------------------------------------------------------------------------------------|--------------------|
|       | Eme ramp stop<br>(Off3)  | With the drive running:  1 = Normal operation  0 = Stop by ramping along emergency stop ramp defined by parameter 23.23 Emergency stop time. After the drive has stopped, it can be restarted by removing the emergency stop signal and switching the start signal from 0 to 1.  With the drive stopped:  1 = Starting allowed.  0 = Starting not allowed. | 2                  |
| 21.05 | Emergency stop<br>source | Selects the source of the emergency stop signal. The stop mode is selected by parameter 21.04 Emergency stop mode.  0 = Emergency stop active.  1 = Normal operation  Note: This parameter cannot be changed while the drive is running.                                                                                                    | Inactive<br>(true) |
|       | Active (false)           | 0.                                                                                                    | 0                  |
|       | Inactive (true)          | 1.                                                                                                    | 1                  |
|       | Reserved                 |                                                                                                    | 2                  |
|       | DI1                      | Digital input DI1 (10.02 DI delayed status, bit 0).                                                                                                    | 3                  |
|       | DI2                      | Digital input DI2 (10.02 DI delayed status, bit 1).                                                                                                    | 4                  |
|       | DI3                      | Digital input DI3 (10.02 DI delayed status, bit 2).                                                                                                    | 5                  |
|       | DI4                      | Digital input DI4 (10.02 DI delayed status, bit 3).                                                                                                    | 6                  |
|       | DI5                      | Digital input DI5 (10.02 DI delayed status, bit 4).                                                                                                    | 7                  |
|       | DI6                      | Digital input DI6 (10.02 DI delayed status, bit 5).                                                                                                    | 8                  |
|       | Other [bit]              | Source selection (see <i>Terms and abbreviations</i> on page 210).                                                                                                    | -                  |
| 21.06 | Zero speed limit         | Defines the zero speed limit. The motor is stopped along a speed ramp (when ramped stop is selected or emergency stop time is used) until the defined zero speed limit is reached. After the zero speed delay, the motor coasts to a stop.                                                                                                    | 30.00 rpm          |
|       | 0.0030000.00<br>rpm      | Zero speed limit.                                                                                                    | See par.<br>46.01  |

| No.          | Name/Value                  | Description                                                                                                    | Def/FbEq16      |
|--------------|-----------------------------|----------------------------------------------------------------------------------------------------|-----------------|
| No.<br>21.07 | Name/Value Zero speed delay | Defines the delay for the zero speed delay function. The function is useful in applications where a smooth and quick restarting is essential. During the delay, the drive knows the rotor position accurately.  Without zero speed delay:  The drive receives a stop command and decelerates along a ramp. When actual motor speed falls below the value of parameter 21.06 Zero speed limit, inverter modulation is stopped and the motor coasts to a standstill.  Speed  Speed controller switched off: Motor coasts to a stop.  21.06 Zero speed limit  Time | Def/FbEq16 0 ms |
|              |                             | The drive receives a stop command and decelerates along a ramp. When actual motor speed falls below the value of parameter 21.06 Zero speed limit, the zero speed delay function activates. During the delay the function keeps the speed controller live: the inverter modulates, motor is magnetized and the drive is ready for a quick restart. Zero speed delay can be used, for example, with the jogging function.                                                                                                    |                 |
|              |                             | Speed                                                                                                    |                 |
|              |                             | Speed controller remains active. Motor is decelerated to true zero speed.                                                                                                    |                 |
|              |                             | Delay Time                                                                                                    |                 |
|              | 030000 ms                   | Zero speed delay.                                                                                                    | 1 = 1 ms        |

| No.   | Name/\                   | /alue                | Des                       | scription                                                                                                    | Def/FbEq16        |
|-------|--------------------------|----------------------|---------------------------|----------------------------------------------------------------------------------------------------|-------------------|
| 21.08 | DC current control       |                      |                           | ivates/deactivates the DC hold and post-magnetization ctions. See section <i>DC magnetization</i> (page 175).  te: DC magnetization causes the motor to heat up. In dications where long DC magnetization times are required, ernally ventilated motors should be used. If the DC gnetization period is long, DC magnetization cannot event the motor shaft from rotating if a constant load is died to the motor. | 0000Ь             |
|       | Bit                      | Name                 | ١                         | √alue                                                                                                    |                   |
|       | 0                        | DC hold              |                           | 1 = Enable DC hold. See section DC hold (page 176).                                                                                                    |                   |
|       | 1                        | Post-<br>magnetizati | ion (                     | Note: The DC hold function has no effect if the start signal is<br>1 = Enable post-magnetization. See section Settings and di<br>(page 176).<br>Notes:                                                                                                    |                   |
|       |                          |                      |                           | <ul> <li>Post-magnetization is only available when ramping is the<br/>stop mode (see parameter 21.03 Stop mode).</li> </ul>                                                                                                    | selected          |
|       | 2                        | DC brake             | 1                         | 1 = Enable DC brake.                                                                                                    |                   |
|       | 315                      | Reserved             |                           |                                                                                                    |                   |
|       |                          |                      |                           |                                                                                                    |                   |
|       | 0000b                    | .0011b               | DC                        | magnetization selection.                                                                                                    | 1 = 1             |
| 21.09 | DC hold                  | d speed              | para                      | ines the DC hold speed in speed control mode. See ameter 21.08 DC current control, and section DC hold ge 176).                                                                                                    | 5.00 rpm          |
|       | 0.001                    | 000.00 rpm           | DC                        | hold speed.                                                                                                    | See par.<br>46.01 |
| 21.10 | DC curr<br>reference     |                      | Curr<br>DC<br>Afte<br>mag | ines the DC hold current in percent of the motor nominal rent. See parameter 21.08 DC current control, and section magnetization (page 175). er 100 seconds post-magnetization time, the maximum gnetization current is limited to the magnetization current responding to the actual flux reference.                                                                                                    | 30.0%             |
|       | 0.010                    | 0.0%                 | DC                        | hold current.                                                                                                    | 1 = 1%            |
| 21.11 | Post magnetization time  |                      | acti<br>defi              | ines the length of time for which post-magnetization is ve after stopping the motor. The magnetization current is ined by parameter 21.10 DC current reference.                                                                                                    | 0 s               |
|       | 03000                    | 0 s                  | Pos                       | st-magnetization time.                                                                                                    | 1 = 1 s           |
| 21.14 | Pre-heating input source |                      | The stat Not              | ects the source for controlling pre-heating for the motor. e status of the pre-heating is shown as bit 2 of 06.21 Drive tus word 3. tes: The heating function requires that STO is not triggered. The heating function requires that the drive is not faulted.                                                                                                    | Off               |
|       | Off                      |                      | 0. P                      | Pre-heating is always deactivated.                                                                                                    | 0                 |
|       | On                       |                      | 1. P                      | Pre-heating is always activated when the drive is stopped.                                                                                                    | 1                 |
|       | DI1                      |                      | Digi                      | ital input DI1 (10.02 DI delayed status, bit 0).                                                                                                    | 2                 |
|       | DI2                      |                      | Digi                      | ital input DI2 (10.02 DI delayed status, bit 1).                                                                                                    | 3                 |
|       | DI3                      |                      | Digi                      | ital input DI3 (10.02 DI delayed status, bit 2).                                                                                                    | 4                 |
|       | DI4                      |                      | Digi                      | ital input DI4 (10.02 DI delayed status, bit 3).                                                                                                    | 5                 |

| No.   | Name/Value             | Description                                                                                                    | Def/FbEq16 |
|-------|------------------------|----------------------------------------------------------------------------------------------------|------------|
|       | DI5                    | Digital input DI5 (10.02 DI delayed status, bit 4).                                                                                                    | 6          |
|       | DI6                    | Digital input DI6 (10.02 DI delayed status, bit 5).                                                                                                    | 7          |
|       | Supervision 1          | Bit 0 of 32.01 Supervision status (see page 333).                                                                                                    | 8          |
|       | Supervision 2          | Bit 1 of 32.01 Supervision status (see page 333).                                                                                                    | 9          |
|       | Supervision 3          | Bit 2 of 32.01 Supervision status (see page 333).                                                                                                    | 10         |
|       | Timed function 1       | Bit 0 of 34.01 Timed functions status (see page 340).                                                                                                    | 11         |
|       | Timed function 2       | Bit 1 of 34.01 Timed functions status (see page 340).                                                                                                    | 12         |
|       | Timed function 3       | Bit 2 of 34.01 Timed functions status (see page 340).                                                                                                    | 13         |
|       | MCW user bit 0         | Bit 12 of 06.01 Main control word (see page 222).                                                                                                    | 16         |
|       | MCW user bit 1         | Bit 13 of 06.01 Main control word (see page 222).                                                                                                    | 17         |
|       | MCW user bit 2         | Bit 14 of 06.01 Main control word (see page 222).                                                                                                    | 18         |
|       | MCW user bit 3         | Bit 15 of 06.01 Main control word (see page 222).                                                                                                    | 19         |
|       | Other [bit]            | Source selection (see <i>Terms and abbreviations</i> on page 210).                                                                                                    | -          |
| 21.15 | Pre-heating time delay | Defines the time delay before pre-heating starts after the drive is stopped.                                                                                                    | 60 s       |
|       | 103000 s               | Pre-heating time delay.                                                                                                    | 1 = 1 s    |
| 21.16 | Pre-heating current    | Defines the DC current used to heat the motor. The value is in percent of the nominal motor current.                                                                                                    | 0.0%       |
|       | 0.030.0%               | Pre-heating current.                                                                                                    | 1 = 1%     |
| 21.18 | Auto restart time      | The motor can be automatically started after a short supply power failure using the automatic restart function. See section Automatic restart (page 185).  When this parameter is set to 0.0 seconds, automatic restarting is disabled. Otherwise, the parameter defines the maximum duration of the power failure after which restarting is attempted. Note that this time also includes the DC precharging delay. See also parameter 21.34 Force auto restart.  This parameter has effect only if parameter 95.04 Control board supply is set to External 24V.  WARNING! Before you activate the function, make sure that no dangerous situations can occur. The function restarts the drive automatically and continues operation after a supply break. | 10.0 s     |
|       | 0.0 s                  | Automatic restarting disabled.                                                                                                    | 0          |
|       | 0.110.0 s              | Maximum power failure duration.                                                                                                    | 1 = 1 s    |
| 21.19 | Scalar start mode      | Selects the motor start function for the scalar motor control mode, that is, when 99.04 Motor control mode is set to Scalar.  Notes:  The start function for the vector motor control mode is selected by parameter 21.01 Start mode.  With permanent magnet motors, Automatic start mode must be used.  This parameter cannot be changed while the drive is running.  See also section DC magnetization (page 175).                                                                                                    | Normal     |
|       | Normal                 | Immediate start from zero speed.                                                                                                    | 0          |

| No. Name | e/Value     | Description                                                                                                    | Def/FbEq16 |
|----------|-------------|----------------------------------------------------------------------------------------------------|------------|
| Cons     | st time     | The drive pre-magnetizes the motor before start. The pre-magnetizing time is defined by parameter 21.02 Magnetization time. This mode should be selected if constant pre-magnetizing time is required (for example, if the motor start must be synchronized with the release of a mechanical brake). This setting also guarantees the highest possible break-away torque when the pre-magnetizing time is set long enough.  Note: This mode cannot be used to start into a rotating motor.  WARNING! The drive will start after the set pre-magnetizing time has passed even if motor magnetization is not completed. In applications where a full break-away torque is essential, ensure that the constant magnetizing time is long enough to allow generation of full magnetization and torque.                                                                                                    | 1          |
| Autor    | matic       | The drive automatically selects the correct output frequency to start a rotating motor. This is useful for flying starts: if the motor is already rotating, the drive will start smoothly at the current frequency.  Note: Cannot be used in multimotor systems.                                                                                                    | 2          |
| Torqu    | ue boost    | The drive pre-magnetizes the motor before the start. The pre- magnetizing time is defined by parameter 21.02  Magnetization time.  Torque boost is applied at start. Torque boost is stopped when output frequency exceeds 40% of nominal frequency or when it is equal to the reference value. See parameter 21.26  Torque boost current.  This mode should selected if a high break-away torque is required.  Note: This mode cannot be used to start into a rotating motor.  WARNING! The drive will start after the set pre- magnetizing time has passed even if motor magnetization is not completed. In applications where a full break-away torque is essential, ensure that the constant magnetizing time is long enough to allow generation of full magnetization and torque.                                                                                                    | 3          |
| Autor    | matic+boost | Automatic start with torque boost.  Automatic start is performed first and the motor is magnetized. If the speed is found to be zero, torque boost is applied.                                                                                                    | 4          |
| Flyin    | g start     | The drive automatically selects the correct output frequency to start a rotating motor. If the motor is already rotating, drive will start smoothly at the current frequency. — The mode will start the motor with vector control and switch to scalar control on the fly when the motor speed has been found.  Compared to the Automatic start mode, Flying start detects the motor speed faster. Flying start requires more accurate information about motor model. Therefore standstill ID run is done automatically when the drive is started for the first time after selecting Flying start. Motor plate values should be accurate. Wrong plate values may decrease the starting performance.  Note: During flying start, the drive will at first run in vector control mode. This is why, when using flying start, the drive nominal current setting must be in the allowed range for vector control mode, see parameter 99.06 Motor nominal current. | 5          |

| No.   | Name/Value              | Description                                                                                                    | Def/FbEq16 |
|-------|-------------------------|----------------------------------------------------------------------------------------------------|------------|
|       | Flying start+boost      | Flying start with torque boost. Flying start is performed first and the motor is magnetized. If the speed is found to be zero, torque boost is applied.                                                                                                    | 6          |
| 21.21 | DC hold frequency       | Defines the DC hold frequency, which is used instead of parameter 21.09 DC hold speed when the motor is in scalar frequency mode. See parameter 21.08 DC current control, and section DC hold (page 176).                                                                                                    | 5.00 Hz    |
|       | 0.001000.00 Hz          | DC hold frequency.                                                                                                    | 1 = 1 Hz   |
| 21.22 | Start delay             | Defines the start delay. After the conditions for start have been fulfilled, the drive waits until the delay has elapsed and then starts the motor. During the delay, warning <i>AFE9 Start delay</i> is shown.  Start delay can be used with all start modes.                                                                                                    | 0.00 s     |
|       | 0.0060.00 s             | Start delay                                                                                                    | 1 = 1 s    |
| 21.23 | Smooth start            | Selects the forced current vector rotation mode at low speeds. When the smooth start mode is selected, the rate of acceleration is limited by the acceleration and deceleration ramp times. If the process driven by the permanent magnet synchronous motor has high inertia, slow ramp times are recommended.  Can be used for permanent magnet synchronous motors only.                                                       | Disabled   |
|       | Disabled                | Disabled.                                                                                                    | 0          |
|       | Enabled always          | Enabled always.                                                                                                    | 1          |
|       | Start only              | Enabled when starting the motor.                                                                                                    | 2          |
| 21.24 | Smooth start<br>current | Current used in the current vector rotation at low speeds. Increase the smooth start current if the application requires motor shaft swinging needs to be minimized. Can be used for permanent magnet synchronous motors only.                                                                                                    | 50.0%      |
|       | 10.0200.0%              | Value in percent of the nominal motor current.                                                                                                    | 1 = 1%     |
| 21.25 | Smooth start speed      | Output frequency up to which the current vector rotation is used. See parameter 21.19 Scalar start mode.  Can be used for permanent magnet synchronous motors only.                                                                                                    | 10.0%      |
|       | 2.0100.0%               | Value as a percentage of the nominal motor frequency.                                                                                                    | 1 = 1%     |
| 21.26 | Torque boost<br>current | Defines the maximum supplied current to motor when (21.19 Scalar start mode is set to Torque boost (see page 278).  Parameter value is in percent of the motor nominal current. Nominal value of the parameter is 100.0%.  Torque boost is only applied at start, ending when output frequency exceeds 40% of nominal frequency or when output frequency is equal to reference.  Can be used in scalar motor control mode only. | 100.0%     |
|       | 15.0300.0%              | Value in percent of the nominal motor current.                                                                                                    | 1 = 1%     |
| 21.27 | Torque boost time       | Defines the minimum and maximum torque boost time. If torque boost time is less than 40% of frequency acceleration time (see parameters 28.72 and 28.74), then torque boost time is set at 40% of frequency acceleration time.                                                                                                    | 20.0 s     |
|       | 0.060.0 s               | Nominal motor time.                                                                                                    | 1 = 1 s    |

| No.   | Name/Value                        | Description                                                                                                    | Def/FbEq16 |
|-------|-----------------------------------|----------------------------------------------------------------------------------------------------|------------|
| 21.30 | Speed<br>compensated stop<br>mode | Selects the method used to stop the drive. See also section.  Speed compensated stop (page 182).  Speed compensated stop is active only if  the operation mode is not torque, and  parameter 21.03 Stop mode is Ramp, or  parameter 20.11 Run enable stop mode is Ramp (in case Run enable is missing).                                  | Off        |
|       | Off                               | Stop according parameter 21.03 Stop mode, no speed compensated stop.                                                                                                    | 0          |
|       | Speed comp FWD                    | If the direction of rotation is forward, speed compensation is used for constant distance braking. Speed difference (between used speed and maximum speed) is compensated by running the drive with current speed before the motor is stopped along a ramp.  If the direction of rotation is reverse, the drive is stopped along a ramp. | 1          |
|       | Speed comp REV                    | If the direction of rotation is reverse, speed compensation is used for constant distance braking. Speed difference (between used speed and maximum speed) is compensated by running the drive with current speed before the motor is stopped along a ramp.  If the direction of rotation is forward, the drive is stopped along a ramp. | 2          |
|       | Speed comp bipolar                | Regardless of the direction of rotation, speed compensation is used for constant distance braking. Speed difference (between used speed and maximum speed) is compensated by running the drive with current speed before the motor is stopped along a ramp.                                                                              | 3          |
| 21.31 | Speed comp stop<br>delay          | This delay adds distance to the total distance traveled during a stop from maximum speed. It is used to adjust the distance to match requirements so that the distance traveled is not solely determined by the deceleration rate.                                                                                                    | 0.00 s     |
|       | 0.001000.00 s                     | Speed delay.                                                                                                    | 1 = 1 s    |
| 21.32 | Speed comp stop<br>threshold      | This parameter sets a speed threshold below which the Speed compensated stop feature is disabled. In this speed region, the speed compensated stop is not attempted and the drive stops as it would, using the ramp option.                                                                                                    | 10%        |
|       | 0100%                             | Speed threshold as a percent of the motor nominal speed.                                                                                                    | 1 = 1%     |
| 21.34 | Force auto restart                | Forces automatic restart. The parameter is applicable only if parameter 95.04 Control board supply is set to External 24V.                                                                                                    | Disable    |
|       | Disable                           | Force auto restart disabled. Parameter 21.18 Auto restart time is in effect if its value is more than 0.0 s.                                                                                                    | 0          |
|       | Enable                            | Force auto restart enabled. Parameter 21.18 Auto restart time is ignored. The drive never trips on the undervoltage fault and the start signal is on forever. When he DC voltage is restored, the normal operation continues.                                                                                                    | 1          |
| 21.35 | Preheating power                  | Defines the power used to heat the motor.                                                                                                    | 0.00       |
|       | 0.0010.00 kW                      | Preheating power.                                                                                                    | 100 = 1 kW |
| 21.36 | Preheating unit                   | Defines if preheating is specified as current or power.                                                                                                    | Current    |
|       | Current                           |                                                                                                    | 0          |
|       | Power                             |                                                                                                    | 1          |

| No.              | Name/Value                                                | Description                                                                                                    | Def/FbEq16        |
|------------------|-----------------------------------------------------------|----------------------------------------------------------------------------------------------------|-------------------|
| 22 Spo<br>select | eed reference<br>ion                                      | Speed reference selection; motor potentiometer settings. See the control chain diagrams on pages 566570.                                                                                                    |                   |
| 22.01            | Speed ref unlimited                                       | Displays the output of the speed reference selection block.<br>See the control chain diagram on page 567.<br>This parameter is read-only.                                                                                                    | -                 |
|                  | -30000.00<br>30000.00 rpm                                 | Value of the selected speed reference.                                                                                                    | See par.<br>46.01 |
| 22.11            | Ext1 speed ref1                                           | Selects EXT1 speed reference source 1. Two signal sources can be defined by this parameter and 22.12 Ext1 speed ref2. A mathematical function (22.13 Ext1 speed function) applied to the two signals creates an EXT1 reference (A in the figure below).  A digital source selected by 19.11 Ext1/Ext2 selection can be used to switch between EXT1 reference and the corresponding EXT2 reference defined by parameters 22.18 Ext2 speed ref1, 22.19 Ext2 speed ref2 and 22.20 Ext2 speed function (B in the figure below). | Al1 scaled        |
|                  | 0 — AI — FB — Other —  0 — AI — FB — Other —              | 22.11  22.13  Ref1  ADD  MUL  SUB  MUL  EXT1  19.11  0  22.12                                                                                                    | .86               |
|                  | 0 —<br>AI —<br>FB —<br><br>Other —<br>0 —<br>AI —<br>FB — | 22.18  22.20  Ref1  ADD  SUB  MUL  MIN  MAX  B  EXT2  B                                                                                                    |                   |
|                  | <br>Other —                                               |                                                                                                    |                   |
|                  | Zero                                                      | None.                                                                                                    | 0                 |
|                  | Al1 scaled                                                | 12.12 Al1 scaled value (see page 246).                                                                                                    | 1                 |
| -                | Al2 scaled                                                | 12.22 Al2 scaled value (see page 248).                                                                                                    | 2                 |
|                  |                                                           |                                                                                                    |                   |

| No.   | Name/Value                    | Description                                                                                                    | Def/FbEq16 |
|-------|-------------------------------|----------------------------------------------------------------------------------------------------|------------|
|       | FB A ref1                     | 03.05 FB A reference 1 (see page 216).                                                                                                    | 4          |
|       | FB A ref2                     | 03.06 FB A reference 2 (see page 216).                                                                                                    | 5          |
|       | Reserved                      |                                                                                                    | 67         |
|       | EFB ref1                      | 03.09 EFB reference 1 (see page 216).                                                                                                    | 8          |
|       | EFB ref2                      | 03.10 EFB reference 2 (see page 216).                                                                                                    | 9          |
|       | Reserved                      |                                                                                                    | 1014       |
|       | Motor<br>potentiometer        | 22.80 Motor potentiometer ref act (output of the motor potentiometer).                                                                                                    | 15         |
|       | PID                           | 40.01 Process PID output actual (output of the process PID controller).                                                                                                    | 16         |
|       | Frequency input 1             | 11.38 Freq in 1 actual value (when DI5 is used as a frequency input).                                                                                                    | 17         |
|       | Control panel (ref<br>saved)  | Control panel reference (03.01 Panel reference, see page 216) saved by the control system for the location where the control returns is used as the reference.  Reference                                                                                                    | 18         |
|       | Control panel (ref<br>copied) | Control panel reference (03.01 Panel reference, see page 216) for the previous control location is used as the reference when the control location changes if the references for the two locations are of the same type (for example, frequency/speed/torque/PID); otherwise, the actual signal is used as the new reference.  Reference  EXT1 reference  EXT2 reference  Active reference  I nactive reference | 19         |
|       | Other                         | Source selection (see <i>Terms and abbreviations</i> on page 210).                                                                                                    | -          |
| 22.12 | Ext1 speed ref2               | Selects EXT1 speed reference source 2.<br>For the selections, and a diagram of reference source<br>selection, see parameter 22.11 Ext1 speed ref1.                                                                                                    | Zero       |
| 22.13 | Ext1 speed function           | Selects a mathematical function between the reference sources selected by parameters 22.11 Ext1 speed ref1 and 22.12 Ext1 speed ref2. See diagram at 22.11 Ext1 speed ref1.                                                                                                    | Ref1       |
|       | Ref1                          | Signal selected by 22.11 Ext1 speed ref1 is used as speed reference 1 as such (no function applied).                                                                                                    | 0          |
|       | Add (ref1 + ref2)             | The sum of the reference sources is used as speed reference 1.                                                                                                    | 1          |
|       | Sub (ref1 - ref2)             | The subtraction ([22.11 Ext1 speed ref1] - [22.12 Ext1 speed ref2]) of the reference sources is used as speed reference 1.                                                                                                    | 2          |
|       | Mul (ref1 × ref2)             | The multiplication of the reference sources is used as speed reference 1.                                                                                                    | 3          |

| No.   | Name/Value Description     |                                                                                                    |      |  |  |  |
|-------|----------------------------|----------------------------------------------------------------------------------------------------|------|--|--|--|
|       | Min (ref1, ref2)           | The smaller of the reference sources is used as speed reference 1.                                                                                                    | 4    |  |  |  |
|       | Max (ref1, ref2)           | The greater of the reference sources is used as speed reference 1.                                                                                                    | 5    |  |  |  |
| 22.18 | Ext2 speed ref1            | Selects EXT2 speed reference source 1. Two signal sources can be defined by this parameter and 22.19 Ext2 speed ref2. A mathematical function (22.20 Ext2 speed function) applied to the two signals creates an EXT2 reference. See diagram at 28.11 Ext1 frequency ref1.                                                                                                    | Zero |  |  |  |
|       | Zero                       | None.                                                                                                    | 0    |  |  |  |
|       | Al1 scaled                 | 12.12 Al1 scaled value (see page 246).                                                                                                    | 1    |  |  |  |
|       | Al2 scaled                 | 12.22 Al2 scaled value (see page 248).                                                                                                    | 2    |  |  |  |
|       | Reserved                   |                                                                                                    | 3    |  |  |  |
|       | FB A ref1                  | 03.05 FB A reference 1 (see page 216).                                                                                                    | 4    |  |  |  |
|       | FB A ref2                  | 03.06 FB A reference 2 (see page 216).                                                                                                    | 5    |  |  |  |
|       | Reserved                   |                                                                                                    | 67   |  |  |  |
|       | EFB ref1                   | 03.09 EFB reference 1 (see page 216).                                                                                                    | 8    |  |  |  |
|       | EFB ref2                   | 03.10 EFB reference 2 (see page 216).                                                                                                    | 9    |  |  |  |
|       | Reserved                   | 1014                                                                                                    |      |  |  |  |
|       | Motor potentiometer        | 22.80 Motor potentiometer ref act (output of the motor potentiometer).                                                                                                    | 15   |  |  |  |
|       | PID                        | 40.01 Process PID output actual (output of the process PID controller).                                                                                                    | 16   |  |  |  |
|       | Frequency input            | 11.38 Freq in 1 actual value (when DI5 is used as a frequency input).                                                                                                    | 17   |  |  |  |
|       | Control panel (ref saved)  | Control panel reference (03.01 Panel reference, see page 216) saved by the control system for the location where the control returns is used as the reference.  Reference  EXT1 reference  EXT2 reference  Active reference  Inactive reference  Inactive reference                                                                                                    | 18   |  |  |  |
|       | Control panel (ref copied) | Control panel reference (03.01 Panel reference, see page 216) for the previous control location is used as the reference when the control location changes if the references for the two locations are of the same type (for example, frequency/speed/torque/PID); otherwise, the actual signal is used as the new reference.  Reference  EXT1 reference  EXT2 reference  Active reference  Inactive reference | 19   |  |  |  |
|       | Other                      | Source selection (see <i>Terms and abbreviations</i> on page 210).                                                                                                    | -    |  |  |  |

| No.   | Name/               | Value               | Des       | scription                                                                                                    | Def/FbEq16                 |  |  |
|-------|---------------------|---------------------|-----------|----------------------------------------------------------------------------------------------------|----------------------------|--|--|
| 22.19 | Ext2 s <sub>l</sub> | peed ref2           | For       | ects EXT2 speed reference source 2. the selections, and a diagram of reference source ection, see parameter 22.18 Ext2 speed ref1.                                                                                                    | Zero                       |  |  |
| 22.20 | Ext2 speed function |                     | sou       | ects a mathematical function between the reference arces selected by parameters 22.18 Ext2 speed ref1 and 19 Ext2 speed ref2. See diagram at 22.18 Ext2 speed 1.                                                                                                    | Ref1                       |  |  |
|       | Ref1                |                     |           | nal selected by Ext2 speed ref1 is used as speed erence 1 as such (no function applied).                                                                                                    | 0                          |  |  |
|       | Add (re             | ef1 + ref2)         | The<br>1. | e sum of the reference sources is used as speed reference                                                                                                    | 1                          |  |  |
|       | Sub (re             | ef1 - ref2)         |           | e subtraction ([22.11 Ext1 speed ref1] - [22.12 Ext1 speed 2]) of the reference sources is used as speed reference 1.                                                                                                    | 2                          |  |  |
|       | Mul (re             | ef1 × ref2)         |           | e multiplication of the reference sources is used as speed erence 1.                                                                                                    | 3                          |  |  |
|       | Min (ref1, ref2)    |                     |           | e smaller of the reference sources is used as speed erence 1.                                                                                                    | 4                          |  |  |
|       | Max (r              | Max (ref1, ref2)    |           | e greater of the reference sources is used as speed erence 1.                                                                                                    | 5                          |  |  |
| 22.21 | function t          |                     | the       | termines how constant speeds are selected, and whether rotation direction signal is considered or not when olying a constant speed.                                                                                                    | 0b0001                     |  |  |
|       | Bit                 | Name                |           | Information                                                                                                    |                            |  |  |
|       | 0                   | Constant sp<br>mode | eed       | 1 = Packed: 7 constant speeds are selectable using the th defined by parameters 22.22, 22.23 and 22.24. 0 = Separate: Constant speeds 1, 2 and 3 are separately at the sources defined by parameters 22.22, 22.23 and 22.24 ln case of conflict, the constant speed with the smaller nur priority.                                                                                                    | activated by respectively. |  |  |
|       | 1                   | Direction<br>enable |           | 1 = Start dir: To determine running direction for a constant speed, the sign of the constant speed setting (parameters 22.2622.32) is multiplied by the direction signal (forward: +1, reverse: -1). This effectively allows the drive to have 14 (7 forward, 7 reverse) constant speeds if all values in 22.2622.32 are positive.  WARNING: If the direction signal is reverse and the active constant speed is negative, the drive will run in the forward direction.  0 = Accord Par: The running direction for the constant speed is |                            |  |  |
|       |                     |                     |           | determined by the sign of the constant speed setting (para 22.2622.32).                                                                                                    | meters                     |  |  |
|       | 215                 | Reserved            |           |                                                                                                    |                            |  |  |
|       | 05000               | 00001b              | Cor       | nstant speed configuration word.                                                                                                    | 1 = 1                      |  |  |
|       | 000000              | JUUU ID             | 1         | istant specu configuration word.                                                                                                    |                            |  |  |

| No.   | Name/Value              |                            | Des                                                 | cription                                                                                                 |                                                                                      |                            | Def/FbEq16 |
|-------|-------------------------|----------------------------|-----------------------------------------------------|----------------------------------------------------------------------------------------------------|--------------------------------------------------------------------------------------|----------------------------|------------|
| 22.22 | .22 Constant speed sel1 |                            |                                                     | parate), selects a sen bit 0 of parameteked), this parameted sel2 and 22.24                              | source that activate<br>ter 22.21 Constant<br>ter and parameter<br>Constant speed se |                            | DI3        |
|       |                         | Source defi<br>by par. 22. |                                                     | Source defined by par. 22.23                                                                             | Source defined by par. 22.24                                                         | Constant speed ac          | tive       |
|       |                         | 0                          |                                                     | 0                                                                                                    | 0                                                                                    | None                       |            |
|       |                         | 1                          |                                                     | 0                                                                                                    | 0                                                                                    | Constant speed             | 1          |
|       |                         | 0                          |                                                     | 1                                                                                                    | 0                                                                                    | Constant speed             | 2          |
|       |                         | 1                          |                                                     | 1                                                                                                    | 0                                                                                    | Constant speed             |            |
|       |                         | 0                          |                                                     | 0                                                                                                    | 1                                                                                    | Constant speed             |            |
|       |                         | 1                          |                                                     | 0                                                                                                    | 1                                                                                    | Constant speed             |            |
|       |                         | 0                          |                                                     | 1                                                                                                    | 1                                                                                    | Constant speed             |            |
|       |                         | 1                          |                                                     | 1                                                                                                    | 1                                                                                    | Constant speed             | /          |
|       | Always                  | off                        | Alwa                                                | ays off.                                                                                                 |                                                                                      |                            | 0          |
|       | Always on               |                            | Always on.                                          |                                                                                                    |                                                                                      |                            | 1          |
|       | DI1                     | DI1                        |                                                     | tal input DI1 (10.0                                                                                      | 2 DI delayed status                                                                  | s, bit 0).                 | 2          |
|       | DI2                     |                            |                                                     | Digital input DI2 (10.02 DI delayed status, bit 1).  Digital input DI3 (10.02 DI delayed status, bit 2). |                                                                                      |                            | 3          |
|       | DI3                     |                            |                                                     |                                                                                                    |                                                                                      |                            | 4          |
|       | DI4                     |                            | Digit                                               | tal input DI4 ( <u>10.0</u>                                                                              | 2 DI delayed statu                                                                   | s, bit 3).                 | 5          |
|       | DI5                     |                            | Digit                                               | tal input DI5 ( <u>10.0</u>                                                                              | 2 DI delayed statu                                                                   | s, bit 4).                 | 6          |
|       | DI6                     |                            | Digital input DI6 (10.02 DI delayed status, bit 5). |                                                                                                    |                                                                                      | 7                          |            |
|       | Reserve                 | ed                         |                                                     |                                                                                                    |                                                                                      |                            | 817        |
|       | Timed f                 | unction 1                  | Bit 0                                               | of 34.01 Timed ft                                                                                        | unctions status (se                                                                  | e page <mark>340</mark> ). | 18         |
|       | Timed f                 | unction 2                  | Bit 1                                               | of 34.01 Timed fo                                                                                        | unctions status (se                                                                  | e page <b>340</b> ).       | 19         |
|       | Timed f                 | unction 3                  | Bit 2                                               | of 34.01 Timed for                                                                                       | unctions status (se                                                                  | e page <b>340</b> ).       | 20         |
|       | Reserve                 | ed                         |                                                     |                                                                                                    |                                                                                      |                            | 2123       |
|       | Supervi                 | ision 1                    | Bit 0                                               | of 32.01 Supervis                                                                                        | sion status (see pa                                                                  | ge 333).                   | 24         |
|       | Supervi                 | ision 2                    | Bit 1                                               | of 32.01 Supervis                                                                                        | sion status (see pa                                                                  | ge <b>333</b> ).           | 25         |
|       | Supervi                 | ision 3                    | Bit 2                                               | of 32.01 Supervis                                                                                        | sion status (see pa                                                                  | ge <mark>333</mark> ).     | 26         |
|       | Other [l                | bit]                       | Sou                                                 | rce selection (see                                                                                       | Terms and abbrev                                                                     | iations on page 210).      | -          |
| 22.23 | Constai<br>sel2         | nt speed                   | (Sep<br>Whe<br>(Pac<br>spec                         | parate), selects a sen bit 0 of parametecked), this parameted sel1 and 22.24                             | source that activate<br>ter 22.21 Constant<br>ter and parameter<br>Constant speed se |                            | DI4        |

sources that are used to activate constant speeds. See table

For the selections, see parameter 22.22 Constant speed sel1.

at parameter 22.22 Constant speed sel1.

| No.   | Name/Value                                                                                                    | Description                                                                                                    | Def/FbEq16        |
|-------|----------------------------------------------------------------------------------------------------|----------------------------------------------------------------------------------------------------|-------------------|
| 22.24 | (Separate), selects a source that activates constant speed When bit 0 of parameter 22.21 Constant speed function is (Packed), this parameter and parameters 22.22 Constant speed sel1 and 22.23 Constant speed sel2 select three sources that are used to activate constant speeds. See tal at parameter 22.22 Constant speed sel1.  For the selections, see parameter 22.22 Constant speed sel |                                                                                                    | Always off        |
| 22.26 | Constant speed 1                                                                                                    | Defines constant speed 1 (the speed the motor will turn when constant speed 1 is selected).                                                                                     | 300.00 rpm        |
|       | -30000.00<br>30000.00 rpm                                                                                                    | Constant speed 1.                                                                                                    | See par.<br>46.01 |
| 22.27 | Constant speed 2                                                                                                    | Defines constant speed 2.                                                                                                    | 600.00 rpm        |
|       | -30000.00<br>30000.00 rpm                                                                                                    | Constant speed 2.                                                                                                    | See par.<br>46.01 |
| 22.28 | Constant speed 3                                                                                                    | Defines constant speed 3.                                                                                                    | 900.00 rpm        |
|       | -30000.00<br>30000.00 rpm                                                                                                    | Constant speed 3.                                                                                                    | See par.<br>46.01 |
| 22.29 | Constant speed 4                                                                                                    | Defines constant speed 4.                                                                                                    | 1200.00 rpm       |
|       | -30000.00<br>30000.00 rpm                                                                                                    | Constant speed 4.                                                                                                    | See par.<br>46.01 |
| 22.30 | Constant speed 5                                                                                                    | Defines constant speed 5.                                                                                                    | 1500.00 rpm       |
|       | -30000.00<br>30000.00 rpm                                                                                                    | Constant speed 5.                                                                                                    | See par.<br>46.01 |
| 22.31 | Constant speed 6                                                                                                    | Defines constant speed 6.                                                                                                    | 2400.00 rpm       |
|       | -30000.00<br>30000.00 rpm                                                                                                    | Constant speed 6.                                                                                                    | See par.<br>46.01 |
| 22.32 | Constant speed 7                                                                                                    | Defines constant speed 7.                                                                                                    | 3000.00 rpm       |
|       | -30000.00<br>30000.00 rpm                                                                                                    | Constant speed 7.                                                                                                    | See par.<br>46.01 |
| 22.41 | Speed ref safe                                                                                                    | Defines a safe speed reference value that is used with supervision functions such as  12.03 AI supervision function 49.05 Communication loss action 50.02 FBA A comm loss func. | 0.00 rpm          |
|       | -30000.00<br>30000.00 rpm                                                                                                    | Safe speed reference.                                                                                                    | See par.<br>46.01 |
| 22.42 | Jogging 1 ref                                                                                                    | Defines the speed reference for jogging function 1. For more information on jogging, see page 179.                                                                              | 0.00 rpm          |
|       | -30000.00<br>30000.00 rpm                                                                                                    | Speed reference for jogging function 1.                                                                                                    | See par.<br>46.01 |
| 22.43 | Jogging 2 ref                                                                                                    | Defines the speed reference for jogging function 2. For more information on jogging, see page 179.                                                                              | 0.00 rpm          |
|       | -30000.00<br>30000.00 rpm                                                                                                    | Speed reference for jogging function 2.                                                                                                    | See par.<br>46.01 |

| No.   | Name/                       | Value       | Description                                                                                                    | Def/FbEq16        |  |  |
|-------|-----------------------------|-------------|----------------------------------------------------------------------------------------------------|-------------------|--|--|
| 22.51 | Critical speed function     |             | Enables/disables the critical speeds function. Also determines whether the specified ranges are effective in both rotating directions or not.  See also section <i>Critical speeds/frequencies</i> (page <i>133</i> ). | 0000ь             |  |  |
|       | Bit Name                    |             | Information                                                                                                    |                   |  |  |
|       | 0                           | Enable      | 1 = Enable: Critical speeds enabled.                                                                                                    |                   |  |  |
|       |                             |             | 0 = Disable: Critical speeds disabled.                                                                                                    |                   |  |  |
|       | 1                           | Sign mode   | 1 = Signed: The signs of parameters 22.5222.57 are taken into account.                                                                                                    |                   |  |  |
|       |                             |             | 0 = Absolute: Parameters 22.5222.57 are handled as abs                                                                                                    | solute values.    |  |  |
|       | 0 45                        |             | Each range is effective in both directions of rotation.                                                                                                    |                   |  |  |
|       | 215 Reserved                |             |                                                                                                    |                   |  |  |
|       |                             |             |                                                                                                    | 1                 |  |  |
|       |                             | 0011b       | Critical speeds configuration word.                                                                                                    | 1 = 1             |  |  |
| 22.52 | Critical speed 1 low        |             | Defines the low limit for critical speed range 1. <b>Note:</b> This value must be less than or equal to the value of 22.53 Critical speed 1 high.                                                                      | 0.00 rpm          |  |  |
|       | -30000.00<br>30000.00 rpm   |             | Low limit for critical speed 1.                                                                                                    | See par.<br>46.01 |  |  |
| 22.53 | Critical speed 1<br>high    |             | Defines the high limit for critical speed range 1.  Note: This value must be greater than or equal to the value of 22.52 Critical speed 1 low.                                                                         | 0.00 rpm          |  |  |
|       | -30000.00<br>30000.00 rpm   |             | High limit for critical speed 1.                                                                                                    | See par.<br>46.01 |  |  |
| 22.54 | Critical speed 2 low        |             | Defines the low limit for critical speed range 2.  Note: This value must be less than or equal to the value of 22.55 Critical speed 2 high.                                                                            | 0.00 rpm          |  |  |
|       | -30000.00<br>30000.00 rpm   |             | Low limit for critical speed 2.                                                                                                    | See par.<br>46.01 |  |  |
| 22.55 | Critical speed 2<br>high    |             | Defines the high limit for critical speed range 2.  Note: This value must be greater than or equal to the value of 22.54 Critical speed 2 low.                                                                         | 0.00 rpm          |  |  |
|       | -30000.00<br>30000.00 rpm   |             | High limit for critical speed 2.                                                                                                    | See par.<br>46.01 |  |  |
| 22.56 | Critical speed 3 low        |             | Defines the low limit for critical speed range 3.  Note: This value must be less than or equal to the value of 22.57 Critical speed 3 high.                                                                            | 0.00 rpm          |  |  |
|       | -30000.00<br>30000.00 rpm   |             | Low limit for critical speed 3.                                                                                                    | See par.<br>46.01 |  |  |
| 22.57 | Critical speed 3<br>high    |             | Defines the high limit for critical speed range 3.  Note: This value must be greater than or equal to the value of 22.56 Critical speed 3 low.                                                                         | 0.00 rpm          |  |  |
|       | -30000.00<br>30000.00 rpm   |             | High limit for critical speed 3.                                                                                                    | See par.<br>46.01 |  |  |
| 22.71 | Motor<br>potenti<br>functio | ometer<br>n | Activates and selects the mode of the motor potentiometer.<br>See section <i>Speed compensated stop</i> (page 182).                                                                                                    | Disabled          |  |  |
|       | Disabled                    |             | Motor potentiometer is disabled and its value set to 0.                                                                                                    | 0                 |  |  |
|       |                             |             | 1                                                                                                    |                   |  |  |

| No.   | Name/Value                              | Description                                                                                                    | Def/FbEq16 |
|-------|-----------------------------------------|----------------------------------------------------------------------------------------------------|------------|
|       | Enabled (init at stop<br>/power-up)     | When enabled, the motor potentiometer first adopts the value defined by parameter 22.72 Motor potentiometer initial value. The value can then be adjusted from the up and down sources defined by parameters 22.73 Motor potentiometer up source and 22.74 Motor potentiometer down source.                                                                                                    | 1          |
|       |                                         | A stop or a power cycle will reset the motor potentiometer to the initial value (22.72).                                                                                                    |            |
|       | Enabled (resume always)                 | As Enabled (init at stop /power-up), but the motor potentiometer value is retained over a power cycle.                                                                                                    | 2          |
|       | Enabled (init to actual)                | Whenever another reference source is selected, the value of the motor potentiometer follows that reference. After the source of reference returns to the motor potentiometer, its value can again be changed by the up and down sources (defined by 22.73 and 22.74).                                                                                                    | 3          |
|       | Enabled<br>(resume/init to<br>Actual)   | As Enabled (init to actual), but the motor potentiometer ref act value is retained over power cycle.                                                                                                    | 4          |
| 22.72 | Motor<br>potentiometer initial<br>value | Defines an initial value (starting point) for the motor potentiometer. See the selections of parameter 22.71 Motor potentiometer function.                                                                                                    | 0.00       |
|       | -32768.00<br>32767.00                   | Initial value for motor potentiometer.                                                                                                    | 1 = 1      |
| 22.73 | Motor<br>potentiometer up<br>source     | Selects the source of motor potentiometer up signal.  0 = No change  1 = Increase motor potentiometer value. (If both the up and down sources are on, the potentiometer value will not change.)  Note: Motor potentiometer function up/down source control speed or frequency from zero to maximum speed or frequency. The running direction can be changed with parameter 20.04 Ext1 in 2 source. See the figure in section Motor potentiometer on page 164. | Not used   |
|       | Not used                                | 0.                                                                                                    | 0          |
|       | Not used                                | 1.                                                                                                    | 1          |
|       | DI1                                     | Digital input DI1 (10.02 DI delayed status, bit 0).                                                                                                    | 2          |
|       | DI2                                     | Digital input DI2 (10.02 DI delayed status, bit 1).                                                                                                    | 3          |
|       | DI3                                     | Digital input DI3 (10.02 DI delayed status, bit 2).                                                                                                    | 4          |
|       | DI4                                     | Digital input DI4 (10.02 DI delayed status, bit 3).                                                                                                    | 5          |
|       | DI5                                     | Digital input DI5 (10.02 DI delayed status, bit 4).                                                                                                    | 6          |
|       | DI6                                     | Digital input DI6 (10.02 DI delayed status, bit 5).                                                                                                    | 7          |
|       | Reserved                                |                                                                                                    | 817        |
|       | Timed function 1                        | Bit 0 of 34.01 Timed functions status (see page 340).                                                                                                    | 18         |
|       | Timed function 2                        | Bit 1 of 34.01 Timed functions status (see page 340).                                                                                                    | 19         |
|       | Timed function 3                        | Bit 2 of 34.01 Timed functions status (see page 340).                                                                                                    | 20         |
|       | Reserved                                |                                                                                                    | 2123       |
|       | Supervision 1                           | Bit 0 of 32.01 Supervision status (see page 333).                                                                                                    | 24         |
|       | Supervision 2                           | Bit 1 of 32.01 Supervision status (see page 333).                                                                                                    | 25         |
|       | Supervision 3                           | Bit 2 of 32.01 Supervision status (see page 333).                                                                                                    | 26         |
|       | Other [bit]                             | Source selection (see <i>Terms and abbreviations</i> on page 210).                                                                                                    | -          |

| No.   | Name/Value                            | Description                                                                                                    | Def/FbEq16        |
|-------|---------------------------------------|----------------------------------------------------------------------------------------------------|-------------------|
| 22.74 | Motor<br>potentiometer down<br>source | Selects the source of motor potentiometer down signal.  0 = No change 1 = Decrease motor potentiometer value. (If both the up and down sources are on, the potentiometer value will not change.)  Note: Motor potentiometer function up/down source control speed or frequency from zero to maximum speed or frequency. The running direction can be changed with parameter 20.04 Ext1 in2 source. See the figure in section Motor potentiometer on page 164.  For the selections, see parameter 22.73 Motor potentiometer up source. | Not used          |
| 22.75 | Motor<br>potentiometer ramp<br>time   | Defines the change rate of the motor potentiometer. This parameter specifies the time required for the motor potentiometer to change from minimum (22.76) to maximum (22.77). The same change rate applies in both directions.                                                                                                    | 40.0 s            |
|       | 0.03600.0 s                           | Motor potentiometer change time.                                                                                                    | 10 = 1 s          |
| 22.76 | Motor<br>potentiometer min<br>value   | Defines the minimum value of the motor potentiometer.  Note: If vector control mode is used, value of this parameter must be changed.                                                                                                    | -50.00            |
|       | -32768.00<br>32767.00                 | Motor potentiometer minimum.                                                                                                    | 1 = 1             |
| 22.77 | Motor<br>potentiometer max<br>value   | Defines the maximum value of the motor potentiometer.  Note: If vector control mode is used, value of this parameter must be changed.                                                                                                    | 50.00             |
|       | -32768.00<br>32767.00                 | Motor potentiometer maximum.                                                                                                    | 1 = 1             |
| 22.80 | Motor<br>potentiometer ref<br>act     | The output of the motor potentiometer function. (The motor potentiometer is configured using parameters 22.7122.74.) This parameter is read-only.                                                                                                    | -                 |
|       | -32768.00<br>32767.00                 | Value of motor potentiometer.                                                                                                    | 1 = 1             |
| 22.86 | Speed reference<br>act 6              | Displays the value of the speed reference (EXT1 or EXT2) that has been selected by 19.11 Ext1/Ext2 selection. See diagram at 22.11 Ext1 speed ref1 or the control chain diagram on page 566. This parameter is read-only.                                                                                                    | -                 |
|       | -30000.00<br>30000.00 rpm             | Speed reference after additive 2.                                                                                                    | See par.<br>46.01 |
| 22.87 | Speed reference<br>act 7              | Displays the value of speed reference before application of critical speeds. See the control chain diagram on page 567. The value is received from 22.86 Speed reference act 6 unless overridden by  • any constant speed • a jogging reference • network control reference • control panel reference • safe speed reference. This parameter is read-only.                                                                                                    | -                 |
|       | -30000.00<br>30000.00 rpm             | Speed reference before application of critical speeds.                                                                                                    | See par.<br>46.01 |

| No.            | Name/Value                | Description                                                                                                    | Def/FbEq16        |
|----------------|---------------------------|----------------------------------------------------------------------------------------------------|-------------------|
| 23 Spe<br>ramp | eed reference             | Speed reference ramp settings (programming of the acceleration and deceleration rates for the drive).  See the control chain diagram on page 568.                                                                                                    |                   |
| 23.01          | Speed ref ramp input      | Displays the used speed reference (in rpm) before it enters the ramping and shaping functions. See the control chain diagram on page 568.  This parameter is read-only.                                                                                                    | -                 |
|                | -30000.00<br>30000.00 rpm | Speed reference before ramping and shaping.                                                                                                    | See par.<br>46.01 |
| 23.02          | Speed ref ramp output     | Displays the ramped and shaped speed reference in rpm. See the control chain diagram on page 568.  This parameter is read-only.                                                                                                    | -                 |
|                | -30000.00<br>30000.00 rpm | Speed reference after ramping and shaping.                                                                                                    | See par.<br>46.01 |
| 23.11          | Ramp set selection        | Selects the source that switches between the two sets of acceleration/deceleration ramp times defined by parameters 23.1223.15.  0 = Acceleration time 1 and deceleration time 1 are active 1 = Acceleration time 2 and deceleration time 2 are active                                                                                                    | DI5               |
|                | Acc/Dec time 1            | 0.                                                                                                    | 0                 |
|                | Acc/Dec time 2            | 1.                                                                                                    | 1                 |
|                | DI1                       | Digital input DI1 (10.02 DI delayed status, bit 0).                                                                                                    | 2                 |
|                | DI2                       | Digital input DI2 (10.02 DI delayed status, bit 1).                                                                                                    | 3                 |
|                | DI3                       | Digital input DI3 (10.02 DI delayed status, bit 2).                                                                                                    | 4                 |
|                | DI4                       | Digital input DI4 (10.02 DI delayed status, bit 3).                                                                                                    | 5                 |
|                | DI5                       | Digital input DI5 (10.02 DI delayed status, bit 4).                                                                                                    | 6                 |
|                | DI6                       | Digital input DI6 (10.02 DI delayed status, bit 5).                                                                                                    | 7                 |
|                | Reserved                  |                                                                                                    | 817               |
|                | FBAA                      | For Transparent16 and Transparent32 profiles only. DCU control word bit 10 received through the fieldbus adapter A.                                                                                                    | 18                |
|                | Reserved                  |                                                                                                    | 19                |
|                | EFB DCU CW bit<br>10      | Only for the DCU profile. DCU control word bit 10 received through the embedded fieldbus interface.                                                                                                    | 20                |
|                | Other [bit]               | Source selection (see <i>Terms and abbreviations</i> on page 210).                                                                                                    | -                 |
| 23.12          | Acceleration time 1       | Defines acceleration time 1 as the time required for the speed to change from zero to the speed defined by parameter 46.01 Speed scaling (not to parameter 30.12 Maximum speed). If the speed reference increases faster than the set acceleration rate, the motor speed will follow the acceleration rate. If the speed reference increases slower than the set acceleration rate, the motor speed will follow the reference. If the acceleration time is set too short, the drive will automatically prolong the acceleration in order not to exceed the drive torque limits. | 20.000 s          |
|                | 0.0001800.000 s           | Acceleration time 1.                                                                                                    | 10 = 1 s          |

| No.   | Name/Value             | Description                                                                                                    | Def/FbEq16 |
|-------|------------------------|----------------------------------------------------------------------------------------------------|------------|
| 23.13 | Deceleration time 1    | Defines deceleration time 1 as the time required for the speed to change from the speed defined by parameter 46.01 Speed scaling (not from parameter 30.12 Maximum speed) to zero. If the speed reference decreases slower than the set deceleration rate, the motor speed will follow the reference. If the reference changes faster than the set deceleration rate, the motor speed will follow the deceleration rate. If the deceleration rate is set too short, the drive will automatically prolong the deceleration in order not to exceed drive torque limits (or not to exceed a safe DC link voltage). If there is any doubt about the deceleration time being too short, ensure that DC overvoltage control is on (parameter 30.30 Overvoltage control).  Note: If a short deceleration time is needed for a high inertia application, the drive should be equipped with braking equipment such as a brake chopper and brake resistor. | 20.000 s   |
|       | 0.0001800.000 s        | Deceleration time 1.                                                                                                    | 10 = 1 s   |
| 23.14 | Acceleration time 2    | Defines acceleration time 2. See parameter 23.12 Acceleration time 1.                                                                                                    | 60.000 s   |
|       | 0.0001800.000 s        | Acceleration time 2.                                                                                                    | 10 = 1 s   |
| 23.15 | Deceleration time 2    | Defines deceleration time 2. See parameter 23.13  Deceleration time 1.                                                                                                    | 60.000 s   |
|       | 0.0001800.000 s        | Deceleration time 2.                                                                                                    | 10 = 1 s   |
| 23.20 | Acc time jogging       | Defines the acceleration time for the jogging function ie. the time required for the speed to change from zero to the speed value defined by parameter 46.01 Speed scaling.  See section Settings and diagnostics (page 179).                                                                                                    | 60.000 s   |
|       | 0.0001800.000 s        | Acceleration time for jogging.                                                                                                    | 10 = 1 s   |
| 23.21 | Dec time jogging       | Defines the deceleration time for the jogging function ie. the time required for the speed to change from the speed value defined by parameter 46.01 Speed scaling to zero. See section Settings and diagnostics (page 179).                                                                                                    | 60.000 s   |
|       | 0.0001800.000 s        | Deceleration time for jogging.                                                                                                    | 10 = 1 s   |
| 23.23 | Emergency stop<br>time | Defines the time inside which the drive is stopped if an emergency stop Off3 is activated (that is, the time required for the speed to change from the speed value defined by parameter 46.01 Speed scaling or 46.02 Frequency scaling to zero). Emergency stop mode and activation source are selected by parameters 21.04 Emergency stop mode and 21.05 Emergency stop source respectively. Emergency stop can also be activated through fieldbus.  Note:  Emergency stop Off1 uses the standard deceleration ramp as defined by parameters 23.1123.15.  The same parameter value is also used in frequency control mode (ramp parameters 28.7128.75).                                                                                                    | 3.000 s    |
|       | 0.0001800.000 s        | Emergency stop Off3 deceleration time.                                                                                                    | 10 = 1 s   |

| No.   | Name/Value               | Description                                                                                                    | Def/FbEq16 |
|-------|--------------------------|----------------------------------------------------------------------------------------------------|------------|
| 23.28 | Variable slope<br>enable | Activates the variable slope function, which controls the slope of the speed ramp during a speed reference change. This allows for a constantly variable ramp rate to be generated, instead of just the standard two ramps normally available. If the update interval of the signal from an external control system and the variable slope rate (23.29 Variable slope rate) are equal, speed reference (23.02 Speed ref ramp output) is a straight line. | Off        |
|       |                          | Speed reference  Speed reference  23.02 Speed ref ramp output  Time  t = update interval of signal from an external control system  A = speed reference change during t                                                                                                    |            |
|       |                          | This function is only active in remote control.                                                                                                    |            |
|       | Off                      | Variable slope disabled.                                                                                                    | 0          |
|       | On                       | Variable slope enabled (not available in local control).                                                                                                    | 1          |
| 23.29 | Variable slope rate      | Defines the rate of the speed reference change when variable slope is enabled by parameter 23.28 Variable slope enable. For the best result, enter the reference update interval into this parameter.                                                                                                    | 50 ms      |
|       | 230000 ms                | Variable slope rate.                                                                                                    | 1 = 1 ms   |

| No.   | Name/Value      | Description                                                                                                    | Def/FbEq16 |
|-------|-----------------|----------------------------------------------------------------------------------------------------|------------|
| 23.32 | Shape time 1    | Defines the shape of the acceleration and deceleration ramps used with the set 1.  0.000 s: Linear ramp. Suitable for steady acceleration or deceleration and for slow ramps.  0.0011000.000 s: S-curve ramp. S-curve ramps are ideal for lifting applications. The S-curve consists of symmetrical curves at both ends of the ramp and a linear part in between.  Acceleration:  Linear ramp: 23.32 = 0 s  S-curve ramp: 23.32 > 0 s | 0.000 s    |
|       |                 | S-curve ramp: 23.32 > 0 s  Time                                                                                                    |            |
|       |                 | S-curve ramp: 23.32 > 0 s  Linear ramp: 23.32 > 0 s  S-curve ramp: 23.32 > 0 s  Linear ramp: 23.32 > 0 s  Time                                                                                                    |            |
|       | 0.0001800.000 s | Ramp shape at start and end of acceleration and deceleration.                                                                                                    | 10 = 1 s   |
| 23.33 | Shape time 2    | Defines the shape of the acceleration and deceleration ramps used with the set 2. See parameter 23.32 Shape time 1.                                                                                                    | 0.000 s    |
|       | 0.0001800.000 s | Ramp shape at start and end of acceleration and deceleration.                                                                                                    | 10 = 1 s   |

| No.                             | Name/Value                        | Description                                                                                                    | Def/FbEq16        |
|---------------------------------|-----------------------------------|----------------------------------------------------------------------------------------------------|-------------------|
| 24 Speed reference conditioning |                                   | Speed error calculation; speed error window control configuration; speed error step.  See the control chain diagram on page 569.                                                                                                    |                   |
| 24.01                           | Used speed reference              | Displays the ramped and corrected speed reference (before speed error calculation). See the control chain diagram on page 569.  This parameter is read-only.                                                                                                    | -                 |
|                                 | -30000.00<br>30000.00 rpm         | Speed reference used for speed error calculation.                                                                                                    | See par.<br>46.01 |
| 24.02                           | Used speed<br>feedback            | Displays the speed feedback used for speed error calculation. See the control chain diagram on page 569. This parameter is read-only.                                                                                                    | -                 |
|                                 | -30000.00<br>30000.00 rpm         | Speed feedback used for speed error calculation.                                                                                                    | See par.<br>46.01 |
| 24.03                           | Speed error filtered              | Displays the filtered speed error. See the control chain diagram on page 569. This parameter is read-only.                                                                                                    | -                 |
|                                 | -30000.0<br>30000.0 rpm           | Filtered speed error.                                                                                                    | See par.<br>46.01 |
| 24.04                           | Speed error inverted              | Displays the inverted (unfiltered) speed error. See the control chain diagram on page 569. This parameter is read-only.                                                                                                    | -                 |
|                                 | -30000.0<br>30000.0 rpm           | Inverted speed error.                                                                                                    | See par.<br>46.01 |
| 24.11                           | Speed correction                  | Defines a speed reference correction, ie. a value added to the existing reference between ramping and limitation. This is useful to trim the speed if necessary, for example to adjust draw between sections of a paper machine.  See the control chain diagram on page 569.                                                                                                    | 0.00 rpm          |
|                                 | -10000.00<br>10000.00 rpm         | Speed reference correction.                                                                                                    | See par.<br>46.01 |
| 24.12                           | Speed error filter<br>time        | Defines the time constant of the speed error low-pass filter. If the used speed reference changes rapidly, the possible interferences in the speed measurement can be filtered with the speed error filter. Reducing the ripple with this filter may cause speed controller tuning problems. A long filter time constant and fast acceleration time contradict one another. A very long filter time results in unstable control. | 0 ms              |
|                                 | 010000 ms                         | Speed error filtering time constant. 0 = filtering disabled.                                                                                                    | 1 = 1 ms          |
| 25 Sp                           | eed control                       | Speed controller settings. See the control chain diagram on page 569.                                                                                                    |                   |
| 25.01                           | Torque reference<br>speed control | Displays the speed controller output that is transferred to the torque controller. See the control chain diagram on page 569. This parameter is read-only.                                                                                                    | -                 |
|                                 | -1600.01600.0%                    | Limited speed controller output torque.                                                                                                    | See par.<br>46.03 |

| No.   | Name/Value                                                                                                    | Description                                                                                                    | Def/FbEq16        |  |
|-------|----------------------------------------------------------------------------------------------------|----------------------------------------------------------------------------------------------------|-------------------|--|
| 25.02 | $ \begin{array}{ccc} \textit{Speed proportional} \\ \textit{gain} \end{array} \hspace{0.5cm} \text{Defines the proportional gain } (K_p) \text{ of the speed controller. Too high a gain may cause speed oscillation. The figure below shows the speed controller output after an error step when the error remains constant.} $ |                                                                                                    |                   |  |
|       | c.                                                                                                    | Gain = $K_p = 1$<br>$T_l = Integration time = 0$<br>$T_D = Derivation time = 0$                                                                                             |                   |  |
|       | Controller<br>output = K <sub>p</sub> × e                                                                                                    | Error value                                                                                                    |                   |  |
|       |                                                                                                    | Controller output  e =  Tin                                                                                                    | Error value<br>ne |  |
|       |                                                                                                    | If gain is set to 1, a 10% change in error value (reference - actual value) causes the speed controller output to change by 10%, that is, the output value is input × gain. |                   |  |
|       | 0.00250.00                                                                                                    | Proportional gain for speed controller.                                                                                                    | 100 = 1           |  |

| No.       | Name/Value                    | Description                                                                                                    | Def/FbEq16 |
|-----------|-------------------------------|----------------------------------------------------------------------------------------------------|------------|
| No. 25.03 | Speed integration time        | Defines the integration time of the speed controller. The integration time defines the rate at which the controller output changes when the error value is constant and the proportional gain of the speed controller is 1. The shorter the integration time, the faster the continuous error value is corrected. This time constant must be set to the same order of magnitude as the time constant (time to respond) of the actual mechanical system being controlled, otherwise instability will result.  Setting the integration time to zero disables the I-part of the controller. This is useful to do when tuning the proportional gain; adjust the proportional gain first, then return the integration time.  Anti-windup (the integrator just integrates up to 100%) stops the integrator if the controller output is limited.  The figure below shows the speed controller output after an error step when the error remains constant. | 2.50 s     |
|           | % <b>A</b> K <sub>p</sub> × e | Controller output  Gain = $K_p$ = 1 $T_1$ = Integration time > $T_D$ = Derivation time =                                                                                                    |            |
|           | K <sub>p</sub> ×e             | e = Error value                                                                                                    | €          |
|           |                               | T <sub>I</sub>                                                                                                    |            |
|           | 0.001000.00 s                 | Integration time for speed controller.                                                                                                    | 10 = 1 s   |

| No.   | Name/Value                                                                                 | Description                                                                                                    | Def/FbEq16 |
|-------|--------------------------------------------------------------------------------------------|----------------------------------------------------------------------------------------------------|------------|
| 25.04 | Speed derivation<br>time                                                                   | Defines the derivation time of the speed controller. Derivative action boosts the controller output if the error value changes. The longer the derivation time, the more the speed controller output is boosted during the change. If the derivation time is set to zero, the controller works as a PI controller, otherwise as a PID controller. The derivation makes the control more responsive for disturbances. For simple applications, derivative time is not normally required and should be left at zero.  The speed error derivative must be filtered with a low pass filter to eliminate disturbances.  The figure below shows the speed controller output after an error step when the error remains constant. | 0.000 s    |
|       | $K_{p} \times T_{D} \times \frac{\Delta e}{T_{s}} \begin{cases} C_{p} & K_{p} \end{cases}$ | Controller output  × e  Error value  • = Error v  Time                                                                                                    | alue       |
|       | $egin{array}{c} T_{I} \ T_{D} \ T_{S} \end{array}$                                         | nin = K <sub>p</sub> = 1<br>= Integration time > 0<br>= Derivation time > 0<br>= Sample time period = 250 μs<br>= Error value change between two samples                                                                                                    |            |
|       | 0.00010.000 s                                                                              | Derivation time for speed controller.                                                                                                    | 1000 = 1 s |
| 25.05 | Derivation filter time                                                                     | Defines the derivation filter time constant. See parameter 25.04 Speed derivation time.                                                                                                    | 8 ms       |
|       | 010000 ms                                                                                  | Derivation filter time constant.                                                                                                    | 1 = 1 ms   |

| No.   | Name/Value                   | Description                                                                                                    | Def/FbEq16 |
|-------|------------------------------|----------------------------------------------------------------------------------------------------|------------|
| 25.06 | Acc comp<br>derivation time  | Description  Defines the derivation time for acceleration(/deceleration) compensation. In order to compensate for a high inertia load during acceleration, a derivative of the reference is added to the output of the speed controller. The principle of a derivative action is described under parameter 25.04 Speed derivation time.  Note: As a general rule, set this parameter to the value between 50 and 100% of the sum of the mechanical time constants of the motor and the driven machine.  The figure below shows the speed responses when a high inertia load is accelerated along a ramp.  No acceleration compensation:  - Speed reference  Actual speed  - Speed reference  Actual speed | 0.00 s     |
|       |                              |                                                                                                    |            |
|       |                              | Time                                                                                                    |            |
|       | 0.001000.00 s                | Acceleration compensation derivation time.                                                                                                    | 10 = 1 s   |
| 25.07 | Acc comp filter time         | Defines the acceleration (or deceleration) compensation filter time constant. See parameters 25.04 Speed derivation time and 25.06 Acc comp derivation time.                                                                                                    | 8.0 ms     |
|       | 0.01000.0 ms                 | Acceleration/deceleration compensation filter time.                                                                                                    | 1 = 1 ms   |
| 25.15 | Proportional gain<br>em stop | Defines the proportional gain for the speed controller when an emergency stop is active. See parameter 25.02 Speed proportional gain.                                                                                                    | 10.00      |
|       | 1.00250.00                   | Proportional gain upon an emergency stop.                                                                                                    | 100 = 1    |

| No.   | Name/Value                     | Description                                                                                                    | Def/FbEq16             |
|-------|--------------------------------|----------------------------------------------------------------------------------------------------|------------------------|
| 25.30 | Flux adaptation<br>enable      | Enables/disables speed controller adaptation based on motor flux reference (01.24 Flux actual %).  The proportional gain of the speed controller is multiplied by a coefficient of 01 between 0100% flux reference respectively.                                                                                                    | Enable                 |
|       | Coeffici                       | 0.000                                                                                                    | reference<br>1.24) (%) |
|       |                                | 0 100                                                                                                    |                        |
|       | Disable                        | Speed controller adaptation based on flux reference disabled.                                                                                                    | 0                      |
|       | Enable                         | Speed controller adaptation based on flux reference enabled.                                                                                                    | 1                      |
| 25.33 | Speed controller autotune      | Activates (or selects a source that activates) the speed controller autotune function. See section Speed controller autotune (page 134).  The autotune will automatically set parameters 25.02 Speed proportional gain, 25.03 Speed integration time and 25.37 Mechanical time constant.  The prerequisites for performing the autotune routine are:  • the motor identification run (ID run) has been successfully completed  • the speed and torque limits (parameter group 30 Limits) have been set  • speed error filtering (24 Speed reference conditioning) and zero speed (21 Start/stop mode) have been set, and  • the drive has been started and is running in speed control mode.  MARNING: The motor and machinery will run against the torque and speed limits during the autotune routine. MAKE SURE IT IS SAFE TO ACTIVATE THE AUTOTUNE FUNCTION!  The autotune routine can be aborted by stopping the drive.  0->1 = Activate speed controller autotune  Note: The value does not revert to 0 automatically. | Off                    |
|       | Off                            | 0                                                                                                    | 0                      |
|       | On                             | 1                                                                                                    | 1                      |
| 25.34 | Speed controller autotune mode | Defines a control preset for the speed controller autotune function. The setting affects the way the torque reference will respond to a speed reference step.                                                                                                    | Normal                 |
|       | Smooth                         | Slow but robust response.                                                                                                    | 0                      |
|       | Normal                         | Medium setting.                                                                                                    | 1                      |
|       | Tight                          | Fast response. May produce too high a gain value for some applications.                                                                                                    | 2                      |

| No.   | Name/Value                 | Description                                                                                                    | Def/FbEq16        |
|-------|----------------------------|----------------------------------------------------------------------------------------------------|-------------------|
| 25.37 | Mechanical time constant   | Mechanical time constant of the drive and the machinery as determined by the speed controller autotune function. The value can be adjusted manually.                                                                                                    | 0.00              |
|       | 0.001000.00 s              | Mechanical time constant.                                                                                                    | 100 = 1 s         |
| 25.38 | Autotune torque<br>step    | Defines an added torque value used by the autotune function. This value is scaled to motor nominal torque.  Note that the torque used by the autotune function can also be limited by the torque limits (in parameter group 30 Limits) and nominal motor torque.                                                                                                    | 10.00%            |
|       | 0.0020.00%                 | Autotune torque step.                                                                                                    | 100 = 1%          |
| 25.39 | Autotune speed<br>step     | Defines a speed value added to the initial speed for the autotune routine. The initial speed (speed used when autotune is activated) plus the value of this parameter is the calculated maximum speed used by the autotune routine. The maximum speed can also be limited by the speed limits (in parameter group 30 Limits) and nominal motor speed. The value is scaled to motor nominal speed.  Note: The motor will exceed the calculated maximum speed slightly at the end of each acceleration stage. | 10.00%            |
|       | 0.0020.00%                 | Autotune speed step.                                                                                                    | 100 = 1%          |
| 25.40 | Autotune repeat times      | Determines how many acceleration/deceleration cycles are performed during the autotune routine. Increasing the value will improve the accuracy of the autotune function, and allow the use of smaller torque or speed step values.                                                                                                    | 5                 |
|       | 110                        | Repeat times                                                                                                    | 1 = 1             |
| 25.53 | Torque prop<br>reference   | Displays the output of the proportional (P) part of the speed controller. See the control chain diagram on page 569. This parameter is read-only.                                                                                                    | -                 |
|       | -30000.0<br>30000.0%       | P-part output of speed controller.                                                                                                    | See par.<br>46.03 |
| 25.54 | Torque integral reference  | Displays the output of the integral (I) part of the speed controller. See the control chain diagram on page 569. This parameter is read-only.                                                                                                    | -                 |
|       | -30000.0<br>30000.0%       | I-part output of speed controller.                                                                                                    | See par.<br>46.03 |
| 25.55 | Torque deriv<br>reference  | Displays the output of the derivative (D) part of the speed controller. See the control chain diagram on page 569. This parameter is read-only.                                                                                                    | -                 |
|       | -30000.0<br>30000.0%       | D-part output of speed controller.                                                                                                    | See par.<br>46.03 |
| 25.56 | Torque acc<br>compensation | Displays the output of the acceleration compensation function. See the control chain diagram on page 569. This parameter is read-only.                                                                                                    | -                 |
|       | -30000.0<br>30000.0%       | Output of acceleration compensation function.                                                                                                    | See par.<br>46.03 |

| No.     | Name/Value                                               | Description                                                                                                    | Def/FbEq16        |
|---------|----------------------------------------------------------|----------------------------------------------------------------------------------------------------|-------------------|
| 26 Torq | que reference chain                                      | Settings for the torque reference chain. See the control chain diagrams on pages 571 and 572.                                                                                                    |                   |
| 26.01   | Torque reference to<br>TC                                | Displays the final torque reference given to the torque controller in percent. This reference is then acted upon by various final limiters, like power, torque, load etc.  See the control chain diagrams on pages 571 and 572.  This parameter is read-only.                                                                               | -                 |
|         | -1600.01600.0%                                           | Torque reference for torque control in percent of motor nominal torque (99.12).                                                                                                    | See par.<br>46.03 |
| 26.02   | Torque reference<br>used                                 | Displays the final torque reference (in percent of motor nominal torque) given to the torque controller, and comes after frequency, voltage and torque limitation.  See the control chain diagram on page 573.  This parameter is read-only.                                                                                                | -                 |
|         | -1600.01600.0%                                           | Torque reference for torque control in percent of motor nominal torque (99.12).                                                                                                    | See par.<br>46.03 |
| 26.08   | Minimum torque ref                                       | Defines the minimum torque reference. Allows for local limiting of the torque reference before it is passed on to the torque ramp controller. For absolute torque limiting, refer to parameter 30.19 Minimum torque 1.                                                                                                    | -300.0%           |
|         | -1000.00.0%                                              | Minimum torque reference in percent of motor nominal torque (99.12).                                                                                                    | See par.<br>46.03 |
| 26.09   | Maximum torque ref                                       | Defines the maximum torque reference. Allows for local limiting of the torque reference before it is passed on to the torque ramp controller. For absolute torque limiting, refer to parameter 30.20 Maximum torque 1.                                                                                                    | 300.0%            |
|         | 0.01000.0%                                               | Maximum torque reference in percent of motor nominal torque (99.12).                                                                                                    | See par.<br>46.03 |
| 26.11   | Torque ref1 source                                       | Selects torque reference source 1.  Two signal sources can be defined by this parameter and 26.12 Torque ref2 source. A digital source selected by 26.14 Torque ref1/2 selection can be used to switch between the two sources, or a mathematical function (26.13 Torque ref1 function) applied to the two signals to create the reference. | Zero              |
|         | 0 — 26.1 FB — Other — 26.1 O — Al — FB — Other — Other — | 26.70 SUB 0 26.14 0 0 MIN 0 0 0                                                                                                    | 26.72)            |
|         | Zero                                                     | None.                                                                                                    | 0                 |

| No.   | Name/Value                   | ne/Value Description                                                                                                    |      |
|-------|------------------------------|----------------------------------------------------------------------------------------------------|------|
|       | Al1 scaled                   | 12.12 Al1 scaled value (see page 246).                                                                                                    | 1    |
|       | Al2 scaled                   | 12.22 Al2 scaled value (see page 248).                                                                                                    | 2    |
|       | Reserved                     |                                                                                                    | 3    |
|       | FB A ref1                    | 03.05 FB A reference 1 (see page 216).                                                                                                    | 4    |
|       | FB A ref2                    | 03.06 FB A reference 2 (see page 216).                                                                                                    | 5    |
|       | Reserved                     |                                                                                                    | 67   |
|       | EFB ref1                     | 03.09 EFB reference 1 (see page 216).                                                                                                    | 8    |
|       | EFB ref2                     | 03.10 EFB reference 2 (see page 216).                                                                                                    | 9    |
|       | Reserved                     |                                                                                                    | 1014 |
|       | Motor<br>potentiometer       | 22.80 Motor potentiometer ref act (output of the motor potentiometer).                                                                                                    | 15   |
|       | PID                          | 40.01 Process PID output actual (output of the process PID controller).                                                                                                    | 16   |
|       | Frequency input              | 11.38 Freq in 1 actual value (when DI5 is used as a frequency input).                                                                                                    | 17   |
|       | Control panel (ref<br>saved) | Control panel reference (03.01 Panel reference, see page 216) saved by the control system for the location where the control returns is used as the reference.  Reference  EXT1 reference  EXT2 reference  Active reference  Inactive reference                                                                                                    | 18   |
|       | Control panel (ref copied)   | Control panel reference (03.01 Panel reference, see page 216) for the previous control location is used as the reference when the control location changes if the references for the two locations are of the same type (for example, frequency/speed/torque/PID); otherwise, the actual signal is used as the new reference.  Reference  EXT1 reference  EXT2 reference  Active reference  I EXT1 -> EXT2 | 19   |
|       | Other                        | Source selection (see <i>Terms and abbreviations</i> on page 210).                                                                                                    | -    |
| 26.12 | Torque ref2 source           | Selects torque reference source 2.<br>For the selections, and a diagram of reference source<br>selection, see parameter 26.11 Torque ref1 source.                                                                                                    | Zero |
| 26.13 | Torque ref1 function         | Selects a mathematical function between the reference sources selected by parameters 26.11 Torque ref1 source and 26.12 Torque ref2 source. See diagram at 26.11 Torque ref1 source.                                                                                                    | Ref1 |
|       | Ref1                         | Signal selected by 26.11 Torque ref1 source is used as torque reference 1 as such (no function applied).                                                                                                    | 0    |
|       | Add (ref1 + ref2)            | The sum of the reference sources is used as torque reference 1.                                                                                                    | 1    |

| No.   | Name/Value                    | Description                                                                                                    | Def/FbEq16         |
|-------|-------------------------------|----------------------------------------------------------------------------------------------------|--------------------|
|       | Sub (ref1 - ref2)             | The subtraction ([26.11 Torque ref1 source] - [26.12 Torque ref2 source]) of the reference sources is used as torque reference 1.                                                                  | 2                  |
|       | Mul (ref1 × ref2)             | The multiplication of the reference sources is used as torque reference 1.                                                                                                    | 3                  |
|       | Min (ref1, ref2)              | The smaller of the reference sources is used as torque reference 1.                                                                                                    | 4                  |
|       | Max (ref1, ref2)              | The greater of the reference sources is used as torque reference 1.                                                                                                    | 5                  |
| 26.14 | Torque ref1/2<br>selection    | Configures the selection between torque references 1 and 2. See diagram at 26.11 Torque ref1 source.  0 = Torque reference 1 1 = Torque reference 2                                                | Torque reference 1 |
|       | Torque reference 1            | 0.                                                                                                    | 0                  |
|       | Torque reference 2            | 1.                                                                                                    | 1                  |
|       | Follow Ext1/Ext2<br>selection | Torque reference 1 is used when external control location EXT1 is active. Torque reference 2 is used when external control location EXT2 is active.  See also parameter 19.11 Ext1/Ext2 selection. | 2                  |
|       | DI1                           | Digital input DI1 (10.02 DI delayed status, bit 0).                                                                                                    | 3                  |
|       | DI2                           | Digital input DI2 (10.02 DI delayed status, bit 1).                                                                                                    | 4                  |
|       | DI3                           | Digital input DI3 (10.02 DI delayed status, bit 2).                                                                                                    | 5                  |
|       | DI4                           | Digital input DI4 (10.02 DI delayed status, bit 3).                                                                                                    | 6                  |
|       | DI5                           | Digital input DI5 (10.02 DI delayed status, bit 4).                                                                                                    | 7                  |
|       | DI6                           | Digital input DI6 (10.02 DI delayed status, bit 5).                                                                                                    | 8                  |
|       | Other [bit]                   | Source selection (see <i>Terms and abbreviations</i> on page <i>210</i> ).                                                                                                    | -                  |
| 26.17 | Torque ref filter time        | Defines a low-pass filter time constant for the torque reference.                                                                                                    | 0.000 s            |
|       | 0.00030.000 s                 | Filter time constant for torque reference.                                                                                                    | 1000 = 1 s         |
| 26.18 | Torque ramp up<br>time        | Defines the torque reference ramp-up time, that is, the time for the reference to increase from zero to nominal motor torque.                                                                      | 0.000 s            |
|       | 0.00060.000 s                 | Torque reference ramp-up time.                                                                                                    | 100 = 1 s          |
| 26.19 | Torque ramp down time         | Defines the torque reference ramp-down time, that is, the time for the reference to decrease from nominal motor torque to zero.                                                                    | 0.000 s            |
|       | 0.00060.000 s                 | Torque reference ramp-down time.                                                                                                    | 100 = 1 s          |
| 26.70 | Torque reference<br>act 1     | Displays the value of torque reference source 1 (selected by parameter 26.11 Torque ref1 source). See the control chain diagram on page 571.  This parameter is read-only.                         | -                  |
|       | -1600.01600.0%                | Value of torque reference source 1.                                                                                                    | See par.<br>46.03  |
| 26.71 | Torque reference<br>act 2     | Displays the value of torque reference source 2 (selected by parameter 26.12 Torque ref2 source). See the control chain diagram on page 571.  This parameter is read-only.                         | -                  |
|       | -1600.01600.0%                | Value of torque reference source 2.                                                                                                    | See par.<br>46.03  |

| No.     | Name/Value                    | Description                                                                                                    | Def/FbEq16        |
|---------|-------------------------------|----------------------------------------------------------------------------------------------------|-------------------|
| 26.72   | Torque reference<br>act 3     | Displays the torque reference after the function applied by parameter 26.13 Torque ref1 function (if any), and after selection (26.14 Torque ref1/2 selection). See the control chain diagram on page 571.  This parameter is read-only. | -                 |
|         | -1600.01600.0%                | Torque reference after selection.                                                                                                    | See par.<br>46.03 |
| 26.73   | Torque reference<br>act 4     | Displays the torque reference after application of reference additive 1. See the control chain diagram on page 571. This parameter is read-only.                                                                                         | -                 |
|         | -1600.01600.0%                | Torque reference after application of reference additive 1.                                                                                                    | See par.<br>46.03 |
| 26.74   | Torque ref ramp out           | Displays the torque reference after limiting and ramping. See the control chain diagram on page <i>571</i> . This parameter is read-only.                                                                                                | -                 |
|         | -1600.01600.0%                | Torque reference after limiting and ramping.                                                                                                    | See par.<br>46.03 |
| 26.75   | Torque reference<br>act 5     | Displays the torque reference after control mode selection. See the control chain diagram on page 572. This parameter is read-only.                                                                                                    | -                 |
|         | -1600.01600.0%                | Torque reference after control mode selection.                                                                                                    | See par.<br>46.03 |
| 26.76   | Torque reference<br>act 6     | Displays the torque reference after torque trim. See the control chain diagram on page 572.  This parameter is read-only.                                                                                                    | -                 |
|         | -1600.01600.0%                | Torque reference after torque trim.                                                                                                    | See par.<br>46.03 |
| 26.81   | Rush control gain             | Rush controller gain term. See section <i>Rush control</i> (page 179).                                                                                                    | 5.0               |
|         | 0.010000.0                    | Rush controller gain.                                                                                                    | 1 = 1             |
| 26.82   | Rush control integration time | Rush controller integration time term.                                                                                                    | 2.0               |
|         | 0.010.0                       | Rush controller integration time.                                                                                                    | 1 = 1 s           |
| 28 Free | quency reference              | Settings for the frequency reference chain. See the control chain diagrams on pages 564 and 565.                                                                                                    |                   |
| 28.01   | Frequency ref ramp input      | Displays the used frequency reference before ramping. See the control chain diagram on page 564.  This parameter is read-only.                                                                                                    | -                 |
|         | -500.00500.00<br>Hz           | Frequency reference before ramping.                                                                                                    | See par.<br>46.02 |
| 28.02   | Frequency ref ramp output     | Displays the final frequency reference (after selection, limitation and ramping). See the control chain diagram on page 564. This parameter is read-only.                                                                                | -                 |
|         | -500.00500.00<br>Hz           | Final frequency reference.                                                                                                    | See par.<br>46.02 |

| No.   | Name/Value                                                                                                    | Description                                                                                                    | Def/FbEq16 |
|-------|----------------------------------------------------------------------------------------------------|----------------------------------------------------------------------------------------------------|------------|
| 28.11 | Ext1 frequency ref1                                                                                                    | Selects EXT1 frequency reference source 1.  Two signal sources can be defined by this parameter and 28.12 Ext1 frequency ref2. A mathematical function (28.13 Ext1 frequency function) applied to the two signals creates an EXT1 reference (A in the figure below).  A digital source selected by 19.11 Ext1/Ext2 selection can be used to switch between EXT1 reference and the corresponding EXT2 reference defined by parameters 28.15 Ext2 frequency ref1, 28.16 Ext2 frequency ref2 and 28.17 Ext2 frequency function (B in the figure below).                                                                                                    | Al1 scaled |
|       | 0 — AI — FB — Other —  0 — AI — FB — Other —  0 — AI — FB — AI — FB — AI — FB — Other —  Other —  Other —  Other —  Other —  Other — | 28.11  28.13  Ref1  ADD  MUL  MIN  MAX  ADD  ADD  MUL  MIN  MAX  ADD  T  SUB  T  ADD  T  ADD  T  T  ADD  T  T  ADD  T  T  ADD  T  T  T  T  T  T  T  T  T  T  T  T | 92         |
|       | Zero                                                                                                    | None.                                                                                                    | 0          |
|       | Al1 scaled                                                                                                    | 12.12 Al1 scaled value (see page 246).                                                                                                    | 1          |
|       | Al2 scaled                                                                                                    | 12.22 Al2 scaled value (see page 248).                                                                                                    | 2          |
|       | Reserved                                                                                                    |                                                                                                    | 3          |
|       | FB A ref1                                                                                                    | 03.05 FB A reference 1 (see page 216).                                                                                                    | 4          |
|       | FB A ref2                                                                                                    | 03.06 FB A reference 2 (see page 216).                                                                                                    | 5          |
|       | Reserved                                                                                                    |                                                                                                    | 67         |
|       | EFB ref1                                                                                                    | 03.09 EFB reference 1 (see page 216).                                                                                                    | 8          |
|       | EFB ref2                                                                                                    | 03.10 EFB reference 2 (see page 216).                                                                                                    | 9          |
|       | Reserved                                                                                                    |                                                                                                    | 1014       |

| No.   |                              |                                                                                                    |      |
|-------|------------------------------|----------------------------------------------------------------------------------------------------|------|
|       | Motor<br>potentiometer       | 22.80 Motor potentiometer ref act (output of the motor potentiometer).                                                                                                    | 15   |
|       | PID                          | 40.01 Process PID output actual (output of the process PID controller).                                                                                                    | 16   |
|       | Frequency input 1            | 11.38 Freq in 1 actual value (when DI5 is used as a frequency input).                                                                                                    | 17   |
|       | Control panel (ref<br>saved) | Control panel reference (03.01 Panel reference, see page 216) saved by the control system for the location where the control returns is used as the reference.  Reference                                                                                                    | 18   |
|       |                              | EXT1 reference  × EXT2 reference  Active reference  Inactive reference                                                                                                    |      |
|       | Control panel (ref copied)   | Control panel reference (03.01 Panel reference, see page 216) for the previous control location is used as the reference when the control location changes if the references for the two locations are of the same type (for example, frequency/speed/torque/PID); otherwise, the actual signal is used as the new reference.  Reference | 19   |
|       |                              | EXT1 reference  x EXT2 reference  Active reference  Inactive reference                                                                                                    |      |
|       | Other                        | Source selection (see <i>Terms and abbreviations</i> on page 210).                                                                                                    | -    |
| 28.12 | Ext1 frequency ref2          | Selects EXT1 frequency reference source 2.<br>For the selections, and a diagram of reference source<br>selection, see parameter 28.11 Ext1 frequency ref1.                                                                                                    | Zero |
| 28.13 | Ext1 frequency function      | Selects a mathematical function between the reference sources selected by parameters 28.11 Ext1 frequency ref1 and 28.12 Ext1 frequency ref2. See diagram at 28.11 Ext1 frequency ref1.                                                                                                    | Ref1 |
|       | Ref1                         | Signal selected by 28.11 Ext1 frequency ref1 is used as frequency reference 1 as such (no function applied).                                                                                                    | 0    |
|       | Add (ref1 + ref2)            | The sum of the reference sources is used as frequency reference 1.                                                                                                    | 1    |
|       | Sub (ref1 - ref2)            | The subtraction ([28.11 Ext1 frequency ref1] - [28.12 Ext1 frequency ref2]) of the reference sources is used as frequency reference 1.                                                                                                    | 2    |
|       | Mul (ref1 × ref2)            | The multiplication of the reference sources is used as frequency reference 1.                                                                                                    | 3    |
|       | Min (ref1, ref2)             | The smaller of the reference sources is used as frequency reference 1.                                                                                                    | 4    |
|       | Max (ref1, ref2)             | The greater of the reference sources is used as frequency reference 1.                                                                                                    | 5    |

| No.   | Name/Value                                                                                                    | Description                                                                                                    | Def/FbEq16 |
|-------|----------------------------------------------------------------------------------------------------|----------------------------------------------------------------------------------------------------|------------|
| 28.15 | 15 Ext2 frequency ref1 Selects EXT2 frequency reference source 1. Two signal sources can be defined by this parameter and 28.16 Ext2 frequency ref2. A mathematical function (28.17 Ext2 frequency function) applied to the two signals creates a EXT2 reference. See diagram at 28.11 Ext1 frequency ref1. |                                                                                                    | Zero       |
|       | Zero                                                                                                    | None.                                                                                                    | 0          |
|       | Al1 scaled                                                                                                    | 12.12 Al1 scaled value (see page 246).                                                                                                    | 1          |
|       | Al2 scaled                                                                                                    | 12.22 Al2 scaled value (see page 248).                                                                                                    | 2          |
|       | Reserved                                                                                                    |                                                                                                    | 3          |
|       | FB A ref1                                                                                                    | 03.05 FB A reference 1 (see page 216).                                                                                                    | 4          |
|       | FB A ref2                                                                                                    | 03.06 FB A reference 2 (see page 216).                                                                                                    | 5          |
|       | Reserved                                                                                                    |                                                                                                    | 67         |
|       | EFB ref1                                                                                                    | 03.09 EFB reference 1 (see page 216).                                                                                                    | 8          |
|       | EFB ref2                                                                                                    | 03.10 EFB reference 2 (see page 216).                                                                                                    | 9          |
|       | Reserved                                                                                                    |                                                                                                    | 1014       |
|       | Motor<br>potentiometer                                                                                                    | 22.80 Motor potentiometer ref act (output of the motor potentiometer).                                                                                                    | 15         |
|       | PID                                                                                                    | 40.01 Process PID output actual (output of the process PID controller).                                                                                                    | 16         |
|       | Frequency input 1                                                                                                    | 11.38 Freq in 1 actual value (when DI5 is used as a frequency input).                                                                                                    | 17         |
|       | Control panel (ref<br>saved)                                                                                                    | Control panel reference (03.01 Panel reference, see page 216) saved by the control system for the location where the control returns is used as the reference.  Reference  EXT1 reference  EXT2 reference  Active reference  Inactive reference                                                                                                    | 18         |
|       | Control panel (ref copied)                                                                                                    | Control panel reference (03.01 Panel reference, see page 216) for the previous control location is used as the reference when the control location changes if the references for the two locations are of the same type (for example, frequency/speed/torque/PID); otherwise, the actual signal is used as the new reference.  Reference  **EXT1 reference**  **EXT2 reference**  Active reference**  Inactive reference** | 19         |
|       | Other                                                                                                    | Source selection (see <i>Terms and abbreviations</i> on page 210).                                                                                                    | -          |
| 28.16 | Ext2 frequency ref2                                                                                                    | Selects EXT2 frequency reference source 2.<br>For the selections, and a diagram of reference source<br>selection, see parameter 28.15 Ext2 frequency ref1.                                                                                                    | Zero       |

| No.   | Name/Value                  |                                   | Description Def/FbE                                                                                                    |                                                             |
|-------|-----------------------------|-----------------------------------|----------------------------------------------------------------------------------------------------|-------------------------------------------------------------|
| 28.17 | Ext2 fr<br>functio          | equency<br>n                      | Selects a mathematical function between the reference sources selected by parameters 28.15 Ext2 frequency ref1 and 28.16 Ext2 frequency ref2. See diagram at 28.15 Ext2 frequency ref1.                                                                                                    | Ref1                                                        |
|       | Ref1                        |                                   | Signal selected by 28.15 Ext2 frequency ref1 is used as frequency reference 1 as such (no function applied).                                                                                                    | 0                                                           |
|       | Add (re                     | ef1 + ref2)                       | The sum of the reference sources is used as frequency reference 1.                                                                                                    | 1                                                           |
|       | Sub (re                     | ef1 - ref2)                       | The subtraction ([28.15 Ext2 frequency ref1] - [28.16 Ext2 frequency ref2]) of the reference sources is used as frequency reference 1.                                                                                                    | 2                                                           |
|       | Mul (re                     | ef1 × ref2)                       | The multiplication of the reference sources is used as frequency reference 1.                                                                                                    | 3                                                           |
|       | Min (re                     | ef1, ref2)                        | The smaller of the reference sources is used as frequency reference 1.                                                                                                    | 4                                                           |
|       | Max (ref1, ref2)            |                                   | The greater of the reference sources is used as frequency reference 1.                                                                                                    | 5                                                           |
| 28.21 | Constant frequency function |                                   | Determines how constant frequencies are selected, and whether the rotation direction signal is considered or not when applying a constant frequency.                                                                                                    | 0001b                                                       |
|       | Bit                         | Name                              | Information                                                                                                    |                                                             |
|       | 1                           | Const freq mode  Direction enable | 1 = Packed: 7 constant frequencies are selectable using sources defined by parameters 28.22, 28.23 and 28.24.  0 = Separate: Constant frequencies 1, 2 and 3 are separaby the sources defined by parameters 28.22, 28.23 and 2 respectively. In case of conflict, the constant frequency wnumber takes priority.  1 = Start dir: To determine running direction for a constant sign of the constant speed setting (parameters 22.2622 multiplied by the direction signal (forward: +1, reverse: -1 effectively allows the drive to have 14 (7 forward, 7 reverse speeds if all values in 22.2622.32 are positive. | ately activated 28.24 ith the smaller t speed, the 2.32) is |
|       |                             |                                   | WARNING: If the direction signal is reverse and the constant speed is negative, the drive will run in the direction.  0 = Accord Par: The running direction for the constant speed the sign of the constant speed setting (par                                                                                                    | e forward                                                   |
|       |                             |                                   | WARNING: If the direction signal is reverse and the constant speed is negative, the drive will run in the direction.  0 = Accord Par: The running direction for the constant speed.                                                                                                    | e forward<br>eed is                                         |
|       | 215                         | Reserved                          | WARNING: If the direction signal is reverse and the constant speed is negative, the drive will run in the direction.  0 = Accord Par: The running direction for the constant speed termined by the sign of the constant speed setting (particular).                                                                                                    | e forward                                                   |
|       |                             | Reserved                          | WARNING: If the direction signal is reverse and the constant speed is negative, the drive will run in the direction.  0 = Accord Par: The running direction for the constant speed termined by the sign of the constant speed setting (particular).                                                                                                    | e forward                                                   |

| No.   | Name/Value                 | Description                                                                                                    | Def/FbEq16 |
|-------|----------------------------|----------------------------------------------------------------------------------------------------|------------|
| 28.22 | Constant frequency<br>sel1 | When bit 0 of parameter 28.21 Constant frequency function is 0 (Separate), selects a source that activates constant frequency 1.  When bit 0 of parameter 28.21 Constant frequency function is 1 (Packed), this parameter and parameters 28.23 Constant frequency sel2 and 28.24 Constant frequency sel3 select three sources whose states activate constant frequencies as follows: | DI3        |

| Source defined by par. 28.22 | Source defined by par. 28.23 | Source defined by par. 28.24 | Constant frequency active |
|------------------------------|------------------------------|------------------------------|---------------------------|
| 0                            | 0                            | 0                            | None                      |
| 1                            | 0                            | 0                            | Constant frequency 1      |
| 0                            | 1                            | 0                            | Constant frequency 2      |
| 1                            | 1                            | 0                            | Constant frequency 3      |
| 0                            | 0                            | 1                            | Constant frequency 4      |
| 1                            | 0                            | 1                            | Constant frequency 5      |
| 0                            | 1                            | 1                            | Constant frequency 6      |
| 1                            | 1                            | 1                            | Constant frequency 7      |

|       | Always off                 | Always off.                                                                                                    | 0    |
|-------|----------------------------|----------------------------------------------------------------------------------------------------|------|
|       | Always on                  | Always on.                                                                                                    | 1    |
|       | DI1                        | Digital input DI1 (10.02 DI delayed status, bit 0).                                                                                                    | 2    |
|       | DI2                        | Digital input DI2 (10.02 DI delayed status, bit 1).                                                                                                    | 3    |
|       | DI3                        | Digital input DI3 (10.02 DI delayed status, bit 2).                                                                                                    | 4    |
|       | DI4                        | Digital input DI4 (10.02 DI delayed status, bit 3).                                                                                                    | 5    |
|       | DI5                        | Digital input DI5 (10.02 DI delayed status, bit 4).                                                                                                    | 6    |
|       | DI6                        | Digital input DI6 (10.02 DI delayed status, bit 5).                                                                                                    | 7    |
|       | Reserved                   |                                                                                                    | 817  |
|       | Timed function 1           | Bit 0 of 34.01 Timed functions status (see page 340).                                                                                                    | 18   |
|       | Timed function 2           | Bit 1 of 34.01 Timed functions status (see page 340).                                                                                                    | 19   |
|       | Timed function 3           | Bit 2 of 34.01 Timed functions status (see page 340).                                                                                                    | 20   |
|       | Reserved                   |                                                                                                    | 2123 |
|       | Supervision 1              | Bit 0 of 32.01 Supervision status (see page 333).                                                                                                    | 24   |
|       | Supervision 2              | Bit 1 of 32.01 Supervision status (see page 333).                                                                                                    | 25   |
|       | Supervision 3              | Bit 2 of 32.01 Supervision status (see page 333).                                                                                                    | 26   |
|       | Other [bit]                | Source selection (see <i>Terms and abbreviations</i> on page <i>210</i> ).                                                                                                    | -    |
| 28.23 | Constant frequency<br>sel2 | When bit 0 of parameter 28.21 Constant frequency function is 0 (Separate), selects a source that activates constant frequency 2.  When bit 0 of parameter 28.21 Constant frequency function is 1 (Packed), this parameter and parameters 28.22 Constant frequency sel1 and 28.24 Constant frequency sel3 select three sources that are used to activate constant frequencies. See table at parameter 28.22 Constant frequency sel1.  For the selections, see parameter 28.22 Constant frequency sel1. | D14  |

| No.   | Name/Value                 | Description                                                                                                    | Def/FbEq16        |
|-------|----------------------------|----------------------------------------------------------------------------------------------------|-------------------|
| 28.24 | Constant frequency<br>sel3 | When bit 0 of parameter 28.21 Constant frequency function is 0 (Separate), selects a source that activates constant frequency 3.  When bit 0 of parameter 28.21 Constant frequency function is 1 (Packed), this parameter and parameters 28.22 Constant frequency sel1 and 28.23 Constant frequency sel2 select three sources that are used to activate constant frequencies. See table at parameter 28.22 Constant frequency sel1.  For the selections, see parameter 28.22 Constant frequency sel1. | Always off        |
| 28.26 | Constant frequency 1       | Defines constant frequency 1 (the frequency the motor will turn when constant frequency 1 is selected).                                                                                                    | 5.00 Hz           |
|       | -500.00500.00<br>Hz        | Constant frequency 1.                                                                                                    | See par.<br>46.02 |
| 28.27 | Constant frequency<br>2    | Defines constant frequency 2.                                                                                                    | 10.00 Hz          |
|       | -500.00500.00<br>Hz        | Constant frequency 2.                                                                                                    | See par.<br>46.02 |
| 28.28 | Constant frequency 3       | Defines constant frequency 3.                                                                                                    | 15.00 Hz          |
|       | -500.00500.00<br>Hz        | Constant frequency 3.                                                                                                    | See par.<br>46.02 |
| 28.29 | Constant frequency         | Defines constant frequency 4.                                                                                                    | 20.00 Hz          |
|       | -500.00500.00<br>Hz        | Constant frequency 4.                                                                                                    | See par.<br>46.02 |
| 28.30 | Constant frequency<br>5    | Defines constant frequency 5.                                                                                                    | 25.00 Hz          |
|       | -500.00500.00<br>Hz        | Constant frequency 5.                                                                                                    | See par.<br>46.02 |
| 28.31 | Constant frequency<br>6    | Defines constant frequency 6.                                                                                                    | 40.00 Hz          |
|       | -500.00500.00<br>Hz        | Constant frequency 6.                                                                                                    | See par.<br>46.02 |
| 28.32 | Constant frequency<br>7    | Defines constant frequency 7.                                                                                                    | 50.00 Hz          |
|       | -500.00500.00<br>Hz        | Constant frequency 7.                                                                                                    | See par.<br>46.02 |
| 28.41 | Frequency ref safe         | Defines a safe frequency reference value that is used with supervision functions such as  12.03 AI supervision function  49.05 Communication loss action  50.02 FBA A comm loss func.                                                                                                    | 0.00 Hz           |
|       | -500.00500.00<br>Hz        | Safe frequency reference.                                                                                                    | See par.<br>46.02 |
| 28.42 | Jogging 1<br>frequency ref | Defines the frequency reference for jogging function 1 in scalar control mode.                                                                                                    | 0.00 Hz           |
|       | -500.00500.00<br>Hz        | Jogging 1 frequency reference.                                                                                                    | See par.<br>46.02 |
| 28.43 | Jogging 2<br>frequency ref | Defines the frequency reference for jogging function 2 in scalar control mode.                                                                                                    | 0.00 Hz           |

| No.   | Name/Va                 | lue        | Description                                                                                                    | Def/FbEq16        |
|-------|-------------------------|------------|----------------------------------------------------------------------------------------------------|-------------------|
|       | -500.00<br>Hz           | 500.00     | Jogging 2 frequency reference.                                                                                                    | See par.<br>46.02 |
| 28.51 | Critical fr<br>function | requency   | Enables/disables the critical frequencies function. Also determines whether the specified ranges are effective in both rotating directions or not.  See also section <i>Critical speeds/frequencies</i> (page 133). | 0000b             |
|       | Bit                     | Name       | Information                                                                                                    |                   |
|       | 0                       | Crit freq  | 1 = Enable: Critical frequencies enabled.                                                                                                    |                   |
|       |                         |            | 0 = Disable: Critical frequencies disabled.                                                                                                    |                   |
|       | 1                       | Sign mode  | 1 = According to par: The signs of parameters 28.5228.6 into account.                                                                                                    |                   |
|       |                         |            | 0 = Absolute: Parameters 28.5228.57 are handled as abs<br>Each range is effective in both directions of rotation.                                                                                                   | solute values.    |
|       | 0000b(                  | 0011b      | Critical frequencies configuration word.                                                                                                    | 1 = 1             |
| 28.52 | Critical fr             | requency 1 | Defines the low limit for critical frequency 1.                                                                                                    | 0.00 Hz           |
| 20.02 | low                     | oquonoy 1  | <b>Note:</b> This value must be less than or equal to the value of 28.53 <i>Critical frequency 1 high</i> .                                                                                                    | 0.00112           |
|       | -500.00<br>Hz           | .500.00    | Low limit for critical frequency 1.                                                                                                    | See par.<br>46.02 |
| 28.53 | Critical fr<br>high     | requency 1 | Defines the high limit for critical frequency 1. <b>Note:</b> This value must be greater than or equal to the value of 28.52 Critical frequency 1 low.                                                              | 0.00 Hz           |
|       | -500.00<br>Hz           | .500.00    | High limit for critical frequency 1.                                                                                                    | See par.<br>46.02 |
| 28.54 | Critical fr<br>low      | requency 2 | Defines the low limit for critical frequency 2. <b>Note:</b> This value must be less than or equal to the value of 28.55 Critical frequency 2 high.                                                                 | 0.00 Hz           |
|       | -500.00<br>Hz           | .500.00    | Low limit for critical frequency 2.                                                                                                    | See par.<br>46.02 |
| 28.55 | Critical fr<br>high     | requency 2 | Defines the high limit for critical frequency 2.  Note: This value must be greater than or equal to the value of 28.54 Critical frequency 2 low.                                                                    | 0.00 Hz           |
|       | -500.00<br>Hz           | 500.00     | High limit for critical frequency 2.                                                                                                    | See par.<br>46.02 |
| 28.56 | Critical fr<br>low      | requency 3 | Defines the low limit for critical frequency 3. <b>Note:</b> This value must be less than or equal to the value of 28.57 Critical frequency 3 high.                                                                 | 0.00 Hz           |
|       | -500.00<br>Hz           | .500.00    | Low limit for critical frequency 3.                                                                                                    | See par.<br>46.02 |
| 28.57 | Critical fr<br>high     | requency 3 | Defines the high limit for critical frequency 3.  Note: This value must be greater than or equal to the value of 28.56 Critical frequency 3 low.                                                                    | 0.00 Hz           |
|       | -500.00<br>Hz           | .500.00    | High limit for critical frequency 3.                                                                                                    | See par.<br>46.02 |
|       |                         |            |                                                                                                    |                   |

| No.   | Name/Value                  | Description                                                                                                    | Def/FbEq16 |
|-------|-----------------------------|----------------------------------------------------------------------------------------------------|------------|
| 28.71 | Freq ramp set selection     | Selects a source that switches between the two sets of acceleration/deceleration times defined by parameters 28.7228.75.  0 = Acceleration time 1 and deceleration time 1 are in force 1 = Acceleration time 2 and deceleration time 2 are in force                                                                                                    | DI5        |
|       | Acc/Dec time 1              | 0.                                                                                                    | 0          |
|       | Acc/Dec time 2              | 1.                                                                                                    | 1          |
|       | DI1                         | Digital input DI1 (10.02 DI delayed status, bit 0).                                                                                                    | 2          |
|       | DI2                         | Digital input DI2 (10.02 DI delayed status, bit 1).                                                                                                    | 3          |
|       | DI3                         | Digital input DI3 (10.02 DI delayed status, bit 2).                                                                                                    | 4          |
|       | DI4                         | Digital input DI4 (10.02 DI delayed status, bit 3).                                                                                                    | 5          |
|       | DI5                         | Digital input DI5 (10.02 DI delayed status, bit 4).                                                                                                    | 6          |
|       | DI6                         | Digital input DI6 (10.02 DI delayed status, bit 5).                                                                                                    | 7          |
|       | Reserved                    |                                                                                                    | 817        |
|       | FBAA                        | For Transparent16 and Transparent32 profiles only. DCU control word bit 10 received through the fieldbus adapter.                                                                                                    | 18         |
|       | Reserved                    |                                                                                                    | 19         |
|       | EFB DCU CW bit<br>10        | Only for the DCU profile. DCU control word bit 10 received through the embedded fieldbus interface.                                                                                                    | 20         |
|       | Other [bit]                 | Source selection (see <i>Terms and abbreviations</i> on page 210).                                                                                                    | -          |
| 28.72 | Freq acceleration<br>time 1 | Defines acceleration time 1 as the time required for the frequency to change from zero to the frequency defined by parameter 46.02 Frequency scaling. After this frequency has been reached, the acceleration continues with the same rate to the value defined by parameter 30.14 Maximum frequency. If the reference increases faster than the set acceleration rate, the motor will follow the acceleration rate. If the reference increases slower than the set acceleration rate, the motor frequency will follow the reference. If the acceleration time is set too short, the drive will automatically prolong the acceleration in order not to exceed the drive torque limits. | 20.000 s   |
|       | 0.0001800.000 s             | Acceleration time 1.                                                                                                    | 10 = 1 s   |
| 28.73 | Freq deceleration<br>time 1 | Defines deceleration time 1 as the time required for the frequency to change from the frequency defined by parameter 46.02 Frequency scaling (not from parameter 30.14 Maximum frequency) to zero.  If there is any doubt about the deceleration time being too short, ensure that DC overvoltage control (30.30 Overvoltage control) is on.  Note: If a short deceleration time is needed for a high inertia application, the drive should be equipped with braking equipment such as a brake chopper and brake resistor.                                                                                                    | 20.000 s   |
|       | 0.0001800.000 s             | Deceleration time 1.                                                                                                    | 10 = 1 s   |
| 28.74 | Freq acceleration time 2    | Defines acceleration time 2. See parameter 28.72 Freq acceleration time 1.                                                                                                    | 60.000 s   |
|       | 0.0001800.000 s             | Acceleration time 2.                                                                                                    | 10 = 1 s   |
| 28.75 | Freq deceleration time 2    | Defines deceleration time 2. See parameter 28.73 Freq deceleration time 1.                                                                                                    | 60.000 s   |
|       | 0.0001800.000 s             | Deceleration time 2.                                                                                                    | 10 = 1 s   |

| No.   | Name/Value               | Description                                                                                                    | Def/FbEq16 |
|-------|--------------------------|----------------------------------------------------------------------------------------------------|------------|
| 28.76 | Freq ramp in zero source | Selects a source that forces the frequency reference to zero.  0 = Force frequency reference to zero  1 = Normal operation | Inactive   |
|       | Active                   | 0.                                                                                                    | 0          |
|       | Inactive                 | 1.                                                                                                    | 1          |
|       | DI1                      | Digital input DI1 (10.02 DI delayed status, bit 0).                                                                        | 2          |
|       | DI2                      | Digital input DI2 (10.02 DI delayed status, bit 1).                                                                        | 3          |
|       | DI3                      | Digital input DI3 (10.02 DI delayed status, bit 2).                                                                        | 4          |
|       | DI4                      | Digital input DI4 (10.02 DI delayed status, bit 3).                                                                        | 5          |
|       | DI5                      | Digital input DI5 (10.02 DI delayed status, bit 4).                                                                        | 6          |
|       | DI6                      | Digital input DI6 (10.02 DI delayed status, bit 5).                                                                        | 7          |
|       | Other [bit]              | Source selection (see <i>Terms and abbreviations</i> on page <i>210</i> ).                                                 | -          |

| No.       | Name/Value      | Description                                                                                                    | Def/FbEq16 |
|-----------|-----------------|----------------------------------------------------------------------------------------------------|------------|
| No. 28.82 | Shape time 1    | Defines the shape of the acceleration and deceleration ramps used with the set 1.  0.000 s: Linear ramp. Suitable for steady acceleration or deceleration and for slow ramps.  0.0011000.000 s: S-curve ramp. S-curve ramps are ideal for lifting applications. The S-curve consists of symmetrical curves at both ends of the ramp and a linear part in between.  Acceleration:  Linear ramp:  28.82 = 0 s  S-curve ramp:  28.82 > 0 s  Time | 0.000 s    |
|           |                 | S-curve ramp:  28.82 > 0 s  Linear ramp:  28.82 > 0 s  Linear ramp:  28.82 > 0 s  Time                                                                                                    |            |
|           | 0.0001800.000 s | Ramp shape at start and end of acceleration and deceleration.                                                                                                    | 10 = 1 s   |
| 28.83     | Shape time 2    | Defines the shape of the acceleration and deceleration ramps used with the set 2. See parameter 28.82 Shape time 1.                                                                                                    | 0.000 s    |
|           | 0.0001800.000 s | Ramp shape at start and end of acceleration and deceleration.                                                                                                    | 10 = 1 s   |

| No.   | Name/Value                 | Description                                                                                                    | Def/FbEq16        |
|-------|----------------------------|----------------------------------------------------------------------------------------------------|-------------------|
| 28.92 | Frequency ref act 3        | Displays the frequency reference after the function applied by parameter 28.13 Ext1 frequency function (if any), and after selection (19.11 Ext1/Ext2 selection). See the control chain diagram on page 564.  This parameter is read-only. | -                 |
|       | -500.00500.00<br>Hz        | Frequency reference after selection.                                                                                                    | See par.<br>46.02 |
| 28.96 | Frequency ref act 7        | Displays the frequency reference after application of constant frequencies, control panel reference, etc. See the control chain diagram on page 564.  This parameter is read-only.                                                         | -                 |
|       | -500.00500.00<br>Hz        | Frequency reference 7.                                                                                                    | See par.<br>46.02 |
| 28.97 | Frequency ref<br>unlimited | Displays the frequency reference after application of critical frequencies, but before ramping and limiting. See the control chain diagram on page 565.  This parameter is read-only.                                                      | -                 |
|       | -500.00500.00<br>Hz        | Frequency reference before ramping and limiting.                                                                                                    | See par.<br>46.02 |

| 30 Limits          | Drive operation limits.      |   |
|--------------------|------------------------------|---|
| 30.01 Limit word 1 | Displays limit word 1.       | - |
|                    | This parameter is read-only. |   |

| Bit  | Name              | Description                                                                                                    |
|------|-------------------|----------------------------------------------------------------------------------------------------|
| 0    | Torq lim          | 1 = Drive torque is being limited by the motor control (undervoltage control, current control, load angle control or pull-out control), or by the torque limits defined by parameters.       |
| 12   | Reserved          |                                                                                                    |
| 3    | Torq ref max      | 1 = Torque reference ramp input is being limited by 26.09 Maximum torque ref30.20 Maximum torque 1, 30.26 Power motoring limit or 30.27 Power generating limit. See the diagram on page 573. |
| 4    | Torq ref min      | 1 = Torque reference ramp input is being limited by 26.08 Minimum torque ref30.19 Minimum torque 1, 30.26 Power motoring limit or 30.27 Power generating limit. See the diagram on page 573. |
| 5    | Tlim max speed    | 1 = Torque reference is being limited by the rush control because of maximum speed limit (30.12 Maximum speed)                                                                               |
| 6    | Tlim min speed    | 1 = Torque reference is being limited by the rush control because of minimum speed limit (30.11 Minimum speed)                                                                               |
| 7    | Max speed ref lim | 1 = Speed reference is being limited by 30.12 Maximum speed                                                                                                    |
| 8    | Min speed ref lim | 1 = Speed reference is being limited by 30.11 Minimum speed                                                                                                    |
| 9    | Max freq ref lim  | 1 = Frequency reference is being limited by 30.14 Maximum frequency                                                                                                    |
| 10   | Min freq ref lim  | 1 = Frequency reference is being limited by 30.13 Minimum frequency                                                                                                    |
| 1115 | Reserved          |                                                                                                    |

Limit word 1. 0000h...FFFFh 1 = 1

| No.   | Name/Value          | Description                                            | Def/FbEq16 |
|-------|---------------------|--------------------------------------------------------|------------|
| 30.02 | Torque limit status | Displays the torque controller limitation status word. | -          |
|       |                     | This parameter is read-only.                           |            |

| Bit      | Name                 | Description                                                                                                    |
|----------|----------------------|----------------------------------------------------------------------------------------------------|
| 0        | Undervoltage         | *1 = Intermediate DC circuit undervoltage                                                                                               |
| 1        | Overvoltage          | *1 = Intermediate DC circuit overvoltage                                                                                                |
| 2        | Minimum torque       | *1 = Torque is being limited by 30.19 Minimum torque 1, 30.26 Power motoring limit or 30.27 Power generating limit                      |
| 3        | Maximum torque       | *1 = Torque is being limited by 30.20 Maximum torque 1, 30.26 Power motoring limit or 30.27 Power generating limit                      |
| 4        | Internal current     | 1 = An inverter current limit (identified by bits 811) is active                                                                        |
| 5        | Load angle           | (With permanent magnet motors and reluctance motors only)  1 = Load angle limit is active, ie. the motor cannot produce any more torque |
| 6        | Motor pullout        | (With asynchronous motors only) Motor pull-out limit is active, ie. the motor cannot produce any more torque                            |
| 7        | Reserved             |                                                                                                    |
| 8        | Thermal              | 1 = Input current is being limited by the main circuit thermal limit                                                                    |
| 9        | Max current          | *1 = Maximum output current (I <sub>MAX</sub> ) is being limited                                                                        |
| 10       | User current         | *1 = Output current is being limited by 30.17 Maximum current                                                                           |
| 11       | Thermal IGBT         | *1 = Output current is being limited by a calculated thermal current value                                                              |
| 12       | IGBT overtemperature | *1 = Output current is being limited because of estimated IGBT temperature                                                              |
| 13       | IGBT overload        | *1 = Output current is being limited because of IGBT junction to case temperature                                                       |
| 1415     | Reserved             | ·                                                                                                    |
| *Only on | e out of bits 03,    | and one out of bits 911 can be on simultaneously. The bit typically                                                                     |

\*Only one out of bits 0...3, and one out of bits 9...11 can be on simultaneously. The bit typically indicates the limit that is exceeded first.

0000h...FFFFh Torque limitation status word. 1 = 1

| No.   | Name/Value                | Description                                                                                                    | Def/FbEq16        |
|-------|---------------------------|----------------------------------------------------------------------------------------------------|-------------------|
| 30.11 | Minimum speed             | Defines together with 30.12 Maximum speed the allowed speed range. See the figure below.  A positive or zero minimum speed value defines two ranges, one positive and one negative.  A negative minimum speed value defines one range.  WARNING! The absolute value of 30.11 Minimum speed must not be higher than the absolute value of 30.12 Maximum speed.  WARNING! In speed control mode only. In frequency control mode, use frequency limits (30.13 and 30.14). | -1500.00 rpm      |
|       | Speed                     | 30.11 value < 0 Speed 20.21 value 30.11 value 30.11 value                                                                                                    |                   |
|       | 30.12 Speed range 30.11   | a allowed  Time  30.11  -(30.11)  -(30.12)  Speed range allowed  Speed range allowed                                                                                                    | Time              |
|       |                           | 30.12<br>30.11<br>30.11<br>Speed range allowed  Speed 20.21 value 30.11 value 30.11 value 30.11 value                                                                                                    |                   |
|       | -30000.00<br>30000.00 rpm | Minimum allowed speed.                                                                                                    | See par.<br>46.01 |
| 30.12 | Maximum speed             | Defines together with 30.11 Minimum speed the allowed speed range. See parameter 30.11 Minimum speed.  Note: This parameter does not affect the speed acceleration and deceleration ramp times. See parameter 46.01 Speed scaling.                                                                                                    | 1500.00 rpm       |
|       | -30000.00<br>30000.00 rpm | Maximum speed.                                                                                                    | See par.<br>46.01 |

| No.   | Name/Value           | Description                                                                                                    | Def/FbEq16              |
|-------|----------------------|----------------------------------------------------------------------------------------------------|-------------------------|
| 30.13 | Minimum frequency    | Defines together with 30.14 Maximum frequency the allowed frequency range. See the figure.  A positive or zero minimum frequency value defines two ranges, one positive and one negative.  A negative minimum frequency value defines one range.  WARNING! The absolute value of 30.13 Minimum frequency must not be higher than the absolute value of 30.14 Maximum frequency.  WARNING! in frequency control mode only. | -50.00 Hz               |
|       | Frequency            | Frequency                                                                                                    |                         |
|       | <b>A</b> .           | 30.13 value < 0 20.21 value 30.13 value                                                                                                    | •                       |
|       | 30.14                | 30.14                                                                                                    | <del></del>             |
|       | Frequency ra         | nge allowed 30.13 Frequency range allowed                                                                                                    |                         |
|       | 0                    | Time                                                                                                    | —— <del>▶</del><br>Time |
|       |                      | -(30.13) Frequency range allowed                                                                                                    | rime                    |
|       | 30.13                | -(30.14)                                                                                                    |                         |
|       |                      | 30.14<br>30.13<br>0<br>-(30.13)<br>-(30.14)                                                                                                    | Time                    |
|       | -500.00500.00<br>Hz  | Minimum frequency.                                                                                                    | See par.<br>46.02       |
| 30.14 | Maximum<br>frequency | Defines together with 30.13 Minimum frequency the allowed frequency range. See parameter 30.13 Minimum frequency.  Note: This parameter does not affect the frequency acceleration and deceleration ramp times. See parameter 46.02 Frequency scaling.                                                                                                    | 50.00 Hz                |
|       | -500.00500.00<br>Hz  | Maximum frequency.                                                                                                    | See par.<br>46.02       |
| 30.17 | Maximum current      | Defines the maximum allowed motor current. This depends on the drive type; it is automatically determined on the basis of the rating.  The system sets the default value to 90% of the rated current                                                                                                    | 2.92 A                  |
|       |                      | so you can increase the parameter value by 10% if needed.                                                                                                    |                         |

| No.   | Name/Value         | Description                                                                                                    | Def/FbEq16            |
|-------|--------------------|----------------------------------------------------------------------------------------------------|-----------------------|
| 30.18 | Torq lim sel       | Selects a source that switches between two different predefined minimum torque limit sets.  0 = minimum torque limit defined by 30.19 and maximum torque limit defined by 30.20 are active  1 = minimum torque limit selected by 30.21 and maximum torque limit defined by 30.22 are active  The user can define two sets of torque limits, and switch between the sets using a binary source such as a digital input.  The first set of limits is defined by parameters 30.19 and 30.20. The second set has selector parameters for both the minimum (30.21) and maximum (30.22) limits that allows the use of a selectable analog source (such as an analog input). | Torque limit<br>set 1 |
|       |                    | 30.21  0 Al1 Al2 PID 30.23 Other 30.19  User-defined minimum torque limit                                                                                                    |                       |
|       |                    | 30.22  Al1  Al2  PID  30.24  Other  30.20  User-defined maximum torque limit                                                                                                    |                       |
|       |                    | <b>Note:</b> In addition to the user-defined limits, torque may be limited for other reasons (such as power limitation).                                                                                                    |                       |
|       | Torque limit set 1 | 0 (minimum torque limit defined by 30.19 and maximum torque limit defined by 30.20 are active).                                                                                                    | 0                     |
|       | Torque limit set 2 | 1 (minimum torque limit selected by 30.21 and maximum torque limit defined by 30.22 are active).                                                                                                    | 1                     |
|       | DI1                | Digital input DI1 (10.02 DI delayed status, bit 0).                                                                                                    | 2                     |
|       | DI2                | Digital input DI2 (10.02 DI delayed status, bit 1).                                                                                                    | 3                     |
|       | DI3                | Digital input DI3 (10.02 DI delayed status, bit 2).                                                                                                    | 4                     |
|       | DI4                | Digital input DI4 (10.02 DI delayed status, bit 3).                                                                                                    | 5                     |
|       | DI5                | Digital input DI5 (10.02 DI delayed status, bit 4).                                                                                                    | 6                     |
|       | DI6                | Digital input DI6 (10.02 DI delayed status, bit 5).                                                                                                    | 7                     |
|       | Reserved           |                                                                                                    | 810                   |
|       | EFB                | Only for the DCU profile. DCU control word bit 15 received through the embedded fieldbus interface.                                                                                                    | 11                    |
|       | Other [bit]        | Source selection (see <i>Terms and abbreviations</i> on page 210).                                                                                                    | -                     |

| No.   | Name/Value             | Description                                                                                                    | Def/FbEq16          |
|-------|------------------------|----------------------------------------------------------------------------------------------------|---------------------|
| 30.19 | Minimum torque 1       | Defines a minimum torque limit for the drive (in percent of nominal motor torque). See diagram at parameter 30.18 Torq lim sel.  The limit is effective when  the source selected by 30.18 Torq lim sel is 0, or  30.18 is set to Torque limit set 1.                                                                        | -300.0%             |
|       | -1600.00.0%            | Minimum torque limit 1.                                                                                                    | See par.<br>46.03   |
| 30.20 | Maximum torque 1       | Defines a maximum torque limit for the drive (in percent of nominal motor torque). See diagram at parameter 30.18 Torq lim sel.  The limit is effective when  the source selected by 30.18 Torq lim sel is 0, or 30.18 is set to Torque limit set 1.                                                                         | 300.0%              |
|       | 0.01600.0%             | Maximum torque 1.                                                                                                    | See par.<br>46.03   |
| 30.21 | Min torque 2 source    | Defines the source of the minimum torque limit for the drive (in percent of nominal motor torque) when  • the source selected by parameter 30.18 Torq lim sel is 1, or  • 30.18 is set to Torque limit set 2.  See diagram at 30.18 Torq lim sel.  Note: Any positive values received from the selected source are inverted. | Minimum<br>torque 2 |
|       | Zero                   | None.                                                                                                    | 0                   |
|       | Al1 scaled             | 12.12 Al1 scaled value (see page 246).                                                                                                    | 1                   |
|       | Al2 scaled             | 12.22 Al2 scaled value (see page 248).                                                                                                    | 2                   |
|       | Reserved               |                                                                                                    | 314                 |
|       | PID                    | 40.01 Process PID output actual (output of the process PID controller).                                                                                                    | 15                  |
|       | Minimum torque 2       | 30.23 Minimum torque 2.                                                                                                    | 16                  |
|       | Other                  | Source selection (see <i>Terms and abbreviations</i> on page 210).                                                                                                    | -                   |
| 30.22 | Max torque 2<br>source | Defines the source of the maximum torque limit for the drive (in percent of nominal motor torque) when  • the source selected by parameter 30.18 Torq lim sel is 1, or  • 30.18 is set to Torque limit set 2. See diagram at 30.18 Torq lim sel.  Note: Any negative values received from the selected source are inverted.  | Maximum<br>torque 2 |
|       | Zero                   | None.                                                                                                    | 0                   |
|       | Al1 scaled             | 12.12 Al1 scaled value (see page 246).                                                                                                    | 1                   |
|       | Al2 scaled             | 12.22 Al2 scaled value (see page 248).                                                                                                    | 2                   |
|       | Reserved               |                                                                                                    | 314                 |
|       | PID                    | 40.01 Process PID output actual (output of the process PID controller).                                                                                                    | 15                  |
|       | Maximum torque 2       | 30.24 Maximum torque 2.                                                                                                    | 16                  |
|       | Other                  | Source selection (see <i>Terms and abbreviations</i> on page 210).                                                                                                    | -                   |

| No.   | Name/Value                | Description                                                                                                    | Def/FbEq16        |
|-------|---------------------------|----------------------------------------------------------------------------------------------------|-------------------|
| 30.23 | Minimum torque 2          | Defines the minimum torque limit for the drive (in percent of nominal motor torque) when  • the source selected by 30.18 Torq lim sel is 1, or  • 30.18 is set to Torque limit set 2 and  • 30.21 Min torque 2 source is set to Minimum torque 2. See diagram at 30.18 Torq lim sel.                                                                                                    | -300.0%           |
|       | -1600.00.0%               | Minimum torque limit 2.                                                                                                    | See par.<br>46.03 |
| 30.24 | Maximum torque 2          | Defines the maximum torque limit for the drive (in percent of nominal motor torque) when The limit is effective when  • the source selected by 30.18 Torq lim sel is 1, or  • 30.18 is set to Torque limit set 2 and  • 30.22 Max torque 2 source is set to Maximum torque 2. See diagram at 30.18 Torq lim sel.                                                                                                    | 300.0%            |
|       | 0.01600.0%                | Maximum torque limit 2.                                                                                                    | See par.<br>46.03 |
| 30.26 | Power motoring<br>limit   | Defines the maximum allowed power fed by the inverter to the motor in percent of nominal motor power.                                                                                                    | 300.00%           |
|       | 0.00600.00%               | Maximum motoring power.                                                                                                    | 1 = 1%            |
| 30.27 | Power generating<br>limit | Defines the maximum allowed power fed by the motor to the inverter in percent of nominal motor power.  Note: If your application, like a pump or a fan, requires that the motor must rotate in one direction only, use speed/frequency limit (30.11 Minimum speed/30.13 Minimum frequency), or direction limit (20.21 Direction) to achieve this. Do not set parameter 30.19 Minimum torque 1 or 30.27 Power generating limit to 0%, as the drive is then not able to stop correctly.                                                                                     | -300.00%          |
|       | -600.000.00%              | Maximum generating power.                                                                                                    | 1 = 1%            |
| 30.30 | Overvoltage control       | Enables the overvoltage control of the intermediate DC link. Fast braking of a high inertia load causes the voltage to rise to the overvoltage control limit. To prevent the DC voltage from exceeding the limit, the overvoltage controller automatically decreases the braking torque.  Note: If the drive is equipped with a brake chopper and resistor, or a regenerative supply unit, the controller must be disabled.                                                                                                    | Enable            |
|       | Disable                   | Overvoltage control disabled.                                                                                                    | 0                 |
|       | Enable                    | Overvoltage control enabled.                                                                                                    | 1                 |
| 30.31 | Undervoltage<br>control   | Enables the undervoltage control of the intermediate DC link. If the DC voltage drops due to input power cut off, the undervoltage controller will automatically decrease the motor torque in order to keep the voltage above the lower limit. By decreasing the motor torque, the inertia of the load will cause regeneration back to the drive, keeping the DC link charged and preventing an undervoltage trip until the motor coasts to a stop. This will act as a power-loss ride-through functionality in systems with high inertia, such as a centrifuge or a fan. | Enable            |
|       | Disable                   | Undervoltage control disabled.                                                                                                    | 0                 |
|       | Enable                    | Undervoltage control enabled.                                                                                                    | 1                 |

| No.   | Name/Value                    | Description                                                                                                    | Def/FbEq16   |
|-------|-------------------------------|----------------------------------------------------------------------------------------------------|--------------|
| 30.35 | Thermal current<br>limitation | Enables/disables temperature-based output current limitation. The limitation should only be disabled if required by the application.                                                                                                    | Enable       |
|       | Disable                       | Thermal current limitation disabled.                                                                                                    | 0            |
|       | Enable                        | Thermal current limitation enabled.                                                                                                    | 1            |
| 30.36 | Speed limit selection         | Selects a source that switches between two different predefined adjustable speed limit sets.  0 = minimum speed limit defined by 30.11 and maximum speed limit defined by 30.12 are active  1 = minimum speed limit selected by 30.37 and maximum speed limit defined by 30.38 are active  The user can define two sets of speed limits, and switch between the sets using a binary source such as a digital input.  The first set of limits is defined by parameters 30.11 Minimum speed and 30.12 Maximum speed. The second set has selector parameters for both the minimum (30.37) and maximum (30.38) limits that allows the use of a selectable analog source (such as an analog input).  30.37  Al1  Al2  Minimum speed  Other  30.31  30.36  1  User-defined minimum speed limit  Waximum speed limit  I user-defined minimum speed limit  I user-defined minimum speed limit | Not selected |
|       | Not selected                  | Adjustable speed limits are disabled. (Minimum speed limit defined by 30.11 Minimum speed and maximum speed limit defined by 30.12 Maximum speed are active).                                                                                                    | 0            |
|       | Selected                      | Adjustable speed limits are enabled. (Minimum speed limit defined by 30.37 Minimum speed source and maximum speed limit defined by 30.38 Maximum speed source are active).                                                                                                    | 1            |
|       | Ext1 active                   | Adjustable speed limits are enabled if EXT1 is active.                                                                                                    | 2            |
|       | Ext2 active                   | Adjustable speed limits are enabled if EXT2 is active.                                                                                                    | 3            |
|       | Torque control                | Adjustable speed limits are enabled if Torque control mode (vector motor control) is active.                                                                                                    | 4            |
|       |                               | Disital issued DIA (40.00 DI statement at the bit 0)                                                                                                    | 5            |
|       | DI1                           | Digital input DI1 (10.02 DI delayed status, bit 0).                                                                                                    | 5            |
|       | DI1<br>DI2                    | Digital input DI1 (10.02 DI delayed status, bit 0).  Digital input DI2 (10.02 DI delayed status, bit 1).                                                                                                    | 6            |

| No.   | Name/Value           | Description                                                                                                    | Def/FbEq16       |
|-------|----------------------|----------------------------------------------------------------------------------------------------|------------------|
|       | DI4                  | Digital input DI4 (10.02 DI delayed status, bit 3).                                                                                                    | 8                |
|       | DI5                  | Digital input DI5 (10.02 DI delayed status, bit 4).                                                                                                    | 9                |
|       | DI6                  | Digital input DI6 (10.02 DI delayed status, bit 5).                                                                                                    | 10               |
|       | Reserved             |                                                                                                    | 11               |
|       | Other [bit]          | Source selection (see <i>Terms and abbreviations</i> on page 210).                                                                                                    | -                |
| 30.37 | Minimum speed source | Defines the source of a minimum speed limit for the drive when the source is selected by 30.36 Speed limit selection.  Note: In vector motor control mode only. In scalar motor control mode, use frequency limits 30.13 and 30.14. | Minimum<br>speed |
|       | Zero                 | None.                                                                                                    | 0                |
|       | Al1 scaled           | 12.12 Al1 scaled value (see page 246).                                                                                                    | 1                |
|       | Al2 scaled           | 12.22 Al2 scaled value (see page 248).                                                                                                    | 2                |
|       | Reserved             |                                                                                                    | 310              |
|       | Minimum speed        | 30.11 Minimum speed.                                                                                                    | 11               |
|       | Other                | Source selection (see <i>Terms and abbreviations</i> on page 210).                                                                                                    | -                |
| 30.38 | Maximum speed source | Defines the source of a maximum speed limit for the drive when the source is selected by 30.36 Speed limit selection.  Note: In vector motor control mode only. In scalar motor control mode, use frequency limits 30.13 and 30.14. | Maximum<br>speed |
|       | Zero                 | None.                                                                                                    | 0                |
|       | Al1 scaled           | 12.12 Al1 scaled value (see page 246).                                                                                                    | 1                |
|       | Al2 scaled           | 12.22 Al2 scaled value (see page 248).                                                                                                    | 2                |
|       | Reserved             |                                                                                                    | 311              |
|       | Maximum speed        | 30.12 Maximum speed.                                                                                                    | 12               |
|       | Other                | Source selection (see <i>Terms and abbreviations</i> on page 210).                                                                                                    | -                |

| 31 Fault functions |                         | Configuration of external events; selection of behavior of the drive upon fault situations.                                    |                    |
|--------------------|-------------------------|----------------------------------------------------------------------------------------------------|--------------------|
| 31.01              | External event 1 source | Defines the source of external event 1. See also parameter 31.02 External event 1 type. 0 = Trigger event 1 = Normal operation | Inactive<br>(true) |
|                    | Active (false)          | 0.                                                                                                    | 0                  |
|                    | Inactive (true)         | 1.                                                                                                    | 1                  |
|                    | Reserved                |                                                                                                    | 2                  |
|                    | DI1                     | Digital input DI1 (10.02 DI delayed status, bit 0).                                                                            | 3                  |
|                    | DI2                     | Digital input DI2 (10.02 DI delayed status, bit 1).                                                                            | 4                  |
|                    | DI3                     | Digital input DI3 (10.02 DI delayed status, bit 2).                                                                            | 5                  |
|                    | DI4                     | Digital input DI4 (10.02 DI delayed status, bit 3).                                                                            | 6                  |
|                    | DI5                     | Digital input DI5 (10.02 DI delayed status, bit 4).                                                                            | 7                  |
|                    | DI6                     | Digital input DI6 (10.02 DI delayed status, bit 5).                                                                            | 8                  |
|                    | Other [bit]             | Source selection (see <i>Terms and abbreviations</i> on page <i>210</i> ).                                                     | -                  |
| 31.02              | External event 1 type   | Selects the type of external event 1.                                                                                          | Fault              |
|                    | Fault                   | The external event generates a fault.                                                                                          | 0                  |

| No.   | Name/Value               | Description                                                                                                    | Def/FbEq16         |
|-------|--------------------------|----------------------------------------------------------------------------------------------------|--------------------|
|       | Warning                  | The external event generates a warning.                                                                                                    | 1                  |
| 31.03 | External event 2 source  | Defines the source of external event 2. See also parameter 31.04 External event 2 type.  For the selections, see parameter 31.01 External event 1 source.                                                                                                    | Inactive<br>(true) |
| 31.04 | External event 2 type    | Selects the type of external event 2.                                                                                                    | Fault              |
|       | Fault                    | The external event generates a fault.                                                                                                    | 0                  |
|       | Warning                  | The external event generates a warning.                                                                                                    | 1                  |
| 31.05 | External event 3 source  | Defines the source of external event 3. See also parameter 31.06 External event 3 type.  For the selections, see parameter 31.01 External event 1 source.                                                                                                    | Inactive<br>(true) |
| 31.06 | External event 3 type    | Selects the type of external event 3.                                                                                                    | Fault              |
|       | Fault                    | The external event generates a fault.                                                                                                    | 0                  |
|       | Warning                  | The external event generates a warning.                                                                                                    | 1                  |
| 31.07 | External event 4 source  | Defines the source of external event 4. See also parameter 31.08 External event 4 type.  For the selections, see parameter 31.01 External event 1 source.                                                                                                    | Inactive<br>(true) |
| 31.08 | External event 4 type    | Selects the type of external event 4.                                                                                                    | Fault              |
|       | Fault                    | The external event generates a fault.                                                                                                    | 0                  |
|       | Warning                  | The external event generates a warning.                                                                                                    | 1                  |
| 31.09 | External event 5 source  | Defines the source of external event 5. See also parameter 31.10 External event 5 type.  For the selections, see parameter 31.01 External event 1 source.                                                                                                    | Inactive<br>(true) |
| 31.10 | External event 5 type    | Selects the type of external event 5.                                                                                                    | Fault              |
|       | Fault                    | The external event generates a fault.                                                                                                    | 0                  |
|       | Warning                  | The external event generates a warning.                                                                                                    | 1                  |
| 31.11 | Fault reset<br>selection | Selects the source of an external fault reset signal. The signal resets the drive after a fault trip if the cause of the fault no longer exists.  0 -> 1 = Reset  Notes:  • When the start and stop command is through digital inputs (parameter 20.01 Ext1 commands or 20.06 Ext2 commands) or from local control, and you want to use fault reset from the fieldbus, selection FBA A MCW bit 7 or EFB MCW bit 7 can be used.  • Whenever the drive is in external control through fieldbus (start and stop command and reference are received through fieldbus), the fault can be reset from the fieldbus regardless of the selection of this parameter. | Not used           |
|       | Not used                 | 0.                                                                                                    | 0                  |
|       | Not used                 | 1.                                                                                                    | 1                  |
|       | DI1                      | Digital input DI1 (10.02 DI delayed status, bit 0).                                                                                                    | 2                  |

| No.   | Name/Value          | Description                                                                                                    | Def/FbEq16 |
|-------|---------------------|----------------------------------------------------------------------------------------------------|------------|
|       | DI2                 | Digital input DI2 (10.02 DI delayed status, bit 1).                                                                                                    | 3          |
|       | DI3                 | Digital input DI3 (10.02 DI delayed status, bit 2).                                                                                                    | 4          |
|       | DI4                 | Digital input DI4 (10.02 DI delayed status, bit 3).                                                                                                    | 5          |
|       | DI5                 | Digital input DI5 (10.02 DI delayed status, bit 4).                                                                                                    | 6          |
|       | DI6                 | Digital input DI6 (10.02 DI delayed status, bit 5).                                                                                                    | 7          |
|       | Reserved            |                                                                                                    | 817        |
|       | Timed function 1    | Bit 0 of 34.01 Timed functions status (see page 340).                                                                                                    | 18         |
|       | Timed function 2    | Bit 1 of 34.01 Timed functions status (see page 340).                                                                                                    | 19         |
|       | Timed function 3    | Bit 2 of 34.01 Timed functions status (see page 340).                                                                                                    | 20         |
|       | Reserved            |                                                                                                    | 2123       |
|       | Supervision 1       | Bit 0 of 32.01 Supervision status (see page 333).                                                                                                    | 24         |
|       | Supervision 2       | Bit 1 of 32.01 Supervision status (see page 333).                                                                                                    | 25         |
|       | Supervision 3       | Bit 2 of 32.01 Supervision status (see page 333).                                                                                                    | 26         |
|       | Reserved            |                                                                                                    | 2729       |
|       | FBA A MCW bit 7     | Control word bit 7 received through fieldbus interface A.                                                                                                    | 30         |
|       | Reserved            |                                                                                                    | 31         |
|       | EFB MCW bit 7       | Control word bit 7 received through the embedded fieldbus interface.                                                                                                    | 32         |
|       | Other [bit]         | Source selection (see <i>Terms and abbreviations</i> on page 210).                                                                                                    | -          |
| 31.12 | Autoreset selection | Selects faults that are automatically reset. The parameter is a 16-bit word with each bit corresponding to a fault type. Whenever a bit is set to 1, the corresponding fault is automatically reset.  WARNING! Before you activate the function, make sure that no dangerous situations can occur. The function restarts the drive automatically and continues operation after a fault.  The bits of this binary number correspond to the following faults: | 000h       |
|       | Bit Fault           |                                                                                                    |            |
|       | 0 Overcurren        | <u> </u>                                                                                                    |            |

| Bit | Fault                                                                              |
|-----|------------------------------------------------------------------------------------|
| 0   | Overcurrent                                                                        |
| 1   | Overvoltage                                                                        |
| 2   | Undervoltage                                                                       |
| 3   | Al supervision fault                                                               |
| 49  | Reserved                                                                           |
| 10  | Selectable fault (see parameter 31.13 Selectable fault)                            |
| 11  | External fault 1 (from source selected by parameter 31.01 External event 1 source) |
| 12  | External fault 2 (from source selected by parameter 31.03 External event 2 source) |
| 13  | External fault 3 (from source selected by parameter 31.05 External event 3 source) |
| 14  | External fault 4 (from source selected by parameter 31.07 External event 4 source) |
| 15  | External fault 5 (from source selected by parameter 31.09 External event 5 source) |

| No.   | Name/Value        | Description                                                                                                    | Def/FbEq16 |  |  |
|-------|-------------------|----------------------------------------------------------------------------------------------------|------------|--|--|
| 31.13 | Selectable fault  | Defines the fault that can be automatically reset using parameter 31.12 Autoreset selection, bit 10. Faults are listed in chapter Fault tracing (page 505).                                                                                                    |            |  |  |
|       | 0000hFFFFh        | Fault code.                                                                                                    | 10 = 1     |  |  |
| 31.14 | Number of trials  | Defines the maximum number of automatic resets that the drive is allowed to attempt within the time specified by 31.15 Total trials time.  If the fault persists, subsequent reset attempts will be made at intervals defined by 31.16 Delay time.  The faults to be automatically reset are defined by 31.12 Autoreset selection.                                                                                                    | 0          |  |  |
|       | 05                | Number of automatic resets.                                                                                                    | 10 = 1     |  |  |
| 31.15 | Total trials time | Defines a time window for automatic fault resets. The maximum number of attempts made during any period of this length is defined by 31.14 Number of trials.  Note: If the fault condition remains and cannot be reset, each reset attempt will generate an event and start a new time window. In practice, if the specified number of resets (31.14) at specified intervals (31.16) take longer than the value of 31.15, the drive will continue to attempt resetting the fault until the cause is eventually removed. | 30.0 s     |  |  |
|       | 1.0600.0 s        | Time for automatic resets.                                                                                                    | 10 = 1 s   |  |  |
| 31.16 | Delay time        | Defines the time that the drive will wait after a fault before attempting an automatic reset. See parameter 31.12 Autoreset selection.                                                                                                    | 0.0 s      |  |  |
|       | 0.0120.0 s        | Autoreset delay.                                                                                                    | 10 = 1 s   |  |  |
| 31.19 | Motor phase loss  | Selects how the drive reacts when a motor phase loss is detected. In scalar motor control mode: The supervision activates above 10% of the motor nominal frequency. If any of the phase currents stays very small for a certain time limit, the output phase loss fault is given. If the motor nominal current is below 1/6 of the drive nominal current or there is no motor connected, ABB recommends to disable the motor output phase loss function.                                                                | Fault      |  |  |
|       | No action         | No action taken.                                                                                                    | 0          |  |  |
|       | Fault             | The drive trips on fault 3381 Output phase loss.                                                                                                    | 1          |  |  |
| 31.21 | Supply phase loss | Selects how the drive reacts when a supply phase loss is detected.                                                                                                    | Fault      |  |  |
|       | No action         | No action taken.                                                                                                    | 0          |  |  |
|       | Fault             | The drive trips on fault 3130 Input phase loss.                                                                                                    | 1          |  |  |

| No.   | Name/Value                 | Descri                                                                                                    | ption                                                                                                    |                                                                                                    |                                                                                                    | Def/FbEq16  |
|-------|----------------------------|----------------------------------------------------------------------------------------------------|----------------------------------------------------------------------------------------------------|----------------------------------------------------------------------------------------------------|----------------------------------------------------------------------------------------------------|-------------|
| 31.22 | STO indication<br>run/stop | torque indicati stoppe The tal genera When control giving:  Notes: This functions the series both The as it | off (ST<br>ions all<br>d when<br>bles at<br>ted wir<br>using \<br>, check<br>start co<br>paran<br>tion its<br>setting<br>oval of<br>loss o<br>is inte | n indications are given with one indications are switched so depend on whether the so depend on whether the thing occurs.  each selection below she that particular setting.  Warning/Event/No indicate that the parameter 06.  ommand.  The STO function with of this parameter: a run one or both STO signal signals are restored and fonly one STO signal all repreted as a malfunction or the STO, see ction in the Hardware medical signals are restored. | off or lost. The ne drive is running or now the indications tion and fieldbus 18 bit 7 STO = 0 before operation of the STO ill operate regardless of ning drive will stop upon s, and will not start until all faults reset. ways generates a fault be chapter The Safe | Fault/Fault |
|       | Fault/Fault                | torque                                                                                                    | OII TUIT                                                                                                    | Cuon in the nardware in                                                                                                    | anual of the drive.                                                                                                    | 0           |
|       |                            | IN1                                                                                                    | uts<br>IN2                                                                                                    | ,                                                                                                    | ning or stopped)                                                                                                    |             |
|       |                            | 0                                                                                                    | 1                                                                                                    | Faults 5091 Sa                                                                                                    | fe torque off fe torque off and torque off 1                                                                                                    |             |
|       |                            | 1                                                                                                    | 0                                                                                                    | Faults 5091 Sa                                                                                                    | fe torque off and torque off 2                                                                                                    |             |
|       |                            | 1                                                                                                    | 1                                                                                                    | (Normal o                                                                                                    | operation)                                                                                                    |             |
|       | Fault/Warning              |                                                                                                    |                                                                                                    |                                                                                                    |                                                                                                    | 1           |
|       |                            | Inp                                                                                                    | uts                                                                                                    | Indic                                                                                                    | ation                                                                                                    |             |
|       |                            | IN1                                                                                                    | IN2                                                                                                    | Running                                                                                                    | Stopped                                                                                                    |             |
|       |                            | 0                                                                                                    | 0                                                                                                    | Fault 5091 Safe torque off                                                                                                    | Warning A5A0 Safe torque off                                                                                                    |             |
|       |                            | 0                                                                                                    | 1                                                                                                    | Faults 5091 Safe<br>torque off and FA81<br>Safe torque off 1                                                                                                    | Warning A5A0 Safe<br>torque off and fault<br>FA81 Safe torque off 1                                                                                                    |             |
|       |                            | 1                                                                                                    | 0                                                                                                    | Faults 5091 Safe<br>torque off and FA82<br>Safe torque off 2                                                                                                    | Warning A5A0 Safe<br>torque off and fault<br>FA82 Safe torque off 2                                                                                                    |             |
|       | 1 1 (Normal operation)     |                                                                                                    |                                                                                                    |                                                                                                    |                                                                                                    |             |
|       |                            | ,                                                                                                    |                                                                                                    | •                                                                                                    |                                                                                                    |             |

| No.   | Name/Value            | Descri     | iption     |                                                              |                                                             | Def/FbEq16 |
|-------|-----------------------|------------|------------|--------------------------------------------------------------|-------------------------------------------------------------|------------|
|       | Fault/Event           |            |            |                                                              |                                                             | 2          |
|       |                       | Inp        | uts        |                                                              | ation                                                       |            |
|       |                       | IN1        | IN2        | Running                                                      | Stopped                                                     |            |
|       |                       | 0          | 0          | Fault 5091 Safe torque off                                   | Event B5A0 STO event                                        |            |
|       |                       | 0          | 1          | Faults 5091 Safe<br>torque off and FA81<br>Safe torque off 1 | Event B5A0 STO event<br>and fault FA81 Safe<br>torque off 1 |            |
|       |                       | 1          | 0          | Faults 5091 Safe<br>torque off and FA82<br>Safe torque off 2 | Event B5A0 STO event<br>and fault FA82 Safe<br>torque off 2 |            |
|       |                       | 1          | 1          | (Normal o                                                    | operation)                                                  |            |
|       | Warning/Warning       |            |            |                                                              |                                                             | 3          |
|       |                       |            | uts        | Indication (runr                                             | ning or stopped)                                            |            |
|       |                       | IN1        | IN2        | ,                                                            | ,                                                           |            |
|       |                       | 0          | 0          | •                                                            | Safe torque off                                             |            |
|       |                       | 0          | 1          | Safe tor                                                     | rque off and fault FA81<br>que off 1                        |            |
|       |                       | 1          | 0          |                                                              | rque off and fault FA82 que off 2                           |            |
|       |                       | 1          | 1          | (Normal o                                                    | operation)                                                  |            |
|       | Event/Event           |            |            |                                                              |                                                             | 4          |
|       |                       | Inp<br>IN1 | uts<br>IN2 | Indication (runr                                             | ning or stopped)                                            |            |
|       |                       | 0          | 0          | Event PEA                                                    | O STO event                                                 |            |
|       |                       | 0          | 1          | Event B5A0 STO eve                                           | nt and fault FA81 Safe<br>e off 1                           |            |
|       |                       | 1          | 0          | Event B5A0 STO eve                                           | nt and fault FA82 Safe<br>e off 2                           |            |
|       |                       | 1          | 1          | (Normal o                                                    | operation)                                                  |            |
|       | No indication/No      |            |            |                                                              |                                                             | 5          |
|       | indication            | Inp<br>IN1 | uts<br>IN2 | - Indication (runr                                           | ning or stopped)                                            |            |
|       |                       | 0          | 0          | No                                                           | one                                                         |            |
|       |                       | 0          | 1          | Fault FA81 Sa                                                | afe torque off 1                                            |            |
|       |                       | 1          | 0          | Fault FA82 Sa                                                | afe torque off 2                                            |            |
|       |                       | 1          | 1          | (Normal o                                                    | operation)                                                  |            |
| 31.23 | Wiring or earth fault | motor      | cable c    | the drive reacts to incorrection (ie. input powonnection).   |                                                             | Fault      |
|       | No action             | No act     | ion tak    | en.                                                          |                                                             | 0          |
|       | Fault                 | The dr     | ive trip   | s on fault 3181 Wiring or                                    | r earth fault.                                              | 1          |

| No.   | Name/Value            | Description                                                                                                    | Def/FbEq16        |
|-------|-----------------------|----------------------------------------------------------------------------------------------------|-------------------|
| 31.24 | Stall function        | Selects how the drive reacts to a motor stall condition. A stall condition is defined as follows: The drive exceeds the stall current limit (31.25 Stall current limit), and the output frequency is below the level set by parameter 31.27 Stall frequency limit or the motor speed is below the level set by parameter 31.26 Stall speed limit, and the conditions above have been true longer than the time set by parameter 31.28 Stall time. | No action         |
|       | No action             | None (stall supervision disabled).                                                                                                    | 0                 |
|       | Warning               | The drive generates an A780 Motor stall warning.                                                                                                    | 1                 |
|       | Fault                 | The drive trips on fault 7121 Motor stall.                                                                                                    | 2                 |
| 31.25 | Stall current limit   | Stall current limit in percent of the nominal current of the motor. See parameter 31.24 Stall function.                                                                                                    | 200.0%            |
|       | 0.01600.0%            | Stall current limit.                                                                                                    | -                 |
| 31.26 | Stall speed limit     | Stall speed limit in rpm. See parameter 31.24 Stall function.                                                                                                    | 150.00 rpm        |
|       | 0.0010000.00<br>rpm   | Stall speed limit.                                                                                                    | See par.<br>46.01 |
| 31.27 | Stall frequency limit | Stall frequency limit. See parameter 31.24 Stall function.  Note: Setting the limit below 10 Hz is not recommended.                                                                                                    | 15.00 Hz          |
|       | 0.001000.00 Hz        | Stall frequency limit.                                                                                                    | See par.<br>46.02 |
| 31.28 | Stall time            | Stall time. See parameter 31.24 Stall function.                                                                                                    | 20 s              |
|       | 03600 s               | Stall time.                                                                                                    | -                 |

| No.   | Name/Value            | Description                                                                                                    | Def/FbEq16        |
|-------|-----------------------|----------------------------------------------------------------------------------------------------|-------------------|
| 31.30 | Overspeed trip margin | Defines, together with 30.11 Minimum speed and 30.12  Maximum speed, the maximum allowed speed of the motor (overspeed protection). If the speed (24.02 Used speed feedback) exceeds the speed limit defined by parameter 30.11 or 30.12 by more than the value of this parameter, the drive trips on the 7310 Overspeed fault.  WARNING! This function only supervises the speed in vector motor control mode. The function is not effective in scalar motor control mode.  Example: If the maximum speed is 1420 rpm and speed trip margin is 300 rpm, the drive trips at 1720 rpm.  Speed (24.02)  Overspeed trip level  31.30  Overspeed trip level | 500.00 rpm        |
|       | 0.0010000.00<br>rpm   | Overspeed trip margin.                                                                                                    | See par.<br>46.01 |

| No.   | Name/Value                 | Description                                                                                                    | Def/FbEq16 |
|-------|----------------------------|----------------------------------------------------------------------------------------------------|------------|
| 31.31 | Frequency trip margin      | Defines, together with 30.13 Minimum frequency and 30.14 Maximum frequency, the maximum allowed frequency of the motor (overfrequency protection). The absolute value of this overfrequency trip level is calculated by adding the value of this parameter to the higher of the absolute values of 30.13 Minimum frequency and 30.14 Maximum frequency.  If the output frequency (01.06 Output frequency) exceeds the overfrequency trip level (ie. the absolute value of the output frequency exceeds the absolute value of the overfrequency trip level), the drive trips on the 73F0 Overfrequency fault.  Frequency  Overfrequency trip level  31.31  ABS(30.14)  Time 30.13  Overfrequency trip level                                                                                                    | 15.00 Hz   |
|       | 0.0010000.00 Hz            | Overfrequency trip margin.                                                                                                    | 1 = 1 Hz   |
| 31.32 | Emergency ramp supervision | Parameters 31.32 Emergency ramp supervision and 31.33 Emergency ramp supervision delay, together with the derivative of 24.02 Used speed feedback, provide a supervision function for emergency stop modes Off1 and Off3.  The supervision is based on either  • observing the time within which the motor stops, or  • comparing the actual and expected deceleration rates. If this parameter is set to 0%, the maximum stop time is directly set in parameter 31.33. Otherwise, 31.32 defines the maximum allowed deviation from the expected deceleration rate, which is calculated from parameters 23.1123.15 (Off1) or 23.23 Emergency stop time (Off3). If the actual deceleration rate (24.02) deviates too much from the expected rate, the drive trips on 73B0 Emergency ramp failed, sets bit 8 of 06.17 Drive status word 2, and coasts to a stop.  If 31.32 is set to 0% and 31.33 is set to 0 s, the emergency stop ramp supervision is disabled.  See also parameter 21.04 Emergency stop mode. | 0%         |
|       | 0300%                      | Maximum deviation from expected deceleration rate.                                                                                                    | 1 = 1%     |

| No.                                    | Name/                    | Value           | Description                                                                                                    |                                                                                                    | Def/FbEq16 |
|----------------------------------------|--------------------------|-----------------|----------------------------------------------------------------------------------------------------|----------------------------------------------------------------------------------------------------|------------|
| 31.33 Emergency ramp supervision delay |                          |                 | this parameter (mode Off1 or stopped when Emergency ra 2, and coasts If 31.32 is set defines a dela command and                                                                   | to a value other than 0%, this parameter<br>by between the receipt of the emergency stop<br>If the activation of the supervision. ABB<br>to specify a short delay to allow the speed | 0 s        |
|                                        | 0100                     | s               | Maximum ram                                                                                                    | np-down time, or supervision activation delay.                                                                                                    | 1 = 1 s    |
| 31.40                                  | Disable warning messages |                 | Selects warnings to be suppressed. This parameter is a 16-bit word with each bit corresponding to a warning. Whenever a bit is set to 1, the corresponding warning is suppressed. |                                                                                                    | 0000h      |
|                                        | Bit                      | Name            |                                                                                                    | Description                                                                                                    |            |
|                                        | 0                        | Reserved        |                                                                                                    |                                                                                                    |            |
|                                        | 1                        | DC link und     | lervoltage                                                                                                    | 1 = Warning A3A2 DC link undervoltage is suppressed.                                                                                                    |            |
|                                        | 24                       | Reserved        |                                                                                                    |                                                                                                    |            |
|                                        | 5                        | Emergency       | stop (off2)                                                                                                    | 1 = Warning <i>AFE1 Emergency stop (off2)</i> is suppressed.                                                                                                    |            |
|                                        | 6                        | Emergency off3) | stop (off1 or                                                                                                    | 1 = Warning <i>AFE2 Emergency stop (off1 or offs</i> suppressed.                                                                                                    | off3) is   |
|                                        | 715                      | Reserved        |                                                                                                    |                                                                                                    |            |
|                                        |                          |                 |                                                                                                    |                                                                                                    |            |
|                                        | 0000h.                   | FFFFh           | Word for disab                                                                                                    | oling warnings.                                                                                                    | 1 = 1      |
| 31.54                                  | Fault a                  | ction           | Selects the stop mode when a non-critical fault occurs.                                                                                                    |                                                                                                    | Coast      |
|                                        | Coast                    |                 | Drive coasts to                                                                                                    | o a stop.                                                                                                    | 0          |
|                                        | Emergency ramp           |                 |                                                                                                    | the ramp specified for an emergency stop in 23 Emergency stop time.                                                                                                    | 1          |

| No.                       | Name/\                                          | /alue            | Description                                                                                                    |                                                                                                    | Def/FbEq16 |
|---------------------------|-------------------------------------------------|------------------|----------------------------------------------------------------------------------------------------|----------------------------------------------------------------------------------------------------|------------|
| <b>32 Su</b> <sub>1</sub> | <b>pervisio</b><br>Supervi                      | n<br>sion status | Six values can<br>is generated w<br>See also secti<br>Signal supervi                                                                                                    | of signal supervision functions 16.  n be chosen to be monitored; a warning or fault whenever predefined limits are exceeded.  on Signal supervision (page 200).  sion status word.       | 0000b      |
|                           |                                                 |                  | supervision ful<br>limits.<br><b>Note:</b> This wo                                                                                                    | ther the values monitored by the signal nctions are within or outside their respective and is independent of the drive actions defined a 32.06, 32.16, 32.26, 32.36, 32.46 and 32.56.     |            |
|                           | Bit                                             | Name             |                                                                                                    | Description                                                                                                    |            |
|                           | 0                                               | Supervision      | n 1 active                                                                                                    | 1 = Signal selected by 32.07 is outside its limits                                                                                                    | i.         |
|                           | 1                                               | Supervision      | n 2 active                                                                                                    | 1 = Signal selected by 32.17 is outside its limits                                                                                                    | i.         |
|                           | 2                                               | Supervision      | n 3 active                                                                                                    | 1 = Signal selected by 32.27 is outside its limits                                                                                                    | i.         |
|                           | 3                                               | Supervision      | 1 4 active                                                                                                    | 1 = Signal selected by 32.37 is outside its limits                                                                                                    | i.         |
|                           | 4                                               | Supervision      | n 5 active                                                                                                    | 1 = Signal selected by 32.47 is outside its limits                                                                                                    | i.         |
|                           | 5                                               | Supervision      | n 6 active                                                                                                    | 1 = Signal selected by 32.27 is outside its limits                                                                                                    | i.         |
|                           | 615                                             | Reserved         |                                                                                                    |                                                                                                    |            |
|                           |                                                 |                  |                                                                                                    |                                                                                                    |            |
|                           | 00000                                           | 0111b            | Signal supervi                                                                                                    | sion status word.                                                                                                    | 1 = 1      |
| 32.05                     | Supervi<br>function                             |                  | Selects the mode of signal supervision function 1. Determines how the monitored signal (see parameter 32.07) is compared to its lower and upper limits (32.09 and 32.10 respectively). The action to be taken when the condition is fulfilled is selected by 32.06. |                                                                                                    | Disabled   |
|                           | Disable                                         | d                | Signal supervi                                                                                                    | sion 1 not in use.                                                                                                    | 0          |
|                           | Low                                             |                  | Action is taker                                                                                                    | n whenever the signal falls below its lower limit.                                                                                                    | 1          |
|                           | High                                            |                  | Action is taker limit.                                                                                                    | n whenever the signal rises above its upper                                                                                                    | 2          |
|                           | Abs low                                         | 1                |                                                                                                    | n whenever the absolute value of the signal falls olute) lower limit.                                                                                                    | 3          |
|                           | Abs hig                                         | h                |                                                                                                    | n whenever the absolute value of the signal s (absolute) upper limit.                                                                                                    | 4          |
|                           | Both                                            |                  | Action is taker rises above its                                                                                                    | n whenever the signal falls below its low limit or<br>s high limit.                                                                                                    | 5          |
|                           | belo                                            |                  |                                                                                                    | n whenever the absolute value of the signal falls<br>olute) low limit or rises above its (absolute) high                                                                                  | 6          |
|                           | defined by th<br>Supervision<br>signal falls be |                  | defined by the<br>Supervision 1                                                                                                    | whenever the signal rises above the value upper limit + 0.5 · hysteresis range (32.11 hysteresis). The action is deactivated when the ow the value defined by the lower limit - 0.5 · ge. | 7          |
| 32.06                     | Supervi<br>action                               | sion 1           | neither when t<br>exceeds its lim                                                                                                    | rameter does not affect the status indicated by                                                                                                    | No action  |
|                           | No actio                                        | on               | No warning or                                                                                                    | fault generated.                                                                                                    | 0          |

| No.   | Name/Value                  | Description                                                                      | Def/FbEq16 |  |
|-------|-----------------------------|----------------------------------------------------------------------------------|------------|--|
|       | Warning                     | Warning A8B0 ABB Signal supervision 1 is generated.                              | 1          |  |
|       | Fault                       | Drive trips on fault 80B0 Signal supervision 1.                                  | 2          |  |
|       | Fault if running            | If running, the drive trips on fault 80B0 Signal supervision 1.                  | 3          |  |
| 32.07 | Supervision 1 signal        | Selects the signal to be monitored by signal supervision function 1.             | Frequency  |  |
|       | Zero                        | None.                                                                            | 0          |  |
|       | Speed                       | 01.01 Motor speed used (page 213).                                               | 1          |  |
|       | Reserved                    |                                                                                  | 2          |  |
|       | Frequency                   | 01.06 Output frequency (page 213).                                               | 3          |  |
|       | Current                     | 01.07 Motor current (page 213).                                                  | 4          |  |
|       | Reserved                    |                                                                                  | 5          |  |
|       | Torque                      | 01.10 Motor torque (page 213).                                                   | 6          |  |
|       | DC voltage                  | 01.11 DC voltage (page 213).                                                     | 7          |  |
|       | Output power                | 01.14 Output power (page 214).                                                   | 8          |  |
|       | AI1                         | 12.11 Al1 actual value (page 246).                                               | 9          |  |
|       | AI2                         | 12.21 Al2 actual value (page 248).                                               | 10         |  |
|       | Reserved                    |                                                                                  | 1117       |  |
|       | Speed ref ramp in           | 23.01 Speed ref ramp input (page 290).                                           | 18         |  |
|       | Speed ref ramp out          | 23.02 Speed ref ramp output (page 290).                                          | 19         |  |
|       | Speed ref used              | 24.01 Used speed reference (page 294).                                           | 20         |  |
|       | Torque ref used             | 26.02 Torque reference used (page 301).                                          | 21         |  |
|       | Freq ref used               | 28.02 Frequency ref ramp output (page 304).                                      | 22         |  |
|       | Inverter temperature        | 05.11 Inverter temperature (page 219).                                           | 23         |  |
|       | Process PID output          | 40.01 Process PID output actual (page 365).                                      | 24         |  |
|       | Process PID feedback        | 40.02 Process PID feedback actual (page 365).                                    | 25         |  |
|       | Process PID setpoint        | 40.03 Process PID setpoint actual (page 365).                                    | 26         |  |
|       | Process PID deviation       | 40.04 Process PID deviation actual (page 366).                                   | 27         |  |
|       | Other                       | Source selection (see <i>Terms and abbreviations</i> on page 210).               | -          |  |
| 32.08 | Supervision 1 filter time   | Defines a filter time constant for the signal monitored by signal supervision 1. | 0.000 s    |  |
|       | 0.000 30.000 s              | Signal filter time.                                                              | 1000 = 1 s |  |
| 32.09 | Supervision 1 low           | Defines the lower limit for signal supervision 1.                                | 0.00       |  |
|       | -21474836.00<br>21474836.00 | Low limit.                                                                       | -          |  |
| 32.10 | Supervision 1 high          | Defines the upper limit for signal supervision 1.                                | 0.00       |  |
|       | -21474836.00<br>21474836.00 | Upper limit.                                                                     | -          |  |

| No.   | Name/Value                  | Description                                                                                                    | Def/FbEq16 |
|-------|-----------------------------|----------------------------------------------------------------------------------------------------|------------|
| 32.11 | Supervision 1<br>hysteresis | Defines the hysteresis for the signal monitored by signal supervision 1. This parameter applies to all selections for parameter 32.35 Supervision 4 function, not just Hysteresis (selection 7).  Action is taken whenever the signal rises above the value defined by the upper limit + 0.5 · hysteresis. The action is deactivated when the signal falls below the value defined by the lower limit - 0.5 · hysteresis. | 0.00       |
|       | 0.00100000.00               | Hysteresis.                                                                                                    | -          |
| 32.15 | Supervision 2 function      | Selects the mode of signal supervision function 2. Determines how the monitored signal (see parameter 32.17) is compared to its lower and upper limits (32.19 and 32.20 respectively). The action to be taken when the condition is fulfilled is selected by 32.16.                                                                                                    | Disabled   |
|       | Disabled                    | Signal supervision 2 not in use.                                                                                                    | 0          |
|       | Low                         | Action is taken whenever the signal falls below its lower limit.                                                                                                    | 1          |
|       | High                        | Action is taken whenever the signal rises above its upper limit.                                                                                                    | 2          |
|       | Abs low                     | Action is taken whenever the absolute value of the signal falls below its (absolute) lower limit.                                                                                                    | 3          |
|       | Abs high                    | Action is taken whenever the absolute value of the signal rises above its (absolute) upper limit.                                                                                                    | 4          |
|       | Both                        | Action is taken whenever the signal falls below its low limit or rises above its high limit.                                                                                                    | 5          |
|       | Abs both                    | Action is taken whenever the absolute value of the signal falls below its (absolute) low limit or rises above its (absolute) high limit.                                                                                                    | 6          |
|       | Hysteresis                  | Action is taken whenever the signal rises above the value defined by the upper limit + 0.5 · hysteresis range (32.21 Supervision 2 hysteresis). The action is deactivated when the signal falls below the value defined by the lower limit - 0.5 · hysteresis range.                                                                                                    | 7          |
| 32.16 | Supervision 2 action        | Selects whether the drive generates a fault, warning or neither when the value monitored by signal supervision 2 exceeds its limits.  Note: This parameter does not affect the status indicated by 32.01 Supervision status.                                                                                                    | No action  |
|       | No action                   | No warning or fault generated.                                                                                                    | 0          |
|       | Warning                     | Warning A8B1 ABB Signal supervision 2 is generated.                                                                                                    | 1          |
|       | Fault                       | Drive trips on fault 80B1 Signal supervision 2.                                                                                                    | 2          |
|       | Fault if running            | If running, the drive trips on fault 80B0 Signal supervision 1.                                                                                                    | 3          |
| 32.17 | Supervision 2<br>signal     | Selects the signal to be monitored by signal supervision function 2. For the available selections, see parameter 32.07 Supervision 1 signal.                                                                                                    | Current    |
| 32.18 | Supervision 2 filter time   | Defines a filter time constant for the signal monitored by signal supervision 2.                                                                                                    | 0.000 s    |
|       | 0.000 30.000 s              | Signal filter time.                                                                                                    | 1000 = 1 s |
| 32.19 | Supervision 2 low           | Defines the lower limit for signal supervision 2.                                                                                                    | 0.00       |
|       | -21474836.00<br>21474836.00 | Low limit.                                                                                                    | -          |

| No.   | Name/Value                  | Description                                                                                                    | Def/FbEq16 |  |
|-------|-----------------------------|----------------------------------------------------------------------------------------------------|------------|--|
| 32.20 | Supervision 2 high          | Defines the upper limit for signal supervision 2.                                                                                                    | 0.00       |  |
|       | -21474836.00<br>21474836.00 | Upper limit.                                                                                                    | -          |  |
| 32.21 | Supervision 2<br>hysteresis | Defines the hysteresis for the signal monitored by signal supervision 2. This parameter applies to all selections for parameter 32.35 Supervision 4 function, not just Hysteresis (selection 7).  Action is taken whenever the signal rises above the value defined by the upper limit + 0.5 · hysteresis. The action is deactivated when the signal falls below the value defined by the lower limit - 0.5 · hysteresis. | 0.00       |  |
|       | 0.00100000.00               | Hysteresis.                                                                                                    | -          |  |
| 32.25 | Supervision 3 function      | Selects the mode of signal supervision function 3. Determines how the monitored signal (see parameter 32.27) is compared to its lower and upper limits (32.29 and 32.30 respectively). The action to be taken when the condition is fulfilled is selected by 32.26.                                                                                                    | Disabled   |  |
|       | Disabled                    | Signal supervision 3 not in use.                                                                                                    | 0          |  |
|       | Low                         | Action is taken whenever the signal falls below its lower limit.                                                                                                    | 1          |  |
|       | High                        | Action is taken whenever the signal rises above its upper limit.                                                                                                    | 2          |  |
|       | Abs low                     | Action is taken whenever the absolute value of the signal falls below its (absolute) lower limit.                                                                                                    | 3          |  |
|       | Abs high                    | Action is taken whenever the absolute value of the signal rises above its (absolute) upper limit.                                                                                                    | 4          |  |
|       | Both                        | Action is taken whenever the signal falls below its low limit or rises above its high limit.                                                                                                    | 5          |  |
|       | Abs both                    | Action is taken whenever the absolute value of the signal falls below its (absolute) low limit or rises above its (absolute) high limit.                                                                                                    | 6          |  |
|       | Hysteresis                  | Action is taken whenever the signal rises above the value defined by the upper limit + 0.5 · hysteresis range (32.31 Supervision 3 hysteresis). The action is deactivated when the signal falls below the value defined by the lower limit - 0.5 · hysteresis range.                                                                                                    | 7          |  |
| 32.26 | Supervision 3 action        | Selects whether the drive generates a fault, warning or neither when the value monitored by signal supervision 3 exceeds its limits.  Note: This parameter does not affect the status indicated by 32.01 Supervision status.                                                                                                    | No action  |  |
|       | No action                   | No warning or fault generated.                                                                                                    | 0          |  |
|       | Warning                     | Warning A8B2 ABB Signal supervision 3 is generated.                                                                                                    | 1          |  |
|       | Fault                       | Drive trips on fault 80B2 Signal supervision 3.                                                                                                    | 2          |  |
|       | Fault if running            | If running, the drive trips on fault 80B0 Signal supervision 1.                                                                                                    | 3          |  |
| 32.27 | Supervision 3 signal        | Selects the signal to be monitored by signal supervision function 3.  For the available selections, see parameter 32.07  Supervision 1 signal.                                                                                                    | Torque     |  |
| 32.28 | Supervision 3 filter time   | Defines a filter time constant for the signal monitored by signal supervision 3.                                                                                                    | 0.000 s    |  |
|       | 0.000 30.000 s              | Signal filter time.                                                                                                    | 1000 = 1 s |  |

| No.   | Name/Value                  | Description                                                                                                    | Def/FbEq16 |  |  |
|-------|-----------------------------|----------------------------------------------------------------------------------------------------|------------|--|--|
| 32.29 | Supervision 3 low           | Defines the lower limit for signal supervision 3.                                                                                                    | 0.00       |  |  |
|       | -21474836.00<br>21474836.00 | Low limit.                                                                                                    | -          |  |  |
| 32.30 | Supervision 3 high          | Defines the upper limit for signal supervision 3.                                                                                                    | 0.00       |  |  |
|       | -21474836.00<br>21474836.00 | Upper limit.                                                                                                    | -          |  |  |
| 32.31 | Supervision 3<br>hysteresis | Defines the hysteresis for the signal monitored by signal supervision 3. This parameter applies to all selections for parameter 32.35 Supervision 4 function, not just Hysteresis (selection 7).  Action is taken whenever the signal rises above the value defined by the upper limit + 0.5 · hysteresis. The action is deactivated when the signal falls below the value defined by the lower limit - 0.5 · hysteresis. | 0.00       |  |  |
|       | 0.00100000.00               | Hysteresis.                                                                                                    | -          |  |  |
| 32.35 | Supervision 4 function      |                                                                                                    |            |  |  |
|       | Disabled                    | Signal supervision 4 not in use.                                                                                                    | 0          |  |  |
|       | Low                         | Action is taken whenever the signal falls below its lower limit.                                                                                                    | 1          |  |  |
|       | High                        | Action is taken whenever the signal rises above its upper limit.                                                                                                    | 2          |  |  |
|       | Abs low                     | Action is taken whenever the absolute value of the signal falls below its (absolute) lower limit.                                                                                                    | 3          |  |  |
|       | Abs high                    | Action is taken whenever the absolute value of the signal rises above its (absolute) upper limit.                                                                                                    | 4          |  |  |
|       | Both                        | Action is taken whenever the signal falls below its low limit or rises above its high limit.                                                                                                    | 5          |  |  |
|       | Abs both                    | Action is taken whenever the absolute value of the signal falls below its (absolute) low limit or rises above its (absolute) high limit.                                                                                                    | 6          |  |  |
|       | Hysteresis                  | Action is taken whenever the signal rises above the value defined by the upper limit + 0.5 · hysteresis range (32.41 Supervision 4 hysteresis). The action is deactivated when the signal falls below the value defined by the lower limit - 0.5 · hysteresis range.                                                                                                    | 7          |  |  |
| 32.36 | Supervision 4 action        | Selects whether the drive generates a fault, warning or neither when the value monitored by signal supervision 4 exceeds its limits.  Note: This parameter does not affect the status indicated by 32.01 Supervision status.                                                                                                    | No action  |  |  |
|       | No action                   | No warning or fault generated.                                                                                                    | 0          |  |  |
|       | Warning                     | Warning A8B3 ABB Signal supervision 4 is generated.                                                                                                    | 1          |  |  |
|       | Fault                       | Drive trips on fault 80B3 Signal supervision 4.                                                                                                    | 2          |  |  |
|       | Fault if running            | Drive trips on fault 80B0 Signal supervision 1 if the motor is running.                                                                                                    | 3          |  |  |

| No.   | Name/Value                  | Description                                                                                                    | Def/FbEq16 |
|-------|-----------------------------|----------------------------------------------------------------------------------------------------|------------|
| 32.37 | Supervision 4 signal        | Selects the signal to be monitored by signal supervision function 4.                                                                                                    | Zero       |
|       |                             | For the available selections, see parameter 32.07<br>Supervision 1 signal.                                                                                                    |            |
| 32.38 | Supervision 4 filter time   | Defines a filter time constant for the signal monitored by signal supervision 4.                                                                                                    | 0.000 s    |
|       | 0.000 30.000 s              | Signal filter time.                                                                                                    | 1000 = 1 s |
| 32.39 | Supervision 4 low           | Defines the lower limit for signal supervision 4.                                                                                                    | 0.00       |
|       | -21474836.00<br>21474836.00 | Low limit.                                                                                                    | -          |
| 32.40 | Supervision 4 high          | Defines the upper limit for signal supervision 4.                                                                                                    | 0.00       |
|       | -21474836.00<br>21474836.00 | Upper limit.                                                                                                    | -          |
| 32.41 | Supervision 4<br>hysteresis | Defines the hysteresis for the signal monitored by signal supervision 4. This parameter applies to all selections for parameter 32.35 Supervision 4 function, not just Hysteresis (selection 7). Action is taken whenever the signal rises above the value defined by the upper limit + 0.5 · hysteresis. The action is deactivated when the signal falls below the value defined by the lower limit - 0.5 · hysteresis. | 0.00       |
|       | 0.00100000.00               | Hysteresis.                                                                                                    | -          |
| 32.45 | Supervision 5 function      | Selects the mode of signal supervision function 5. Determines how the monitored signal (see parameter 32.47) is compared to its lower and upper limits (32.49 and 32.40 respectively). The action to be taken when the condition is fulfilled is selected by 32.46.                                                                                                    | Disabled   |
|       | Disabled                    | Signal supervision 5 not in use.                                                                                                    | 0          |
|       | Low                         | Action is taken whenever the signal falls below its lower limit.                                                                                                    | 1          |
|       | High                        | Action is taken whenever the signal rises above its upper limit.                                                                                                    | 2          |
|       | Abs low                     | Action is taken whenever the absolute value of the signal falls below its (absolute) lower limit.                                                                                                    | 3          |
|       | Abs high                    | Action is taken whenever the absolute value of the signal rises above its (absolute) upper limit.                                                                                                    | 4          |
|       | Both                        | Action is taken whenever the signal falls below its low limit or rises above its high limit.                                                                                                    | 5          |
|       | Abs both                    | Action is taken whenever the absolute value of the signal falls below its (absolute) low limit or rises above its (absolute) high limit.                                                                                                    | 6          |
|       | Hysteresis                  | Action is taken whenever the signal rises above the value defined by the upper limit + 0.5 · hysteresis range (32.51 Supervision 5 hysteresis). The action is deactivated when the signal falls below the value defined by the lower limit - 0.5 · hysteresis range.                                                                                                    | 7          |
| 32.46 | Supervision 5 action        | Selects whether the drive generates a fault, warning or neither when the value monitored by signal supervision 5 exceeds its limits.  Note: This parameter does not affect the status indicated by 32.01 Supervision status.                                                                                                    | No action  |
|       | No action                   | No warning or fault generated.                                                                                                    | 0          |

| No.   | Name/Value                  | Description                                                                                                    | Def/FbEq16 |  |
|-------|-----------------------------|----------------------------------------------------------------------------------------------------|------------|--|
|       | Warning                     | Warning A8B4 ABB Signal supervision 5 is generated.                                                                                                    | 1          |  |
|       | Fault                       | Drive trips on fault 80B4 Signal supervision 5.                                                                                                    | 2          |  |
|       | Fault if running            | Drive trips on fault 80B0 Signal supervision 1 if the motor is running.                                                                                                    | 3          |  |
| 32.47 | Supervision 5<br>signal     | Selects the signal to be monitored by signal supervision function 5.  For the available selections, see parameter 32.07  Supervision 1 signal.                                                                                                    | Zero       |  |
| 32.48 | Supervision 5 filter time   | Defines a filter time constant for the signal monitored by signal supervision 5.                                                                                                    | 0.000 s    |  |
|       | 0.000 30.000 s              | Signal filter time.                                                                                                    | 1000 = 1 s |  |
| 32.49 | Supervision 5 low           | Defines the lower limit for signal supervision 5.                                                                                                    | 0.00       |  |
|       | -21474836.00<br>21474836.00 | Low limit.                                                                                                    | -          |  |
| 32.50 | Supervision 5 high          | Defines the upper limit for signal supervision 5.                                                                                                    | 0.00       |  |
|       | -21474836.00<br>21474836.00 | Upper limit.                                                                                                    | -          |  |
| 32.51 | Supervision 5<br>hysteresis | Defines the hysteresis for the signal monitored by signal supervision 5. This parameter applies to all selections for parameter 32.35 Supervision 4 function, not just Hysteresis (selection 7).  Action is taken whenever the signal rises above the value defined by the upper limit + 0.5 · hysteresis. The action is deactivated when the signal falls below the value defined by the lower limit - 0.5 · hysteresis. | 0.00       |  |
|       | 0.00100000.00               | Hysteresis.                                                                                                    | -          |  |
| 32.55 | Supervision 6 function      | Selects the mode of signal supervision function 6. Determines how the monitored signal (see parameter 32.57) is compared to its lower and upper limits (32.59 and 32.50 respectively). The action to be taken when the condition is fulfilled is selected by 32.56.                                                                                                    | Disabled   |  |
|       | Disabled                    | Signal supervision 6 not in use.                                                                                                    | 0          |  |
|       | Low                         | Action is taken whenever the signal falls below its lower limit.                                                                                                    | 1          |  |
|       | High                        | Action is taken whenever the signal rises above its upper limit.                                                                                                    | 2          |  |
|       | Abs low                     | Action is taken whenever the absolute value of the signal falls below its (absolute) lower limit.                                                                                                    | 3          |  |
|       | Abs high                    | Action is taken whenever the absolute value of the signal rises above its (absolute) upper limit.                                                                                                    | 4          |  |
|       | Both                        | Action is taken whenever the signal falls below its low limit or rises above its high limit.                                                                                                    | 5          |  |
|       | Abs both                    | Action is taken whenever the absolute value of the signal falls below its (absolute) low limit or rises above its (absolute) high limit.                                                                                                    | 6          |  |
|       | Hysteresis                  | Action is taken whenever the signal rises above the value defined by the upper limit + 0.5 · hysteresis range (32.61 Supervision 6 hysteresis). The action is deactivated when the signal falls below the value defined by the lower limit - 0.5 · hysteresis range.                                                                                                    | 7          |  |

| No.           | Name/V                                                                               | alue          | Description                                                |                                                                                                    | Def/FbEq16 |  |  |  |
|---------------|--------------------------------------------------------------------------------------|---------------|------------------------------------------------------------|----------------------------------------------------------------------------------------------------|------------|--|--|--|
| 32.56         | Supervis<br>action                                                                   | ion 6         | neither when t<br>exceeds its lim<br><b>Note:</b> This par | Selects whether the drive generates a fault, warning or neither when the value monitored by signal supervision 6 exceeds its limits.  Note: This parameter does not affect the status indicated by 32.01 Supervision status.                                                                        |            |  |  |  |
|               | No actio                                                                             | n             | No warning or                                              | fault generated.                                                                                                    | 0          |  |  |  |
|               | Warning                                                                              |               | Warning A8B5                                               | ABB Signal supervision 6 is generated.                                                                                                    | 1          |  |  |  |
|               | Fault                                                                                |               | Drive trips on f                                           | ault 80B5 Signal supervision 6.                                                                                                    | 2          |  |  |  |
|               | Fault if r                                                                           | unning        | Drive trips on f running.                                  | fault 80B0 Signal supervision 1 if the motor is                                                                                                    | 3          |  |  |  |
| 32.57         | Supervis<br>signal                                                                   | ion 6         | function 6.                                                | nal to be monitored by signal supervision ole selections, see parameter 32.07 signal.                                                                                                    | Zero       |  |  |  |
| 32.58         | Supervis<br>time                                                                     | sion 6 filter | Defines a filter signal supervis                           | time constant for the signal monitored by sion 6.                                                                                                    | 0.000 s    |  |  |  |
|               | 0.000                                                                                | 30.000 s      | Signal filter tim                                          | ne.                                                                                                    | 1000 = 1 s |  |  |  |
| 32.59         | Supervis                                                                             | ion 6 low     | Defines the lov                                            | ver limit for signal supervision 6.                                                                                                    | 0.00       |  |  |  |
|               | -2147483<br>2147483                                                                  |               | Low limit.                                                 | -                                                                                                    |            |  |  |  |
| 32.60         | Supervis                                                                             | ion 6 high    | Defines the up                                             | per limit for signal supervision 6.                                                                                                    | 0.00       |  |  |  |
|               | -2147483<br>2147483                                                                  |               | Upper limit.                                               |                                                                                                    | -          |  |  |  |
| 32.61         | Supervision 6 hysteresis supervisi paramete (selection Action is defined b deactivat |               |                                                            | steresis for the signal monitored by signal This parameter applies to all selections for 35 Supervision 4 function, not just Hysteresis whenever the signal rises above the value upper limit + 0.5 · hysteresis. The action is nen the signal falls below the value defined by - 0.5 · hysteresis. | 0.00       |  |  |  |
|               | 0.0010                                                                               | 00.0000       | Hysteresis.                                                | -                                                                                                    |            |  |  |  |
| 34 Tin        | ned func                                                                             | tions         |                                                            | Configuration of the timed functions. See also section <i>Timed functions</i> (page 163).                                                                                                    |            |  |  |  |
| 34.01         | Timed functions status                                                               |               | Status of the c                                            | Status of the combined timers. The status of a combined timer is the logical OR of all timers connected to it. This parameter is read-only.                                                                                                    |            |  |  |  |
|               | Bit                                                                                  | Name          |                                                            | Description                                                                                                    |            |  |  |  |
| 0 Timed func  |                                                                                      |               | tion 1                                                     | 1 = Active.                                                                                                    |            |  |  |  |
|               | 1                                                                                    | Timed func    |                                                            | 1 = Active.                                                                                                    |            |  |  |  |
| 2 Timed funct |                                                                                      |               | tion 3                                                     |                                                                                                    |            |  |  |  |
|               | 315                                                                                  | Reserved      |                                                            | <u> </u>                                                                                                    |            |  |  |  |
|               |                                                                                      |               | <u> </u>                                                   |                                                                                                    |            |  |  |  |
|               | 0000h                                                                                | 0FFFFh        | Status of comb                                             | pined timers 13.                                                                                                    | 1 = 1      |  |  |  |

| No.   | Name/V                                      | alue              | Description                                                                                                    | Def/FbEq1                                                                                                    |                            |
|-------|---------------------------------------------|-------------------|----------------------------------------------------------------------------------------------------|----------------------------------------------------------------------------------------------------|----------------------------|
| 34.02 | Timer st                                    | atus              | Status of timers<br>This parameter is                                                                                                    | =                                                                                                    | -                          |
|       | Bit                                         | Name              | D                                                                                                    | Description                                                                                                    |                            |
|       | 0                                           | Timer 1           | 1                                                                                                    | = Active.                                                                                                    |                            |
|       | 1                                           | Timer 2           | 1                                                                                                    | = Active.                                                                                                    |                            |
|       | 2                                           | Timer 3           | 1                                                                                                    | = Active.                                                                                                    |                            |
|       | 3                                           | Timer 4           | 1                                                                                                    | = Active.                                                                                                    |                            |
|       | 4                                           | Timer 5           | 1                                                                                                    | = Active.                                                                                                    |                            |
|       | 5                                           | Timer 6           | 1                                                                                                    | = Active.                                                                                                    |                            |
|       | 6                                           | Timer 7           | 1                                                                                                    | = Active.                                                                                                    |                            |
|       | 7                                           | Timer 8           | 1                                                                                                    | = Active.                                                                                                    |                            |
|       | 8                                           | Timer 9           | 1                                                                                                    | = Active.                                                                                                    |                            |
|       | 9                                           | Timer 10          | 1                                                                                                    | = Active.                                                                                                    |                            |
|       | 10                                          | Timer 11          | 1                                                                                                    | = Active.                                                                                                    |                            |
|       | 11                                          | Timer 12          | 1                                                                                                    | = Active.                                                                                                    |                            |
|       | 1215                                        | Reserved          | I                                                                                                    |                                                                                                    |                            |
|       | L                                           | l .               |                                                                                                    |                                                                                                    |                            |
|       | 00001                                       |                   |                                                                                                    |                                                                                                    | 4 4                        |
|       | 0000h                                       |                   | Timer status.                                                                                                    |                                                                                                    | 1 = 1                      |
| 34.04 | Season/<br>day stati                        | exception<br>us   | holiday. Only one                                                                                                    | ns 14, exception weekday and exception<br>e season can be active at a time. A day can<br>ad a holiday at the same time.<br>s read-only.                                   | -                          |
|       | Bit                                         | Name              | D                                                                                                    | escription                                                                                                    |                            |
|       | 0                                           | Season 1          | 1                                                                                                    | = Active.                                                                                                    |                            |
|       | 1                                           | Season 2          | 1                                                                                                    | = Active.                                                                                                    |                            |
|       | 2                                           | Season 3          | 1                                                                                                    | = Active.                                                                                                    |                            |
|       | 3                                           | Season 4          | 1 = Active.                                                                                                    |                                                                                                    |                            |
|       | 49                                          | Reserved          |                                                                                                    |                                                                                                    |                            |
|       | 10                                          | Exception v       | vorkday 1                                                                                                    |                                                                                                    |                            |
|       | 11                                          | Exception h       | oliday 1                                                                                                    |                                                                                                    |                            |
|       | 1215                                        | Reserved          |                                                                                                    |                                                                                                    |                            |
|       |                                             | . 1000. 100       |                                                                                                    |                                                                                                    |                            |
|       | 0000h                                       |                   | Status of the sea                                                                                                    | asons and exception weekday and holiday.                                                                                                    | 1 = 1                      |
| 34.10 | 0000h Timed fu                              | FFFFh             |                                                                                                    | asons and exception weekday and holiday. ce for the timed functions enable signal.                                                                                        | 1 = 1  Disabled            |
| 34.10 | Timed fu                                    | FFFFh<br>Inctions | Selects the source 0 = Disabled.                                                                                                    |                                                                                                    |                            |
| 34.10 | Timed fu<br>enable                          | FFFFh<br>unctions | Selects the source 0 = Disabled. 1 = Enabled.                                                                                                    |                                                                                                    | Disabled                   |
| 34.10 | Timed fuenable  Disable                     | FFFFh<br>unctions | Selects the sour 0 = Disabled. 1 = Enabled. 0. 1.                                                                                                    |                                                                                                    | Disabled 0                 |
| 34.10 | Timed fuenable  Disabled  Enabled           | FFFFh<br>unctions | Selects the source 0 = Disabled. 1 = Enabled. 0. 1. Digital input DI1                                                                                                    | ce for the timed functions enable signal.                                                                                                    | Disabled  0 1              |
| 34.10 | Timed fuenable  Disabled Enabled DI1        | FFFFh<br>unctions | Selects the source 0 = Disabled. 1 = Enabled. 0. 1. Digital input DI1 Digital input DI2                                                                                                    | ce for the timed functions enable signal.  (10.02 DI delayed status, bit 0).                                                                                              | Disabled  0 1 2            |
| 34.10 | Timed fuenable  Disabled  Enabled  DI1  DI2 | FFFFh<br>unctions | Selects the source 0 = Disabled. 1 = Enabled. 0. 1. Digital input DI1 Digital input DI2 Digital input DI3                                                                                    | (10.02 DI delayed status, bit 0).                                                                                                    | Disabled  0 1 2 3          |
| 34.10 | Disabled Enabled DI1 DI2 DI3                | FFFFh<br>unctions | Selects the sourd<br>0 = Disabled.<br>1 = Enabled.<br>0.<br>1.<br>Digital input DI1<br>Digital input DI2<br>Digital input DI3<br>Digital input DI4                                           | (10.02 DI delayed status, bit 0). (10.02 DI delayed status, bit 1). (10.02 DI delayed status, bit 2).                                                                     | 0<br>1<br>2<br>3<br>4      |
| 34.10 | Disabled Enabled DI1 DI2 DI3 DI4            | FFFFh<br>unctions | Selects the sourd 0 = Disabled. 1 = Enabled. 0. 1. Digital input DI1 Digital input DI2 Digital input DI3 Digital input DI4 Digital input DI4                                                 | (10.02 DI delayed status, bit 0). (10.02 DI delayed status, bit 1). (10.02 DI delayed status, bit 2). (10.02 DI delayed status, bit 3).                                   | 0<br>1<br>2<br>3<br>4<br>5 |
| 34.10 | Disabled Enabled DI1 DI2 DI3 DI4 DI5        | FFFFh unctions    | Selects the sourd<br>0 = Disabled.<br>1 = Enabled.<br>0.<br>1.<br>Digital input DI1<br>Digital input DI2<br>Digital input DI3<br>Digital input DI4<br>Digital input DI5<br>Digital input DI6 | (10.02 DI delayed status, bit 0). (10.02 DI delayed status, bit 1). (10.02 DI delayed status, bit 2). (10.02 DI delayed status, bit 3). (10.02 DI delayed status, bit 3). | Disabled  0 1 2 3 4 5 6    |

| No.   | Name/Value            | Value Description               |                    |  |  |
|-------|-----------------------|---------------------------------|--------------------|--|--|
| 34.11 | Timer 1 configuration | Defines when timer 1 is active. | 0111 1000<br>0000b |  |  |

| Bit | Name       | Description                                                                                                    |
|-----|------------|----------------------------------------------------------------------------------------------------|
| 0   | Monday     | 1 = Monday is an active start day.                                                                                                    |
| 1   | Tuesday    | 1 = Tuesday is an active start day.                                                                                                    |
| 2   | Wednesday  | 1 = Wednesday is an active start day.                                                                                                    |
| 3   | Thursday   | 1 = Thursday is an active start day.                                                                                                    |
| 4   | Friday     | 1 = Friday is an active start day.                                                                                                    |
| 5   | Saturday   | 1 = Saturday is an active start day.                                                                                                    |
| 6   | Sunday     | 1 = Sunday is an active start day.                                                                                                    |
| 7   | Season 1   | 1 = Timer is active in season 1.                                                                                                    |
| 8   | Season 2   | 1 = Timer is active in season 2.                                                                                                    |
| 9   | Season 3   | 1 = Timer is active in season 3.                                                                                                    |
| 10  | Season 4   | 1 = Timer is active in season 4.                                                                                                    |
| 11  | Exceptions | 0 = Exceptions days are disabled. The timer follows only weekday and season settings (bits 010 in the timer configuration) and the start time and duration of the timer (see 34.12 and 34.13).  Exception day settings, parameters 34.7034.90, do not have any effect on this timer.  1 = Exception days are enabled. The timer is active during the weekdays and seasons defined with bits 010 and the times defined by 34.12 and 34.13.  In addition, the timer is active during the exception days defined with bit 12, bit 13 and parameters 34.7034.90. If bit 12 and bit 13 are both zero, the timer is inactive during the |
| 12  | Holidays   | exception days.  0 = Timer is inactive on exception days configured as                                                                                                    |
|     |            | "Holiday".  1 = Timer is active on exception days configured as "Holiday".  This bit has no effect unless bit 11 = 1 (Exceptions days are enabled).                                                                                                    |
|     |            | When bits 11 and 12 are both 1, the timer is active during the weekdays and seasons defined with bits 010 and times defined by parameters 34.12 and 34.13.  In addition, the timer is active when the ongoing day is defined as Exception day Holiday by parameters 34.7034.90 and the current time matches with the time range defined by 34.12 and 34.13. During Exception days, weekday and season bits are ignored.                                                                                                    |
| 13  | Workdays   | 0 = Timer is inactive on exception days configured as "Workday".  1 = Timer is active on exception days configured as "Workday".  This bit has no effect unless bit 11 = 1 (Exceptions enabled). When bits 11 and 13 are both 1, the Timer is active during the weekdays and seasons defined with bits 010 and the times defined by parameters 34.12 and 34.13.                                                                                                    |

| No.   | Name/Value Description                                                                                             |         |           |                                                                                                    |                      |          |        |         |                            | Def/FbEq16              |                            |                           |                           |              |                                                                                                    |                                 |
|-------|----------------------------------------------------------------------------------------------------|---------|-----------|----------------------------------------------------------------------------------------------------|----------------------|----------|--------|---------|----------------------------|-------------------------|----------------------------|---------------------------|---------------------------|--------------|----------------------------------------------------------------------------------------------------|---------------------------------|
|       | Ex                                                                                                    | am      | ple       | s o                                                                                                    | fho                  | w        | the    | tim     | ner                        | COI                     | nfig                       | ura                       | itio                      | n d          | efines when the Timer is active are shown                                                                                                    | below.                          |
|       |                                                                                                    | s o     |           |                                                                                                    |                      |          | ·fia   | uro     | tio                        |                         |                            |                           |                           |              |                                                                                                    |                                 |
|       | 34                                                                                                    |         |           |                                                                                                    |                      |          | Ť      |         | lioi                       | <i> </i><br>            | <u> </u>                   | 1                         |                           | 1            |                                                                                                    |                                 |
|       | Monday                                                                                                    | Tuesday | Wednesday | Thursday                                                                                                    | Friday               | Saturday | Sunday | Season1 | Season2                    | Season3                 | Season4                    | Exceptions                | Holidays                  | Workdays     |                                                                                                    |                                 |
|       | 1                                                                                                    | 1       | 1         | 1                                                                                                    | 1                    | 1        | 1      | 1       | 1                          | 1                       | 1                          | 0                         | 0                         | 0            | Example 1: Timer is active during the tim defined by other parameters <u>every Weekd Season</u> .  Exception day settings (34.7034.90) do effect on the Timer.                                    | ay and every                    |
|       | 1                                                                                                    | 1       | 1         | 1                                                                                                    | 1                    | 0        | 0      | 1       | 1                          | 1                       | 1                          | 0                         | 0                         | 0            | <b>Example 2:</b> Timer is active during the tim defined by other parameters from Mon to Season.  Exception day settings (34.7034.90) do effect on the Timer.                                     | Fri, every                      |
|       | 1                                                                                                    | 1       | 1         | 1                                                                                                    | 1                    | 0        | 0      | 0       | 0                          | 1                       | 0                          | 0                         | 0                         | 0            | Example 3: Timer is active during the tim defined by other parameters from Mon to during Season 3 (can be configured as, fo summer).  Exception day settings (34.7034.90) do effect on the Timer. | Fri, <u>only</u><br>or example, |
|       | 1                                                                                                    | 1       | 1         | 1                                                                                                    | 1                    | 0        | 0      | 1       | 1                          | 1                       | 1                          | 1                         | 1                         | 0            | Example 4: Timer is active during the tim defined by other parameters from Mon to Season. In addition, the Timer is active every Excelled Holidays, regardless what is the day or se              | Fri, every ption day            |
|       | 1 0 1 0 1 0 1 1 1 1 0 0 1 0 1 Example 5: Timer is defined by other para Sun, during Season1 In addition, the Timer |         |           | Example 5: Timer is active during the tim defined by other parameters on Mon, Wed Sun, during Season1 and Season 2. In addition, the Timer is active every Exce Workdays, regardless what is the day or s | d, Fri and ption day |          |        |         |                            |                         |                            |                           |                           |              |                                                                                                    |                                 |
|       | 1                                                                                                    | 1       | 1         | 1                                                                                                    | 1                    | 1        | 1      | 1       | 1                          | 1                       | 1                          | 1                         | 0                         | 0            | Example 6: Timer is active during the tim defined by other parameters every Weekd Season. The Timer is <u>inactive during all Exception</u>                                                       | ay and every                    |
|       | 000                                                                                                    | nnh     | 1 I       | FFI                                                                                                    | Fh                   | <u> </u> |        | Co      | onf                        | iau                     | rati                       | on                        | of t                      | ime          | er 1                                                                                                    | 1 = 1                           |
| 34.12 | changed in second s The timer can be sta For example, if the ti the active session sta                             |         |           |                                                                                                    |                      |          |        |         | efin<br>an<br>ne t<br>or e | es<br>geo<br>ime<br>xai | the<br>d in<br>er c<br>mpl | e da<br>se<br>an<br>le, i | aily<br>cor<br>be<br>f th | stand stands | art time of timer 1. The time can be                                                                                                    | 00:00:00                        |
|       | 00:                                                                                                    | :00     | :00       | 2                                                                                                    | 23:5                 | 59:5     | 59     | Da      | aily                       | sta                     | art t                      | ime                       | e o                       | f th         | e timer.                                                                                                    | 1 = 1                           |

| No.   | Name/Value                  | Description                                                                                                    | Def/FbEq16         |
|-------|-----------------------------|----------------------------------------------------------------------------------------------------|--------------------|
| 34.13 | Timer 1 duration            | Defines the duration of timer 1. The duration can be changed in minute steps.  The duration can extend over the change of the day but if an exception day becomes active, the period is interrupted at midnight. In the same way the period started on an exception day stays active only until the end of the day, even if the duration is longer. The timer will continue after a break if there is duration left.  Timer duration. | 00 00:00           |
| 34.14 | 00 00:0007 00:00<br>Timer 2 | See 34.11 Timer 1 configuration.                                                                                                    | 1 = 1              |
| 34.14 | configuration               | See 34.11 Timer I configuration.                                                                                                    | 0000b              |
| 34.15 | Timer 2 start time          | See 34.12 Timer 1 start time.                                                                                                    | 00:00:00           |
| 34.16 | Timer 2 duration            | See 34.13 Timer 1 duration.                                                                                                    | 00 00:00           |
| 34.17 | Timer 3 configuration       | See 34.11 Timer 1 configuration.                                                                                                    | 0111 1000<br>0000b |
| 34.18 | Timer 3 start time          | See 34.12 Timer 1 start time.                                                                                                    | 00:00:00           |
| 34.19 | Timer 3 duration            | See 34.13 Timer 1 duration.                                                                                                    | 00:00              |
| 34.20 | Timer 4 configuration       | See 34.11 Timer 1 configuration.                                                                                                    | 0111 1000<br>0000b |
| 34.21 | Timer 4 start time          | See 34.12 Timer 1 start time.                                                                                                    | 00:00:00           |
| 34.22 | Timer 4 duration            | See 34.13 Timer 1 duration.                                                                                                    | 00:00              |
| 34.23 | Timer 5 configuration       | See 34.11 Timer 1 configuration.                                                                                                    | 0111 1000<br>0000b |
| 34.24 | Timer 5 start time          | See 34.12 Timer 1 start time.                                                                                                    | 00:00:00           |
| 34.25 | Timer 5 duration            | See 34.13 Timer 1 duration.                                                                                                    | 00:00              |
| 34.26 | Timer 6 configuration       | See 34.11 Timer 1 configuration.                                                                                                    | 0111 1000<br>0000b |
| 34.27 | Timer 6 start time          | See 34.12 Timer 1 start time.                                                                                                    | 00:00:00           |
| 34.28 | Timer 6 duration            | See 34.13 Timer 1 duration.                                                                                                    | 00 00:00           |
| 34.29 | Timer 7 configuration       | See 34.11 Timer 1 configuration.                                                                                                    | 0111 1000<br>0000b |
| 34.30 | Timer 7 start time          | See 34.12 Timer 1 start time.                                                                                                    | 00:00:00           |
| 34.31 | Timer 7 duration            | See 34.13 Timer 1 duration.                                                                                                    | 00:00              |
| 34.32 | Timer 8 configuration       | See 34.11 Timer 1 configuration.                                                                                                    | 0111 1000<br>0000b |
| 34.33 | Timer 8 start time          | See 34.12 Timer 1 start time.                                                                                                    | 00:00:00           |
| 34.34 | Timer 8 duration            | See 34.13 Timer 1 duration.                                                                                                    | 00:00              |
| 34.35 | Timer 9 configuration       | See 34.11 Timer 1 configuration.                                                                                                    | 0111 1000<br>0000b |
| 34.36 | Timer 9 start time          | See 34.12 Timer 1 start time.                                                                                                    | 00:00:00           |
| 34.37 | Timer 9 duration            | See 34.13 Timer 1 duration.                                                                                                    | 00 00:00           |
| 34.38 | Timer 10 configuration      | See 34.11 Timer 1 configuration.                                                                                                    | 0111 1000<br>0000b |
| 34.39 | Timer 10 start time         | See 34.12 Timer 1 start time.                                                                                                    | 00:00:00           |
| 34.40 | Timer 10 duration           | See 34.13 Timer 1 duration.                                                                                                    | 00 00:00           |
| 34.41 | Timer 11 configuration      | See 34.11 Timer 1 configuration.                                                                                                    | 0111 1000<br>0000b |

| No.   | Name/Value                  | e/Value Description                                                                                                    |                    |  |  |  |  |  |  |  |
|-------|-----------------------------|----------------------------------------------------------------------------------------------------|--------------------|--|--|--|--|--|--|--|
| 34.42 | Timer 11 start time         | See 34.12 Timer 1 start time.                                                                                                    | 00:00:00           |  |  |  |  |  |  |  |
| 34.43 | Timer 11 duration           | See 34.13 Timer 1 duration.                                                                                                    | 00 00:00           |  |  |  |  |  |  |  |
| 34.44 | Timer 12 configuration      | See 34.11 Timer 1 configuration.                                                                                                    | 0111 1000<br>0000b |  |  |  |  |  |  |  |
| 34.45 | Timer 12 start time         | See 34.12 Timer 1 start time.                                                                                                    | 00:00:00           |  |  |  |  |  |  |  |
| 34.46 | Timer 12 duration           | See 34.13 Timer 1 duration.                                                                                                    | 00 00:00           |  |  |  |  |  |  |  |
| 34.60 | Season 1 start date         | Defines the start date of season 1 in format dd.mm, where dd is the number of the day and mm is the number of the month. The season changes at midnight. One season can be active at a time. Timers are started on exception days even if they are not inside the active season.  The season start dates (14) must be given in increasing order to use all seasons. The default value is interpreted that the season is not configured. If the season start dates are not in increasing order and the value is something else than the default value, a season configuration warning is given. | 01.01.             |  |  |  |  |  |  |  |
|       | 01.0131.12                  | Season start date.                                                                                                    |                    |  |  |  |  |  |  |  |
| 34.61 | Season 2 start date         | Defines the start date of season 2.<br>See 34.60 Season 1 start date.                                                                                                    | 01.01.             |  |  |  |  |  |  |  |
| 34.62 | Season 3 start date         | Defines the start date of season 3.<br>See 34.60 Season 1 start date.                                                                                                    | 01.01.             |  |  |  |  |  |  |  |
| 34.63 | Season 4 start date         | Defines the start date of season 4.<br>See 34.60 Season 1 start date.                                                                                                    | 01.01.             |  |  |  |  |  |  |  |
| 34.70 | Number of active exceptions | Defines how many of the exceptions are active by specifying the last active one. All preceding exceptions are active. Exceptions 13 are periods (duration can be defined) and exceptions 416 are days (duration is always 24 hours). <b>Example:</b> If the value is 4, exceptions 14 are active, and exceptions 516 are not active.                                                                                                    | 3                  |  |  |  |  |  |  |  |
|       | 016                         | Number of active exception periods or days.                                                                                                    | -                  |  |  |  |  |  |  |  |

| No.   | Name              | /Value        | Description                                                                               |                                                                                                    | Def/FbEq16 |
|-------|-------------------|---------------|-------------------------------------------------------------------------------------------|----------------------------------------------------------------------------------------------------|------------|
| 34.71 | Excep             | tion types    | Exceptions 13                                                                             | s of exceptions 116 as workday or holiday.<br>are periods (duration can be defined) and<br>6 are days (duration is always 24 hours).                                                                                                    | 0000Ь      |
|       | Bit               | Name          | D                                                                                         | escription                                                                                                    |            |
|       | 0                 | Exception     | 0                                                                                         | = Workday. 1 = Holiday                                                                                                    |            |
|       | 1                 | Exception 2   | 2 0                                                                                       | = Workday. 1 = Holiday                                                                                                    |            |
|       | 2                 | Exception :   | 0                                                                                         | = Workday. 1 = Holiday                                                                                                    |            |
|       | 3                 | Exception 4   | 0                                                                                         | = Workday. 1 = Holiday                                                                                                    |            |
|       | 4                 | Exception     | 0                                                                                         | = Workday. 1 = Holiday                                                                                                    |            |
|       | 5                 | Exception (   | 0                                                                                         | = Workday. 1 = Holiday                                                                                                    |            |
|       | 6                 | Exception     | 0                                                                                         | = Workday. 1 = Holiday                                                                                                    |            |
|       | 7                 | Exception     | 0                                                                                         | = Workday. 1 = Holiday                                                                                                    |            |
|       | 8                 | Exception 9   | 0                                                                                         | = Workday. 1 = Holiday                                                                                                    |            |
|       | 9                 | Exception     | 0 0                                                                                       | = Workday. 1 = Holiday                                                                                                    |            |
|       | 10                | Exception     | 1 0                                                                                       | = Workday. 1 = Holiday                                                                                                    |            |
|       | 11                | Exception     | 2 0                                                                                       | = Workday. 1 = Holiday                                                                                                    |            |
|       | 12                | Exception     | 3 0                                                                                       | = Workday. 1 = Holiday                                                                                                    |            |
|       | 13                | Exception     | 4 0                                                                                       | = Workday. 1 = Holiday                                                                                                    |            |
|       | 14                | Exception     | 5 0                                                                                       | = Workday. 1 = Holiday                                                                                                    |            |
|       | 15                | Exception     | 6 0                                                                                       | = Workday. 1 = Holiday                                                                                                    |            |
|       |                   |               |                                                                                           |                                                                                                    |            |
|       | 0000h             | FFFFh         | Types of exception                                                                        | on period or days.                                                                                                    | 1 = 1      |
| 34.72 | Exception 1 start |               | dd.mm, where do number of the m<br>The timer started 23:59:59 even if<br>The same date of | date of the exception period in format d is the number of the day and mm is the onth. d on an exception day is always stopped at it has duration left. can be configured to be holiday and workday. e if any of exception days are active. | 01.01.     |
|       | 01.01.            | 31.12.        | Start date of exc                                                                         | eption period 1.                                                                                                    |            |
| 34.73 | Excep             | tion 1 length | _                                                                                         | th of the exception period in days.  I is handled the same as a number of eption days.                                                                                                    | 0 days     |
|       | 060               | d             | Length of except                                                                          | tion period 1.                                                                                                    | 1 = 1      |
| 34.74 | Ехсер             | tion 2 start  | See 34.72 Excep                                                                           | otion 1 start.                                                                                                    | 01.01.     |
| 34.75 | Ехсер             | tion 2 length | See 34.73 Excep                                                                           | otion 1 length.                                                                                                    | 0 days     |
| 34.76 | Ехсер             | tion 3 start  | See 34.72 Excep                                                                           | otion 1 start.                                                                                                    | 01.01.     |
| 34.77 | Excep             | tion 3 length | See 34.73 Excep                                                                           | otion 1 length.                                                                                                    | 0 days     |
| 34.78 |                   | tion day 4    |                                                                                           | of exception day 4.                                                                                                    | 01.01.     |
|       | 01.01.            | 31.12.        |                                                                                           | eption day 4.<br>d on an exception day is always stopped at<br>it has duration left.                                                                                                    |            |
| 34.79 | Ехсер             | tion day 5    | See 34.79 Excep                                                                           | otion day 4.                                                                                                    | 01.01      |
| 34.80 | Ехсер             | tion day 6    | See 34.79 Excep                                                                           | otion day 4.                                                                                                    | 01.01      |
| 34.81 | Excep             | tion day 7    | See 34.79 Excep                                                                           | otion day 4                                                                                                    | 01.01      |
| 34.82 | F                 | tion day 8    | See 34.79 Excep                                                                           | ntion day 4                                                                                                    | 01.01      |

| No.    | Name/Value       | Description                                                                                                    | Def/FbEq16 |
|--------|------------------|----------------------------------------------------------------------------------------------------|------------|
| 34.83  | Exception day 9  | See 34.79 Exception day 4.                                                                                                  | 01.01      |
| 34.84  | Exception day 10 | See 34.79 Exception day 4.                                                                                                  | 01.01      |
| 34.85  | Exception day 11 | See 34.79 Exception day 4.                                                                                                  | 01.01      |
| 34.86  | Exception day 12 | See 34.79 Exception day 4.                                                                                                  | 01.01      |
| 34.87  | Exception day 13 | See 34.79 Exception day 4.                                                                                                  | 01.01      |
| 34.88  | Exception day 14 | See 34.79 Exception day 4.                                                                                                  | 01.01      |
| 34.89  | Exception day 15 | See 34.79 Exception day 4.                                                                                                  | 01.01      |
| 34.90  | Exception day 16 | See 34.79 Exception day 4.                                                                                                  | 01.01      |
| 34.100 | Timed function 1 | Defines which timers are connected to combined timer 1. 0 = Not connected. 1 = Connected. See 34.01 Timed functions status. | 0000b      |

| Bit  | Name     | Description               |
|------|----------|---------------------------|
| 0    | Timer 1  | 0 = Inactive. 1 = Active. |
| 1    | Timer 2  | 0 = Inactive. 1 = Active. |
| 2    | Timer 3  | 0 = Inactive. 1 = Active. |
| 3    | Timer 4  | 0 = Inactive. 1 = Active. |
| 4    | Timer 5  | 0 = Inactive. 1 = Active. |
| 5    | Timer 6  | 0 = Inactive. 1 = Active. |
| 6    | Timer 7  | 0 = Inactive. 1 = Active. |
| 7    | Timer 8  | 0 = Inactive. 1 = Active. |
| 8    | Timer 9  | 0 = Inactive. 1 = Active. |
| 9    | Timer 10 | 0 = Inactive. 1 = Active. |
| 10   | Timer 11 | 0 = Inactive. 1 = Active. |
| 11   | Timer 12 | 0 = Inactive. 1 = Active. |
| 1215 | Reserved |                           |

|        | 0000hFFFFh          | Timers connected to combined timer 1.                                                                                                 | 1 = 1 |
|--------|---------------------|----------------------------------------------------------------------------------------------------|-------|
| 34.101 | Timed function 2    | Defines which timers are connected to combined timer 2.<br>See 34.01 Timed functions status.                                          | 0000b |
| 34.102 | Timed function 3    | Defines which timers are connected to combined timer 3. See 34.01 Timed functions status.                                             | 0000b |
| 34.110 | Boost time function | Defines which combined timers (that is, timers that are connected to the combined timers) are activated with the extra time function. | 0000b |

| Bit | Name             | Description               |
|-----|------------------|---------------------------|
| 0   | Timed function 1 | 0 = Inactive. 1 = Active. |
| 1   | Timed function 2 | 0 = Inactive. 1 = Active. |
| 2   | Timed function 3 | 0 = Inactive. 1 = Active. |
| 315 | Reserved         | •                         |

| No.              | Name/Value                      | Description                                                                                                    | Def/FbEq16 |
|------------------|---------------------------------|----------------------------------------------------------------------------------------------------|------------|
| 34.111           | Boost time<br>activation source | Selects the source of extra time activation signal.  0 = Disabled.  1 = Enabled.                                                                                                    | Off        |
|                  | Off                             | 0.                                                                                                    | 0          |
|                  | On                              | 1.                                                                                                    | 1          |
|                  | DI1                             | Digital input DI1 (10.02 DI delayed status, bit 0).                                                                                                    | 2          |
|                  | DI2                             | Digital input DI2 (10.02 DI delayed status, bit 1).                                                                                                    | 3          |
|                  | DI3                             | Digital input DI3 (10.02 DI delayed status, bit 2).                                                                                                    | 4          |
|                  | DI4                             | Digital input DI4 (10.02 DI delayed status, bit 3).                                                                                                    | 5          |
|                  | DI5                             | Digital input DI5 (10.02 DI delayed status, bit 4).                                                                                                    | 6          |
|                  | DI6                             | Digital input DI6 (10.02 DI delayed status, bit 5).                                                                                                    | 7          |
|                  | Other [bit]                     | Source selection (see <i>Terms and abbreviations</i> on page 210).                                                                                                    | -          |
| 34.112           | Boost time duration             | Defines the time inside which the extra time is deactivated after extra time activation signal is switched off. <b>Example:</b> If parameter 34.111 Boost time activation source is set to DI1 and 34.112 Boost time duration is set to 00 01:30, the extra time is active for 1 hour and 30 minutes after digital input DI is deactivated. | 00 00:00   |
|                  | 00 00:0007 00:00                | Extra time duration.                                                                                                    | 1 = 1      |
| 35 Moi<br>proted | tor thermal<br>tion             | Motor thermal protection settings such as temperature measurement configuration, load curve definition and motor fan control configuration.  See also section <i>Motor thermal protection</i> (page 191).                                                                                                    |            |
| 35 01            | Motor estimated                 | Displays the motor temperature as estimated by the internal                                                                                                    | _          |

| 35 Mos<br>protec | tor thermal<br>tion                                                  | Motor thermal protection settings such as temperature measurement configuration, load curve definition and motor fan control configuration.  See also section <i>Motor thermal protection</i> (page 191).                                                                                                    |            |
|------------------|----------------------------------------------------------------------|----------------------------------------------------------------------------------------------------|------------|
| 35.01            | Motor estimated temperature                                          | Displays the motor temperature as estimated by the internal motor thermal protection model (see parameters 35.5035.55). The unit is selected by parameter 96.16 Unit selection.  This parameter is read-only.                                                                                                    | -          |
|                  | -601000 °C or<br>-761832 °F                                          | Estimated motor temperature.                                                                                                    | 1 = 1°     |
| 35.02            | Measured<br>temperature 1                                            | Displays the temperature received through the source defined by parameter 35.11 Temperature 1 source. The unit is selected by parameter 96.16 Unit selection.  Notes:  With a PTC sensor, the unit is ohms.  With a PTC sensor, the unit is ohms. If the measured temperature source selection (35.11) is PTC analog I/O or PTC AI/DI Voltage divider tree, the motor thermal protection function converts the analog input signal (35.14) to PTC resistance value (ohms), and shows it in this parameter. This is the case even the parameter name and unit refer to motor temperature (°C or °F). You cannot change the unit to ohm by the time being (96.16).  This parameter is read-only. |            |
|                  | -605000 °C or<br>-769032 °F,<br>05000 ohm or<br>[ <i>35.12</i> ] ohm | Measured temperature 1.                                                                                                    | 1 = 1 unit |

| No.   | Name/Value                                                  | Description                                                                                                    | Def/FbEq16            |
|-------|-------------------------------------------------------------|----------------------------------------------------------------------------------------------------|-----------------------|
| 35.03 | Measured<br>temperature 2                                   | Displays the temperature received through the source defined by parameter 35.21 Temperature 2 source. The unit is selected by parameter 96.16 Unit selection.  Notes:  With a PTC sensor, the unit is ohms.  With a PTC sensor, the unit is ohms. If the measured temperature source selection (35.11) is PTC analog I/O or PTC AI/DI Voltage divider tree, the motor thermal protection function converts the analog input signal (35.14) to PTC resistance value (ohms), and shows it in this parameter. This is the case even the parameter name and unit refer to motor temperature (°C or °F). You cannot change the unit to ohm by the time being (96.16).  This parameter is read-only. | -                     |
|       | -605000 °C or<br>-769032 °F,<br>05000 ohm or<br>[35.22] ohm | Measured temperature 2.                                                                                                    | 1 = 1 unit            |
| 35.05 | Motor overload<br>level                                     | Shows the motor overload level as a percent of the motor overload fault limit. See parameter 35.56 Motor overload action and section Motor overload protection (page 197).                                                                                                    | 0.0                   |
|       | 0.0300.0%                                                   | Motor overload level. 0.0% No motor overloading 88.0% Motor overloaded to warning level 100.0% Motor overloaded to fault level                                                                                                    | 10 = 1%               |
| 35.11 | Temperature 1<br>source                                     | Selects the source from which measured temperature 1 is read.  Usually this source is from a sensor connected to the motor controlled by the drive, but it could be used to measure and monitor a temperature from other parts of the process as long as a suitable sensor is used as per the selection list.  Note: Depending on this parameter selection the control program hides the non-relevant parameters in this group.                                                                                                    | Estimated temperature |
|       | Disabled                                                    | None. Temperature monitoring function 1 is disabled.                                                                                                    | 0                     |
|       | Estimated temperature                                       | Estimated motor temperature (see parameter 35.01 Motor estimated temperature).  The temperature is estimated from an internal drive calculation. It is important to set up the ambient temperature of the motor in 35.50 Motor ambient temperature.                                                                                                    | 1                     |
|       | KTY84 analog I/O                                            | KTY84 sensor connected to the analog input selected by parameter 35.14 Temperature 1 AI source and an analog output.  The following settings are required:  • Set the appropriate analog input unit selection parameter in group 12 Standard AI to V (volt).  • In parameter group 13 Standard AO, set the source selection parameter of the analog output to Temp sensor 1 excitation.  The analog output feeds a constant current through the sensor. As the resistance of the sensor increases along with its temperature, the voltage over the sensor increases. The voltage is read by the analog input and converted into degrees.                                                       | 2                     |
|       | Reserved                                                    |                                                                                                    | 34                    |

| No. | Name/Value               | Description                                                                                                    | Def/FbEq16 |
|-----|--------------------------|----------------------------------------------------------------------------------------------------|------------|
|     | 1 × Pt100 analog<br>I/O  | Pt100 sensor connected to a standard analog input selected by parameter 35.14 Temperature 1 Al source and an analog output.  The following settings are required:  • Set the appropriate analog input unit selection parameter in group 12 Standard Al to V (volt).  • In parameter group 13 Standard AO, set the source selection parameter of the analog output to Temp sensor 1 excitation.  The analog output feeds a constant current through the sensor. As the resistance of the sensor increases along with its temperature, the voltage over the sensor increases. The voltage is read by the analog input and converted into degrees.  | 5          |
|     | 2 × Pt100 analog<br>I/O  | As selection 1 × Pt100 analog I/O, but with two sensors connected in series. Using multiple sensors improves measurement accuracy significantly.                                                                                                    | 6          |
|     | 3 × Pt100 analog<br>I/O  | As selection 1 × Pt100 analog I/O, but with three sensors connected in series. Using multiple sensors improves measurement accuracy significantly.                                                                                                    | 7          |
|     | Reserved                 |                                                                                                    | 810        |
|     | Direct temperature       | The temperature is taken from the source selected by parameter 35.14 Temperature 1 AI source. The value of the source is assumed to be in the unit of temperature specified by parameter 96.16 Unit selection.                                                                                                    | 11         |
|     | KTY83 analog I/O         | KTY83 sensor connected to the analog input selected by parameter 35.14 Temperature 1 AI source and an analog output.  The following settings are required:  Set the appropriate analog input unit selection parameter in group 12 Standard AI to V (volt).  In parameter group 13 Standard AO, set the source selection parameter of the analog output to Temp sensor 1 excitation.  The analog output feeds a constant current through the sensor. As the resistance of the sensor increases along with its temperature, the voltage over the sensor increases. The voltage is read by the analog input and converted into degrees.             | 12         |
|     | 1 × Pt1000 analog<br>I/O | Pt1000 sensor connected to a standard analog input selected by parameter 35.14 Temperature 1 AI source and an analog output.  The following settings are required:  • Set the appropriate analog input unit selection parameter in group 12 Standard AI to V (volt).  • In parameter group 13 Standard AO, set the source selection parameter of the analog output to Temp sensor 1 excitation.  The analog output feeds a constant current through the sensor. As the resistance of the sensor increases along with its temperature, the voltage over the sensor increases. The voltage is read by the analog input and converted into degrees. | 13         |
|     | 2 × Pt1000 analog<br>I/O | As selection 1 × Pt1000 analog I/O, but with two sensors connected in series. Using multiple sensors improves measurement accuracy significantly.                                                                                                    | 14         |

| No. | Name/Value                        | Description                                                                                                    | Def/FbEq16 |
|-----|-----------------------------------|----------------------------------------------------------------------------------------------------|------------|
|     | 3 × Pt1000 analog<br>I/O          | As selection 1 × Pt1000 analog I/O, but with three sensors connected in series. Using multiple sensors improves measurement accuracy significantly.                                                                                                    | 15         |
|     | Ni1000                            | Ni1000 sensor connected to the analog input selected by parameter 35.14 Temperature 1 AI source and an analog output.  The following settings are required:  Set the appropriate analog input unit selection parameter in group 12 Standard AI to V (volt).  In parameter group 13 Standard AO, set the source selection parameter of the analog output to Temp sensor 1 excitation.  The analog output feeds a constant current through the sensor. As the resistance of the sensor increases along with its temperature, the voltage over the sensor increases. The voltage is read by the analog input and converted into degrees.                                                                                                    | 16         |
|     | Reserved                          |                                                                                                    | 1719       |
|     | PTC analog I/O                    | PTC sensor connected to analog input selected by parameter 35.14 Temperature 1 Al source and an analog output. The required settings are the same as with selection KTY84 analog I/O.  Note: With this selection, the control program converts the analog signal to PTC resistance value in ohms and shows it in parameter 35.02. The parameter name and unit still refer to temperature.                                                                                                    | 20         |
|     | Reserved                          |                                                                                                    | 2122       |
|     | PTC AI/DI Voltage<br>Divider tree | PTC sensor connected to the analog input selected by parameter 35.14 Temperature 1 AI source. A special voltage divider connection must be in use instead of the normal PTC connection. The voltage divider connection uses the terminals +10 V, digital input and analog input. See the Hardware manual of the drive for the actual connection. This selection makes it possible to connect the PTC when no analog output is available.  The required settings are same as with selection KTY84 analog I/O.  Note:  Make sure that the digital input that you connect to this voltage divider circuit is not used for any other purpose in the control program.  With this selection, the parameter 35.02 shows PTC resistance in ohms, not motor temperature even the parameter name and unit still refer to temperature. | 23         |

| No.   | Name/Value                                  | Description                                                                                                    | Def/FbEq16                         |
|-------|---------------------------------------------|----------------------------------------------------------------------------------------------------|------------------------------------|
| 35.12 | Temperature 1 fault<br>limit                | Defines the fault limit for temperature supervision function 1. When measured temperature 1 exceeds the limit, the drive trips on fault 4981 External temperature 1.  The unit is selected by parameter 96.16 Unit selection.  Notes:  With a PTC sensor, the unit is ohms.  With a PTC sensor, the unit is ohms. If the measured temperature source selection (35.11) is PTC analog I/O or PTC AI/DI Voltage divider tree, the motor thermal protection function converts the analog input signal (35.14) to PTC resistance value (ohms), and shows it in this parameter. This is the case even the parameter name and unit refer to motor temperature (°C or °F). You cannot change the unit to ohm by the time being (96.16). | 130 °C or<br>266 °F or<br>4500 ohm |
|       | -605000 °C or<br>-769032 °F or<br>05000 ohm | Fault limit for temperature monitoring function 1.  Note: If the measured temperature source selection (35.11) is PTC analog I/O or PTC AI/DI Voltage divider tree, the motor thermal protection function converts the analog input signal (35.14) to PTC resistance value (ohms). Also this limit is then a resistance value even the parameter name and unit refer to motor temperature (°C or °F). You cannot change the unit to ohm by the time being (96.16).                                                                                                    | 1 = 1 unit                         |
| 35.13 | Temperature 1<br>warning limit              | Defines the warning limit for temperature supervision function 1. When measured temperature 1 exceeds the limit, warning A491 External temperature 1 is generated.  The unit is selected by parameter 96.16 Unit selection.                                                                                                    | 110 °C or<br>230 °F or<br>4000 ohm |
|       | -605000 °C or<br>-769032 °F or<br>05000 ohm | Warning limit for temperature monitoring function 1.  Note: If the measured temperature source selection (35.11) is PTC analog I/O or PTC AI/DI Voltage divider tree, the motor thermal protection function converts the analog input signal (35.14) to PTC resistance value (ohms). Also this limit is then a resistance value even the parameter name and unit refer to motor temperature (°C or °F). You cannot change the unit to ohm by the time being (96.16).                                                                                                    | 1 = 1 unit                         |
| 35.14 | Temperature 1 AI source                     | Specifies the analog input when the setting of 35.11  Temperature 1 source requires measurement through an analog input.                                                                                                    | Not selected                       |
|       | Not selected                                | None.                                                                                                    | 0                                  |
|       | Al1 actual value                            | Analog input Al1 on the control unit.                                                                                                    | 1                                  |
|       | Al2 actual value                            | Analog input Al2 on the control unit.                                                                                                    | 2                                  |
|       | Other                                       | Source selection (see <i>Terms and abbreviations</i> on page 210).                                                                                                    | -                                  |
| 35.21 | Temperature 2 source                        | Selects the source from which measured temperature 2 is read. See parameter 35.11.                                                                                                    | Estimated temperature              |
|       | Disabled                                    | None. Temperature monitoring function 2 is disabled.                                                                                                    | 0                                  |
|       | Estimated<br>temperature                    | Estimated motor temperature (see parameter 35.01 Motor estimated temperature).  The temperature is estimated from an internal drive calculation. It is important to set up the ambient temperature of the motor in 35.50 Motor ambient temperature.                                                                                                    | 1                                  |

| No. | Name/Value              | Description                                                                                                    | Def/FbEq16 |
|-----|-------------------------|----------------------------------------------------------------------------------------------------|------------|
|     | KTY84 analog I/O        | KTY84 sensor connected to the analog input selected by parameter 35.24 Temperature 2 AI source and an analog output.  The following settings are required:  • Set the appropriate analog input unit selection parameter in group 12 Standard AI to V (volt).  • In parameter group 13 Standard AO, set the source selection parameter of the analog output to Temp sensor 2 excitation.  The analog output feeds a constant current through the sensor. As the resistance of the sensor increases along with its temperature, the voltage over the sensor increases. The voltage is read by the analog input and converted into degrees.    | 2          |
|     | Reserved                |                                                                                                    | 34         |
|     | 1 × Pt100 analog<br>I/O | Pt100 sensor connected to a standard analog input selected by parameter 35.24 Temperature 2 AI source and an analog output.  The following settings are required:  Set the appropriate analog input unit selection parameter in group 12 Standard AI to V (volt).  In parameter group 13 Standard AO, set the source selection parameter of the analog output to Temp sensor 2 excitation.  The analog output feeds a constant current through the sensor. As the resistance of the sensor increases along with its temperature, the voltage over the sensor increases. The voltage is read by the analog input and converted into degrees. | 5          |
|     | 2 × Pt100 analog<br>I/O | As selection 1 × Pt100 analog I/O, but with two sensors connected in series. Using multiple sensors improves measurement accuracy significantly.                                                                                                    | 6          |
|     | 3 × Pt100 analog<br>I/O | As selection 1 × Pt100 analog I/O, but with three sensors connected in series. Using multiple sensors improves measurement accuracy significantly.                                                                                                    | 7          |
|     | Reserved                |                                                                                                    | 810        |
|     | Direct temperature      | The temperature is taken from the source selected by parameter 35.24 Temperature 2 AI source. The value of the source is assumed to be in the unit of temperature specified by parameter 96.16 Unit selection.                                                                                                    | 11         |
|     | KTY83 analog I/O        | KTY83 sensor connected to the analog input selected by parameter 35.14 Temperature 1 AI source and an analog output.  The following settings are required:  Set the appropriate analog input unit selection parameter in group 12 Standard AI to V (volt).  In parameter group 13 Standard AO, set the source selection parameter of the analog output to Temp sensor 2 excitation.  The analog output feeds a constant current through the sensor. As the resistance of the sensor increases along with its temperature, the voltage over the sensor increases. The voltage is read by the analog input and converted into degrees.        | 12         |

| No. | Name/Value               | Description                                                                                                    | Def/FbEq16 |
|-----|--------------------------|----------------------------------------------------------------------------------------------------|------------|
|     | 1 × Pt1000 analog<br>I/O | Pt1000 sensor connected to a standard analog input selected by parameter 35.14 Temperature 1 AI source and an analog output.  The following settings are required:  • Set the appropriate analog input unit selection parameter in group 12 Standard AI to V (volt).  • In parameter group 13 Standard AO, set the source selection parameter of the analog output to Temp sensor 2 excitation.  The analog output feeds a constant current through the sensor. As the resistance of the sensor increases along with its temperature, the voltage over the sensor increases. The voltage is read by the analog input and converted into degrees. | 13         |
|     | 2 × Pt1000 analog<br>I/O | As selection 1 × Pt1000 analog I/O, but with two sensors connected in series. Using multiple sensors improves measurement accuracy significantly.                                                                                                    | 14         |
|     | 3 × Pt1000 analog<br>I/O | As selection 1 × Pt1000 analog I/O, but with three sensors connected in series. Using multiple sensors improves measurement accuracy significantly.                                                                                                    | 15         |
|     | Ni1000                   | Ni1000 sensor connected to the analog input selected by parameter 35.14 Temperature 1 AI source and an analog output.  The following settings are required:  • Set the appropriate analog input unit selection parameter in group 12 Standard AI to V (volt).  • In parameter group 13 Standard AO, set the source selection parameter of the analog output to Temp sensor 2 excitation.  The analog output feeds a constant current through the sensor. As the resistance of the sensor increases along with its temperature, the voltage over the sensor increases. The voltage is read by the analog input and converted into degrees.        | 16         |
|     | Reserved                 |                                                                                                    | 1719       |
|     | PTC analog I/O           | PTC sensor connected to analog input selected by parameter 35.24 Temperature 2 AI source and an analog output. The required settings are the same as with selection KTY84 analog I/O.  Note: With this selection, the control program converts the analog signal to PTC resistance value in ohms and shows it in parameter 35.03. The parameter name and unit still refer to temperature.                                                                                                    | 20         |
|     | Reserved                 |                                                                                                    | 2122       |

| No.   | Name/Value                                  | Description                                                                                                    | Def/FbEq16                         |
|-------|---------------------------------------------|----------------------------------------------------------------------------------------------------|------------------------------------|
|       | PTC Al/DI Voltage<br>Divider tree           | PTC sensor connected to the analog input selected by parameter 35.24 Temperature 2 AI source. A special voltage divider connection must be in use instead of the normal PTC connection. The voltage divider connection uses the terminals +10 V, digital input and analog input. See the Hardware manual of the drive for the actual connection. This selection makes it possible to connect the PTC when no analog output is available.  The required settings are same as with selection KTY84 analog I/O.  Note:  Make sure that the digital input that you connect to this voltage divider circuit is not used for any other purpose in the control program.  With this selection, the parameter 35.03 shows PTC resistance in ohms, not motor temperature even the parameter name and unit still refer to temperature. | 23                                 |
| 35.22 | Temperature 2 fault<br>limit                | Defines the fault limit for temperature supervision function 2. When measured temperature 1 exceeds the limit, the drive trips on fault 4982 External temperature 2.  The unit is selected by parameter 96.16 Unit selection.                                                                                                    | 130 °C or<br>266 °F or<br>4500 ohm |
|       | -605000 °C or<br>-769032 °F or<br>05000 ohm | Fault limit for temperature monitoring function 2.  Note: If the measured temperature source selection (35.21) is PTC analog I/O or PTC AI/DI Voltage divider tree, the motor thermal protection function converts the analog input signal (35.24) to PTC resistance value (ohms). Also this limit is then a resistance value even the parameter name and unit refer to motor temperature (°C or °F). You cannot change the unit to ohm by the time being (96.16).                                                                                                    | 1 = 1 unit                         |
| 35.23 | Temperature 2<br>warning limit              | Defines the warning limit for temperature supervision function 2. When measured temperature 1 exceeds the limit, warning A492 External temperature 2 is generated.  The unit is selected by parameter 96.16 Unit selection.                                                                                                    | 110 °C or<br>230 °F or<br>4000 ohm |
|       | -605000 °C or<br>-769032 °F or<br>05000 ohm | Warning limit for temperature monitoring function 2. <b>Note</b> : If the measured temperature source selection ( <i>35.21</i> ) is PTC analog I/O or PTC AI/DI Voltage divider tree, the motor thermal protection function converts the analog input signal ( <i>35.24</i> ) to PTC resistance value (ohms). Also this limit is then a resistance value even the parameter name and unit refer to motor temperature (°C or °F). You cannot change the unit to ohm by the time being ( <i>96.16</i> ).                                                                                                    | 1 = 1 unit                         |
| 35.24 | Temperature 2 AI source                     | Specifies the analog input when the setting of 35.11  Temperature 1 source requires measurement through an analog input.                                                                                                    | Not selected                       |
|       | Not selected                                | None.                                                                                                    | 0                                  |
|       | Al1 actual value                            | Analog input Al1 on the control unit.                                                                                                    | 1                                  |
|       | Al2 actual value                            | Analog input Al2 on the control unit.                                                                                                    | 2                                  |
|       | Other                                       | Source selection (see <i>Terms and abbreviations</i> on page 210).                                                                                                    | -                                  |
|       |                                             |                                                                                                    |                                    |

| No. I | Name/Value                   | Description                                                                                                    | Def/FbEq16        |
|-------|------------------------------|----------------------------------------------------------------------------------------------------|-------------------|
| 1     | Motor ambient<br>temperature | Defines the ambient temperature of the motor for the motor thermal protection model. The unit is selected by parameter 96.16 Unit selection.  The motor thermal protection model estimates the motor temperature on the basis of parameters 35.5035.55. The motor temperature increases if it operates in the region above the load curve, and decreases if it operates in the region below the load curve.  WARNING! The model cannot protect the motor if the motor does not cool properly because of dust, dirt, etc. | 20 °C or<br>68 °F |
|       | -60100 °C or<br>-76 212 °F   | Ambient temperature.                                                                                                    | 1 = 1°            |
| 35.51 | Motor load curve             | Defines the maximum thermal load of the motor. If the load is above the curve, the motor can be overheated.  The load curve is used by the motor thermal protection model to estimate the motor temperature.  When the parameter is set to 100%, the maximum load is taken as the value of parameter 99.06 Motor nominal current (higher loads heat up the motor). The load curve level should be adjusted if the ambient temperature differs from the nominal value set in 35.50 Motor ambient temperature.             | 110%              |
|       | // <sub>N</sub><br>(%)       | <ul><li>I = Motor current</li><li>I<sub>N</sub> = Nominal motor current</li></ul>                                                                                                    |                   |
|       | 150 —                        |                                                                                                    |                   |
|       | 100                          | 35.51                                                                                                    |                   |
|       | 50 –<br>35.52                |                                                                                                    |                   |
|       |                              | 35.53 Drive output frequency                                                                                                    | ut                |
|       | 50150%                       | Maximum load for the motor load curve.                                                                                                    | 1 = 1%            |
| 35.52 | Zero speed load              | Defines the motor load curve together with parameters 35.51 Motor load curve and 35.53 Break point. Defines the maximum motor load at zero speed of the load curve. A higher value can be used if the motor has an external motor fan to boost the cooling. See the motor manufacturer's recommendations.  See parameter 35.51 Motor load curve.                                                                                                    | 70%               |
|       | 25150%                       | Zero speed load for the motor load curve.                                                                                                    | 1 = 1%            |

| No.   | Name/Value                                                  | Description                                                                                                    | Def/FbEq16        |
|-------|-------------------------------------------------------------|----------------------------------------------------------------------------------------------------|-------------------|
| 35.53 | Break point                                                 | Defines the motor load curve together with parameters 35.51 Motor load curve and 35.52 Zero speed load. Defines the break point frequency of the load curve ie. the point at which the motor load curve begins to decrease from the value of parameter 35.51 Motor load curve towards the value of parameter 35.52 Zero speed load.  See parameter 35.51 Motor load curve. | 45.00 Hz          |
|       | 1.00500.00 Hz                                               | Break point for the motor load curve.                                                                                                    | See par.<br>46.02 |
| 35.54 | Motor nominal<br>temperature rise  Motor nom<br>temperature | ·····     <i> </i>                                                                                                    |                   |
|       | 0300 °C or<br>32572 °F                                      | Temperature rise.                                                                                                    | 1 = 1°            |

| No.   | Name/Value                                                                                       | Description                                                                                                    | Def/FbEq16                              |  |
|-------|--------------------------------------------------------------------------------------------------|----------------------------------------------------------------------------------------------------|-----------------------------------------|--|
| 35.55 | Motor thermal time<br>constant                                                                   | Defines the thermal time constant for use with the motor thermal protection model, defined as the time to reach 63% of the nominal motor temperature. See the motor manufacturer's recommendations.  For thermal protection according to UL requirements for NEMA class motors, use the rule of thumb: Motor thermal time equals 35 times t6, where t6 (in seconds) is specified by the motor manufacturer as the time that the motor can safely operate at six time its rated current.  Motor current                                                                                                    | 256 s                                   |  |
|       |                                                                                                  | Temperature rise                                                                                                    |                                         |  |
|       | Motor thermal time Time                                                                          |                                                                                                    |                                         |  |
|       |                                                                                                  |                                                                                                    |                                         |  |
|       | 10010000 s                                                                                       | Motor thermal time constant.                                                                                                    | 1 = 1 s                                 |  |
| 35.56 | 10010000 s  Motor overload action                                                                | Motor thermal time constant.  Selects the action taken when motor overload is detected. See section <i>Motor overload protection</i> (page 197).                                                                                                    |                                         |  |
| 35.56 | Motor overload                                                                                   | Selects the action taken when motor overload is detected.                                                                                                    | Warning and                             |  |
| 35.56 | Motor overload action                                                                            | Selects the action taken when motor overload is detected.<br>See section <i>Motor overload protection</i> (page 197).                                                                                                    | Warning and fault                       |  |
| 35.56 | Motor overload action  No action                                                                 | Selects the action taken when motor overload is detected. See section <i>Motor overload protection</i> (page 197).  No action taken.  Drive generates warning <i>A783 Motor overload</i> when the motor is overloaded to the warning level, that is, parameter                                                                                                    | Warning and fault                       |  |
|       | Motor overload action  No action  Warning only                                                   | Selects the action taken when motor overload is detected. See section <i>Motor overload protection</i> (page 197).  No action taken.  Drive generates warning <i>A783 Motor overload</i> when the motor is overloaded to the warning level, that is, parameter 35.05 Motor overload level reaches value 88.0%.  Drive generates warning <i>A783 Motor overload</i> when the motor is overloaded to the warning level, that is, parameter 35.05 Motor overload level reaches value 88.0%.  Drive trips on fault 7122 Motor overload when the motor is overloaded to the fault level, that is, parameter 35.05 Motor                                                                                                    | Warning and fault 0 1                   |  |
|       | Motor overload action  No action  Warning only  Warning and fault  Motor overload                | Selects the action taken when motor overload is detected. See section <i>Motor overload protection</i> (page 197).  No action taken.  Drive generates warning <i>A783 Motor overload</i> when the motor is overloaded to the warning level, that is, parameter 35.05 Motor overload level reaches value 88.0%.  Drive generates warning <i>A783 Motor overload</i> when the motor is overloaded to the warning level, that is, parameter 35.05 Motor overload level reaches value 88.0%.  Drive trips on fault 7122 Motor overload when the motor is overloaded to the fault level, that is, parameter 35.05 Motor overload level reaches value 100.0%.  Defines the motor overload class to be used. The class of protection is specified by the user as the time for tripping at 7.2 times (IEC 60947-4-1) or 6 times (NEMA ICS) the tripping level current.                                                                                    | Warning and fault  0  1                 |  |
|       | Motor overload action  No action  Warning only  Warning and fault  Motor overload class          | Selects the action taken when motor overload is detected. See section <i>Motor overload protection</i> (page 197).  No action taken.  Drive generates warning <i>A783 Motor overload</i> when the motor is overloaded to the warning level, that is, parameter 35.05 Motor overload level reaches value 88.0%.  Drive generates warning <i>A783 Motor overload</i> when the motor is overloaded to the warning level, that is, parameter 35.05 Motor overload level reaches value 88.0%.  Drive trips on fault 7122 Motor overload when the motor is overloaded to the fault level, that is, parameter 35.05 Motor overload level reaches value 100.0%.  Defines the motor overload class to be used. The class of protection is specified by the user as the time for tripping at 7.2 times (IEC 60947-4-1) or 6 times (NEMA ICS) the tripping level current.  See section <i>Motor overload protection</i> (page 197).                          | Warning and fault  0  1  Class 20       |  |
| 35.56 | Motor overload action  No action  Warning only  Warning and fault  Motor overload class  Class 5 | Selects the action taken when motor overload is detected. See section <i>Motor overload protection</i> (page 197).  No action taken.  Drive generates warning <i>A783 Motor overload</i> when the motor is overloaded to the warning level, that is, parameter 35.05 Motor overload level reaches value 88.0%.  Drive generates warning <i>A783 Motor overload</i> when the motor is overloaded to the warning level, that is, parameter 35.05 Motor overload level reaches value 88.0%.  Drive trips on fault 7122 Motor overload when the motor is overloaded to the fault level, that is, parameter 35.05 Motor overload level reaches value 100.0%.  Defines the motor overload class to be used. The class of protection is specified by the user as the time for tripping at 7.2 times (IEC 60947-4-1) or 6 times (NEMA ICS) the tripping level current.  See section <i>Motor overload protection</i> (page 197).  Motor overload class 5. | Warning and fault  0  1  2  Class 20  0 |  |

| No. N | ame/Value | Description              | Def/FbEq16 |
|-------|-----------|--------------------------|------------|
| С     | lass 40   | Motor overload class 40. | 4          |

| 36 Load analyzer |                    | Peak value and amplitude logger settings. See also section <i>Load analyzer</i> (page 201).                                                                                                    |              |
|------------------|--------------------|----------------------------------------------------------------------------------------------------|--------------|
| 36.01            | PVL signal source  | Selects the signal to be monitored by the peak value logger. The signal is filtered using the filtering time specified by parameter 36.02 PVL filter time.  The peak value is stored, along with other pre-selected signals at the time, into parameters 36.1036.15.  The peak value logger can be reset using parameter 36.09 Reset loggers. The logger is also reset whenever the signal source is changed. The date and time of the last reset are stored into parameters 36.16 and 36.17 respectively.                                                                                                    | Output power |
|                  | Not selected       | None (peak value logger disabled).                                                                                                    | 0            |
|                  | Motor speed used   | 01.01 Motor speed used (page 213).                                                                                                    | 1            |
|                  | Reserved           |                                                                                                    | 2            |
|                  | Output frequency   | 01.06 Output frequency (page 213).                                                                                                    | 3            |
|                  | Motor current      | 01.07 Motor current (page 213).                                                                                                    | 4            |
|                  | Reserved           |                                                                                                    | 5            |
|                  | Motor torque       | 01.10 Motor torque (page 213).                                                                                                    | 6            |
|                  | DC voltage         | 01.11 DC voltage (page 213).                                                                                                    | 7            |
|                  | Output power       | 01.14 Output power (page 214).                                                                                                    | 8            |
|                  | Reserved           |                                                                                                    | 9            |
|                  | Speed ref ramp in  | 23.01 Speed ref ramp input (page 290).                                                                                                    | 10           |
|                  | Speed ref ramp out | 23.02 Speed ref ramp output (page 290).                                                                                                    | 11           |
|                  | Speed ref used     | 24.01 Used speed reference (page 294).                                                                                                    | 12           |
|                  | Torque ref used    | 26.02 Torque reference used (page 301).                                                                                                    | 13           |
|                  | Freq ref used      | 28.02 Frequency ref ramp output (page 304).                                                                                                    | 14           |
|                  | Reserved           |                                                                                                    | 15           |
|                  | Process PID out    | 40.01 Process PID output actual (page 365).                                                                                                    | 16           |
|                  | Other              | Source selection (see <i>Terms and abbreviations</i> on page 210).                                                                                                    | -            |
| 36.02            | PVL filter time    | Peak value logger filtering time. See parameter 36.01 PVL signal source.                                                                                                    | 2.00 s       |
|                  | 0.00120.00 s       | Peak value logger filtering time.                                                                                                    | 100 = 1 s    |
| 36.06            | AL2 signal source  | Selects the signal to be monitored by amplitude logger 2. The signal is sampled at 200 ms intervals.  The results are displayed by parameters 36.4036.49. Each parameter represents an amplitude range, and shows what portion of the samples fall within that range.  The signal value corresponding to 100% is defined by parameter 36.07 AL2 signal scaling.  Amplitude logger 2 can be reset using parameter 36.09 Reset loggers. The logger is also reset whenever the signal source or scaling is changed. The date and time of the last reset are stored into parameters 36.50 and 36.51 respectively.  For the selections, see parameter 36.01 PVL signal source. | Motor torque |
| 36.07            | AL2 signal scaling | Defines the signal value that corresponds to 100% amplitude.                                                                                                    | 100.00       |
|                  | 0.0032767.00       | Signal value corresponding to 100%.                                                                                                    | 1 = 1        |

| No.   | Name/Value                | Description                                                                                                    | Def/FbEq16        |
|-------|---------------------------|----------------------------------------------------------------------------------------------------|-------------------|
| 36.09 | Reset loggers             | Resets the peak value logger and/or amplitude logger 2. (Amplitude logger 1 cannot be reset.)                                                                                                    | Done              |
|       | Done                      | Reset completed or not requested (normal operation).                                                                                                    | 0                 |
|       | All                       | Reset both the peak value logger and amplitude logger 2.                                                                                                    | 1                 |
|       | PVL                       | Reset the peak value logger.                                                                                                    | 2                 |
|       | AL2                       | Reset amplitude logger 2.                                                                                                    | 3                 |
| 36.10 | PVL peak value            | Peak value recorded by the peak value logger.                                                                                                    | 0.00              |
|       | -32768.00<br>32767.00     | Peak value.                                                                                                    | 1 = 1             |
| 36.11 | PVL peak date             | The date on which the peak value was recorded.                                                                                                    | 01.01.1980        |
|       | -                         | Peak occurrence date.                                                                                                    | -                 |
| 36.12 | PVL peak time             | The time at which the peak value was recorded.                                                                                                    | 00:00:00          |
|       | -                         | Peak occurrence time.                                                                                                    | -                 |
| 36.13 | PVL current at peak       | Motor current at the moment the peak value was recorded.                                                                                                    | 0.00 A            |
|       | -32768.00<br>32767.00 A   | Motor current at peak.                                                                                                    | 1 = 1 A           |
| 36.14 | PVL DC voltage at peak    | Voltage in the intermediate DC circuit of the drive at the moment the peak value was recorded.                                                                                                    | 0.00 V            |
|       | 0.002000.00 V             | DC voltage at peak.                                                                                                    | 10 = 1 V          |
| 36.15 | PVL speed at peak         | Motor speed at the moment the peak value was recorded.                                                                                                    | 0.00 rpm          |
|       | -30000.00<br>30000.00 rpm | Motor speed at peak.                                                                                                    | See par.<br>46.01 |
| 36.16 | PVL reset date            | The date on which the peak value logger was last reset.                                                                                                    | 01.01.1980        |
|       | -                         | Last reset date of the peak value logger.                                                                                                    | -                 |
| 36.17 | PVL reset time            | The time at which the peak value logger was last reset.                                                                                                    | 00:00:00          |
|       | -                         | Last reset time of the peak value logger.                                                                                                    | -                 |
| 36.20 | AL1 0 to 10%              | Percentage of samples recorded by amplitude logger 1 that fall between 0 and 10%. 100% corresponds to the $I_{\rm max}$ value given in the ratings table in chapter Technical data in the <i>Hardware manual</i> of the drive. | 0.00%             |
|       | 0.00100.00%               | Amplitude logger 1 samples between 0 and 10%.                                                                                                    | 1 = 1%            |
| 36.21 | AL1 10 to 20%             | Percentage of samples recorded by amplitude logger 1 that fall between 10 and 20%.                                                                                                    | 0.00%             |
|       | 0.00100.00%               | Amplitude logger 1 samples between 10 and 20%.                                                                                                    | 1 = 1%            |
| 36.22 | AL1 20 to 30%             | Percentage of samples recorded by amplitude logger 1 that fall between 20 and 30%.                                                                                                    | 0.00%             |
|       | 0.00100.00%               | Amplitude logger 1 samples between 20 and 30%.                                                                                                    | 1 = 1%            |
| 36.23 | AL1 30 to 40%             | Percentage of samples recorded by amplitude logger 1 that fall between 30 and 40%.                                                                                                    | 0.00%             |
|       | 0.00100.00%               | Amplitude logger 1 samples between 30 and 40%.                                                                                                    | 1 = 1%            |
| 36.24 | AL1 40 to 50%             | Percentage of samples recorded by amplitude logger 1 that fall between 40 and 50%.                                                                                                    | 0.00%             |
|       | 0.00100.00%               | Amplitude logger 1 samples between 40 and 50%.                                                                                                    | 1 = 1%            |

| No.   | Name/Value    | Description                                                                        | Def/FbEq16 |
|-------|---------------|------------------------------------------------------------------------------------|------------|
| 36.25 | AL1 50 to 60% | Percentage of samples recorded by amplitude logger 1 that fall between 50 and 60%. | 0.00%      |
|       | 0.00100.00%   | Amplitude logger 1 samples between 50 and 60%.                                     | 1 = 1%     |
| 36.26 | AL1 60 to 70% | Percentage of samples recorded by amplitude logger 1 that fall between 60 and 70%. | 0.00%      |
|       | 0.00100.00%   | Amplitude logger 1 samples between 60 and 70%.                                     | 1 = 1%     |
| 36.27 | AL1 70 to 80% | Percentage of samples recorded by amplitude logger 1 that fall between 70 and 80%. | 0.00%      |
|       | 0.00100.00%   | Amplitude logger 1 samples between 70 and 80%.                                     | 1 = 1%     |
| 36.28 | AL1 80 to 90% | Percentage of samples recorded by amplitude logger 1 that fall between 80 and 90%. | 0.00%      |
|       | 0.00100.00%   | Amplitude logger 1 samples between 80 and 90%.                                     | 1 = 1%     |
| 36.29 | AL1 over 90%  | Percentage of samples recorded by amplitude logger 1 that exceed 90%.              | 0.00%      |
|       | 0.00100.00%   | Amplitude logger 1 samples over 90%.                                               | 1 = 1%     |
| 36.40 | AL2 0 to 10%  | Percentage of samples recorded by amplitude logger 2 that fall between 0 and 10%.  | 0.00%      |
|       | 0.00100.00%   | Amplitude logger 2 samples between 0 and 10%.                                      | 1 = 1%     |
| 36.41 | AL2 10 to 20% | Percentage of samples recorded by amplitude logger 2 that fall between 10 and 20%. | 0.00%      |
|       | 0.00100.00%   | Amplitude logger 2 samples between 10 and 20%.                                     | 1 = 1%     |
| 36.42 | AL2 20 to 30% | Percentage of samples recorded by amplitude logger 2 that fall between 20 and 30%. | 0.00%      |
|       | 0.00100.00%   | Amplitude logger 2 samples between 20 and 30%.                                     | 1 = 1%     |
| 36.43 | AL2 30 to 40% | Percentage of samples recorded by amplitude logger 2 that fall between 30 and 40%. | 0.00%      |
|       | 0.00100.00%   | Amplitude logger 2 samples between 30 and 40%.                                     | 1 = 1%     |
| 36.44 | AL2 40 to 50% | Percentage of samples recorded by amplitude logger 2 that fall between 40 and 50%. | 0.00%      |
|       | 0.00100.00%   | Amplitude logger 2 samples between 40 and 50%.                                     | 1 = 1%     |
| 36.45 | AL2 50 to 60% | Percentage of samples recorded by amplitude logger 2 that fall between 50 and 60%. | 0.00%      |
|       | 0.00100.00%   | Amplitude logger 2 samples between 50 and 60%.                                     | 1 = 1%     |
| 36.46 | AL2 60 to 70% | Percentage of samples recorded by amplitude logger 2 that fall between 60 and 70%. | 0.00%      |
|       | 0.00100.00%   | Amplitude logger 2 samples between 60 and 70%.                                     | 1 = 1%     |
| 36.47 | AL2 70 to 80% | Percentage of samples recorded by amplitude logger 2 that fall between 70 and 80%. | 0.00%      |
|       | 0.00100.00%   | Amplitude logger 2 samples between 70 and 80%.                                     | 1 = 1%     |
| 36.48 | AL2 80 to 90% | Percentage of samples recorded by amplitude logger 2 that fall between 80 and 90%. | 0.00%      |
|       | 0.00100.00%   | Amplitude logger 2 samples between 80 and 90%.                                     | 1 = 1%     |
| 36.49 | AL2 over 90%  | Percentage of samples recorded by amplitude logger 2 that exceed 90%.              | 0.00%      |
|       | 0.00100.00%   | Amplitude logger 2 samples over 90%.                                               | 1 = 1%     |

| No.           | Name/                           | Value                                      | Description                                                                                                    |                                                                                                    | Def/FbEq16        |  |
|---------------|---------------------------------|--------------------------------------------|----------------------------------------------------------------------------------------------------|----------------------------------------------------------------------------------------------------|-------------------|--|
| 36.50         | AL2 res                         | set date                                   | The date on w                                                                                                    | hich amplitude logger 2 was last reset.                                                                                                    | 01.01.1980        |  |
|               | -                               |                                            | Last reset date                                                                                                    | Last reset date of amplitude logger 2.                                                                                                    |                   |  |
| 36.51         | AL2 res                         | set time                                   | The time at wh                                                                                                    | nich amplitude logger 2 was last reset.                                                                                                    | 00:00:00          |  |
|               | -                               |                                            | Last reset time                                                                                                    | e of amplitude logger 2.                                                                                                    | -                 |  |
| 37 Us         | er load                         | curve                                      | Settings for us<br>See also section                                                                                                    | er load curve.<br>on <i>User load curve</i> (page 137).                                                                                                    |                   |  |
| 37.01         | ULC ou<br>word                  | utput status                               | shown only whindependent o                                                                                                    | tatus of the monitored signal. The status is ille the drive is running. (The status word is f the actions and delays selected by 2.03, 37.04, 37.41 and 37.42.) r is read-only. | 0000h             |  |
|               | Bit                             | Name                                       |                                                                                                    | Description                                                                                                    |                   |  |
|               | 0                               | Under load                                 | limit                                                                                                    | 1 = Signal lower than the underload curve.                                                                                                    |                   |  |
|               | 1                               | Within load                                | range                                                                                                    | 1 = Signal between the underload and overload                                                                                                    | d curve.          |  |
|               | 2                               | Overload lii                               |                                                                                                    | 1 = Signal higher than the overload curve.                                                                                                    |                   |  |
|               | 3                               | Outside loa                                | d limit                                                                                                    | 1 = Signal lower than the underload curve or hi overload curve.                                                                                                    | gher than the     |  |
|               | 415                             | Reserved                                   |                                                                                                    |                                                                                                    |                   |  |
|               |                                 |                                            |                                                                                                    |                                                                                                    |                   |  |
|               | 0000h.                          | FFFFh                                      | Status of the n                                                                                                    | nonitored signal.                                                                                                    | 1 = 1             |  |
| 37.02         | ULC supervision signal          |                                            | Selects the signal to be monitored. The function compares the absolute value of the signal against the load curve.                         |                                                                                                    | Motor<br>torque % |  |
|               | Not selected                    |                                            | No signal selected (monitoring disabled).                                                                                                  |                                                                                                    | 0                 |  |
|               | Motor speed %                   |                                            | 01.03 Motor speed % (page 213).                                                                                                    |                                                                                                    | 1                 |  |
|               | Motor current %                 |                                            | 01.08 Motor current % of motor nom (page 213).                                                                                             |                                                                                                    | 2                 |  |
|               | Motor torque %                  |                                            | 01.10 Motor to                                                                                                    | rque (page 213).                                                                                                    | 3                 |  |
|               | Output power % of motor nominal |                                            | Output power                                                                                                    | % of motor nom (page 214).                                                                                                    | 4                 |  |
|               | Output power % of drive nominal |                                            | Output power                                                                                                    | % of drive nominal.                                                                                                    | 5                 |  |
|               | Other                           |                                            | Source selection                                                                                                    | on (see <i>Terms and abbreviations</i> on page <i>210</i> ).                                                                                                    | -                 |  |
| 37.03         | ULC ov<br>actions               |                                            | monitored sign                                                                                                    | the drive reacts if the absolute value of the hal stays continuously above the overload curve the value of 37.41 ULC overload timer.                                            | Disabled          |  |
|               | Disable                         | ed                                         | No action taken.                                                                                                    |                                                                                                    | 0                 |  |
|               | Warnin                          | g                                          | The drive gene warning).                                                                                                    | erates a warning (A8BE ULC overload                                                                                                    | 1                 |  |
|               | Fault                           |                                            | The drive trips                                                                                                    | on 8002 ULC overload fault.                                                                                                    | 2                 |  |
| Warning/Fault |                                 | if the signal standard for the time timer. | erates a warning (A8BE ULC overload warning)<br>ays continuously above the overload curve for<br>e defined by parameter 37.41 ULC overload | 3                                                                                                    |                   |  |
|               |                                 |                                            | continuously a                                                                                                    | on 8002 ULC overload fault if the signal stays bove the overload curve for a time defined by 41 ULC overload timer.                                                             |                   |  |

| No.   | No. Name/Value Description     |                                                                                                    |            |
|-------|--------------------------------|----------------------------------------------------------------------------------------------------|------------|
| 37.04 | ULC underload<br>actions       | Selects how the drive reacts if the absolute value of the monitored signal stays continuously below the overload curve for longer than the value of 37.42 ULC underload timer.                                                                                                    | Disabled   |
|       | Disabled                       | No action taken.                                                                                                    | 0          |
|       | Warning                        | The drive generates a warning (A8BF ULC underload warning).                                                                                                    | 1          |
|       | Fault                          | The drive trips on 8001 ULC underload fault.                                                                                                    | 2          |
|       | Warning/Fault                  | The drive generates a warning (A8BF ULC underload warning) if the signal stays continuously below the underload curve for half of the time defined by parameter 37.41 ULC overload timer.  The drive trips on 8001 ULC underload fault if the signal stays continuously below the underload curve for a time defined by parameter 37.42 ULC underload timer.                                                                                                    | 3          |
| 37.11 | ULC speed table<br>point 1     | Defines the first of the five speed points on the X-axis of the user load curve.  Speed points are used if parameter 99.04 Motor control mode is set to Vector or if 99.04 Motor control mode is set to Scalar and the reference unit is rpm.  The five points must be in order from lowest to highest. The points are defined as positive values, but the range is symmetrically effective also in the negative direction. The monitoring is not active outside these two areas. |            |
|       | -30000.030000.0<br>rpm         | Speed.                                                                                                    | 1 = 1 rpm  |
| 37.12 | ULC speed table point 2        | Defines the second speed point. See parameter 37.11 ULC speed table point 1.                                                                                                    | 750.0 rpm  |
|       | -30000.030000.0<br>rpm         | Speed.                                                                                                    | 1 = 1 rpm  |
| 37.13 | ULC speed table point 3        | Defines the third speed point. See parameter 37.11 ULC speed table point 1.                                                                                                    | 1290.0 rpm |
|       | -30000.030000.0<br>rpm         | Speed.                                                                                                    | 1 = 1 rpm  |
| 37.14 | ULC speed table point 4        | Defines the fourth speed point. See parameter 37.11 ULC speed table point 1.                                                                                                    | 1500.0 rpm |
|       | -30000.030000.0<br>rpm         | Speed.                                                                                                    | 1 = 1 rpm  |
| 37.15 | ULC speed table point 5        | Defines the fifth speed point. See parameter 37.11 ULC speed table point 1.                                                                                                    | 1800.0 rpm |
|       | -30000.030000.0<br>rpm         | Speed.                                                                                                    | 1 = 1 rpm  |
| 37.16 | ULC frequency<br>table point 1 | Defines the first of the five frequency points on the X-axis of the user load curve.  Frequency points are used if parameter 99.04 Motor control mode is set to Scalar and the reference unit is Hz.  The five points must be in order from lowest to highest. The points are defined as positive values, but the range is symmetrically effective also in the negative direction. The monitoring is not active outside these two areas.                                          | 5.0 Hz     |
|       | -500.0500.0 Hz                 | Frequency.                                                                                                    | 1 = 1 Hz   |

| No.   | No. Name/Value Description  |                                                                                                    | Def/FbEq16 |  |
|-------|-----------------------------|----------------------------------------------------------------------------------------------------|------------|--|
| 37.17 | ULC frequency table point 2 | Defines the second frequency point. See parameter 37.16 ULC frequency table point 1.                                                                                                    | 25.0 Hz    |  |
|       | -500.0500.0 Hz              | Frequency.                                                                                                    | 1 = 1 Hz   |  |
| 37.18 | ULC frequency table point 3 |                                                                                                    |            |  |
|       | -500.0500.0 Hz              | Frequency.                                                                                                    | 1 = 1 Hz   |  |
| 37.19 | ULC frequency table point 4 | Defines the fourth frequency point. See parameter 37.16 ULC frequency table point 1.                                                                                                    | 50.0 Hz    |  |
|       | -500.0500.0 Hz              | Frequency.                                                                                                    | 1 = 1 Hz   |  |
| 37.20 | ULC frequency table point 5 | Defines the fifth frequency point. See parameter 37.16 ULC frequency table point 1.                                                                                                    | 60.0 Hz    |  |
|       | -500.0500.0 Hz              | Frequency.                                                                                                    | 1 = 1 Hz   |  |
| 37.21 | ULC underload<br>point 1    | Defines the first of the five points on the Y-axis that together with the corresponding point on the X-axis (37.11 ULC speed table point 137.15 ULC speed table point 5 or 37.15 ULC speed table point 537.20 ULC frequency table point 5) define the underload (lower) curve.  Each point of the underload curve must have a lower value than the corresponding overload point.  | 10.0%      |  |
|       | -1600.01600.0%              | Underload point.                                                                                                    | 1 = 1%     |  |
| 37.22 | ULC underload point 2       | Defines the second underload point. See parameter 37.21 ULC underload point 1.                                                                                                    | 15.0%      |  |
|       | -1600.01600.0%              | Underload point.                                                                                                    | 1 = 1%     |  |
| 37.23 | ULC underload point 3       | Defines the third underload point. See parameter 37.21 ULC underload point 1                                                                                                    | 25.0%      |  |
|       | -1600.01600.0%              | Underload point.                                                                                                    | 1 = 1%     |  |
| 37.24 | ULC underload point 4       | Defines the fourth underload point. See parameter 37.21 ULC underload point 1                                                                                                    | 30.0%      |  |
|       | -1600.01600.0%              | Underload point.                                                                                                    | 1 = 1%     |  |
| 37.25 | ULC underload point 5       | Defines the fifth underload point. See parameter 37.21 ULC underload point 1                                                                                                    | 30.0%      |  |
|       | -1600.01600.0%              | Underload point.                                                                                                    | 1 = 1%     |  |
| 37.31 | ULC overload point<br>1     | Defines the first of the five points on the Y-axis that together with the corresponding point on the X-axis (37.11 ULC speed table point 137.15 ULC speed table point 5 or 37.15 ULC speed table point 537.20 ULC frequency table point 5) define the overload (higher) curve.  Each point of the overload curve must have a higher value than the corresponding underload point. | 300.0%     |  |
|       | -1600.01600.0%              | Overload point.                                                                                                    | 1 = 1%     |  |
| 37.32 | ULC overload point 2        | Defines the second overload point. See parameter 37.31 ULC overload point 1.                                                                                                    | 300.0%     |  |
|       | -1600.01600.0%              | Overload point.                                                                                                    | 1 = 1%     |  |
| 37.33 | ULC overload point 3        | Defines the third overload point. See parameter 37.31 ULC overload point 1.                                                                                                    | 300.0%     |  |
|       | -1600.01600.0%              | Overload point.                                                                                                    | 1 = 1%     |  |

| No.   | Name/Value              | Description                                                                                                    | Def/FbEq16 |
|-------|-------------------------|----------------------------------------------------------------------------------------------------|------------|
| 37.34 | ULC overload point<br>4 | Defines the fourth overload point. See parameter 37.31 ULC overload point 1.                                                                                                | 300.0%     |
|       | -1600.01600.0%          | Overload point.                                                                                                    | 1 = 1%     |
| 37.35 | ULC overload point<br>5 | Defines the fifth overload point. See parameter 37.31 ULC overload point 1.                                                                                                 | 300.0%     |
|       | -1600.01600.0%          | Overload point.                                                                                                    | 1 = 1%     |
| 37.41 | ULC overload timer      | Defines the time for which the monitored signal must continuously stay above the overload curve before the drive takes the action selected by 37.03 ULC overload actions.   |            |
|       | 0.010000.0 s            | Overload timer.                                                                                                    | 1 = 1 s    |
| 37.42 | ULC underload<br>timer  | Defines the time for which the monitored signal must continuously stay below the underload curve before the drive takes the action selected by 37.04 ULC underload actions. | 20.0 s     |
|       | 0.010000.0 s            | Underload timer.                                                                                                    | 1 = 1 s    |

| 40 Pro                          | ocess PID set 1                               | Parameter values for process PID control.  The drive output can be controlled by the process PID. When the process PID control is enabled, the drive controls the process feedback to the reference value.  Two different parameter sets can be defined for the process PID. One parameter set is in use at a time. The first set is made up of parameters 40.0740.90 the second set is defined by the parameters in group 41 Process PID set 2. The binary source that defines which set is used is selected by parameter 40.57 PID set1/set2 selection.  See also the control chain diagrams on pages 574 and 575. To set the PID customer unit, select Menu - Primary settings - PID - Unit on the control panel. |                         |
|---------------------------------|-----------------------------------------------|----------------------------------------------------------------------------------------------------|-------------------------|
| 40.01 Process PID output actual |                                               | Displays the output of the process PID controller. See the control chain diagram on page 575.  This parameter is read-only.                                                                                                    | -                       |
|                                 | -200000.00<br>200000.00                       | Process PID controller output.                                                                                                    | 1 = 1                   |
| 40.02                           | Process PID feedback actual                   | Displays the value of process feedback after source selection, mathematical function (parameter 40.10 Set 1 feedback function), and filtering. See the control chain diagram on page 574.  This parameter is read-only.                                                                                                    | -                       |
|                                 | -200000.00<br>200000.00 PID<br>customer units | Process feedback.                                                                                                    | 1 = 1 PID customer unit |
| 40.03                           | Process PID setpoint actual                   | Displays the value of process PID setpoint after source selection, mathematical function (40.18 Set 1 setpoint function), limitation and ramping. See the control chain diagram on page 574.  This parameter is read-only.                                                                                                    | -                       |
|                                 | -200000.00<br>200000.00 PID<br>customer units | Setpoint for process PID controller.                                                                                                    | 1 = 1 PID customer unit |

| No.   | o. Name/Value Description                     |                                                                                                    |                         |
|-------|-----------------------------------------------|----------------------------------------------------------------------------------------------------|-------------------------|
| 40.04 | Process PID deviation actual                  | Displays the process PID deviation. By default, this value equals setpoint - feedback, but deviation can be inverted by parameter 40.31 Set 1 deviation inversion. See the control chain diagram on page 575.  This parameter is read-only. | -                       |
|       | -200000.00<br>200000.00 PID<br>customer units | PID deviation.                                                                                                    | 1 = 1 PID customer unit |
| 40.05 | Process PID trim output act                   | Displays the process PID trimmed reference output. See control chain diagram on page 575. This parameter is read-only.                                                                                                    | -                       |
|       | -32768.032767.0                               | Process PID trimmed reference.                                                                                                    | 1 = 1                   |
| 40.06 | Process PID status word                       | Displays status information on process PID control. This parameter is read-only.                                                                                                    | -                       |

| Bit  | Name                     | Value                                                   |
|------|--------------------------|---------------------------------------------------------|
| 0    | PID active               | 1 = Process PID control active.                         |
| 1    | Setpoint frozen          | 1 = Process PID setpoint frozen.                        |
| 2    | Output frozen            | 1 = Process PID controller output frozen.               |
| 3    | PID sleep mode           | 1 = Sleep mode active.                                  |
| 4    | Sleep boost              | 1 = Sleep boost active.                                 |
| 5    | Trim mode                | 1 = Trim mode active                                    |
| 6    | Tracking mode            | 1 = Tracking function active.                           |
| 7    | Output limit high        | 1 = PID output is being limited by par. 40.37.          |
| 8    | Output limit low         | 1 = PID output is being limited by par. 40.36.          |
| 9    | Deadband active          | 1 = Deadband active (see par. 40.39)                    |
| 10   | PID set                  | 0 = Parameter set 1 in use. 1 = Parameter set 2 in use. |
| 11   | Reserved                 |                                                         |
| 12   | Internal setpoint active | 1 = Internal setpoint active (see par. 40.1640.23)      |
| 1315 | Reserved                 |                                                         |

|       | 0000hFFFFh              | Process PID control status word.                                                                                                    | 1 = 1       |
|-------|-------------------------|----------------------------------------------------------------------------------------------------|-------------|
|       |                         | <b>Note:</b> Process PID control is only available in external control; see section <i>Local control vs. external control</i> (page | Off         |
|       | Off                     | Process PID control inactive.                                                                                                    | 0           |
|       | On                      | Process PID control active.                                                                                                    | 1           |
|       | On when drive running   | Process PID control is active when the drive is running.                                                                            | 2           |
| 40.08 | Set 1 feedback 1 source | Selects the primary source of process feedback. See the control chain diagram on page 574.                                          | Al2 percent |
|       | Not selected            | None.                                                                                                    | 0           |
|       | Al1 scaled              | 12.12 Al1 scaled value (see page 246).                                                                                              | 1           |
|       | Al2 scaled              | 12.22 Al2 scaled value (see page 248).                                                                                              | 2           |
|       | Freq in scaled          | 11.39 Freq in 1 scaled value (see page 243).                                                                                        | 3           |
|       | Reserved                |                                                                                                    | 47          |

| No.   | Name/Value                 | e Description                                                                                                    |              |  |
|-------|----------------------------|----------------------------------------------------------------------------------------------------|--------------|--|
|       | Al1 percent                | 12.101 Al1 percent value (see page 249).                                                                                                    | 8            |  |
|       | Al2 percent                | 12.102 Al2 percent value (see page 249).                                                                                                    | 9            |  |
|       | Feedback data storage      | 40.91 Feedback data storage (see page 380).                                                                                                    | 10           |  |
|       | Other                      | Source selection (see <i>Terms and abbreviations</i> on page <i>210</i> ).                                                                                                    | -            |  |
| 40.09 | Set 1 feedback 2<br>source | Selects the second source of process feedback. The second source is used only if the setpoint function requires two inputs.  For the selections, see parameter 40.08 Set 1 feedback 1 source.                                                                                                    | Not selected |  |
| 40.10 | Set 1 feedback<br>function | Defines how process feedback is calculated from the two feedback sources selected by parameters 40.08 Set 1 feedback 1 source and 40.09 Set 1 feedback 2 source.  The result of the function (for any selection) is multiplied by parameter 40.90 Set 1 feedback multiplier.                                                                                                    | In1          |  |
|       | ln1                        | Source 1.                                                                                                    | 0            |  |
|       | ln1+ln2                    | Sum of sources 1 and 2.                                                                                                    | 1            |  |
|       | ln1-ln2                    | Source 2 subtracted from source 1.                                                                                                    | 2            |  |
|       | ln1*ln2                    | Source 1 multiplied by source 2.                                                                                                    | 3            |  |
|       | ln1/ln2                    | Source 1 divided by source 2.                                                                                                    | 4            |  |
|       | MIN(In1,In2)               | Smaller of the two sources.                                                                                                    | 5            |  |
|       | MAX(In1,In2)               | Greater of the two sources.                                                                                                    | 6            |  |
|       | AVE(In1,In2)               | Average of the two sources.                                                                                                    | 7            |  |
|       | sqrt(In1)                  | Square root of source 1.                                                                                                    | 8            |  |
|       | sqrt(In1-In2)              | Square root of (source 1 - source 2).                                                                                                    | 9            |  |
|       | sqrt(In1+In2)              | Square root of (source 1 + source 2).                                                                                                    | 10           |  |
|       | sqrt(In1)+sqrt(In2)        | Square root of source 1 + square root of source 2.                                                                                                    | 11           |  |
| 40.11 | Set 1 feedback filter time | Defines the filter time constant for process feedback.                                                                                                    | 0.000 s      |  |
|       | 0.00030.000 s              | Feedback filter time.                                                                                                    | 1 = 1 s      |  |
| 40.14 | Set 1 setpoint<br>scaling  | Defines, together with parameter 40.15 Set 1 output scaling, a general scaling factor for the process PID control chain. If the parameter is set to zero, automatic setpoint scaling is activated, where suitable setpoint scale is calculated according to selected setpoint source. Actual setpoint scale is shown in parameter 40.61 Setpoint scaling actual. The scaling can be utilized when, for example, the process setpoint is input in Hz, and the output of the PID controller is used as an rpm value in speed cortrol. In this case, this parameter might be set to 50, and parameter 40.15 to the nominal motor speed at 50 Hz.  In effect, the output of the PID controller = [40.15] when deviation (setpoint - feedback) = [40.14] and [40.32] = 1.  Note: The scaling is based on the ratio between 40.14 and 40.15. For example, the values 50 and 1500 would produce the same scaling as 1 and 30. | 0.00         |  |
|       | -200000.00<br>200000.00    | Scaling.                                                                                                    | 1 = 1        |  |

| No.   | Name/Value                                                                   | Description                                                                                                    | Def/FbEq16  |
|-------|------------------------------------------------------------------------------|----------------------------------------------------------------------------------------------------|-------------|
| 40.15 | Set 1 output scaling                                                         | See parameter 40.14 Set 1 setpoint scaling.  If the parameter is set to zero, scaling is automatic, and according to column Scaling:                                                                                                    | 0.00        |
|       |                                                                              | Operation mode (see par. 19.01) Scaling                                                                                                    |             |
|       |                                                                              | Speed control 46.01 Speed scaling                                                                                                    |             |
|       |                                                                              | Frequency control 46.02 Frequency scaling                                                                                                    |             |
|       |                                                                              | Torque control 100%                                                                                                    |             |
|       | -200000.00<br>200000.00                                                      | Process PID controller output base.                                                                                                    | 1 = 1       |
| 40.16 | Set 1 setpoint 1 source                                                      | Selects the primary source of process PID setpoint. See the control chain diagram on page 574.                                                                                                    | Al1 percent |
|       | Not selected                                                                 | None.                                                                                                    | 0           |
|       | Reserved                                                                     |                                                                                                    | 1           |
|       | Internal setpoint                                                            | Internal setpoint. See parameter 40.19 Set 1 internal setpoint sel1.                                                                                                    | 2           |
|       | Al1 scaled                                                                   | 12.12 Al1 scaled value (see page 246).                                                                                                    | 3           |
|       | Al2 scaled                                                                   | 12.22 Al2 scaled value (see page 248).                                                                                                    | 4           |
|       | Reserved                                                                     |                                                                                                    | 57          |
|       | Motor 22.80 Motor potentiometer ref act (output of the motor potentiometer). |                                                                                                    |             |
|       | Reserved                                                                     |                                                                                                    | 9           |
|       | Freq in scaled                                                               | 11.39 Freq in 1 scaled value (see page 243).                                                                                                    | 10          |
|       | Al1 percent                                                                  | 12.101 Al1 percent value (see page 249)                                                                                                    | 11          |
|       | Al2 percent                                                                  | 12.102 AI2 percent value (see page 249)                                                                                                    | 12          |
|       | Control panel (ref<br>saved)                                                 | Control panel reference (03.01 Panel reference, see page 216) saved by the control system for the location where the control returns is used as the reference.  (Selection not available for parameter 71.16 Setpoint 1 source.)  Reference  EXT1 reference  EXT2 reference  Active reference  Inactive reference                                                                                              | 13          |
|       | Control panel (ref<br>copied)                                                | Control panel reference (03.01 Panel reference, see page 216) for the previous control location is used as the reference when the control location changes if the references for the two locations are of the same type (for example, frequency/speed/torque/PID); otherwise, the actual signal is used as the new reference.  Reference  EXT1 reference  EXT2 reference  Active reference  Inactive reference | 14          |

| No.   | Name/Value                      | Description                                                                                                    |                          | Def/FbEq16                                                        |              |
|-------|---------------------------------|----------------------------------------------------------------------------------------------------|--------------------------|-------------------------------------------------------------------|--------------|
|       | FB A ref1                       | 03.05 FB A referen                                                                                                | nce 1 (see page 21       | 16).                                                              | 15           |
|       | FB A ref2                       | 03.06 FB A referen                                                                                                | nce 2 (see page 21       | 16).                                                              | 16           |
|       | Reserved                        |                                                                                                    |                          |                                                                   | 1718         |
|       | EFB ref1                        | 03.09 EFB referen                                                                                                 | ice 1 (see page 21       | <b>6</b> ).                                                       | 19           |
|       | EFB ref2                        | 03.10 EFB referen                                                                                                 | ce 2 (see page 21        | <b>6</b> ).                                                       | 20           |
|       | Reserved                        |                                                                                                    |                          |                                                                   | 2123         |
|       | Setpoint data storage           | 40.92 Setpoint data<br>(Selection not ava<br>source.)                                                             | - , , ,                  | ge 380).<br>er 71.16 Setpoint 1                                   | 24           |
|       | Other                           | Source selection (                                                                                                | see <i>Terms and abl</i> | breviations on page 210).                                         | -            |
| 40.17 | Set 1 setpoint 2<br>source      | source is used onl inputs.                                                                                        | y if the setpoint fur    | s setpoint. The second nction requires two  0.16 Set 1 setpoint 1 | Not selected |
| 40.18 | Set 1 setpoint function         | Selects a function parameters 40.16 setpoint 2 source. The result of the function parameter 40.89 \$\frac{1}{2}\$ | In1                      |                                                                   |              |
|       | In1                             | Source 1.                                                                                                    |                          |                                                                   | 0            |
|       | ln1+ln2                         | Sum of sources 1                                                                                                  | and 2.                   |                                                                   | 1            |
|       | ln1-ln2                         | Source 2 subtracte                                                                                                | ed from source 1.        |                                                                   | 2            |
|       | In1*In2                         | Source 1 multiplie                                                                                                | d by source 2.           |                                                                   | 3            |
|       | In1/In2                         | Source 1 divided b                                                                                                | y source 2.              |                                                                   | 4            |
|       | MIN(In1,In2)                    | Smaller of the two                                                                                                | sources.                 |                                                                   | 5            |
|       | MAX(In1,In2)                    | Greater of the two                                                                                                | sources.                 |                                                                   | 6            |
|       | AVE(In1,In2)                    | Average of the two                                                                                                | sources.                 |                                                                   | 7            |
|       | sqrt(In1)                       | Square root of sou                                                                                                | irce 1.                  |                                                                   | 8            |
|       | sqrt(In1-In2)                   | Square root of (so                                                                                                | urce 1 - source 2).      |                                                                   | 9            |
|       | sqrt(In1+In2)                   | Square root of (so                                                                                                | urce 1 + source 2)       |                                                                   | 10           |
|       | sqrt(In1)+sqrt(In2)             | Square root of sou                                                                                                | rce 1 + square roo       | ot of source 2.                                                   | 11           |
| 40.19 | Set 1 internal<br>setpoint sel1 | Selects together winternal setpoint of 40.2140.24.  Note: Parameters Set 1 setpoint 2 so                          | Not selected             |                                                                   |              |
|       |                                 | Setpoint preset active                                                                                            |                          |                                                                   |              |
|       |                                 | 0                                                                                                    | 0                        | 0 (par. 40.24)                                                    |              |
|       |                                 | 1                                                                                                    | 0                        | 1 (par. 40.21)                                                    |              |
|       | 0 1 2 (par. 40.22)              |                                                                                                    |                          |                                                                   |              |
|       |                                 | 1                                                                                                    | 1                        | 3 (par. 40.23)                                                    |              |
|       | Not selected 0.                 |                                                                                                    |                          |                                                                   | 0            |
|       | Selected                        | 1.                                                                                                    |                          |                                                                   | 1            |

| No.   | Name/Value                                    | Description                                                                                                    | Def/FbEq16                 |
|-------|-----------------------------------------------|----------------------------------------------------------------------------------------------------|----------------------------|
|       | DI1                                           | Digital input DI1 (10.02 DI delayed status, bit 0).                                                                                                    | 2                          |
|       | DI2                                           | Digital input DI2 (10.02 DI delayed status, bit 1).                                                                                                    | 3                          |
|       | DI3                                           | Digital input DI3 (10.02 DI delayed status, bit 2).                                                                                                    | 4                          |
|       | DI4                                           | Digital input DI4 (10.02 DI delayed status, bit 3).                                                                                                    | 5                          |
|       | DI5                                           | Digital input DI5 (10.02 DI delayed status, bit 4).                                                                                                    | 6                          |
|       | DI6                                           | Digital input DI6 (10.02 DI delayed status, bit 5).                                                                                                    | 7                          |
|       | Reserved                                      |                                                                                                    | 817                        |
|       | Timed function 1                              | Bit 0 of 34.01 Timed functions status (see page 340).                                                                                                    | 18                         |
|       | Timed function 2                              | Bit 1 of 34.01 Timed functions status (see page 340).                                                                                                    | 19                         |
|       | Timed function 3                              | Bit 2 of 34.01 Timed functions status (see page 340).                                                                                                    | 20                         |
|       | Supervision 1                                 | Bit 0 of 32.01 Supervision status (see page 333).                                                                                                    | 21                         |
|       | Supervision 2                                 | Bit 1 of 32.01 Supervision status (see page 333).                                                                                                    | 22                         |
|       | Supervision 3                                 | Bit 2 of 32.01 Supervision status (see page 333).                                                                                                    | 23                         |
|       | Other [bit]                                   | Source selection (see <i>Terms and abbreviations</i> on page 210).                                                                                                    | -                          |
| 40.20 | Set 1 internal setpoint sel2                  | Selects together with 40.19 Set 1 internal setpoint sel1 the internal setpoint used out of the three internal setpoints defined by parameters 40.2140.23. See table at 40.19 Set 1 internal setpoint sel1. | Not selected               |
|       | Not selected                                  | 0.                                                                                                    | 0                          |
|       | Selected                                      | 1.                                                                                                    | 1                          |
|       | DI1                                           | Digital input DI1 (10.02 DI delayed status, bit 0).                                                                                                    | 2                          |
|       | DI2                                           | Digital input DI2 (10.02 DI delayed status, bit 1).                                                                                                    | 3                          |
|       | DI3                                           | Digital input DI3 (10.02 DI delayed status, bit 2).                                                                                                    | 4                          |
|       | DI4                                           | Digital input DI4 (10.02 DI delayed status, bit 3).                                                                                                    | 5                          |
|       | DI5                                           | Digital input DI5 (10.02 DI delayed status, bit 4).                                                                                                    | 6                          |
|       | DI6                                           | Digital input DI6 (10.02 DI delayed status, bit 5).                                                                                                    | 7                          |
|       | Reserved                                      |                                                                                                    | 817                        |
|       | Timed function 1                              | Bit 0 of 34.01 Timed functions status (see page 340).                                                                                                    | 18                         |
|       | Timed function 2                              | Bit 1 of 34.01 Timed functions status (see page 340).                                                                                                    | 19                         |
|       | Timed function 3                              | Bit 2 of 34.01 Timed functions status (see page 340).                                                                                                    | 20                         |
|       | Supervision 1                                 | Bit 0 of 32.01 Supervision status (see page 333).                                                                                                    | 21                         |
|       | Supervision 2                                 | Bit 1 of 32.01 Supervision status (see page 333).                                                                                                    | 22                         |
|       | Supervision 3                                 | Bit 2 of 32.01 Supervision status (see page 333).                                                                                                    | 23                         |
|       | Other [bit]                                   | Source selection (see <i>Terms and abbreviations</i> on page 210).                                                                                                    | -                          |
| 40.21 | Set 1 internal setpoint 1                     | Internal process setpoint 1. See parameter 40.19 Set 1 internal setpoint sel1.                                                                                                    | 0.00 PID customer units    |
|       | -200000.00<br>200000.00 PID<br>customer units | Internal process setpoint 1.                                                                                                    | 1 = 1 PID<br>customer unit |

| No.   | Name/Value                                    | Description                                                                                                    | Def/FbEq16                         |
|-------|-----------------------------------------------|----------------------------------------------------------------------------------------------------|------------------------------------|
| 40.22 | Set 1 internal setpoint 2                     | Internal process setpoint 2. See parameter 40.19 Set 1 internal setpoint sel1.                                                                                                    | 0.00 PID<br>customer<br>units      |
|       | -200000.00<br>200000.00PID<br>customer units  | Internal process setpoint 2.                                                                                                    | 1 = 1 PID customer unit            |
| 40.23 | Set 1 internal setpoint 3                     | Internal process setpoint 3. See parameter 40.19 Set 1 internal setpoint sel1.                                                                                                    | 0.00 PID customer units            |
|       | -200000.00<br>200000.00 PID<br>customer units | Internal process setpoint 3.                                                                                                    | 1 = 1 PID customer unit            |
| 40.24 | Set 1 internal setpoint 0                     | Internal process setpoint 0. See parameter 40.19 Set 1 internal setpoint sel1.                                                                                                    | 0.00 PID<br>customer<br>units      |
|       | -200000.00<br>200000.00 PID<br>customer units | Internal process setpoint 0.                                                                                                    | 1 = 1 PID<br>customer unit         |
| 40.26 | Set 1 setpoint min                            | Defines a minimum limit for the process PID controller setpoint.                                                                                                    | 0.00 PID<br>customer<br>units      |
|       | -200000.00<br>200000.00 PID<br>customer units | Minimum limit for process PID controller setpoint.                                                                                                    | 1 = 1 PID<br>customer unit         |
| 40.27 | Set 1 setpoint max                            | Defines a maximum limit for the process PID controller setpoint.                                                                                                    | 200000.00<br>PID customer<br>units |
|       | -200000.00<br>200000.00 PID<br>customer units | Maximum limit for process PID controller setpoint.                                                                                                    | 1 = 1 PID<br>customer unit         |
| 40.28 | Set 1 setpoint increase time                  | Defines the minimum time it takes for the setpoint to increase from 0% to 100%.                                                                                                    | 0.0 s                              |
|       | 0.01800.0 s                                   | Setpoint increase time.                                                                                                    | 1 = 1                              |
| 40.29 | Set 1 setpoint decrease time                  | Defines the minimum time it takes for the setpoint to decrease from 100% to 0%.                                                                                                    | 0.0 s                              |
|       | 0.01800.0 s                                   | Setpoint decrease time.                                                                                                    | 1 = 1                              |
| 40.30 | Set 1 setpoint<br>freeze enable               | Freezes, or defines a source that can be used to freeze, the setpoint of the process PID controller. This feature is useful when the reference is based on a process feedback connected to an analog input, and the sensor must be serviced without stopping the process.  1 = Process PID controller setpoint frozen See also parameter 40.38 Set 1 output freeze enable. | Not selected                       |
|       | Not selected                                  | Process PID controller setpoint not frozen.                                                                                                    | 0                                  |
|       | Selected                                      | Process PID controller setpoint frozen.                                                                                                    | 1                                  |
|       | DI1                                           | Digital input DI1 (10.02 DI delayed status, bit 0).                                                                                                    | 2                                  |
|       | DI2                                           | Digital input DI2 (10.02 DI delayed status, bit 1).                                                                                                    | 3                                  |
|       | DI3                                           | Digital input DI3 (10.02 DI delayed status, bit 2).                                                                                                    | 4                                  |
|       | DI4                                           | Digital input DI4 (10.02 DI delayed status, bit 3).                                                                                                    | 5                                  |
|       | DI5                                           | Digital input DI5 (10.02 DI delayed status, bit 4).                                                                                                    | 6                                  |

| No.           | Name/Value                  | Description                                                                                                    | Def/FbEq16                  |
|---------------|-----------------------------|----------------------------------------------------------------------------------------------------|-----------------------------|
| ·             | DI6                         | Digital input DI6 (10.02 DI delayed status, bit 5).                                                                                                    | 7                           |
| 1             | Reserved                    |                                                                                                    | 817                         |
|               | Timed function 1            | Bit 0 of 34.01 Timed functions status (see page 340).                                                                                                    | 18                          |
| 1             | Timed function 2            | Bit 1 of 34.01 Timed functions status (see page 340).                                                                                                    | 19                          |
|               | Timed function 3            | Bit 2 of 34.01 Timed functions status (see page 340).                                                                                                    | 20                          |
|               | Supervision 1               | Bit 0 of 32.01 Supervision status (see page 333).                                                                                                    | 21                          |
|               | Supervision 2               | Bit 1 of 32.01 Supervision status (see page 333).                                                                                                    | 22                          |
|               | Supervision 3               | Bit 2 of 32.01 Supervision status (see page 333).                                                                                                    | 23                          |
| · <del></del> | Other [bit]                 | Source selection (see <i>Terms and abbreviations</i> on page 210).                                                                                                    | -                           |
| 40.31         | Set 1 deviation inversion   | Inverts the input of the process PID controller.  0 = Deviation not inverted (Deviation = Setpoint - Feedback)  1 = Deviation inverted (Deviation = Feedback - Setpoint)  See also section Sleep and boost functions for process PID control (page 139).                                                                          | Not inverted<br>(Ref - Fbk) |
|               | Not inverted<br>(Ref - Fbk) | 0.                                                                                                    | 0                           |
| ·             | Inverted (Fbk - Ref)        | 1.                                                                                                    | 1                           |
| ·             | Other [bit]                 | Source selection (see <i>Terms and abbreviations</i> on page 210).                                                                                                    | -                           |
| 40.32         | Set 1 gain                  | Defines the gain for the process PID controller. See parameter 40.33 Set 1 integration time.                                                                                                    | 1.00                        |
| ·             | 0.01100.00                  | Gain for PID controller.                                                                                                    | 100 = 1                     |
| 40.33         | Set 1 integration time      | Defines the integration time for the process PID controller. This time needs to be set to the same order of magnitude as the reaction time of the process being controlled, otherwise instability will result.  Error/Controller output  G × I  I = controller input (error) O = controller output G = gain Ti = integration time | 60.0 s                      |
|               |                             | <b>Note:</b> Setting this value to 0 disables the "I" part, turning the PID controller into a PD controller.                                                                                                    |                             |
| ı             | 0.09999.0 s                 | Integration time.                                                                                                    | 1 = 1 s                     |

| No.   | Name/Value                    | Description                                                                                                    | Def/FbEq16   |
|-------|-------------------------------|----------------------------------------------------------------------------------------------------|--------------|
| 40.34 | Set 1 derivation<br>time      | Defines the derivation time of the process PID controller. The derivative component at the controller output is calculated on basis of two consecutive error values ( $E_{K-1}$ and $E_K$ ) according to the following formula: PID DERIV TIME × ( $E_K - E_{K-1}$ )/ $T_S$ , in which $T_S = 2$ ms sample time $E = E$ rror = Process reference - process feedback.                                    | 0.000 s      |
|       | 0.00010.000 s                 | Derivation time.                                                                                                    | 1000 = 1 s   |
| 40.35 | Set 1 derivation filter time  | Defines the time constant of the 1-pole filter used to smooth the derivative component of the process PID controller.  "Unfiltered signal   100   63   Filtered signal    O = I × (1 - e <sup>-t/T</sup> )  I = filter input (step) O = filter output t = time T = filter time constant                                                                                                    | 0.0 s        |
|       | 0.010.0 s                     | Filter time constant.                                                                                                    | 10 = 1 s     |
| 40.36 | Set 1 output min              | Defines the minimum limit for the process PID controller output. Using the minimum and maximum limits, it is possible to restrict the operation range.                                                                                                    | 0.00         |
|       | -200000.00<br>200000.00       | Minimum limit for process PID controller output.                                                                                                    | 1 = 1        |
| 40.37 | Set 1 output max              | Defines the maximum limit for the process PID controller output. See parameter 40.36 Set 1 output min.                                                                                                    | 100.00       |
|       | -200000.00<br>200000.00       | Maximum limit for process PID controller output.                                                                                                    | 1 = 1        |
| 40.38 | Set 1 output freeze<br>enable | Freezes (or defines a source that can be used to freeze) the output of the process PID controller, keeping the output at the value it was before freeze was enabled. This feature can be used when, for example, a sensor providing process feedback must to be serviced without stopping the process.  1 = Process PID controller output frozen See also parameter 40.30 Set 1 setpoint freeze enable. | Not selected |
|       | Not selected                  | Process PID controller output not frozen.                                                                                                    | 0            |
|       | Selected                      | Process PID controller output frozen.                                                                                                    | 1            |
|       | DI1                           | Digital input DI1 (10.02 DI delayed status, bit 0).                                                                                                    | 2            |
|       | DI2                           | Digital input DI2 (10.02 DI delayed status, bit 1).                                                                                                    | 3            |
|       | DI3                           | Digital input DI3 (10.02 DI delayed status, bit 2).                                                                                                    | 4            |
|       | DI4                           | Digital input DI4 (10.02 DI delayed status, bit 3).                                                                                                    | 5            |

| No.           | Name/Value                          | Description                                                                                                    | Def/FbEq16                 |
|---------------|-------------------------------------|----------------------------------------------------------------------------------------------------|----------------------------|
|               | DI5                                 | Digital input DI5 (10.02 DI delayed status, bit 4).                                                                                                    | 6                          |
|               | DI6                                 | Digital input DI6 (10.02 DI delayed status, bit 5).                                                                                                    | 7                          |
|               | Reserved                            |                                                                                                    | 817                        |
|               | Timed function 1                    | Bit 0 of 34.01 Timed functions status (see page 340).                                                                                                    | 18                         |
|               | Timed function 2                    | Bit 1 of 34.01 Timed functions status (see page 340).                                                                                                    | 19                         |
|               | Timed function 3                    | Bit 2 of 34.01 Timed functions status (see page 340).                                                                                                    | 20                         |
|               | Supervision 1                       | Bit 0 of 32.01 Supervision status (see page 333).                                                                                                    | 21                         |
|               | Supervision 2                       | Bit 1 of 32.01 Supervision status (see page 333).                                                                                                    | 22                         |
|               | Supervision 3                       | Bit 2 of 32.01 Supervision status (see page 333).                                                                                                    | 23                         |
|               | Other [bit]                         | Source selection (see Terms and abbreviations on page 210).                                                                                                    | -                          |
| 40.39         | Set 1 deadband<br>range             | Defines a deadband around the setpoint. Whenever process feedback enters the deadband, a delay timer starts. If the feedback remains within the deadband longer than the delay (40.40 Set 1 deadband delay), the PID controller output is frozen. Normal operation resumes after the feedback value leaves the deadband. | 0.00 PID customer unit     |
| Fer<br>PID co |                                     | ack  ller put  PID co output  40.40 Set 1 deadband delay                                                                                                    |                            |
|               |                                     |                                                                                                    | <b>_</b>                   |
|               |                                     |                                                                                                    | Time                       |
|               | 0.00200000.00<br>PID customer units | Deadband range.                                                                                                    | 1 = 1 PID<br>customer unit |
| 40.40         | Set 1 deadband<br>delay             | Delay for the deadband. See parameter 40.39 Set 1 deadband range.                                                                                                    | 0.0 s                      |
|               | 0.0 3600.0 s                        | Delay for deadband area.                                                                                                    | 1 = 1 s                    |
|               | Set 1 sleep level                   | Defines the start limit for the sleep function. If the value is 0.0,                                                                                                    | 0.0                        |
| 40.43         | Set i sleep level                   | set 1 sleep mode is disabled. The sleep function compares PID output (parameter 40.01 Process PID output actual) to the value of this parameter. If PID output remains below this value longer than the sleep delay defined by 40.44 Set 1 sleep delay, the drive enters the sleep mode and stops the motor.             |                            |

| No.   | Name/Value                                    | Description                                                                                                    | Def/FbEq16              |
|-------|-----------------------------------------------|----------------------------------------------------------------------------------------------------|-------------------------|
| 40.44 | Set 1 sleep delay                             | Defines a delay before the sleep function actually becomes enabled, to prevent nuisance sleeping.  The delay timer starts when the sleep mode is enabled by parameter 40.43 Set 1 sleep level, and resets when the sleep mode is disabled.                                                           | 60.0 s                  |
|       | 0.03600.0 s                                   | Sleep start delay.                                                                                                    | 1 = 1 s                 |
| 40.45 | Set 1 sleep boost time                        | Defines a boost time for the sleep boost step. See parameter 40.46 Set 1 sleep boost step.                                                                                                    | 0.0 s                   |
|       | 0.03600.0 s                                   | Sleep boost time.                                                                                                    | 1 = 1 s                 |
| 40.46 | Set 1 sleep boost step                        | When the drive is entering sleep mode, the process setpoint is increased by this value for the time defined by parameter 40.45 Set 1 sleep boost time.  If active, sleep boost is aborted when the drive wakes up.                                                                                   | 0.00 PID customer units |
|       | 0.00200000.00<br>PID customer units           | Sleep boost step.                                                                                                    | 1 = 1 PID customer unit |
| 40.47 | Set 1 wake-up<br>deviation                    | Defines the wake-up level as deviation between process setpoint and feedback.  When the deviation exceeds the value of this parameter, and remains there for the duration of the wake-up delay (40.48 Set 1 wake-up delay), the drive wakes up.  See also parameter 40.31 Set 1 deviation inversion. | 0.00 PID customer units |
|       | -200000.00<br>200000.00 PID<br>customer units | Wake-up level (as deviation between process setpoint and feedback).                                                                                                    | 1 = 1 PID customer unit |
| 40.48 | Set 1 wake-up<br>delay                        | Defines a wake-up delay for the sleep function to prevent nuisance wake-ups. See parameter 40.47 Set 1 wake-up deviation.  The delay timer starts when the deviation exceeds the wake-up level (40.47 Set 1 wake-up deviation), and resets if the deviation falls below the wake-up level.           | 0.50 s                  |
|       | 0.0060.00 s                                   | Wake-up delay.                                                                                                    | 1 = 1 s                 |
| 40.49 | Set 1 tracking mode                           | Activates (or selects a source that activates) tracking mode. In tracking mode, the value selected by parameter 40.50 Set 1 tracking ref selection is substituted for the PID controller output. See also section Tracking (page 141).  1 = Tracking mode enabled                                    | Not selected            |
|       | Not selected                                  | 0.                                                                                                    | 0                       |
|       | Selected                                      | 1.                                                                                                    | 1                       |
|       | DI1                                           | Digital input DI1 (10.02 DI delayed status, bit 0).                                                                                                    | 2                       |
|       | DI2                                           | Digital input DI2 (10.02 DI delayed status, bit 1).                                                                                                    | 3                       |
|       | DI3                                           | Digital input DI3 (10.02 DI delayed status, bit 2).                                                                                                    | 4                       |
|       | DI4                                           | Digital input DI4 (10.02 DI delayed status, bit 3).                                                                                                    | 5                       |
|       | DI5                                           | Digital input DI5 (10.02 DI delayed status, bit 4).                                                                                                    | 6                       |
|       | DI6                                           | Digital input DI6 (10.02 DI delayed status, bit 5).                                                                                                    | 7                       |
|       | Reserved                                      |                                                                                                    | 817                     |
|       | Timed function 1                              | Bit 0 of 34.01 Timed functions status (see page 340).                                                                                                    | 18                      |
|       | Timed function 2                              | Bit 1 of 34.01 Timed functions status (see page 340).                                                                                                    | 19                      |
|       | Timed function 3                              | Bit 2 of 34.01 Timed functions status (see page 340).                                                                                                    | 20                      |
|       | Supervision 1                                 | Bit 0 of 32.01 Supervision status (see page 333).                                                                                                    | 21                      |

| No.   | Name/Value                   | Description                                                                                                    | Def/FbEq16   |
|-------|------------------------------|----------------------------------------------------------------------------------------------------|--------------|
|       | Supervision 2                | Bit 1 of 32.01 Supervision status (see page 333).                                                                                                    | 22           |
|       | Supervision 3                | Bit 2 of 32.01 Supervision status (see page 333).                                                                                                    | 23           |
|       | Other [bit]                  | Source selection (see <i>Terms and abbreviations</i> on page 210).                                                                                                    | -            |
| 40.50 | Set 1 tracking ref selection | Selects the value source for tracking mode. See parameter 40.49 Set 1 tracking mode.                                                                                                    | Not selected |
|       | Not selected                 | None.                                                                                                    | 0            |
|       | Al1 scaled                   | 12.12 Al1 scaled value (see page 246).                                                                                                    | 1            |
|       | Al2 scaled                   | 12.22 Al2 scaled value (see page 248).                                                                                                    | 2            |
|       | FB A ref1                    | 03.05 FB A reference 1 (see page 216).                                                                                                    | 3            |
|       | FB A ref2                    | 03.06 FB A reference 2 (see page 216).                                                                                                    | 4            |
|       | Other                        | Source selection (see <i>Terms and abbreviations</i> on page 210).                                                                                                    | -            |
| 40.51 | Set 1 trim mode              | Activates the trim function and selects between direct and proportional trimming (or a combination of both). With trimming, it is possible to apply a corrective factor to the drive reference (setpoint). The output after trimming is available as parameter 40.05 Process PID trim output act.  See section PID trim function (page 142), and the control chain diagram on page 575. | Off          |
|       | Off                          | The trim function is inactive.                                                                                                    | 0            |
|       | Direct                       | The trim function is active. The trimming factor is relative to the maximum speed, torque or frequency; the selection between these is made by parameter 40.52 Set 1 trim selection.                                                                                                    | 1            |
|       | Proportional                 | The trim function is active. The trimming factor is relative to the reference selected by parameter 40.53 Set 1 trimmed ref pointer.                                                                                                    | 2            |
|       | Combined                     | The trim function is active. The trimming factor is a combination of both <i>Direct</i> and <i>Proportional</i> modes; the proportions of each are defined by parameter 40.54 Set 1 trim mix.                                                                                                    | 3            |
| 40.52 | Set 1 trim selection         | Selects whether trimming is used for correcting the speed, torque or frequency reference.                                                                                                    | Speed        |
|       | Torque                       | Torque reference trimming.                                                                                                    | 1            |
|       | Speed                        | Speed reference trimming.                                                                                                    | 2            |
|       | Frequency                    | Frequency reference trimming.                                                                                                    | 3            |
| 40.53 | Set 1 trimmed ref pointer    | Selects the signal source for the trim reference.                                                                                                    | Not selected |
|       | Not selected                 | None.                                                                                                    | 0            |
|       | Al1 scaled                   | 12.12 Al1 scaled value (see page 246).                                                                                                    | 1            |
|       | Al2 scaled                   | 12.22 Al2 scaled value (see page 248).                                                                                                    | 2            |
|       | FB A ref1                    | 03.05 FB A reference 1 (see page 216).                                                                                                    | 3            |
|       | FB A ref2                    | 03.06 FB A reference 2 (see page 216).                                                                                                    | 4            |
|       | Other                        | Source selection (see Terms and abbreviations on page 210).                                                                                                    | -            |

| No.   | Name/Value                 | Description                                                                                                    | Def/FbEq16 |
|-------|----------------------------|----------------------------------------------------------------------------------------------------|------------|
| 40.54 | Set 1 trim mix             | When parameter 40.51 Set 1 trim mode is set to Combined, defines the effect of direct and proportional trim sources in the final trimming factor.  0.000 = 100% proportional 0.500 = 50% proportional, 50% direct 1.000 = 100% direct        | 0.000      |
|       | 0.000 1.000                | Trim mix.                                                                                                    | 1 = 1      |
| 40.55 | Set 1 trim adjust          | Defines a multiplier for the trimming factor. This value is multiplied by the result of parameter 40.51 Set 1 trim mode. Consequently, the result of the multiplication is used to multiply the result of parameter 40.56 Set 1 trim source. | 1.000      |
|       | -100.000<br>100.000        | Multiplier for trimming factor.                                                                                                    | 1 = 1      |
| 40.56 | Set 1 trim source          | Selects the reference to be trimmed.                                                                                                    | PID output |
|       | PID ref                    | PID setpoint.                                                                                                    | 1          |
|       | PID output                 | PID controller output.                                                                                                    | 2          |
| 40.57 | PID set1/set2<br>selection | Selects the source that determines whether process PID parameter set 1 (parameters 40.0740.50) or set 2 (group 41 Process PID set 2) is used.                                                                                                | PID set 1  |
|       | PID set 1                  | Process PID parameter set 1 in use.                                                                                                    | 0          |
|       | PID set 2                  | 1. Process PID parameter set 2 in use.                                                                                                    | 1          |
|       | DI1                        | Digital input DI1 (10.02 DI delayed status, bit 0).                                                                                                    | 2          |
|       | DI2                        | Digital input DI2 (10.02 DI delayed status, bit 1).                                                                                                    | 3          |
|       | DI3                        | Digital input DI3 (10.02 DI delayed status, bit 2).                                                                                                    | 4          |
|       | DI4                        | Digital input DI4 (10.02 DI delayed status, bit 3).                                                                                                    | 5          |
|       | DI5                        | Digital input DI5 (10.02 DI delayed status, bit 4).                                                                                                    | 6          |
|       | DI6                        | Digital input DI6 (10.02 DI delayed status, bit 5).                                                                                                    | 7          |
|       | Reserved                   |                                                                                                    | 817        |
|       | Timed function 1           | Bit 0 of 34.01 Timed functions status (see page 340).                                                                                                    | 18         |
|       | Timed function 2           | Bit 1 of 34.01 Timed functions status (see page 340).                                                                                                    | 19         |
|       | Timed function 3           | Bit 2 of 34.01 Timed functions status (see page 340).                                                                                                    | 20         |
|       | Supervision 1              | Bit 0 of 32.01 Supervision status (see page 333).                                                                                                    | 21         |
|       | Supervision 2              | Bit 1 of 32.01 Supervision status (see page 333).                                                                                                    | 22         |
|       | Supervision 3              | Bit 2 of 32.01 Supervision status (see page 333).                                                                                                    | 23         |
|       | Other [bit]                | Source selection (see <i>Terms and abbreviations</i> on page 210).                                                                                                    | -          |
| 40.58 | Set 1 increase prevention  | Activates increase prevention of PID integration term for PID set 1.                                                                                                    | No         |
|       | No                         | Increase prevention not in use.                                                                                                    | 0          |
|       | Limiting                   | The PID integration term is not increased.                                                                                                    | 1          |
|       | Other [bit]                | Source selection (see <i>Terms and abbreviations</i> on page <i>210</i> ).                                                                                                    | -          |
| 40.59 | Set 1 decrease prevention  | Activates decrease prevention of PID integration term for PID set 1.                                                                                                    | No         |
|       | No                         | Decrease prevention not in use.                                                                                                    | 0          |
|       | Limiting                   | The PID integration term is not decreased.                                                                                                    | 1          |
|       | Other [bit]                | Source selection (see <i>Terms and abbreviations</i> on page <i>210</i> ).                                                                                                    | -          |

| No.   | Name/Value                                    | Description                                                                                                    | Def/FbEq16                 |
|-------|-----------------------------------------------|----------------------------------------------------------------------------------------------------|----------------------------|
| 40.60 | Set 1 PID activation source                   | Selects a source that enables/disables process PID control. See also parameter 40.07 Process PID operation mode. 0 = Process PID control disabled. 1 = Process PID control enabled.                                                                                              | On                         |
|       | Off                                           | 0.                                                                                                    | 0                          |
|       | On                                            | 1.                                                                                                    | 1                          |
|       | Follow Ext1/Ext2<br>selection                 | Process PID control is disabled when external control location EXT1 is active, and enabled when external control location EXT2 is active.  See also parameter 19.11 Ext1/Ext2 selection.                                                                                         | 2                          |
|       | DI1                                           | Digital input DI1 (10.02 DI delayed status, bit 0).                                                                                                    | 3                          |
|       | DI2                                           | Digital input DI2 (10.02 DI delayed status, bit 1).                                                                                                    | 4                          |
|       | DI3                                           | Digital input DI3 (10.02 DI delayed status, bit 2).                                                                                                    | 5                          |
|       | DI4                                           | Digital input DI4 (10.02 DI delayed status, bit 3).                                                                                                    | 6                          |
|       | DI5                                           | Digital input DI5 (10.02 DI delayed status, bit 4).                                                                                                    | 7                          |
|       | DI6                                           | Digital input DI6 (10.02 DI delayed status, bit 5).                                                                                                    | 8                          |
|       | DIO1                                          | Digital input/output DIO1.                                                                                                    | 9                          |
|       | DIO2                                          | Digital input/output DIO2.                                                                                                    | 10                         |
|       | Other [bit]                                   | Source selection (see <i>Terms and abbreviations</i> on page 210).                                                                                                    | -                          |
| 40.61 | Setpoint scaling actual                       | Actual setpoint scaling. See parameter 40.14 Set 1 setpoint scaling.                                                                                                    | -                          |
|       | -200000.00<br>200000.00                       | Scaling.                                                                                                    | 1 = 1                      |
| 40.62 | PID internal setpoint actual                  | Displays the value of the internal setpoint. See the control chain diagram on page 574.  This parameter is read-only.                                                                                                    | -                          |
|       | -200000.00<br>200000.00 PID<br>customer units | Process PID internal setpoint.                                                                                                    | 1 = 1 PID<br>customer unit |
| 40.65 | Trim auto<br>connection                       | Enables the PID trim auto connection and connects PID trim 40.05 Process PID trim output act to either speed, torque or frequency chains, based on the trim selection parameter 40.52 Set 1 trim selection or 41.52 Set 2 trim selection. See control chain diagram on page 579. | Disable                    |
|       | Disable                                       | Disable PID trim auto connection.                                                                                                    | 0                          |
|       | Enable                                        | Enable PID trim auto connection.                                                                                                    | 1                          |
| 40.79 | Set 1 units                                   | Unit used for PID set 1.                                                                                                    | °C                         |
|       | User text                                     | User editable text.                                                                                                    | 0                          |
|       | %                                             | Percent.                                                                                                    | 4                          |
|       | bar                                           | Bar.                                                                                                    | 74                         |
|       | kPa                                           | Kilo pascal.                                                                                                    | 75                         |
|       | Pa                                            | Pascal.                                                                                                    | 77                         |
|       | psi                                           | Pound per square inch.                                                                                                    | 76                         |
|       | CFM                                           | Cubic feet per minute.                                                                                                    | 26                         |
|       | inH <sub>2</sub> O                            | Inch of water.                                                                                                    | 58                         |
|       | °C                                            | Degree Celsius.                                                                                                    | 150                        |

| No.   | Name/Value                     | Description                                                                                                    | Def/FbEq16         |
|-------|--------------------------------|----------------------------------------------------------------------------------------------------|--------------------|
|       | °F                             | Degree Fahrenheit.                                                                                                    | 151                |
|       | mbar                           | Millibar.                                                                                                    | 44                 |
|       | m <sup>3</sup> /h              | Cubic meter per hour.                                                                                                    | 78                 |
|       | dm <sup>3</sup> /h             | Cubic decimeter per hour.                                                                                                    | 21                 |
|       | I/s                            | Liter per second.                                                                                                    | 79                 |
|       | l/min                          | Liter per minute.                                                                                                    | 37                 |
|       | l/h                            | Liter per hour.                                                                                                    | 38                 |
|       | m <sup>3</sup> /s              | Cubic meter per second.                                                                                                    | 88                 |
|       | m <sup>3</sup> /min            | Cubic meter per minute.                                                                                                    | 40                 |
|       | km <sup>3</sup> /h             | Cubic kilometer per minute.                                                                                                    | 131                |
|       | gal/s                          | Gallon per second.                                                                                                    | 47                 |
|       | ft <sup>3</sup> /s             | Cubic feet per second.                                                                                                    | 50                 |
|       | ft <sup>3</sup> /min           | Cubic feet per minute.                                                                                                    | 51                 |
|       | ft <sup>3</sup> /h             | Cubic feet per hour.                                                                                                    | 52                 |
|       | ppm                            | Parts per million.                                                                                                    | 34                 |
|       | inHg                           | Inch of mercury.                                                                                                    | 29                 |
|       | kCFM                           | Cubic kilo feet per minute.                                                                                                    | 126                |
|       | inWC                           | Inch of water.                                                                                                    | 85                 |
|       | gpm                            | Gallon per minute.                                                                                                    | 80                 |
|       | gal/min                        | Gallon per minute.                                                                                                    | 48                 |
|       | in wg                          | Inch water gauge.                                                                                                    | 59                 |
|       | MPa                            | Megapascal.                                                                                                    | 94                 |
|       | ftWC                           | Feet of water.                                                                                                    | 125                |
| 40.80 | Set 1 PID output<br>min source | Selects the source for set 1 PID output minimum.                                                                                 | Set1 output<br>min |
|       | None                           | Not selected.                                                                                                    | 0                  |
|       | Set1 output min                | 40.36 Set 1 output min.                                                                                                    | 1                  |
| 40.81 | Set 1 PID output<br>max source | Selects the source for set 1 PID output maximum.                                                                                 | Set1 output<br>max |
|       | None                           | Not selected.                                                                                                    | 0                  |
|       | Set1 output max                | 40.37 Set 1 output max                                                                                                    | 1                  |
| 40.89 | Set 1 setpoint<br>multiplier   | Defines the multiplier with which the result of the function specified by parameter 40.18 Set 1 setpoint function is multiplied. | 1.00               |
|       | -200000.00<br>200000.00        | Multiplier.                                                                                                    | 1 = 1              |
| 40.90 | Set 1 feedback<br>multiplier   | Defines the multiplier with which the result of the function specified by parameter 40.10 Set 1 feedback function is multiplied. | 1.00               |
|       | -200000.00<br>200000.00        | Multiplier.                                                                                                    | 1 = 1              |

| No.    | Name/Value                 | Description                                                                                                    | Def/FbEq16   |
|--------|----------------------------|----------------------------------------------------------------------------------------------------|--------------|
| 40.91  | Feedback data<br>storage   | Storage parameter for receiving a process feedback value, for example, through the embedded fieldbus interface.  The value can be sent to the drive as Modbus I/O data. Set the target selection parameter of that particular data (58.10158.114) to Feedback data storage. In 40.08 Set 1 feedback 1 source (or 40.09 Set 1 feedback 2 source), select Feedback data storage. | -            |
|        | -327.68327.67              | Storage parameter for process feedback.                                                                                                    | 100 = 1      |
| 40.92  | Setpoint data<br>storage   | Storage parameter for receiving a process setpoint value, for example, through the embedded fieldbus interface. The value can be sent to the drive as Modbus I/O data. Set the target selection parameter of that particular data (58.10158.114)) to Setpoint data storage. In 40.16 Set 1 setpoint 1 source (or 40.17 Set 1 setpoint 2 source), select Setpoint data storage. | -            |
|        | -327.68327.67              | Storage parameter for process setpoint.                                                                                                    | 100 = 1      |
| 40.96  | Process PID output %       | Percentage scaled signal of parameter 40.01 Process PID feedback actual.                                                                                                    | 0.00%        |
|        | -100.00100.00%             | Percentage.                                                                                                    | 100 = 1%     |
| 40.97  | Process PID feedback %     | Percentage scaled signal of parameter 40.02 Process PID feedback actual.                                                                                                    | 0.00%        |
|        | -100.00100.00%             | Percentage.                                                                                                    | 100 = 1%     |
| 40.98  | Process PID setpoint %     | Percentage scaled signal of parameter 40.03 Process PID setpoint actual.                                                                                                    | 0.00%        |
|        | -100.00100.00%             | Percentage.                                                                                                    | 100 = 1%     |
| 40.99  | Process PID deviation %    | Percentage scaled signal of parameter 40.04 Process PID deviation actual.                                                                                                    | 0.00%        |
|        | -100.00100.00%             | Percentage.                                                                                                    | 100 = 1%     |
| 41 Pro | cess PID set 2             | A second set of parameter values for process PID control. The selection between this set and first set (parameter group 40 Process PID set 1) is made by parameter 40.57 PID set1/set2 selection.  See also parameters 40.0140.06, and the control chain diagrams on pages 574 and 575.                                                                                        |              |
| 41.08  | Set 2 feedback 1 source    | See parameter 40.08 Set 1 feedback 1 source.                                                                                                    | Al2 percent  |
| 41.09  | Set 2 feedback 2 source    | See parameter 40.09 Set 1 feedback 2 source.                                                                                                    | Not selected |
| 41.10  | Set 2 feedback<br>function | See parameter 40.10 Set 1 feedback function.                                                                                                    | In1          |
| 41.11  | Set 2 feedback filter time | See parameter 40.11 Set 1 feedback filter time.                                                                                                    | 0.000 s      |
| 41.14  | Set 2 setpoint scaling     | See parameter 40.14 Set 1 setpoint scaling.                                                                                                    | 0.00         |
| 41.15  | Set 2 output scaling       | See parameter 40.15 Set 1 output scaling.                                                                                                    | 0.00         |
| 41.16  | Set 2 setpoint 1 source    | See parameter 40.16 Set 1 setpoint 1 source.                                                                                                    | Al1 percent  |
| 41.17  | Set 2 setpoint 2 source    | See parameter 40.17 Set 1 setpoint 2 source.                                                                                                    | Not selected |

| No.   | Name/Value                   | Description                                       | Def/FbEq16                         |
|-------|------------------------------|---------------------------------------------------|------------------------------------|
| 41.18 | Set 2 setpoint function      | See parameter 40.18 Set 1 setpoint function.      | In1                                |
| 41.19 | Set 2 internal setpoint sel1 | See parameter 40.19 Set 1 internal setpoint sel1. | Not selected                       |
| 41.20 | Set 2 internal setpoint sel2 | See parameter 40.20 Set 1 internal setpoint sel2. | Not selected                       |
| 41.21 | Set 2 internal setpoint 1    | See parameter 40.21 Set 1 internal setpoint 1.    | 0.00 PID<br>customer<br>units      |
| 41.22 | Set 2 internal<br>setpoint 2 | See parameter 40.22 Set 1 internal setpoint 2.    | 0.00 PID<br>customer<br>units      |
| 41.23 | Set 2 internal setpoint 3    | See parameter 40.23 Set 1 internal setpoint 3.    | 0.00 PID<br>customer<br>units      |
| 41.24 | Set 2 internal setpoint 0    | 40.24 Set 1 internal setpoint 0.                  | 0.00 PID<br>customer<br>units      |
| 41.26 | Set 2 setpoint min           | See parameter 40.26 Set 1 setpoint min.           | 0.00 PID<br>customer<br>units      |
| 41.27 | Set 2 setpoint max           | See parameter 40.27 Set 1 setpoint max.           | 200000.00<br>PID customer<br>units |
| 41.28 | Set 2 setpoint increase time | See parameter 40.28 Set 1 setpoint increase time. | 0.0 s                              |
| 41.29 | Set 2 setpoint decrease time | See parameter 40.29 Set 1 setpoint decrease time. | 0.0 s                              |
| 41.30 | Set 2 setpoint freeze enable | See parameter 40.30 Set 1 setpoint freeze enable. | Not selected                       |
| 41.31 | Set 2 deviation inversion    | See parameter 40.31 Set 1 deviation inversion.    | Not inverted<br>(Ref - Fbk)        |
| 41.32 | Set 2 gain                   | See parameter 40.32 Set 1 gain.                   | 1.00                               |
| 41.33 | Set 2 integration time       | See parameter 40.33 Set 1 integration time.       | 60.0 s                             |
| 41.34 | Set 2 derivation time        | See parameter 40.34 Set 1 derivation time.        | 0.000 s                            |
| 41.35 | Set 2 derivation filter time | See parameter 40.35 Set 1 derivation filter time. | 0.0 s                              |
| 41.36 | Set 2 output min             | See parameter 40.36 Set 1 output min.             | 0.00                               |
| 41.37 | Set 2 output max             | See parameter 40.37 Set 1 output max.             | 100.00                             |
| 41.38 | Set 2 output freeze enable   | See parameter 40.38 Set 1 output freeze enable.   | Not selected                       |
| 41.39 | Set 2 deadband range         | See parameter 40.39 Set 1 deadband range.         | 0.00 PID customer units            |
| 41.40 | Set 2 deadband<br>delay      | See parameter 40.40 Set 1 deadband delay.         | 0.0 s                              |
| 41.43 | Set 2 sleep level            | See parameter 40.43 Set 1 sleep level.            | 0.0                                |
| 41.44 | Set 2 sleep delay            | See parameter 40.44 Set 1 sleep delay.            | 60.0 s                             |

| No.   | Name/Value                     | Description                                                                                                    | Def/FbEq16                    |
|-------|--------------------------------|----------------------------------------------------------------------------------------------------|-------------------------------|
| 41.45 | Set 2 sleep boost time         | See parameter 40.45 Set 1 sleep boost time.                                                                                          | 0.0 s                         |
| 41.46 | Set 2 sleep boost step         | See parameter 40.46 Set 1 sleep boost step.                                                                                          | 0.00 PID<br>customer<br>units |
| 41.47 | Set 2 wake-up<br>deviation     | See parameter 40.47 Set 1 wake-up deviation.                                                                                         | 0.00 PID<br>customer<br>units |
| 41.48 | Set 2 wake-up<br>delay         | See parameter 40.48 Set 1 wake-up delay.                                                                                             | 0.50 s                        |
| 41.49 | Set 2 tracking mode            | See parameter 40.49 Set 1 tracking mode.                                                                                             | Not selected                  |
| 41.50 | Set 2 tracking ref selection   | See parameter 40.50 Set 1 tracking ref selection.                                                                                    | Not selected                  |
| 41.51 | Set 2 trim mode                | See parameter 40.51 Set 1 trim mode.                                                                                                 | Off                           |
| 41.52 | Set 2 trim selection           | See parameter 40.52 Set 1 trim selection.                                                                                            | Speed                         |
| 41.53 | Set 2 trimmed ref pointer      | See parameter 40.53 Set 1 trimmed ref pointer.                                                                                       | Not selected                  |
| 41.54 | Set 2 trim mix                 | See parameter 40.54 Set 1 trim mix.                                                                                                  | -                             |
| 41.55 | Set 2 trim adjust              | See parameter 40.55 Set 1 trim adjust.                                                                                               | 1.000                         |
| 41.56 | Set 2 trim source              | See parameter 40.56 Set 1 trim source.                                                                                               | PID output                    |
| 41.58 | Set 2 increase prevention      | See parameter 40.58 Set 1 increase prevention.                                                                                       | No                            |
| 41.59 | Set 2 decrease prevention      | See parameter 40.59 Set 1 decrease prevention.                                                                                       | No                            |
| 41.60 | Set 2 PID activation source    | See parameter 40.60 Set 1 PID activation source.                                                                                     | On                            |
| 41.79 | Set 2 units                    | See parameter 40.79 Set 1 units.                                                                                                    | °C                            |
| 41.80 | Set 2 PID output<br>min source | Selects the source for set 2 PID output minimum.                                                                                     | Set2 output<br>min            |
|       | None                           | Not selected.                                                                                                    | 0                             |
|       | Set2 output min                | 41.36 Set 2 output min.                                                                                                    | 1                             |
| 41.81 | Set 2 PID output max source    | Selects the source for set 2 PID output maximum.                                                                                     | Set2 output<br>max            |
|       | None                           | Not selected.                                                                                                    | 0                             |
|       | Set2 output max                | 41.37 Set 2 output max                                                                                                    | 1                             |
| 41.89 | Set 2 setpoint multiplier      | See parameter 40.89 Set 1 setpoint multiplier.                                                                                       | 1.00                          |
| 41.90 | Set 2 feedback<br>multiplier   | Defines the multiplier k used in formulas of parameter 41.10 Set 2 feedback function. See parameter 40.90 Set 1 feedback multiplier. | 1.00                          |

| No.    | Name/Value                       | Description                                                                                                    | Def/FbEq16 |
|--------|----------------------------------|----------------------------------------------------------------------------------------------------|------------|
| 43 Bra | ke chopper                       | Settings for the internal brake chopper.  Note: These parameters apply to internal brake chopper only.  When using external brake, you must disable brake chopper function by setting parameter 43.06 Brake chopper function to value Disabled.                                                                                                    |            |
| 43.01  | Braking resistor<br>temperature  | Displays the estimated temperature of the brake resistor, or how close the brake resistor is to being too hot. The value is given in percent where 100% is the eventual temperature the resistor would reach when loaded long enough with its rated maximum load capacity (43.09 Brake resistor Pmax cont). The temperature calculation is based on the values of parameters 43.08, 43.09 and 43.10, and on the assumption that the resistor is installed as instructed by the manufacturer (that is, it cools down as expected). This parameter is read-only.                                                                                                    | -          |
|        | 0.0120.0%                        | Estimated brake resistor temperature.                                                                                                    | 1 = 1%     |
| 43.06  | Brake chopper function           | Enables brake chopper control and selects the brake resistor overload protection method (calculation or measurement).  Note: Before enabling brake chopper control, ensure that  a brake resistor is connected  overvoltage control is switched off (parameter 30.30 Overvoltage control)  the supply voltage range (parameter 95.01 Supply voltage) has been selected correctly.  Note: When using external brake chopper, set this parameter to value Disabled.                                                                                                    | Disabled   |
|        | Disabled                         | Brake chopper control disabled.                                                                                                    | 0          |
|        | Enabled with thermal model       | Brake chopper control enabled with brake resistor protection based on the thermal model. If you select this, you must also specify the values needed by the model, ie. parameters 43.08 43.12. See the resistor data sheet.                                                                                                    | 1          |
|        | Enabled without<br>thermal model | Brake chopper control enabled without resistor overload protection based on the thermal model. This setting can be used, for example, if the resistor is equipped with a thermal switch that is wired to open the main contactor of the drive if the resistor overheats.  For more information, see chapter Resistor braking in the Hardware manual of the drive.                                                                                                    | 2          |
|        | Overvoltage peak protection      | Brake chopper control enabled in an overvoltage condition. This setting is intended for situations where  • the braking chopper is not needed for runtime operation, ie. to dissipate the inertial energy of the motor,  • the motor is able to store a considerable amount magnetic energy in its windings, and  • the motor might, deliberately or inadvertently, be stopped by coasting.  In such a situation, the motor would potentially discharge enough magnetic energy towards the drive to cause damage. To protect the drive, the brake chopper can be used with a small resistor dimensioned merely to handle the magnetic energy (not the inertial energy) of the motor.  With this setting, the brake chopper is activated only whenever the DC voltage exceeds the overvoltage limit. During normal use, the brake chopper is not operating. | 3          |

| No.   | Name/Value                      | Description                                                                                                    | Def/FbEq16 |
|-------|---------------------------------|----------------------------------------------------------------------------------------------------|------------|
| 43.07 | Brake chopper run<br>enable     | Selects the source for quick brake chopper on/off control.  0 = Brake chopper IGBT pulses are cut off 1 = Normal brake chopper IGBT modulation allowed.                                                                                                    | On         |
|       | Off                             | 0.                                                                                                    | 0          |
|       | On                              | 1.                                                                                                    | 1          |
|       | Other [bit]                     | Source selection (see <i>Terms and abbreviations</i> on page 210).                                                                                                    | -          |
| 43.08 | Brake resistor<br>thermal tc    | Defines the thermal time constant for the brake resistor thermal model.                                                                                                    | 0 s        |
|       | 010000 s                        | Brake resistor thermal time constant, that is, the rated time to achieve 63% temperature.                                                                                                    | 1 = 1 s    |
| 43.09 | Brake resistor<br>Pmax cont     | Defines the maximum continuous load of the brake resistor that will eventually raise the resistor temperature to the maximum allowed value (= continuous heat dissipation capacity of the resistor in kW) but not above it. The value is used in the resistor overload protection based on the thermal model. See parameter 43.06 Brake chopper function and the data sheet of the brake resistor used. | 0.00 kW    |
|       | 0.00<br>10000.00 kW             | Maximum continuous load of the brake resistor.                                                                                                    | 1 = 1 kW   |
| 43.10 | Brake resistance                | Defines the resistance value of the brake resistor. The value is used for the brake resistor protection based on the thermal model. See parameter 43.06 Brake chopper function.                                                                                                    | 0.0 ohm    |
|       | 0.01000.0 ohm                   | Brake resistor resistance value.                                                                                                    | 1 = 1 ohm  |
| 43.11 | Brake resistor fault<br>limit   | Selects the fault limit for the brake resistor protection based on the thermal model. See parameter 43.06 Brake chopper function. When the limit is exceeded, the drive trips on fault 7183 BR excess temperature.  The value is given in percent of the temperature the resistor reaches when loaded with the power defined by parameter 43.09 Brake resistor Pmax cont.                               | 105%       |
|       | 0150%                           | Brake resistor temperature fault limit.                                                                                                    | 1 = 1%     |
| 43.12 | Brake resistor<br>warning limit | Selects the warning limit for the brake resistor protection based on the thermal model. See parameter 43.06 Brake chopper function. When the limit is exceeded, the drive generates a A793 BR excess temperature warning. The value is given in percent of the temperature the resistor reaches when loaded with the power defined by parameter 43.09 Brake resistor Pmax cont.                         | 95%        |
|       | 0150%                           | Brake resistor temperature warning limit.                                                                                                    | 1 = 1%     |

| No.   | Name/Value           | Description                                                                                                    | Def/FbEq16 |
|-------|----------------------|----------------------------------------------------------------------------------------------------|------------|
| 44 Me | chanical brake       | Configuration of mechanical brake control. See also section <i>Mechanical brake control</i> (page <i>166</i> ). |            |
| 44.01 | Brake control status | Displays the mechanical brake control status word. This parameter is read-only.                                 | -          |

| Bit | Name                      | Information                                                                                     |
|-----|---------------------------|-------------------------------------------------------------------------------------------------|
| 0   | Open command              | Close/open command to brake actuator (0 = close, 1 = open). Connect this bit to desired output. |
| 1   | Opening torque<br>request | 1 = Opening torque requested from drive logic.                                                  |
| 2   | Hold stopped<br>request   | 1 = Hold requested from drive logic                                                             |
| 3   | Ramp to stopped           | 1 = Ramping down to zero speed requested from drive logic                                       |
| 4   | Enabled                   | 1 = Brake control is enabled                                                                    |
| 5   | Closed                    | 1 = Brake control logic in BRAKE CLOSED state                                                   |
| 6   | Opening                   | 1 = Brake control logic in BRAKE OPENING state                                                  |
| 7   | Open                      | 1 = Brake control logic in BRAKE OPEN state                                                     |
| 8   | Closing                   | 1 = Brake control logic in BRAKE CLOSING state                                                  |
| 915 | Reserved                  |                                                                                                 |

|       | 0000hFFFFh              | Mechanical brake control status word.                                                                                                    | 1 = 1        |
|-------|-------------------------|----------------------------------------------------------------------------------------------------|--------------|
| 44.06 | Brake control<br>enable | Activates/deactivates (or selects a source that activates/deactivates) the mechanical brake control logic.  0 = Brake control inactive 1 = Brake control active | Not selected |
|       | Not selected            | 0.                                                                                                    | 0            |
|       | Selected                | 1.                                                                                                    | 1            |
|       | DI1                     | Digital input DI1 (10.02 DI delayed status, bit 0).                                                                                                    | 2            |
|       | DI2                     | Digital input DI2 (10.02 DI delayed status, bit 1).                                                                                                    | 3            |
|       | DI3                     | Digital input DI3 (10.02 DI delayed status, bit 2).                                                                                                    | 4            |
|       | DI4                     | Digital input DI4 (10.02 DI delayed status, bit 3).                                                                                                    | 5            |
|       | DI5                     | Digital input DI5 (10.02 DI delayed status, bit 4).                                                                                                    | 6            |
|       | DI6                     | Digital input DI6 (10.02 DI delayed status, bit 5).                                                                                                    | 7            |
|       | Reserved                |                                                                                                    | 817          |
|       | Timed function 1        | Bit 0 of 34.01 Timed functions status (see page 340).                                                                                                    | 18           |
|       | Timed function 2        | Bit 1 of 34.01 Timed functions status (see page 340).                                                                                                    | 19           |
|       | Timed function 3        | Bit 2 of 34.01 Timed functions status (see page 340).                                                                                                    | 20           |
|       | Reserved                |                                                                                                    | 2123         |
|       | Supervision 1           | Bit 0 of 32.01 Supervision status (see page 333).                                                                                                    | 24           |
|       | Supervision 2           | Bit 1 of 32.01 Supervision status (see page 333).                                                                                                    | 25           |
|       | Supervision 3           | Bit 2 of 32.01 Supervision status (see page 333).                                                                                                    | 26           |
|       | Other [bit]             | Source selection (see <i>Terms and abbreviations</i> on page 210).                                                                                              | -            |

| No.    | Name/Value        | Description                                                                                                    | Def/FbEq16        |
|--------|-------------------|----------------------------------------------------------------------------------------------------|-------------------|
| 44.08  | Brake open delay  | Defines the brake open delay, ie. the delay between the internal open brake command and the release of motor speed control. The delay timer starts when the drive has magnetized the motor. Simultaneously with the timer start, the brake control logic energizes the brake control output and the brake starts to open.  Set this parameter to the value of mechanical opening delay specified by the brake manufacturer.                                                                                                    | 0.00 s            |
|        | 0.005.00 s        | Brake open delay.                                                                                                    | 100 = 1 s         |
| 44.13  | Brake close delay | Specifies a delay between a close command (that is, when the brake control output is de-energized) and when the drive stops modulating. This is to keep the motor live and under control until the brake actually closes.  Set this parameter equal to the value specified by the brake manufacturer as the mechanical wake-up time of the brake.                                                                                                    | 0.00 s            |
|        | 0.0060.00 s       | Brake close delay.                                                                                                    | 100 = 1 s         |
| 44.14  | Brake close level | Defines the brake close speed as an absolute value. After motor speed has decelerated to this level, a close command is given.                                                                                                    | 100.00 rpm        |
|        | 0.001000.00 rpm   | Brake close speed.                                                                                                    | See par.<br>46.01 |
| 45 Ene | ergy efficiency   | Settings for the energy saving calculators as well as peak and energy loggers.  See also section <i>Energy saving calculators</i> (page 201).                                                                                                    |                   |
| 45.01  | Saved GW hours    | Energy saved in GWh compared to direct-on-line motor connection. This parameter is incremented when 45.02 Saved MW hours rolls over.  This parameter is read-only (see parameter 45.21 Energy calculations reset).                                                                                                    | -                 |
|        | 065535 GWh        | Energy savings in GWh.                                                                                                    | 1 = 1 GWh         |
| 45.02  | Saved MW hours    | Energy saved in MWh compared to direct-on-line motor connection. This parameter is incremented when 45.03 Saved kW hours rolls over.  When this parameter rolls over, parameter 45.01 Saved GW hours is incremented.  This parameter is read-only (see parameter 45.21 Energy calculations reset).                                                                                                    | -                 |
|        | 0999 MWh          | Energy savings in MWh.                                                                                                    | 1 = 1 MWh         |
| 45.03  | Saved kW hours    | Energy saved in kWh compared to direct-on-line motor connection.  If the internal brake chopper of the drive is enabled, all energy fed by the motor to the drive is assumed to be converted into heat, but the calculation still records savings made by controlling the speed. If the chopper is disabled, then regenerated energy from the motor is also recorded here.  When this parameter rolls over, parameter 45.02 Saved MW hours is incremented.  This parameter is read-only (see parameter 45.21 Energy calculations reset). | -                 |
|        | 0.0999.9 kWh      | Energy savings in kWh.                                                                                                    | 10 = 1 kWh        |
|        |                   |                                                                                                    |                   |

| No.   | Name/Value                | Description                                                                                                    | Def/FbEq16              |
|-------|---------------------------|----------------------------------------------------------------------------------------------------|-------------------------|
| 45.04 | Saved energy              | Energy saved in kWh compared to direct-on-line motor connection.  If the internal brake chopper of the drive is enabled, all energy fed by the motor to the drive is assumed to be converted into heat.  This parameter is read-only (see parameter 45.21 Energy calculations reset).                                                                                                    | -                       |
|       | 0.0214748368.0<br>kWh     | Energy savings in kWh.                                                                                                    | 1 = 1 kWh               |
| 45.05 | Saved money<br>x1000      | Monetary savings in thousands compared to direct-on-line motor connection. This parameter is incremented when 45.06 Saved money rolls over.  You can define the currency during the first start up or from primary settings (Main menu - Primary settings - Clock, region display - Units - Currency).  This parameter is read-only (see parameter 45.21 Energy calculations reset).                                                                                                    | -                       |
|       | 04294967295<br>thousands  | Monetary savings in thousands of units.                                                                                                    | 1 = 1 unit              |
| 45.06 | Saved money               | Monetary savings compared to direct-on-line motor connection. This value is a calculated by multiplying the saved energy in kWh by the currently active energy tariff (45.14 Tariff selection).  When this parameter rolls over, parameter 45.05 Saved money x1000 is incremented.  You can define the currency during the first start up or from primary settings (Main menu - Primary settings - Clock, region display - Units - Currency).  This parameter is read-only (see parameter 45.21 Energy calculations reset). | -                       |
|       | 0.00999.99 units          | Monetary savings.                                                                                                    | 1 = 1 unit              |
| 45.07 | Saved amount              | Monetary savings compared to direct-on-line motor connection. This value is a calculated by multiplying the saved energy in kWh by the currently active energy tariff (45.14 Tariff selection).  You can define the currency during the first start up or from primary settings (Main menu - Primary settings - Clock, region display - Units - Currency).  This parameter is read-only (see parameter 45.21 Energy calculations reset).                                                                                    | -                       |
|       | 0.00<br>21474830.08 units | Monetary savings.                                                                                                    | 1 = 1 unit              |
| 45.08 | CO2 reduction in kilotons | Reduction in CO <sub>2</sub> emissions in metric kilotons compared to direct-on-line motor connection. This value is incremented when parameter 45.09 CO2 reduction in tons rolls over. This parameter is read-only (see parameter 45.21 Energy calculations reset).                                                                                                    | -                       |
|       | 065535 metric<br>kilotons | Reduction in CO <sub>2</sub> emissions in metric kilotons.                                                                                                    | 1 = 1 metric<br>kiloton |

| No.   | Name/Value                    | Description                                                                                                    | Def/FbEq16         |
|-------|-------------------------------|----------------------------------------------------------------------------------------------------|--------------------|
| 45.09 | CO2 reduction in tons         | Reduction in CO <sub>2</sub> emissions in metric tons compared to direct-on-line motor connection. This value is calculated by multiplying the saved energy in MWh by the value of parameter 45.18 CO2 conversion factor (by default, 0.5 metric tons/MWh).  When this parameter rolls over, parameter 45.08 CO2                                                                                                    | -                  |
|       |                               | reduction in kilotons is incremented.  This parameter is read-only (see parameter 45.21 Energy calculations reset).                                                                                                    |                    |
|       | 0.0999.9 metric tons          | Reduction in CO <sub>2</sub> emissions in metric tons.                                                                                                    | 1 = 1 metric ton   |
| 45.10 | Total saved CO2               | Reduction in CO <sub>2</sub> emissions in metric tons compared to direct-on-line motor connection. This value is calculated by multiplying the saved energy in MWh by the value of parameter 45.18 CO2 conversion factor (by default, 0.5 metric tons/MWh).  This parameter is read-only (see parameter 45.21 Energy calculations reset).                                                                                                    | -                  |
|       | 0.0214748304.0<br>metric tons | Reduction in CO <sub>2</sub> emissions in metric tons.                                                                                                    | 1 = 1 metric ton   |
| 45.11 | Energy optimizer              | Enables/disables the energy optimization function. The function optimizes the motor flux so that total energy consumption and motor noise level are reduced when the drive operates below the nominal load. The total efficiency (motor and drive) can be improved by 120% depending on load torque and speed.  Note: With a permanent magnet motor and a synchronous reluctance motor, energy optimization is always enabled regardless of this parameter.  Note: Do no use energy optimizer in multimotor systems. | Disable            |
|       | Disable                       | Energy optimization disabled.                                                                                                    | 0                  |
|       | Enable                        | Energy optimization enabled.                                                                                                    | 1                  |
| 45.12 | Energy tariff 1               | Defines energy tariff 1 (price of energy per kWh). Depending on the setting of parameter 45.14 Tariff selection, either this value or 45.13 Energy tariff 2 is used for reference when monetary savings are calculated. You can define the currency during the first start up or from primary settings (Main menu - Primary settings - Clock, region display - Units - Currency).  Note: Tariffs are read only at the instant of selection, and are not applied retroactively.                                       | 0.100 units        |
|       | 0.000<br>4294966.296 units    | Energy tariff 1.                                                                                                    | -                  |
| 45.13 | Energy tariff 2               | Defines energy tariff 2 (price of energy per kWh).<br>See parameter 45.12 Energy tariff 1.                                                                                                    | 0.200 units        |
|       | 0.000<br>4294966.296 units    | Energy tariff 2.                                                                                                    | -                  |
| 45.14 | Tariff selection              | Selects (or defines a source that selects) which pre-defined energy tariff is used.  0 = 45.12 Energy tariff 1 1 = 45.13 Energy tariff 2                                                                                                    | Energy tariff<br>1 |
|       | Energy tariff 1               | 0.                                                                                                    | 0                  |
|       | Energy tariff 2               | 1.                                                                                                    | 1                  |
|       |                               |                                                                                                    |                    |

| No.   | Name/Value                          | Description                                                                                                    | Def/FbEq16                      |
|-------|-------------------------------------|----------------------------------------------------------------------------------------------------|---------------------------------|
|       | DI1                                 | Digital input DI1 (10.02 DI delayed status, bit 0).                                                                                                    | 2                               |
|       | DI2                                 | Digital input DI2 (10.02 DI delayed status, bit 1).                                                                                                    | 3                               |
|       | DI3                                 | Digital input DI3 (10.02 DI delayed status, bit 2).                                                                                                    | 4                               |
|       | DI4                                 | Digital input DI4 (10.02 DI delayed status, bit 3).                                                                                                    | 5                               |
|       | DI5                                 | Digital input DI5 (10.02 DI delayed status, bit 4).                                                                                                    | 6                               |
|       | DI6                                 | Digital input DI6 (10.02 DI delayed status, bit 5).                                                                                                    | 7                               |
| 45.18 | CO2 conversion<br>factor            | Defines a factor for conversion of saved energy into CO <sub>2</sub> emissions (kg/kWh or tn/MWh). <b>Example:</b> 45.10 Total saved CO2 = 45.02 Saved MW hours × 45.18 CO2 conversion factor (tn/MWh).                                                                                                    | 0.500<br>tn/MWh<br>(metric ton) |
|       | 0.00065.535<br>tn/MWh               | Factor for conversion of saved energy into CO <sub>2</sub> emissions.                                                                                                    | 1 = 1 tn/MWh                    |
| 45.19 | Comparison power                    | Actual power that the motor absorbs when connected direct- on-line and operating the application. The value is used for reference when energy savings are calculated.  Note: The accuracy of the energy savings calculation is directly dependent on the accuracy of this value. If nothing is entered here, then the nominal motor power is used by the calculation, but that may inflate the energy savings reported as many motors do not absorb nameplate power. | 0.00 kW                         |
|       | 0.0010000000.00<br>kW               | Motor power.                                                                                                    | 1 = 1 kW                        |
| 45.21 | Energy calculations reset           | Resets the savings counter parameters 45.0145.10.                                                                                                    | Done                            |
|       | Done                                | Reset not requested (normal operation), or reset complete.                                                                                                    | 0                               |
|       | Reset                               | Reset the savings counter parameters. The value reverts automatically to <i>Done</i> .                                                                                                    | 1                               |
| 45.24 | Hourly peak power value             | Value of the peak power during the last hour, that is, the most recent 60 minutes after the drive has been powered up. The parameter is updated once every 10 minutes unless the hourly peak is found in the most recent 10 minutes. In that case, the values is shown immediately.                                                                                                    | 0.00 kW                         |
|       | -3000.00<br>3000.00 kW              | Peak power value.                                                                                                    | 10 = 1 kW                       |
| 45.25 | Hourly peak power time              | Time of the peak power value during the last hour.                                                                                                    | 00:00:00                        |
|       |                                     | Time.                                                                                                    | N/A                             |
| 45.26 | Hourly total energy<br>(resettable) | Total energy consumption during the last hour, that is, the most recent 60 minutes. You can reset the value by setting it to zero.                                                                                                    | 0.00 kWh                        |
|       | -3000.00<br>3000.00 kWh             | Total energy.                                                                                                    | 10 = 1 kWh                      |
| 45.27 | Daily peak power value (resettable) | Value of the peak power since midnight of the present day. You can reset the value by setting it to zero.                                                                                                    | 0.00 kW                         |
|       | -3000.00<br>3000.00 kW              | Peak power value.                                                                                                    | 10 = 1 kW                       |
| 45.28 | Daily peak power time               | Time of the peak power since midnight of the present day.                                                                                                    | 00:00:00                        |
|       |                                     | Time.                                                                                                    | N/A                             |

| No.   | Name/Value                                  | Description                                                                                                    | Def/FbEq16   |
|-------|---------------------------------------------|----------------------------------------------------------------------------------------------------|--------------|
| 45.29 | Daily total energy (resettable)             | Total energy consumption since midnight of the present day. You can reset the value by setting it to zero.                                                               | 0.00 kWh     |
|       | -30000.00<br>30000.00 kWh                   | Total energy.                                                                                                    | 1 = 1 kWh    |
| 45.30 | Last day total<br>energy                    | Total energy consumption during the previous day, that is, between midnight of the previous day and midnight of the present day                                          | 0.00 kWh     |
|       | -30000.00<br>30000.00 kWh                   | Total energy.                                                                                                    | 1 = 1 kWh    |
| 45.31 | Monthly peak<br>power value<br>(resettable) | Value of the peak power during the present month, that is, since midnight of the first day of the present month. You can reset the value by setting it to zero.          | 0.00 kW      |
|       | -3000.00<br>3000.00 kW                      | Peak power value.                                                                                                    | 10 = 1 kW    |
| 45.32 | Monthly peak power date                     | Date of the peak power during the present month.                                                                                                    | 1.1.1980     |
|       |                                             | Date.                                                                                                    | N/A          |
| 45.33 | Monthly peak power time                     | Time of the peak power during the present month.                                                                                                    | 00:00:00     |
|       |                                             | Time.                                                                                                    | N/A          |
| 45.34 | Monthly total<br>energy (resettable)        | Total energy consumption from the beginning of the present month.  You can reset the value by setting it to zero.                                                        | 0.00 kWh     |
|       | -1000000.00<br>1000000.00 kWh               | Total energy.                                                                                                    | 0.01 = 1 kWh |
| 45.35 | Last month total energy                     | Total energy consumption during the previous month, that is, between midnight of the first day or the previous month and midnight of the first day of the present month. | 0.00 kWh     |
|       | -1000000.00<br>1000000.00 kWh               |                                                                                                    | 0.01 = 1 kWh |
| 45.36 | Lifetime peak<br>power value                | Value of the peak power over the drive lifetime.                                                                                                    | 0.00 kW      |
|       | -3000.00<br>3000.00 kW                      | Peak power value.                                                                                                    | 10 = 1 kW    |
| 45.37 | Lifetime peak power date                    | Date of the peak power over the drive lifetime.                                                                                                    | 1.1.1980     |
|       |                                             | Date.                                                                                                    | N/A          |
| 45.38 | Lifetime peak power time                    | Time of the peak power over the drive lifetime.                                                                                                    | 00:00:00     |
|       |                                             | Time.                                                                                                    | N/A          |

| No.              | Name/Value                                    | Description                                                                                                    | Def/FbEq16                                |
|------------------|-----------------------------------------------|----------------------------------------------------------------------------------------------------|-------------------------------------------|
| 46 Mo<br>setting | nitoring/scaling<br>gs                        | Speed supervision settings; actual signal filtering; general scaling settings.                                                                                                    |                                           |
| 46.01            | Speed scaling                                 | Defines the maximum speed value used to define the acceleration ramp rate and the initial speed value used to define the deceleration ramp rate (see parameter group 23 Speed reference ramp). The speed acceleration and deceleration ramp times are therefore related to this value (not to parameter 30.12 Maximum speed).  Also defines the 16-bit scaling of speed-related parameters. The value of this parameter corresponds to 20000 in, for example, fieldbus communication.                      | 1500.00 rpm;<br>1800.00 rpm<br>(95.20 b0) |
|                  | 0.1030000.00<br>rpm                           | Acceleration/deceleration terminal/initial speed.                                                                                                    | 1 = 1 rpm                                 |
| 46.02            | Frequency scaling                             | Defines the maximum frequency value used to define the acceleration ramp rate and the initial frequency value used to define deceleration ramp rate (see parameter group 28 Frequency reference chain). The frequency acceleration and deceleration ramp times are therefore related to this value (not to parameter 30.14 Maximum frequency).  Also defines the 16-bit scaling of frequency-related parameters. The value of this parameter corresponds to 20000 in, for example, fieldbus communication. | 50.00 Hz;<br>60.00 Hz<br>(95.20 b0)       |
|                  | 0.101000.00 Hz                                | Acceleration/deceleration terminal/initial frequency.                                                                                                    | 10 = 1 Hz                                 |
| 46.03            | Torque scaling                                | Defines the 16-bit scaling of torque parameters. The value of this parameter (in percent of nominal motor torque) corresponds to 10000 in, for example, fieldbus communication.                                                                                                    | 100.0%                                    |
|                  | 0.11000.0%                                    | Torque corresponding to 10000 on fieldbus.                                                                                                    | 10 = 1%                                   |
| 46.04            | Power scaling                                 | Defines the 16-bit scaling of power parameters. The value of this parameter corresponds to 10000 in the fieldbus communication. The unit is selected by parameter 96.16 Unit selection.  For 32-bit scaling see 46.43 Power decimals.                                                                                                    | 100.00                                    |
|                  | 0.10 30000.00<br>kW or<br>0.10 40214.48<br>hp | Power corresponding to 10000 on fieldbus.                                                                                                    | 1 = 1                                     |
| 46.05            | Current scaling                               | Defines the 16-bit scaling of current parameters. The value of this parameter corresponds to 10000 in fieldbus communication. For 32-bit scaling see 46.44 Current decimals.                                                                                                    | 10000 A                                   |
|                  | 030000 A                                      | Current corresponding to 10000 on fieldbus.                                                                                                    | 1 = 1 A                                   |
| 46.06            | Speed ref zero<br>scaling                     | Defines a speed corresponding to a zero reference received from fieldbus (either the embedded fieldbus interface, or interface FBA A). For example, with a setting of 500, the fieldbus reference range of 020000 would correspond to a speed of 500[46.01] rpm.  Note: This parameter is effective only with the ABB Drives communication profile.                                                                                                    | 0.00 rpm                                  |
|                  | 0.00 30000.00<br>rpm                          | Speed corresponding to minimum fieldbus reference.                                                                                                    | 1 = 1 rpm                                 |

| No.   | Name/Value                    | Description                                                                                                    | Def/FbEq16        |
|-------|-------------------------------|----------------------------------------------------------------------------------------------------|-------------------|
| 46.07 | Frequency ref zero<br>scaling | Defines a frequency corresponding to a zero reference received from fieldbus (either the embedded fieldbus interface, or interface FBA). For example, with a setting of 30, the fieldbus reference range of 020000 would correspond to a speed of 30[46.02] Hz.  Note: This parameter is effective only with the ABB Drives communication profile. | 0.00 Hz           |
|       | 0.00 1000.00 Hz               | Frequency corresponding to minimum fieldbus reference.                                                                                                    | 10 = 1 Hz         |
| 46.11 | Filter time motor speed       | Defines a filter time for signals 01.01 Motor speed used and 01.02 Motor speed estimated.                                                                                                    | 500 ms            |
|       | 220000 ms                     | Motor speed signal filter time.                                                                                                    | 1 = 1 ms          |
| 46.12 | Filter time output frequency  | Defines a filter time for signal 01.06 Output frequency.                                                                                                    | 500 ms            |
|       | 220000 ms                     | Output frequency signal filter time.                                                                                                    | 1 = 1 ms          |
| 46.13 | Filter time motor torque      | Defines a filter time for signal 01.10 Motor torque.                                                                                                    | 100 ms            |
|       | 220000 ms                     | Motor torque signal filter time.                                                                                                    | 1 = 1 ms          |
| 46.14 | Filter time power             | Defines a filter time for signal 01.14 Output power.                                                                                                    | 100 ms            |
|       | 220000 ms                     | Output power signal filter time.                                                                                                    | 1 = 1 ms          |
| 46.21 | At speed hysteresis           | Defines the "at setpoint" limits for speed control of the drive. When the difference between reference (22.87 Speed reference act 7) and the speed (24.02 Used speed feedback) is smaller than 46.21 At speed hysteresis, the drive is considered to be "at setpoint". This is indicated by bit 8 of 06.11 Main status word.  24.02 (rpm)          | 50.00 rpm         |
|       |                               | Drive at setpoint (06.11 bit 8 = 1)  Drive at setpoint (22.87 + 46.21 (rpm) 22.87 - 46.21 (rpm) 22.87 - 46.21 (rpm) 0 rpm                                                                                                    |                   |
|       | 0.0030000.00<br>rpm           | Limit for "at setpoint" indication in speed control.                                                                                                    | See par.<br>46.01 |

| No.   | Name/Value                 | Description                                                                                                    | Def/FbEq16        |
|-------|----------------------------|----------------------------------------------------------------------------------------------------|-------------------|
| 46.22 | At frequency<br>hysteresis | Defines the "at setpoint" limits for frequency control of the drive. When the absolute difference between reference (28.96 Frequency ref ramp input) and actual frequency (01.06 Output frequency) is smaller than 46.22 At frequency hysteresis, the drive is considered to be "at setpoint". This is indicated by bit 8 of 06.11 Main status word.  01.06 (Hz)  Drive at setpoint (06.11 bit 8 = 1)  Drive at setpoint 28.96 (Hz)  28.96 - 46.22 (Hz)  0 Hz | 2.00 Hz           |
|       | 0.001000.00 Hz             | Limit for "at setpoint" indication in frequency control.                                                                                                    | See par.<br>46.02 |
| 46.23 | At torque hysteresis       | Defines the "at setpoint" limits for torque control of the drive. When the absolute difference between reference (26.73 Torque reference act 4) and actual torque (01.10 Motor torque) is smaller than 46.23 At torque hysteresis, the drive is considered to be "at setpoint". This is indicated by bit 8 of 06.11 Main status word.  01.10 (%)  Drive at setpoint (06.11 bit 8 = 1)  Drive at setpoint (26.73 + 46.23 (%) 26.73 - 46.23 (%)                 | 5.0%              |
|       | 0.0300.0%                  | Limit for "at setpoint" indication in torque control.                                                                                                    | See par.<br>46.03 |
| 46.31 | Above speed limit          | Defines the trigger level for "above limit" indication in speed control. When actual speed exceeds the limit, bit 10 of 06.17 Drive status word 2 and bit 10 of 06.11 Main status word are set.                                                                                                    | 1500.00 rpm       |
|       | 0.0030000.00<br>rpm        | "Above limit" indication trigger level for speed control.                                                                                                    | See par.<br>46.01 |
| 46.32 | Above frequency<br>limit   | Defines the trigger level for "above limit" indication in frequency control. When actual frequency exceeds the limit, bit 10 of 06.17 Drive status word 2 and bit 10 of 06.11 Main status word are set.                                                                                                    | 50.00 Hz          |
|       | 0.001000.00 Hz             | "Above limit" indication trigger level for frequency control.                                                                                                    | See par.<br>46.02 |

| No.   | Name/Value            | Description                                                                                                    | Def/FbEq16        |
|-------|-----------------------|----------------------------------------------------------------------------------------------------|-------------------|
| 46.33 | Above torque limit    | Iimit Defines the trigger level for "above limit" indication in torque control. When actual torque exceeds the limit, bit 10 of 06.17 Drive status word 2 and bit 10 of 06.11 Main status word are set.                                                                |                   |
|       | 0.01600.0%            | "Above limit" indication trigger level for torque control.                                                                                                    | See par.<br>46.03 |
| 46.41 | kWh pulse scaling     | Defines the trigger level for the "kWh pulse" on for 50 ms. The output of the pulse is bit 9 of 05.22 Diagnostic word 3.                                                                                                    | 1.000 kWh         |
|       | 0.001<br>1000.000 kWh | "kWh pulse" on trigger level.                                                                                                    | 1 = 1 kWh         |
| 46.43 | Power decimals        | Defines the number of display decimals places and 32-bit scaling of power-related parameters. The value of this parameter corresponds to the number of decimals assumed in the 32-bit integer fieldbus communication (for 16-bit scaling see 46.04 Power scaling).     | 2                 |
|       | 03                    | Number of decimals.                                                                                                    | 1 = 1             |
| 46.44 | Current decimals      | Defines the number of display decimals places and 32-bit scaling of current-related parameters. The value of this parameter corresponds to the number of decimals assumed in the 32-bit integer fieldbus communication (for 16-bit scaling see 46.05 Current scaling). | 2                 |
|       | 03                    | Number of decimals.                                                                                                    | 1 = 1             |

| 47 Data storage |                             | Data storage parameters that can be written to and read from using other parameters' source and target settings.  Note that there are different storage parameters for different data types.  See also section Data storage parameters (page 206). |       |
|-----------------|-----------------------------|----------------------------------------------------------------------------------------------------|-------|
| 47.01           | Data storage 1 real32       | Data storage parameter 1.                                                                                                    | 0.000 |
|                 | -2147483.000<br>2147483.000 | 32-bit data.                                                                                                    | -     |
| 47.02           | Data storage 2<br>real32    | Data storage parameter 2.                                                                                                    | 0.000 |
|                 | -2147483.000<br>2147483.000 | 32-bit data.                                                                                                    | -     |
| 47.03           | Data storage 3 real32       | Data storage parameter 3.                                                                                                    | 0.000 |
|                 | -2147483.000<br>2147483.000 | 32-bit data.                                                                                                    | -     |
| 47.04           | Data storage 4 real32       | Data storage parameter 4.                                                                                                    | 0.000 |
|                 | -2147483.000<br>2147483.000 | 32-bit data.                                                                                                    | -     |
| 47.11           | Data storage 1 int32        | Data storage parameter 9.                                                                                                    | 0     |
|                 | -2147483648<br>2147483647   | 32-bit data.                                                                                                    | -     |

| No.   | Name/Value                | Description                | Def/FbEq16 |
|-------|---------------------------|----------------------------|------------|
| 47.12 | Data storage 2 int32      | Data storage parameter 10. | 0          |
|       | -2147483648<br>2147483647 | 32-bit data.               | -          |
| 47.13 | Data storage 3 int32      | Data storage parameter 11. | 0          |
|       | -2147483648<br>2147483647 | 32-bit data.               | -          |
| 47.14 | Data storage 4 int32      | Data storage parameter 12. | 0          |
|       | -2147483648<br>2147483647 | 32-bit data.               | -          |
| 47.21 | Data storage 1 int16      | Data storage parameter 17. | 0          |
|       | -3276832767               | 16-bit data.               | 1 = 1      |
| 47.22 | Data storage 2 int16      | Data storage parameter 18. | 0          |
|       | -3276832767               | 16-bit data.               | 1 = 1      |
| 47.23 | Data storage 3 int16      | Data storage parameter 19. | 0          |
|       | -3276832767               | 16-bit data.               | 1 = 1      |
| 47.24 | Data storage 4 int16      | Data storage parameter 20. | 0          |
|       | -3276832767               | 16-bit data.               | 1 = 1      |

| 49 Panel port communication |                           | Communication settings for the control panel port on the drive.                                                                                                    |            |
|-----------------------------|---------------------------|----------------------------------------------------------------------------------------------------|------------|
| 49.01                       | Node ID number            | Defines the node ID of the drive. All devices connected to the network must have a unique node ID.  Note: For networked drives, it is advisable to reserve ID 1 for spare/replacement drives.    | 1          |
|                             | 132                       | Node ID.                                                                                                    | 1 = 1      |
| 49.03                       | Baud rate                 | Defines the transfer rate of the link.                                                                                                    | 115.2 kbps |
|                             | 38.4 kbps                 | 38.4 kbit/s.                                                                                                    | 1          |
|                             | 57.6 kbps                 | 57.6 kbit/s.                                                                                                    | 2          |
|                             | 86.4 kbps                 | 86.4 kbit/s.                                                                                                    | 3          |
|                             | 115.2 kbps                | 115.2 kbit/s.                                                                                                    | 4          |
|                             | 230.4 kbps                | 230.4 kbit/s.                                                                                                    | 5          |
| 49.04                       | Communication loss time   | Sets a timeout for control panel (or PC tool) communication. If a communication break lasts longer than the timeout, the action specified by parameter 49.05 Communication loss action is taken. | 10.0 s     |
|                             | 0.33000.0 s               | Control panel/PC tool communication timeout.                                                                                                    | 10 = 1 s   |
| 49.05                       | Communication loss action | Selects how the drive reacts to a control panel (or PC tool) communication break.                                                                                                    | Fault      |
|                             | No action                 | No action taken.                                                                                                    | 0          |
|                             | Fault                     | Drive trips on 7081 Control panel loss.                                                                                                    | 1          |

| No. Name/Value |                                                                                                    | Description                                                                                                    | Def/FbEq16 |
|----------------|----------------------------------------------------------------------------------------------------|----------------------------------------------------------------------------------------------------|------------|
|                | Last speed                                                                                                    | Drive generates an ATEE Panel loss warning and freezes the speed to the level the drive was operating at. The speed is determined on the basis of actual speed using 850 ms low-pass filtering.  WARNING! Make sure that it is safe to continue operation in case of a communication break. | 2          |
|                | Speed ref safe                                                                                                    | Drive generates an A7EE Panel loss warning and sets the speed to the speed defined by parameter 22.41 Speed ref safe (or 28.41 Frequency ref safe when frequency reference is being used).  WARNING! Make sure that it is safe to continue operation in case of a communication break.      | 3          |
| 49.06          | Refresh settings                                                                                                    | Applies the settings of parameters 49.0149.05.  Note: Refreshing may cause a communication break, so reconnecting the drive may be required.                                                                                                    | Done       |
|                | Done                                                                                                    | Refresh done or not requested.                                                                                                    | 0          |
|                | Configure                                                                                                    | Refresh parameters 49.0149.05. The value reverts automatically to <i>Done</i> .                                                                                                    | 1          |
| 49.19          | 49.19 Basic panel home view 1  Selects the parameter that is shown in Home view 1 of the Basic control panel (ACS-BP-S) when the active external control location is EXT1.  Home view 1 is toggled automatically between Home view (parameter 49.219) according to the active external control location EXT1 or EXT2, respectively. | Auto                                                                                                    |            |
|                | Auto                                                                                                    | Shows the factory default parameters.                                                                                                    | 0          |
|                | Motor speed used                                                                                                    | 01.01 Motor speed used                                                                                                    | 1          |
|                | Output frequency                                                                                                    | 01.06 Output frequency                                                                                                    | 3          |
|                | Motor current                                                                                                    | 01.07 Motor current                                                                                                    | 4          |
|                | Motor current % of motor nominal                                                                                                    | 01.08 Motor current % of motor nom                                                                                                    | 5          |
|                | Motor torque                                                                                                    | 01.10 Motor torque                                                                                                    | 6          |
|                | DC voltage                                                                                                    | 01.11 DC voltage                                                                                                    | 7          |
|                | Output power                                                                                                    | 01.14 Output power                                                                                                    | 8          |
|                | Speed ref ramp in                                                                                                    | 23.01 Speed ref ramp input                                                                                                    | 10         |
|                | Speed ref ramp out                                                                                                    | 23.02 Speed ref ramp output                                                                                                    | 11         |
|                | Speed ref used                                                                                                    | 24.01 Used speed reference                                                                                                    | 12         |
|                | Freq ref used                                                                                                    | 28.02 Frequency ref ramp output                                                                                                    | 14         |
|                | Process PID out                                                                                                    | 40.01 Process PID output actual                                                                                                    | 16         |
|                | Temp sensor 1 excitation                                                                                                    | Excitation current to the temperature sensor 1, see parameter 35.11 Temperature 1 source. See also section Motor thermal protection (page 191).                                                                                                    | 20         |
|                | Temp sensor 2 excitation                                                                                                    | Excitation current to the temperature sensor 2, see parameter 35.21 Temperature 2 source. See also section Motor thermal protection (page 191).                                                                                                    | 21         |
|                | Abs motor speed used                                                                                                    | 01.61 Abs motor speed used                                                                                                    | 26         |
|                | Abs motor speed %                                                                                                    | 01.62 Abs motor speed %                                                                                                    | 27         |
|                | Abs output frequency                                                                                                    | 01.63 Abs output frequency                                                                                                    | 28         |

| No.    | Name/Value                 | Description                                                                                                    | Def/FbEq16 |
|--------|----------------------------|----------------------------------------------------------------------------------------------------|------------|
|        | Abs motor torque           | 01.64 Abs motor torque                                                                                                    | 30         |
|        | Abs output power           | 01.65 Abs output power                                                                                                    | 31         |
|        | Abs motor shaft power      | 01.68 Abs motor shaft power                                                                                                    | 32         |
|        | External PID1 out          | 71.01 External PID act value                                                                                                    | 33         |
|        | AO1 data storage           | 13.91 AO1 data storage                                                                                                    | 37         |
|        | AO2 data storage           | 13.92 AO2 data storage                                                                                                    | 38         |
|        | Other [bit]                | Source selection (see <i>Terms and abbreviations</i> on page <i>210</i> ).                                                                                                    | -          |
| 49.20  | Basic panel home<br>view 2 | Selects the parameters that are shown in Home view 2 of the integrated or Basic control panel (ACS-BP-S) when the active external control location is EXT1.  Home view 2 is toggled automatically between Home view 5 (parameter 49.220) according to the active external control location EXT1 or EXT2, respectively.  For the selections, see parameter 49.19 Basic panel home view 1. | Auto       |
| 49.21  | Basic panel home<br>view 3 | Selects the parameters that are shown in Home view 3 of the integrated or Basic control panel (ACS-BP-S) when the active external control location is EXT1.  Home view 3 is toggled automatically between Home view 6 (parameter 49.221) according to the active external control location EXT1 or EXT2, respectively.  For the selections, see parameter 49.19 Basic panel home view 1. | Auto       |
| 49.219 | Basic panel home<br>view 4 | Selects the parameters that are shown in Home view 4 of the integrated or Basic control panel (ACS-BP-S) when the active external control location is EXT2.  Home view 1 (parameter 49.19) is toggled automatically between Home view 4 according to the active external control location EXT1 or EXT2, respectively.  For the selections, see parameter 49.19 Basic panel home view 1.  | Auto       |
| 49.220 | Basic panel home<br>view 5 | Selects the parameters that are shown in Home view 5 of the integrated or Basic control panel (ACS-BP-S) when the active external control location is EXT2.  Home view 2 (parameter 49.20) is toggled automatically between Home view 5 according to the active external control location EXT1 or EXT2, respectively.  For the selections, see parameter 49.19 Basic panel home view 1.  | Auto       |
| 49.221 | Basic panel home<br>view 6 | Selects the parameters that are shown in Home view 6 of the integrated or Basic control panel (ACS-BP-S) when the active external control location is EXT2.  Home view 3 (parameter 49.21) is toggled automatically between Home view 6 according to the active external control location EXT1 or EXT2, respectively.  For the selections, see parameter 49.19 Basic panel home view 1.  | Auto       |

| No.             | Name/Value               | Description                                                                                                    | Def/FbEq16 |
|-----------------|--------------------------|----------------------------------------------------------------------------------------------------|------------|
| 50 Fie<br>(FBA) | ldbus adapter            | Fieldbus communication configuration. See also chapter <i>Fieldbus control through a fieldbus adapter</i> (page <i>547</i> ).                                                                                                    |            |
| 50.01           | FBA A enable             | Enables/disables communication between the drive and fieldbus adapter A, and specifies the slot the adapter is installed into.                                                                                                    | Enable     |
|                 | Disable                  | Communication between drive and fieldbus adapter A disabled.                                                                                                    | 0          |
|                 | Enable                   | Communication between drive and fieldbus adapter A enabled. The adapter is in slot 1.                                                                                                    | 1          |
| 50.02           | FBA A comm loss<br>func  | Selects how the drive reacts upon a fieldbus communication break. The time delay is defined by parameter 50.03 FBA A comm loss t out.                                                                                                    | No action  |
|                 | No action                | No action taken.                                                                                                    | 0          |
|                 | Fault                    | Drive trips on 7510 FBA A communication. This only occurs if control is expected from the fieldbus (FBA A selected as source of start/stop/reference in the currently active control location).                                                                                                    | 1          |
|                 | Last speed               | Drive generates a warning (A7C1 FBA A communication) and freezes the speed to the level the drive was operating at. This only occurs if control is expected from the fieldbus.  The speed is determined on the basis of actual speed using 850 ms low-pass filtering.  WARNING! Make sure that it is safe to continue operation in case of a communication break. | 2          |
|                 | Speed ref safe           | Drive generates a warning (A7C1 FBA A communication) and sets the speed to the value defined by parameter 22.41 Speed ref safe (in speed control) or 28.41 Frequency ref safe (in frequency control). This only occurs if control is expected from the fieldbus.  WARNING! Make sure that it is safe to continue operation in case of a communication break.      | 3          |
|                 | Fault always             | Drive trips on 7510 FBA A communication. This occurs even though no control is expected from the fieldbus.                                                                                                    | 4          |
|                 | Warning                  | Drive generates an A7C1 FBA A communication warning. This only occurs if control is expected from the fieldbus.  WARNING! Make sure that it is safe to continue operation in case of a communication break.                                                                                                    | 5          |
| 50.03           | FBA A comm loss t<br>out | Defines the time delay before the action defined by parameter 50.02 FBA A comm loss func is taken. Time count starts when the communication link fails to update the message.  Note: There is a 60-second boot-up delay immediately after power-up. During the delay, the communication break monitoring is disabled (but communication itself can be active).    | 0.3 s      |
|                 | 0.36553.5 s              | Time delay.                                                                                                    | 1 = 1 s    |

| No.   | Name/Value         | Description                                                                                                    |                                                          | Def/FbEq16         |
|-------|--------------------|----------------------------------------------------------------------------------------------------|----------------------------------------------------------|--------------------|
| 50.04 | FBA A ref1 type    | Selects the type and scaling of fieldbus adapter A. The scaling parameters 46.0146.04, dep type is selected by this parame     | of the reference is defined by ending on which reference | Speed or frequency |
|       | Speed or frequency | Type and scaling is chosen autourrently active operation mode                                                                  |                                                          | 0                  |
|       |                    | Operation mode<br>(see par. 19.01)                                                                                             | Reference 1 type                                         |                    |
| Ī     |                    | Speed control                                                                                                    | Speed                                                    |                    |
|       |                    | Torque control                                                                                                    | Speed                                                    |                    |
|       |                    | Frequency control                                                                                                    | Frequency                                                |                    |
|       | Transparent        | No scaling is applied (the scali                                                                                               | ng is 1 = 1 unit).                                       | 1                  |
|       | General            | Generic reference with a scalin two decimals).                                                                                 | g of 100 = 1.00 (ie. integer and                         | 2                  |
|       | Torque             | The scaling is defined by parar                                                                                                | meter 46.03 Torque scaling.                              | 3                  |
|       | Speed              | The scaling is defined by parar                                                                                                | meter 46.01 Speed scaling.                               | 4                  |
|       | Frequency          | The scaling is defined by parar                                                                                                | meter 46.02 Frequency scaling.                           | 5                  |
| 50.05 | FBA A ref2 type    | Selects the type and scaling of fieldbus adapter A. The scaling parameters 46.0146.04, dep type is selected by this parameters | of the reference is defined by ending on which reference | Speed or frequency |
|       | Speed or frequency | Type and scaling is chosen automatically according to the currently active operation mode as follows:                          |                                                          | 0                  |
|       |                    | Operation mode<br>(see par. 19.01)                                                                                             | Reference 2 type                                         |                    |
|       |                    | Speed control                                                                                                    | Torque                                                   |                    |
| İ     |                    | Torque control                                                                                                    | Torque                                                   |                    |
|       |                    | Frequency control                                                                                                    | Torque                                                   |                    |
|       | Transparent        | No scaling is applied(the 16-bit                                                                                               | t scaling is 1 = 1 unit).                                | 1                  |
|       | General            | Generic reference with a 16-bit and two decimals).                                                                             | t scaling of 100 = 1 (ie. integer                        | 2                  |
|       | Torque             | The scaling is defined by parar                                                                                                | meter 46.03 Torque scaling.                              | 3                  |
|       | Speed              | The scaling is defined by parar                                                                                                | meter 46.01 Speed scaling.                               | 4                  |
|       | Frequency          | The scaling is defined by parar                                                                                                | neter 46.02 Frequency scaling.                           | 5                  |
| 50.06 | FBA A SW sel       | Selects the source of the Statu fieldbus network through fieldb                                                                |                                                          | Auto               |
|       | Auto               | Source of the Status word is ch                                                                                                | nosen automatically.                                     | 0                  |
|       | Transparent mode   | The source selected by param-<br>transparent source is transmitt<br>fieldbus network through fieldb                            | ed as the Status word to the                             | 1                  |

| No.   | Name/Value          | Description                                                                                                    |                                                  | Def/FbEq16         |
|-------|---------------------|----------------------------------------------------------------------------------------------------|--------------------------------------------------|--------------------|
| 50.07 | FBA A actual 1 type | Selects the type and scaling of<br>the fieldbus network through fit<br>of the value is defined by paral<br>depending on which actual vali<br>parameter. | eldbus adapter A. The scaling meters 46.0146.04, | Speed or frequency |
|       | Speed or frequency  | Type and scaling is chosen aut currently active operation mode                                                                                          |                                                  | 0                  |
|       |                     | Operation mode<br>(see par. 19.01)                                                                                                    | Actual value 1 type                              |                    |
|       |                     | Speed control                                                                                                    | Speed                                            |                    |
|       |                     | Torque control                                                                                                    | Speed                                            |                    |
|       |                     | Frequency control                                                                                                    | Frequency                                        |                    |
|       | Transparent         | The value selected by parameter transparent source is sent as a applied (the scaling is 1 = 1 un                                                        | ctual value 1. No scaling is                     | 1                  |
|       | General             | The value selected by parameter transparent source is sent as a 100 = 1 unit (ie. integer and two 1.234 = 123).                                         | ctual value 1 with a scaling of                  | 2                  |
|       | Torque              | 01.10 Motor torque is sent as a defined by parameter 46.03 To                                                                                           |                                                  | 3                  |
|       | Speed               | 01.01 Motor speed used is sen is defined by parameter 46.01                                                                                             |                                                  | 4                  |
|       | Frequency           | 01.06 Output frequency is sent is defined by parameter 46.02                                                                                            |                                                  | 5                  |
| 50.08 | FBA A actual 2 type | Selects the type and scaling of<br>the fieldbus network through fit<br>of the value is defined by paral<br>depending on which actual vali<br>parameter. | eldbus adapter A. The scaling meters 46.0146.04, | Speed or frequency |
|       | Speed or frequency  | Type and scaling is chosen automatically according to the currently active operation mode as follows:                                                   |                                                  | 0                  |
|       |                     | Operation mode<br>(see par. 19.01)                                                                                                    | Actual value 2 type                              |                    |
|       |                     | Speed control                                                                                                    | Torque                                           |                    |
|       |                     | Torque control                                                                                                    | Torque                                           |                    |
|       |                     | Frequency control                                                                                                    | Torque                                           |                    |
|       | Transparent         | The value selected by paramet transparent source is sent as a applied (the 16-bit scaling is 1                                                          | ctual value 1. No scaling is                     | 1                  |
|       | General             | The value selected by parameter transparent source is sent as a scaling of 100 = 1 unit (ie. integrated)                                                | ctual value 1 with a 16-bit                      | 2                  |
|       | Torque              | 01.10 Motor torque is sent as a defined by parameter 46.03 To                                                                                           |                                                  | 3                  |
|       | Speed               | 01.01 Motor speed used is sen is defined by parameter 46.01                                                                                             |                                                  | 4                  |
|       | Frequency           | 01.06 Output frequency is sent is defined by parameter 46.02                                                                                            |                                                  | 5                  |

| No.   | Name/Value                       | Description                                                                                                    | Def/FbEq16   |
|-------|----------------------------------|----------------------------------------------------------------------------------------------------|--------------|
| 50.09 | FBA A SW<br>transparent source   | Selects the source of the fieldbus status word when parameter 50.06 FBA A SW sel is set to Transparent mode.                                                                                 | Not selected |
|       | Not selected                     | No source selected.                                                                                                    | -            |
|       | Other                            | Source selection (see <i>Terms and abbreviations</i> on page <i>210</i> ).                                                                                                    | -            |
| 50.10 | FBA A act1<br>transparent source | When parameter 50.07 FBA A actual 1 type is set to<br>Transparent, this parameter selects the source of actual value<br>1 transmitted to the fieldbus network through fieldbus adapter<br>A. | Not selected |
|       | Not selected                     | No source selected.                                                                                                    | -            |
|       | Other                            | Source selection (see <i>Terms and abbreviations</i> on page <i>210</i> ).                                                                                                    | -            |
| 50.11 | FBA A act2<br>transparent source | When parameter 50.08 FBA A actual 2 type is set to Transparent, this parameter selects the source of actual value 2 transmitted to the fieldbus network through fieldbus adapter A.          | Not selected |
|       | Not selected                     | No source selected.                                                                                                    | -            |
|       | Other                            | Source selection (see <i>Terms and abbreviations</i> on page 210).                                                                                                    | -            |
| 50.12 | FBA A debug mode                 | This parameter enables debug mode. Displays raw (unmodified) data received from and sent to fieldbus adapter A in parameters 50.1350.18.                                                     | Disable      |
|       | Disable                          | Debug mode disabled.                                                                                                    | 0            |
|       | Fast                             | Debug mode enabled. Cyclical data update is as fast as possible which increases CPU load on the drive.                                                                                       | 1            |
| 50.13 | FBA A control word               | Displays the raw (unmodified) control word sent by the master (PLC) to fieldbus adapter A if debugging is enabled by parameter 50.12 FBA A debug mode.  This parameter is read-only.         | -            |
|       | 00000000h<br>FFFFFFFh            | Control word sent by master to fieldbus adapter A.                                                                                                    | -            |
| 50.14 | FBA A reference 1                | Displays raw (unmodified) reference REF1 sent by the master (PLC) to fieldbus adapter A if debugging is enabled by parameter 50.12 FBA A debug mode.  This parameter is read-only.           | -            |
|       | -2147483648<br>2147483647        | Raw REF1 sent by master to fieldbus adapter A.                                                                                                    | -            |
| 50.15 | FBA A reference 2                | Displays raw (unmodified) reference REF2 sent by the master (PLC) to fieldbus adapter A if debugging is enabled by parameter 50.12 FBA A debug mode.  This parameter is read-only.           | -            |
|       | -2147483648<br>2147483647        | Raw REF2 sent by master to fieldbus adapter A.                                                                                                    | -            |
| 50.16 | FBA A status word                | Displays the raw (unmodified) status word sent by fieldbus adapter A to the master (PLC) if debugging is enabled by parameter 50.12 FBA A debug mode.  This parameter is read-only.          | -            |
|       | 00000000h<br>FFFFFFFh            | Status word sent by fieldbus adapter A to master.                                                                                                    | -            |

| No.   | Name/Value                | Description                                                                                                    | Def/FbEq16 |
|-------|---------------------------|----------------------------------------------------------------------------------------------------|------------|
| 50.17 | FBA A actual value<br>1   | Displays raw (unmodified) actual value ACT1 sent by fieldbus adapter A to the master (PLC) if debugging is enabled by parameter 50.12 FBA A debug mode.  This parameter is read-only.                                                                                                    | -          |
|       | -2147483648<br>2147483647 | Raw ACT1 sent by fieldbus adapter A to master.                                                                                                    | -          |
| 50.18 | FBA A actual value<br>2   | Displays raw (unmodified) actual value ACT2 sent by fieldbus adapter A to the master (PLC) if debugging is enabled by parameter 50.12 FBA A debug mode.  This parameter is read-only.                                                                                                    | -          |
|       | -2147483648<br>2147483647 | Raw ACT2 sent by fieldbus adapter A to master.                                                                                                    | -          |
| 51 FB | A A settings              | Fieldbus adapter A configuration.                                                                                                    |            |
| 51.01 | FBA A type                | Displays the type of the connected fieldbus adapter module. If value is 0 = None, module is not found or is not properly connected, or is disabled by parameter 50.01 FBA A enable.  1 = PROFIBUS-DP  32 = CANopen  37 = DeviceNet  128 = Ethernet  132 = PROFInet IO  135 = EtherCAT  136 = ETH Pwrlink  485 = RS-485 comm  101 = ControlNet  This parameter is read-only. | -          |
| 51.02 | FBA A Par2                | Parameters 51.0251.26 are adapter module-specific. For more information, see the documentation of the fieldbus adapter module. Note that not all of these parameters are necessarily in use.                                                                                                    | -          |
|       | 065535                    | Fieldbus adapter configuration parameter.                                                                                                    | 1 = 1      |
|       |                           |                                                                                                    |            |
| 51.26 | FBA A Par26               | See parameter 51.02 FBA A Par2.                                                                                                    | -          |
|       | 065535                    | Fieldbus adapter configuration parameter.                                                                                                    | 1 = 1      |
| 51.27 | FBA A par refresh         | Validates any changed fieldbus adapter module configuration settings. After refreshing, the value reverts automatically to <i>Done</i> .  Note: This parameter cannot be changed while the drive is running.                                                                                                    | Done       |
|       | Done                      | Refreshing done.                                                                                                    | 0          |
|       | Configure                 | Refreshing.                                                                                                    | 1          |
| 51.28 | FBA A par table ver       | Displays the parameter table revision of the fieldbus adapter module mapping file (stored in the memory of the drive). In format axyz, where ax = major table revision number; yz = minor table revision number.  This parameter is read-only.                                                                                                    | -          |
|       |                           | Parameter table revision of adapter module.                                                                                                    | -          |

| No.   | Name/Value                | Description                                                                                                    | Def/FbEq16     |
|-------|---------------------------|----------------------------------------------------------------------------------------------------|----------------|
| 51.29 | FBA A drive type code     | Displays the drive type code in the fieldbus adapter module mapping file (stored in the memory of the drive).  This parameter is read-only.                                                                    | -              |
|       | 065535                    | Drive type code stored in the mapping file.                                                                                                    | 1 = 1          |
| 51.30 | FBA A mapping file<br>ver | Displays the fieldbus adapter module mapping file revision stored in the memory of the drive in decimal format.  This parameter is read-only.                                                                  | -              |
|       | 065535                    | Mapping file revision.                                                                                                    | 1 = 1          |
| 51.31 | D2FBA A comm<br>status    | Displays the status of the fieldbus adapter module communication.                                                                                                    | Not configured |
|       | Not configured            | Adapter is not configured.                                                                                                    | 0              |
|       | Initializing              | Adapter is initializing.                                                                                                    | 1              |
|       | Time out                  | A timeout has occurred in the communication between the adapter and the drive.                                                                                                    | 2              |
|       | Configuration error       | Adapter configuration error: mapping file not found in the file system of the drive, or mapping file upload has failed more than three times.                                                                  | 3              |
|       | Off-line                  | Fieldbus communication is off-line.                                                                                                    | 4              |
|       | On-line                   | Fieldbus communication is on-line, or fieldbus adapter has been configured not to detect a communication break. For more information, see the documentation of the fieldbus adapter.                           | 5              |
|       | Reset                     | Adapter is performing a hardware reset.                                                                                                    | 6              |
| 51.32 | FBA A comm SW<br>ver      | Displays the common program revision of the adapter module in format axyz, where a = major revision number, xy = minor revision number, z = correction number or letter.  Example: 190A = revision 1.90A.      |                |
|       |                           | Common program revision of adapter module.                                                                                                    | -              |
| 51.33 | FBA A appl SW ver         | Displays the application program revision of the adapter module in format axyz, where a = major revision number, xy = minor revision number, z = correction number or letter.  Example: 190A = revision 1.90A. |                |
|       |                           | Application program version of adapter module.                                                                                                    | -              |
|       |                           |                                                                                                    |                |

| 52 FB | A A data in    | Selection of data to be transferred from drive to fieldbus controller through fieldbus adapter A.  Note: 32-bit values require two consecutive parameters.  Whenever a 32-bit value is selected in a data parameter, the next parameter is automatically reserved. |      |
|-------|----------------|----------------------------------------------------------------------------------------------------|------|
| 52.01 | FBA A data in1 | Parameters 52.0152.12 select data to be transferred from the drive to the fieldbus controller through fieldbus adapter A.                                                                                                    | None |
|       | None           | None.                                                                                                    | 0    |
|       | CW 16bit       | Control Word (16 bits)                                                                                                    | 1    |
|       | Ref1 16bit     | Reference REF1 (16 bits)                                                                                                    | 2    |
|       | Ref2 16bit     | Reference REF2 (16 bits)                                                                                                    | 3    |
|       | SW 16bit       | Status Word (16 bits)                                                                                                    | 4    |
|       | Act1 16bit     | Actual value ACT1 (16 bits)                                                                                                    | 5    |
|       | Act2 16bit     | Actual value ACT2 (16 bits)                                                                                                    | 6    |

| No.    | Name/Value       | Description                                                                                                    | Def/FbEq16 |
|--------|------------------|----------------------------------------------------------------------------------------------------|------------|
|        | Reserved         |                                                                                                    | 710        |
|        | CW 32bit         | Control Word (32 bits)                                                                                                    | 11         |
|        | Ref1 32bit       | Reference REF1 (32 bits)                                                                                                    | 12         |
|        | Ref2 32bit       | Reference REF2 (32 bits)                                                                                                    | 13         |
|        | SW 32bit         | Status Word (32 bits)                                                                                                    | 14         |
|        | Act1 32bit       | Actual value ACT1 (32 bits)                                                                                                    | 15         |
|        | Act2 32bit       | Actual value ACT2 (32 bits)                                                                                                    | 16         |
|        | Reserved         |                                                                                                    | 1723       |
|        | SW2 16bit        | Status Word 2 (16 bits)                                                                                                    | 24         |
|        | Other            | Source selection (see <i>Terms and abbreviations</i> on page 210).                                                                                                    | -          |
|        |                  |                                                                                                    |            |
| 52.12  | FBA A data in12  | See parameter 52.01 FBA A data in1.                                                                                                    | None       |
| 53 FB. | A A data out     | Selection of data to be transferred from fieldbus controller to drive through fieldbus adapter A.  Note: 32-bit values require two consecutive parameters.  Whenever a 32-bit value is selected in a data parameter, the next parameter is automatically reserved. |            |
| 53.01  | FBA A data out1  | Parameters 53.0153.12 select data to be transferred from the fieldbus controller to the drive through fieldbus adapter A.                                                                                                    | None       |
|        | None             | None.                                                                                                    | 0          |
|        | CW 16bit         | Control Word (16 bits)                                                                                                    | 1          |
|        | Ref1 16bit       | Reference REF1 (16 bits)                                                                                                    | 2          |
|        | Ref2 16bit       | Reference REF2 (16 bits)                                                                                                    | 3          |
|        | Reserved         |                                                                                                    | 710        |
|        | CW 32bit         | Control Word (32 bits)                                                                                                    | 11         |
|        | Ref1 32bit       | Reference REF1 (32 bits)                                                                                                    | 12         |
|        | Ref2 32bit       | Reference REF2 (32 bits)                                                                                                    | 13         |
|        | Reserved         |                                                                                                    | 1420       |
|        | CW2 16bit        | Control Word 2 (16 bits)                                                                                                    | 21         |
|        | Other            | Source selection (see <i>Terms and abbreviations</i> on page 210).                                                                                                    | -          |
|        |                  |                                                                                                    |            |
| 53.12  | FBA A data out12 | See parameter 53.01 FBA A data out1.                                                                                                    | None       |
| 58 Em  | bedded fieldbus  | Configuration of the embedded fieldbus (EFB) interface.<br>See also chapter <i>Fieldbus control through the embedded fieldbus interface (EFB)</i> (page 517).                                                                                                    |            |
| 58.01  | Protocol enable  | Enables/disables the embedded fieldbus interface and selects the protocol to use.                                                                                                    | None       |
|        | None             | None (communication disabled).                                                                                                    | 0          |
|        | Modbus RTU       | Embedded fieldbus interface is enabled and uses the Modbus                                                                                                    | 1          |

RTU protocol.

| No.   | Name/Value            | Description                                                                                                    | Def/FbEq16           |
|-------|-----------------------|----------------------------------------------------------------------------------------------------|----------------------|
| 58.02 | Protocol ID           | Displays the protocol ID and revision. First 4 bits specify the protocol ID and last 12 bits specify the revision. This parameter is read-only.                                                                                                    | -                    |
|       |                       | Protocol ID and revision.                                                                                                    | 1 = 1                |
| 58.03 | Node address          | Defines the node address of the drive on the fieldbus link. Values 1247 are allowable. Also called Station ID, MAC Address or Device Address. Two devices with the same address are not allowed on-line. Changes to this parameter take effect after the control unit is rebooted or the new settings validated by parameter 58.06 Communication control (Refresh settings).                                                                                                    | 1                    |
|       | 0255                  | Node address (values 1247 are allowed).                                                                                                    | 1 = 1                |
| 58.04 | Baud rate             | Selects the transfer rate of the fieldbus link. When using selection <i>Autodetect</i> , the parity setting of the bus must be known and configured in parameter 58.05 Parity. When parameter 58.04 Baud rate is set to Autodetect, the EFB settings must be refreshed with parameter 58.06. The bus is monitored for a period of time and the detected baud rate is set as the value of this parameter. Changes to this parameter take effect after the control unit is rebooted or the new settings validated by parameter 58.06 Communication control (Refresh settings). | Modbus: 19.2<br>kbps |
|       | Autodetect            | Baud rate detected automatically.                                                                                                    | 0                    |
|       | 4.8 kbps              | 4.8 kbit/s.                                                                                                    | 1                    |
|       | 9.6 kbps              | 9.6 kbit/s.                                                                                                    | 2                    |
|       | 19.2 kbps             | 19.2 kbit/s.                                                                                                    | 3                    |
|       | 38.4 kbps             | 38.4 kbit/s.                                                                                                    | 4                    |
|       | 57.6 kbps             | 57.6 kbit/s.                                                                                                    | 5                    |
|       | 76.8 kbps             | 76.8 kbit/s.                                                                                                    | 6                    |
|       | 115.2 kbps            | 115.2 kbit/s.                                                                                                    | 7                    |
| 58.05 | Parity                | Selects the type of parity bit and number of stop bits.  Changes to this parameter take effect after the control unit is rebooted or the new settings validated by parameter 58.06 Communication control (Refresh settings).                                                                                                    | 8 EVEN 1             |
|       | 8 NONE 1              | Eight data bits, no parity bit, one stop bit.                                                                                                    | 0                    |
|       | 8 NONE 2              | Eight data bits, no parity bit, two stop bits.                                                                                                    | 1                    |
|       | 8 EVEN 1              | Eight data bits, even parity bit, one stop bit.                                                                                                    | 2                    |
|       | 8 ODD 1               | Eight data bits, odd parity bit, one stop bit.                                                                                                    | 3                    |
| 58.06 | Communication control | Takes changed EFB settings in use, or activates silent mode.                                                                                                    | Enabled              |
|       | Enabled               | Normal operation.                                                                                                    | 0                    |
|       | Refresh settings      | Refreshes settings (parameters 58.0158.05, 58.1458.17, 58.25, 58.2858.34) and takes changed EFB configuration settings in use. Reverts automatically to <i>Enabled</i> .                                                                                                    | 1                    |
|       | Silent mode           | Activates silent mode (no messages are transmitted). Silent mode can be terminated by activating the <i>Refresh settings</i> selection of this parameter.                                                                                                    | 2                    |

| Name/Value                | Description                                                                                                    | Def/FbEq16                                                                                                    |
|---------------------------|----------------------------------------------------------------------------------------------------|----------------------------------------------------------------------------------------------------|
| Communication diagnostics | Displays the status of the EFB communication. This parameter is read-only. Note that the name is only visible when the error is present (bit value is 1). | -                                                                                                    |
|                           | Communication                                                                                                    | Communication diagnostics  Displays the status of the EFB communication. This parameter is read-only. Note that the name is only visible when the error is present |

| Bit | Name                         | Description                                                                         |
|-----|------------------------------|-------------------------------------------------------------------------------------|
| 0   | Init failed                  | 1 = EFB initialization failed                                                       |
| 1   | Addr config err              | 1 = Node address not allowed by protocol                                            |
| 2   | Silent mode                  | 1 = Drive not allowed to transmit                                                   |
|     |                              | 0 = Drive allowed to transmit                                                       |
| 3   | Autobauding                  | 1 = Automatic detection of baud rate is in use (see parameter 58.04)                |
| 4   | Wiring error                 | 1 = Errors detected (A/B wires possibly swapped)                                    |
| 5   | Parity error                 | 1 = Error detected: check parameters 58.04 and 58.05                                |
| 6   | Baud rate error              | 1 = Error detected: check parameters 58.05 and 58.04                                |
| 7   | No bus activity              | 1 = 0 bytes received during last 5 seconds                                          |
| 8   | No packets                   | 1 = 0 packets (addressed to any device) detected during last 5                      |
|     |                              | seconds                                                                             |
| 9   | Noise or addressing<br>error | 1 = Errors detected (interference, or another device with the same address on line) |
| 10  | Comm loss                    | 1 = 0 packets addressed to the drive received within timeout (58.16)                |
| 11  | CW/Ref loss                  | 1 = No control word or references received within timeout (58.16)                   |
| 12  | Inactive                     |                                                                                     |
| 13  | Protocol 1                   | Reserved                                                                            |
| 14  | Protocol 2                   | Reserved                                                                            |
| 15  | Internal error               | 1 = Internal error occurred. Contact your local ABB representative.                 |

|       | 0000hFFFFh          | EFB communication status.                                                                                                    | 1 = 1 |
|-------|---------------------|----------------------------------------------------------------------------------------------------|-------|
| ,     |                     | Displays a count of valid packets addressed to the drive. During normal operation, this number increases constantly. Can be reset from the control panel by keeping Reset down for over 3 seconds.              | -     |
|       | 04294967295         | Number of received packets addressed to the drive.                                                                                                    | 1 = 1 |
| 58.09 | Transmitted packets | Displays a count of valid packets transmitted by the drive. During normal operation, this number increases constantly. Can be reset from the control panel by keeping Reset down for over 3 seconds.            | -     |
|       | 04294967295         | Number of transmitted packets.                                                                                                    | 1 = 1 |
| 58.10 | All packets         | Displays a count of valid packets addressed to any device on the bus. During normal operation, this number increases constantly.  Can be reset from the control panel by keeping Reset down for over 3 seconds. | -     |
|       | 04294967295         | Number of all received packets.                                                                                                    | 1 = 1 |

| No.   | Name/Value                 | Description                                                                                                    | Def/FbEq16  |
|-------|----------------------------|----------------------------------------------------------------------------------------------------|-------------|
| 58.15 | Communication<br>loss mode | Defines which message types reset the timeout counter for detecting an EFB communication loss.  Changes to this parameter take effect after the control unit is rebooted or the new settings validated by parameter 58.06 Communication control (Refresh settings).  See also parameters 58.14 Communication loss action and 58.16 Communication loss time.                                                                                                    | Any message |
|       | Any message                | Any message addressed to the drive resets the timeout.                                                                                                    | 1           |
|       | Cw / Ref1 / Ref2           | A write of the control word or a reference resets the timeout.                                                                                                    | 2           |
| 58.16 | Communication loss time    | Sets a timeout for EFB communication. If a communication break lasts longer than the timeout, the action specified by parameter 58.14 Communication loss action is taken. Changes to this parameter take effect after the control unit is rebooted or the new settings validated by parameter 58.06 Communication control (Refresh settings). See also parameter 58.15 Communication loss mode.  Note: There is a 30-second boot-up delay immediately after power-up. | 30.0 s      |
|       | 0.06000.0 s                | EFB communication timeout.                                                                                                    | 1 = 1       |
| 58.17 | Transmit delay             | Defines a minimum response delay in addition to any fixed delay imposed by the protocol.  Changes to this parameter take effect after the control unit is rebooted or the new settings validated by parameter 58.06 Communication control (Refresh settings).                                                                                                    | 0 ms        |
|       | 065535 ms                  | Minimum response delay.                                                                                                    | 1 = 1       |
| 58.18 | EFB control word           | Displays the raw (unmodified) control word sent by the Modbus controller to the drive. For debugging purposes. This parameter is read-only.                                                                                                    | -           |
|       | 0000h<br>FFFFh             | Control word sent by Modbus controller to the drive.                                                                                                    | 1 = 1       |
| 58.19 | EFB status word            | Displays the raw (unmodified) status word for debugging purposes. This parameter is read-only.                                                                                                    | -           |
|       | 0000h<br>FFFFh             | Status word sent by the drive to the Modbus controller.                                                                                                    | 1 = 1       |
| 58.25 | Control profile            | Defines the communication profile used by the Modbus protocol.  Changes to this parameter take effect after the control unit is rebooted or the new settings validated by parameter 58.06 Communication control (Refresh settings).  See section About the control profiles on page 526.                                                                                                    | ABB Drives  |
|       | ABB Drives                 | ABB Drives control profile (with a 16-bit control word)                                                                                                    | 0           |
|       | DCU Profile                | DCU control profile (with a 16 or 32-bit control word)                                                                                                    | 5           |
|       |                            | <del></del>                                                                                                    |             |

| No.   | Name/Value                     | Description                                                                                                    | Def/FbEq16         |
|-------|--------------------------------|----------------------------------------------------------------------------------------------------|--------------------|
| 58.26 | EFB ref1 type                  | Selects the type and scaling of reference 1 received through the embedded fieldbus interface.  The scaled reference is displayed by 03.09 EFB reference 1. | Speed or frequency |
|       | Speed or frequency             | Type and scaling is chosen automatically according to the currently active operation mode as follows.                                                      | 0                  |
|       |                                | Operation mode (see par. 19.01) Reference 1 type                                                                                                    |                    |
|       |                                | Speed control Speed                                                                                                    |                    |
|       |                                | Torque control Speed                                                                                                    |                    |
|       |                                | Frequency control Frequency                                                                                                    |                    |
|       | Transparent                    | No scaling is applied.                                                                                                    | 1                  |
|       | General                        | Generic reference without a specific unit. Scaling: 1 = 100.                                                                                               | 2                  |
|       | Torque                         | Torque reference. The scaling is defined by parameter 46.03 Torque scaling.                                                                                | 3                  |
|       | Speed                          | Speed reference. The scaling is defined by parameter 46.01 Speed scaling.                                                                                  | 4                  |
|       | Frequency                      | Frequency reference. The scaling is defined by parameter 46.02 Frequency scaling.                                                                          | 5                  |
| 58.27 | EFB ref2 type                  | Selects the type and scaling of reference 2 received through the embedded fieldbus interface.  The scaled reference is displayed by 03.10 EFB reference 2. | Torque             |
| 58.28 | EFB act1 type                  | Selects the type of actual value 1.                                                                                                    | Speed or frequency |
|       | Speed or frequency             | Type and scaling is chosen automatically according to the currently active operation mode as follows.                                                      | 0                  |
|       |                                | Operation mode (see par. 19.01)  Actual 1 type                                                                                                    |                    |
|       |                                | Speed control Speed                                                                                                    |                    |
|       |                                | Torque control Speed                                                                                                    |                    |
|       |                                | Frequency control Frequency                                                                                                    |                    |
|       | Transparent                    | No scaling is applied.                                                                                                    | 1                  |
|       | General                        | Generic reference without a specific unit. Scaling: 1 = 100.                                                                                               | 2                  |
|       | Torque                         | Scaling is defined by parameter 46.03 Torque scaling.                                                                                                    | 3                  |
|       | Speed                          | Scaling is defined by parameter 46.01 Speed scaling.                                                                                                    | 4                  |
|       | Frequency                      | Scaling is defined by parameter 46.02 Frequency scaling.                                                                                                   | 5                  |
| 58.29 | EFB act2 type                  | Selects the type of actual value 2.<br>For the selections, see parameter 58.28 EFB act1 type.                                                              | Transparent        |
| 58.31 | EFB act1<br>transparent source | Selects the source of actual value 1 when parameter 58.28<br>EFB act1 type is set to Transparent.                                                          | Not selected       |
|       | Not selected                   | None.                                                                                                    | 0                  |
|       | Other                          | Source selection (see Terms and abbreviations on page 210).                                                                                                | -                  |
| 58.32 | EFB act2<br>transparent source | Selects the source of actual value 2 when parameter 58.29<br>EFB act2 type is set to Transparent.                                                          | Not selected       |
|       | Not selected                   | None.                                                                                                    | 0                  |
|       | Other                          | Source selection (see <i>Terms and abbreviations</i> on page 210).                                                                                         | -                  |

| No.    | Name/Value      | Description                                                                                                    | Def/FbEq16 |
|--------|-----------------|----------------------------------------------------------------------------------------------------|------------|
| 58.33  | Addressing mode | Defines the mapping between parameters and holding registers in the 400101465535 Modbus register range. Changes to this parameter take effect after the control unit is rebooted or the new settings validated by parameter 58.06 Communication control (Refresh settings).                                                                                                    | Mode 0     |
|        | Mode 0          | 16-bit values (groups 199, indexes 199): Register address = 400000 + 100 × parameter group + parameter index. For example, parameter 22.80 would be mapped to register 400000 + 2200 + 80 = 402280. 32-bit values (groups 199, indexes 199): Register address = 420000 + 200 × parameter group + 2 × parameter index. For example, parameter 22.80 would be mapped to register 420000 + 4400 + 160 = 424560.                                                                                        | 0          |
|        | Mode 1          | 16-bit values (groups 1255, indexes 1255): Register address = 400000 + 256 × parameter group + parameter index. For example, parameter 22.80 would be mapped to register 400000 + 5632 + 80 = 405712.                                                                                                    | 1          |
|        | Mode 2          | 32-bit values (groups 1127, indexes 1255): Register address = 400000 + 512 × parameter group + 2 × parameter index. For example, parameter 22.80 would be mapped to register 400000 + 11264 + 160 = 411424.                                                                                                    | 2          |
| 58.34  | Word order      | Selects in which order 16-bit registers of 32-bit parameters are transferred.  For each register, the first byte contains the high order byte and the second byte contains the low order byte. Changes to this parameter take effect after the control unit is rebooted or the new settings validated by parameter 58.06 Communication control (Refresh settings).                                                                                                    | LO-HI      |
|        | HI-LO           | The first register contains the high order word, the second contains the low order word.                                                                                                    | 0          |
|        | LO-HI           | The first register contains the low order word, the second contains the high order word.                                                                                                    | 1          |
| 58.101 | Data I/O 1      | Defines the address in the drive which the Modbus master accesses when it reads from or writes to the register address corresponding to Modbus register 1 (400001).  The master defines the type of the data (input or output). The value is transmitted in a Modbus frame consisting of two 16-bit words. If the value is 16-bit, it is transmitted in the LSW (least significant word). If the value is 32-bit, the subsequent parameter is also reserved for it and must be set to <i>None</i> . | CW 16bit   |
|        | None            | No mapping, register is always zero.                                                                                                    | 0          |
|        | CW 16bit        | ABB Drives profile: 16-bit ABB drives control word; DCU Profile: lower 16 bits of the DCU control word                                                                                                    | 1          |
|        | Ref1 16bit      | Reference REF1 (16 bits)                                                                                                    | 2          |
|        | Ref2 16bit      | Reference REF2 (16 bits)                                                                                                    | 3          |
|        | SW 16bit        | ABB Drives profile: 16-bit ABB drives status word; DCU Profile: lower 16 bits of the DCU status word                                                                                                    | 4          |
|        | Act1 16bit      | Actual value ACT1 (16 bits)                                                                                                    | 5          |
|        | Act2 16bit      | Actual value ACT2 (16 bits)                                                                                                    | 6          |
|        | Reserved        |                                                                                                    | 710        |
|        | CW 32bit        | Control Word (32 bits)                                                                                                    | 11         |
|        | Ref1 32bit      | Reference REF1 (32 bits)                                                                                                    | 12         |

| No.    | Name/Value                                                                                               | Description                                                                                                    | Def/FbEq16 |
|--------|----------------------------------------------------------------------------------------------------|----------------------------------------------------------------------------------------------------|------------|
|        | Ref2 32bit                                                                                               | Reference REF2 (32 bits)                                                                                                    | 13         |
|        | SW 32bit                                                                                                 | Status Word (32 bits)                                                                                                    | 14         |
|        | Act1 32bit                                                                                               | Actual value ACT1 (32 bits)                                                                                                    | 15         |
|        | Act2 32bit                                                                                               | Actual value ACT2 (32 bits)                                                                                                    | 16         |
|        | Reserved                                                                                                 |                                                                                                    | 1720       |
|        | CW2 16bit                                                                                                | the DCU control word                                                                                                    |            |
|        | SW2 16bit  ABB Drives profile: not used / always zero; DCU Profile: upper 16 bits of the DCU status word |                                                                                                    | 24         |
|        | Reserved                                                                                                 |                                                                                                    | 2530       |
|        | RO/DIO control<br>word                                                                                   | Parameter 10.99 RO/DIO control word.                                                                                                    | 31         |
|        | AO1 data storage                                                                                         | Parameter 13.91 AO1 data storage.                                                                                                    | 32         |
|        | AO2 data storage                                                                                         | Parameter 13.92 AO2 data storage.                                                                                                    | 33         |
|        | Reserved                                                                                                 |                                                                                                    | 3439       |
|        | Feedback data storage                                                                                    | Parameter 40.91 Feedback data storage.                                                                                                    | 40         |
|        | Setpoint data storage                                                                                    | Parameter 40.92 Setpoint data storage.                                                                                                    | 41         |
|        | Other                                                                                                    | Source selection (see <i>Terms and abbreviations</i> on page <i>210</i> ).                                                                                                    | -          |
| 58.102 | Data I/O 2                                                                                               | Defines the address in the drive which the Modbus master accesses when it reads from or writes to register address 400002.  For the selections, see parameter 58.101 Data I/O 1. | Ref1 16bit |
| 58.103 | Data I/O 3                                                                                               | Defines the address in the drive which the Modbus master accesses when it reads from or writes to register address 400003.  For the selections, see parameter 58.101 Data I/O 1. | Ref2 16bit |
| 58.104 | Data I/O 4                                                                                               | Defines the address in the drive which the Modbus master accesses when it reads from or writes to register address 400004.  For the selections, see parameter 58.101 Data I/O 1. | SW 16bit   |
| 58.105 | Data I/O 5                                                                                               | Defines the address in the drive which the Modbus master accesses when it reads from or writes to register address 400005.  For the selections, see parameter 58.101 Data I/O 1. | Act1 16bit |
| 58.106 | Data I/O 6                                                                                               | Defines the address in the drive which the Modbus master accesses when it reads from or writes to register address 40006.  For the selections, see parameter 58.101 Data I/O 1.  | Act2 16bit |
| 58.107 | Data I/O 7                                                                                               | Parameter selector for Modbus register address 400007. For the selections, see parameter 58.101 Data I/O 1.                                                                      | None       |
|        |                                                                                                    |                                                                                                    |            |
| 58.114 | Data I/O 14                                                                                              | Parameter selector for Modbus register address 400014. For the selections, see parameter 58.101 Data I/O 1.                                                                      | None       |

sel1

| No.   | Name/\                                            | /alue                  | Descri                                                                                               | Def/FbEq16                                                                                                    |             |
|-------|---------------------------------------------------|------------------------|----------------------------------------------------------------------------------------------------|----------------------------------------------------------------------------------------------------|-------------|
| 71 Ex | ternal Pi                                         | ID1                    | Config                                                                                               | uration of external PID.                                                                                                    |             |
|       |                                                   | See th                 | e control chain diagrams on pages 576 and 577.                                                       |                                                                                                    |             |
| 71.01 | External PID act See p                            |                        | See pa                                                                                               | arameter 40.01 Process PID output actual.                                                                                                    | -           |
| 71.02 | Feedba                                            | ck act value           | See pa                                                                                               | arameter 40.02 Process PID feedback actual.                                                                                                    | -           |
| 71.03 | Setpoin                                           | t act value            | See pa                                                                                               | arameter 40.03 Process PID setpoint actual.                                                                                                    | -           |
| 71.04 | Deviation                                         | on act value           | See pa                                                                                               | arameter 40.04 Process PID deviation actual.                                                                                                    | -           |
| 71.06 | PID sta                                           | tus word               |                                                                                                    | ys status information on process external PID control.<br>arameter is read-only.                                                                                                    | -           |
|       | Bit                                               | Name                   |                                                                                                    | Value                                                                                                    |             |
|       | 0                                                 | PID active             |                                                                                                    | 1 = Process PID control active.                                                                                                    |             |
|       | 1                                                 | Reserved               |                                                                                                    |                                                                                                    |             |
|       | 2                                                 | Output froz            | en                                                                                                   | 1 = Process PID controller output frozen. Bit is set if p 71.38 Output freeze enable is TRUE, or the deadband active (bit 9 is set).                                                                                                    |             |
|       | 36                                                | Reserved               |                                                                                                    |                                                                                                    |             |
|       | 7                                                 | Output limit           | t high                                                                                               | 1 = PID output is being limited by par. 71.37.                                                                                                    |             |
|       | 8                                                 | Output limit           | t low                                                                                                | 1 = PID output is being limited by par. 71.36.                                                                                                    |             |
|       | 9                                                 | Deadband               | active                                                                                               | 1 = Deadband is active (see par. 71.39)                                                                                                    |             |
|       | 1011                                              | Reserved               |                                                                                                    |                                                                                                    |             |
|       | 12                                                | Internal set<br>active | point                                                                                                | 1 = Internal setpoint active (see par. 71.1671.23)                                                                                                    |             |
|       | 1315                                              | Reserved               |                                                                                                    |                                                                                                    |             |
|       |                                                   |                        | T_                                                                                                   |                                                                                                    | T           |
|       |                                                   | .FFFFh                 |                                                                                                    | ss PID control status word.                                                                                                    | 1 = 1       |
| 71.07 | •                                                 | eration mode           | See parameter 40.07 Process PID operation mode.                                                      |                                                                                                    | Off         |
| 71.08 |                                                   | ck 1 source            |                                                                                                    | arameter 40.08 Set 1 feedback 1 source.                                                                                                    | Al2 percent |
| 71.11 |                                                   | ck filter time         | See pa                                                                                               | arameter 40.11 Set 1 feedback filter time.                                                                                                    | 0.000 s     |
| 71.14 | g<br>s<br>s<br>u<br>p<br>n<br>li<br>d<br><b>N</b> |                        | genera<br>scaling<br>setpoir<br>used a<br>parame<br>nomina<br>In effect<br>deviation<br>Note: 71.15. | s, together with parameter 71.15 Output scaling, a all scaling factor for the external PID control chain. The plant is input in Hz, and the output of the PID controller is an rpm value in speed control. In this case, this eter might be set to 50, and parameter 71.15 to the all motor speed at 50 Hz.  but, the output of the PID controller [71.15] when con (setpoint - feedback) = [71.14] and [71.32] = 1.  The scaling is based on the ratio between 71.14 and For example, the values 50 and 1500 would produce the scaling as 1 and 3. | 1500.00     |
|       | -200000<br>200000                                 |                        | Proces                                                                                               | s setpoint base.                                                                                                    | 1 = 1       |
| 71.15 | Output                                            | scaling                | See pa                                                                                               | arameter 71.14 Setpoint scaling.                                                                                                    | 1500.00     |
|       | -200000<br>200000                                 |                        | Proces                                                                                               | s PID controller output base.                                                                                                    | 1 = 1       |
| 71.16 | Setpoin                                           | t 1 source             | See pa                                                                                               | arameter 40.16 Set 1 setpoint 1 source.                                                                                                    | Al2 percent |
| 71.19 | Internal                                          | setpoint               | See pa                                                                                               | See parameter 40.19 Set 1 internal setpoint sel1.                                                                                                    |             |

| No.   | Name/Value                     | Description                                                                                                    | Def/FbEq16                         |
|-------|--------------------------------|----------------------------------------------------------------------------------------------------|------------------------------------|
| 71.20 | Internal setpoint sel2         | See parameter 40.20 Set 1 internal setpoint sel2.                                                                                                    | Not selected                       |
| 71.21 | Internal setpoint 1            | See parameter 40.21 Set 1 internal setpoint 1.                                                                                                    | 0.00 PID<br>customer<br>units      |
| 71.22 | Internal setpoint 2            | See parameter 40.22 Set 1 internal setpoint 2.                                                                                                    | 0.00 PID<br>customer<br>units      |
| 71.23 | Internal setpoint 3            | See parameter 40.23 Set 1 internal setpoint 3.                                                                                                    | 0.00 PID<br>customer<br>units      |
| 71.26 | Setpoint min                   | See parameter 40.26 Set 1 setpoint min.                                                                                                    | 0.00 PID<br>customer<br>units      |
| 71.27 | Setpoint max                   | See parameter 40.27 Set 1 setpoint max.                                                                                                    | 200000.00<br>PID customer<br>units |
| 71.31 | Deviation inversion            | See parameter 40.31 Set 1 deviation inversion.                                                                                                    | Not inverted<br>(Ref - Fbk)        |
| 71.32 | Gain                           | See parameter 40.32 Set 1 gain.                                                                                                    | 1.00                               |
| 71.33 | Integration time               | See parameter 40.33 Set 1 integration time.                                                                                                    | 60.0 s                             |
| 71.34 | Derivation time                | See parameter 40.34 Set 1 derivation time.                                                                                                    | 0.000 s                            |
| 71.35 | Derivation filter time         | See parameter 40.35 Set 1 derivation filter time.                                                                                                    | 0.0 s                              |
| 71.36 | Output min                     | See parameter 40.36 Set 1 output min.                                                                                                    | -200000.00                         |
| 71.37 | Output max                     | See parameter 40.37 Set 1 output max.                                                                                                    | 200000.00                          |
| 71.38 | Output freeze enable           | See parameter 40.38 Set 1 output freeze enable.                                                                                                    | Not selected                       |
| 71.39 | Deadband range                 | The control program compares the absolute value of parameter 71.04 Deviation act value to the deadband range defined by this parameter. If the absolute value is within the deadband range for the time period defined by parameter 71.40 Deadband delay, PID's deadband mode is activated and 71.06 PID status word bit 9 Deadband active is set. Then PID's output is frozen and 71.06 PID status word bit 2 Output frozen is set.  If the absolute value is equal or greater than the deadband range, PID's deadband mode is deactivated. | 0.0                                |
|       | 0.0200000.0 PID customer units | Range                                                                                                    | 1 = 1 PID customer unit            |
| 71.40 | Deadband delay                 | Defines the deadband delay for the deadband function. See parameter 71.39 Deadband range.                                                                                                    | 0.0 s                              |
|       | 0.03600.0 s                    | Delay                                                                                                    | 1 = 1 s                            |
| 71.58 | Increase prevention            | Activates increase prevention of PID integration term for Ext PID 1.                                                                                                    | No                                 |
|       | No                             | Increase prevention not in use.                                                                                                    | 0                                  |
|       | Limiting                       | The Ext PID integration term is not increased.                                                                                                    | 1                                  |
|       | Process PID min<br>lim         | The Ext PID integration term is not increased when the output of the process PID has reached its minimum limit. In this setup, the external PID is used as a source for the process PID.                                                                                                    | 2                                  |

| No.                                    | Name/\                                 | /alue                                                                                                    | Description                                      |                                                                                                    | Def/FbEq16   |
|----------------------------------------|----------------------------------------|----------------------------------------------------------------------------------------------------|--------------------------------------------------|----------------------------------------------------------------------------------------------------|--------------|
|                                        | Process PID max<br>lim                 |                                                                                                    | of the process Pi                                | gration term is not increased when the output D has reached its maximum limit. In this al PID is used as a source for the process | 3            |
|                                        | Other [b                               | oit]                                                                                                    | Source selection                                 | (see Terms and abbreviations on page 210).                                                                                        | -            |
| 71.59                                  | Decrea:<br>prevent                     |                                                                                                    | Activates decrea PID 1.                          | se prevention of PID integration term for Ext                                                                                     | No           |
|                                        | No                                     |                                                                                                    | Decrease prever                                  | ntion not in use.                                                                                                    | 0            |
|                                        | Limiting                               |                                                                                                    | The Ext PID integ                                | gration term is not decreased.                                                                                                    | 1            |
|                                        | Process<br>lim                         | PID min                                                                                                    | output of the pro                                | gration term is not decreased when the cess PID has reached its minimum limit. In ternal PID is used as a source for the          | 2            |
|                                        | Process                                | s PID max                                                                                                    | output of the pro-                               | gration term is not decreased when the cess PID has reached its maximum limit. In ternal PID is used as a source for the          | 3            |
|                                        | Other [b                               | oit]                                                                                                    | Source selection                                 | (see Terms and abbreviations on page 210).                                                                                        | -            |
| 71.62                                  | Internal<br>actual                     | setpoint                                                                                                    | See parameter 4                                  | 0.62 PID internal setpoint actual.                                                                                                | -            |
| 71.79                                  | Externa                                | I PID units                                                                                                    | Unit used for external PID.                      |                                                                                                    | %            |
|                                        |                                        |                                                                                                    | For selections, see parameter 40.79 Set 1 units. |                                                                                                    |              |
| 76 PFC configuration  76.01 PFC status |                                        | PFC (Pump and fan control) and Autochange configuration parameters. See also section <i>Pump and fan control (PFC)</i> on page <i>156</i> .  Displays the running/stopped status of the PFC motors. PFC1, PFC2, PFC3,PFC4, PFC5 and PFC6 always correspond to the 1st6th motor of the PFC system. If <i>76.74 Autochange auxiliary PFC</i> auxiliary PFC is set to <i>Aux motors only</i> , PFC1 represents the motor connected to the drive and PFC2 the first auxiliary motor (the 2nd motor of the system). If <i>76.74</i> is set to <i>All motors</i> , PFC1 is the first motor, PFC2 the 2nd. The drive can be connected to any of these motors depending on the Autochange functionality. |                                                  |                                                                                                    |              |
|                                        |                                        |                                                                                                    |                                                  | -                                                                                                    |              |
|                                        |                                        |                                                                                                    |                                                  |                                                                                                    |              |
|                                        | Bit                                    | Name                                                                                                    |                                                  | Value                                                                                                    |              |
|                                        | 0                                      | PFC 1 runr                                                                                                    |                                                  | 0 = Stop, 1 = Stort                                                                                                    |              |
|                                        | 2                                      | PFC 2 runr                                                                                                    | U                                                | 0 = Stop, 1 = Start<br>0 = Stop, 1 = Start                                                                                        |              |
|                                        | 3                                      | PFC 3 runn                                                                                                    |                                                  | 0 = Stop, 1 = Start                                                                                                    |              |
|                                        | 4 PFC 5 runn 5 PFC 6 runn 615 Reserved |                                                                                                    |                                                  | 0 = Stop, 1 = Start                                                                                                    |              |
|                                        |                                        |                                                                                                    | 5                                                |                                                                                                    |              |
|                                        |                                        |                                                                                                    |                                                  |                                                                                                    |              |
|                                        | 0000h                                  | .FFFFh                                                                                                    | Status of the PF0                                | C relay outputs.                                                                                                    | 1 = 1        |
| 76.02                                  |                                        |                                                                                                    | quick PFC syster                                 | us of the PFC system in text form. Provides a m overview, for example, if the parameter is me view on the control panel.          | PFC disabled |
|                                        | PFC disabled                           |                                                                                                    |                                                  |                                                                                                    |              |

1...6

| No.   | Name/\              | /alue              | Description                                                                                                    | Def/FbEq16 |
|-------|---------------------|--------------------|----------------------------------------------------------------------------------------------------|------------|
|       | PFC ina<br>active)  | active (ext1       | PFC is inactive because external control location EXT1 is in use. PFC is supported in EXT2 only.                                                                                                    | 9          |
| 76.11 | Pump s              | tatus 1            | Shows the status of pump 1.                                                                                                    | -          |
|       | Bit                 | Name               | Value                                                                                                    |            |
|       | 0                   | Ready              | 0 = False, 1 = True                                                                                                    |            |
|       | 1                   | Reserved           |                                                                                                    |            |
|       | 2                   | Running            | 0 = False, 1 = True                                                                                                    |            |
|       | 34                  | Reserved           |                                                                                                    |            |
|       | 5                   | In PFC con         | trol 0 = False, 1 = True                                                                                                    |            |
|       | 610                 | Reserved           |                                                                                                    |            |
|       | 11                  | Interlocked        | 0 = False, 1 = True                                                                                                    |            |
|       | 1215                | Reserved           | ·                                                                                                    |            |
|       |                     |                    |                                                                                                    |            |
|       | 0000h               | .FFFFh             | Status of pump1.                                                                                                    | 1 = 1      |
| 76.12 | Pump s              | tatus 2            | See parameter 76.11 Pump status 1.                                                                                                    | -          |
| 76.13 | Pump s              | tatus 3            | See parameter 76.11 Pump status 1.                                                                                                    | -          |
| 76.14 | Pump s              | tatus 4            | See parameter 76.11 Pump status 1.                                                                                                    | -          |
| 76.15 | Pump s              | tatus 5            | See parameter 76.11 Pump status 1.                                                                                                    | -          |
| 76.16 | Pump s              | tatus 6            | See parameter 76.11 Pump status 1.                                                                                                    | -          |
| 76.21 | Multipul<br>configu |                    | Selects the multipump/fan control (PFC) mode.                                                                                                    | Off        |
|       | Off                 |                    | PFC disabled.                                                                                                    | 0          |
|       | Reserve             | ed                 |                                                                                                    | 1          |
|       | PFC                 |                    | PFC enabled. One pump at a time is controlled by the drive. The remaining pumps are direct-on-line pumps that are started and stopped by the drive logic  The frequency (group 28 Frequency reference chain) / speed (group 22 Speed reference selection) reference must be defined as PID for the PFC functionality to work properly. | 2          |
|       | SPFC                |                    | SPFC enabled. See section Soft pump and fan control (SPFC) on page 157.                                                                                                    | 3          |
| 76.25 |                     |                    | Total number of motors used in the application, including the motor connected directly to the drive.                                                                                                    | 1          |
|       | 16                  |                    | Number of motors.                                                                                                    | 1 = 1      |
| 76.26 | Min nur<br>motors   | nber of<br>allowed | Minimum number of motors running simultaneously.                                                                                                    | 1          |
|       | 06                  |                    | Minimum number of motors.                                                                                                    | 1 = 1      |
| 76.27 |                     | mber of<br>allowed | Maximum number of motors running simultaneously.                                                                                                    | 1          |

Maximum number of motors.

1 = 1

| No.                 | Name/Value                     | Description                                                                                                    | Def/FbEq16                                                   |
|---------------------|--------------------------------|----------------------------------------------------------------------------------------------------|--------------------------------------------------------------|
| 76.30 Start point 1 |                                | Defines the start point for the first auxiliary motor. As the motor speed or frequency (defined by the PID output value) exceeds the limit defined by this parameter, a new auxiliary motor is started.  To avoid nuisance starts of the second auxiliary motor, the speed of the variable speed motor should be higher than the start speed for the duration defined by parameter 76.55 Start delay. If the speed decreases below the start speed, the                                                                           | Vector:<br>1300 rpm;<br>Scalar 48 Hz;<br>58 Hz<br>(95.20 b0) |
|                     |                                | auxiliary motor is not started.  To maintain the process conditions during the start of the second auxiliary motor, a speed hold on time can be defined with parameter 76.57 PFC speed hold on. Certain pump types do not produce significant flow with low frequencies. The speed hold on time can be used to compensate the time needed to accelerate the second auxiliary motor to a speed where it produces flow. The start of the second auxiliary motor is not aborted if the speed of the first auxiliary motor decreases. |                                                              |
|                     | Speed                          | I                                                                                                    | l                                                            |
|                     | Speed A                        | 76.57                                                                                                    | Max. speed                                                   |
|                     | 76.30                          |                                                                                                    |                                                              |
|                     | 76.41                          | 76.56                                                                                                    |                                                              |
|                     | Min. speed                     | 76.58 Tim                                                                                                    | e                                                            |
|                     | Aux, pump 1 Stop/Start 2 0 440 | Start Increasing                                                                                                    | 9                                                            |
|                     | OFF ——                         | Decreasir flow                                                                                                    | ng                                                           |
|                     |                                | Stop                                                                                                    |                                                              |
|                     | 032767 rpm/Hz                  | Speed/frequency.                                                                                                    | 1 = 1 unit                                                   |
| 76.31               | Start point 2                  | Defines the start speed (Hz/rpm) for the second auxiliary motor. See parameter 76.31 Start point 1.                                                                                                    | Vector:<br>1300 rpm;<br>Scalar 48 Hz;<br>58 Hz<br>(95.20 b0) |
| 76.32               | Start point 3                  | Defines the start speed (Hz/rpm) for the third auxiliary motor. See parameter 76.31 Start point 1.                                                                                                    | Vector:<br>1300 rpm;<br>Scalar 48 Hz;<br>58 Hz<br>(95.20 b0) |
| 76.33               | Start point 4                  | Defines the start speed (Hz/rpm) for the fourth auxiliary motor. See parameter 76.31 Start point 1.                                                                                                    | Vector:<br>1300 rpm;<br>Scalar 48 Hz;<br>58 Hz<br>(95.20 b0) |

| No.   | Name/Value         | Description                                                                                                    | Def/FbEq16                                                   |
|-------|--------------------|----------------------------------------------------------------------------------------------------|--------------------------------------------------------------|
| 76.34 | Start point 5      | Defines the start speed (Hz/rpm) for the fifth auxiliary motor. See parameter 76.31 Start point 1.                                                                                                    | Vector:<br>1300 rpm;<br>Scalar 48 Hz;<br>58 Hz<br>(95.20 b0) |
| 76.41 | Stop point 1       | Defines the stop speed (Hz/rpm) for the first auxiliary motor. When the speed (defined by the PID output value) of the motor connected directly to the drive falls below this value and one auxiliary motor is running, the stop delay defined by parameter 76.56 Stop delay is started. If the speed is still at the same level or lower when the stop delay elapses, the first auxiliary motor stops.  The running speed of the drive is increased by [Start point 1 - Stop point 1] after the auxiliary motor stops. | Vector:<br>800 rpm;<br>Scalar 25 Hz;<br>30 Hz<br>(95.20 b0)  |
|       | 032767 rpm/Hz      | Speed/frequency                                                                                                    | 1 = 1 unit                                                   |
| 76.42 | Stop point 2       | Defines the stop speed (Hz/rpm) for the second auxiliary motor. See parameter 76.31 Stop point 1.                                                                                                    | Vector:<br>800 rpm;<br>Scalar 25 Hz;<br>30 Hz<br>(95.20 b0)  |
| 76.43 | Stop point 3       | Defines the stop speed (Hz/rpm) for the third auxiliary motor. See parameter 76.31 Stop point 1.                                                                                                    | Vector:<br>800 rpm;<br>Scalar 25 Hz;<br>30 Hz<br>(95.20 b0)  |
| 76.44 | Stop point 4       | Defines the stop speed (Hz/rpm) for the fourth auxiliary motor. See parameter 76.31 Stop point 1.                                                                                                    | Vector:<br>800 rpm;<br>Scalar 25 Hz;<br>30 Hz<br>(95.20 b0)  |
| 76.45 | Stop point 5       | Defines the stop speed (Hz/rpm) for the fifth auxiliary motor. See parameter 76.31 Stop point 1.                                                                                                    | Vector:<br>800 rpm;<br>Scalar 25 Hz;<br>30 Hz<br>(95.20 b0)  |
| 76.55 | Start delay        | Defines a start delay for auxiliary motors. See parameter 76.31 Start point 1.                                                                                                    | 10.00 s                                                      |
|       | 0.0012600.00 s     | Time delay.                                                                                                    | 1 = 1 s                                                      |
| 76.56 | Stop delay         | Defines a stop delay for auxiliary motors. See parameter 76.31 Stop point 1.                                                                                                    | 10.00 s                                                      |
|       | 0.0012600.00 s     | Time delay.                                                                                                    | 1 = 1 s                                                      |
| 76.57 | PFC speed hold on  | Hold time for auxiliary motor switch-on. See parameter 76.31 Start point 1.                                                                                                    | 0.00 s                                                       |
|       | 0.001000.00 s      | Time.                                                                                                    | 1 = 1 s                                                      |
| 76.58 | PFC speed hold off | Hold time for auxiliary motor switch-off. See parameter 76.31 Stop point 1.                                                                                                    | 0.00 s                                                       |
|       | 0.001000.00 s      | Time.                                                                                                    | 1 = 1 s                                                      |

| No.   | Name/Value                    | Description                                                                                                    | Def/FbEq16   |
|-------|-------------------------------|----------------------------------------------------------------------------------------------------|--------------|
| 76.59 | PFC contactor<br>delay        | Start delay for the motor that is directly controlled by the drive. This does not affect the starting of the auxiliary motors.  WARNING! There must always be a delay set if the motors are equipped with star-delta starters. The delay must be set longer than the time setting of the starter. After the motor is switched on by the relay output of the drive, there must be enough time for the star-delta starter to first switch to star and then back to delta before the motor is connected to the drive.                                                                        | 0.50 s       |
|       | 0.20600.00 s                  | Time delay.                                                                                                    | 1 = 1 s      |
| 76.60 | PFC ramp<br>acceleration time | Defines the acceleration time for the drive motor speed compensation, when an auxiliary motor is stopped. This ramp time is also used for the drive motor to accelerate after an autochange has occurred.  Defines the acceleration time if the latest reference received by the drive is higher than the previous reference. This parameter is used also to accelerate the pump when the auxiliary pump is started.  The parameter sets the ramp-up time as seconds from zero to maximum frequency (not from the previous reference to the new reference).                               | 1.00 s       |
|       | 0.001800.00 s                 | Time.                                                                                                    | 1 = 1 s      |
| 76.61 | PFC ramp<br>deceleration time | Defines the deceleration time for the drive motor speed compensation, when an auxiliary motor is started. This ramp time is also used for the drive motor to decelerate after an autochange has occurred.  Defines the deceleration time if the latest reference received by the drive is lower than the previous reference. This parameter is used also to decelerate the pump when the auxiliary pump is stopped.  The parameter sets the ramp-down time as seconds from maximum to zero frequency (not from the previous reference to the new reference).                              | 1.00 s       |
|       | 0.001800.00 s                 | Time.                                                                                                    | 1 = 1 s      |
| 76.70 | PFC autochange                | Defines the way the autochange is triggered. In all cases except <i>Even wear</i> , the start order is moved one step forward each time the autochange occurs. If the start order initially is 1-2-3-4, after the first autochange the order will be 2-3-4-1, etc.  For <i>Even wear</i> , the start order will be determined so that the running times of all motors remain within the defined limit.  Note: Autochange only occurs when the speed of the drive is below the speed defined by parameter 76.73 <i>Autochange level</i> .  See also section <i>Autochange</i> on page 159. | Not selected |
|       | Not selected                  | Autochange disabled.                                                                                                    | 0            |
|       | Selected                      | Rising edge starts the autochange if autochange conditions are met.                                                                                                    | 1            |
|       | DI1                           | Autochange triggered by the rising edge of digital input DI1 (10.02 DI delayed status, bit 0).                                                                                                    | 2            |
|       | DI2                           | Autochange triggered by the rising edge of digital input DI2 (10.02 DI delayed status, bit 1).                                                                                                    | 3            |
|       | DI3                           | Autochange triggered by the rising edge of digital input DI3 (10.02 DI delayed status, bit 2).                                                                                                    | 4            |

| No.   | Name/Value                  | Description                                                                                                    | Def/FbEq16      |
|-------|-----------------------------|----------------------------------------------------------------------------------------------------|-----------------|
|       | DI4                         | Autochange triggered by the rising edge of digital input DI4 (10.02 DI delayed status, bit 3).                                                                                                    | 5               |
|       | DI5                         | Autochange triggered by the rising edge of digital input DI5 (10.02 DI delayed status, bit 4).                                                                                                    | 6               |
|       | DI6                         | Autochange triggered by the rising edge of digital input DI6 (10.02 DI delayed status, bit 5).                                                                                                    | 7               |
|       | Timed function 1            | Autochange triggered by timed function 1 (bit 0 of 34.01<br>Timed functions status (see page 340)).                                                                                                    | 8               |
|       | Timed function 2            | Autochange triggered by timed function 2 (bit 1 of 34.01<br>Timed functions status (see page 340)).                                                                                                    | 9               |
|       | Timed function 3            | Autochange triggered by timed function 3 (bit 2 of 34.01<br>Timed functions status (see page 340)).                                                                                                    | 10              |
|       | Fixed interval              | Autochange is done when the interval determined in the parameter 76.71 PFC autochange interval has elapsed.                                                                                                    | 11              |
|       | All stop                    | Autochange is done when all the motors are stopped. The PID sleep feature (parameters 40.43 Set 1 sleep level 40.48 Set 1 wake-up delay) must be used for the drive to stop when the process demand is low.                                                                                                    | 12              |
|       | Even wear                   | The running time of the motors are balanced by the drive. When the difference in running time between the motors with the least and most running hours exceeds the time defined by parameter 76.72 Maximum wear imbalance, the autochange occurs.  The running hours of the motors can be found in group 77 PFC maintenance and monitoring. | 13              |
|       | Other [bit]                 | Source selection (see <i>Terms and abbreviations</i> on page 210).                                                                                                    | -               |
| 76.71 | PFC autochange interval     | Specifies the interval that is used in setting <i>Fixed interval</i> of parameter 76.70 <i>PFC autochange</i> .                                                                                                    | 1.00 h          |
|       | 0.0042949672.95<br>h        | Time.                                                                                                    | 1 = 1 h         |
| 76.72 | Maximum wear imbalance      | Specifies the maximum wear imbalance, or difference in running times between any motor, used by the <i>Even wear</i> setting of parameter 76.70 <i>PFC autochange</i> .                                                                                                    | 10.00 h         |
|       | 0.001000000.00<br>h         | Time.                                                                                                    | 1 = 1 h         |
| 76.73 | Autochange level            | Upper speed limit for the Autochange to occur. The Autochange occurs when:  • the condition defined in 76.70 PFC autochange is fulfilled and,  • the speed of the drive motor 01.03 Motor speed % is below the speed limit defined in this parameter.  Note: When the value is selected as 0%, this speed limit check is disabled.          | 100.0%          |
|       | 0.0300.0%                   | Speed/frequency in percentage of the nominal speed or frequency of the drive motor.                                                                                                    | 1 = 1%          |
| 76.74 | Autochange<br>auxiliary PFC | Selects whether only auxiliary motors or all motors are included in the Autochange function.                                                                                                    | Aux motors only |

| No.   | Name/Value                           | Description                                                                                                    | Def/FbEq16                              |
|-------|--------------------------------------|----------------------------------------------------------------------------------------------------|-----------------------------------------|
|       | All motors                           | All motors, including the one connected to the drive participates in the autochange. The Autochange logic will connect the drive to each of the motors according to setting of parameter 76.70 PFC autochange.  Note: The first motor (PFC1) also requires the appropriate hardware contactor connections and PFC1 must be defined in one of the relay output source parameters. | 0                                       |
|       | Aux motors only                      | Only auxiliary (direct-on-line) motors are affected by the autochange function.  Note: PFC1 refers to the motor that is fixed to the drive and must not be selected in any of the relay output source parameters. Only the starting order of the auxiliary motors will be rotated.                                                                                               | 1                                       |
| 76.81 | PFC 1 interlock                      | Defines if the PFC motor 1 can be started. An interlocked PFC motor cannot be started.  0 = Interlocked (not available), 1 = Available.                                                                                                    | Available.<br>PFC motor is<br>available |
|       | Interlocked. PFC motor is not in use | PFC motor is interlocked and not available.                                                                                                    | 0                                       |
|       | Available. PFC motor is available    | PFC motor is available.                                                                                                    | 1                                       |
|       | DI1                                  | Digital input DI1 (10.02 DI delayed status, bit 0).                                                                                                    | 2                                       |
|       | DI2                                  | Digital input DI2 (10.02 DI delayed status, bit 1).                                                                                                    | 3                                       |
|       | DI3                                  | Digital input DI3 (10.02 DI delayed status, bit 2).                                                                                                    | 4                                       |
|       | DI4                                  | Digital input DI4 (10.02 DI delayed status, bit 3).                                                                                                    | 5                                       |
|       | DI5                                  | Digital input DI5 (10.02 DI delayed status, bit 4).                                                                                                    | 6                                       |
|       | DI6                                  | Digital input DI6 (10.02 DI delayed status, bit 5).                                                                                                    | 7                                       |
|       | Timed function 1                     | Bit 0 of 34.01 Timed functions status (see page 340).                                                                                                    | 8                                       |
|       | Timed function 2                     | Bit 1 of 34.01 Timed functions status (see page 340).                                                                                                    | 9                                       |
|       | Timed function 3                     | Bit 2 of 34.01 Timed functions status (see page 340).                                                                                                    | 10                                      |
|       | Other [bit]                          | Source selection (see <i>Terms and abbreviations</i> on page 210).                                                                                                    | -                                       |
| 76.82 | PFC 2 interlock                      | See parameter 76.81 PFC 1 interlock.                                                                                                    | Available.<br>PFC motor is<br>available |
| 76.83 | PFC 3 interlock                      | See parameter 76.81 PFC 1 interlock.                                                                                                    | Available.<br>PFC motor is<br>available |
| 76.84 | PFC 4 interlock                      | See parameter 76.81 PFC 1 interlock.                                                                                                    | Available.<br>PFC motor is<br>available |
| 76.85 | PFC 5 interlock                      | See parameter 76.81 PFC 1 interlock.                                                                                                    | Available.<br>PFC motor is<br>available |
| 76.86 | PFC 6 interlock                      | See parameter 76.81 PFC 1 interlock.                                                                                                    | Available.<br>PFC motor is<br>available |
| 76.95 | Regulator bypass control             | Defines if direct-on-line pumps are automatically started and stopped.  This setting can be used in applications with a low number of sensors and low accuracy requirements.                                                                                                    | Disable                                 |
|       | Disable                              | Digital input DI2 (10.02 DI delayed status, bit 1).                                                                                                    | 0                                       |

| No. | Name/Value  | Description                                                        | Def/FbEq16 |
|-----|-------------|--------------------------------------------------------------------|------------|
|     | Enable      | Digital input DI3 (10.02 DI delayed status, bit 2).                | 1          |
|     | Other [bit] | Source selection (see <i>Terms and abbreviations</i> on page 210). | -          |

| 77 PFC maintenance and monitoring |                       | PFC (Pump and fan control) maintenance and monitoring parameters.                                 |         |
|-----------------------------------|-----------------------|---------------------------------------------------------------------------------------------------|---------|
| 77.10                             | PFC runtime change    | Enables the reset, or arbitrary setting, of 77.11 Pump 1 running time 77.14 Pump 4 running time.  | Done    |
|                                   | Done                  | The parameter automatically reverts back to this value.                                           | 0       |
|                                   | Set any PFC run time  | Enables the setting of 77.11 Pump 1 running time 77.14 Pump 4 running time to an arbitrary value. | 1       |
|                                   | Reset PFC1 run time   | Resets parameter 77.11 Pump 1 running time.                                                       | 2       |
|                                   | Reset PFC2 run time   | Resets parameter 77.12 Pump 2 running time.                                                       | 3       |
|                                   | Reset PFC3 run time   | Resets parameter 77.13 Pump 3 running time.                                                       | 4       |
|                                   | Reset PFC4 run time   | Resets parameter 77.14 Pump 4 running time.                                                       | 5       |
|                                   | Reset PFC5 run time   | Resets parameter 77.15 Pump 5 running time.                                                       | 6       |
|                                   | Reset PFC6 run time   | Resets parameter 77.16 Pump 6 running time.                                                       | 7       |
| 77.11                             | Pump 1 running time   | Running time counter of pump 1. Can be set or reset by parameter 77.10 Pump 1 running time.       | 0.00 h  |
|                                   | 0.00<br>42949672.95 h | Time                                                                                              | 1 = 1 h |
| 77.12                             | Pump 2 running time   | See parameter 77.11 Pump 1 running time.                                                          | 0.00 h  |
| 77.13                             | Pump 3 running time   | See parameter 77.11 Pump 1 running time.                                                          | 0.00 h  |
| 77.14                             | Pump 4 running time   | See parameter 77.11 Pump 1 running time.                                                          | 0.00 h  |
| 77.15                             | Pump 5 running time   | See parameter 77.11 Pump 1 running time.                                                          | 0.00 h  |
| 77.16                             | Pump 6 running time   | See parameter 77.11 Pump 1 running time.                                                          | 0.00 h  |

| 82 Pump protections |                    | Settings for pump protection functions.  See sections <i>Dry pump protection</i> (page 149) and <i>Soft pipe fill</i> (page 150). |                  |
|---------------------|--------------------|----------------------------------------------------------------------------------------------------|------------------|
| 82.20               | Dry run protection | Selects dry run protection mode. See section <i>Dry pump protection</i> (page <i>149</i> ).                                       | No action        |
|                     | No action          | Dry run protection is disabled.                                                                                                   | 0                |
|                     | Warning            | Dry run protection generates warning D50A Running dry.                                                                            | 1                |
|                     | Fault              | Dry run protection generates fault D404 Running dry.                                                                              | 2                |
|                     | Fault if running   | Dry run protection generates a fault if the source signal is high when running.                                                   | 3                |
| 82.21               | Dry run source     | Selects the source for dry run protection.                                                                                        | Under load curve |

| No.   | Name/Value                    | Description                                                                                                    | Def/FbEq16 |
|-------|-------------------------------|----------------------------------------------------------------------------------------------------|------------|
|       | Under load curve              | Activates dry run protection (parameter 37.01 ULC output status word, bit 0).  See section Diagnostics (page 200).                                                                                                    | 0          |
|       | DI1                           | Digital input DI1.                                                                                                    | 1          |
|       | DI2                           | Digital input DI2.                                                                                                    | 2          |
|       | DI3                           | Digital input DI3.                                                                                                    | 3          |
|       | DI4                           | Digital input DI4.                                                                                                    | 4          |
|       | DI5                           | Digital input DI5.                                                                                                    | 5          |
|       | DI6                           | Digital input DI6.                                                                                                    | 6          |
|       | Supervision 1                 | Activates dry run protection.                                                                                                    | 7          |
|       | Supervision 2                 | Activates dry run protection.                                                                                                    | 8          |
|       | Supervision 3                 | Activates dry run protection.                                                                                                    | 9          |
| 82.25 | Soft pipe fill<br>supervision | Selects the drive action in case the system does not reach the setpoint in time defined with parameter 82.26 Time-out limit.  The time is calculated with the last reference change in parameter 40.03 Process PID setpoint actual.  See section Soft pipe fill (page 150). | No action  |
|       | No action                     | Soft pipe fill time-out is disabled.                                                                                                    | 0          |
|       | Warning                       | Soft pipe fill supervision function generates warning D50B Pipe fill-timeout.                                                                                                    | 1          |
|       | Fault                         | Soft pipe fill supervision function generates fault D405 Pipe fill-timeout.                                                                                                    | 2          |
| 82.26 | Time-out limit                | Defines the delay time at which setpoint must be reached after last change in PID reference ramp output.                                                                                                    | 60.0 s     |
|       | 0.01800.0 s                   | Time-out limit in seconds.                                                                                                    | 1 = 1 s    |

| 83 Pump cleaning |                        | Settings for the pump cleaning sequence. See section Pump cleaning (page 153).              |          |
|------------------|------------------------|---------------------------------------------------------------------------------------------|----------|
| 83.01            | Pump cleaning status   | Displays the status of pump cleaning.                                                       | Disabled |
|                  | Disabled               | Cleaning sequence is disabled.                                                              | 0        |
|                  | Pump clean             | Cleaning sequence is active.                                                                | 1        |
|                  | No triggers configured | Triggers are not configured.                                                                | 2        |
|                  | Waiting for triggering | Waiting for triggering signal.                                                              | 3        |
|                  | Triggered              | Cleaning sequence is triggered by parameter <i>83.11</i> specifies warning generation only. | 4        |
| 83.02            | Pump cleaning progress | Displays the pump cleaning progress.                                                        | -        |
|                  | 0100%                  | Percentage                                                                                  | 10 = 1%  |
| 83.03            | Total cleaning count   | Displays the total cleaning count.                                                          | -        |
|                  | 04294967040            | Total cleaning count.                                                                       |          |
| 83.10            | Pump cleaning action   | Enables the pump cleaning action.                                                           | Cleaning |
|                  | Off                    | Pump cleaning is disabled.                                                                  | 0        |

| No.   | Name/Value                | Description                                                                                                    | Def/FbEq16 |
|-------|---------------------------|----------------------------------------------------------------------------------------------------|------------|
|       | Cleaning                  | Pump cleaning is started based on triggers.                                                                                                    | 1          |
|       | Warning only              | Generates warning message based on triggers.                                                                                                    | 2          |
| 83.11 | Pump cleaning<br>triggers | Enables/disables the pump cleaning sequence for the drive, and defines the triggering conditions.  Note: If DI1 remains On after cleaning is finished, no cleaning sequence is started. The drive starts cleaning on next start, if the trigger signal is On when motor is started. | 060000     |

| Bit | Name                | Description                                                                                                    |
|-----|---------------------|----------------------------------------------------------------------------------------------------|
| 0   | Reserved            |                                                                                                    |
| 1   | Every start         | Cleaning starts at every start.                                                                                                    |
| 2   | Every stop          | Cleaning starts at every stop.                                                                                                    |
| 3   | Reserved            |                                                                                                    |
| 4   | Overload detection  | Cleaning sequence starts when overload situation is detected. To set up the overload curve, see parameters in group 37 User load curve.  |
| 5   | Underload detection | Cleaning sequence starts when underload situation is detected. To set up the overload curve, see parameters in group 37 User load curve. |
| 6   | Fixed time interval | Time interval defined by parameter 83.15 Fixed time interval.                                                                            |
| 7   | Combined timer1     | Combined timer 1 of timed functions starts cleaning.                                                                                     |
| 89  | Reserved            |                                                                                                    |
| 10  | Supervision 1       | Cleaning sequence starts when Supervision 1 is high.                                                                                     |
| 11  | Supervision 2       | Cleaning sequence starts when Supervision 2 is high.                                                                                     |
| 12  | Supervision 3       | Cleaning sequence starts when Supervision 3 is high.                                                                                     |
| 13  | DI4                 | Cleaning sequence starts when DI4 is high.                                                                                               |
| 14  | DI5                 | Cleaning sequence starts when DI5 is high.                                                                                               |
| 15  | DI6                 | Cleaning sequence starts when DI6 is high.                                                                                               |

|       | 0000hFFFFh                 | Pump cleaning triggers,                                                                                                    | 1 = 1      |
|-------|----------------------------|----------------------------------------------------------------------------------------------------|------------|
| 83.12 | Manually force cleaning    | Starts pump cleaning.                                                                                                    | Not active |
|       | Not active                 | Pump cleaning is not active.                                                                                                    | 0          |
|       | Start cleaning now         | Starts pump cleaning immediately.                                                                                                    | 1          |
|       | DI4                        | Starts pump cleaning when DI4 goes high.                                                                                             | 2          |
|       | DI5                        | Starts pump cleaning when DI5 goes high.                                                                                             | 3          |
|       | DI6                        | Starts pump cleaning when DI6 goes high.                                                                                             | 4          |
|       | Other [bit]                | Source selection (see <i>Terms and abbreviations</i> on page 210).                                                                   | -          |
| 83.15 | Fixed time interval        | Defines the constant time interval between cleaning cycles. This parameter is used only when cleaning is triggered by time interval. | 02 00:00   |
|       | 00 00:0045:12:15           | Time interval in format DD HH:MM (day hour:min).                                                                                     | -          |
| 83.16 | Cycles in cleaning program | Defines the number of cycles performed in cleaning program. For example, 1 cycle = 1 forward + 1 reverse step.                       | 3          |
|       | 165535                     | Value range.                                                                                                    | 1 = 1      |

| No.   | Name/Value             | Description                                                                                                    | Def/FbEq16 |
|-------|------------------------|----------------------------------------------------------------------------------------------------|------------|
| 83.20 | Cleaning speed<br>step | Defines the speed/frequency step size in pump cleaning. Cleaning speed step is same for positive and negative directions.                                                                                                    | 80%        |
|       |                        | <b>Note:</b> If you have disabled the negative rotation direction by speed limits, the pump cleaning does not operate in the negative direction.                                                                                   |            |
|       | 0100%                  | Percentage of the cleaning speed/frequency value.                                                                                                    | 1 = 1%     |
| 83.25 | Time to cleaning speed | Defines the time required for the drive to reach cleaning speed set by parameter 83.20 Cleaning speed step.                                                                                                    | 3.000 s    |
|       | 0.00060.000 s          | Time.                                                                                                    | 1 = 1 s    |
| 83.26 | Time to zero-speed     | Defines the time required for the drive to reach zero speed from the cleaning speed set by parameter 83.20 Cleaning speed step.                                                                                                    | 3.000 s    |
|       | 0.00060.000 s          | Time                                                                                                    | 1 = 1 s    |
| 83.27 | Cleaning on time       | Defines the cleaning On time when the drive is running at cleaning speed set by parameter 83.20 Cleaning speed step.                                                                                                    | 10.000 s   |
|       | 0.0001000.000 s        | Time.                                                                                                    | 1 = 1 s    |
| 83.28 | Cleaning off time      | Defines the cleaning Off time when the drive stays at zero speed between positive and negative pulses and after one cleaning cycle before starting a new cleaning cycle.                                                           | 5.000 s    |
|       | 0.0001000.000 s        | Time.                                                                                                    | 1 = 1 s    |
| 83.35 | Cleaning count fault   | Activates the cleaning count monitoring, and selects the action it takes if it detects too many cleaning starts within the time defined by parameter 83.36 Cleaning count time.  See section Cleaning count monitoring (page 155). | No action  |
|       | No action              | No action.                                                                                                    | 0          |
|       | Warning                | Warning.                                                                                                    | 1          |
|       | Fault                  | Fault.                                                                                                    | 2          |
| 83.36 | Cleaning count time    | Defines the time for cleaning count monitoring. See section Cleaning count monitoring (page 155).                                                                                                    | 00 01:00   |
|       | 00 00:0045:12:15       | Time.                                                                                                    | -          |
| 83.37 | Maximum cleaning count | Defines the maximum cleaning counts allowed. See section Cleaning count monitoring (page 155).                                                                                                    | 5          |
|       | 030                    | Maximum cleaning counts.                                                                                                    | 1 = 1      |

| No.   | Name/Value                  | Description                                                                                                    | Def/FbEq16               |
|-------|-----------------------------|----------------------------------------------------------------------------------------------------|--------------------------|
| 95 HW | configuration               | Various hardware-related settings.                                                                                                    |                          |
| 95.01 | Supply voltage              | Selects the supply voltage range. This parameter is used by the drive to determine the nominal voltage of the supply network. The parameter also affects the current ratings and the DC voltage control functions (trip and brake chopper activation limits) of the drive.  WARNING! An incorrect setting may cause the motor to rush uncontrollably, or the brake chopper or resistor to overload.  Note: The selections shown depend on the hardware of the drive. If only one voltage range is valid for the drive in question, it is selected by default. | Automatic / not selected |
|       | Automatic / not selected    | No voltage range selected. The drive will not start modulating before a range is selected, unless parameter 95.02 Adaptive voltage limits is set to Enable, in which case the drive estimates the supply voltage itself.                                                                                                    | 0                        |
|       | 208240 V                    | 208240 V                                                                                                    | 1                        |
|       | 380415 V                    | 380415 V                                                                                                    | 2                        |
|       | 440480 V                    | 440480 V                                                                                                    | 3                        |
| 95.02 | Adaptive voltage<br>limits  | Enables adaptive voltage limits.  Adaptive voltage limits can be used if, for example, an IGBT supply unit is used to raise the DC voltage level. If the communication between the inverter and IGBT supply unit is active, the voltage limits are related to the DC voltage reference from the IGBT supply unit. Otherwise the limits are calculated based on the measured DC voltage at the end of the pre-charging sequence.  This function is also useful if the AC supply voltage to the drive is high, as the warning levels are raised accordingly.    | Enable                   |
|       | Disable                     | Adaptive voltage limits disabled.                                                                                                    | 0                        |
|       | Enable                      | Adaptive voltage limits enabled.                                                                                                    | 1                        |
| 95.03 | Estimated AC supply voltage | AC supply voltage estimated by calculation. Estimation is done every time the drive is powered up and is based on the rise speed of voltage level of the DC bus while the drive charges the DC bus.                                                                                                    | -                        |
|       | 065535 V                    | Voltage.                                                                                                    | 10 = 1 V                 |
| 95.04 | Control board supply        | Specifies how the control unit of the drive is powered.                                                                                                    | Internal 24V             |
|       | Internal 24V                | The drive control unit is powered from the drive power unit it is connected to.                                                                                                    | 0                        |
|       | External 24V                | The drive control unit is powered from an external power supply.                                                                                                    | 1                        |

| Special HW settings                                                                                                    | No.   | Name/\ | /alue       | Descri                      | iption                                                                                                    | Def/FbEq16 |
|----------------------------------------------------------------------------------------------------|-------|--------|-------------|-----------------------------|----------------------------------------------------------------------------------------------------|------------|
| ABB Sine filter   1 = An ABB sine filter is connected to the output of the drive. For example, limit the switching frequency to 3 kHz.                                                                                                    | 95.15 |        |             | disable Note: The para othe | disabled by toggling the specific bits.  Note:  The installation of the hardware specified by this parameter may require derating of drive output, or impose other limitations. Refer to the <i>Hardware manual</i> of the |            |
| ABB Sine filter                                                                                                    |       | Bit    | Name        |                             | Information                                                                                                    |            |
| example, limit the switching frequency to 3 kHz.                                                                                                    |       | 0      | Reserved    |                             |                                                                                                    |            |
| 0000b0111b Hardware options configuration word.                                                                                                    |       | 1      | ABB Sine f  | ilter                       |                                                                                                    | drive. For |
| Specifies hardware-related options that require differentiated parameter defaults. This parameter defaults. This parameter is not affected by a parameter restore.                                                                                                    |       | 215    | Reserved    |                             |                                                                                                    |            |
| Specifies hardware-related options that require differentiated parameter defaults. This parameter defaults. This parameter is not affected by a parameter restore.                                                                                                    |       |        |             |                             |                                                                                                    |            |
| parameter defaults. This parameter is not affected by a parameter restore.    Bit   Name   Value                                                                                                    |       | 0000b  | .0111b      | Hardw                       | are options configuration word.                                                                                                    | 1 = 1      |
| See section Differences in the default values between 50 Hz and 60 Hz supply frequency settings on page 449.  112 Reserved  13 du/dt filter activation When active, an external du/dt filter is connected to the drive/inverter output. The setting will limit the output switching frequency, and force the fan of the drive/inverter module to full speed.  1 = du/dt filter active.  1 = du/dt filter active.  1 = du/dt filter active.  1 = du/dt filter active.  1 = MW options word 2 Specifies more hardware-related options that require differentiated parameter defaults. See parameter 95.20 HW options word 1.  WARNING! After switching any bits in this word, recheck the values of the affected parameters.  Bit Name Information  05 Reserved  6 Cabinet drive 0 = Inactive, 1 = Active.  7 Cabinet fan type 0 = Inactive, 1 = Active.  815 Reserved | 95.20 | HW opt | ions word 1 | param                       | eter defaults.                                                                                                    | 0ь0000     |
| 60 Hz supply frequency settings on page 449.  0 = 50 Hz. 1 = 60 Hz.  112 Reserved  13 du/dt filter activation word.  1415 Reserved  1415 Reserved  1415 Reserved  15 du/dt filter active.  16 du/dt filter inactive. 17 du/dt filter active.  18 du/dt filter inactive. 195.21 HW options word 2 Specifies more hardware-related options that require differentiated parameter defaults. See parameter 95.20 HW options word 1.  18 differentiated parameter defaults. See parameter 95.20 HW options word 1.  19 differentiated parameter defaults of the affected parameters.  10 db0000  10 db0000  11 db00000  12 db00000  13 db00000  14 dfilter inactive. 15 db00000  16 db00000  17 db000000000000000000000000000000000000                                                                                                    |       | Bit    | Name        |                             | Value                                                                                                    |            |
| 13   du/dt filter activation   When active, an external du/dt filter is connected to the drive/inverter output. The setting will limit the output switching frequency, and force the fan of the drive/inverter module to full speed. 0 = du/dt filter inactive. 1 = du/dt filter active.    1415   Reserved   Reserved   Reserved   Reserved   1 = 1                                                                                                    |       | 0      |             | luency                      | 60 Hz supply frequency settings on page 449.<br>0 = 50 Hz.                                                                                                    | 50 Hz and  |
| activation output. The setting will limit the output switching frequency, and force the fan of the drive/inverter module to full speed.  0 = du/dt filter inactive.  1 = du/dt filter active.  1415 Reserved  Name Information  05 Reserved    Bit Name   Information                                                                                                    |       | 112    | Reserved    |                             |                                                                                                    |            |
| 0000hFFFFh Hardware options configuration word. 1 = 1  95.21 HW options word 2 Specifies more hardware-related options that require differentiated parameter defaults. See parameter 95.20 HW options word 1.  WARNING! After switching any bits in this word, recheck the values of the affected parameters.  Bit Name Information  05 Reserved  6 Cabinet drive 0 = Inactive, 1 = Active.  7 Cabinet fan type 0 = Inactive, 1 = Active.  815 Reserved                                                                                                    |       | 13     |             |                             | output. The setting will limit the output switching freque force the fan of the drive/inverter module to full speed. 0 = du/dt filter inactive.                                                                            |            |
| 95.21 HW options word 2 Specifies more hardware-related options that require differentiated parameter defaults. See parameter 95.20 HW options word 1.  WARNING! After switching any bits in this word, recheck the values of the affected parameters.  Bit Name Information  05 Reserved  6 Cabinet drive 0 = Inactive, 1 = Active.  7 Cabinet fan type 0 = Inactive, 1 = Active.  815 Reserved                                                                                                    |       | 1415   | Reserved    |                             |                                                                                                    |            |
| 95.21 HW options word 2 Specifies more hardware-related options that require differentiated parameter defaults. See parameter 95.20 HW options word 1.  WARNING! After switching any bits in this word, recheck the values of the affected parameters.  Bit Name Information  05 Reserved  6 Cabinet drive 0 = Inactive, 1 = Active.  7 Cabinet fan type 0 = Inactive, 1 = Active.  815 Reserved                                                                                                    |       |        |             |                             |                                                                                                    |            |
| differentiated parameter defaults. See parameter 95.20 HW options word 1.  WARNING! After switching any bits in this word, recheck the values of the affected parameters.  Bit Name Information  05 Reserved  6 Cabinet drive 0 = Inactive, 1 = Active.  7 Cabinet fan type 0 = Inactive, 1 = Active.  815 Reserved                                                                                                    |       | 0000h  | .FFFFh      | Hardw                       | are options configuration word.                                                                                                    | 1 = 1      |
| 05 Reserved 6 Cabinet drive 0 = Inactive, 1 = Active. 7 Cabinet fan type 0 = Inactive, 1 = Active. 815 Reserved                                                                                                    | 95.21 | HW opt | ions word 2 | differer                    | ntiated parameter defaults. See parameter 95.20 HW s word 1.  WARNING! After switching any bits in this word,                                                                                                    | 060000     |
| 6 Cabinet drive 0 = Inactive, 1 = Active. 7 Cabinet fan type 0 = Inactive, 1 = Active. 815 Reserved                                                                                                    |       | Bit    | Name        |                             | Information                                                                                                    |            |
| 7 Cabinet fan type 0 = Inactive, 1 = Active. 815 Reserved                                                                                                    |       | 05     | Reserved    |                             |                                                                                                    |            |
| 815 Reserved                                                                                                    |       | 6      | -           |                             | ,                                                                                                    |            |
|                                                                                                    |       | 7      |             | type                        | 0 = Inactive, 1 = Active.                                                                                                    |            |
| 00001-04041                                                                                                    |       | 815    | Reserved    |                             |                                                                                                    |            |
| HILLID HILLID I HOROWORD ONLONG CONTIGURATION WORD 1                                                                                                    |       | იიიიь  | 0101b       | Hardw                       | are options configuration word 2.                                                                                                    | 1 = 1      |

| No.    | Name/Value                    | Description                                                                                                    | Def/FbEq16   |
|--------|-------------------------------|----------------------------------------------------------------------------------------------------|--------------|
| 95.26  | Motor disconnect<br>detection | Detects if motor is disconnected and shows a warning of disconnected motor.  When this parameter is enabled, the drive will do the followings:  1. The drive detects if the motor is disconnected from the                                                                                                    | Disable      |
|        |                               | drive (all three phases).  2. When a motor disconnection is detected, the drive will stay running and waits for the motor to be connected again. The drive shows warning A784 Motor disconnect on the control panel.  3. When motor connection is again detected, the motor returns back to the last active reference before the disconnection was detected.  4. The warning message disappears from the panel  Note: This feature is only available in scalar control mode. |              |
|        |                               | This parameter does not affect vector control mode behavior.                                                                                                    |              |
|        | Disable                       | Detecting of disconnected motor disabled.                                                                                                    | 0            |
|        | Enable                        | Detecting of disconnected motor enabled.                                                                                                    | 1            |
| 95.200 |                               | Cooling fan operation mode.                                                                                                    | Auto         |
|        | Auto                          | Fan runs normally: Fan on/off, fan speed reference can autochange according to the drive state.                                                                                                    | 0            |
|        | Always on                     | Fan always runs at 100% speed reference.                                                                                                    | 1            |
| 96 Sys | tem                           | Language selection; access levels; macro selection; parameter save and restore; control unit reboot; user parameter sets; unit selection; parameter checksum; user lock.                                                                                                    |              |
| 96.01  | Language                      | Selects the language of the parameter interface and other displayed information when viewed on the control panel.  Notes:  Not all languages listed below are necessarily supported.  This parameter does not affect the languages visible in the Drive composer PC tool. (Those are specified under View-Settings - Drive default language.)                                                                                                    | Not selected |
|        | Not selected                  | None.                                                                                                    | 0            |
|        | English                       | English.                                                                                                    | 1033         |
|        | Deutsch                       | German.                                                                                                    | 1031         |
|        | Italiano                      | Italian.                                                                                                    | 1040         |
|        | Español                       | Spanish.                                                                                                    | 3082         |
|        | Portugues                     | Portuguese.                                                                                                    | 2070         |
|        | Nederlands                    | Dutch.                                                                                                    | 1043         |
|        | Français                      | French.                                                                                                    | 1036         |
|        | Dansk                         | Danish.                                                                                                    | 1030         |
|        | Suomi                         | Finnish.                                                                                                    | 1035         |
|        | Svenska                       | Swedish.                                                                                                    | 1053         |
|        | Russki                        | Russian.                                                                                                    | 1049         |
|        | Polski                        | Polish.                                                                                                    | 1045         |
|        |                               |                                                                                                    |              |
|        | Ceský                         | Czech.                                                                                                    | 1029         |

| No.   | Name/Value                | Description                                                                                                    | Def/FbEq16 |
|-------|---------------------------|----------------------------------------------------------------------------------------------------|------------|
|       | Chinese (Simplified, PRC) | Simplified Chinese.                                                                                                    | 2052       |
|       | Japanese                  | Japanese.                                                                                                    |            |
|       | Korean                    | Korean                                                                                                    |            |
|       | Thai                      |                                                                                                    |            |
|       | Türkçe                    | Turkish.                                                                                                    | 1055       |
| 96.02 | Pass code                 | Pass codes can be entered into this parameter to activate further access levels (see parameter 96.03 Access level status) or to configure the user lock.                                                                                                    |            |
|       |                           | Entering "358" toggles the parameter lock, which prevents the changing of all other parameters through the control panel or the Drive composer PC tool.  Entering the user pass code (by default, "10000000") enables parameters 96.10096.102, which can be used to define a new user pass code and to select the actions that are to be prevented. |            |
|       |                           | Entering an invalid pass code will close the user lock if open, ie. hide parameters 96.10096.102. After entering the code, check that the parameters are in fact hidden. If they are not, enter another (random) pass code.  Note: You must change the default user pass code to                                                                    |            |
|       |                           | maintain a high level of cybersecurity. Store the code in a safe place – THE PROTECTION CANNOT BE DISABLED EVEN BY ABB if the code is lost.  See also section User lock (page 207).                                                                                                    |            |
|       | 099999999                 | Pass code.                                                                                                    | -          |
| 96.03 | Access level status       | Shows which access levels have been activated by pass codes entered into parameter 96.02 Pass code.                                                                                                    | 0001b      |

| Bit | Name                |                          |
|-----|---------------------|--------------------------|
| 0   | End user            | 0 = Inactive, 1 = Active |
| 1   | Service             | 0 = Inactive, 1 = Active |
| 2   | Advanced programmer | 0 = Inactive, 1 = Active |
| 310 | Reserved            |                          |
| 11  | OEM access level 1  | 0 = Inactive, 1 = Active |
| 12  | OEM access level 2  | 0 = Inactive, 1 = Active |
| 13  | OEM access level 3  | 0 = Inactive, 1 = Active |
| 14  | Parameter lock      | 0 = Inactive, 1 = Active |
| 15  | Reserved            |                          |

|       | 0000b0111b         | Active access levels.                                                                                                    | -    |
|-------|--------------------|----------------------------------------------------------------------------------------------------|------|
| 96.04 | Macro select       | Selects the control macro. See chapter <i>Control macros</i> (page 79) for more information.  After a selection is made, the parameter reverts automatically to <i>Done</i> . | Done |
|       | Done               | Macro selection complete; normal operation.                                                                                                    | 0    |
|       | ABB standard       | Factory macro (see page 81). For scalar motor control.                                                                                                    | 1    |
|       | Hand/Auto          | Hand/Auto macro (see page 93).                                                                                                    | 2    |
|       | Hand/PID           | Hand/PID macro (see page 95).                                                                                                    | 3    |
|       | ABB limited 2-wire | ABB limited 2-wire macro (see page 86).                                                                                                    | 4    |

| No.   | Name/Value             | Description                                                                                                    | Def/FbEq16      |
|-------|------------------------|----------------------------------------------------------------------------------------------------|-----------------|
|       | 3-wire                 | 3-wire macro (see page 87).                                                                                                    | 11              |
|       | Alternate              | Alternate macro (see page 89).                                                                                                    | 12              |
|       | Motor<br>potentiometer | Motor potentiometer macro (see page 91).                                                                                                    | 13              |
|       | PID                    | PID macro (see page 97).                                                                                                    | 14              |
|       | Panel PID              | Panel PID macro (see page 100).                                                                                                    | 15              |
|       | PFC                    | PFC macro (see page 102).                                                                                                    | 16              |
|       | ABB standard (vector)  | ABB standard (vector) macro (see page 83). For vector motor control.                                                                                                    | 17              |
|       | Torque control         | Torque control macro (see page 104).                                                                                                    | 28              |
| 96.05 | Macro active           | Shows which control macro is currently selected. See chapter <i>Control macros</i> (page 79) for more information.  To change the macro, use parameter 96.04 Macro select.                                                                                                    | ABB<br>standard |
|       | ABB standard           | Factory macro (see page 81). For scalar motor control.                                                                                                    | 1               |
|       | Hand/Auto              | Hand/Auto macro (see page 93).                                                                                                    | 2               |
|       | Hand/PID               | Hand/PID macro (see page 95).                                                                                                    | 3               |
|       | ABB limited 2-wire     | ABB limited 2-wire macro (see page 86).                                                                                                    | 4               |
|       | 3-wire                 | 3-wire macro (see page 87).                                                                                                    | 11              |
|       | Alternate              | Alternate macro (see page 89).                                                                                                    | 12              |
|       | Motor<br>potentiometer | Motor potentiometer macro (see page 91).                                                                                                    | 13              |
|       | PID                    | PID macro (see page 97).                                                                                                    | 14              |
|       | Panel PID              | Panel PID macro (see page 100).                                                                                                    | 15              |
|       | PFC                    | PFC macro (see page 102).                                                                                                    | 16              |
|       | ABB standard (vector)  | ABB standard (vector) macro (see page 83). For vector motor control.                                                                                                    | 17              |
|       | Torque control         | Torque control macro (see page 104).                                                                                                    | 28              |
| 96.06 | Parameter restore      | Restores the original settings of the control program, ie. parameter default values.  Note: This parameter cannot be changed while the drive is running.                                                                                                    | Done            |
|       | Done                   | Restoring is completed.                                                                                                    | 0               |
|       | Restore defaults       | Restores all editable parameter values to default values, except  • motor data and ID run results  • I/O extension module settings  • end user texts, such as customized warnings and faults, and the drive name  • control panel/PC communication settings  • fieldbus adapter settings  • control macro selection and the parameter defaults  • parameter 95.01 Supply voltage  • differentiated defaults implemented by parameters 95.20  HW options word 1 and 95.21 HW options word 2  • user lock configuration parameters 96.10096.102. | 8               |

|       | Name/Value                  | Description                                                                                                    | Def/FbEq16 |
|-------|-----------------------------|----------------------------------------------------------------------------------------------------|------------|
|       | Clear all                   | Restores all editable parameter values to default values, except  • end user texts, such as customized warnings and faults, and the drive name  • control panel/PC communication settings  • control macro selection and the parameter defaults  parameter 95.01 Supply voltage  • differentiated defaults implemented by parameters 95.20  HW options word 1 and 95.21 HW options word 2  • user lock configuration parameters 96.10096.102.  • group 49 Panel port communication parameters.                                                                                                    | 62         |
|       | Reset all fieldbus settings | Restores all fieldbus and communication related settings to default values.  Note: Fieldbus, control panel and PC tool communication are interrupted during the restore.                                                                                                    | 32         |
|       | Reset home view             | Restores the Home view layout back to show the values of the default parameters defined by the control macro in use                                                                                                    | 512        |
|       | Reset end user texts        | Restores all end user texts to default values, including the drive name, contact info, customized fault and warning texts, PID unit and currency unit.  Note: PID unit is reset only if it is user editable text, that is, parameter 40.79 Set 1 units is set to User text.                                                                                                    | 1024       |
|       | Reset motor data            | Restores all motor nominal values and motor ID run results to default values.                                                                                                    | 2          |
|       | All to factory defaults     | Restores settings and all editable parameters back to initial factory values, except  differentiated defaults implemented by parameters 95.20  HW options word 1 and 95.21 HW options word 2.                                                                                                    | 34560      |
| 96.07 | Parameter save<br>manually  | Saves the valid parameter values to the permanent memory on the drive control unit to ensure that operation can continue after cycling the power. Save the parameters with this parameter  • to store values sent from the fieldbus  • when using external +24 V DC power supply to the control unit: to save parameter changes before you power down the control unit. The supply has a very short hold-up time when powered off.  Note: A new parameter value is saved automatically when changed from the PC tool or control panel but not when altered through a fieldbus adapter connection. | Done       |
|       | Done                        | Save completed.                                                                                                    | 0          |
|       | Save                        | Save in progress.                                                                                                    | 1          |
| 96.08 | Control board boot          | Changing the value of this parameter to 1 reboots the control unit (without requiring a power off/on cycle of the complete drive module).  The value reverts to 0 automatically.                                                                                                    | No action  |
|       | No action                   | 1 = No action.                                                                                                    | 0          |
|       | Reboot                      | 1 = Reboot the control unit.                                                                                                    | 1          |
| 96.10 | User set status             | Shows the status of the user parameter sets. This parameter is read-only. See also section <i>User parameter sets</i> (page 205).                                                                                                    | n/a        |
|       | n/a                         | No user parameter sets have been saved.                                                                                                    | 0          |
|       | Loading                     | A user set is being loaded.                                                                                                    | 1          |

| No.   | Name/Value         | Description                                                                                                    | Def/FbEq16 |
|-------|--------------------|----------------------------------------------------------------------------------------------------|------------|
|       | Saving             | A user set is being saved.                                                                                                    | 2          |
|       | Faulted            | Invalid or empty parameter set.                                                                                                    | 3          |
|       | User1 IO active    | User set 1 has been selected by parameters 96.12 User set I/O mode in1 and 96.13 User set I/O mode in2.                                                                                                    | 4          |
|       | User2 IO active    | User set 2 has been selected by parameters 96.12 User set I/O mode in1 and 96.13 User set I/O mode in2.                                                                                                    | 5          |
|       | User3 IO active    | User set 3 has been selected by parameters 96.12 User set I/O mode in1 and 96.13 User set I/O mode in2.                                                                                                    | 6          |
|       | User4 IO active    | User set 4 has been selected by parameters 96.12 User set I/O mode in1 and 96.13 User set I/O mode in2.                                                                                                    | 7          |
|       | Reserved           |                                                                                                    | 819        |
|       | User1 backup       | User set 1 has been saved or loaded.                                                                                                    | 20         |
|       | User2 backup       | User set 2 has been saved or loaded.                                                                                                    | 21         |
|       | User3 backup       | User set 3 has been saved or loaded.                                                                                                    | 22         |
|       | User4 backup       | User set 4 has been saved or loaded.                                                                                                    | 23         |
| 96.11 | User set save/load | Enables the saving and restoring of up to four custom sets of parameter settings.  The set that was in use before powering down the drive is in use after the next power-up.  Notes:  Some hardware configuration settings, such as I/O extension module and fieldbus configuration parameters (groups 1416, 47, 5058 and 9293) are not included in user parameter sets.  Parameter changes made after loading a set are not automatically stored – they must be saved using this parameter.  This parameter cannot be changed while the drive is running | No action  |
|       | No action          | Load or save operation complete; normal operation.                                                                                                    | 0          |
|       | User set I/O mode  | Load user parameter set using parameters 96.12 User set I/O mode in1 and 96.13 User set I/O mode in2.                                                                                                    | 1          |
|       | Load set 1         | Load user parameter set 1.                                                                                                    | 2          |
|       | Load set 2         | Load user parameter set 2.                                                                                                    | 3          |
|       | Load set 3         | Load user parameter set 3.                                                                                                    | 4          |
|       | Load set 4         | Load user parameter set 4.                                                                                                    | 5          |
|       | Reserved           |                                                                                                    | 617        |
|       | Save to set 1      | Save user parameter set 1.                                                                                                    | 18         |
|       | Save to set 2      | Save user parameter set 2.                                                                                                    | 19         |
|       | Save to set 3      | Save user parameter set 3.                                                                                                    | 20         |
|       | Save to set 4      | Save user parameter set 4.                                                                                                    | 21         |

| No.   | Name/Value            | Description                                                                                                    |                                                       |                             | Def/FbEq16   |
|-------|-----------------------|----------------------------------------------------------------------------------------------------|-------------------------------------------------------|-----------------------------|--------------|
| 96.12 | User set I/O mode in1 | When parameter 96.11 User set save/load is set to User set I/O mode, selects the user parameter set together with parameter 96.13 User set I/O mode in2 as follows: |                                                       |                             | Not selected |
|       |                       | Status of source defined by par. 96.12                                                                                                    | Status of source defined by par. 96.13                | User parameter set selected |              |
|       |                       | 0                                                                                                    | 0                                                     | Set 1                       |              |
|       |                       | 1                                                                                                    | 0                                                     | Set 2                       |              |
|       |                       | 0                                                                                                    | 1                                                     | Set 3                       |              |
|       |                       | 1                                                                                                    | 1                                                     | Set 4                       |              |
|       | Not selected          | 0.                                                                                                    |                                                       |                             | 0            |
|       | Selected              | 1.                                                                                                    |                                                       |                             | 1            |
|       | DI1                   | Digital input DI1 (10.02 DI delayed status, bit 0).                                                                                                    |                                                       |                             | 2            |
|       | DI2                   | Digital input DI2 (10.02 DI delayed status, bit 1).                                                                                                    |                                                       |                             | 3            |
|       | DI3                   | Digital input DI3 (10.02 DI delayed status, bit 2).                                                                                                    |                                                       |                             | 4            |
|       | DI4                   | Digital input DI4 (10.                                                                                                    | 5                                                     |                             |              |
|       | DI5                   | Digital input DI5 (10.                                                                                                    | 6                                                     |                             |              |
|       | DI6                   | Digital input DI6 (10.                                                                                                    | 7                                                     |                             |              |
|       | Reserved              |                                                                                                    |                                                       |                             | 817          |
|       | Timed function 1      | Bit 0 of 34.01 Timed                                                                                                    | Bit 0 of 34.01 Timed functions status (see page 340). |                             |              |
|       | Timed function 2      | Bit 1 of 34.01 Timed                                                                                                    | functions status (see                                 | e page 340).                | 19           |
|       | Timed function 3      | Bit 2 of 34.01 Timed                                                                                                    | Bit 2 of 34.01 Timed functions status (see page 340). |                             | 20           |
|       | Reserved              |                                                                                                    |                                                       |                             | 2123         |
|       | Supervision 1         | Bit 0 of 32.01 Super                                                                                                    | vision status (see pag                                | ge <b>333</b> ).            | 24           |
|       | Supervision 2         | Bit 1 of 32.01 Super                                                                                                    | vision status (see pag                                | ge <b>333</b> ).            | 25           |
|       | Supervision 3         | Bit 2 of 32.01 Super                                                                                                    | vision status (see pag                                | ge <b>333</b> ).            | 26           |
|       | Other [bit]           | Source selection (se                                                                                                    | e Terms and abbrevi                                   | ations on page 210).        | -            |
| 96.13 | User set I/O mode in2 | See parameter 96.12                                                                                                    | 2 User set I/O mode                                   | in1.                        | Not selected |

| No.   | Name/Value           |                    | Description                                                                                                    | Def/FbEq16 |  |
|-------|----------------------|--------------------|----------------------------------------------------------------------------------------------------|------------|--|
| 96.16 | Unit sele            | ection             | Selects the unit of parameters indicating power, temperature and torque.                                                                                                    |            |  |
|       | Bit                  | Name               | Information                                                                                                    |            |  |
|       | 0                    | Power unit         | 0 = kW                                                                                                    |            |  |
|       |                      |                    | 1 = hp                                                                                                    |            |  |
|       | 1                    | Reserved           | 1                                                                                                    |            |  |
|       | 2                    | Temperatur<br>unit | 0 = °C<br>1 = °F                                                                                                    |            |  |
|       | 3                    | Reserved           |                                                                                                    |            |  |
|       | 4                    | Torque unit        | 0 = Nm (N·m)                                                                                                    |            |  |
|       |                      | Torquo unit        | 1 = lbft (lb·ft)                                                                                                    |            |  |
|       | 515                  | Reserved           | (                                                                                                    |            |  |
|       | L                    | · ·                |                                                                                                    |            |  |
|       | 0000h                | .FFFFh             | Unit selection word.                                                                                                    | 1 = 1      |  |
| 96.20 | Time sy              | nc primary         | Defines the first priority external source for synchronization of the drive's time and date.                                                                                                    | Panel link |  |
|       | Internal             |                    | No external source selected.                                                                                                    | 0          |  |
|       | Fieldbus             | s A                | FENA/FPNO can get the time from SNTP server and set it as the time for the drive.                                                                                                    | 3          |  |
|       | Embedded FB          |                    | Embedded fieldbus has no function.                                                                                                    | 6          |  |
|       | Panel lir            | nk                 | You can set the time using control panel, or Drive composer PC tool connected to the control panel.                                                                                                    | 8          |  |
|       | Etherne              | t tool link        | You can set the time manually using DCP over Ethernet. The time can be set in the same way when you do it with USB and control panel.                                                                                          | 9          |  |
| 96.51 | Clear fa<br>event lo |                    | Clears all events from the drive's fault and event logs.                                                                                                    | Done       |  |
|       | Done                 |                    | 0 = No action.                                                                                                    | 0          |  |
|       | Reset                |                    | 1 = Resets (clears) the loggers.                                                                                                    | 1          |  |
| 96.54 | Checksi              | um action          | Selects how the drive reacts.                                                                                                    | No action  |  |
|       |                      |                    | when 96.55 Checksum control word, bit 8 = 1 (Approved checksum A): if the parameter checksum 96.68 Actual checksumA does not match 96.71 Approved checksum A, and/or     when 96.55 Checksum control word, bit 9 = 1 (Approved |            |  |
|       |                      |                    | checksum B): if the parameter checksum 96.69 Actual checksumB does not match 96.72 Approved checksum B.                                                                                                    |            |  |
|       | No action            |                    | No action taken. (The checksum feature is not in use.)                                                                                                    | 0          |  |
|       | Pure ev              | ent                | The drive generates an event log entry ( <i>B686 Checksum mismatch</i> ).                                                                                                    | 1          |  |
|       | Warning              | 1                  | The drive generates a warning (A686 Checksum mismatch).                                                                                                    | 2          |  |
|       | Warning<br>prevent   |                    | The drive generates a warning (A686 Checksum mismatch). Starting the drive is prevented.                                                                                                    | 3          |  |
|       | Fault                |                    | The drive trips on 6200 Checksum mismatch.                                                                                                    | 4          |  |

| No.   | Name/V          | alue [      | Description                                                                                                    | Def/FbEq16 |
|-------|-----------------|-------------|----------------------------------------------------------------------------------------------------|------------|
| 96.55 | Checksu<br>word | •<br>•<br>• | checksumA is compared to 96.71 Approved checksum A, and/or Bit 9 = 1 (Approved checksum A): if 96.69 Actual checksumB is compared to 96.72 Approved checksum B. Bits 1213 select approved (reference) checksum barameter(s) into which the actual checksum(s) from barameter(s) are copied: Bit 12 = 1 (Set approved checksum A): Value of 96.68 Actual checksumA is copied into 96.71 Approved checksum A, and/or | 00000000h  |
|       | Bit             | Name        | Information                                                                                                    |            |
|       | 07              | Reserved    | ļ                                                                                                    |            |

| Bit  | Name                       | Information                                                                |
|------|----------------------------|----------------------------------------------------------------------------|
| 07   | Reserved                   |                                                                            |
| 8    | Approved checksum A        | 1 = Enabled: Checksum A (96.71) is observed.<br>0 = Disabled.              |
| 9    | Approved checksum B        | 1 = Enabled: Checksum B (96.72) is observed.<br>0 = Disabled.              |
| 1011 | Reserved                   |                                                                            |
| 12   | Set approved<br>checksum A | 1 = Set: Copy value of 96.68 into 96.71.<br>0 = Done (copy has been made). |
| 13   | Set approved checksum B    | 1 = Set: Copy value of 96.69 into 96.72.<br>0 = Done (copy has been made). |
|      |                            | 1 = lbft (lb·ft)                                                           |
| 1415 | Reserved                   |                                                                            |

|       | 00000000<br>FFFFFFFh | Checksum control word.                                                                                                    | 1 = 1 |  |  |
|-------|----------------------|----------------------------------------------------------------------------------------------------|-------|--|--|
| 96.68 | Actual checksumA     | Displays the actual parameter configuration checksum A. The checksum A is generated and updated whenever an action is selected in 96.54 Checksum action and 96.55 Checksum control word, bit 8 = 1 (Approved checksum A).  Checksum A calculation does not include  • fieldbus settings.  The parameters included in the calculation are user editable parameters in parameter groups 10, 11, 12, 13,15, 19, 20, 21, 22, 23, 24, 25, 28, 30, 31, 32, 34, 35, 36, 37, 40, 41, 43, 45, 46, 71, 76, 95, 96, 97, 98, 99.  See also section Parameter checksum calculation (page 206). | Oh    |  |  |
|       | 00000000<br>FFFFFFFh | Actual checksum.                                                                                                    | -     |  |  |

| No.    | Name/Value               | Description                                                                                                    | Def/FbEq16 |
|--------|--------------------------|----------------------------------------------------------------------------------------------------|------------|
| 96.69  | Actual checksumB         | Displays the actual parameter configuration checksum B. The checksum B is generated and updated whenever an action is selected in 96.54 Checksum action and 96.55 Checksum control word, bit 9 = 1 (Approved checksum B). Checksum B calculation does not include  • fieldbus settings  • motor data settings  • energy data settings.  The parameters included in the calculation are user editable parameters in parameter groups 10, 11, 12, 13,15, 19, 20, 21, 22, 23, 24, 25, 28, 30, 31, 32, 34, 35, 36, 37, 40, 41, 43, 46, 71, 76, 95, 96, 97.  See also section Parameter checksum calculation (page 206). | Oh         |
|        | 00000000h<br>FFFFFFFh    | Actual checksum.                                                                                                    | -          |
| 96.70  | Disable adaptive program | Enables/disables the adaptive program (if present).<br>See also section <i>Adaptive programming</i> (page 125).                                                                                                    | Yes        |
|        | No                       | Adaptive program enabled.                                                                                                    | 0          |
|        | Yes                      | Adaptive program disabled.                                                                                                    | 1          |
| 96.71  | Approved checksum A      | Approved (reference) checksum A.                                                                                                    | 0h         |
|        | 00000000h<br>FFFFFFFh    | Approved checksum A.                                                                                                    | -          |
| 96.72  | Approved checksum B      | Approved (reference) checksum B.                                                                                                    | 0h         |
|        | 00000000h<br>FFFFFFFh    | Approved checksum B.                                                                                                    | -          |
| 96.78  | 550 compatibility mode   | Enables/disables a Modbus user to access a select set of parameters using 550 register numbering.  See the supported parameters in section <i>Parameters supported by Modbus backwards compatibility with 550</i> on page 451.                                                                                                    | Disable    |
|        | Disable                  | Using 550 compatibility mode is disabled.                                                                                                    | 0          |
|        | Enable                   | Using 550 compatibility mode is enabled.                                                                                                    | 1          |
| 96.100 | Change user pass code    | (Visible when user lock is open) To change the current user pass code, enter a new code into this parameter as well as 96.101 Confirm user pass code. A warning will be active until the new pass code is confirmed. To cancel changing the pass code, close the user lock without confirming. To close the lock, enter an invalid pass code in parameter 96.02 Pass code, activate parameter 96.08 Control board boot, or cycle the power.  See also section User lock (page 207).                                                                                                    | 1000000    |
|        | 10000000<br>99999999     | New user pass code.                                                                                                    | -          |
| 96.101 | Confirm user pass code   | (Visible when user lock is open) Confirms the new user pass code entered in 96.100 Change user pass code.                                                                                                    |            |
|        | 10000000<br>99999999     | Confirmation of new user pass code.                                                                                                    | -          |

| No.    | Name/Value                 | Description                                                                                                    | Def/FbEq16 |
|--------|----------------------------|----------------------------------------------------------------------------------------------------|------------|
| 96.102 | User lock<br>functionality | (Visible when user lock is open) Selects the actions or functionalities to be prevented by the user lock. Note that the changes made take effect only when the user lock is closed. See parameter 96.02 Pass code.  Note: ABB recommends you select all the actions and functionalities unless otherwise required by the application. | 0000h      |

| Bit  | Name                         | Information                                                                                                    |
|------|------------------------------|----------------------------------------------------------------------------------------------------|
| 0    | Disable ABB access<br>levels | 1 = ABB access levels (service, advanced programmer, etc.; see 96.03) disabled                                                                                                    |
| 1    | Freeze parameter lock state  | 1 = Changing the parameter lock state prevented, ie. pass code 358 has no effect                                                                                                    |
| 2    | Disable file<br>download     | 1 = Loading of files to drive prevented. This applies to firmware upgrades parameter restore loading an adaptive program changing Home view of control panel editing drive texts editing the favorite parameters list on control panel configuration settings made through control panel such as time/date formats and enabling/disabling clock display. |
| 35   | Reserved                     |                                                                                                    |
| 6    | Protect AP                   | 1 = Creating a backup and restoring from a backup prevented.                                                                                                    |
| 710  | Reserved                     |                                                                                                    |
| 11   | Disable OEM access level 1   | 1 = OEM access level 1 disabled                                                                                                    |
| 12   | Disable OEM access level 2   | 1 = OEM access level 2 disabled                                                                                                    |
| 13   | Disable OEM access level 3   | 1 = OEM access level 3 disabled                                                                                                    |
| 1415 | Reserved                     |                                                                                                    |

0000h...FFFFh Selection of actions to be prevented by user lock.

| 97 Motor control |                                  | Switching frequency; slip gain; voltage reserve; flux braking; anti-cogging (signal injection); IR compensation.                                                                                                    |       |
|------------------|----------------------------------|----------------------------------------------------------------------------------------------------|-------|
| 97.01            | Switching<br>frequency reference | Defines the switching frequency of the drive that is used as long as the drive stays below the thermal limit. See section Switching frequency on page 178.  Higher switching frequency results in lower acoustic motor noise. Lower switching frequency generates less switching losses and reduce EMC emissions.  Note:  If you have a multimotor system, contact your local ABB representative. | 4 kHz |
|                  | 4 kHz                            | 4 kHz.                                                                                                    | 4     |
|                  | 8 kHz                            | 8 kHz.                                                                                                    | 8     |
|                  | 12 kHz                           | 12 kHz.                                                                                                    | 12    |

| No.   | Name/Value                  | Description                                                                                                    | Def/FbEq16 |
|-------|-----------------------------|----------------------------------------------------------------------------------------------------|------------|
| 97.02 | Minimum switching frequency | Lowest switching frequency value that is allowed. Depends on the frame size.  When drive is reaching the thermal limit, it will automatically start to reduce the switching frequency until the minimum allowed value is reached. Once the minimum has been reached, the drive will automatically start limiting the output current to keep the temperature below the thermal limit.  Inverter temperature is shown by parameter 05.11 Inverter temperature.                                                                                                    | 1.5 kHz    |
|       | 1.5 kHz                     | 1.5 kHz. Not for all frame sizes.                                                                                                    | 1          |
|       | 2 kHz                       | 2 kHz.                                                                                                    | 2          |
|       | 4 kHz                       | 4 kHz.                                                                                                    | 4          |
|       | 8 kHz                       | 8 kHz.                                                                                                    | 8          |
|       | 12 kHz                      | 12 kHz.                                                                                                    | 12         |
| 97.03 | Slip gain                   | Defines the slip gain which is used to improve the estimated motor slip. 100% means full slip gain; 0% means no slip gain. The default value is 100%. Other values can be used if a static speed error is detected despite having the setting at full slip gain.  Example (with nominal load and nominal slip of 40 rpm): A 1000 rpm constant speed reference is given to the drive. Despite having full slip gain (= 100%), a manual tachometer measurement from the motor axis gives a speed value of 998 rpm. The static speed error is 1000 rpm - 998 rpm = 2 rpm. To compensate the error, the slip gain should be increased to 105% (2 rpm / 40 rpm = 5%). | 100%       |
|       | 0200%                       | Slip gain.                                                                                                    | 1 = 1%     |
| 97.04 | Voltage reserve             | Defines the minimum allowed voltage reserve. When the voltage reserve has decreased to the set value, the drive enters the field weakening area.   Note: This is an expert level parameter and should not be adjusted without appropriate skill.   If the intermediate circuit DC voltage $U_{\rm dc}$ = 550 V and the voltage reserve is 5%, the RMS value of the maximum output voltage in steady-state operation is 0.95 × 550 V / sqrt(2) = 369 V   The dynamic performance of the motor control in the field weakening area can be improved by increasing the voltage reserve value, but the drive enters the field weakening area earlier.                 | -2%        |
|       | -450%                       | Voltage reserve.                                                                                                    | 1 = 1%     |
| 97.05 | Flux braking                | Defines the level of flux braking power. (Other stopping and braking modes can be configured in parameter group 21 Start/stop mode).  Note: This is an expert level parameter and should not be adjusted without appropriate skill.                                                                                                    | Disabled   |
|       | Disabled                    | Flux braking is disabled.                                                                                                    | 0          |
|       | Moderate                    | Flux level is limited during the braking. Deceleration time is longer compared to full braking.                                                                                                    | 1          |

| No.   | Name/Value               | Description                                                                                                    | Def/FbEq16 |
|-------|--------------------------|----------------------------------------------------------------------------------------------------|------------|
|       | Full                     | Maximum braking power. Almost all available current is used to convert the mechanical braking energy to thermal energy in the motor.  **Marning!* Using full flux braking heats up the motor especially in cyclic operation. Make sure that the motor can withstand this if you have a cyclic application.                                                                                                    | 2          |
| 97.08 | Optimizer minimum torque | This parameter can be used to improve the control dynamics of a synchronous reluctance motor or a salient permanent magnet synchronous motor.  As a rule of thumb, define a level to which the output torque must rise with minimum delay. This will increase the motor current and improve the torque response at low speeds.                                                                                            | 0.0%       |
|       | 0.0 1600.0%              | Optimizer torque limit.                                                                                                    | 10 = 1%    |
| 97.11 | TR tuning                | Rotor time constant tuning.  This parameter can be used to improve torque accuracy in closed-loop control of an induction motor. Normally, the motor identification run provides sufficient torque accuracy, but manual fine-tuning can be applied in exceptionally demanding applications to achieve optimal performance.  Note: This is an expert level parameter and should not be adjusted without appropriate skill. | 100%       |
|       | 25400%                   | Rotor time constant tuning.                                                                                                    | 1 = 1%     |

| No.   | Name/Value                               | Description                                                                                                    | Def/FbEq16 |
|-------|------------------------------------------|----------------------------------------------------------------------------------------------------|------------|
| 97.13 | IR compensation                          | Defines the relative output voltage boost at zero speed (IR compensation). The function is useful in applications with a high break-away torque where vector control cannot be applied.  U / U <sub>N</sub> (%) | 3.50%      |
|       |                                          | Relative output voltage. IR compensation set to 15%.  100%  Relative output voltage. No IR compensation.  Field weakening point  50% of nominal                                                                 |            |
|       |                                          | frequency  See also section <i>IR compensation for scalar motor control</i> on page 171.  Typical IR compensation values are shown below.                                                                       |            |
|       |                                          | 3-phase 380480V drives   P <sub>N</sub> (kW)                                                                                                    |            |
|       |                                          | P <sub>N</sub> (kW)                                                                                                    |            |
|       |                                          | 3-phase 200240V drives                                                                                                    |            |
|       |                                          | P <sub>N</sub> (kW) 0.37 0.75 1.1 2.2 3 7.5 11                                                                                                    |            |
|       |                                          | IR                                                                                                    |            |
|       |                                          | 1-phase 200240V drives                                                                                                    |            |
|       |                                          | P <sub>N</sub> (kW)                                                                                                    |            |
|       |                                          | WARNING! Set IR compensation value as low as possible. Large IR compensation value can lead to overheating of the motor and damage to the drive, if operated for longer periods at low speed.                   |            |
|       | 0.0050.00%                               | Voltage boost at zero speed in percent of nominal motor voltage.                                                                                                    | 1 = 1%     |
| 97.15 | Motor model<br>temperature<br>adaptation | Enables the motor model temperature adaptation. Estimated motor temperature can be used to adapt temperature dependent parameters (for example, resistances) of motor model.                                    | Disabled   |
|       | Disabled                                 | Temperature adaptation disabled.                                                                                                    | 0          |
|       | Estimated temperature                    | Temperature adaptation with motor temperature estimate (parameter 35.01 Motor estimated temperature).                                                                                                    | 1          |

| No.    | Name/Value                | Description                                                                                                    | Def/FbEq16 |
|--------|---------------------------|----------------------------------------------------------------------------------------------------|------------|
| 97.16  | Stator temperature factor | Tunes the motor temperature dependence of stator parameters (stator resistance).                                                                                                    | 50%        |
|        | 0200%                     | Tuning factor.                                                                                                    | 1 = 1%     |
| 97.17  | Rotor temperature factor  | Tunes the motor temperature dependence of rotor parameters (for example, rotor resistance).                                                                                                    | 100%       |
|        | 0200%                     | Tuning factor.                                                                                                    | 1 = 1%     |
| 97.20  | U/F ratio                 | Selects the form for the <i>Ulf</i> (voltage to frequency) ratio below field weakening point. For scalar control only. <b>Note:</b> The <i>Ulf</i> function cannot be used with energy optimization; if 45.11 Energy optimizer is set to Enable, parameter 97.20 <i>U/F ratio</i> is ignored. | Squared    |
|        | Linear                    | Linear ratio for constant torque applications.                                                                                                    | 0          |
|        | Squared                   | Squared ratio for centrifugal pump and fan applications. With squared U/f ratio the noise level is lower for most operating frequencies. Not recommended for permanent magnet motors.                                                                                                    | 1          |
| 97.48  | Udc stabilizer            | Enables or disables the DC bus voltage stabilizer.                                                                                                    | Disabled   |
|        | Disabled                  | DC bus voltage stabilizer disabled.                                                                                                    | 0          |
|        | Enabled min               | DC bus voltage stabilizer enabled, minimum stabilization.                                                                                                    | 50         |
|        | Enabled mild              | DC bus voltage stabilizer enabled, mild stabilization.                                                                                                    | 100        |
|        | Enabled medium            | DC bus voltage stabilizer enabled, medium stabilization.                                                                                                    | 300        |
|        | Enabled strong            | DC bus voltage stabilizer enabled, strong stabilization.                                                                                                    | 500        |
|        | Enabled max               | DC bus voltage stabilizer enabled, maximum stabilization.                                                                                                    | 800        |
| 97.49  | <u> </u>                  |                                                                                                    | 0%         |
|        | 0200%                     | 0% = No slip compensation.  0200% = Increasing slip compensation. 100% means full slip compensation according to parameter 99.08 Motor nominal frequency and 99.09 Motor nominal speed.                                                                                                    | 1 = 1%     |
| 97.94  | IR comp max frequency     | Sets the frequency at which IR compensation set by parameter 97.13 IR compensation reaches 0 V. Unit is percent of the motor nominal frequency.                                                                                                    | 50.0%      |
|        | 1.0200.0%                 | Frequency.                                                                                                    | 1 = 1%     |
| 97.135 | Udc ripple                | Calculates ripple voltage.                                                                                                    | 0.0 V      |
|        | 0.0200.0 V                | Voltage.                                                                                                    | 1 = 1 V    |

| No.             | Name/Value               | Description                                                                                                    | Def/FbEq16   |
|-----------------|--------------------------|----------------------------------------------------------------------------------------------------|--------------|
| 98 Use<br>param | er motor<br>eters        | Motor values supplied by the user that are used in the motor model.  These parameters are useful for non-standard motors, or to just get more accurate motor control of the motor on site. A better motor model always improves the shaft performance.                                                                                                    |              |
| 98.01           | User motor model<br>mode | Activates the motor model parameters 98.0298.12 and 98.14.  Notes: Parameter value is automatically set to zero when ID run is selected by parameter 99.13 ID run requested. The values of parameters 98.0298.12 are then updated according to the motor characteristics identified during the ID run. Measurements made directly from the motor terminals during the ID run are likely to produce slightly different values than those on a data sheet from a motor manufacturer. This parameter cannot be changed while the drive is running. | Not selected |
|                 | Not selected             | Parameters 98.0298.12 inactive.                                                                                                    | 0            |
|                 | Motor parameters         | The values of parameters 98.02 98.12 are used as the motor model.                                                                                                    | 1            |
| 98.02           | Rs user                  | Defines the stator resistance $R_{\rm S}$ of the motor model. With a star-connected motor, $R_{\rm S}$ is the resistance of one winding. With a delta-connected motor, $R_{\rm S}$ is one-third of the resistance of one winding. Resistance value is given at 20 °C (68 °F).                                                                                                    | 0.00000 p.u. |
|                 | 0.000000.50000<br>p.u.   | Stator resistance in per unit.                                                                                                    | -            |
| 98.03           | Rr user                  | Defines the rotor resistance $R_{\rm R}$ of the motor model.<br>Resistance value is given at 20 °C (68 °F).<br><b>Note:</b> This parameter is valid only for asynchronous motors.                                                                                                    | 0.00000 p.u. |
|                 | 0.000000.50000<br>p.u.   | Rotor resistance in per unit.                                                                                                    | -            |
| 98.04           | Lm user                  | Defines the main inductance $L_{\rm M}$ of the motor model.<br><b>Note:</b> This parameter is valid only for asynchronous motors.                                                                                                    | 0.00000 p.u. |
|                 | 0.0000010.00000<br>p.u.  | Main inductance in per unit.                                                                                                    | -            |
| 98.05           | SigmaL user              | Defines the leakage inductance $\sigma L_S$ . Note: This parameter is valid only for asynchronous motors.                                                                                                    | 0.00000 p.u. |
|                 | 0.000001.00000<br>p.u.   | Leakage inductance in per unit.                                                                                                    | -            |
| 98.06           | Ld user                  | Defines the direct axis (synchronous) inductance.  Note: This parameter is valid only for permanent magnet motors.                                                                                                    | 0.00000 p.u. |
|                 | 0.0000010.00000<br>p.u   | Direct axis inductance in per unit.                                                                                                    | -            |
| 98.07           | Lq user                  | Defines the quadrature axis (synchronous) inductance. <b>Note:</b> This parameter is valid only for permanent magnet motors.                                                                                                    | 0.00000 p.u. |
|                 | 0.0000010.00000<br>p.u   | Quadrature axis inductance in per unit.                                                                                                    | -            |

| No.   | Name/Value               | Description                                                                                                    | Def/FbEq16              |
|-------|--------------------------|----------------------------------------------------------------------------------------------------|-------------------------|
| 98.08 | PM flux user             | Defines the permanent magnet flux.  Note: This parameter is valid only for permanent magnet motors.                                                                                                    | 0.00000 p.u.            |
|       | 0.00000 2.00000<br>p.u   | Permanent magnet flux in per unit.                                                                                                    | -                       |
| 98.09 | Rs user SI               | Defines the stator resistance $R_{\rm S}$ of the motor model. Resistance value is given at 20 °C (68 °F).                                                                                                    | 0.00000 ohm             |
|       | 0.00000<br>100.00000 ohm | Stator resistance.                                                                                                    | -                       |
| 98.10 | Rr user SI               | Defines the rotor resistance $R_{\rm R}$ of the motor model. Resistance value is given at 20 °C (68 °F).<br><b>Note:</b> This parameter is valid only for asynchronous motors.                                                                                                    | 0.00000 ohm             |
|       | 0.00000<br>100.00000 ohm | Rotor resistance.                                                                                                    | -                       |
| 98.11 | Lm user SI               | Defines the main inductance $L_{\rm M}$ of the motor model.<br><b>Note</b> : This parameter is valid only for asynchronous motors.                                                                                                    | 0.00 mH                 |
|       | 0.00100000.01<br>mH      | Main inductance.                                                                                                    | 1 = 10000<br>mH         |
| 98.12 | SigmaL user SI           | Defines the leakage inductance $\sigma L_{S}$ . Note: This parameter is valid only for asynchronous motors.                                                                                                    | 0.00 mH                 |
|       | 0.00100000.01<br>mH      | Leakage inductance.                                                                                                    | 1 = 10000<br>mH         |
| 98.13 | Ld user SI               | Defines the direct axis (synchronous) inductance.  Note: This parameter is valid only for permanent magnet motors.                                                                                                    | 0.00 mH                 |
|       | 0.00100000.01<br>mH      | Direct axis inductance.                                                                                                    | 1 = 10000<br>mH         |
| 98.14 | Lq user SI               | Defines the quadrature axis (synchronous) inductance.  Note: This parameter is valid only for permanent magnet motors.                                                                                                    | 0.00 mH                 |
|       | 0.00100000.01<br>mH      | Quadrature axis inductance.                                                                                                    | 1 = 10000<br>mH         |
| 99 Mo | tor data                 | Motor configuration settings.                                                                                                    |                         |
| 99.03 | Motor type               | Selects the motor type.  Note: This parameter cannot be changed while the drive is running.                                                                                                    | Asynchro-<br>nous motor |
|       | Asynchronous motor       | Standard squirrel cage AC induction motor (asynchronous induction motor).                                                                                                    | 0                       |
|       | Permanent magnet motor   | Permanent magnet motor. Three-phase AC synchronous motor with permanent magnet rotor and sinusoidal BackEMF voltage.  Note: With permanent magnet motors special attention must be paid on setting the motor nominal values correctly in parameter group 99 Motor data. You must use vector control. If the nominal BackEMF voltage of the motor is not available, a full ID run should be performed for improving performance. | 1                       |
|       | SynRM                    | Synchronous reluctance motor. Three-phase AC synchronous motor with salient pole rotor without permanent magnets. You must use vector control for this selection.                                                                                                    | 2                       |

| No.   | Name/Value               | Description                                                                                                    | Def/FbEq16              |
|-------|--------------------------|----------------------------------------------------------------------------------------------------|-------------------------|
| 99.04 | Motor control mode       | Selects the motor control mode.                                                                                                    | Scalar                  |
|       | Vector                   | Vector control. Vector control has better accuracy than scalar control but cannot be used in all situations (see selection <i>Scalar</i> below).  Requires motor identification run (ID run). See parameter 99.13 ID run requested.  Notes:  In vector control the drive performs a standstill ID run at the first start if ID run has not been previously performed. A new start command is required after standstill ID run.  To achieve a better motor control performance, you can perform a normal ID run without load.  See also section <i>Operating modes of the drive</i> (page 120).                                                                                                    | 0                       |
|       | Scalar                   | Scalar control. Suitable for most applications, if top performance is not required.  Motor identification run is not required.  Note: Scalar control must be used in the following situations:  • with multimotor systems 1) if the load is not equally shared between the motors, 2) if the motors are of different sizes, or 3) if the motors are going to be changed after the motor identification (ID run)  • if the nominal current of the motor is less than 1/6 of the nominal output current of the drive (Note: However, when using flying start mode in scalar control, the nominal current must be above 1/6 of the nominal output current of the drive, see parameter 21.19 Scalar start mode, selection Flying start.)  • if the drive is used with no motor connected (for example, for test purposes).  Note: Correct motor operation requires that the magnetizing current of the motor does not exceed 90% of the nominal current of the inverter.  See also section Speed compensated stop (page 182), and section Operating modes of the drive (page 120). | 1                       |
| 99.06 | Motor nominal<br>current | Defines the nominal motor current. Must be equal to the value on the motor rating plate. If multiple motors are connected to the drive, enter the total current of the motors.  Notes:  Correct motor operation requires that the magnetizing current of the motor does not exceed 90% of the nominal current of the drive.  This parameter cannot be changed while the drive is running.                                                                                                    | 1.80 A                  |
|       | 0.005.20 A               | Nominal current of the motor. The allowable range:  • vector control mode: 1/62 × I <sub>N</sub> of the drive  • scalar control mode: 02 × I <sub>N</sub> with scalar control mode.  Note: When using flying start in scalar control mode (see parameter 21.19 Scalar start mode), the nominal current must be in the range allowed for vector control mode.                                                                                                    | 1 = 0.01 A<br>See 46.05 |

| No.   | Name/Value                                              | Description                                                                                                    | Def/FbEq16                 |
|-------|---------------------------------------------------------|----------------------------------------------------------------------------------------------------|----------------------------|
| 99.07 | Motor nominal<br>voltage                                | Defines the nominal motor voltage supplied to the motor. This setting must match the value on the rating plate of the motor. <b>Notes:</b> • With permanent magnet motors, the nominal voltage is the BackEMF voltage at nominal speed of the motor. If the voltage is given as voltage per rpm, for example, 60 V per 1000 rpm, the voltage for a nominal speed of 3000 rpm is 3 × 60 V = 180 V.  • The stress on the motor insulation is always dependent on  | 400.0 V                    |
|       |                                                         | the drive supply voltage. This also applies to the case where the motor voltage rating is lower than that of the drive and the supply.  This parameter cannot be changed while the drive is                                                                                                    |                            |
|       |                                                         | running.                                                                                                    |                            |
| 00.00 | 69.2830.0V                                              | Nominal voltage of the motor.                                                                                                    | 10 = 1 V                   |
| 99.08 | Motor nominal frequency                                 | Defines the nominal motor frequency. This setting must match the value on the rating plate of the motor.  Note: This parameter cannot be changed while the drive is running.                                                                                                    | 50.00 Hz                   |
|       | 0.00500.00 Hz                                           | Nominal frequency of the motor.                                                                                                    | 10 = 1 Hz                  |
| 99.09 | Motor nominal speed                                     | Defines the nominal motor speed. The setting must match the value on the rating plate of the motor.  Note: This parameter cannot be changed while the drive is running.                                                                                                    | 1430 rpm                   |
|       | 030000 rpm                                              | Nominal speed of the motor.                                                                                                    | 1 = 1 rpm                  |
| 99.10 | Motor nominal<br>power                                  | Defines the nominal motor power. The setting must match the value on the rating plate of the motor. If multiple motors are connected to the drive, enter the total power of the motors. The unit is selected by parameter 96.16 Unit selection.  Note: This parameter cannot be changed while the drive is running.                                                                                                    | 0.75 kW or<br>hp;          |
|       | 0.00 10000.00<br>kW or<br>0.00 13404.83 hp              | Nominal power of the motor.                                                                                                    | 1 = 0.01 unit<br>See 46.04 |
| 99.11 | Motor nominal cos<br>Φ                                  | Defines the cosphi of the motor for a more accurate motor model. The value is not obligatory, but is useful with an asynchronous motor, especially when performing a standstill identification run. With a permanent magnet or synchronous reluctance motor, this value is not needed.  Notes:  Do not enter an estimated value. If you do not know the exact value, leave the parameter at zero.  This parameter cannot be changed while the drive is running. | 0.00                       |
|       | 0.001.00                                                | Cosphi of the motor.                                                                                                    | 100 = 1                    |
| 99.12 | Motor nominal<br>torque                                 | Defines the nominal motor shaft torque for a more accurate motor model. Not obligatory. The unit is selected by parameter 96.16 Unit selection.  Note: This parameter cannot be changed while the drive is running.                                                                                                    | 0.000<br>N·m or lb·ft      |
|       | 0.0004000000.000<br>N·m or<br>0.0002950248.597<br>lb·ft | Nominal motor torque.                                                                                                    | 1 = 100 unit               |

| No.   | Name/Value       | Description                                                                                                    | Def/FbEq16 |
|-------|------------------|----------------------------------------------------------------------------------------------------|------------|
| 99.13 | ID run requested | Selects the type of the motor identification routine (ID run) performed at the next start of the drive. During the ID run, the drive will identify the characteristics of the motor for optimum motor control.  If no ID run has been performed yet (or if default parameter values have been restored using parameter 96.06 Parameter restore), this parameter is automatically set to Standstill, signifying that an ID run must be performed.  After the ID run, the drive stops and this parameter is automatically set to None.  Notes:  To ensure that the ID run can work properly, the drive limits in group 30 (maximum speed and minimum speed, and maximum torque and minimum torque) must to be large enough (the range specified by the limits must be wide enough. If, for example, speed limits are less than the motor nominal speed, the ID run cannot be completed.  Make sure the motor is stopped before starting the ID run.  For the Advanced ID run, the machinery must always be de-coupled from the motor.  With a permanent magnet or synchronous reluctance motor, a Normal, Reduced or Standstill ID run requires that the motor shaft is NOT locked and the load torque is less than 10%.  With scalar control mode (99.04 Motor control mode = Scalar), the ID run is not requested automatically. However, an ID run can be performed for more accurate torque estimation.  Once the ID run is activated, it can be canceled by stopping the drive.  The ID run must be performed every time any of the motor parameters (99.04, 99.0699.12) have been changed.  Ensure that the Safe Torque Off and emergency stop circuits (if any) are closed during the ID run.  Mechanical brake (if present) is not opened by the logic for the ID run.  This parameter cannot be changed while the drive is running. | None       |
|       | None             | No motor ID run is requested. This mode can be selected only if the ID run (Normal/Reduced/Standstill/Advanced) has already been performed once.                                                                                                    | 0          |
|       | Normal           | Normal ID run. Guarantees good control accuracy for all cases. The ID run takes about 90 seconds. This mode should be selected whenever it is possible.  Notes:  If the load torque will be higher than 20% of motor nominal torque, or if the machinery is not able to withstand the nominal torque transient during the ID run, then the driven machinery must be de-coupled from the motor during a Normal ID run.  Check the direction of rotation of the motor before starting the ID run. During the run, the motor will rotate in the forward direction.  WARNING! The motor will run at up to approximately 50100% of the nominal speed during the ID run. ENSURE THAT IT IS SAFE TO RUN THE MOTOR BEFORE PERFORMING THE ID RUN!                                                                                                    | 1          |

| No. | Name/Value                                                                                                    | Description                                                                                                    | Def/FbEq16 |
|-----|----------------------------------------------------------------------------------------------------|----------------------------------------------------------------------------------------------------|------------|
|     | Reduced ID run. This mode should be selected instead of the Normal or Advanced ID Run if  • mechanical losses are higher than 20% (ie. the motor cannot be de-coupled from the driven equipment), or if  • flux reduction is not allowed while the motor is running (in in case of a motor with an integrated brake supplied from the motor terminals).  With this ID run mode, the resultant motor control in the field weakening area or at high torques is not necessarily as accurate as motor control following a Normal ID run. Reduced ID run is completed faster than the Normal ID Run (< 90 seconds).  Note: Check the direction of rotation of the motor before starting the ID run. During the run, the motor will rotate in the forward direction.  WARNING! The motor will run at up to approximate 50100% of the nominal speed during the ID run. ENSURE THAT IT IS SAFE TO RUN THE MOTOR BEFORE PERFORMING THE ID RUN! |                                                                                                    | 2          |
|     | Standstill                                                                                                    | Standstill ID run. The motor is injected with DC current. With an AC induction (asynchronous) motor, the motor shaft is not rotated. With a permanent magnet motor, the shaft can rotate up to half a revolution.  Note: This mode should be selected only if the Normal, Reduced or Advanced ID run is not possible due to the restrictions caused by the connected mechanics (eg. with lift or crane applications).                                                                                                    | 3          |
|     | Reserved                                                                                                    |                                                                                                    | 45         |
|     | Advanced                                                                                                    | Advanced ID run. Only for frames R6R11.  Guarantees the best possible control accuracy. The ID run takes a very long time to complete. This mode should be selected when top performance is needed across the whole operating area.  Note: The driven machinery must be de-coupled from the motor because of high torque and speed transients that are applied.  WARNING! The motor may run at up to the maximum (positive) and minimum (negative) allowed speed during the ID run. Several accelerations and decelerations are done. The maximum torque, current and speed allowed by the limit parameters may be utilized.  ENSURE THAT IT IS SAFE TO RUN THE MOTOR BEFORE PERFORMING THE ID RUN! | 6          |
|     | Reserved                                                                                                    |                                                                                                    | 7          |
|     | Adaptive                                                                                                    | Adaptive ID run. Improves the motor model accuracy during normal operation of the drive.  The drive performs a Standstill ID run first. Motor parameters are then updated with better accuracy during an adaptation sequence when following user's driving profile. When the adaptation is complete, parameters 99.14 Last ID run performed changes from Standstill to Adaptive. Motor parameters are updated automatically and the user is not required to update any other parameter.  Notes:  For vector control only.  For frame sizes R1R4 only.                                                                                                    | 8          |

#### 448 Parameters

| No.   | Name/Value                 | Description                                                                                                    | Def/FbEq16 |
|-------|----------------------------|----------------------------------------------------------------------------------------------------|------------|
| 99.14 | Last ID run<br>performed   | Shows the type of ID run that was performed last. For more information about the different modes, see the selections of parameter 99.13 ID run requested.                                                                                                    | None       |
|       | None                       | No ID run has been performed.                                                                                                    | 0          |
|       | Normal                     | Normal ID run.                                                                                                    | 1          |
|       | Reduced                    | Reduced ID run.                                                                                                    | 2          |
|       | Standstill                 | Standstill ID run.                                                                                                    | 3          |
|       | Reserved                   |                                                                                                    | 45         |
|       | Advanced                   | Advanced ID run.                                                                                                    | 6          |
|       | Reserved                   |                                                                                                    | 7          |
|       | Adaptive                   | Adaptive ID run.                                                                                                    | 8          |
| 99.15 | Motor polepairs calculated | Calculated number of pole pairs in the motor.                                                                                                    | 0          |
|       | 01000                      | Number of pole pairs.                                                                                                    | 1 = 1      |
| 99.16 | Motor phase order          | Switches the rotation direction of motor. This parameter can be used if the motor turns in the wrong direction (for example, because of the wrong phase order in the motor cable), and correcting the cabling is considered impractical.  Note:  Changing this parameter does not affect speed reference polarities, so positive speed reference will rotate the motor forward. The phase order selection just ensures that "forward" is in fact the correct direction. | UVW        |
|       | UVW                        | Normal.                                                                                                    | 0          |
|       | UWV                        | Reversed rotation direction.                                                                                                    | 1          |

## Differences in the default values between 50 Hz and 60 Hz supply frequency settings

Parameter 95.20 HW options word 1 bit 0 Supply frequency 60 Hz changes the drive parameter default values according to the supply frequency, 50 Hz or 60 Hz. The bit is set according to the market before the drive is delivered.

If you need to change from 50 Hz to 60 Hz, or vice versa, change the value of the bit and then do a complete reset to the drive. After that you have to reselect the macro to be used.

The table below shows the parameters whose default values depend on the supply frequency setting. The supply frequency setting, with the type designation of the drive, also affects Group 99 Motor data parameter values though these parameters are not listed in the table.

| No    | Name                    | 95.20 HW options word 1 bit<br>Supply frequency 60 Hz =<br>50 Hz | 95.20 HW options word 1<br>bit Supply frequency 60 Hz =<br><b>60 Hz</b> |
|-------|-------------------------|------------------------------------------------------------------|-------------------------------------------------------------------------|
| 11.45 | Freq in 1 at scaled max | 1500.000                                                         | 1800.000                                                                |
| 12.20 | Al1 scaled at Al1 max   | 50.000                                                           | 60.000                                                                  |
| 13.18 | AO1 source max          | 50.0                                                             | 60.0                                                                    |
| 22.26 | Constant speed 1        | 300.00 rpm                                                       | 360.00 rpm                                                              |
| 22.27 | Constant speed 2        | 600.00 rpm                                                       | 720.00 rpm                                                              |
| 22.28 | Constant speed 3        | 900 .00 rpm                                                      | 1080.00 rpm                                                             |
| 22.29 | Constant speed 4        | 1200.00 rpm                                                      | 1440.00 rpm                                                             |
| 22.30 | Constant speed 5        | 1500.00 rpm                                                      | 1800.00 rpm                                                             |
| 22.30 | Constant speed 6        | 2400.00 rpm                                                      | 2880.00 rpm                                                             |
| 22.31 | Constant speed 7        | 3000.00 rpm                                                      | 3600.00 rpm                                                             |
| 28.26 | Constant frequency 1    | 5.00 Hz                                                          | 6.00 Hz                                                                 |
| 28.27 | Constant frequency 2    | 10.00 Hz                                                         | 12.00 Hz                                                                |
| 28.28 | Constant frequency 3    | 15.00 Hz                                                         | 18.00 Hz                                                                |
| 28.29 | Constant frequency 4    | 20.00 Hz                                                         | 24.00 Hz                                                                |
| 28.30 | Constant frequency 5    | 25.00 Hz                                                         | 30.00 Hz                                                                |
| 28.31 | Constant frequency 6    | 40.00 Hz                                                         | 48.00 Hz                                                                |
| 28.32 | Constant frequency 7    | 50.00 Hz                                                         | 60.00 Hz                                                                |

#### 450 Parameters

| No    | Name                  | 95.20 HW options word 1 bit<br>Supply frequency 60 Hz =<br>50 Hz | 95.20 HW options word 1<br>bit Supply frequency 60 Hz =<br>60 Hz |
|-------|-----------------------|------------------------------------------------------------------|------------------------------------------------------------------|
| 30.11 | Minimum speed         | -1500.00 rpm                                                     | -1800.00 rpm                                                     |
| 30.12 | Maximum speed         | 1500.00 rpm                                                      | 1800.00 rpm                                                      |
| 30.13 | Minimum frequency     | -50.00 Hz                                                        | -60.00 Hz                                                        |
| 30.14 | Maximum frequency     | 50.00 Hz                                                         | 60.00 Hz                                                         |
| 31.26 | Stall speed limit     | 150.00 rpm                                                       | 180.00 rpm                                                       |
| 31.27 | Stall frequency limit | 15.00 Hz                                                         | 18.00 Hz                                                         |
| 31.30 | Overspeed trip margin | 500.00 rpm                                                       | 500.00 rpm                                                       |
| 46.01 | Speed scaling         | 1500.00 rpm                                                      | 1800.00 rpm                                                      |
| 46.02 | Frequency scaling     | 50.00 Hz                                                         | 60.00 Hz                                                         |
| 46.31 | Above speed limit     | 1500.00 rpm                                                      | 1800.00 rpm                                                      |
| 46.32 | Above frequency limit | 50.00 Hz                                                         | 60.00 Hz                                                         |

### Parameters supported by Modbus backwards compatibility with 550

ACS550 compatibility mode is a way to communicate with an ACS480 drive in such a way that it looks like an ACS550 drive over Modbus RTU or Modbus TCP. This mode can be enabled by changing parameter 96.78 550 compatibility mode to Enable.

In the 550 compatibility mode all supported parameters can be read as if the drive were an ACS550. Some parameters are read only and do not support writes. See the table below to see which parameters support writes.

| ACS550<br>parameter | Name            | Read/Write |
|---------------------|-----------------|------------|
| 01.01               | SPEED & DIR     | Read only  |
| 01.02               | SPEED           | Read only  |
| 01.03               | OUTPUT FREQ     | Read only  |
| 01.04               | CURRENT         | Read only  |
| 01.05               | TORQUE          | Read only  |
| 01.06               | POWER           | Read only  |
| 01.07               | DC BUS VOLTAGE  | Read only  |
| 01.09               | OUTPUT VOLTAGE  | Read only  |
| 01.10               | DRIVE TEMP      | Read only  |
| 01.11               | EXTERNAL REF 1  | Read only  |
| 01.13               | CTRL LOCATION   | Read only  |
| 01.14               | RUN TIME        | Read only  |
| 01.15               | KWH COUNTER     | Read only  |
| 01.18               | DI 1-3 STATUS   | Read only  |
| 01.19               | DI 4-6 STATUS   | Read only  |
| 01.20               | Al 1            | Read only  |
| 01.21               | Al 2            | Read only  |
| 01.22               | RO 1-3 STATUS   | Read only  |
| 01.23               | RO 4-6 STATUS   | Read only  |
| 01.24               | AO 1            | Read only  |
| 01.25               | AO 2            | Read only  |
| 01.26               | PID 1 OUTPUT    | Read only  |
| 01.27               | PID 2 OUTPUT    | Read only  |
| 01.28               | PID 1 SETPNT    | Read only  |
| 01.29               | PID 2 SETPNT    | Read only  |
| 01.30               | PID 1 FBK       | Read only  |
| 01.31               | PID 2 FBK       | Read only  |
| 01.32               | PID 1 DEVIATION | Read only  |
| 01.33               | PID 2 DEVIATION | Read only  |

| ACS550<br>parameter | Name             | Read/Write |
|---------------------|------------------|------------|
| 01.34               | COMM RO WORD     | Read only  |
| 01.35               | COMM VALUE 1     | Read only  |
| 01.36               | COMM VALUE 2     | Read only  |
| 01.41               | MWH COUNTER      | Read only  |
| 01.43               | DRIVE ON TIME    | Read only  |
| 01.45               | MOTOR TEMP       | Read only  |
| 01.50               | СВ ТЕМР          | Read only  |
| 01.74               | SAVED KWH        | Read only  |
| 01.75               | SAVED MWH        | Read only  |
| 01.77               | SAVED AMOUNT 2   | Read only  |
| 01.78               | SAVED CO2        | Read only  |
| 03.01               | FB CMD WORD 1    | Read only  |
| 03.02               | FB CMD WORD 2    | Read only  |
| 03.03               | FB STS WORD 1    | Read only  |
| 03.04               | FB STS WORD 2    | Read only  |
| 03.05               | FAULT WORD 1     | Read only  |
| 03.06               | FAULT WORD 2     | Read only  |
| 03.07               | FAULT WORD 3     | Read only  |
| 03.08               | ALARM WORD 1     | Read only  |
| 03.09               | ALARM WORD 2     | Read only  |
| 04.01               | LAST FAULT       | Read only  |
| 04.12               | PREVIOUS FAULT 1 | Read only  |
| 04.13               | PREVIOUS FAULT 2 | Read only  |
| 10.01               | EXT1 COMMANDS    | Read/Write |
| 10.02               | EXT2 COMMANDS    | Read/Write |
| 10.03               | DIRECTION        | Read/Write |
| 10.04               | JOGGING SEL      | Read/Write |
| 11.02               | EXT1/EXT2 SEL    | Read/Write |
| 11.03               | REF1 SELECT      | Read/Write |

| ACS550<br>parameter | Name            | Read/Write |
|---------------------|-----------------|------------|
| 11.04               | REF1 MIN        | Read/Write |
| 11.05               | REF1 MAX        | Read/Write |
| 11.06               | REF2 SEL        | Read/Write |
| 11.07               | REF2 MIN        | Read/Write |
| 11.08               | REF2 MAX        | Read/Write |
| 12.01               | CONST SPEED SEL | Read/Write |
| 12.02               | CONST SPEED 1   | Read/Write |
| 12.03               | CONST SPEED 2   | Read/Write |
| 12.04               | CONST SPEED 3   | Read/Write |
| 12.05               | CONST SPEED 4   | Read/Write |
| 12.06               | CONST SPEED 5   | Read/Write |
| 12.07               | CONST SPEED 6   | Read/Write |
| 15.02               | CONST SPEED 7   | Read/Write |
| 15.03               | AO1 CONTENT MAX | Read/Write |
| 15.04               | MINIMUM AO1     | Read/Write |
| 15.05               | MAXIMUM AO1     | Read/Write |
| 15.08               | AO2 CONTENT MIN | Read/Write |
| 15.09               | AO2 CONTENT MAX | Read/Write |
| 15.10               | MINIMUM AO2     | Read/Write |
| 15.11               | MAXIMUM AO2     | Read/Write |
| 16.01               | RUN ENABLE      | Read/Write |
| 16.02               | PARAMETER LOCK  | Read/Write |
| 16.03               | PASS CODE       | Read/Write |
| 16.08               | START ENABLE 1  | Read/Write |
| 16.09               | START ENABLE 2  | Read/Write |
| 20.01               | MINIMUM SPEED   | Read/Write |
| 20.02               | MAXIMUM SPEED   | Read/Write |
| 20.03               | MAX CURRENT     | Read/Write |
| 20.06               | UNDERVOLT CRTL  | Read/Write |
| 20.07               | MINIMUM FREQ    | Read/Write |
| 20.08               | MAXIMUM FREQ    | Read/Write |
| 20.13               | MIN TORQUE SEL  | Read/Write |
| 20.14               | MAX TORQUE SEL  | Read/Write |
| 20.15               | MIN TORQUE 1    | Read/Write |
| 20.16               | MIN TORQUE 2    | Read/Write |
| 20.17               | MAX TORQUE 1    | Read/Write |
| 20.18               | MAX TORQUE 2    | Read/Write |
| 21.02               | STOP FUNCTION   | Read/Write |
| 21.03               | DC MAGN TIME    | Read/Write |

| ACS550             | Name                       | Read/Write |
|--------------------|----------------------------|------------|
| parameter<br>21.05 | DC HOLD SPEED              | Read/Write |
| 21.05              | DC HOLD SPEED  DC CURR REF | Read/Write |
| 21.06              | EMERG STOP SEL             | Read/Write |
|                    |                            |            |
| 21.12              | ZERO SPEED DELAY           | Read/Write |
| 21.13              | START DELAY                | Read/Write |
| 22.02              | ACCELER TIME 1             | Read/Write |
| 22.03              | DECELER TIME 1             | Read/Write |
| 22.04              | RAMP SHAPE 1               | Read/Write |
| 22.05              | ACCELER TIME 2             | Read/Write |
| 22.06              | DECELER TIME 2             | Read/Write |
| 22.07              | RAMP SHAPE 2               | Read/Write |
| 22.08              | EMERG DEC TIME             | Read/Write |
| 23.01              | PROP GAIN                  | Read/Write |
| 23.02              | INTEGRATION TIME           | Read/Write |
| 23.03              | DERIVATION TIME            | Read/Write |
| 23.04              | ACC COMPENSATION           | Read/Write |
| 30.02              | PANEL COMM ERR             | Read/Write |
| 30.03              | EXTERNAL REF 1             | Read/Write |
| 30.04              | EXTERNAL REF 2             | Read/Write |
| 30.05              | MOT THERM POT              | Read/Write |
| 30.06              | MOT THERM TIME             | Read/Write |
| 30.07              | MOT LOAD CURVE             | Read/Write |
| 30.08              | ZERO SPEED LOAD            | Read/Write |
| 30.09              | BREAK POINT FREQ           | Read/Write |
| 30.10              | STALL FUNCTION             | Read/Write |
| 30.11              | STALL FREQUENCY            | Read/Write |
| 30.12              | STALL TIME                 | Read/Write |
| 30.17              | EARTH FAULT                | Read/Write |
| 30.18              | COMM FAULT FUNC            | Read/Write |
| 30.19              | COMM FAULT TIME            | Read/Write |
| 30.22              | AI2 FAULT LIMIT            | Read/Write |
| 30.23              | WIRING FAULT               | Read/Write |
| 33.01              | FIRMWARE                   | Read only  |
| 33.02              | LOADING PACKAGE            | Read only  |
| 33.03              | TEST DATE                  | Read only  |
| 33.04              | DRIVE RATING               | Read only  |
| 40.01              | GAIN                       | Read/Write |
| 40.02              | INTEGRATION TIME           | Read/Write |
| 40.03              | DERIVATION TIME            | Read/Write |

| ACS550<br>parameter | Name             | Read/Write |
|---------------------|------------------|------------|
| 40.04               | PID DERIV FILTER | Read/Write |
| 40.08               | 0% VALUE         | Read/Write |
| 40.09               | 100% VALUE       | Read/Write |
| 40.10               | SET POINT SEL    | Read/Write |
| 40.11               | INTERNAL SETPNT  | Read/Write |
| 40.12               | SETPOINT MIN     | Read/Write |
| 40.13               | SETPOINT MAX     | Read/Write |
| 40.14               | FBK SEL          | Read/Write |
| 40.15               | FBK MULTIPLIER   | Read/Write |
| 40.16               | ACT 1 INPUT      | Read/Write |
| 40.17               | ACT 2 INPUT      | Read/Write |
| 40.24               | PID SLEEP DELAY  | Read/Write |
| 40.25               | WAKE-UP DEV      | Read/Write |
| 40.26               | WAKE-UP DELAY    | Read/Write |
| 40.27               | PID 1 PARAM SET  | Read/Write |
| 41.01               | GAIN             | Read/Write |
| 41.02               | INTEGRATION TIME | Read/Write |
| 41.03               | DERIVATION TIME  | Read/Write |
| 41.04               | PID DERIV FILTER | Read/Write |
| 41.08               | 0% VALUE         | Read/Write |
| 41.09               | 100% VALUE       | Read/Write |
| 41.10               | SET POINT SEL    | Read/Write |

| ACS550 Name parameter |                  | Read/Write |
|-----------------------|------------------|------------|
| 41.11                 | INTERNAL SETPNT  | Read/Write |
| 41.12                 | SETPOINT MIN     | Read/Write |
| 41.13                 | SETPOINT MAX     | Read/Write |
| 41.14                 | FBK SEL          | Read/Write |
| 41.15                 | FBK MULTIPLIER   | Read/Write |
| 41.16                 | ACT 1 INPUT      | Read/Write |
| 41.17                 | ACT 2 INPUT      | Read/Write |
| 41.24                 | PID SLEEP DELAY  | Read/Write |
| 41.25                 | WAKE-UP DEV      | Read/Write |
| 41.26                 | WAKE-UP DELAY    | Read/Write |
| 42.11                 | INTERNAL SETPNT  | Read/Write |
| 53.05                 | EFB CTRL PROFILE | Read/Write |
| 99.01                 | LANGUAGE         | Read/Write |
| 99.04                 | MOTOR CTRL MODE  | Read/Write |
| 99.05                 | MOTOR NOM VOLT   | Read/Write |
| 99.06                 | MOTOR NOM CURR   | Read/Write |
| 99.07                 | MOTOR NOM FREQ   | Read/Write |
| 99.08                 | MOTOR NOM SPEED  | Read/Write |
| 99.09                 | MOTOR NOM POWER  | Read/Write |
| 99.10                 | ID RUN           | Read/Write |
| 99.15                 | MOTOR COS PHI    | Read/Write |

# Additional parameter data

### What this chapter contains

This chapter lists the parameters with some additional data such as their ranges and 32-bit fieldbus scaling. For parameter descriptions, see chapter Parameters (page 209).

#### Terms and abbreviations

| Term          | Definition                                                                                                    |
|---------------|----------------------------------------------------------------------------------------------------|
| Actual signal | Signal measured or calculated by the drive. Usually can only be monitored but not adjusted; some counter-type signals can however be reset.                                                                                                    |
| Analog src    | Analog source: the parameter can be set to the value of another parameter by choosing "Other", and selecting the source parameter from a list.  In addition to the "Other" selection, the parameter may offer other preselected settings.                                         |
| Binary src    | Binary source: the value of the parameter can be taken from a specific bit in another parameter value ("Other"). Sometimes the value can be fixed to 0 (false) or 1 (true). In addition, the parameter may offer other pre-selected settings.                                     |
| Data          | Data parameter                                                                                                    |
| FbEq32        | 32-bit fieldbus equivalent: The scaling between the value shown on the panel and the integer used in communication when a 32-bit value is selected for transmission to an external system.  The corresponding 16-bit scalings are listed in chapter <i>Parameters</i> (page 209). |
| List          | Selection list.                                                                                                    |

| Term | Definition                                                  |
|------|-------------------------------------------------------------|
| No.  | Parameter number.                                           |
| РВ   | Packed Boolean (bit list).                                  |
| Real | Real number.                                                |
| Туре | Parameter type. See Analog src, Binary src, List, PB, Real. |

### Fieldbus addresses

Refer to the *User's manual* of the fieldbus adapter.

# Parameter groups 1...9

| No.     | Name                                    | Туре | Range                       | Unit            | FbEq32        |  |  |
|---------|-----------------------------------------|------|-----------------------------|-----------------|---------------|--|--|
| 01 Actu | 01 Actual values                        |      |                             |                 |               |  |  |
| 01.01   | Motor speed used                        | Real | -30000.0030000.00           | rpm             | 100 = 1 rpm   |  |  |
| 01.02   | Motor speed estimated                   | Real | -30000.0030000.00           | rpm             | 100 = 1 rpm   |  |  |
| 01.03   | Motor speed %                           | Real | -1000.001000.00             | %               | 100 = 1%      |  |  |
| 01.06   | Output frequency                        | Real | -500.00500.00               | Hz              | 100 = 1 Hz    |  |  |
| 01.07   | Motor current                           | Real | 0.0030000.00                | Α               | 100 = 1 A     |  |  |
| 01.08   | Motor current % of motor nom            | Real | 0.01000.0                   | %               | 10 = 1%       |  |  |
| 01.09   | Motor current % of drive nom            | Real | 0.01000.0                   | %               | 10 = 1%       |  |  |
| 01.10   | Motor torque                            | Real | -1600.01600.0               | %               | 10 = 1%       |  |  |
| 01.11   | DC voltage                              | Real | 0.002000.00                 | V               | 100 = 1 V     |  |  |
| 01.13   | Output voltage                          | Real | 02000                       | V               | 1 = 1 V       |  |  |
| 01.14   | Output power                            | Real | -32768.0032767.00           | kW              | 100 = 1 unit  |  |  |
| 01.15   | Output power % of motor nom             | Real | -300.00300.00               | %               | 100 = 1%      |  |  |
| 01.17   | Motor shaft power                       | Real | -32768.0032767.00           | kW or hp        | 100 = 1 unit  |  |  |
| 01.18   | Inverter GWh counter                    | Real | 065535                      | GWh             | 1 = 1 GWh     |  |  |
| 01.19   | Inverter MWh counter                    | Real | 01000                       | MWh             | 1 = 1 MWh     |  |  |
| 01.20   | Inverter kWh counter                    | Real | 01000                       | kWh             | 1 = 1 kWh     |  |  |
| 01.24   | Flux actual %                           | Real | 0200                        | %               | 1 = 1%        |  |  |
| 01.30   | Nominal torque scale                    | Real | 0.0004000000.000            | N·m or<br>lb·ft | 1000 = 1 unit |  |  |
| 01.50   | Current hour kWh                        | Real | 0.001000000.00              | kWh             | 100 = 1 kWh   |  |  |
| 01.51   | Previous hour kWh                       | Real | 0.001000000.00              | kWh             | 100 = 1 kWh   |  |  |
| 01.52   | Current day kWh                         | Real | 0.001000000.00              | kWh             | 100 = 1 kWh   |  |  |
| 01.53   | Previous day kWh                        | Real | 0.001000000.00              | kWh             | 100 = 1 kWh   |  |  |
| 01.54   | Cumulative inverter energy              | Real | -200000000.0<br>200000000.0 | kWh             | 1 = 1 kWh     |  |  |
| 01.55   | Inverter GWh counter (resettable)       | Real | 065535                      | GWh             | 1 = 1 GWh     |  |  |
| 01.56   | Inverter MWh counter (resettable)       | Real | 01000                       | MWh             | 1 = 1 MWh     |  |  |
| 01.57   | Inverter kWh counter (resettable)       | Real | 01000                       | kWh             | 1 = 1 kWh     |  |  |
| 01.58   | Cumulative inverter energy (resettable) | Real | -200000000.0<br>200000000.0 | kWh             | 1 = 1 kWh     |  |  |
| 01.61   | Abs motor speed used                    |      | 0.0030000.00                | rpm             | 100 = 1 rpm   |  |  |
| 01.62   | Abs motor speed %                       |      | 0.001000.00%                | %               | 100 = 1%      |  |  |
| 01.63   | Abs output frequency                    |      | 0.00500.00 Hz               | Hz              | 100 = 1 Hz    |  |  |
| 01.64   | Abs motor torque                        |      | 0.01600.0                   | %               | 10 = 1%       |  |  |
| 01.65   | Abs output power                        |      | 0.0032767.00                | kW              | 100 = 1 kW    |  |  |
| 01.66   | Abs output power % motor nom            |      | 0.00300.00                  | %               | 100 = 1%      |  |  |
| 01.68   | Abs motor shaft power                   |      | 0.0032767.00                | kW              | 100 = 1 kW    |  |  |

| No.                        | Name                      | Type | Range               | Unit     | FbEq32      |
|----------------------------|---------------------------|------|---------------------|----------|-------------|
| 03 Inpu                    | t references              | 1    | _                   | <u> </u> |             |
| 03.01                      | Panel reference           | Real | -100000.00100000.00 | -        | 100 = 1     |
| 03.02                      | Panel reference remote    | Real | -100000.00100000.00 | -        | 100 = 1     |
| 03.05                      | FB A reference 1          | Real | -100000.00100000.00 | -        | 100 = 1     |
| 03.06                      | FB A reference 2          | Real | -100000.00100000.00 | -        | 100 = 1     |
| 03.09                      | EFB reference 1           | Real | -30000.0030000.00   | -        | 100 = 1     |
| 03.10                      | EFB reference 2           | Real | -30000.0030000.00   | -        | 100 = 1     |
| 04 Warr                    | nings and faults          | · ·  |                     | <u> </u> |             |
| 04.01                      | Tripping fault            | Data | 0000hFFFFh          | -        | 1 = 1       |
| 04.02                      | Active fault 2            | Data | 0000hFFFFh          | -        | 1 = 1       |
| 04.03                      | Active fault 3            | Data | 0000hFFFFh          | -        | 1 = 1       |
| 04.06                      | Active warning 1          | Data | 0000hFFFFh          | -        | 1 = 1       |
| 04.07                      | Active warning 2          | Data | 0000hFFFFh          | -        | 1 = 1       |
| 04.08                      | Active warning 3          | Data | 0000hFFFFh          | -        | 1 = 1       |
| 04.11                      | Latest fault              | Data | 0000hFFFFh          | -        | 1 = 1       |
| 04.12                      | 2nd latest fault          | Data | 0000hFFFFh          | -        | 1 = 1       |
| 04.13                      | 3rd latest fault          | Data | 0000hFFFFh          | -        | 1 = 1       |
| 04.16                      | Latest warning            | Data | 0000hFFFFh          | -        | 1 = 1       |
| 04.17                      | 2nd latest warning        | Data | 0000hFFFFh          | -        | 1 = 1       |
| 04.18                      | 3rd latest warning        | Data | 0000hFFFFh          | -        | 1 = 1       |
| 04.40                      | Event word 1              | PB   | 0000hFFFFh          | -        | 1 = 1       |
| 04.41                      | Event word 1 bit 0 code   | Data | 0x2310FFFFh         | -        | 1 = 1       |
| 04.43                      | Event word 1 bit 1 code   | Data | 0x3210FFFFh         | -        | 1 = 1       |
| 04.45,<br>04.47,<br>04.49, |                           |      |                     |          |             |
| 04.71                      | Event word 1 bit 15 code  | Data | 0x2330FFFFh         | -        | 1 = 1       |
| 05 Diag                    | nostics                   |      |                     |          |             |
| 05.01                      | On-time counter           | Real | 065535              | d        | 1 = 1 d     |
| 05.02                      | Run-time counter          | Real | 065535              | d        | 1 = 1 d     |
| 05.03                      | Hours run                 | Real | 0.0429496729.5      | h        | 10 = 1 h    |
| 05.04                      | Fan on-time counter       | Real | 065535              | d        | 1 = 1 d     |
| 05.10                      | Control board temperature | Real | -100300             | °C or °F | 10 = 1 °    |
| 05.11                      | Inverter temperature      | Real | -40.0160.0          | %        | 10 = 1%     |
| 05.20                      | Diagnostic word 1         | PB   | 0000hFFFFh          | -        |             |
| 05.21                      | Diagnostic word 2         | PB   | 0000hFFFFh          | -        |             |
| 05.22                      | Diagnostic word 3         | PB   | 0000hFFFFh          | -        |             |
| 05.80                      | Motor speed at fault      | Real | -30000.0030000.00   | rpm      | 100 = 1 rpm |
| 05.81                      | Output frequency at fault | Real | -500.00500.00       | Hz       | 100 = 1 Hz  |
| 05.82                      | DC voltage at fault       | Real | 0.002000.00         | V        | 100 = 1 V   |
| 05.83                      | Motor current at fault    | Real | 0.0030000.00        | А        | 100 = 1 A   |
|                            |                           |      |                     |          |             |

| No.      | Name                          | Туре          | Range             | Unit | FbEq32     |
|----------|-------------------------------|---------------|-------------------|------|------------|
| 05.84    | Motor torque at fault         | Real          | -1600.01600.0     | %    | 10 = 1%    |
| 05.85    | Main status word at fault     | PB            | 0000hFFFFh        | -    | 1 = 1      |
| 05.86    | DI delayed status at fault    | PB            | 0000hFFFFh        | -    | 1 = 1      |
| 05.87    | Inverter temperature at fault | Real          | -40160            | °C   | 10 = 1 °   |
| 05.88    | Reference used at fault       | Real          | -30000.0030000.00 | Hz   | 100 = 1 Hz |
| 05.99    | BIO-01 DIP switch status      | PB            | 0000hFFFFh        | -    | 1 = 1      |
| 06 Cont  | rol and status words          |               |                   |      |            |
| 06.01    | Main control word             | PB            | 0000hFFFFh        | -    | 1 = 1      |
| 06.11    | Main status word              | PB            | 0000hFFFFh        | -    | 1 = 1      |
| 06.16    | Drive status word 1           | PB            | 0000hFFFFh        | -    | 1 = 1      |
| 06.17    | Drive status word 2           | PB            | 0000hFFFFh        | -    | 1 = 1      |
| 06.18    | Start inhibit status word     | PB            | 0000hFFFFh        | -    | 1 = 1      |
| 06.19    | Speed control status word     | PB            | 0000hFFFFh        | -    | 1 = 1      |
| 06.20    | Constant speed status word    | PB            | 0000hFFFFh        | -    | 1 = 1      |
| 06.21    | Drive status word 3           | PB            | 0000hFFFFh        | -    | 1 = 1      |
| 06.29    | MSW bit 10 selection          | Binary<br>src | -                 | -    | 1 = 1      |
| 06.30    | MSW bit 11 selection          | Binary<br>src | -                 | -    | 1 = 1      |
| 06.31    | MSW bit 12 selection          | Binary<br>src | -                 | -    | 1 = 1      |
| 06.32    | MSW bit 13 selection          | Binary<br>src | -                 | -    | 1 = 1      |
| 06.33    | MSW bit 14 selection          | Binary<br>src | -                 | -    | 1 = 1      |
| 07 Syste | em info                       |               |                   | •    |            |
| 07.03    | Drive rating id               | List          | -                 | -    | 1 = 1      |
| 07.04    | Firmware name                 | List          | -                 | -    | 1 = 1      |
| 07.05    | Firmware version              | Data          | -                 | -    | 1 = 1      |
| 07.06    | Loading package name          | List          | -                 | -    | 1 = 1      |
| 07.07    | Loading package version       | Data          | -                 | -    | 1 = 1      |
| 07.11    | Cpu usage                     | Real          | 0100              | %    | 1 = 1%     |
| 07.25    | Customization package name    | Data          | -                 | -    | 1 = 1      |
| 07.26    | Customization package version | Data          | -                 | -    | 1 = 1      |
| 07.30    | Adaptive program status       | PB            | 0000hFFFFh        | -    | 1 = 1      |
| 07.31    | AP sequence state             | Data          | 020               | -    | 1 = 1      |
| 07.35    | Drive configuration           | PB            | 0000hFFFFh        | -    | 1 = 1      |
| 07.36    | Drive configuration 2         | PB            | 0000hFFFFh        | -    | 1 = 1      |

# Parameter groups 10...99

| No.                | Name                | Type          | Range       | Unit | FbEq32   |  |
|--------------------|---------------------|---------------|-------------|------|----------|--|
| 10 Standard DI, RO |                     |               |             |      |          |  |
| 10.01              | DI status           | PB            | 0000hFFFFh  | -    | 1 = 1    |  |
| 10.02              | DI delayed status   | PB            | 0000hFFFFh  | -    | 1 = 1    |  |
| 10.03              | DI force selection  | PB            | 0000hFFFFh  | -    | 1 = 1    |  |
| 10.04              | DI forced data      | PB            | 0000hFFFFh  | -    | 1 = 1    |  |
| 10.05              | DI1 ON delay        | Real          | 0.003000.00 | S    | 100 = 1  |  |
| 10.06              | DI1 OFF delay       | Real          | 0.003000.00 | S    | 100 = 1  |  |
| 10.07              | DI2 ON delay        | Real          | 0.003000.00 | S    | 100 = 1  |  |
| 10.08              | DI2 OFF delay       | Real          | 0.003000.00 | S    | 100 = 1  |  |
| 10.09              | DI3 ON delay        | Real          | 0.003000.00 | S    | 100 = 1  |  |
| 10.10              | DI3 OFF delay       | Real          | 0.003000.00 | s    | 100 = 1  |  |
| 10.11              | DI4 ON delay        | Real          | 0.003000.00 | S    | 100 = 1  |  |
| 10.12              | DI4 OFF delay       | Real          | 0.003000.00 | S    | 100 = 1  |  |
| 10.13              | DI5 ON delay        | Real          | 0.003000.00 | S    | 100 = 1  |  |
| 10.14              | DI5 OFF delay       | Real          | 0.003000.00 | S    | 100 = 1  |  |
| 10.15              | DI6 ON delay        | Real          | 0.003000.00 | S    | 100 = 1  |  |
| 10.16              | DI6 OFF delay       | Real          | 0.003000.00 | S    | 100 = 1  |  |
| 10.21              | RO status           | PB            | 0000hFFFFh  | -    | 1 = 1    |  |
| 10.22              | RO force selection  | PB            | 0000hFFFFh  | -    | 1 = 1    |  |
| 10.23              | RO forced data      | PB            | 0000hFFFFh  | -    | 1 = 1    |  |
| 10.24              | RO1 source          | Binary<br>src | -           | -    | 1 = 1    |  |
| 10.25              | RO1 ON delay        | Real          | 0.03000.0   | s    | 10 = 1 s |  |
| 10.26              | RO1 OFF delay       | Real          | 0.03000.0   | s    | 10 = 1 s |  |
| 10.27              | RO2 source          | Binary<br>src | -           | -    | 1 = 1    |  |
| 10.28              | RO2 ON delay        | Real          | 0.03000.0   | s    | 10 = 1 s |  |
| 10.29              | RO2 OFF delay       | Real          | 0.03000.0   | s    | 10 = 1 s |  |
| 10.30              | RO3 source          | Binary<br>src | -           | -    | 1 = 1    |  |
| 10.31              | RO3 ON delay        | Real          | 0.03000.0   | s    | 10 = 1 s |  |
| 10.32              | RO3 OFF delay       | Real          | 0.03000.0   | s    | 10 = 1 s |  |
| 10.99              | RO/DIO control word | PB            | 0000hFFFFh  | -    | 1 = 1    |  |
| 10.101             | RO1 toggle counter  | Real          | 04294967000 | -    | 1 = 1    |  |
| 10.102             | RO2 toggle counter  | Real          | 04294967000 | -    | 1 = 1    |  |
| 10.103             | RO3 toggle counter  | Real          | 04294967000 | -    | 1 = 1    |  |
| 11 Stan            | dard DIO, FI, FO    |               |             |      |          |  |
| 11.02              | DIO delayed status  | PB            | 0000hFFFFh  | -    | 1 = 1    |  |
| 11.03              | DIO force selection | PB            | 0000hFFFFh  | -    | 1 = 1    |  |
| 11.04              | DIO force data      | PB            | 0000hFFFFh  | -    | 1 = 1    |  |

| No.     | Name                     | Туре | Range                              | Unit    | FbEq32        |
|---------|--------------------------|------|------------------------------------|---------|---------------|
| 11.05   | DIO1 configuration       | List | 0, 2                               | -       | 1 = 1         |
| 11.06   | DIO1 output source       | PB   | 0000hFFFFh                         | -       | 1 = 1         |
| 11.07   | DIO1 ON delay            | Real | 0.03000.0                          | s       | 10 = 1 s      |
| 11.08   | DIO1 OFF delay           | Real | 0.03000.0                          | s       | 10 = 1 s      |
| 11.17   | DI4 configuration        | List | 01                                 | -       | 1 = 1         |
| 11.21   | DI5 configuration        | List | 01                                 | -       | 1 = 1         |
| 11.38   | Freq in 1 actual value   | Real | 016000                             | Hz      | 1 = 1 Hz      |
| 11.39   | Freq in 1 scaled value   | Real | -32768.00032767.000                | -       | 1000 = 1      |
| 11.42   | Freq in 1 min            | Real | 016000                             | Hz      | 1 = 1 Hz      |
| 11.43   | Freq in 1 max            | Real | 016000                             | Hz      | 1 = 1 Hz      |
| 11.44   | Freq in 1 at scaled min  | Real | -32768.00032767.000                | -       | 1000 = 1      |
| 11.45   | Freq in 1 at scaled max  | Real | -32768.00032767.000                | -       | 1000 = 1      |
| 12 Stan | dard Al                  |      |                                    | •       |               |
| 12.02   | Al force selection       | PB   | 0000hFFFFh                         | -       | 1 = 1         |
| 12.03   | Al supervision function  | List | 04                                 | -       | 1 = 1         |
| 12.04   | Al supervision selection | PB   | 0000hFFFFh                         | -       | 1 = 1         |
| 12.05   | Al supervision force     | PB   | 0000hFFFFh                         | -       | 1 = 1         |
| 12.11   | Al1 actual value         | Real | 0.00022.000 mA or<br>0.00011.000 V | mA or V | 1000 = 1 unit |
| 12.12   | Al1 scaled value         | Real | -32768.00032767.000                | -       | 1000 = 1      |
| 12.13   | Al1 forced value         | Real | 0.00022.000 mA or<br>0.00011.000 V | mA or V | 1000 = 1 unit |
| 12.15   | Al1 unit selection       | List | 2, 10                              | -       | 1 = 1         |
| 12.16   | Al1 filter time          | Real | 0.00030.000                        | s       | 1000 = 1 s    |
| 12.17   | Al1 min                  | Real | 0.00022.000 mA or<br>0.00011.000 V | mA or V | 1000 = 1 unit |
| 12.18   | Al1 max                  | Real | 0.00022.000 mA or<br>0.00011.000 V | mA or V | 1000 = 1 unit |
| 12.19   | Al1 scaled at Al1 min    | Real | -32768.00032767.000                | -       | 1000 = 1      |
| 12.20   | Al1 scaled at Al1 max    | Real | -32768.00032767.000                | -       | 1000 = 1      |
| 12.21   | Al2 actual value         | Real | 0.00022.000 mA or<br>0.00011.000 V | mA or V | 1000 = 1 unit |
| 12.22   | Al2 scaled value         | Real | -32768.00032767.000                | -       | 1000 = 1      |
| 12.23   | Al2 forced value         | Real | 0.00022.000 mA or<br>0.00011.000 V | mA or V | 1000 = 1 unit |
| 12.25   | Al2 unit selection       | List | 2, 10                              | -       | 1 = 1         |
| 12.26   | Al2 filter time          | Real | 0.00030.000                        | s       | 1000 = 1 s    |
| 12.27   | Al2 min                  | Real | 0.00022.000 mA or<br>0.00011.000 V | mA or V | 1000 = 1 unit |
| 12.28   | Al2 max                  | Real | 0.00022.000 mA or<br>0.00011.000 V | mA or V | 1000 = 1 unit |
| 12.29   | Al2 scaled at Al2 min    | Real | -32768.00032767.000                | -       | 1000 = 1      |
| 12.30   | Al2 scaled at Al2 max    | Real | -32768.00032767.000                | -       | 1000 = 1      |
| 12.101  | Al1 percent value        | Real | 0.00100.00                         | %       | 100 = 1%      |

| No.      | Name                      | Type          | Range                          | Unit | FbEq32      |
|----------|---------------------------|---------------|--------------------------------|------|-------------|
| 12.102   | Al2 percent value         | Real          | 0.00100.00                     | %    | 100 = 1%    |
| 13 Stan  | dard AO                   |               |                                |      |             |
| 13.02    | AO force selection        | PB            | 0000hFFFFh                     | -    | 1 = 1       |
| 13.11    | AO1 actual value          | Real          | 0.00022.000 or<br>0.00011000 V | mA   | 1000 = 1 mA |
| 13.12    | AO1 source                | Analog<br>src | -                              | -    | 1 = 1       |
| 13.13    | AO1 forced value          | Real          | 0.00022.000 or<br>0.00011000 V | mA   | 1000 = 1 mA |
| 13.15    | AO1 unit selection        | List          | 2, 10                          | -    | 1 = 1       |
| 13.16    | AO1 filter time           | Real          | 0.00030.000                    | s    | 1000 = 1 s  |
| 13.17    | AO1 source min            | Real          | -32768.032767.0                | -    | 10 = 1      |
| 13.18    | AO1 source max            | Real          | -32768.032767.0                | -    | 10 = 1      |
| 13.19    | AO1 out at AO1 src min    | Real          | 0.00022.000 or<br>0.00011000 V | mA   | 1000 = 1 mA |
| 13.20    | AO1 out at AO1 src max    | Real          | 0.00022.000 or<br>0.00011000 V | mA   | 1000 = 1 mA |
| 13.21    | AO2 actual value          | Real          | 0.00022.000                    | mA   | 1000 = 1 mA |
| 13.22    | AO2 source                | Analog<br>src | -                              | -    | 1 = 1       |
| 13.23    | AO2 forced value          | Real          | 0.00022.000                    | mA   | 1000 = 1 mA |
| 13.26    | AO2 filter time           | Real          | 0.00030.000                    | s    | 1000 = 1 s  |
| 13.27    | AO2 source min            | Real          | -32768.032767.0                | -    | 10 = 1      |
| 13.28    | AO2 source max            | Real          | -32768.032767.0                | -    | 10 = 1      |
| 13.29    | AO2 out at AO2 src min    | Real          | 0.00022.000                    | mA   | 1000 = 1 mA |
| 13.30    | AO2 out at AO2 src max    | Real          | 0.00022.000                    | mA   | 1000 = 1 mA |
| 13.91    | AO1 data storage          | Real          | -327.68327.67                  | -    | 100 = 1     |
| 13.92    | AO2 data storage          | Real          | -327.68327.67                  | -    | 100 = 1     |
| 15 I/O e | xtension module           |               |                                |      |             |
| 15.01    | Extension module type     | List          | 0, 56                          | -    | 1 = 1       |
| 15.02    | Detected extension module | List          | 0, 56                          | -    | 1 = 1       |
| 15.04    | RO status                 | PB            | 0000hFFFFh                     | -    | 1 = 1       |
| 15.05    | RO force selection        | PB            | 0000hFFFFh                     | -    | 1 = 1       |
| 15.06    | RO forced data            | PB            | 0000hFFFFh                     | -    | 1 = 1       |
| 15.07    | RO4 source                | Binary<br>src | -                              | -    | 1 = 1       |
| 15.08    | RO4 ON delay              | Real          | 0.03000.0                      | s    | 10 = 1 s    |
| 15.09    | RO4 OFF delay             | Real          | 0.03000.0                      | s    | 10 = 1 s    |
| 15.10    | RO5 source                | Binary<br>src | -                              | -    | 1 = 1       |
| 15.11    | RO5 ON delay              | Real          | 0.03000.0                      | s    | 10 = 1 s    |
| 15.12    | RO5 OFF delay             | Real          | 0.03000.0                      | s    | 10 = 1 s    |
| 15.13    | RO6 source                | Binary<br>src | -                              | -    | 1 = 1       |

| No.      | Name                           | Туре          | Range        | Unit | FbEq32   |
|----------|--------------------------------|---------------|--------------|------|----------|
| 15.14    | RO6 ON delay                   | Real          | 0.03000.0    | s    | 10 = 1 s |
| 15.15    | RO6 OFF delay                  | Real          | 0.03000.0    | s    | 10 = 1 s |
| 15.16    | RO7 source                     | Binary<br>src | -            | -    | 1 = 1    |
| 15.17    | RO7 ON delay                   | Real          | 0.03000.0    | s    | 10 = 1 s |
| 15.18    | RO7 OFF delay                  | Real          | 0.03000.0    | s    | 10 = 1 s |
| 19 Oper  | ation mode                     |               |              |      |          |
| 19.01    | Actual operation mode          | List          | 16, 10, 20   | -    | 1 = 1    |
| 19.11    | Ext1/Ext2 selection            | Binary<br>src | -            | -    | 1 = 1    |
| 19.12    | Ext1 control mode              | List          | 15           | -    | 1 = 1    |
| 19.14    | Ext2 control mode              | List          | 15           | -    | 1 = 1    |
| 19.16    | Local control mode             | List          | 01           | -    | 1 = 1    |
| 19.17    | Local control disable          | List          | 01           | -    | 1 = 1    |
| 20 Start | /stop/direction                |               |              |      |          |
| 20.01    | Ext1 commands                  | List          | 06, 1112, 14 | -    | 1 = 1    |
| 20.02    | Ext1 start trigger type        | List          | 01           | -    | 1 = 1    |
| 20.03    | Ext1 in1 source                | Binary<br>src | -            | -    | 1 = 1    |
| 20.04    | Ext1 in2 source                | Binary<br>src | -            | -    | 1 = 1    |
| 20.05    | Ext1 in3 source                | Binary<br>src | -            | -    | 1 = 1    |
| 20.06    | Ext2 commands                  | List          | 06, 1112, 14 | -    | 1 = 1    |
| 20.07    | Ext2 start trigger type        | List          | 01           | -    | 1 = 1    |
| 20.08    | Ext2 in1 source                | Binary<br>src | -            | -    | 1 = 1    |
| 20.09    | Ext2 in2 source                | Binary<br>src | -            | -    | 1 = 1    |
| 20.10    | Ext2 in3 source                | Binary<br>src | -            | -    | 1 = 1    |
| 20.11    | Run enable stop mode           | List          | 02           | -    | 1 = 1    |
| 20.12    | Run enable 1 source            | Binary<br>src | -            | -    | 1 = 1    |
| 20.19    | Enable start command           | Binary<br>src | -            | -    | 1 = 1    |
| 20.21    | Direction                      | List          | 02           | -    | 1 = 1    |
| 20.22    | Enable to rotate               | Binary<br>src | -            | -    | 1 = 1    |
| 20.25    | Jogging enable                 | Binary<br>src | -            | -    | 1 = 1    |
| 20.26    | Jogging 1 start source         | Binary<br>src | -            | -    | 1 = 1    |
| 20.27    | Jogging 2 start source         | Binary<br>src | -            | -    | 1 = 1    |
| 20.30    | Enable signal warning function | PB            | 0000hFFFFh   | -    | 1 = 1    |

| No.                          | Name                        | Type          | Range             | Unit | FbEq32      |  |  |
|------------------------------|-----------------------------|---------------|-------------------|------|-------------|--|--|
| 21 Start/stop mode           |                             |               |                   |      |             |  |  |
| 21.01                        | Start mode                  | List          | 02                | -    | 1 = 1       |  |  |
| 21.02                        | Magnetization time          | Real          | 010000            | ms   | 1 = 1 ms    |  |  |
| 21.03                        | Stop mode                   | List          | 02                | -    | 1 = 1       |  |  |
| 21.04                        | Emergency stop mode         | List          | 02                | -    | 1 = 1       |  |  |
| 21.05                        | Emergency stop source       | Binary<br>src | -                 | -    | 1 = 1       |  |  |
| 21.06                        | Zero speed limit            | Real          | 0.0030000.00      | rpm  | 100 = 1 rpm |  |  |
| 21.07                        | Zero speed delay            | Real          | 030000            | ms   | 1 = 1 ms    |  |  |
| 21.08                        | DC current control          | PB            | 0000b0011b        | -    | 1 = 1       |  |  |
| 21.09                        | DC hold speed               | Real          | 0.001000.00       | rpm  | 100 = 1 rpm |  |  |
| 21.10                        | DC current reference        | Real          | 0.0100.0          | %    | 10 = 1%     |  |  |
| 21.11                        | Post magnetization time     | Real          | 03000             | s    | 1 = 1 s     |  |  |
| 21.14                        | Pre-heating input source    | Binary<br>src | -                 | -    | 1 = 1       |  |  |
| 21.15                        | Pre-heating time delay      | Real          | 103000            | s    | 1 = 1 s     |  |  |
| 21.16                        | Pre-heating current         | Real          | 0.030.0           | %    | 10 = 1%     |  |  |
| 21.18                        | Auto restart time           | Real          | 0.010.0           | s    | 10 = 1 s    |  |  |
| 21.19                        | Scalar start mode           | List          | 06                | -    | 1 = 1       |  |  |
| 21.21                        | DC hold frequency           | Real          | 0.001000.00       | Hz   | 100 = 1 Hz  |  |  |
| 21.22                        | Start delay                 | Real          | 0.0060.00         | s    | 100 = 1 s   |  |  |
| 21.23                        | Smooth start                | Real          | 02                | -    | 1 = 1       |  |  |
| 21.24                        | Smooth start current        | Real          | 10.0200.0         | %    | 100 = 1%    |  |  |
| 21.25                        | Smooth start speed          | Real          | 2.0100.0          | %    | 100 = 1%    |  |  |
| 21.26                        | Torque boost current        | Real          | 15.0300.0         | %    | 100 = 1%    |  |  |
| 21.27                        | Torque boost time           | Real          | 0.060.0           | s    | 10 = 1 s    |  |  |
| 21.30                        | Speed compensated stop mode | Real          | 03                | -    | 1 = 1       |  |  |
| 21.31                        | Speed comp stop delay       | Real          | 0.001000.00       | s    | 100 = 1 s   |  |  |
| 21.32                        | Speed comp stop threshold   | Real          | 0100              | %    | 1 = 1%      |  |  |
| 21.34                        | Force auto restart          | List          | 01                | -    | 1 = 1       |  |  |
| 21.35                        | Preheating power            | Real          | 0.0010.00         | kW   | 100 = 1 kW  |  |  |
| 21.36                        | Preheating unit             | List          | 01                | -    | 1 = 1       |  |  |
| 22 Speed reference selection |                             |               |                   |      |             |  |  |
| 22.01                        | Speed ref unlimited         | Real          | -30000.0030000.00 | rpm  | 100 = 1 rpm |  |  |
| 22.11                        | Ext1 speed ref1             | Analog<br>src | -                 | -    | 1 = 1       |  |  |
| 22.12                        | Ext1 speed ref2             | Analog<br>src | -                 | -    | 1 = 1       |  |  |
| 22.13                        | Ext1 speed function         | List          | 05                | -    | 1 = 1       |  |  |
| 22.18                        | Ext2 speed ref1             | Analog<br>src | -                 | -    | 1 = 1       |  |  |

|          | Ext2 speed ref2                   | A             |                   |     |             |  |  |
|----------|-----------------------------------|---------------|-------------------|-----|-------------|--|--|
| 00.00    |                                   | Analog<br>src | -                 | -   | 1 = 1       |  |  |
| 22.20 E  | Ext2 speed function               | List          | 05                | -   | 1 = 1       |  |  |
| 22.21    | Constant speed function           | PB            | 0000hFFFFh        | -   | 1 = 1       |  |  |
| 22.22    | Constant speed sel1               | Binary<br>src | -                 | -   | 1 = 1       |  |  |
| 22.23    | Constant speed sel2               | Binary<br>src | -                 | -   | 1 = 1       |  |  |
| 22.24    | Constant speed sel3               | Binary<br>src | -                 | -   | 1 = 1       |  |  |
| 22.26    | Constant speed 1                  | Real          | -30000.0030000.00 | rpm | 100 = 1 rpm |  |  |
| 22.27    | Constant speed 2                  | Real          | -30000.0030000.00 | rpm | 100 = 1 rpm |  |  |
| 22.28    | Constant speed 3                  | Real          | -30000.0030000.00 | rpm | 100 = 1 rpm |  |  |
| 22.29    | Constant speed 4                  | Real          | -30000.0030000.00 | rpm | 100 = 1 rpm |  |  |
| 22.30    | Constant speed 5                  | Real          | -30000.0030000.00 | rpm | 100 = 1 rpm |  |  |
| 22.31    | Constant speed 6                  | Real          | -30000.0030000.00 | rpm | 100 = 1 rpm |  |  |
| 22.32    | Constant speed 7                  | Real          | -30000.0030000.00 | rpm | 100 = 1 rpm |  |  |
| 22.41    | Speed ref safe                    | Real          | -30000.0030000.00 | rpm | 100 = 1 rpm |  |  |
| 22.42 J  | Jogging 1 ref                     | Real          | -30000.0030000.00 | rpm | 100 = 1 rpm |  |  |
| 22.43 J  | Jogging 2 ref                     | Real          | -30000.0030000.00 | rpm | 100 = 1 rpm |  |  |
| 22.51    | Critical speed function           | PB            | 00b11b            | -   | 1 = 1       |  |  |
| 22.52    | Critical speed 1 low              | Real          | -30000.0030000.00 | rpm | 100 = 1 rpm |  |  |
| 22.53    | Critical speed 1 high             | Real          | -30000.0030000.00 | rpm | 100 = 1 rpm |  |  |
| 22.54    | Critical speed 2 low              | Real          | -30000.0030000.00 | rpm | 100 = 1 rpm |  |  |
| 22.55    | Critical speed 2 high             | Real          | -30000.0030000.00 | rpm | 100 = 1 rpm |  |  |
| 22.56    | Critical speed 3 low              | Real          | -30000.0030000.00 | rpm | 100 = 1 rpm |  |  |
| 22.57    | Critical speed 3 high             | Real          | -30000.0030000.00 | rpm | 100 = 1 rpm |  |  |
| 22.71 N  | Motor potentiometer function      | List          | 04                | -   | 1 = 1       |  |  |
|          | Motor potentiometer initial value | Real          | -32768.0032767.00 | -   | 100 = 1     |  |  |
| 22.73 N  | Motor potentiometer up source     | Binary<br>src | -                 | -   | 1 = 1       |  |  |
|          | Motor potentiometer down source   | Binary<br>src | -                 | -   | 1 = 1       |  |  |
| 22.75 N  | Motor potentiometer ramp time     | Real          | 0.03600.0         | s   | 10 = 1 s    |  |  |
| 22.76 N  | Motor potentiometer min value     | Real          | -32768.0032767.00 | -   | 100 = 1     |  |  |
|          | Motor potentiometer max<br>value  | Real          | -32768.0032767.00 | -   | 100 = 1     |  |  |
| 22.80 N  | Motor potentiometer ref act       | Real          | -32768.0032767.00 | -   | 100 = 1     |  |  |
| 22.86    | Speed reference act 6             | Real          | -30000.0030000.00 | rpm | 100 = 1 rpm |  |  |
| 22.87    | Speed reference act 7             | Real          | -30000.0030000.00 | rpm | 100 = 1 rpm |  |  |
| 23 Speed | 23 Speed reference ramp           |               |                   |     |             |  |  |
| 23.01    | Speed ref ramp input              | Real          | -30000.0030000.00 | rpm | 100 = 1 rpm |  |  |
| 23.02    | Speed ref ramp output             | Real          | -30000.0030000.00 | rpm | 100 = 1 rpm |  |  |

| No.     | Name                           | Туре   | Range             | Unit | FbEq32      |
|---------|--------------------------------|--------|-------------------|------|-------------|
| 23.11   | Ramp set selection             | Binary | -                 | -    | 1 = 1       |
|         |                                | src    |                   |      |             |
| 23.12   | Acceleration time 1            | Real   | 0.0001800.000     | s    | 1000 = 1 s  |
| 23.13   | Deceleration time 1            | Real   | 0.0001800.000     | S    | 1000 = 1 s  |
| 23.14   | Acceleration time 2            | Real   | 0.0001800.000     | S    | 1000 = 1 s  |
| 23.15   | Deceleration time 2            | Real   | 0.0001800.000     | S    | 1000 = 1 s  |
| 23.20   | Acc time jogging               | Real   | 0.0001800.000     | s    | 1000 = 1 s  |
| 23.21   | Dec time jogging               | Real   | 0.0001800.000     | s    | 1000 = 1 s  |
| 23.23   | Emergency stop time            | Real   | 0.0001800.000     | s    | 1000 = 1 s  |
| 23.28   | Variable slope enable          | List   | 01                | -    | 1 = 1       |
| 23.29   | Variable slope rate            | Real   | 230000            | ms   | 1 = 1 ms    |
| 23.32   | Shape time 1                   | Real   | 0.0001800.000     | s    | 1000 = 1 s  |
| 23.33   | Shape time 2                   | Real   | 0.0001800.000     | s    | 1000 = 1 s  |
| 24 Spee | d reference conditioning       |        |                   |      |             |
| 24.01   | Used speed reference           | Real   | -30000.0030000.00 | rpm  | 100 = 1 rpm |
| 24.02   | Used speed feedback            | Real   | -30000.0030000.00 | rpm  | 100 = 1 rpm |
| 24.03   | Speed error filtered           | Real   | -30000.0030000.00 | rpm  | 100 = 1 rpm |
| 24.04   | Speed error inverted           | Real   | -30000.0030000.00 | rpm  | 100 = 1 rpm |
| 24.11   | Speed correction               | Real   | -10000.0010000.00 | rpm  | 100 = 1 rpm |
| 24.12   | Speed error filter time        | Real   | 010000            | ms   | 1 = 1 ms    |
| 25 Spee | d control                      |        |                   |      |             |
| 25.01   | Torque reference speed control | Real   | -1600.01600.0     | %    | 10 = 1%     |
| 25.02   | Speed proportional gain        | Real   | 0.00250.00        | -    | 100 = 1     |
| 25.03   | Speed integration time         | Real   | 0.001000.00       | s    | 1000 = 1 s  |
| 25.04   | Speed derivation time          | Real   | 0.00010.000       | s    | 1000 = 1 s  |
| 25.05   | Derivation filter time         | Real   | 010000            | ms   | 1 = 1 ms    |
| 25.06   | Acc comp derivation time       | Real   | 0.001000.00       | s    | 100 = 1 s   |
| 25.07   | Acc comp filter time           | Real   | 0.01000.0         | ms   | 10 = 1 ms   |
| 25.15   | Proportional gain em stop      | Real   | 1.00250.00        | -    | 100 = 1     |
| 25.30   | Flux adaptation enable         | List   | 01                | -    | -           |
| 25.33   | Speed controller autotune      | List   | 01                | -    | 1 = 1       |
| 25.34   | Speed controller autotune mode | List   | 02                | -    | 1 = 1       |
| 25.37   | Mechanical time constant       | Real   | 0.001000.00       | S    | 100 = 1 s   |
| 25.38   | Autotune torque step           | Real   | 0.0020.00         | %    | 100 = 1%    |
| 25.39   | Autotune speed step            | Real   | 0.0020.00         | %    | 100 = 1%    |
| 25.40   | Autotune repeat times          | Real   | 110               | -    | 1 = 1       |
| 25.53   | Torque prop reference          | Real   | -30000.030000.0   | %    | 10 = 1%     |
| 25.54   | Torque integral reference      | Real   | -30000.030000.0   | %    | 10 = 1%     |
| 25.55   | Torque deriv reference         | Real   | -30000.030000.0   | %    | 10 = 1%     |
| 25.56   | Torque acc compensation        | Real   | -30000.030000.0   | %    | 10 = 1%     |

| No.                       | Name                          | Type          | Range         | Unit | FbEq32     |  |
|---------------------------|-------------------------------|---------------|---------------|------|------------|--|
| 26 Torque reference chain |                               |               |               |      |            |  |
| 26.01                     | Torque reference to TC        | Real          | -1600.01600.0 | %    | 10 = 1%    |  |
| 26.02                     | Torque reference used         | Real          | -1600.01600.0 | %    | 10 = 1%    |  |
| 26.08                     | Minimum torque ref            | Real          | -1000.00.0    | %    | 10 = 1%    |  |
| 26.09                     | Maximum torque ref            | Real          | 0.01000.0     | %    | 10 = 1%    |  |
| 26.11                     | Torque ref1 source            | Analog<br>src | -             | -    | 1 = 1      |  |
| 26.12                     | Torque ref2 source            | Analog<br>src | -             | -    | 1 = 1      |  |
| 26.13                     | Torque ref1 function          | List          | 05            | -    | 1 = 1      |  |
| 26.14                     | Torque ref1/2 selection       | Binary<br>src | -             | -    | 1 = 1      |  |
| 26.17                     | Torque ref filter time        | Real          | 0.00030.000   | S    | 1000 = 1 s |  |
| 26.18                     | Torque ramp up time           | Real          | 0.00060.000   | s    | 1000 = 1 s |  |
| 26.19                     | Torque ramp down time         | Real          | 0.00060.000   | s    | 1000 = 1 s |  |
| 26.70                     | Torque reference act 1        | Real          | -1600.01600.0 | %    | 10 = 1%    |  |
| 26.71                     | Torque reference act 2        | Real          | -1600.01600.0 | %    | 10 = 1%    |  |
| 26.72                     | Torque reference act 3        | Real          | -1600.01600.0 | %    | 10 = 1%    |  |
| 26.73                     | Torque reference act 4        | Real          | -1600.01600.0 | %    | 10 = 1%    |  |
| 26.74                     | Torque ref ramp out           | Real          | -1600.01600.0 | %    | 10 = 1%    |  |
| 26.75                     | Torque reference act 5        | Real          | -1600.01600.0 | %    | 10 = 1%    |  |
| 26.76                     | Torque reference act 6        | Real          | -1600.01600.0 | %    | 10 = 1%    |  |
| 26.81                     | Rush control gain             | Real          | 0.010000.0    | -    | 10 = 1     |  |
| 26.82                     | Rush control integration time | Real          | 0.010.0       | S    | 10 = 1     |  |
| 28 Freq                   | uency reference chain         |               |               |      |            |  |
| 28.01                     | Frequency ref ramp input      | Real          | -500.00500.00 | Hz   | 100 = 1 Hz |  |
| 28.02                     | Frequency ref ramp output     | Real          | -500.00500.00 | Hz   | 100 = 1 Hz |  |
| 28.11                     | Ext1 frequency ref1           | Analog<br>src | -             | -    | 1 = 1      |  |
| 28.12                     | Ext1 frequency ref2           | Analog<br>src | -             | -    | 1 = 1      |  |
| 28.13                     | Ext1 frequency function       | List          | 05            | -    | 1 = 1      |  |
| 28.15                     | Ext2 frequency ref1           | Analog<br>src | -             | -    | 1 = 1      |  |
| 28.16                     | Ext2 frequency ref2           | Analog<br>src | -             | -    | 1 = 1      |  |
| 28.17                     | Ext2 frequency function       | List          | 05            | -    | 1 = 1      |  |
| 28.21                     | Constant frequency function   | PB            | 00b11b        | -    | 1 = 1      |  |
| 28.22                     | Constant frequency sel1       | Binary<br>src | -             | -    | 1 = 1      |  |
| 28.23                     | Constant frequency sel2       | Binary<br>src | -             | -    | 1 = 1      |  |
| 28.24                     | Constant frequency sel3       | Binary<br>src | -             | -    | 1 = 1      |  |

| 28.26   Constant frequency 1   Real   -500.00500.00   Hz   100 = 1 Hz                                                                                                    | No.      | Name                        | Туре | Range             | Unit | FbEq32      |
|----------------------------------------------------------------------------------------------------|----------|-----------------------------|------|-------------------|------|-------------|
| 28.28   Constant frequency 3   Real   -500.00500.00   Hz   100 = 1 Hz                                                                                                    | 28.26    | Constant frequency 1        | Real | -500.00500.00     | Hz   | 100 = 1 Hz  |
| 28.29   Constant frequency 4   Real   -500.00500.00   Hz   100 = 1 Hz                                                                                                    | 28.27    | Constant frequency 2        | Real | -500.00500.00     | Hz   | 100 = 1 Hz  |
| 28.30   Constant frequency 5   Real   -500.00500.00   Hz   100 = 1 Hz                                                                                                    | 28.28    | Constant frequency 3        | Real | -500.00500.00     | Hz   | 100 = 1 Hz  |
| 28.31   Constant frequency 6   Real   -500.00500.00   Hz   100 = 1 Hz                                                                                                    | 28.29    | Constant frequency 4        | Real | -500.00500.00     | Hz   | 100 = 1 Hz  |
| 28.32   Constant frequency 7   Real   -500.00500.00   Hz   100 = 1 Hz                                                                                                    | 28.30    | Constant frequency 5        | Real | -500.00500.00     | Hz   | 100 = 1 Hz  |
| 28.41   Frequency ref safe   Real   -500.00500.00   Hz   100 = 1 Hz                                                                                                    | 28.31    | Constant frequency 6        | Real | -500.00500.00     | Hz   | 100 = 1 Hz  |
| 28.42   Jogging 1 frequency ref   Real   -500.00500.00   Hz   100 = 1 Hz                                                                                                    | 28.32    | Constant frequency 7        | Real | -500.00500.00     | Hz   | 100 = 1 Hz  |
| 28.43   Jogging 2 frequency ref   Real   -500.00500.00   Hz   100 = 1 Hz                                                                                                    | 28.41    | Frequency ref safe          | Real | -500.00500.00     | Hz   | 100 = 1 Hz  |
| 28.51   Critical frequency function   PB   00b11b   - 1 = 1                                                                                                    | 28.42    | Jogging 1 frequency ref     | Real | -500.00500.00     | Hz   | 100 = 1 Hz  |
| 28.52         Critical frequency 1 low         Real         -500.00500.00         Hz         100 = 1 Hz           28.53         Critical frequency 1 high         Real         -500.00500.00         Hz         100 = 1 Hz           28.54         Critical frequency 2 low         Real         -500.00500.00         Hz         100 = 1 Hz           28.55         Critical frequency 2 high         Real         -500.00500.00         Hz         100 = 1 Hz           28.56         Critical frequency 3 high         Real         -500.00500.00         Hz         100 = 1 Hz           28.57         Critical frequency 3 high         Real         -500.00500.00         Hz         100 = 1 Hz           28.71         Freq ramp set selection         Binary src         -         1 = 1         1           28.72         Freq acceleration time 1         Real         0.0001800.000         s         1000 = 1 s           28.73         Freq deceleration time 2         Real         0.0001800.000         s         1000 = 1 s           28.74         Freq apm in zero source         Binary src         -         -         1 = 1           28.85         Shape time 1         Real         0.0001800.000         s         1000 = 1 s <t< td=""><td>28.43</td><td>Jogging 2 frequency ref</td><td>Real</td><td>-500.00500.00</td><td>Hz</td><td>100 = 1 Hz</td></t<> | 28.43    | Jogging 2 frequency ref     | Real | -500.00500.00     | Hz   | 100 = 1 Hz  |
| 28.53   Critical frequency 1 high   Real   -500.00500.00   Hz   100 = 1 Hz                                                                                                    | 28.51    | Critical frequency function | PB   | 00b11b            | -    | 1 = 1       |
| 28.54         Critical frequency 2 low         Real         -500.00500.00         Hz         100 = 1 Hz           28.55         Critical frequency 2 high         Real         -500.00500.00         Hz         100 = 1 Hz           28.56         Critical frequency 3 low         Real         -500.00500.00         Hz         100 = 1 Hz           28.57         Critical frequency 3 high         Real         -500.00500.00         Hz         100 = 1 Hz           28.71         Freq ramp set selection         Binary src         -         1 = 1           28.72         Freq acceleration time 1         Real         0.0001800.000         s         1000 = 1 s           28.73         Freq deceleration time 2         Real         0.0001800.000         s         1000 = 1 s           28.74         Freq acceleration time 2         Real         0.0001800.000         s         1000 = 1 s           28.75         Freq deceleration time 2         Real         0.0001800.000         s         1000 = 1 s           28.76         Freq ramp in zero source         Binary src         -         -         1 = 1           28.82         Shape time 1         Real         0.0001800.000         s         1000 = 1 s           28.83         <                                                                                                    | 28.52    | Critical frequency 1 low    | Real | -500.00500.00     | Hz   | 100 = 1 Hz  |
| 28.55         Critical frequency 2 high         Real         -500.00500.00         Hz         100 = 1 Hz           28.56         Critical frequency 3 low         Real         -500.00500.00         Hz         100 = 1 Hz           28.57         Critical frequency 3 high         Real         -500.00500.00         Hz         100 = 1 Hz           28.71         Freq ramp set selection         Binary src         -         -         1 = 1           28.72         Freq acceleration time 1         Real         0.0001800.000         s         1000 = 1 s           28.73         Freq deceleration time 2         Real         0.0001800.000         s         1000 = 1 s           28.74         Freq acceleration time 2         Real         0.0001800.000         s         1000 = 1 s           28.75         Freq deceleration time 2         Real         0.0001800.000         s         1000 = 1 s           28.76         Freq amp in zero source         Binary src         -         -         1 = 1           28.82         Shape time 1         Real         0.0001800.000         s         1000 = 1 s           28.83         Shape time 2         Real         0.0001800.000         s         1000 = 1 s           28.92                                                                                                    | 28.53    | Critical frequency 1 high   | Real | -500.00500.00     | Hz   | 100 = 1 Hz  |
| 28.56         Critical frequency 3 low         Real         -500.00500.00         Hz         100 = 1 Hz           28.57         Critical frequency 3 high         Real         -500.00500.00         Hz         100 = 1 Hz           28.71         Freq ramp set selection         Binary src         -         -         1 = 1           28.72         Freq acceleration time 1         Real         0.0001800.000         s         1000 = 1 s           28.73         Freq deceleration time 1         Real         0.0001800.000         s         1000 = 1 s           28.74         Freq acceleration time 2         Real         0.0001800.000         s         1000 = 1 s           28.75         Freq deceleration time 2         Real         0.0001800.000         s         1000 = 1 s           28.76         Freq amp in zero source         Binary src         -         -         1 = 1           28.87         Freq tamp in zero source         Binary src         -         -         1 = 1           28.88         Shape time 1         Real         0.0001800.000         s         1000 = 1 s           28.89         Frequency ref act 3         Real         -500.00500.00         Hz         100 = 1 Hz           28.97                                                                                                    | 28.54    | Critical frequency 2 low    | Real | -500.00500.00     | Hz   | 100 = 1 Hz  |
| 28.57         Critical frequency 3 high         Real         -500.00500.00         Hz         100 = 1 Hz           28.71         Freq ramp set selection         Binary src         -         -         1 = 1           28.72         Freq acceleration time 1         Real         0.0001800.000         s         1000 = 1 s           28.73         Freq deceleration time 1         Real         0.0001800.000         s         1000 = 1 s           28.74         Freq acceleration time 2         Real         0.0001800.000         s         1000 = 1 s           28.75         Freq deceleration time 2         Real         0.0001800.000         s         1000 = 1 s           28.76         Freq ramp in zero source         Binary src         -         -         1 = 1           28.82         Shape time 1         Real         0.0001800.000         s         1000 = 1 s           28.83         Shape time 2         Real         0.0001800.000         s         1000 = 1 s           28.92         Frequency ref act 3         Real         -500.00500.00         Hz         100 = 1 Hz           28.97         Frequency ref act 7         Real         -500.00500.00         Hz         100 = 1 Hz           30.01         Li                                                                                                    | 28.55    | Critical frequency 2 high   | Real | -500.00500.00     | Hz   | 100 = 1 Hz  |
| 28.71         Freq ramp set selection         Binary src         -         1 = 1           28.72         Freq acceleration time 1         Real         0.0001800.000         s         1000 = 1 s           28.73         Freq deceleration time 1         Real         0.0001800.000         s         1000 = 1 s           28.74         Freq acceleration time 2         Real         0.0001800.000         s         1000 = 1 s           28.75         Freq deceleration time 2         Real         0.0001800.000         s         1000 = 1 s           28.76         Freq ramp in zero source         Binary src         -         -         1 = 1           28.82         Shape time 1         Real         0.0001800.000         s         1000 = 1 s           28.83         Shape time 2         Real         0.0001800.000         s         1000 = 1 s           28.92         Frequency ref act 3         Real         -500.00500.00         Hz         100 = 1 Hz           28.97         Frequency ref act 7         Real         -500.00500.00         Hz         100 = 1 Hz           30.01         Limits         Real         -500.00500.00         Hz         100 = 1 Hz           30.02         Torque limit status         PB<                                                                                                    | 28.56    | Critical frequency 3 low    | Real | -500.00500.00     | Hz   | 100 = 1 Hz  |
| 28.72         Freq acceleration time 1         Real         0.0001800.000         s         1000 = 1 s           28.73         Freq deceleration time 1         Real         0.0001800.000         s         1000 = 1 s           28.74         Freq acceleration time 2         Real         0.0001800.000         s         1000 = 1 s           28.75         Freq deceleration time 2         Real         0.0001800.000         s         1000 = 1 s           28.76         Freq ramp in zero source         Binary src         -         -         1 = 1           28.82         Shape time 1         Real         0.0001800.000         s         1000 = 1 s           28.83         Shape time 2         Real         0.0001800.000         s         1000 = 1 s           28.92         Frequency ref act 3         Real         -500.00500.00         Hz         100 = 1 Hz           28.97         Frequency ref act 7         Real         -500.00500.00         Hz         100 = 1 Hz           30.1         Limits         PB         0000hFFFFh         -         1 = 1           30.11         Minimum speed         Real         -30000.003000.00         rpm         100 = 1 rpm           30.12         Maximum speed                                                                                                    | 28.57    | Critical frequency 3 high   | Real | -500.00500.00     | Hz   | 100 = 1 Hz  |
| 28.73         Freq deceleration time 1         Real         0.0001800.000         s         1000 = 1 s           28.74         Freq acceleration time 2         Real         0.0001800.000         s         1000 = 1 s           28.75         Freq deceleration time 2         Real         0.0001800.000         s         1000 = 1 s           28.76         Freq ramp in zero source         Binary src         -         -         1 = 1           28.82         Shape time 1         Real         0.0001800.000         s         1000 = 1 s           28.83         Shape time 2         Real         0.0001800.000         s         1000 = 1 s           28.92         Frequency ref act 3         Real         -500.00500.00         Hz         100 = 1 Hz           28.97         Frequency ref act 7         Real         -500.00500.00         Hz         100 = 1 Hz           28.97         Frequency ref unlimited         Real         -500.00500.00         Hz         100 = 1 Hz           30.01         Limit word 1         PB         0000hFFFFh         -         1 = 1           30.12         Maximum speed         Real         -30000.003000.00         rpm         100 = 1 rpm           30.13         Minimum frequenc                                                                                                    | 28.71    | Freq ramp set selection     | _    | -                 | -    | 1 = 1       |
| 28.74         Freq acceleration time 2         Real         0.0001800.000         s         1000 = 1 s           28.75         Freq deceleration time 2         Real         0.0001800.000         s         1000 = 1 s           28.76         Freq ramp in zero source         Binary src         -         -         1 = 1           28.82         Shape time 1         Real         0.0001800.000         s         1000 = 1 s           28.83         Shape time 2         Real         0.0001800.000         s         1000 = 1 s           28.92         Frequency ref act 3         Real         -500.00500.00         Hz         100 = 1 Hz           28.97         Frequency ref act 7         Real         -500.00500.00         Hz         100 = 1 Hz           30.01         Limit word 1         Real         -500.00500.00         Hz         100 = 1 Hz           30.02         Torque limit status         PB         0000hFFFFh         -         1 = 1           30.12         Maximum speed         Real         -30000.003000.00         rpm         100 = 1 rpm           30.13         Minimum frequency         Real         -500.00500.00         Hz         100 = 1 Hz           30.17         Maximum current                                                                                                    | 28.72    | Freq acceleration time 1    | Real | 0.0001800.000     | S    | 1000 = 1 s  |
| 28.75         Freq deceleration time 2         Real         0.0001800.000         s         1000 = 1 s           28.76         Freq ramp in zero source         Binary src         -         -         1 = 1           28.82         Shape time 1         Real         0.0001800.000         s         1000 = 1 s           28.83         Shape time 2         Real         0.0001800.000         s         1000 = 1 s           28.92         Frequency ref act 3         Real         -500.00500.00         Hz         100 = 1 Hz           28.96         Frequency ref act 7         Real         -500.00500.00         Hz         100 = 1 Hz           28.97         Frequency ref unlimited         Real         -500.00500.00         Hz         100 = 1 Hz           30.01         Limit word 1         PB         0000hFFFFh         -         1 = 1           30.02         Torque limit status         PB         0000hFFFFh         -         1 = 1           30.11         Minimum speed         Real         -30000.003000.00         rpm         100 = 1 rpm           30.12         Maximum speed         Real         -500.00500.00         Hz         100 = 1 rpm           30.13         Minimum frequency         Real<                                                                                                    | 28.73    | Freq deceleration time 1    | Real | 0.0001800.000     | s    | 1000 = 1 s  |
| 28.76         Freq ramp in zero source         Binary src         -         1 = 1           28.82         Shape time 1         Real         0.0001800.000         s         1000 = 1 s           28.83         Shape time 2         Real         0.0001800.000         s         1000 = 1 s           28.92         Frequency ref act 3         Real         -500.00500.00         Hz         100 = 1 Hz           28.96         Frequency ref unlimited         Real         -500.00500.00         Hz         100 = 1 Hz           28.97         Frequency ref unlimited         Real         -500.00500.00         Hz         100 = 1 Hz           30.01         Limit word 1         PB         0000hFFFFh         -         1 = 1           30.02         Torque limit status         PB         0000hFFFFh         -         1 = 1           30.11         Minimum speed         Real         -30000.003000.00         rpm         100 = 1 rpm           30.12         Maximum speed         Real         -500.00500.00         Hz         100 = 1 rpm           30.13         Minimum frequency         Real         -500.00500.00         Hz         100 = 1 Hz           30.17         Maximum current         Real         -000.0                                                                                                    | 28.74    | Freq acceleration time 2    | Real | 0.0001800.000     | s    | 1000 = 1 s  |
| 28.82         Shape time 1         Real         0.0001800.000         s         1000 = 1 s           28.83         Shape time 2         Real         0.0001800.000         s         1000 = 1 s           28.92         Frequency ref act 3         Real         -500.00500.00         Hz         100 = 1 Hz           28.96         Frequency ref act 7         Real         -500.00500.00         Hz         100 = 1 Hz           28.97         Frequency ref unlimited         Real         -500.00500.00         Hz         100 = 1 Hz           30.11         Limit word 1         PB         0000hFFFFh         -         1 = 1           30.02         Torque limit status         PB         0000hFFFFh         -         1 = 1           30.11         Minimum speed         Real         -30000.003000.00         rpm         100 = 1 rpm           30.12         Maximum speed         Real         -30000.003000.00         rpm         100 = 1 rpm           30.13         Minimum frequency         Real         -500.00500.00         Hz         100 = 1 Hz           30.17         Maximum current         Real         -500.00500.00         Hz         100 = 1 Hz           30.18         Torq lim sel         Binary                                                                                                    | 28.75    | Freq deceleration time 2    | Real | 0.0001800.000     | s    | 1000 = 1 s  |
| 28.83         Shape time 2         Real         0.0001800.000         s         1000 = 1 s           28.92         Frequency ref act 3         Real         -500.00500.00         Hz         100 = 1 Hz           28.96         Frequency ref act 7         Real         -500.00500.00         Hz         100 = 1 Hz           28.97         Frequency ref unlimited         Real         -500.00500.00         Hz         100 = 1 Hz           30 Limits         30.01 Limit word 1         PB         0000hFFFFh         -         1 = 1           30.02         Torque limit status         PB         0000hFFFFh         -         1 = 1           30.11         Minimum speed         Real         -30000.003000.00         rpm         100 = 1 rpm           30.12         Maximum speed         Real         -500.00500.00         Hz         100 = 1 rpm           30.13         Minimum frequency         Real         -500.00500.00         Hz         100 = 1 Hz           30.14         Maximum current         Real         -500.00500.00         Hz         100 = 1 Hz           30.18         Torq lim sel         Binary src         -         -         -         -         1 = 1           30.19                                                                                                    | 28.76    | Freq ramp in zero source    |      | -                 | -    | 1 = 1       |
| 28.92         Frequency ref act 3         Real         -500.00500.00         Hz         100 = 1 Hz           28.96         Frequency ref act 7         Real         -500.00500.00         Hz         100 = 1 Hz           28.97         Frequency ref unlimited         Real         -500.00500.00         Hz         100 = 1 Hz           30 Limits           30.01         Limit word 1         PB         0000hFFFFh         -         1 = 1           30.02         Torque limit status         PB         0000hFFFFh         -         1 = 1           30.11         Minimum speed         Real         -30000.0030000.00         rpm         100 = 1 rpm           30.12         Maximum speed         Real         -30000.0030000.00         rpm         100 = 1 rpm           30.13         Minimum frequency         Real         -500.00500.00         Hz         100 = 1 Hz           30.14         Maximum frequency         Real         -500.00500.00         Hz         100 = 1 Hz           30.17         Maximum current         Real         0.003.24         A         100 = 1 A           30.18         Torq lim sel         Binary         -         -         1 = 1           30.19         Minimum                                                                                                    | 28.82    | Shape time 1                | Real | 0.0001800.000     | s    | 1000 = 1 s  |
| 28.96         Frequency ref act 7         Real         -500.00500.00         Hz         100 = 1 Hz           28.97         Frequency ref unlimited         Real         -500.00500.00         Hz         100 = 1 Hz           30 Limits           30.01         Limit word 1         PB         0000hFFFFh         -         1 = 1           30.02         Torque limit status         PB         0000hFFFFh         -         1 = 1           30.11         Minimum speed         Real         -30000.0030000.00         rpm         100 = 1 rpm           30.12         Maximum speed         Real         -500.00500.00         Hz         100 = 1 rpm           30.13         Minimum frequency         Real         -500.00500.00         Hz         100 = 1 Hz           30.14         Maximum frequency         Real         -500.00500.00         Hz         100 = 1 Hz           30.17         Maximum current         Real         0.003.24         A         100 = 1 A           30.18         Torq lim sel         Binary src         -         -         -         -         1 = 1           30.19         Minimum torque 1         Real         -1600.00.0         %         10 = 1%                                                                                                    | 28.83    | Shape time 2                | Real | 0.0001800.000     | s    | 1000 = 1 s  |
| 28.97         Frequency ref unlimited         Real         -500.00500.00         Hz         100 = 1 Hz           30 Limits           30.01         Limit word 1         PB         0000hFFFFh         -         1 = 1           30.02         Torque limit status         PB         0000hFFFFh         -         1 = 1           30.11         Minimum speed         Real         -30000.0030000.00         rpm         100 = 1 rpm           30.12         Maximum speed         Real         -30000.0030000.00         rpm         100 = 1 rpm           30.13         Minimum frequency         Real         -500.00500.00         Hz         100 = 1 Hz           30.14         Maximum frequency         Real         -500.00500.00         Hz         100 = 1 Hz           30.17         Maximum current         Real         0.003.24         A         100 = 1 A           30.18         Torq lim sel         Binary src         -         -         1 = 1           30.19         Minimum torque 1         Real         -1600.00.0         %         10 = 1%                                                                                                    | 28.92    | Frequency ref act 3         | Real | -500.00500.00     | Hz   | 100 = 1 Hz  |
| 30 Limits   30.01   Limit word 1   PB   0000hFFFFh   - 1 = 1                                                                                                    | 28.96    | Frequency ref act 7         | Real | -500.00500.00     | Hz   | 100 = 1 Hz  |
| 30.01   Limit word 1   PB   0000hFFFFh   - 1 = 1                                                                                                    | 28.97    | Frequency ref unlimited     | Real | -500.00500.00     | Hz   | 100 = 1 Hz  |
| 30.02         Torque limit status         PB         0000hFFFFh         -         1 = 1           30.11         Minimum speed         Real         -30000.0030000.00         rpm         100 = 1 rpm           30.12         Maximum speed         Real         -30000.0030000.00         rpm         100 = 1 rpm           30.13         Minimum frequency         Real         -500.00500.00         Hz         100 = 1 Hz           30.14         Maximum frequency         Real         -500.00500.00         Hz         100 = 1 Hz           30.17         Maximum current         Real         0.003.24         A         100 = 1 A           30.18         Torq lim sel         Binary src         -         -         1 = 1           30.19         Minimum torque 1         Real         -1600.00.0         %         10 = 1%                                                                                                    | 30 Limit | ts                          |      |                   |      |             |
| 30.11         Minimum speed         Real         -30000.0030000.00         rpm         100 = 1 rpm           30.12         Maximum speed         Real         -30000.0030000.00         rpm         100 = 1 rpm           30.13         Minimum frequency         Real         -500.00500.00         Hz         100 = 1 Hz           30.14         Maximum frequency         Real         -500.00500.00         Hz         100 = 1 Hz           30.17         Maximum current         Real         0.003.24         A         100 = 1 A           30.18         Torq lim sel         Binary src         -         -         1 = 1           30.19         Minimum torque 1         Real         -1600.00.0         %         10 = 1%                                                                                                    | 30.01    | Limit word 1                | PB   | 0000hFFFFh        | -    | 1 = 1       |
| 30.12         Maximum speed         Real         -30000.0030000.00         rpm         100 = 1 rpm           30.13         Minimum frequency         Real         -500.00500.00         Hz         100 = 1 Hz           30.14         Maximum frequency         Real         -500.00500.00         Hz         100 = 1 Hz           30.17         Maximum current         Real         0.003.24         A         100 = 1 A           30.18         Torq lim sel         Binary src         -         -         1 = 1           30.19         Minimum torque 1         Real         -1600.00.0         %         10 = 1%                                                                                                    | 30.02    | Torque limit status         | PB   | 0000hFFFFh        | -    | 1 = 1       |
| 30.13   Minimum frequency   Real   -500.00500.00   Hz   100 = 1 Hz                                                                                                    | 30.11    | Minimum speed               | Real | -30000.0030000.00 | rpm  | 100 = 1 rpm |
| 30.14         Maximum frequency         Real         -500.00500.00         Hz         100 = 1 Hz           30.17         Maximum current         Real         0.003.24         A         100 = 1 A           30.18         Torq lim sel         Binary src         -         -         1 = 1           30.19         Minimum torque 1         Real         -1600.00.0         %         10 = 1%                                                                                                    | 30.12    | Maximum speed               | Real | -30000.0030000.00 | rpm  | 100 = 1 rpm |
| 30.17         Maximum current         Real         0.003.24         A         100 = 1 A           30.18         Torq lim sel         Binary src         -         -         1 = 1           30.19         Minimum torque 1         Real         -1600.00.0         %         10 = 1%                                                                                                    | 30.13    | Minimum frequency           | Real | -500.00500.00     | Hz   | 100 = 1 Hz  |
| 30.18 Torq lim sel Binary - 1 = 1 30.19 Minimum torque 1 Real -1600.00.0 % 10 = 1%                                                                                                    | 30.14    | Maximum frequency           | Real | -500.00500.00     | Hz   | 100 = 1 Hz  |
| src           30.19 Minimum torque 1         Real         -1600.00.0         %         10 = 1%                                                                                                    | 30.17    | Maximum current             | Real | 0.003.24          | Α    | 100 = 1 A   |
| · · · · · · · · · · · · · · · · · · ·                                                                                                    | 30.18    | Torq lim sel                |      | -                 | -    | 1 = 1       |
| 30.20 Maximum torque 1                                                                                                    | 30.19    | Minimum torque 1            | Real | -1600.00.0        | %    | 10 = 1%     |
|                                                                                                    | 30.20    | Maximum torque 1            | Real | 0.01600.0         | %    | 10 = 1%     |

| No.     | Name                       | Туре          | Range       | Unit | FbEq32   |
|---------|----------------------------|---------------|-------------|------|----------|
| 30.21   | Min torque 2 source        | Analog<br>src | -           | -    | 1 = 1    |
| 30.22   | Max torque 2 source        | Analog<br>src | -           | -    | 1 = 1    |
| 30.23   | Minimum torque 2           | Real          | -1600.00.0  | %    | 10 = 1%  |
| 30.24   | Maximum torque 2           | Real          | 0.01600.0   | %    | 10 = 1%  |
| 30.26   | Power motoring limit       | Real          | 0.00600.00  | %    | 100 = 1% |
| 30.27   | Power generating limit     | Real          | -600.000.00 | %    | 100 = 1% |
| 30.30   | Overvoltage control        | List          | 01          | -    | 1 = 1    |
| 30.31   | Undervoltage control       | List          | 01          | -    | 1 = 1    |
| 30.35   | Thermal current limitation | List          | 01          | -    | 1 = 1    |
| 30.36   | Speed limit selection      | Binary<br>src | -           | -    | 1 = 1    |
| 30.37   | Minimum speed source       | Analog<br>src | -           | -    | 1 = 1    |
| 30.38   | Maximum speed source       | Analog<br>src | -           | -    | 1 = 1    |
| 31 Faul | t functions                |               |             |      |          |
| 31.01   | External event 1 source    | Binary<br>src | -           | -    | 1 = 1    |
| 31.02   | External event 1 type      | List          | 01          | -    | 1 = 1    |
| 31.03   | External event 2 source    | Binary<br>src | -           | -    | 1 = 1    |
| 31.04   | External event 2 type      | List          | 01          | -    | 1 = 1    |
| 31.05   | External event 3 source    | Binary<br>src | -           | -    | 1 = 1    |
| 31.06   | External event 3 type      | List          | 01          | -    | 1 = 1    |
| 31.07   | External event 4 source    | Binary<br>src | -           | -    | 1 = 1    |
| 31.08   | External event 4 type      | List          | 01          | -    | 1 = 1    |
| 31.09   | External event 5 source    | Binary<br>src | -           | -    | 1 = 1    |
| 31.10   | External event 5 type      | List          | 01          | -    | 1 = 1    |
| 31.11   | Fault reset selection      | Binary<br>src | -           | -    | 1 = 1    |
| 31.12   | Autoreset selection        | PB            | 0000hFFFFh  | -    | 1 = 1    |
| 31.13   | Selectable fault           | Real          | 0000hFFFFh  | -    | 1 = 1    |
| 31.14   | Number of trials           | Real          | 05          | -    | 1 = 1    |
| 31.15   | Total trials time          | Real          | 1.0600.0    | s    | 10 = 1 s |
| 31.16   | Delay time                 | Real          | 0.0120.0    | s    | 10 = 1 s |
| 31.19   | Motor phase loss           | List          | 01          | -    | 1 = 1    |
| 31.21   | Supply phase loss          | List          | 01          | -    | 1 = 1    |
| 31.22   | STO indication run/stop    | List          | 05          | -    | 1 = 1    |
| 31.23   | Wiring or earth fault      | List          | 01          | -    | 1 = 1    |
| 31.24   | Stall function             | List          | 02          | -    | 1 = 1    |

| No.     | Name                             | Туре          | Range                       | Unit | FbEq32      |
|---------|----------------------------------|---------------|-----------------------------|------|-------------|
| 31.25   | Stall current limit              | Real          | 0.01600.0                   | %    | 10 = 1%     |
| 31.26   | Stall speed limit                | Real          | 0.0010000.00                | rpm  | 100 = 1 rpm |
| 31.27   | Stall frequency limit            | Real          | 0.001000.00                 | Hz   | 100 = 1 Hz  |
| 31.28   | Stall time                       | Real          | 03600                       | s    | 1 = 1 s     |
| 31.30   | Overspeed trip margin            | Real          | 0.0010000.00                | rpm  | 100 = 1 rpm |
| 31.31   | Frequency trip margin            | Real          | 0.0010000.0                 | Hz   | 100 = 1 Hz  |
| 31.32   | Emergency ramp supervision       | Real          | 0300                        | %    | 1 = 1%      |
| 31.33   | Emergency ramp supervision delay | Real          | 0100                        | s    | 1 = 1 s     |
| 31.40   | Disable warning messages         | PB            | 0000hFFFFh                  | -    | 1 = 1       |
| 31.54   | Fault action                     | List          | 01                          | -    | 1 = 1       |
| 32 Supe | rvision                          | •             |                             |      |             |
| 32.01   | Supervision status               | PB            | 0000hFFFFh                  | -    | 1 = 1       |
| 32.05   | Supervision 1 function           | List          | 07                          | -    | 1 = 1       |
| 32.06   | Supervision 1 action             | List          | 03                          | -    | 1 = 1       |
| 32.07   | Supervision 1 signal             | Analog<br>src | -                           | -    | 1 = 1       |
| 32.08   | Supervision 1 filter time        | Real          | 0.00030.000                 | s    | 1000 = 1 s  |
| 32.09   | Supervision 1 low                | Real          | -21474836.00<br>21474836.00 | -    | 100 = 1     |
| 32.10   | Supervision 1 high               | Real          | -21474836.00<br>21474836.00 | -    | 100 = 1     |
| 32.11   | Supervision 1 hysteresis         | Real          | 0.00100000.00               | -    | 100 = 1     |
| 32.15   | Supervision 2 function           | List          | 07                          | -    | 1 = 1       |
| 32.16   | Supervision 2 action             | List          | 03                          | -    | 1 = 1       |
| 32.17   | Supervision 2 signal             | Analog<br>src | -                           | -    | 1 = 1       |
| 32.18   | Supervision 2 filter time        | Real          | 0.00030.000                 | s    | 1000 = 1 s  |
| 32.19   | Supervision 2 low                | Real          | -21474836.00<br>21474836.00 | -    | 100 = 1     |
| 32.20   | Supervision 2 high               | Real          | -21474836.00<br>21474836.00 | -    | 100 = 1     |
| 32.21   | Supervision 2 hysteresis         | Real          | 0.00100000.00               | -    | 100 = 1     |
| 32.25   | Supervision 3 function           | List          | 07                          | -    | 1 = 1       |
| 32.26   | Supervision 3 action             | List          | 03                          | -    | 1 = 1       |
| 32.27   | Supervision 3 signal             | Analog<br>src | -                           | -    | 1 = 1       |
| 32.28   | Supervision 3 filter time        | Real          | 0.00030.000                 | s    | 1000 = 1 s  |
| 32.29   | Supervision 3 low                | Real          | -21474836.00<br>21474836.00 | -    | 100 = 1     |
| 32.30   | Supervision 3 high               | Real          | -21474836.00<br>21474836.00 | -    | 100 = 1     |
| 32.31   | Supervision 3 hysteresis         | Real          | 0.00100000.00               | -    | 100 = 1     |
| 32.35   | Supervision 4 function           | List          | 07                          | -    | 1 = 1       |

| No.     | Name                        | Type          | Range                       | Unit | FbEq32     |
|---------|-----------------------------|---------------|-----------------------------|------|------------|
| 32.36   | Supervision 4 action        | List          | 03                          | -    | 1 = 1      |
| 32.37   | Supervision 4 signal        | Analog<br>src | -                           | -    | 1 = 1      |
| 32.38   | Supervision 4 filter time   | Real          | 0.00030.000                 | s    | 1000 = 1 s |
| 32.39   | Supervision 4 low           | Real          | -21474836.00<br>21474836.00 | -    | 100 = 1    |
| 32.40   | Supervision 4 high          | Real          | -21474836.00<br>21474836.00 | -    | 100 = 1    |
| 32.41   | Supervision 4 hysteresis    | Real          | 0.00100000.00               | -    | 100 = 1    |
| 32.45   | Supervision 5 function      | List          | 07                          | -    | 1 = 1      |
| 32.46   | Supervision 5 action        | List          | 03                          | -    | 1 = 1      |
| 32.47   | Supervision 5 signal        | Analog<br>src | -                           | -    | 1 = 1      |
| 32.48   | Supervision 5 filter time   | Real          | 0.00030.000                 | s    | 1000 = 1 s |
| 32.49   | Supervision 5 low           | Real          | -21474836.00<br>21474836.00 | -    | 100 = 1    |
| 32.50   | Supervision 5 high          | Real          | -21474836.00<br>21474836.00 | -    | 100 = 1    |
| 32.51   | Supervision 5 hysteresis    | Real          | 0.00100000.00               | -    | 100 = 1    |
| 32.55   | Supervision 6 function      | List          | 07                          | -    | 1 = 1      |
| 32.56   | Supervision 6 action        | List          | 03                          | -    | 1 = 1      |
| 32.57   | Supervision 6 signal        | Analog<br>src | -                           | -    | 1 = 1      |
| 32.58   | Supervision 6 filter time   | Real          | 0.00030.000                 | S    | 1000 = 1 s |
| 32.59   | Supervision 6 low           | Real          | -21474836.00<br>21474836.00 | -    | 100 = 1    |
| 32.60   | Supervision 6 high          | Real          | -21474836.00<br>21474836.00 | -    | 100 = 1    |
| 32.61   | Supervision 6 hysteresis    | Real          | 0.00100000.00               | -    | 100 = 1    |
| 34 Time | d functions                 |               |                             |      |            |
| 34.01   | Timed functions status      | PB            | 0000hFFFFh                  | -    | 1 = 1      |
| 34.02   | Timer status                | PB            | 0000hFFFFh                  | -    | 1 = 1      |
| 34.04   | Season/exception day status | PB            | 0000hFFFFh                  | -    | 1 = 1      |
| 34.10   | Timed functions enable      | Binary<br>src | -                           | -    | 1 = 1      |
| 34.11   | Timer 1 configuration       | PB            | 0000hFFFFh                  | -    | 1 = 1      |
| 34.12   | Timer 1 start time          | Time          | 00:00:0023:59:59            | S    | 1 = 1 s    |
| 34.13   | Timer 1 duration            | Duration      | 00 00:0007 00:00            | min  | 1 = 1 min  |
| 34.14   | Timer 2 configuration       | PB            | 0000hFFFFh                  | -    | 1 = 1      |
| 34.15   | Timer 2 start time          | Time          | 00:00:0023:59:59            | S    | 1 = 1 s    |
| 34.16   | Timer 2 duration            | Duration      | 00 00:0007 00:00            | min  | 1 = 1 min  |
| 34.17   | Timer 3 configuration       | PB            | 0000hFFFFh                  | -    | 1 = 1      |
| 34.18   | Timer 3 start time          | Time          | 00:00:0023:59:59            | s    | 1 = 1 s    |
| 34.19   | Timer 3 duration            | Duration      | 00 00:0007 00:00            | min  | 1 = 1 min  |

| No.   | Name                        | Туре     | Range            | Unit | FbEq32    |
|-------|-----------------------------|----------|------------------|------|-----------|
| 34.20 | Timer 4 configuration       | PB       | 0000hFFFFh       | -    | 1 = 1     |
| 34.21 | Timer 4 start time          | Time     | 00:00:0023:59:59 | s    | 1 = 1 s   |
| 34.22 | Timer 4 duration            | Duration | 00 00:0007 00:00 | min  | 1 = 1 min |
| 34.23 | Timer 5 configuration       | PB       | 0000hFFFFh       | -    | 1 = 1     |
| 34.24 | Timer 5 start time          | Time     | 00:00:0023:59:59 | s    | 1 = 1 s   |
| 34.25 | Timer 5 duration            | Duration | 00 00:0007 00:00 | min  | 1 = 1 min |
| 34.26 | Timer 6 configuration       | PB       | 0000hFFFFh       | -    | 1 = 1     |
| 34.27 | Timer 6 start time          | Time     | 00:00:0023:59:59 | s    | 1 = 1 s   |
| 34.28 | Timer 6 duration            | Duration | 00 00:0007 00:00 | min  | 1 = 1 min |
| 34.29 | Timer 7 configuration       | PB       | 0000hFFFFh       | -    | 1 = 1     |
| 34.30 | Timer 7 start time          | Time     | 00:00:0023:59:59 | s    | 1 = 1 s   |
| 34.31 | Timer 7 duration            | Duration | 00 00:0007 00:00 | min  | 1 = 1 min |
| 34.32 | Timer 8 configuration       | PB       | 0000hFFFFh       | -    | 1 = 1     |
| 34.33 | Timer 8 start time          | Time     | 00:00:0023:59:59 | s    | 1 = 1 s   |
| 34.34 | Timer 8 duration            | Duration | 00 00:0007 00:00 | min  | 1 = 1 min |
| 34.35 | Timer 9 configuration       | PB       | 0000hFFFFh       | -    | 1 = 1     |
| 34.36 | Timer 9 start time          | Time     | 00:00:0023:59:59 | s    | 1 = 1 s   |
| 34.37 | Timer 9 duration            | Duration | 00 00:0007 00:00 | min  | 1 = 1 min |
| 34.38 | Timer 10 configuration      | PB       | 0000hFFFFh       | -    | 1 = 1     |
| 34.39 | Timer 10 start time         | Time     | 00:00:0023:59:59 | s    | 1 = 1 s   |
| 34.40 | Timer 10 duration           | Duration | 00 00:0007 00:00 | min  | 1 = 1 min |
| 34.41 | Timer 11 configuration      | PB       | 0000hFFFFh       | -    | 1 = 1     |
| 34.42 | Timer 11 start time         | Time     | 00:00:0023:59:59 | s    | 1 = 1 s   |
| 34.43 | Timer 11 duration           | Duration | 00 00:0007 00:00 | min  | 1 = 1 min |
| 34.44 | Timer 12 configuration      | PB       | 0000hFFFFh       | -    | 1 = 1     |
| 34.45 | Timer 12 start time         | Time     | 00:00:0023:59:59 | s    | 1 = 1 s   |
| 34.46 | Timer 12 duration           | Duration | 00 00:0007 00:00 | min  | 1 = 1 min |
| 34.60 | Season 1 start date         | Date     | 01.0131.12       | d    | 1 = 1 d   |
| 34.61 | Season 2 start date         | Date     | 01.0131.12       | d    | 1 = 1 d   |
| 34.62 | Season 3 start date         | Date     | 01.0131.12       | d    | 1 = 1 d   |
| 34.63 | Season 4 start date         | Date     | 01.0131.12       | d    | 1 = 1 d   |
| 34.70 | Number of active exceptions | Real     | 016              | -    | 1 = 1     |
| 34.71 | Exception types             | PB       | 0000hFFFFh       | -    | 1 = 1     |
| 34.72 | Exception 1 start           | Date     | 01.0131.12       | d    | 1 = 1 d   |
| 34.73 | Exception 1 length          | Real     | 060              | d    | 1 = 1 d   |
| 34.74 | Exception 2 start           | Date     | 01.0131.12       | d    | 1 = 1 d   |
| 34.75 | Exception 2 length          | Real     | 060              | d    | 1 = 1 d   |
| 34.76 | Exception 3 start           | Date     | 01.0131.12       | d    | 1 = 1 d   |
| 34.77 | Exception 3 length          | Real     | 060              | d    | 1 = 1 d   |
| 34.78 | Exception day 4             | Date     | 01.0131.12       | d    | 1 = 1 d   |
| 34.79 | Exception day 5             | Date     | 01.0131.12       | d    | 1 = 1 d   |

| No.     | Name                         | Туре          | Range                                                            | Unit             | FbEq32     |
|---------|------------------------------|---------------|------------------------------------------------------------------|------------------|------------|
| 34.80   | Exception day 6              | Date          | 01.0131.12                                                       | d                | 1 = 1 d    |
| 34.81   | Exception day 7              | Date          | 01.0131.12                                                       | d                | 1 = 1 d    |
| 34.82   | Exception day 8              | Date          | 01.0131.12                                                       | d                | 1 = 1 d    |
| 34.83   | Exception day 9              | Date          | 01.0131.12                                                       | d                | 1 = 1 d    |
| 34.84   | Exception day 10             | Date          | 01.0131.12                                                       | d                | 1 = 1 d    |
| 34.85   | Exception day 11             | Date          | 01.0131.12                                                       | d                | 1 = 1 d    |
| 34.86   | Exception day 12             | Date          | 01.0131.12                                                       | d                | 1 = 1 d    |
| 34.87   | Exception day 13             | Date          | 01.0131.12                                                       | d                | 1 = 1 d    |
| 34.88   | Exception day 14             | Date          | 01.0131.12                                                       | d                | 1 = 1 d    |
| 34.89   | Exception day 15             | Date          | 01.0131.12                                                       | d                | 1 = 1 d    |
| 34.90   | Exception day 16             | Date          | 01.0131.12                                                       | d                | 1 = 1 d    |
| 34.100  | Timed function 1             | PB            | 0000hFFFFh                                                       | -                | 1 = 1      |
| 34.101  | Timed function 2             | PB            | 0000hFFFFh                                                       | -                | 1 = 1      |
| 34.102  | Timed function 3             | PB            | 0000hFFFFh                                                       | -                | 1 = 1      |
| 34.110  | Boost time function          | PB            | 0000hFFFFh                                                       | -                | 1 = 1      |
| 34.111  | Boost time activation source | Binary<br>src | -                                                                | -                | 1 = 1      |
| 34.112  | Boost time duration          | Duration      | 00 00:0007 00:00                                                 | min              | 1 = 1 min  |
| 35 Moto | r thermal protection         |               |                                                                  |                  |            |
| 35.01   | Motor estimated temperature  | Real          | -601000 °C or<br>-761832 °F                                      | °C or °F         | 1 = 1 °    |
| 35.02   | Measured temperature 1       | Real          | -605000 °C or<br>-769032 °F,<br>0 ohm or<br>[ <i>35.12</i> ] ohm | °C, °F or<br>ohm | 1 = 1 unit |
| 35.03   | Measured temperature 2       | Real          | -605000 °C or<br>-769032 °F,<br>0 ohm or<br>[35.22] ohm          | °C, °F or<br>ohm | 1 = 1 unit |
| 35.05   | Motor overload level         | Real          | 0.0300.0                                                         | %                | 10 = 1%    |
| 35.11   | Temperature 1 source         | List          | 02, 57, 1116, 20, 23                                             | -                | 1 = 1      |
| 35.12   | Temperature 1 fault limit    | Real          | -605000 °C or<br>-769032 °F                                      | °C, °F or ohm    | 1 = 1 unit |
| 35.13   | Temperature 1 warning limit  | Real          | -605000 °C or<br>-769032 °F                                      | °C, °F or ohm    | 1 = 1 unit |
| 35.14   | Temperature 1 Al source      | Analog<br>src | -                                                                | -                | 1 = 1      |
| 35.21   | Temperature 2 source         | List          | 02, 57, 1116, 20, 23                                             | -                | 1 = 1      |
| 35.22   | Temperature 2 fault limit    | Real          | -605000 °C or<br>-769032 °F                                      | °C, °F or ohm    | 1 = 1 unit |
| 35.23   | Temperature 2 warning limit  | Real          | -605000 °C or<br>-769032 °F                                      | °C, °F or ohm    | 1 = 1 unit |
| 35.24   | Temperature 2 Al source      | Analog<br>src | -                                                                | -                | 1 = 1      |

| No.     | Name                           | Туре          | Range               | Unit     | FbEq32      |
|---------|--------------------------------|---------------|---------------------|----------|-------------|
| 35.50   | Motor ambient temperature      | Real          | -60100 °C or        | °C       | 1 = 1 °     |
|         |                                |               | -76 212 °F          |          |             |
| 35.51   | Motor load curve               | Real          | 50150               | %        | 1 = 1%      |
| 35.52   | Zero speed load                | Real          | 25150               | %        | 1 = 1%      |
| 35.53   | Break point                    | Real          | 1.00 500.00         | Hz       | 100 = 1 Hz  |
| 35.54   | Motor nominal temperature rise | Real          | 0300 °C or 32572 °F | °C or °F | 1 = 1 °     |
| 35.55   | Motor thermal time constant    | Real          | 10010000            | s        | 1 = 1 s     |
| 35.56   | Motor overload action          | List          | 02                  | -        | 1 = 1       |
| 35.57   | Motor overload class           | List          | 04                  | -        | 1 = 1       |
| 36 Load | analyzer                       |               |                     |          |             |
| 36.01   | PVL signal source              | Analog<br>src | -                   | -        | 1 = 1       |
| 36.02   | PVL filter time                | Real          | 0.00120.00          | s        | 100 = 1 s   |
| 36.06   | AL2 signal source              | Analog<br>src | -                   | -        | 1 = 1       |
| 36.07   | AL2 signal scaling             | Real          | 0.0032767.00        | -        | 100 = 1     |
| 36.09   | Reset loggers                  | List          | 03                  | -        | 1 = 1       |
| 36.10   | PVL peak value                 | Real          | -32768.0032767.00   | -        | 100 = 1     |
| 36.11   | PVL peak date                  | Data          | 1/1/19806/5/2159    | -        | 1 = 1       |
| 36.12   | PVL peak time                  | Data          | -                   | -        | 1 = 1       |
| 36.13   | PVL current at peak            | Real          | -32768.0032767.00   | Α        | 100 = 1 A   |
| 36.14   | PVL DC voltage at peak         | Real          | 0.002000.00         | V        | 100 = 1 V   |
| 36.15   | PVL speed at peak              | Real          | -30000.00 30000.00  | rpm      | 100 = 1 rpm |
| 36.16   | PVL reset date                 | Data          | 1/1/19806/5/2159    | -        | 1 = 1       |
| 36.17   | PVL reset time                 | Data          | -                   | -        | 1 = 1       |
| 36.20   | AL1 0 to 10%                   | Real          | 0.00100.00          | %        | 100 = 1%    |
| 36.21   | AL1 10 to 20%                  | Real          | 0.00100.00          | %        | 100 = 1%    |
| 36.22   | AL1 20 to 30%                  | Real          | 0.00100.00          | %        | 100 = 1%    |
| 36.23   | AL1 30 to 40%                  | Real          | 0.00100.00          | %        | 100 = 1%    |
| 36.24   | AL1 40 to 50%                  | Real          | 0.00100.00          | %        | 100 = 1%    |
| 36.25   | AL1 50 to 60%                  | Real          | 0.00100.00          | %        | 100 = 1%    |
| 36.26   | AL1 60 to 70%                  | Real          | 0.00100.00          | %        | 100 = 1%    |
| 36.27   | AL1 70 to 80%                  | Real          | 0.00100.00          | %        | 100 = 1%    |
| 36.28   | AL1 80 to 90%                  | Real          | 0.00100.00          | %        | 100 = 1%    |
| 36.29   | AL1 over 90%                   | Real          | 0.00100.00          | %        | 100 = 1%    |
| 36.40   | AL2 0 to 10%                   | Real          | 0.00100.00          | %        | 100 = 1%    |
| 36.41   | AL2 10 to 20%                  | Real          | 0.00100.00          | %        | 100 = 1%    |
| 36.42   | AL2 20 to 30%                  | Real          | 0.00100.00          | %        | 100 = 1%    |
| 36.43   | AL2 30 to 40%                  | Real          | 0.00100.00          | %        | 100 = 1%    |
| 36.44   | AL2 40 to 50%                  | Real          | 0.00100.00          | %        | 100 = 1%    |
| 36.45   | AL2 50 to 60%                  | Real          | 0.00100.00          | %        | 100 = 1%    |

| No.     | Name                        | Туре          | Range               | Unit                     | FbEq32                       |
|---------|-----------------------------|---------------|---------------------|--------------------------|------------------------------|
| 36.46   | AL2 60 to 70%               | Real          | 0.00100.00          | %                        | 100 = 1%                     |
| 36.47   | AL2 70 to 80%               | Real          | 0.00100.00          | %                        | 100 = 1%                     |
| 36.48   | AL2 80 to 90%               | Real          | 0.00100.00          | %                        | 100 = 1%                     |
| 36.49   | AL2 over 90%                | Real          | 0.00100.00          | %                        | 100 = 1%                     |
| 36.50   | AL2 reset date              | Data          | 1/1/19806/5/2159    | -                        | 1 = 1                        |
| 36.51   | AL2 reset time              | Data          | -                   | -                        | 1 = 1                        |
| 37 User | load curve                  |               |                     |                          |                              |
| 37.01   | ULC output status word      | PB            | 0000hFFFFh          | -                        | 1 = 1                        |
| 37.02   | ULC supervision signal      | Analog<br>src | -                   | -                        | 1 = 1                        |
| 37.03   | ULC overload actions        | List          | 03                  | -                        | 1 = 1                        |
| 37.04   | ULC underload actions       | List          | 03                  | -                        | 1 = 1                        |
| 37.11   | ULC speed table point 1     | Real          | -30000.030000.0     | rpm                      | 10 = 1 rpm                   |
| 37.12   | ULC speed table point 2     | Real          | -30000.030000.0     | rpm                      | 10 = 1 rpm                   |
| 37.13   | ULC speed table point 3     | Real          | -30000.030000.0     | rpm                      | 10 = 1 rpm                   |
| 37.14   | ULC speed table point 4     | Real          | -30000.030000.0     | rpm                      | 10 = 1 rpm                   |
| 37.15   | ULC speed table point 5     | Real          | -30000.030000.0     | rpm                      | 10 = 1 rpm                   |
| 37.16   | ULC frequency table point 1 | Real          | -500.0500.0         | Hz                       | 10 = 1 Hz                    |
| 37.17   | ULC frequency table point 2 | Real          | -500.0500.0         | Hz                       | 10 = 1 Hz                    |
| 37.18   | ULC frequency table point 3 | Real          | -500.0500.0         | Hz                       | 10 = 1 Hz                    |
| 37.19   | ULC frequency table point 4 | Real          | -500.0500.0         | Hz                       | 10 = 1 Hz                    |
| 37.20   | ULC frequency table point 5 | Real          | -500.0500.0         | Hz                       | 10 = 1 Hz                    |
| 37.21   | ULC underload point 1       | Real          | -1600.01600.0       | %                        | 10 = 1%                      |
| 37.22   | ULC underload point 2       | Real          | -1600.01600.0       | %                        | 10 = 1%                      |
| 37.23   | ULC underload point 3       | Real          | -1600.01600.0       | %                        | 10 = 1%                      |
| 37.24   | ULC underload point 4       | Real          | -1600.01600.0       | %                        | 10 = 1%                      |
| 37.25   | ULC underload point 5       | Real          | -1600.01600.0       | %                        | 10 = 1%                      |
| 37.31   | ULC overload point 1        | Real          | -1600.01600.0       | %                        | 10 = 1%                      |
| 37.32   | ULC overload point 2        | Real          | -1600.01600.0       | %                        | 10 = 1%                      |
| 37.33   | ULC overload point 3        | Real          | -1600.01600.0       | %                        | 10 = 1%                      |
| 37.34   | ULC overload point 4        | Real          | -1600.01600.0       | %                        | 10 = 1%                      |
| 37.35   | ULC overload point 5        | Real          | -1600.01600.0       | %                        | 10 = 1%                      |
| 37.41   | ULC overload timer          | Real          | 0.010000.0          | S                        | 10 = 1 s                     |
| 37.42   | ULC underload timer         | Real          | 0.010000.0          | s                        | 10 = 1 s                     |
| 40 Proc | ess PID set 1               |               |                     |                          |                              |
| 40.01   | Process PID output actual   | Real          | -200000.00200000.00 | %                        | 100 = 1 PID<br>customer unit |
| 40.02   | Process PID feedback actual | Real          | -200000.00200000.00 | PID<br>customer<br>units | 100 = 1 PID customer unit    |
| 40.03   | Process PID setpoint actual | Real          | -200000.00200000.00 | PID<br>customer<br>units | 100 = 1 PID<br>customer unit |

| No.   | Name                         | Type          | Range               | Unit                     | FbEq32                       |
|-------|------------------------------|---------------|---------------------|--------------------------|------------------------------|
| 40.04 | Process PID deviation actual | Real          | -200000.00200000.00 | PID<br>customer<br>units | 100 = 1 PID<br>customer unit |
| 40.05 | Process PID trim output act  | Real          | -3276832768         | -                        | 1 = 1                        |
| 40.06 | Process PID status word      | PB            | 0000hFFFFh          | -                        | 1 = 1                        |
| 40.07 | Process PID operation mode   | List          | 02                  | -                        | 1 = 1                        |
| 40.08 | Set 1 feedback 1 source      | Analog<br>src | -                   | -                        | 1 = 1                        |
| 40.09 | Set 1 feedback 2 source      | Analog<br>src | -                   | -                        | 1 = 1                        |
| 40.10 | Set 1 feedback function      | List          | 011                 | -                        | 1 = 1                        |
| 40.11 | Set 1 feedback filter time   | Real          | 0.00030.000         | s                        | 1000 = 1 s                   |
| 40.14 | Set 1 setpoint scaling       | Real          | -200000.00200000.00 | -                        | 100 = 1                      |
| 40.15 | Set 1 output scaling         | Real          | -200000.00200000.00 | -                        | 100 = 1                      |
| 40.16 | Set 1 setpoint 1 source      | Analog<br>src | -                   | -                        | 1 = 1                        |
| 40.17 | Set 1 setpoint 2 source      | Analog<br>src | -                   | -                        | 1 = 1                        |
| 40.18 | Set 1 setpoint function      | List          | 011                 | -                        | 1 = 1                        |
| 40.19 | Set 1 internal setpoint sel1 | Binary<br>src | -                   | -                        | 1 = 1                        |
| 40.20 | Set 1 internal setpoint sel2 | Binary<br>src | -                   | -                        | 1 = 1                        |
| 40.21 | Set 1 internal setpoint 1    | Real          | -200000.00200000.00 | PID<br>customer<br>units | 100 = 1 PID customer unit    |
| 40.22 | Set 1 internal setpoint 2    | Real          | -200000.00200000.00 | PID<br>customer<br>units | 100 = 1 PID customer unit    |
| 40.23 | Set 1 internal setpoint 3    | Real          | -200000.00200000.00 | PID<br>customer<br>units | 100 = 1 PID customer unit    |
| 40.24 | Set 1 internal setpoint 0    | Real          | -200000.00200000.00 | PID<br>customer<br>units | 100 = 1 PID customer unit    |
| 40.26 | Set 1 setpoint min           | Real          | -200000.00200000.00 | PID<br>customer<br>units | 100 = 1 PID customer unit    |
| 40.27 | Set 1 setpoint max           | Real          | -200000.00200000.00 | PID<br>customer<br>units | 100 = 1 PID customer unit    |
| 40.28 | Set 1 setpoint increase time | Real          | 0.01800.0           | s                        | 10 = 1 s                     |
| 40.29 | Set 1 setpoint decrease time | Real          | 0.01800.0           | s                        | 10 = 1 s                     |
| 40.30 | Set 1 setpoint freeze enable | Binary<br>src | -                   | -                        | 1 = 1                        |
| 40.31 | Set 1 deviation inversion    | Binary<br>src | -                   | -                        | 1 = 1                        |
| 40.32 | Set 1 gain                   | Real          | 0.01100.00          | -                        | 100 = 1                      |

| No.   | Name                         | Туре          | Range               | Unit                     | FbEq32                       |
|-------|------------------------------|---------------|---------------------|--------------------------|------------------------------|
| 40.33 | Set 1 integration time       | Real          | 0.09999.0           | s                        | 10 = 1 s                     |
| 40.34 | Set 1 derivation time        | Real          | 0.00010.000         | s                        | 1000 = 1 s                   |
| 40.35 | Set 1 derivation filter time | Real          | 0.010.0             | s                        | 10 = 1 s                     |
| 40.36 | Set 1 output min             | Real          | -200000.00200000.00 | -                        | 10 = 1                       |
| 40.37 | Set 1 output max             | Real          | -200000.00200000.00 | -                        | 10 = 1                       |
| 40.38 | Set 1 output freeze enable   | Binary<br>src | -                   | -                        | 1 = 1                        |
| 40.39 | Set 1 deadband range         | Real          | 0.00200000.00       | PID<br>customer<br>units | 100 = 1 PID<br>customer unit |
| 40.40 | Set 1 deadband delay         | Real          | 0.0 3600.0          | s                        | 10 = 1 s                     |
| 40.43 | Set 1 sleep level            | Real          | 0.0200000.0         | -                        | 10 = 1                       |
| 40.44 | Set 1 sleep delay            | Real          | 0.03600.0           | s                        | 10 = 1 s                     |
| 40.45 | Set 1 sleep boost time       | Real          | 0.03600.0           | s                        | 10 = 1 s                     |
| 40.46 | Set 1 sleep boost step       | Real          | 0.00200000.00       | PID<br>customer<br>units | 100 = 1 PID customer unit    |
| 40.47 | Set 1 wake-up deviation      | Real          | -200000.00200000.00 | PID<br>customer<br>units | 100 = 1 PID<br>customer unit |
| 40.48 | Set 1 wake-up delay          | Real          | 0.0060.00           | s                        | 100 = 1 s                    |
| 40.49 | Set 1 tracking mode          | Binary<br>src | -                   | -                        | 1 = 1                        |
| 40.50 | Set 1 tracking ref selection | Analog<br>src | -                   | -                        | 1 = 1                        |
| 40.51 | Set 1 trim mode              | List          | 03                  | -                        | 1 = 1                        |
| 40.52 | Set 1 trim selection         | List          | 13                  | -                        | 1 = 1                        |
| 40.53 | Set 1 trimmed ref pointer    | Binary<br>src | -                   | -                        | 1 = 1                        |
| 40.54 | Set 1 trim mix               | Real          | 0.000 1.000         | -                        | 1000 = 1                     |
| 40.55 | Set 1 trim adjust            | Real          | -100.000 100.000    | -                        | 1000 = 1                     |
| 40.56 | Set 1 trim source            | List          | 12                  | -                        | 1 = 1                        |
| 40.57 | PID set1/set2 selection      | Binary<br>src | -                   | -                        | 1 = 1                        |
| 40.58 | Set 1 increase prevention    | Binary<br>src | -                   | -                        | 1 = 1                        |
| 40.59 | Set 1 decrease prevention    | Binary<br>src | -                   | -                        | 1 = 1                        |
| 40.60 | Set 1 PID activation source  | Binary<br>src | -                   | -                        | 1 = 1                        |
| 40.61 | Setpoint scaling actual      | Real          | -200000.00200000.00 | -                        | 100 = 1                      |
| 40.62 | PID internal setpoint actual | Real          | -200000.00200000.00 | PID<br>customer<br>units | 100 = 1 PID customer unit    |
| 40.65 | Trim auto connection         | List          | 01                  | -                        | 1 = 1                        |
| 40.79 | Set 1 units                  | List          | -                   | -                        | 1 = 1                        |

| 40.80         Set 1 PID output min source         List         01         -           40.81         Set 1 PID output max source         List         01         -           40.89         Set 1 setpoint multiplier         Real         -200000.00200000.00         -           40.90         Set 1 feedback multiplier         Real         -200000.00200000.00         -           40.91         Feedback data storage         Real         -327.68327.67         -           40.92         Setpoint data storage         Real         -327.68327.67         -           40.96         Process PID output %         Real         -100.00100.00         %           40.97         Process PID feedback %         Real         -100.00100.00         %           40.98         Process PID setpoint %         Real         -100.00100.00         %           40.99         Process PID deviation %         Real         -100.00100.00         %           41 Process PID set 2         41.08         Set 2 feedback 1 source         Analog src         -         -           41.09         Set 2 feedback 2 source         Analog src         -         -         - |     | 1 = 1<br>1 = 1<br>100 = 1<br>100 = 1<br>100 = 1<br>100 = 1<br>100 = 1<br>100 = 1<br>100 = 1<br>100 = 1 |
|----------------------------------------------------------------------------------------------------|-----|----------------------------------------------------------------------------------------------------|
| 40.89         Set 1 setpoint multiplier         Real         -200000.00200000.00         -           40.90         Set 1 feedback multiplier         Real         -200000.00200000.00         -           40.91         Feedback data storage         Real         -327.68327.67         -           40.92         Setpoint data storage         Real         -327.68327.67         -           40.96         Process PID output %         Real         -100.00100.00         %           40.97         Process PID feedback %         Real         -100.00100.00         %           40.98         Process PID setpoint %         Real         -100.00100.00         %           40.99         Process PID deviation %         Real         -100.00100.00         %           41 Process PID set 2         Analog         -         -         -           41.08         Set 2 feedback 1 source         Analog         -         -         -           41.09         Set 2 feedback 2 source         Analog         -         -         -                                                                                                    |     | 100 = 1<br>100 = 1<br>100 = 1<br>100 = 1<br>100 = 1<br>100 = 1<br>100 = 1<br>100 = 1                   |
| 40.90         Set 1 feedback multiplier         Real         -200000.00200000.00         -           40.91         Feedback data storage         Real         -327.68327.67         -           40.92         Setpoint data storage         Real         -327.68327.67         -           40.96         Process PID output %         Real         -100.00100.00         %           40.97         Process PID feedback %         Real         -100.00100.00         %           40.98         Process PID setpoint %         Real         -100.00100.00         %           40.99         Process PID deviation %         Real         -100.00100.00         %           41 Process PID set 2         41.08         Set 2 feedback 1 source         Analog src         -         -           41.09         Set 2 feedback 2 source         Analog         -         -         -                                                                                                    |     | 100 = 1<br>100 = 1<br>100 = 1<br>100 = 1<br>100 = 1<br>100 = 1<br>100 = 1                              |
| 40.91   Feedback data storage   Real   -327.68327.67   -                                                                                                    |     | 100 = 1<br>100 = 1<br>100 = 1<br>100 = 1<br>100 = 1<br>100 = 1                                         |
| 40.92   Setpoint data storage   Real   -327.68327.67   -     40.96   Process PID output %   Real   -100.00100.00   %     40.97   Process PID feedback %   Real   -100.00100.00   %     40.98   Process PID setpoint %   Real   -100.00100.00   %     40.99   Process PID deviation %   Real   -100.00100.00   %     41 Process PID set 2                                                                                                    |     | 100 = 1<br>100 = 1<br>100 = 1<br>100 = 1<br>100 = 1                                                    |
| 40.96   Process PID output %   Real   -100.00100.00   %                                                                                                    |     | 100 = 1<br>100 = 1<br>100 = 1<br>100 = 1                                                               |
| 40.97   Process PID feedback %   Real   -100.00100.00   %                                                                                                    |     | 100 = 1<br>100 = 1<br>100 = 1                                                                          |
| 40.98   Process PID setpoint %   Real   -100.00100.00   %                                                                                                    |     | 100 = 1<br>100 = 1                                                                                     |
| 40.99   Process PID deviation %   Real   -100.00100.00   %                                                                                                    |     | 100 = 1                                                                                                |
| 41 Process PID set 2         Analog src         -         -           41.08 Set 2 feedback 1 source         Analog src         -         -           41.09 Set 2 feedback 2 source         Analog         -         -                                                                                                    |     |                                                                                                    |
| 41.08         Set 2 feedback 1 source         Analog src         -         -         -           41.09         Set 2 feedback 2 source         Analog         -         -                                                                                                    |     | 1 = 1                                                                                                  |
|                                                                                                    |     | 1 = 1                                                                                                  |
|                                                                                                    |     |                                                                                                    |
| src                                                                                                    |     | 1 = 1                                                                                                  |
| 41.10 Set 2 feedback function <i>List</i> 011 -                                                                                                    |     | 1 = 1                                                                                                  |
| 41.11         Set 2 feedback filter time         Real         0.00030.000         s                                                                                                    |     | 1000 = 1 s                                                                                             |
| 41.14 Set 2 setpoint scaling   Real -200000.00200000.00 -                                                                                                    |     | 100 = 1                                                                                                |
| 41.15 Set 2 output scaling   Real   -200000.00200000.00   -                                                                                                    |     | 100 = 1                                                                                                |
| 41.16 Set 2 setpoint 1 source Analog                                                                                                    |     | 1 = 1                                                                                                  |
| 41.17 Set 2 setpoint 2 source Analog                                                                                                    |     | 1 = 1                                                                                                  |
| 41.18   Set 2 setpoint function   List   011   -                                                                                                    |     | 1 = 1                                                                                                  |
| 41.19 Set 2 internal setpoint sel1 Binary src                                                                                                    |     | 1 = 1                                                                                                  |
| 41.20 Set 2 internal setpoint sel2 Binary src                                                                                                    |     | 1 = 1                                                                                                  |
| 41.21 Set 2 internal setpoint 1                                                                                                    | mer | 100 = 1 PID customer unit                                                                              |
| 41.22   Set 2 internal setpoint 2                                                                                                    | mer | 100 = 1 PID customer unit                                                                              |
| 41.23 Set 2 internal setpoint 3                                                                                                    | mer | 100 = 1 PID<br>customer unit                                                                           |
| 41.24 Set 2 internal setpoint 0                                                                                                    | mer | 100 = 1 PID<br>customer unit                                                                           |
| 41.26 Set 2 setpoint min   Real   -200000.00200000.00   PII custo uni                                                                                                    | mer | 100 = 1 PID<br>customer unit                                                                           |
| 41.27 Set 2 setpoint max                                                                                                    | mer | 100 = 1 PID customer unit                                                                              |
| 41.28 Set 2 setpoint increase time   Real   0.01800.0 s                                                                                                    |     | 10 = 1 s                                                                                               |

| No.   | Name                         | Туре          | Range               | Unit                     | FbEq32                       |
|-------|------------------------------|---------------|---------------------|--------------------------|------------------------------|
| 41.29 | Set 2 setpoint decrease time | Real          | 0.01800.0           | s                        | 10 = 1 s                     |
| 41.30 | Set 2 setpoint freeze enable | Binary<br>src | -                   | -                        | 1 = 1                        |
| 41.31 | Set 2 deviation inversion    | Binary<br>src | -                   | -                        | 1 = 1                        |
| 41.32 | Set 2 gain                   | Real          | 0.01100.00          | -                        | 100 = 1                      |
| 41.33 | Set 2 integration time       | Real          | 0.09999.0           | S                        | 10 = 1 s                     |
| 41.34 | Set 2 derivation time        | Real          | 0.00010.000         | S                        | 1000 = 1 s                   |
| 41.35 | Set 2 derivation filter time | Real          | 0.010.0             | s                        | 10 = 1 s                     |
| 41.36 | Set 2 output min             | Real          | -200000.00200000.00 | -                        | 10 = 1                       |
| 41.37 | Set 2 output max             | Real          | -200000.00200000.00 | -                        | 10 = 1                       |
| 41.38 | Set 2 output freeze enable   | Binary<br>src | -                   | -                        | 1 = 1                        |
| 41.39 | Set 2 deadband range         | Real          | 0.00200000.00       | -                        | 100 = 1 PID customer unit    |
| 41.40 | Set 2 deadband delay         | Real          | 0.0 3600.0          | s                        | 10 = 1 s                     |
| 41.43 | Set 2 sleep level            | Real          | 0.0200000.0         | -                        | 10 = 1                       |
| 41.44 | Set 2 sleep delay            | Real          | 0.03600.0           | S                        | 10 = 1 s                     |
| 41.45 | Set 2 sleep boost time       | Real          | 0.03600.0           | s                        | 10 = 1 s                     |
| 41.46 | Set 2 sleep boost step       | Real          | 0.00200000.00       | PID<br>customer<br>units | 100 = 1 PID customer unit    |
| 41.47 | Set 2 wake-up deviation      | Real          | -200000.00200000.00 | PID<br>customer<br>units | 100 = 1 PID<br>customer unit |
| 41.48 | Set 2 wake-up delay          | Real          | 0.0060.00           | s                        | 100 = 1 s                    |
| 41.49 | Set 2 tracking mode          | Binary<br>src | -                   | -                        | 1 = 1                        |
| 41.50 | Set 2 tracking ref selection | Analog<br>src | -                   | -                        | 1 = 1                        |
| 41.51 | Set 2 trim mode              | List          | 03                  | -                        | 1 = 1                        |
| 41.52 | Set 2 trim selection         | List          | 13                  | -                        | 1 = 1                        |
| 41.53 | Set 2 trimmed ref pointer    | Analog<br>src | -                   | -                        | 1 = 1                        |
| 41.54 | Set 2 trim mix               | Real          | 0.000 1.000         | -                        | 1000 = 1                     |
| 41.55 | Set 2 trim adjust            | Real          | -100.000 100.000    | -                        | 1000 = 1                     |
| 41.56 | Set 2 trim source            | List          | 12                  | -                        | 1 = 1                        |
| 41.58 | Set 2 increase prevention    | Binary<br>src | -                   | -                        | 1 = 1                        |
| 41.59 | Set 2 decrease prevention    | Binary<br>src | -                   | -                        | 1 = 1                        |
| 41.60 | Set 2 PID activation source  | Binary<br>src | -                   | -                        | 1 = 1                        |
| 41.79 | Set 2 units                  | List          | -                   | -                        | 1 = 1                        |
| 41.80 | Set 2 PID output min source  | List          | 01                  | -                        | 1 = 1                        |
| 41.81 | Set 2 PID output max source  | List          | 01                  | -                        | 1 = 1                        |

| No.     | Name                         | Type          | Range                 | Unit              | FbEq32                    |
|---------|------------------------------|---------------|-----------------------|-------------------|---------------------------|
| 41.89   | Set 2 setpoint multiplier    | Real          | -200000.00200000.00   | -                 | 100 = 1                   |
| 41.90   | Set 2 feedback multiplier    | Real          | -200000.00200000.00   | -                 | 100 = 1                   |
| 43 Brak | e chopper                    |               |                       |                   |                           |
| 43.01   | Braking resistor temperature | Real          | 0.0120.0              | %                 | 10 = 1%                   |
| 43.06   | Brake chopper function       | List          | 03                    | -                 | 1 = 1                     |
| 43.07   | Brake chopper run enable     | Binary<br>src | -                     | -                 | 1 = 1                     |
| 43.08   | Brake resistor thermal to    | Real          | 010000                | s                 | 1 = 1 s                   |
| 43.09   | Brake resistor Pmax cont     | Real          | 0.0010000.00          | kW                | 100 = 1 kW                |
| 43.10   | Brake resistance             | Real          | 0.01000.0             | Ohm               | 10 = 1 Ohm                |
| 43.11   | Brake resistor fault limit   | Real          | 0150                  | %                 | 1 = 1%                    |
| 43.12   | Brake resistor warning limit | Real          | 0150                  | %                 | 1 = 1%                    |
| 44 Mech | nanical brake control        |               |                       |                   |                           |
| 44.01   | Brake control status         | PB            | 0000hFFFFh            | -                 | 1 = 1                     |
| 44.06   | Brake control enable         | Binary<br>src | -                     | -                 | 1 = 1                     |
| 44.08   | Brake open delay             | Real          | 0.005.00              | s                 | 100 = 1 s                 |
| 44.13   | Brake close delay            | Real          | 0.0060.00             | s                 | 100 = 1 s                 |
| 44.14   | Brake close level            | Real          | 0.001000.00           | rpm               | 100 = 1 rpm               |
| 45 Ener | gy efficiency                |               |                       |                   |                           |
| 45.01   | Saved GW hours               | Real          | 065535                | GWh               | 1 = 1 GWh                 |
| 45.02   | Saved MW hours               | Real          | 0999                  | MWh               | 1 = 1 MWh                 |
| 45.03   | Saved kW hours               | Real          | 0.0999.9              | kWh               | 10 = 1 kWh                |
| 45.04   | Saved energy                 | Real          | 0.0214748368.0        | kWh               | 10 = 1 kWh                |
| 45.05   | Saved money x1000            | Real          | 04294967295 thousands | (defina-<br>ble)  | 1 = 1 currency<br>unit    |
| 45.06   | Saved money                  | Real          | 0.00999.99            | (defina-<br>ble)  | 100 = 1<br>currency unit  |
| 45.07   | Saved amount                 | Real          | 0.0021474830.00       | (defina-<br>ble)  | 100 = 1<br>currency unit  |
| 45.08   | CO2 reduction in kilotons    | Real          | 065535                | metric<br>kiloton | 1 = 1 metric<br>kiloton   |
| 45.09   | CO2 reduction in tons        | Real          | 0.0999.9              | metric<br>ton     | 10 = 1 metric<br>ton      |
| 45.10   | Total saved CO2              | Real          | 0.0214748304.0        | metric<br>ton     | 10 = 1 metric<br>ton      |
| 45.11   | Energy optimizer             | List          | 01                    | -                 | 1 = 1                     |
| 45.12   | Energy tariff 1              | Real          | 0.0004294966.296      | (defina-<br>ble)  | 1000 = 1<br>currency unit |
| 45.13   | Energy tariff 2              | Real          | 0.0004294966.296      | (defina-<br>ble)  | 1000 = 1<br>currency unit |
| 45.14   | Tariff selection             | Binary<br>src | -                     | -                 | 1 = 1                     |
| 45.18   | CO2 conversion factor        | Real          | 0.00065.535           | tn/ MWh           | 1000 =<br>1 tn/MWh        |

| No.     | Name                                  | Туре | Range                  | Unit | FbEq32       |
|---------|---------------------------------------|------|------------------------|------|--------------|
| 45.19   | Comparison power                      | Real | 0.0010000000.00        | kW   | 10 = 1 kW    |
| 45.21   | Energy calculations reset             | List | 01                     | -    | 1 = 1        |
| 45.24   | Hourly peak power value               | Real | -3000.00 3000.00       | kW   | 1 = 1 kW     |
| 45.25   | Hourly peak power time                | Real |                        |      | N/A          |
| 45.26   | Hourly total energy (resettable)      | Real | -3000.00 3000.00       | kWh  | 1 = 1 kWh    |
| 45.27   | Daily peak power value (resettable)   | Real | -3000.00 3000.00       | kW   | 1 = 1 kW     |
| 45.28   | Daily peak power time                 | Real |                        |      | N/A          |
| 45.29   | Daily total energy (resettable)       | Real | -30000.00 30000.00     | kWh  | 1 = 1 kWh    |
| 45.30   | Last day total energy                 | Real | -30000.00 30000.00     | kWh  | 1 = 1 kWh    |
| 45.31   | Monthly peak power value (resettable) | Real | -3000.00 3000.00       | kW   | 1 = 1 kW     |
| 45.32   | Monthly peak power date               | Real | 1/1/19806/5/2159       |      | N/A          |
| 45.33   | Monthly peak power time               | Real | -                      |      | N/A          |
| 45.34   | Monthly total energy (resettable)     | Real | -1000000.00 1000000.00 | kWh  | 1 = 1 kWh    |
| 45.35   | Last month total energy               | Real | -1000000.00 1000000.00 | kWh  | 1 = 1 kWh    |
| 45.36   | Lifetime peak power value             | Real | -3000.00 3000.00       | kW   | 1 = 1 kW     |
| 45.37   | Lifetime peak power date              | Real | 1/1/19806/5/2159       |      | N/A          |
| 45.38   | Lifetime peak power time              | Real | -                      |      | N/A          |
| 46 Moni | toring/scaling settings               |      |                        |      |              |
| 46.01   | Speed scaling                         | Real | 0.1030000.00           | rpm  | 100 = 1 rpm  |
| 46.02   | Frequency scaling                     | Real | 0.101000.00            | Hz   | 100 = 1 Hz   |
| 46.03   | Torque scaling                        | Real | 0.11000.0              | %    | 10 = 1%      |
| 46.04   | Power scaling                         | Real | 0.1030000.00           | -    | 10 = 1       |
| 46.05   | Current scaling                       | Real | 030000                 | Α    | 1 = 1 A      |
| 46.06   | Speed ref zero scaling                | Real | 0.00 30000.00          | rpm  | 100 = 1 rpm  |
| 46.07   | Frequency ref zero scaling            | Real | 0.001000.00            | Hz   | 100 = 1 Hz   |
| 46.11   | Filter time motor speed               | Real | 220000                 | ms   | 1 = 1 ms     |
| 46.12   | Filter time output frequency          | Real | 220000                 | ms   | 1 = 1 ms     |
| 46.13   | Filter time motor torque              | Real | 220000                 | ms   | 1 = 1 ms     |
| 46.14   | Filter time power                     | Real | 220000                 | ms   | 1 = 1 ms     |
| 46.21   | At speed hysteresis                   | Real | 0.0030000.00           | rpm  | 100 = 1 rpm  |
| 46.22   | At frequency hysteresis               | Real | 0.001000.00            | Hz   | 100 = 1 Hz   |
| 46.23   | At torque hysteresis                  | Real | 0.0300.0               | %    | 1 = 1%       |
| 46.31   | Above speed limit                     | Real | 0.0030000.00           | rpm  | 100 = 1 rpm  |
| 46.32   | Above frequency limit                 | Real | 0.001000.00 Hz         |      | 100 = 1 Hz   |
| 46.33   | Above torque limit                    | Real | 0.01600.0 % 10         |      | 10 = 1%      |
| 46.41   | kWh pulse scaling                     | Real |                        |      | 1000 = 1 kWh |
| 46.43   | Power decimals                        | Real | 03                     | _    | 1 = 1        |
| 46.44   | Current decimals                      | Real | 03                     | -    | 1 = 1        |

| No.      | Name                      | Type | Range                                          | Unit | FbEq32   |
|----------|---------------------------|------|------------------------------------------------|------|----------|
| 47 Data  | storage                   |      |                                                |      |          |
| 47.01    | Data storage 1 real32     | Real | -2147483.000<br>2147483.000                    | -    | 1000 = 1 |
| 47.02    | Data storage 2 real32     | Real | -2147483.000<br>2147483.000                    | -    | 1000 = 1 |
| 47.03    | Data storage 3 real32     | Real | -2147483.000<br>2147483.000                    | -    | 1000 = 1 |
| 47.04    | Data storage 4 real32     | Real | -2147483.000<br>2147483.000                    | -    | 1000 = 1 |
| 47.11    | Data storage 1 int32      | Real | -2147483648<br>2147483647                      | ı    | 1 = 1    |
| 47.12    | Data storage 2 int32      | Real | -2147483648<br>2147483647                      | ı    | 1 = 1    |
| 47.13    | Data storage 3 int32      | Real | -2147483648<br>2147483647                      | -    | 1 = 1    |
| 47.14    | Data storage 4 int32      | Real | -2147483648<br>2147483647                      | -    | 1 = 1    |
| 47.21    | Data storage 1 int16      | Real | -3276832767                                    | -    | 1 = 1    |
| 47.22    | Data storage 2 int16      | Real | -3276832767                                    | -    | 1 = 1    |
| 47.23    | Data storage 3 int16      | Real | -3276832767                                    | -    | 1 = 1    |
| 47.24    | Data storage 4 int16      | Real | -3276832767                                    | -    | 1 = 1    |
| 49 Pane  | l port communication      |      |                                                |      |          |
| 49.01    | Node ID number            | Real | 132                                            | -    | 1 = 1    |
| 49.03    | Baud rate                 | List | 15                                             | -    | 1 = 1    |
| 49.04    | Communication loss time   | Real | 0.33000.0                                      | s    | 10 = 1 s |
| 49.05    | Communication loss action | List | 03                                             | -    | 1 = 1    |
| 49.06    | Refresh settings          | List | 01                                             | -    | 1 = 1    |
| 49.19    | Basic panel home view 1   | List | 0, 1, 1012, 14,16, 20, 21,<br>2628, 3033, 3738 | -    | 1 = 1    |
| 49.20    | Basic panel home view 2   | List | 0, 1, 1012, 14,16, 20, 21,<br>2628, 3033, 3738 | -    | 1 =      |
| 49.21    | Basic panel home view 3   | List | 0, 1, 1012, 14,16, 20, 21,<br>2628, 3033, 3738 | -    | 1 = 1    |
| 49.219   | Basic panel home view 4   | List | 0, 1, 1012, 14,16, 20, 21,<br>2628, 3033, 3738 | -    | 1 = 1    |
| 49.220   | Basic panel home view 5   | List | 0, 1, 1012, 14,16, 20, 21,<br>2628, 3033, 3738 | -    | 1 = 1    |
| 49.221   | Basic panel home view 6   | List | 0, 1, 1012, 14,16, 20, 21,<br>2628, 3033, 3738 | -    | 1 = 1    |
| 50 Field | bus adapter (FBA)         | •    |                                                |      |          |
| 50.01    | FBA A enable              | List | 01                                             | -    | 1 = 1    |
| 50.02    | FBA A comm loss func      | List | 05                                             | -    | 1 = 1    |
| 50.03    | FBA A comm loss t out     | Real | 0.36553.5                                      | s    | 10 = 1 s |
| 50.04    | FBA A ref1 type           | List | 05                                             | -    | 1 = 1    |
| 50.05    | FBA A ref2 type           | List | 05                                             | -    | 1 = 1    |

| No.    | Name                          | Туре          | Range                     | Unit | FbEq32 |
|--------|-------------------------------|---------------|---------------------------|------|--------|
| 50.06  | FBA A SW sel                  | List          | 01                        | -    | 1 = 1  |
| 50.07  | FBA A actual 1 type           | List          | 05                        | -    | 1 = 1  |
| 50.08  | FBA A actual 2 type           | List          | 05                        | -    | 1 = 1  |
| 50.09  | FBA A SW transparent source   | Analog<br>src | -                         | -    | 1 = 1  |
| 50.10  | FBA A act1 transparent source | Analog<br>src | -                         | -    | 1 = 1  |
| 50.11  | FBA A act2 transparent source | Analog<br>src | -                         | -    | 1 = 1  |
| 50.12  | FBA A debug mode              | List          | 01                        | -    | 1 = 1  |
| 50.13  | FBA A control word            | Data          | 00000000hFFFFFFFh         | -    | 1 = 1  |
| 50.14  | FBA A reference 1             | Real          | -2147483648<br>2147483647 | -    | 1 = 1  |
| 50.15  | FBA A reference 2             | Real          | -2147483648<br>2147483647 | -    | 1 = 1  |
| 50.16  | FBA A status word             | Data          | 00000000hFFFFFFFh         | -    | 1 = 1  |
| 50.17  | FBA A actual value 1          | Real          | -2147483648<br>2147483647 | -    | 1 = 1  |
| 50.18  | FBA A actual value 2          | Real          | -2147483648<br>2147483647 | -    | 1 = 1  |
| 51 FBA | A settings                    |               | <u> </u>                  |      |        |
| 51.01  | FBA A type                    | List          | -                         | -    | 1 = 1  |
| 51.02  | FBA A Par2                    | Real          | 065535                    | -    | 1 = 1  |
|        |                               |               |                           |      |        |
| 51.26  | FBA A Par26                   | Real          | 065535                    | -    | 1 = 1  |
| 51.27  | FBA A par refresh             | List          | 01                        | -    | 1 = 1  |
| 51.28  | FBA A par table ver           | Data          | -                         | -    | 1 = 1  |
| 51.29  | FBA A drive type code         | Real          | 065535                    | -    | 1 = 1  |
| 51.30  | FBA A mapping file ver        | Real          | 065535                    | -    | 1 = 1  |
| 51.31  | D2FBA A comm status           | List          | 06                        | -    | 1 = 1  |
| 51.32  | FBA A comm SW ver             | Data          | -                         | -    | 1 = 1  |
| 51.33  | FBA A appl SW ver             | Data          | -                         | -    | 1 = 1  |
| 52 FBA | A data in                     |               |                           |      |        |
| 52.01  | FBA A data in1                | List          | -                         | -    | 1 = 1  |
|        |                               |               |                           |      |        |
| 52.12  | FBA A data in 12              | List          | -                         | -    | 1 = 1  |
| 53 FBA | A data out                    |               |                           |      |        |
| 53.01  | FBA A data out1               | List          | -                         | -    | 1 = 1  |
|        |                               |               |                           |      |        |
| 53.12  | FBA A data out12              | List          | -                         | -    | 1 = 1  |
| 58 Emb | edded fieldbus                |               |                           |      |        |
| 58.01  | Protocol enable               | List          | 01                        | -    | 1 = 1  |
| 58.02  | Protocol ID                   | Real          | 0000hFFFFh                | -    | 1 = 1  |

| No.    | Name                        | Туре          | Range       | Unit | FbEq32   |
|--------|-----------------------------|---------------|-------------|------|----------|
| 58.03  | Node address                | Real          | 0255        | -    | 1 = 1    |
| 58.04  | Baud rate                   | List          | 07          | -    | 1 = 1    |
| 58.05  | Parity                      | List          | 03          | -    | 1 = 1    |
| 58.06  | Communication control       | List          | 02          | -    | 1 = 1    |
| 58.07  | Communication diagnostics   | PB            | 0000hFFFFh  | -    | 1 = 1    |
| 58.08  | Received packets            | Real          | 04294967295 | -    | 1 = 1    |
| 58.09  | Transmitted packets         | Real          | 04294967295 | -    | 1 = 1    |
| 58.10  | All packets                 | Real          | 04294967295 | -    | 1 = 1    |
| 58.11  | UART errors                 | Real          | 04294967295 | -    | 1 = 1    |
| 58.12  | CRC errors                  | Real          | 04294967295 | -    | 1 = 1    |
| 58.14  | Communication loss action   | List          | 05          | -    | 1 = 1    |
| 58.15  | Communication loss mode     | List          | 12          | -    | 1 = 1    |
| 58.16  | Communication loss time     | Real          | 0.06000.0   | s    | 10 = 1 s |
| 58.17  | Transmit delay              | Real          | 065535      | ms   | 1 = 1 ms |
| 58.18  | EFB control word            | PB            | 0000hFFFFh  | -    | 1 = 1    |
| 58.19  | EFB status word             | PB            | 0000hFFFFh  | -    | 1 = 1    |
| 58.25  | Control profile             | List          | 0, 5        | -    | 1 = 1    |
| 58.26  | EFB ref1 type               | List          | 05          | -    | 1 = 1    |
| 58.27  | EFB ref2 type               | List          | 05          | -    | 1 = 1    |
| 58.28  | EFB act1 type               | List          | 05          | -    | 1 = 1    |
| 58.29  | EFB act2 type               | List          | 05          | -    | 1 = 1    |
| 58.31  | EFB act1 transparent source | Analog<br>src | -           | -    | 1 = 1    |
| 58.32  | EFB act2 transparent source | Analog<br>src | -           | -    | 1 = 1    |
| 58.33  | Addressing mode             | List          | 02          | -    | 1 = 1    |
| 58.34  | Word order                  | List          | 01          | -    | 1 = 1    |
| 58.101 | Data I/O 1                  | Analog<br>src | -           | -    | 1 = 1    |
| 58.102 | Data I/O 2                  | Analog<br>src | -           | -    | 1 = 1    |
| 58.103 | Data I/O 3                  | Analog<br>src | -           | -    | 1 = 1    |
| 58.104 | Data I/O 4                  | Analog<br>src | -           | -    | 1 = 1    |
| 58.105 | Data I/O 5                  | Analog<br>src | -           | -    | 1 = 1    |
| 58.106 | Data I/O 6                  | Analog<br>src | -           | -    | 1 = 1    |
| 58.107 | Data I/O 7                  | Analog<br>src | -           | -    | 1 = 1    |
|        |                             |               |             |      |          |
| 58.114 | Data I/O 14                 | Analog<br>src | -           | -    | 1 = 1    |

| No.      | Name                   | Туре          | Range               | Unit                     | FbEq32                       |
|----------|------------------------|---------------|---------------------|--------------------------|------------------------------|
| 71 Exter | rnal PID1              |               |                     |                          |                              |
| 71.01    | External PID act value | Real          | -200000.00200000.00 | %                        | 100 = 1 PID customer unit    |
| 71.02    | Feedback act value     | Real          | -200000.00200000.00 | PID<br>customer<br>units | 100 = 1 PID<br>customer unit |
| 71.03    | Setpoint act value     | Real          | -200000.00200000.00 | PID<br>customer<br>units | 100 = 1 PID<br>customer unit |
| 71.04    | Deviation act value    | Real          | -200000.00200000.00 | PID<br>customer<br>units | 100 = 1 PID<br>customer unit |
| 71.06    | PID status word        | PB            | 0000hFFFFh          | -                        | 1 = 1                        |
| 71.07    | PID operation mode     | List          | 02                  | -                        | 1 = 1                        |
| 71.08    | Feedback 1 source      | Analog<br>src | -                   | -                        | 1 = 1                        |
| 71.11    | Feedback filter time   | Real          | 0.00030.000         | s                        | 1000 = 1 s                   |
| 71.14    | Setpoint scaling       | Real          | -200000.00200000.00 | -                        | 100 = 1                      |
| 71.15    | Output scaling         | Real          | -200000.00200000.00 | -                        | 100 = 1                      |
| 71.16    | Setpoint 1 source      | Analog<br>src | -                   | -                        | 1 = 1                        |
| 71.19    | Internal setpoint sel1 | Binary<br>src | -                   | -                        | 1 = 1                        |
| 71.20    | Internal setpoint sel2 | Binary<br>src | -                   | -                        | 1 = 1                        |
| 71.21    | Internal setpoint 1    | Real          | -200000.00200000.00 | PID<br>customer<br>units | 100 = 1 PID customer unit    |
| 71.22    | Internal setpoint 2    | Real          | -200000.00200000.00 | PID<br>customer<br>units | 100 = 1 PID customer unit    |
| 71.23    | Internal setpoint 3    | Real          | -200000.00200000.00 | PID<br>customer<br>units | 100 = 1 PID<br>customer unit |
| 71.26    | Setpoint min           | Real          | -200000.00200000.00 | PID<br>customer<br>units | 100 = 1 PID customer units   |
| 71.27    | Setpoint max           | Real          | -200000.00200000.00 | PID<br>customer<br>units | 100 = 1 PID customer units   |
| 71.31    | Deviation inversion    | Binary<br>src | -                   | -                        | 1 = 1                        |
| 71.32    | Gain                   | Real          | 0.01100.00          | -                        | 100 = 1                      |
| 71.33    | Integration time       | Real          | 0.09999.0           | s                        | 10 = 1 s                     |
| 71.34    | Derivation time        | Real          | 0.00010.000         | s                        | 1000 = 1 s                   |
| 71.35    | Derivation filter time | Real          | 0.010.0             | s                        | 1000 = 1 s                   |
| 71.36    | Output min             | Real          | -200000.00200000.00 | -                        | 10 = 1                       |
| 71.37    | Output max             | Real          | -200000.00200000.00 | -                        | 10 = 1                       |

| No.    | Name                         | Туре          | Range                  | Unit              | FbEq32                   |
|--------|------------------------------|---------------|------------------------|-------------------|--------------------------|
| 71.38  | Output freeze enable         | Binary        | -                      | -                 | 1 = 1                    |
|        |                              | src           |                        |                   |                          |
| 71.39  | Deadband range               | Real          | 0.0200000.0            | PID customer      | 10 = 1 PID customer unit |
|        |                              |               |                        | units             |                          |
| 71.40  | Deadband delay               | Real          | 0.03600.0              | S                 | 1000 = 1 s               |
| 71.58  | Increase prevention          | Binary        | -                      | -                 | 1 = 1                    |
| 71.59  | Degrades provention          | Src           |                        |                   | 1 = 1                    |
| 71.59  | Decrease prevention          | Binary<br>src | -                      | -                 | 1 = 1                    |
| 71.62  | Internal setpoint actual     | Real          | -200000.00200000.00    | PID               | 100 = 1 PID              |
|        |                              |               |                        | customer<br>units | customer unit            |
| 71.79  | External PID units           | List          | _                      | -                 | 1 = 1                    |
|        | configuration                |               |                        |                   |                          |
| 76.01  | PFC status                   | PB            | 0000hFFFFh             |                   | 1 = 1                    |
| 76.02  | Multipump system status      | List          | 02, 100103, 200202,    | -                 | 1 = 1                    |
| . 0.02 | manipamp system status       |               | 300302, 400, 500, 600, |                   |                          |
| 70.44  | D                            |               | 800801, 49             |                   |                          |
| 76.11  | Pump status 1                | PB            | 0000hFFFFh             | -                 | 1 = 1                    |
| 76.12  | Pump status 2                | PB            | 0000hFFFFh             | -                 | 1 = 1                    |
| 76.13  | Pump status 3                | PB            | 0000hFFFFh             | -                 | 1 = 1                    |
| 76.14  | Pump status 4                | PB            | 0000hFFFFh             | -                 | 1 = 1                    |
| 76.15  | Pump status 5                | PB            | 0000hFFFFh             | -                 | 1 = 1                    |
| 76.16  | Pump status 6                | PB            | 0000hFFFFh             | -                 | 1 = 1                    |
| 76.21  | Multipump configuration      | List          | 0, 23                  | -                 | 1 = 1                    |
| 76.25  | Number of motors             | Real          | 16                     | -                 | 1 = 1                    |
| 76.26  | Min number of motors allowed | Real          | 06                     | -                 | 1 = 1                    |
| 76.27  | Max number of motors allowed | Real          | 16                     |                   | 1 = 1                    |
| 76.30  | Start point 1                | Real          | 032767                 | rpm/Hz            | 1 = 1 unit               |
| 76.31  | Start point 2                | Real          | 032767                 | rpm/Hz            | 1 = 1 unit               |
| 76.32  | Start point 3                | Real          | 032767                 | rpm/Hz            | 1 = 1 unit               |
| 76.33  | Start point 4                | Real          | 032767                 | rpm/Hz            | 1 = 1 unit               |
| 76.34  | Start point 5                | Real          | 032767                 | rpm/Hz            | 1 = 1 unit               |
| 76.41  | Stop point 1                 | Real          | 032767                 | rpm/Hz            | 1 = 1 unit               |
| 76.42  | Stop point 2                 | Real          | 032767                 | rpm/Hz            | 1 = 1 unit               |
| 76.43  | Stop point 3                 | Real          | 032767                 | rpm/Hz            | 1 = 1 unit               |
| 76.44  | Stop point 4                 | Real          | 032767                 | rpm/Hz            | 1 = 1 unit               |
| 76.45  | Stop point 5                 | Real          | 032767                 | rpm/Hz            | 1 = 1 unit               |
| 76.55  | Start delay                  | Real          | 0.0012600.00           | S                 | 100 = 1 s                |
| 76.56  | Stop delay                   | Real          | 0.0012600.00           | S                 | 100 = 1 s                |
| 76.57  | PFC speed hold on            | Real          | 0.001000.00            | S                 | 100 = 1 s                |
| 76.58  | PFC speed hold off           | Real          | 0.001000.00            | S                 | 100 = 1 s                |
| 76.59  | PFC contactor delay          | Real          | 0.20600.00             | s                 | 100 = 1 s                |

| No.    | Name                       | Type          | Range           | Unit | FbEq32    |
|--------|----------------------------|---------------|-----------------|------|-----------|
| 76.60  | PFC ramp acceleration time | Real          | 0.001800.00     | s    | 100 = 1 s |
| 76.61  | PFC ramp deceleration time | Real          | 0.001800.00     | s    | 100 = 1 s |
| 76.70  | PFC autochange             | Binary<br>src | -               | -    | 1 = 1     |
| 76.71  | PFC autochange interval    | Real          | 0.0042949672.95 | h    | 100 = 1 h |
| 76.72  | Maximum wear imbalance     | Real          | 0.001000000.00  | h    | 100 = 1 h |
| 76.73  | Autochange level           | Real          | 0.0300.0        | %    | 10 = 1%   |
| 76.74  | Autochange auxiliary PFC   | List          | 01              | -    | 1 = 1     |
| 76.81  | PFC 1 interlock            | Binary<br>src | -               | -    | 1 = 1     |
| 76.82  | PFC 2 interlock            | Binary<br>src | -               | -    | 1 = 1     |
| 76.83  | PFC 3 interlock            | Binary<br>src | -               | -    | 1 = 1     |
| 76.84  | PFC 4 interlock            | Binary<br>src | -               | -    | 1 = 1     |
| 76.85  | PFC 5 interlock            | Binary<br>src | -               | -    | 1 = 1     |
| 76.86  | PFC 6 interlock            | Binary<br>src | -               | -    | 1 = 1     |
| 76.95  | Regulator bypass control   | Binary<br>src | -               | -    | 1 = 1     |
| 77 PFC | maintenance and monitoring |               |                 |      |           |
| 77.10  | PFC runtime change         | List          | 07              | -    | 1 = 1     |
| 77.11  | Pump 1 running time        | Real          | 0.0042949672.95 | h    | 100 = 1 h |
| 77.12  | Pump 2 running time        | Real          | 0.0042949672.95 | h    | 100 = 1 h |
| 77.13  | Pump 3 running time        | Real          | 0.0042949672.95 | h    | 100 = 1 h |
| 77.14  | Pump 4 running time        | Real          | 0.0042949672.95 | h    | 100 = 1 h |
| 77.15  | Pump 5 running time        | Real          | 0.0042949672.95 | h    | 100 = 1 h |
| 77.16  | Pump 6 running time        | Real          | 0.0042949672.95 | h    | 100 = 1 h |
| 82 Pum | p protections              |               |                 |      |           |
| 82.20  | Dry run protection         | List          | 03              | -    | 1 = 1     |
| 82.21  | Dry run source             | List          | 09              | -    | 1 = 1     |
| 82.25  | Soft pipe fill supervision | List          | 03              | -    | 1 = 1     |
| 82.26  | Time-out limit             | Real          | 0.01800.0       | s    | 10 = 1    |
| 83 Pum | p cleaning                 |               |                 |      |           |
| 83.01  | Pump cleaning status       | Binary<br>src | -               | -    | -         |
| 83.02  | Pump cleaning progress     | Real          | 0.0100.0        | %    | 1 = 1     |
| 83.03  | Total cleaning count       | Real          | 04294967040     | -    | 1 = 1     |
| 83.10  | Pump cleaning action       | Binary<br>src | -               | -    | -         |
| 83.11  | Pump cleaning triggers     | PB            | 0000hFFFFh      | -    | 1 = 1     |

| No.      | Name                         | Type          | Range                                | Unit | FbEq32  |
|----------|------------------------------|---------------|--------------------------------------|------|---------|
| 83.12    | Manually force cleaning      | Binary<br>src | -                                    | -    | -       |
| 83.15    | Fixed time interval          | Time          | 00:00:0045:12:15                     | s    | 1 = 1   |
| 83.16    | Cycles in cleaning program   | Real          | 165535                               | -    | 1 = 1   |
| 83.20    | Cleaning speed step          | Real          | 0100                                 | %    | 1 = 1   |
| 83.25    | Time to cleaning speed       | Real          | 0.00060.000                          | s    | 1 = 1   |
| 83.26    | Time to zero-speed           | Real          | 0.00060.000                          | s    | 1 = 1   |
| 83.27    | Cleaning on time             | Real          | 0.0001000.000                        | S    | 1 = 1   |
| 83.28    | Cleaning off time            | Real          | 0.0001000.000                        | s    | 1 = 1   |
| 83.35    | Cleaning count fault         | Binary<br>src | -                                    | -    | 1 = 1   |
| 83.36    | Cleaning count time          | Time          | 00:00:0045:12:15                     | s    | 1 = 1   |
| 83.37    | Maximum cleaning count       | Real          | 030                                  | -    | 1 = 1   |
| 95 HW 0  | configuration                |               |                                      |      |         |
| 95.01    | Supply voltage               | List          | 03                                   | -    | 1 = 1   |
| 95.02    | Adaptive voltage limits      | List          | 01                                   | -    | 1 = 1   |
| 95.03    | Estimated AC supply voltage  | Real          | 065535                               | V    | 1 = 1 V |
| 95.04    | Control board supply         | List          | 01                                   | -    | 1 = 1   |
| 95.15    | Special HW settings          | PB            | 0000hFFFFh                           | -    | 1 = 1   |
| 95.20    | HW options word 1            | PB            | 0000hFFFFh                           | -    | 1 = 1   |
| 95.21    | HW options word 2            | PB            | 0000hFFFFh                           | -    | 1 = 1   |
| 95.26    | Motor disconnect detection   | List          | 01                                   | -    | 1 = 1   |
| 95.200   | Cooling fan mode             | List          | 01                                   | -    | 1 = 1   |
| 96 Syste | em                           |               |                                      |      |         |
| 96.01    | Language                     | List          | -                                    | -    | 1 = 1   |
| 96.02    | Pass code                    | Data          | 099999999                            | -    | 1 = 1   |
| 96.03    | Access level status          | PB            | 00000000hFFFFFFFh                    | -    | 1 = 1   |
| 96.04    | Macro select                 | List          | 04, 1117, 28                         | -    | 1 = 1   |
| 96.05    | Macro active                 | List          | 14, 1117, 28                         | -    | 1 = 1   |
| 96.06    | Parameter restore            | List          | 0, 2, 8, 32, 62, 512, 1024,<br>34560 | -    | 1 = 1   |
| 96.07    | Parameter save manually      | List          | 01                                   | -    | 1 = 1   |
| 96.08    | Control board boot           | List          | 01                                   | -    | 1 = 1   |
| 96.10    | User set status              | List          | 07, 2023                             | -    | 1 = 1   |
| 96.11    | User set save/load           | List          | 05, 1821                             | -    | 1 = 1   |
| 96.12    | User set I/O mode in1        | Binary<br>src | -                                    | -    | -       |
| 96.13    | User set I/O mode in2        | Binary<br>src | -                                    | -    | -       |
| 96.16    | Unit selection               | PB            | 000hFFFFh                            |      | 1 = 1   |
| 96.20    | Time sync primary source     | List          | 0, 3, 6, 8, 9                        |      | 1 = 1   |
| 96.51    | Clear fault and event logger | Real          | 01                                   | -    | 1 = 1   |

| No.     | Name                               | Туре          | Range                     | Unit | FbEq32             |
|---------|------------------------------------|---------------|---------------------------|------|--------------------|
| 96.54   | Checksum action                    | Binary        | -                         | -    | 1 = 1              |
|         |                                    | src           |                           |      |                    |
| 96.55   | Checksum control word              | Binary<br>src | -                         |      |                    |
| 96.68   | Actual checksumA                   | Binary<br>src | -                         | -    | 1 = 1              |
| 96.69   | Actual checksumB                   | Binary<br>src | -                         | -    | 1 = 1              |
| 96.70   | Disable adaptive program           | List          | 01                        | -    | 1 = 1              |
| 96.71   | Approved checksum A                | Binary<br>src | -                         | -    | 1 = 1              |
| 96.72   | Approved checksum B                | Binary<br>src | -                         | -    | 1 = 1              |
| 96.78   | 550 compatibility mode             | List          | 01                        | -    | 1 = 1              |
| 96.100  | Change user pass code              | Data          | 1000000099999999          | -    | 1 = 1              |
| 96.101  | Confirm user pass code             | Data          | 1000000099999999          | -    | 1 = 1              |
| 96.102  | User lock functionality            | PB            | 0000hFFFFh                | -    | 1 = 1              |
| 97 Moto | r control                          |               |                           |      |                    |
| 97.01   | Switching frequency reference      | List          | 4, 8, 12                  | kHz  | 1 = 1 kHz          |
| 97.02   | Minimum switching frequency        | List          | 1.5, 2, 4, 8, 12          | kHz  | 1 = 1 kHz          |
| 97.03   | Slip gain                          | Real          | 0200                      | %    | 1 = 1%             |
| 97.04   | Voltage reserve                    | Real          | -450                      | %    | 1 = 1%             |
| 97.05   | Flux braking                       | List          | 02                        | -    | 1 = 1              |
| 97.08   | Optimizer minimum torque           | Real          | 0.0 1600.0                | %    | 10 = 1%            |
| 97.11   | TR tuning                          | Real          | 25400                     | %    | 1 = 1%             |
| 97.13   | IR compensation                    | Real          | 0.0050.00                 | %    | 100 = 1%           |
| 97.15   | Motor model temperature adaptation | List          | 01                        | -    | 1 = 1              |
| 97.16   | Stator temperature factor          | Real          | 0200                      | %    | 1 = 1%             |
| 97.17   | Rotor temperature factor           | Real          | 0200                      | %    | 1 = 1%             |
| 97.20   | U/F ratio                          | List          | 01                        | -    | 1 = 1              |
| 97.48   | Udc stabilizer                     | List          | 0, 50, 100, 300, 500, 800 | -    | 1 = 1              |
| 97.49   | Slip gain for scalar               | Real          | 0200                      | %    | 1 = 1%             |
| 97.94   | IR comp max frequency              | Real          | 1.0200.0                  | %    | 10 = 1%            |
| 97.135  | Udc ripple                         | Real          | 0.0200.0                  | >    | 10 = 1V            |
| 98 User | motor parameters                   |               |                           |      |                    |
| 98.01   | User motor model mode              | List          | 01                        | -    | 1 = 1              |
| 98.02   | Rs user                            | Real          | 0.00000.50000             | p.u. | 100000 =<br>1 p.u. |
| 98.03   | Rr user                            | Real          | 0.00000.50000             | p.u. | 100000 =<br>1 p.u. |
| 98.04   | Lm user                            | Real          | 0.0000010.00000           | p.u. | 100000 =<br>1 p.u. |
| 98.05   | SigmaL user                        | Real          | 0.000001.00000            | p.u. | 100000 =<br>1 p.u. |

| No.     | Name                       | Туре | Range                                             | Unit            | FbEq32             |
|---------|----------------------------|------|---------------------------------------------------|-----------------|--------------------|
| 98.06   | Ld user                    | Real | 0.0000010.00000                                   | p.u.            | 100000 =<br>1 p.u. |
| 98.07   | Lq user                    | Real | 0.0000010.00000                                   | p.u.            | 100000 =<br>1 p.u. |
| 98.08   | PM flux user               | Real | 0.000002.00000                                    | p.u.            | 100000 =<br>1 p.u. |
| 98.09   | Rs user SI                 | Real | 0.00000100.00000                                  | ohm             | 100000 =<br>1 p.u. |
| 98.10   | Rr user SI                 | Real | 0.00000100.00000                                  | ohm             | 100000 =<br>1 p.u. |
| 98.11   | Lm user SI                 | Real | 0.00100000.01                                     | mH              | 100 = 1 mH         |
| 98.12   | SigmaL user SI             | Real | 0.00100000.01                                     | mΗ              | 100 = 1 mH         |
| 98.13   | Ld user SI                 | Real | 0.00100000.01                                     | mH              | 100 = 1 mH         |
| 98.14   | Lq user SI                 | Real | 0.00100000.01                                     | mH              | 100 = 1 mH         |
| 99 Moto | r data                     |      |                                                   |                 |                    |
| 99.03   | Motor type                 | List | 02                                                | -               | 1 = 1              |
| 99.04   | Motor control mode         | List | 01                                                | -               | 1 = 1              |
| 99.06   | Motor nominal current      | Real | 0.005.20                                          | Α               | 10 = 1 A           |
| 99.07   | Motor nominal voltage      | Real | 69.2830.0                                         | V               | 10 = 1 V           |
| 99.08   | Motor nominal frequency    | Real | 0.0 500.0                                         | Hz              | 10 = 1 Hz          |
| 99.09   | Motor nominal speed        | Real | 0 30000                                           | rpm             | 1 = 1 rpm          |
| 99.10   | Motor nominal power        | Real | 0.0010000.00 kW or<br>0.00 13404.83 hp            | kW or hp        | 100 = 1 unit       |
| 99.11   | Motor nominal cos Φ        | Real | 0.00 1.00                                         | -               | 100 = 1            |
| 99.12   | Motor nominal torque       | Real | 0.0004000000.000 N·m or<br>0.0002950248.597 lb·ft | N·m or<br>lb·ft | 1000 = 1 unit      |
| 99.13   | ID run requested           | List | 03, 68                                            | -               | 1 = 1              |
| 99.14   | Last ID run performed      | List | 03, 68                                            | -               | 1 = 1              |
| 99.15   | Motor polepairs calculated | Real | 01000                                             | -               | 1 = 1              |
| 99.16   | Motor phase order          | List | 01                                                | -               | 1 = 1              |

# Fault tracing

### What this chapter contains

The chapter lists the warning and fault messages including possible causes and corrective actions. The causes of most warnings and faults can be identified and corrected using the information in this chapter. If not, contact an ABB service representative. If you have a possibility to use the Drive composer PC tool, send the Support package created by the Drive composer to the ABB service representative.

Warnings and faults are listed below in separate tables. Each table is sorted by warning/fault code.

### Safety

WARNING! Only qualified electricians are allowed to service the drive. Read the instructions in chapter Safety instructions at the beginning of the Hardware manual of the drive before working on the drive.

### Indications

### Warnings and faults

Warnings and faults indicate an abnormal drive status. The codes and names of active warnings and faults are displayed on the control panel of the drive as well as in the Drive composer PC tool. Only the codes of warnings and faults are available over fieldbus.

Warnings do not need to be reset; they stop showing when the cause of the warning ceases. Warnings do not trip the drive and it will continue to operate the motor.

Faults latch inside the drive and cause the drive to trip, and the motor stops. After the cause of a fault has been removed, the fault can be reset from a selectable source (Menu - Primary settings - Advanced functions - Reset faults manually (Reset faults manually from:) on the control panel; or parameter 31.11 Fault reset selection) such as the control panel, Drive composer PC tool, the digital inputs of the drive, or fieldbus. Reseting the fault creates an event 64FF Fault reset. After the reset, the drive can be restarted.

Note that some faults require a reboot of the control unit either by switching the power off and on, or using parameter *96.08 Control board boot* – this is mentioned in the fault listing wherever appropriate.

#### Pure events

In addition to warnings and faults, there are pure events that are only recorded in the event log of the drive. The codes of these events are included in the *Warning messages* table on page (494).

#### Editable messages

For external events, the action (fault or warning), name and the message text can be edited. To specify external events, select **Menu - Primary settings - Advanced functions - External events**.

Contact information can also be included and the text edited. To specify contact information, select **Menu - Primary settings - Clock, region, display - Contact info view**.

## Warning/fault history

### Event log

All indications are stored in the event log with a time stamp and other information. The event log stores information on

- the last 8 fault recordings, that is, faults that tripped the drive or fault resets
- the last 10 warnings or pure events that occurred.

See section Viewing warning/fault information on page 493.

#### **Auxiliary codes**

Some events generate an auxiliary code that often helps in pinpointing the problem. On the control panel, the auxiliary code is stored as part of the details of the event; in the Drive composer PC tool, the auxiliary code is shown in the event listing.

### Viewing warning/fault information

The drive is able to store a list of the active faults actually causing the drive to trip at the present time. The drive also stores a list of faults and warnings that have previously occurred.

For each stored fault, the control panel shows the fault code, time and values of nine parameters (actual signals and status words) stored at the time of the fault. The values for the latest fault are in parameters 05.80...05.88.

For active faults and warnings, see

- Menu Diagnostics Active faults
- Menu Diagnostics Active warnings
- Options Active faults
- Options Active warnings
- parameters in group 04 Warnings and faults (page 217).

For previously occurred faults and warnings, see

- Menu Diagnostics Fault & event log
- parameters in group 04 Warnings and faults (page 217).

The event log can also be accessed (and reset) using the Drive composer PC tool. See Drive composer PC tool user's manual (3AUA0000094606 [English]).

### QR code generation for mobile service application

A QR code (or a series of QR codes) can be generated by the drive for display on the control panel. The QR code contains drive identification data, information on the latest events, and values of status and counter parameters. The code can be read with a mobile device containing the ABB service application, which then sends the data to ABB for analysis. For more information on the application, contact your local ABB service representative.

To generate the QR code, select Menu - System info - QR code.

Note: If a control panel which does not support QR code generation (version older than v.6.4x) is used, the **QR code** menu entry will disappear totally and will not be available any longer either with control panels supporting the QR code generation.

# Warning messages

Note: The list also contains events that only appear in the Event log.

| Code<br>(hex) | Warning / Aux. code | Cause                                                                                                    | What to do                                                                                                    |
|---------------|---------------------|----------------------------------------------------------------------------------------------------|----------------------------------------------------------------------------------------------------|
| 64FF          | Fault reset         | A fault has been reset from the control panel, Drive composer PC tool, fieldbus or I/O.                                                                                        | Event. Informative only.                                                                                                    |
| B686          | Checksum mismatch   | Parameter checksum 96.68 Actual checksumA does not match 96.71 Approved checksum A and/ or parameter checksum 96.69 Actual checksumB does not match 96.72 Approved checksum B. | Event. Informative only.                                                                                                    |
| A2A1          | Current calibration | Current offset and gain measurement calibration will occur at next start.                                                                                                    | Informative warning. (See parameter 99.13 ID run requested.)                                                                                                    |
| A2B1          | Overcurrent         | Output current has exceeded internal fault limit. In addition to an actual overcurrent situation, this warning may also be caused by an earth fault or supply phase loss.      | Check motor load. Check acceleration times in parameter group 23 Speed reference ramp (speed control), 28 Frequency reference chain (frequency control). Also check parameters 46.01 Speed scaling, 46.02 Frequency scaling and 46.03 Torque scaling. Check motor and motor cable (including phasing and delta/star connection). Check for an earth fault in motor or motor cables by measuring the insulation resistances of motor and motor cable. See chapter Electrical installation, section Checking the insulation of the assembly in the Hardware manual of the drive. Check there are no contactors opening and closing in motor cable. Check that the start-up data in parameter group 99 Motor data corresponds to the motor rating plate. Check that there are no power factor correction capacitors or surge absorbers in motor cable. |
| A2B3          | Earth leakage       | Drive has detected load<br>unbalance typically due to<br>earth fault in motor or motor<br>cable.                                                                               | Check there are no power factor correction capacitors or surge absorbers in motor cable. Check for an earth fault in motor or motor cables by measuring the insulation resistances of motor and motor cable. See chapter Electrical installation, section Checking the insulation of the assembly in the Hardware manual of the drive. If an earth fault is found, fix or change the motor cable and/or motor. If no earth fault can be detected, contact your local ABB representative.                                                                                                    |

| Code<br>(hex) | Warning / Aux. code                            | Cause                                                                                                    | What to do                                                                                                    |
|---------------|------------------------------------------------|----------------------------------------------------------------------------------------------------|----------------------------------------------------------------------------------------------------|
| A2B4          | Short circuit                                  | Short-circuit in motor cable(s) or motor.                                                                                                  | Check motor and motor cable for cabling errors.  Check motor and motor cable (including phasing and delta/star connection).  Check for an earth fault in motor or motor cables by measuring the insulation resistances of motor and motor cable.  See chapter Electrical installation, section Checking the insulation of the assembly in the Hardware manual of the drive.  Check there are no power factor correction capacitors or surge absorbers in motor cable. |
| A2BA          | IGBT overload                                  | Excessive IGBT junction to case temperature. This warning protects the IGBT(s) and can be activated by a short circuit in the motor cable. | Check motor cable. Check ambient conditions. Check air flow and fan operation. Check heatsink fins for dust pick-up. Check motor power against drive power.                                                                                                    |
| A3A1          | DC link overvoltage                            | Intermediate circuit DC voltage too high (when the drive is stopped).                                                                      | Check the supply voltage setting (parameter <i>95.01 Supply voltage</i> ). Note that the wrong setting of the parameter                                                                                                    |
| A3A2          | DC link undervoltage                           | Intermediate circuit DC voltage too low (when the drive is stopped).                                                                       | may cause the motor to rush uncontrollably, or may overload the brake chopper or resistor. Check the supply voltage.                                                                                                    |
| АЗАА          | DC not charged                                 | The voltage of the intermediate DC circuit has not yet risen to operating level.                                                           | If the problem persists, contact your local ABB representative.                                                                                                    |
| A490          | Incorrect temperature sensor setup             | Temperature cannot be supervised due to incorrect adapter setup.  AO settings do not match with 35.11 and 35.21.                           | Check the settings of temperature source parameters 35.11 and 35.21. Check the settings of temperature source parameters 35.11 and 35.21 against AO parameters 13.12 and 13.22.                                                                                                    |
| A491          | External temperature 1 (Editable message text) | Measured temperature 1 has exceeded warning limit.                                                                                         | Check the value of parameter 35.02  Measured temperature 1.  Check the cooling of the motor (or other equipment whose temperature is being measured).  Check the value of 35.13 Temperature 1 warning limit.                                                                                                    |
| A492          | External temperature 2 (Editable message text) | Measured temperature 2 has exceeded warning limit.                                                                                         | Check the value of parameter 35.03  Measured temperature 2.  Check the cooling of the motor (or other equipment whose temperature is being measured).  Check the value of 35.23 Temperature 2 warning limit.                                                                                                    |
| A4A0          | Control board temperature                      | Control unit temperature is too high.                                                                                                    | Check the auxiliary code. See actions for each code below.                                                                                                    |
|               | (none)                                         | Temperature above warning limit                                                                                                    | Check ambient conditions. Check air flow and fan operation. Check heatsink fins for dust pick-up.                                                                                                    |
|               | 1                                              | Thermistor broken                                                                                                    | Contact an ABB service representative for control unit replacement.                                                                                                    |

| Code<br>(hex) | Warning / Aux. code                                                          | Cause                                                                                                    | What to do                                                                                                    |
|---------------|------------------------------------------------------------------------------|----------------------------------------------------------------------------------------------------|----------------------------------------------------------------------------------------------------|
| A4A1          | IGBT overtemperature                                                         | Estimated drive IGBT temperature is excessive.                                                            | Check ambient conditions. Check air flow and fan operation. Check heatsink fins for dust pick-up. Check motor power against drive power.                                                                                                    |
| A4A9          | Cooling                                                                      | Drive module temperature is excessive.                                                                    | Check ambient temperature. If it exceeds 40 °C/104 °F or if it exceeds 50 °C /122 °F, ensure that load current does not exceed derated load capacity of drive. For all P55 frames, check the derating temperatures. See chapter <i>Technical data</i> , section <i>Derating</i> in the <i>Hardware manual</i> of the drive. Check drive module cooling air flow and fan operation. Check inside of cabinet and heatsink of drive module for dust pick-up. Clean whenever necessary. |
| A4B0          | Excess temperature                                                           | Power unit module temperature is excessive.                                                               | Check ambient conditions. Check air flow and fan operation. Check heatsink fins for dust pick-up. Check motor power against drive power. (1: U-phase, 2: V-phase, 3: W-phase, 4: INT board, 6: Air inlet (sensor connected to INT board X10), 7: PCB compartment fan or power supply board, FA: Ambient temperature).                                                                                                    |
| A4B1          | Excess temperature difference                                                | High temperature difference between the IGBTs of different phases.                                        | Check the motor cabling. Check cooling of drive module(s).                                                                                                    |
| A4F6          | IGBT temperature                                                             | Drive IGBT temperature is excessive.                                                                      | Check ambient conditions. Check air flow and fan operation. Check heatsink fins for dust pick-up. Check motor power against drive power.                                                                                                    |
| A581          | Fan                                                                          | Cooling fan feedback missing.<br>For frame sizes R6 or larger                                             | Check the auxiliary code to identify the fan. Code <b>0</b> denotes main fan 1. Other codes (format XYZ): "X" specifies state code (1: ID run, 2: normal). "Y" = 0, "Z" specifies the index of the fan (1: Main fan 1, 2: Main fan 2, 3: Main fan 3). Check fan operation and connection. Replace fan if faulty.                                                                                                    |
| A5A0          | Safe torque off<br>Programmable warning:<br>31.22 STO indication<br>run/stop | Safe torque off function is active, that is, safety circuit signal(s) connected to connector STO is lost. | Check safety circuit connections. For more information, chapter <i>The Safe torque off function</i> in the <i>Hardware manual</i> of the drive and description of parameter 31.22 STO indication run/stop (page 327).  Check the value of parameter 95.04 Control board supply.                                                                                                    |

| Code<br>(hex) | Warning / Aux. code             | Cause                                                                                                    | What to do                                                                                                    |
|---------------|---------------------------------|----------------------------------------------------------------------------------------------------|----------------------------------------------------------------------------------------------------|
| A5EA          | Measurement circuit temperature | Problem with internal temperature measurement of the drive. Aux code depends on control unit type.                                                                             | Contact your local ABB representative.                                                                                                    |
|               |                                 | Frames R1R4                                                                                                    |                                                                                                    |
|               | 0000 0001                       | IGBT temperature                                                                                                    |                                                                                                    |
|               | 0000 0003                       | Board temperature                                                                                                    |                                                                                                    |
|               | 0000 0006                       | Power supply temperature                                                                                                    |                                                                                                    |
| A5EB          | PU board powerfail              | Power unit power supply failure.                                                                                                    | Contact your local ABB representative.                                                                                                    |
| A5ED          | Measurement circuit ADC         | Measurement circuit fault.                                                                                                    | Contact your local ABB representative.                                                                                                    |
| A5EE          | Measurement circuit DFF         | Measurement circuit fault.                                                                                                    | Contact your local ABB representative.                                                                                                    |
| A5EF          | PU state feedback               | State feedback from output phases does not match control signals.                                                                                                    | Contact your local ABB representative.                                                                                                    |
| A5F0          | Charging feedback               | Charging feedback signal missing.                                                                                                    | Check the feedback signal coming from the charging system.                                                                                                    |
| A682          | Flash erase speed exceeded      | The flash memory (in the memory unit) has been erased too frequently, compromising the lifetime of the memory.                                                                 | Avoid forcing unnecessary parameter saves by parameter 96.07 or cyclic parameter writes (such as user logger triggering through parameters). Check the auxiliary code (format XYYY YZZZ). "X" specifies the source of warning (1: generic flash erase supervision). "ZZZ" specifies the flash subsector number that generated the warning. |
| A686          | Checksum mismatch               | Parameter checksum 96.68 Actual checksumA does not match 96.71 Approved checksum A and/ or parameter checksum 96.69 Actual checksumB does not match 96.72 Approved checksum B. | Revert parameter changes made after approving the checksum.  If parameter changes are valid, approve new checksum by setting parameter 96.55 Checksum control word bit 12 (Set approved checksum A) and/or 13 (Set approved checksum B) to 1 = Set.                                                                                        |
| A6A4          | Motor nominal value             | The motor parameters are set incorrectly.  The drive is not dimensioned correctly.                                                                                             | Check the auxiliary code. See actions for each code below.                                                                                                    |

| Code<br>(hex) | Warning / Aux. code          | Cause                                                                                                    | What to do                                                                                                    |
|---------------|------------------------------|----------------------------------------------------------------------------------------------------|----------------------------------------------------------------------------------------------------|
|               | 0001                         | Slip frequency is too small.                                                                                   | Check the settings of the motor configuration parameters in groups 98 and 99.  Check that the drive is sized correctly for                                                                                                    |
|               | 0002                         | Synchronous and nominal speeds differ too much.                                                                |                                                                                                    |
|               | 0003                         | Nominal speed is higher than synchronous speed with 1 pole pair.                                               | the motor.                                                                                                    |
|               | 0004                         | Nominal current is outside limits                                                                              |                                                                                                    |
|               | 0005                         | Nominal voltage is outside limits.                                                                             |                                                                                                    |
|               | 0006                         | Nominal power is higher than apparent power.                                                                   |                                                                                                    |
|               | 0007                         | Nominal power not consistent with nominal speed and torque.                                                    |                                                                                                    |
| A6A5          | No motor data                | Parameters in group 99 have not been set.                                                                      | Check that all the required parameters in group 99 have been set.  Note: It is normal for this warning to appear during the start-up and continue until the motor data is entered.                                                                                                    |
| A6A6          | Voltage category unselected  | The voltage category has not been defined.                                                                     | Set voltage category in parameter 95.01 Supply voltage.                                                                                                    |
| A6A7          | System time not set          | System time is not set. Timed functions cannot be used and fault log dates are not correct.                    | Set the system time manually or connect the control panel to the drive to synchronize the clock. If basic control panel is used, synchronize the clock through the EFB or a fieldbus module. Set parameter 34.10 Timed functions enable to Disabled to disable the timed functions if they are not used.                                                                      |
| A6B0          | User lock is open            | The user lock is open, ie. user lock configuration parameters 96.10096.102 are visible.                        | Close the user lock by entering an invalid pass code in parameter 96.02 Pass code. See section User lock (page 207).                                                                                                    |
| A6B1          | User pass code not confirmed | A new user pass code has been entered in parameter 96.100 but not confirmed in 96.101.                         | Confirm the new pass code by entering the same code in 96.101. To cancel, close the user lock without confirming the new code. See section <i>User lock</i> (page 207).                                                                                                    |
| A6D1          | FBA A parameter conflict     | The drive does not have a functionality requested by a PLC, or requested functionality has not been activated. | Check PLC programming. Check settings of parameter groups 50 Fieldbus adapter (FBA).                                                                                                    |
| A6E5          | Al parametrization           | The current/voltage hardware setting of an analog input does not correspond to parameter settings.             | Check the event log for an auxiliary code. The code identifies the analog input whose settings are in conflict. Adjust either the hardware setting (on the drive control unit) or parameter 12.15/12.25.  Note: Control unit reboot (either by cycling the power or through parameter 96.08 Control board boot) is required to validate any changes in the hardware settings. |

| Code<br>(hex) | Warning / Aux. code                                    | Cause                                                                                                    | What to do                                                                                                    |
|---------------|--------------------------------------------------------|----------------------------------------------------------------------------------------------------|----------------------------------------------------------------------------------------------------|
| A6E6          | ULC configuration                                      | User load curve configuration error.                                                                           | Check the auxiliary code (format XXXX ZZZZ). "ZZZZ" indicates the problem (see actions for each code below).                                                                                                    |
|               | 0000                                                   | Speed points inconsistent.                                                                                     | Check that each speed point (parameters 37.1137.15) has a higher value than the previous point.                                                                                                    |
|               | 0001                                                   | Frequency points inconsistent.                                                                                 | Check that each frequency point (37.2037.16) has a higher value than the previous point.                                                                                                    |
|               | 0002                                                   | Underload point above overload point.                                                                          | Check that each overload point (37.3137.35) has a higher value than                                                                                                    |
|               | 0003                                                   | Overload point below underload point.                                                                          | the corresponding underload point (37.2137.25).                                                                                                    |
| A780          | Motor stall Programmable warning: 31.24 Stall function | Motor is operating in stall region because of, for example, excessive load or insufficient motor power.        | Check motor load and drive ratings. Check fault function parameters.                                                                                                    |
| A783          | Motor overload                                         | Motor current is too high.                                                                                     | Check for overloaded motor. Adjust the parameters used for the motor overload function (35.5135.53) and 35.5535.56.                                                                                                    |
| A784          | Motor disconnect                                       | All three output phases are disconnected from motor.                                                           | Check that switches between drive and motor are closed. Check that all cables between drive and motor are connected and secured. If no issue was detected and drive output was actually connected to motor, contact ABB.                                                                                       |
| A793          | BR excess<br>temperature                               | Brake resistor temperature has exceeded warning limit defined by parameter 43.12 Brake resistor warning limit. | Stop drive. Let resistor cool down. Check resistor overload protection function settings (parameter group 43 Brake chopper). Check warning limit setting, parameter 43.12 Brake resistor warning limit. Check that the resistor has been dimensioned correctly. Check that braking cycle meets allowed limits. |
| A794          | BR data                                                | Brake resistor data has not been given.                                                                        | One or more of the resistor data settings (parameters 43.0843.10) is incorrect. The parameter is specified by the auxiliary code.                                                                                                    |
|               | 0000 0001                                              | Resistance value too low.                                                                                      | Check value of 43.10.                                                                                                    |
|               | 0000 0002                                              | Thermal time constant not given.                                                                               | Check value of 43.08.                                                                                                    |
|               | 0000 0003                                              | Maximum continuous power not given.                                                                            | Check value of 43.09.                                                                                                    |

| Code<br>(hex) | Warning / Aux. code                                                          | Cause                                                                                                    | What to do                                                                                                    |
|---------------|------------------------------------------------------------------------------|----------------------------------------------------------------------------------------------------|----------------------------------------------------------------------------------------------------|
| A79C          | BC IGBT excess temperature                                                   | Brake chopper IGBT temperature has exceeded internal warning limit.                                                                  | Let chopper cool down. Check for excessive ambient temperature. Check for cooling fan failure. Check for obstructions in the air flow. Check the dimensioning and cooling of the cabinet. Check resistor overload protection function settings (parameters 43.0643.10). Check minimum allowed resistor value for the chopper being used. Check that braking cycle meets allowed limits. Check that drive supply AC voltage is not excessive. |
| A7A2          | Mechanical brake opening failed                                              | Status of mechanical brake acknowledgement is not as expected during brake open.                                                     | Check mechanical brake connection. Check mechanical brake settings in parameter group 44 Mechanical brake control. Check that acknowledgement signal matches the actual status of brake.                                                                                                    |
| A7AB          | Extension I/O configuration failure                                          | I/O module is not connected to the device or parameterization conflict with connected I/O module.                                    | Check that the I/O module is connected to the device. Check that no parameters are connected to non-existing I/O parameters.                                                                                                    |
| A7C1          | FBAA communication<br>Programmable warning:<br>50.02 FBAA comm loss<br>func  | Cyclical communication<br>between drive and fieldbus<br>adapter module A or between<br>PLC and fieldbus adapter<br>module A is lost. | Check status of fieldbus communication. See user documentation of fieldbus interface. Check settings of parameter groups 50 Fieldbus adapter (FBA), 51 FBA A settings, 52 FBA A data in and 53 FBA A data out. Check cable connections. Check if communication master is able to communicate.                                                                                                    |
| A7CE          | EFB comm loss<br>Programmable warning:<br>58.14 Communication loss<br>action | Communication break in embedded fieldbus (EFB) communication.                                                                        | Check the status of the fieldbus master (online/offline/error etc.). Check cable connections to the EIA-485/X5 terminals 29, 30 and 31 on the control unit.                                                                                                    |
| A7EE          | Panel loss<br>Programmable warning:<br>49.05 Communication loss<br>action    | Control panel or PC tool selected as active control location for drive has ceased communicating.                                     | Check PC tool or control panel connection. Check control panel connector. Check mounting platform if being used. Disconnect and reconnect the control panel.                                                                                                    |
| A88F          | Cooling fan                                                                  | Maintenance timer limit exceeded.                                                                                                    | Consider changing the cooling fan. Parameter 05.04 Fan on-time counter shows the running time of the cooling fan.                                                                                                    |

| Code<br>(hex) | Warning / Aux. code                                                                                           | Cause                                                                                                    | What to do                                                                                                    |
|---------------|----------------------------------------------------------------------------------------------------|----------------------------------------------------------------------------------------------------|----------------------------------------------------------------------------------------------------|
| A8A0          | Al supervision<br>Programmable warning:<br>12.03 Al supervision<br>function                                   | An analog signal is outside the limits specified for the analog input.                                                                                                    | Check signal level at the analog input. Check the wiring connected to the input. Check the minimum and maximum limits of the input in parameter group 12 Standard AI. |
| A8A1          | RO life warning                                                                                               | The relay has changed states more than the recommended number of times.                                                                                                    | Change the control unit or stop using the relay output.                                                                                                    |
|               | 0001                                                                                                    | Relay output 1                                                                                                    | Change the control unit or stop using relay output 1.                                                                                                    |
|               | 0002                                                                                                    | Relay output 2                                                                                                    | Change the control unit or stop using relay output 2.                                                                                                    |
|               | 0003                                                                                                    | Relay output 3                                                                                                    | Change the control unit or stop using relay output 3.                                                                                                    |
| A8A2          | RO toggle warning                                                                                             | The relay output is changing states faster than recommended, for example, if a fast changing frequency signal is connected to it. The relay lifetime will be exceeded shortly. | Replace the signal connected to the relay output source with a less frequently changing signal.                                                                       |
|               | 0001                                                                                                    | Relay output 1                                                                                                    | Select a different signal with parameter 10.24 RO1 source.                                                                                                    |
|               | 0002                                                                                                    | Relay output 2                                                                                                    | Select a different signal with parameter 10.27 RO2 source.                                                                                                    |
|               | 0003                                                                                                    | Relay output 3                                                                                                    | Select a different signal with parameter 10.30 RO3 source.                                                                                                    |
| A8B0          | ABB Signal supervision 1 (Editable message text) Programmable warning: 32.06 Supervision 1 action             | Warning generated by the signal supervision function 1.                                                                                                    | Check the source of the warning (parameter 32.07 Supervision 1 signal).                                                                                               |
| A8B1          | ABB Signal<br>supervision 2<br>(Editable message text)<br>Programmable warning:<br>32.16 Supervision 2 action | Warning generated by the signal supervision function 2.                                                                                                    | Check the source of the warning (parameter 32.17 Supervision 2 signal).                                                                                               |
| A8B2          | ABB Signal<br>supervision 3<br>(Editable message text)<br>Programmable warning:<br>32.26 Supervision 3 action | Warning generated by the signal supervision function 3.                                                                                                    | Check the source of the warning (parameter 32.27 Supervision 3 signal).                                                                                               |
| A8B3          | ABB Signal<br>supervision 4<br>(Editable message text)<br>Programmable warning:<br>32.36 Supervision 4 action | Warning generated by the signal supervision function 4.                                                                                                    | Check the source of the warning (parameter 32.37 Supervision 4 signal).                                                                                               |
| A8B4          | ABB Signal<br>supervision 5<br>(Editable message text)<br>Programmable warning:<br>32.46 Supervision 5 action | Warning generated by the signal supervision function 5.                                                                                                    | Check the source of the warning (parameter 32.47 Supervision 5 signal).                                                                                               |

| Code<br>(hex) | Warning / Aux. code                                                                                                    | Cause                                                                 | What to do                                                                                                    |
|---------------|----------------------------------------------------------------------------------------------------|-----------------------------------------------------------------------|----------------------------------------------------------------------------------------------------|
| A8B5          | ABB Signal<br>supervision 6<br>(Editable message text)<br>Programmable warning:<br>32.56 Supervision 6 action                                | Warning generated by the signal supervision function 6.               | Check the source of the warning (parameter 32.57 Supervision 6 signal).                                                                                                    |
| A8BE          | ULC overload warning<br>Programmable fault:<br>37.03 ULC overload<br>actions                                                                 | Selected signal has exceeded the user overload curve.                 | Check for any operating conditions increasing the monitored signal (for example, the loading of the motor if the torque or current is being monitored). Check the definition of the load curve (parameter group 37 User load curve). |
| A8BF          | ULC underload<br>warning<br>Programmable fault:<br>37.04 ULC underload<br>actions                                                            | Selected signal has fallen below the user underload curve.            | Check for any operating conditions decreasing the monitored signal (for example, loss of load if the torque or current is being monitored).  Check the definition of the load curve (parameter group 37 User load curve).            |
| A981          | External warning 1 (Editable message text) Programmable warning: 31.01 External event 1 source 31.02 External event 1 type                   | Fault in external device 1.                                           | Check the external device. Check setting of parameter 31.01 External event 1 source.                                                                                                    |
| A982          | External warning 2<br>(Editable message text)<br>Programmable warning:<br>31.03 External event 2<br>source<br>31.04 External event 2<br>type | Fault in external device 2.                                           | Check the external device. Check setting of parameter 31.03 External event 2 source.                                                                                                    |
| A983          | External warning 3<br>(Editable message text)<br>Programmable warning:<br>31.05 External event 3<br>source<br>31.06 External event 3<br>type | Fault in external device 3.                                           | Check the external device. Check setting of parameter 31.05 External event 3 source.                                                                                                    |
| A984          | External warning 4 (Editable message text) Programmable warning: 31.07 External event 4 source 31.08 External event 4 type                   | Fault in external device 4.                                           | Check the external device. Check setting of parameter 31.07 External event 4 source.                                                                                                    |
| A985          | External warning 5 (Editable message text) Programmable warning: 31.09 External event 5 source 31.10 External event 5 type                   | Fault in external device 5.                                           | Check the external device. Check setting of parameter 31.09 External event 5 source.                                                                                                    |
| AF88          | Season configuration warning                                                                                                    | You have configured a season which starts before the previous season. | Configure the seasons with increasing start dates, see parameters 34.60 Season 1 start date34.63 Season 4 start date.                                                                                                    |
| AF90          | Speed controller autotuning                                                                                                    | The speed controller autotune routine did not complete successfully.  | Check the auxiliary code. See actions for each code below.                                                                                                    |

| Code<br>(hex) | Warning / Aux. code           | Cause                                                                                  | What to do                                                                                                    |
|---------------|-------------------------------|----------------------------------------------------------------------------------------|----------------------------------------------------------------------------------------------------|
|               | 0000                          | Drive was stopped before the autotune was complete.                                    | Start the drive and repeat autotune until successful.                                                                                                  |
|               | 0001                          | The drive was started and it was not ready to follow the autotune command.             | Make sure the prerequisites of the autotune run are fulfilled. See section Before activating the autotune routine (page 135).                          |
|               | 0002                          | Required torque reference could not be reached before the drive reached maximum speed. | Decrease the torque step (parameter 25.38) or increase the speed step (parameter 25.39).                                                               |
|               | 0003                          | Motor could not accelerate/ to maximum speed.                                          | Increase the torque step (parameter 25.38) or decrease the speed step (parameter 25.39).                                                               |
|               | 0004                          | Motor could not decelerate to minimum speed.                                           | Increase the torque step (parameter 25.38) or decrease the speed step (parameter 25.39).                                                               |
|               | 0005                          | Motor could not decelerate with full autotune torque.                                  | Decrease the torque step (parameter 25.38) or the speed step (parameter 25.39).                                                                        |
|               | 0006                          | Autotune could not write a parameter.                                                  | Run the drive one more time.                                                                                                    |
|               | 0007                          | Drive was ramping down when the autotune was activated.                                | Run the drive to the set point and start the autotune one more time.                                                                                   |
|               | 0008                          | Drive was ramping up when the autotune was activated.                                  | Wait until the drive reaches the set point and start autotune.                                                                                         |
|               | 0009                          | Drive was running outside of autotune speed limits during the autotune activation.     | Check the limits, set the correct setpoint and repeat the autotune.                                                                                    |
| AFAA          | Autoreset                     | A fault is about to be autoreset.                                                      | Informative warning. See the settings in parameter group 31 Fault functions.                                                                           |
| AFE1          | Emergency stop (off2)         | Drive has received an emergency stop (mode selection off2) command.                    | Check that it is safe to continue operation. Then return emergency stop push button to normal position. Restart                                        |
| AFE2          | Emergency stop (off1 or off3) | Drive has received an emergency stop (mode selection off1 or off3) command.            | drive.  If the emergency stop was unintentional, check the source selected by parameter 21.05 Emergency stop source.                                   |
| AFE9          | Start delay                   | The start delay is active and the drive will start the motor after a predefined delay. | Informative warning. See parameter 21.22 Start delay.                                                                                                  |
| AFEB          | Run enable missing            | No run enable signal is received.                                                      | Check setting of parameter 20.12 Run enable 1 source. Switch signal on (for example, in the fieldbus Control Word) or check wiring of selected source. |
| AFED          | Enable to rotate              | Signal to rotate has not been received within a fixed time delay of 240 s.             | Switch enable to rotate signal on ((for example, in digital inputs). Check the setting of (and source selected by) parameter 20.22 Enable to rotate.   |
| AFF6          | Identification run            | Motor ID run will occur at next start.                                                 | Informative warning.                                                                                                    |

| Code<br>(hex) | Warning / Aux. code                                                               | Cause                                                                                                    | What to do                                                                                                    |
|---------------|-----------------------------------------------------------------------------------|----------------------------------------------------------------------------------------------------|----------------------------------------------------------------------------------------------------|
| AFF8          | Motor heating active                                                              | Pre-heating is being performed                                                                                                    | Informative warning.  Motor pre-heating is active. Current specified by parameter 21.16 Pre-heating current is being passed through the motor.                                                                                                    |
| B5A0          | STO event<br>Programmable event:<br>31.22 STO indication<br>run/stop              | Safe torque off function is active, ie. safety circuit signal(s) connected to connector STO is lost.                                                   | Informative warning. Check safety circuit connections. For more information, see chapter <i>The Safe torque off function</i> in the <i>Hardware manual</i> of the drive and description of parameter <i>31.22 STO indication run/stop</i> (page <i>327</i> ). |
| D50A          | Running dry Programmable warning: 82.20 Dry run protection                        | Dry run protection is activated.                                                                                                    | Check the pump inlet for sufficient water level. Check dry run protection settings in parameters 82.20 Dry run protection and 82.21 Dry run source.                                                                                                    |
| D50B          | Pipe fill-timeout<br>Programmable warning:<br>82.25 Soft pipe fill<br>supervision | Soft pipe fill is reached the timeout limit. The PID output is not reached the setpoint after reference ramping is ended and timeout limit is elapsed. | Check the pipe for possible leakage.<br>See parameter 82.25 Soft pipe fill<br>supervision and 82.26 Time-out limit.                                                                                                    |
| D501          | No more available<br>PFC motors                                                   | No more PFC motors can be started because they can be interlocked or in the Hand mode.                                                                 | Check that there are no interlocked PFC motors, see parameters: 76.8176.84. If all motors are in use, the PFC system is not adequately dimensioned to handle the demand.                                                                                      |
| D502          | All motors interlocked                                                            | All the motors in the PFC system are interlocked.                                                                                                    | Check that there are no interlocked PFC motors, see parameters 76.8176.84.                                                                                                    |
| D503          | VSD controlled PFC motor interlocked                                              | The motor connected to the drive is interlocked (unavailable).                                                                                         | Motor connected to the drive is interlocked and thus cannot be started. Remove the corresponding interlock to start the drive controlled PFC motor. See parameters 76.8176.84.                                                                                |
| D505          | Max cleaning warning<br>Programmable warning:<br>83.35 Cleaning count fault       | Maximum number of cleanings are reached in defined time. The Pump cleaning is unable to clean the pump and hence, manual cleaning is required.         | Check the pump for blockages. Clean the pump manually if needed. Check parameters 83.35 Cleaning count fault to 83.37 Maximum cleaning count.                                                                                                    |
| D506          | Pump cleaning not possible                                                        | Pump cleaning cannot be started. The drive needs to be in remote control and start signal is activated.                                                | Change control location to Auto.                                                                                                    |
| D507          | Pump cleaning<br>needed                                                           | Dirt detection indicates that the pump needs cleaning but automatic pump cleaning is not allowed.                                                      | Perform pump cleaning manually. Start pump cleaning by changing parameter 83.12 Manually force cleaning to Start cleaning now.                                                                                                    |

# Fault messages

| Code<br>(hex) | Fault / Aux. code      | Cause                                                                                                    | What to do                                                                                                    |
|---------------|------------------------|----------------------------------------------------------------------------------------------------|----------------------------------------------------------------------------------------------------|
| 1080          | Backup/Restore timeout | Control panel or PC tool has failed to communicate with the drive when backup was being made or restored.                                                               | Request backup or restore again.                                                                                                    |
| 1081          | Rating ID fault        | Drive software has not been able to read the rating ID of the drive.                                                                                                    | Reset the fault to make the drive try to reread the rating ID.  If the fault reappears, cycle the power to the drive. You may have to be repeat this. If the fault persists, contact your local ABB representative.                                                                                                    |
| 2310          | Overcurrent            | Output current has exceeded internal fault limit. In addition to an actual overcurrent situation, this fault may also be caused by an earth fault or supply phase loss. | Check motor load. Check acceleration times in parameter group 23 Speed reference ramp (speed control) or 28 Frequency reference chain (frequency control). Also check parameters 46.01 Speed scaling, 46.02 Frequency scaling and 46.03 Torque scaling. Check motor and motor cable (including phasing and delta/star connection). Check there are no contactors opening and closing in motor cable. Check that the start-up data in parameter group 99 corresponds to the motor rating plate. Check that there are no power factor correction capacitors or surge absorbers in motor cable. Check for an earth fault in motor or motor cables by measuring the insulation resistances of motor and motor cable. See chapter Electrical installation, section Checking the insulation of the assembly in the Hardware manual of the drive. |
| 2330          | Earth leakage          | Drive has detected load unbalance typically due to earth fault in motor or motor cable.                                                                                 | Check there are no power factor correction capacitors or surge absorbers in motor cable. Check for an earth fault in motor or motor cables by measuring the insulation resistances of motor and motor cable. Try running the motor in scalar control mode if allowed. (See parameter 99.04 Motor control mode.) If no earth fault can be detected, contact your local ABB representative.                                                                                                    |
| 2340          | Short circuit          | Short-circuit in motor cable(s) or motor                                                                                                    | Check motor and motor cable for cabling errors. Check there are no power factor correction capacitors or surge absorbers in motor cable. Cycle the power to the drive.                                                                                                    |

| Code<br>(hex) | Fault / Aux. code                                                     | Cause                                                                                                    | What to do                                                                                                    |
|---------------|-----------------------------------------------------------------------|----------------------------------------------------------------------------------------------------|----------------------------------------------------------------------------------------------------|
| 2381          | IGBT overload                                                         | Excessive IGBT junction to case temperature. This fault protects the IGBT(s) and can be activated by a short circuit in the motor cable. | Check motor cable. Check ambient conditions. Check air flow and fan operation. Check heatsink fins for dust pick-up. Check motor power against drive power.                                                                                                    |
| 3130          | Input phase loss<br>Programmable fault31.21<br>Supply phase loss      | Intermediate circuit DC voltage is oscillating due to missing input power line phase or blown fuse.                                      | Check input power line fuses. Check for loose power cable connections. Check for input power supply imbalance.                                                                                                    |
| 3181          | Wiring or earth fault Programmable fault: 31.23 Wiring or earth fault | Incorrect input power and motor cable connection (ie. input power cable is connected to drive motor connection).                         | Check input power connections.                                                                                                    |
| 3210          | DC link overvoltage                                                   | Excessive intermediate circuit DC voltage.                                                                                               | Check that overvoltage control is on (parameter 30.30 Overvoltage control). Check that the supply voltage matches the nominal input voltage of the drive. Check the supply line for static or transient overvoltage.  Check brake chopper and resistor (if present).  Check deceleration time.  Use coast-to-stop function (if applicable). Retrofit drive with brake chopper and brake resistor.  Check that the brake resistor is dimensioned properly and the resistance is between acceptable range for the drive. |
| 3220          | DC link undervoltage                                                  | Intermediate circuit DC voltage is not sufficient because of a missing supply phase, blown fuse or fault in the rectifier bridge.        | Check supply cabling, fuses and switchgear.                                                                                                    |
| 3381          | Output phase loss<br>Programmable fault: 31.19<br>Motor phase loss    | Motor circuit fault due to missing motor connection (all three phases are not connected).                                                | Connect motor cable.                                                                                                    |
| 4110          | Control board temperature                                             | Control unit temperature is too high.                                                                                                    | Check proper cooling of the drive.<br>Check the auxiliary cooling fan.                                                                                                    |
| 4210          | IGBT overtemperature                                                  | Estimated drive IGBT temperature is excessive.                                                                                           | Check ambient conditions. Check air flow and fan operation. Check heatsink fins for dust pick-up. Check motor power against drive power.                                                                                                    |

| Code<br>(hex) | Fault / Aux. code                                                       | Cause                                                                                                    | What to do                                                                                                    |
|---------------|-------------------------------------------------------------------------|----------------------------------------------------------------------------------------------------|----------------------------------------------------------------------------------------------------|
| 4290          | Cooling                                                                 | Drive module temperature is excessive.                                                                                                    | Check ambient temperature. If it exceeds 40 °C/104 °F or if it exceeds 50 °C /122 °F, ensure that load current does not exceed derated load capacity of drive. For all P55 frames, check the derating temperatures. See chapter <i>Technical data</i> , section <i>Derating</i> in the <i>Hardware manual</i> of the drive. Check drive module cooling air flow and fan operation. Check inside of cabinet and heatsink of drive module for dust pick-up. Clean whenever necessary. |
| 42F1          | IGBT temperature                                                        | Drive IGBT temperature is excessive.                                                                                                    | Check ambient conditions. Check air flow and fan operation. Check heatsink fins for dust pick-up. Check motor power against drive power.                                                                                                    |
| 4310          | Excess temperature                                                      | Power unit module temperature is excessive.                                                                                                    | See A4B0 Excess temperature (page 496).                                                                                                    |
| 4380          | Excess temperature difference                                           | High temperature difference between the IGBTs of different phases.                                                                               | Check the motor cabling. Check cooling of drive module(s).                                                                                                    |
| 4981          | External temperature 1 (Editable message text)                          | Measured temperature 1 has exceeded fault limit.                                                                                                 | Check the value of parameter 35.02  Measured temperature 1.  Check the cooling of the motor (or other equipment whose temperature is being measured).                                                                                                    |
| 4982          | External temperature 2 (Editable message text)                          | Measured temperature 2 has exceeded fault limit.                                                                                                 | Check the value of parameter 35.03  Measured temperature 2.  Check the cooling of the motor (or other equipment whose temperature is being measured).                                                                                                    |
| 5080          | Fan                                                                     | Cooling fan feedback missing.                                                                                                    | See <i>A581 Fan</i> (page <i>496</i> ).                                                                                                    |
| 5090          | STO hardware failure                                                    | STO hardware diagnostics has detected hardware failure.                                                                                          | Contact your local ABB representative for hardware replacement.                                                                                                    |
| 5091          | Safe torque off<br>Programmable fault: 31.22<br>STO indication run/stop | Safe torque off function is active, that is, safety circuit signal(s) connected to connector STO is broken during start or run.                  | Check safety circuit connections. For more information, see chapter <i>The Safe torque off function</i> in the <i>Hardware manual</i> of the drive and description of parameter 31.22 STO indication run/stop (page 327).  Check the value of parameter 95.04 Control board supply.                                                                                                    |
| 5092          | PU logic error                                                          | Power unit memory has cleared.                                                                                                    | Contact your local ABB representative.                                                                                                    |
| 5093          | Rating ID mismatch                                                      | The hardware of the drive does<br>not match the information<br>stored in the memory. This<br>may occur, for example, after a<br>firmware update. | Cycle the power to the drive. You may have to be repeat this.                                                                                                    |
| 5094          | Measurement circuit temperature                                         | Problem with internal temperature measurement of the drive.                                                                                      | Contact your local ABB representative.                                                                                                    |

| Code<br>(hex) | Fault / Aux. code         | Cause                                                                                                    | What to do                                                                                                    |
|---------------|---------------------------|----------------------------------------------------------------------------------------------------|----------------------------------------------------------------------------------------------------|
| 5089          | SMT circuit malfunction   | Safe motor temperature fault is generated and STO event/fault/warning is not generated.  Note: If only one STO channel is opened, fault 5090 STO hardware failure is generated. | Check connection between the relay output of the module and the STO terminal.                                                                                                    |
| 5098          | I/O communication loss    | Communication failure to standard I/O.                                                                                                    | Try resetting the fault or cycle the power to the drive.                                                                                                    |
| 50A0          | Fan                       | Cooling fan stuck or disconnected.                                                                                                    | Check fan operation and connection. Replace fan if faulty.                                                                                                    |
| 5682          | Power unit lost           | Connection between the drive control unit and the power unit is lost.                                                                                                    | Check the connection between the control unit and the power unit.                                                                                                    |
| 5691          | Measurement circuit ADC   | Measurement circuit fault.                                                                                                    | Contact your local ABB representative.                                                                                                    |
| 5692          | PU board powerfail        | Power unit power supply failure.                                                                                                    | Contact your local ABB representative.                                                                                                    |
| 5693          | Measurement circuit DFF   | Measurement circuit fault.                                                                                                    | Contact your local ABB representative.                                                                                                    |
| 5697          | Charging feedback         | Charging feedback signal missing.                                                                                                    | Check the feedback signal coming from the charging system                                                                                                    |
| 5698          | Unknown PU fault          | The power unit logic has generated a fault which is not known by the software.                                                                                                  | Check the logic and software compatibility.                                                                                                    |
| 6181          | FPGA version incompatible | Firmware and FPGA versions are incompatible.                                                                                                    | Reboot the control unit (using parameter 96.08 Control board boot) or by cycling power. If the problem persists, contact your local ABB representative                                                                                              |
| 6200          | Checksum mismatch         | Parameter checksum 96.68 Actual checksumA does not match 96.71 Approved checksum A and/ or parameter checksum 96.69 Actual checksumB does not match 96.72 Approved checksum B.  | Revert parameter changes made after approving the checksum.  If parameter changes are valid, approve new checksum by setting parameter 96.55 Checksum control word bit 12 (Set approved checksum A) and/or 13 (Set approved checksum B) to 1 = Set. |
| 6306          | FBAA mapping file         | Fieldbus adapter A mapping file read error.                                                                                                    | Contact your local ABB representative.                                                                                                    |
| 6481          | Task overload             | Internal fault.                                                                                                    | Reboot the control unit (using parameter 96.08 Control board boot) or by cycling power. If the problem persists, contact your local ABB representative                                                                                              |
| 6487          | Stack overflow            | Internal fault.                                                                                                    | Reboot the control unit (using parameter 96.08 Control board boot) or by cycling power. If the problem persists, contact your local ABB representative                                                                                              |
| 64A1          | Internal file load        | File read error.                                                                                                    | Reboot the control unit (using parameter 96.08 Control board boot) or by cycling power. If the problem persists, contact your local ABB representative                                                                                              |
| 64A4          | Rating ID fault           | Rating ID load error.                                                                                                    | Contact your local ABB representative.                                                                                                    |

| Code<br>(hex) | Fault / Aux. code            | Cause                                                                                                    | What to do                                                                                                    |
|---------------|------------------------------|----------------------------------------------------------------------------------------------------|----------------------------------------------------------------------------------------------------|
| 64A6          | Adaptive program             | Error running the adaptive program.                                                                                                    | Check the auxiliary code (format XXYY ZZZZ).  "XX" specifies the number of the state (00=base program) and "YY" specifies the number of the function block (0000=generic error).  "ZZZZ" indicates the problem. |
|               | 000A                         | Program corrupted or block non-existent                                                                                                    | Restore the template program or download the program to the drive.                                                                                                    |
|               | 000C                         | Required block input missing                                                                                                    | Check the inputs of the block.                                                                                                    |
|               | 000E                         | Program corrupted or block non-existent                                                                                                    | Restore the template program or download the program to the drive.                                                                                                    |
|               | 0011                         | Program too large.                                                                                                    | Remove blocks until the error stops.                                                                                                    |
|               | 0012                         | Program is empty.                                                                                                    | Correct the program and download it to the drive.                                                                                                    |
|               | 001C                         | A non-existing parameter or block is used in the program.                                                                                                    | Edit the program to correct the parameter reference, or to use an existing block.                                                                                                    |
|               | 001D                         | Parameter type invalid for selected pin.                                                                                                    | Edit the program to correct the parameter reference.                                                                                                    |
|               | 001E                         | Output to parameter failed because the parameter was write-protected.                                                                                          | Check the parameter reference in the program.  Check for other sources affecting the target parameter.                                                                                                    |
|               | 0023                         |                                                                                                    | Adapt the program to current block                                                                                                    |
|               | 0024                         | current firmware version.                                                                                                    | library and firmware version.                                                                                                    |
|               | Other                        | 1                                                                                                    | Contact your local ABB representative, quoting the auxiliary code.                                                                                                    |
| 64B1          | Internal SSW fault           | Internal fault.                                                                                                    | Reboot the control unit (using parameter 96.08 Control board boot) or by cycling power. If the problem persists, contact your local ABB representative.                                                         |
| 64B2          | User set fault               | Loading of user parameter set failed because  requested set does not exist  set is not compatible with control program  drive was switched off during loading. | Ensure that a valid user parameter set exists. Reload if uncertain.                                                                                                    |
| 64B3          | Macro parameterization error | Macro parameterization failed, for example, because parameter default value that cannot be changed has been attempted to write.                                |                                                                                                    |
| 64E1          | Kernel overload              | Operating system error.                                                                                                    | Reboot the control unit (using parameter 96.08 Control board boot) or by cycling power. If the problem persists, contact your local ABB representative.                                                         |
| 6581          | Parameter system             | Parameter load or save failed.                                                                                                    | Try forcing a save using parameter 96.07<br>Parameter save manually. Retry.                                                                                                    |

| Code<br>(hex) | Fault / Aux. code                                                               | Cause                                                                                                    | What to do                                                                                                    |
|---------------|---------------------------------------------------------------------------------|----------------------------------------------------------------------------------------------------|----------------------------------------------------------------------------------------------------|
| 6591          | Backup/Restore<br>timeout                                                       | During backup creating or restoring operation a control panel or PC-tool communication and if it is still in or restore state.  Check control panel or PC-tool communication and if it is still in or restore state.   |                                                                                                    |
| 65A1          | FBAA parameter conflict                                                         | The drive does not have a functionality requested by PLC, or requested functionality has not been activated.                                                                                                    | Check PLC programming. Check settings of parameter groups 50 Fieldbus adapter (FBA) and 51 FBA A settings.                                                  |
| 6681          | EFB comm loss<br>Programmable fault: 58.14<br>Communication loss<br>action      | Communication break in embedded fieldbus (EFB) communication.                                                                                                    | Check the status of the fieldbus master (online/offline/error etc.). Check cable connections to the EIA-485/X5 terminals 29, 30 and 31 on the control unit. |
| 6682          | EFB config file                                                                 | Embedded fieldbus (EFB) configuration file could not be read.                                                                                                    | Contact your local ABB representative.                                                                                                    |
| 6683          | EFB invalid parameterization                                                    | Embedded fieldbus (EFB) parameter settings inconsistent or not compatible with selected protocol.                                                                                                    | Check the settings in parameter group 58<br>Embedded fieldbus.                                                                                              |
| 6684          | EFB load fault                                                                  | Embedded fieldbus (EFB) protocol firmware could not be loaded.                                                                                                    | Contact your local ABB representative.                                                                                                    |
|               |                                                                                 | Version mismatch between EFB protocol firmware and drive firmware.                                                                                                    |                                                                                                    |
| 6685          | EFB fault 2                                                                     | Fault reserved for the EFB protocol application.                                                                                                    | Check the documentation of the protocol.                                                                                                    |
| 6686          | EFB fault 3                                                                     | Fault reserved for the EFB protocol application.                                                                                                    | Check the documentation of the protocol.                                                                                                    |
| 6882          | Text 32-bit table overflow                                                      | Internal fault.                                                                                                    | Reset the fault. Contact your local ABB representative if the fault persists.                                                                               |
| 6885          | Text file overflow                                                              | Internal fault.                                                                                                    | Reset the fault. Contact your local ABB representative if the fault persists.                                                                               |
| 7081          | Control panel loss<br>Programmable fault: 49.05<br>Communication loss<br>action | Control panel or PC tool selected as active control location for drive has ceased communicating.                                                                                                    | Check PC tool or control panel connection. Check control panel connector. Disconnect and reconnect the control panel.                                       |
| 7082          | I/O module comm loss                                                            | Communication between IO module and drive is not working properly.                                                                                                    | Check the IO module installation.                                                                                                    |
| 7085          | Incompatible option module                                                      | Fieldbus option module not supported.                                                                                                    | Replace the module with a supported type.                                                                                                    |
| 7086          | Al Overvoltage                                                                  | An overvoltage has been detected on an analog input. The analog input has temporarily been changed to voltage mode and will be changed back to current mode when the AI signal level is back within acceptable limits. | Check AI signal levels.                                                                                                    |

| Code<br>(hex) | Fault / Aux. code                                    | Cause                                                                                                    | What to do                                                                                                    |
|---------------|------------------------------------------------------|----------------------------------------------------------------------------------------------------|----------------------------------------------------------------------------------------------------|
| 7087          | I/O module configuration                             | I/O module configuration not supported or illegal.                                                                                                    | Check the auxiliary code. See actions for each code below.                                                                                                    |
|               | 0001                                                 | S1/S2 DIP switch position on BIO-01 has changed after power up.                                                                                                    | Reboot control unit either by cycling the power or through parameter 96.08  Control board boot to activate new DIP switch position.                                                                                                    |
|               | 0002                                                 | S1/S2 DIP switch positions are such that DO1 would be in both S1 and S2 pins. This is not a supported combination.                                                           | Change S1/S2 DIP switch positions to a supported combination, see parameter 05.99 BIO-01 DIP switch status.                                                                                                    |
| 7121          | Motor stall Programmable fault: 31.24 Stall function | Motor is operating in stall region because of, for example, excessive load or insufficient motor power.                                                                      | Check motor load and drive ratings. Check fault function parameters.                                                                                                    |
| 7122          | Motor overload                                       | Motor current is too high.                                                                                                    | Check for overloaded motor. Adjust the parameters used for the motor overload function (35.5135.53) and 35.5535.56.                                                                                                    |
| 7183          | BR excess<br>temperature                             | Brake resistor temperature has exceeded fault limit defined by parameter 43.11 Brake resistor fault limit.                                                                   | Stop drive. Let resistor cool down. Check resistor overload protection function settings (parameter group 43 Brake chopper). Check fault limit setting, parameter 43.11 Brake resistor fault limit. Check that braking cycle meets allowed limits.                                                                                  |
| 7192          | BC IGBT excess temperature                           | Brake chopper IGBT temperature has exceeded internal fault limit.                                                                                                    | Let chopper cool down. Check for excessive ambient temperature. Check for cooling fan failure. Check for obstructions in the air flow. Check resistor overload protection function settings (parameter group 43 Brake chopper). Check that braking cycle meets allowed limits. Check that drive supply AC voltage is not excessive. |
| 7310          | Overspeed                                            | Motor is turning faster than highest allowed speed due to incorrectly set minimum/maximum speed, insufficient braking torque or changes in load when using torque reference. | Check minimum/maximum speed settings, parameters 30.11 Minimum speed and 30.12 Maximum speed. Check adequacy of motor braking torque. Check need for brake chopper and resistor(s).                                                                                                    |
| 73B0          | Emergency ramp failed                                | Emergency stop did not finish within expected time.                                                                                                    | Check the settings of parameters 31.32 Emergency ramp supervision and 31.33 Emergency ramp supervision delay. Check the predefined ramp times (23.1123.15 for mode Off1, 23.23 for mode Off3).                                                                                                    |
| 73F0          | Overfrequency                                        | Maximum allowed output frequency exceeded.                                                                                                    | Check the auxiliary code.                                                                                                    |

| Code<br>(hex) | Fault / Aux. code                                                                                    | Cause                                                                                                    | What to do                                                                                                    |
|---------------|----------------------------------------------------------------------------------------------------|----------------------------------------------------------------------------------------------------|----------------------------------------------------------------------------------------------------|
|               | 0xFA                                                                                                 | Motor is turning faster than the highest allowed frequency due to incorrectly set minimum/maximum frequency or the motor rushes because of too high supply voltage or incorrect supply voltage selection in parameter 95.01 Supply voltage. | Check minimum/maximum frequency settings, parameters 30.13 Minimum frequency and 30.14 Maximum frequency.  Check used supply voltage and voltage selection parameter 95.01 Supply voltage.                                                                                                    |
|               | Other                                                                                                | -                                                                                                    | Contact your local ABB representative, quoting the auxiliary code.                                                                                                    |
| 7510          | FBA A communication<br>Programmable fault: 50.02<br>FBA A comm loss func                             | Cyclical communication<br>between drive and fieldbus<br>adapter module A or between<br>PLC and fieldbus adapter<br>module A is lost.                                                                                                    | Check status of fieldbus communication. See user documentation of fieldbus interface. Check settings of parameter groups 50 Fieldbus adapter (FBA), 51 FBA A settings, 52 FBA A data in and 53 FBA A data out. Check cable connections. Check if communication master is able to communicate. |
| 8001          | ULC underload fault                                                                                  | User load curve: Signal has been too long under the underload curve.                                                                                                    | See parameter 37.04 ULC underload actions.                                                                                                    |
| 8002          | ULC overload fault                                                                                   | User load curve: Signal has been too long over the overload curve.                                                                                                    | See parameter 37.03 ULC overload actions.                                                                                                    |
| 80A0          | Al supervision Programmable fault: 12.03 Al supervision function                                     | An analog signal is outside the limits specified for the analog input.                                                                                                    | Check signal level at the analog input. Check the auxiliary code. Check the wiring connected to the input. Check the minimum and maximum limits of the input in parameter group 12 Standard AI.                                                                                               |
|               | 0001                                                                                                 | Al1LessMIN                                                                                                    |                                                                                                    |
|               | 0002                                                                                                 | AI1GreaterMAX                                                                                                    |                                                                                                    |
|               | 0003                                                                                                 | Al2LessMIN.                                                                                                    |                                                                                                    |
|               | 0004                                                                                                 | Al2GreaterMAX                                                                                                    |                                                                                                    |
| 80B0          | Signal supervision 1<br>(Editable message text)<br>Programmable fault:<br>32.06 Supervision 1 action | Fault generated by the signal supervision function 1.                                                                                                    | Check the source of the fault (parameter 32.07 Supervision 1 signal).                                                                                                    |
| 80B1          | Signal supervision 2<br>(Editable message text)<br>Programmable fault:<br>32.16 Supervision 2 action | Fault generated by the signal supervision function 2.                                                                                                    | Check the source of the fault (parameter 32.17 Supervision 2 signal).                                                                                                    |
| 80B2          | Signal supervision 3<br>(Editable message text)<br>Programmable fault:<br>32.26 Supervision 3 action | Fault generated by the signal supervision function 3.                                                                                                    | Check the source of the fault (parameter 32.27 Supervision 3 signal).                                                                                                    |
| 80B3          | Signal supervision 4<br>(Editable message text)<br>Programmable fault:<br>32.36 Supervision 4 action | Fault generated by the signal supervision function 4.                                                                                                    | Check the source of the fault (parameter 32.37 Supervision 4 signal).                                                                                                    |

| Code<br>(hex) | Fault / Aux. code                                                                                                    | Cause                                                                                                    | What to do                                                                                                    |
|---------------|----------------------------------------------------------------------------------------------------|----------------------------------------------------------------------------------------------------|----------------------------------------------------------------------------------------------------|
| 80B4          | Signal supervision 5<br>(Editable message text)<br>Programmable fault:<br>32.46 Supervision 5 action                                  | Fault generated by the signal supervision function 5.                                                                                                   | Check the source of the fault (parameter 32.47 Supervision 5 signal).                                                                               |
| 80B5          | Signal supervision 6<br>(Editable message text)<br>Programmable fault:<br>32.56 Supervision 6 action                                  | Fault generated by the signal supervision function 6.                                                                                                   | Check the source of the fault (parameter 32.57 Supervision 6 signal).                                                                               |
| 9081          | External fault 1<br>(Editable message text)<br>Programmable fault: 31.01<br>External event 1 source<br>31.02 External event 1<br>type | Fault in external device 1.                                                                                                    | Check the external device. Check setting of parameter 31.01 External event 1 source.                                                                |
| 9082          | External fault 2<br>(Editable message text)<br>Programmable fault: 31.03<br>External event 2 source<br>31.04 External event 2<br>type | Fault in external device 2.                                                                                                    | Check the external device. Check setting of parameter 31.03 External event 2 source.                                                                |
| 9083          | External fault 3<br>(Editable message text)<br>Programmable fault: 31.05<br>External event 3 source<br>31.06 External event 3<br>type | Fault in external device 3.                                                                                                    | Check the external device. Check setting of parameter 31.05 External event 3 source.                                                                |
| 9084          | External fault 4 (Editable message text) Programmable fault: 31.07 External event 4 source 31.08 External event 4 type                | Fault in external device 4.                                                                                                    | Check the external device. Check setting of parameter 31.07 External event 4 source.                                                                |
| 9085          | External fault 5 (Editable message text) Programmable fault: 31.09 External event 5 source 31.10 External event 5 type                | Fault in external device 5.                                                                                                    | Check the external device. Check setting of parameter 31.09 External event 5 source.                                                                |
| D401          | Max cleaning fault<br>Programmable fault: 83.35<br>Cleaning count fault                                                               | The maximum number of cleanings are reached in the defined time. The pump cleaning is unable to clean the pump and hence, manual cleaning is required.  | Check the pump for blockages. Clean the pump manually if needed. Check parameters 83.35 Cleaning count fault to 83.37 Maximum cleaning count.       |
| D404          | Running dry<br>Programmable fault: 82.20<br>Dry run protection                                                                        | Dry run protection is activated.                                                                                                    | Check the pump inlet for sufficient water level. Check dry run protection settings in parameters 82.20 Dry run protection and 82.21 Dry run source. |
| D405          | Pipe fill-timeout<br>Programmable fault: 82.25<br>Soft pipe fill supervision                                                          | Soft pipe fill has reached timeout limit. The PID output is not reached the setpoint after reference ramping is ended and the timeout limit is elapsed. | Check the pipe for possible leakage.<br>See parameter 82.25 Soft pipe fill<br>supervision and 82.26 Time-out limit.                                 |

| Code<br>(hex) | Fault / Aux. code | Cause                                                                          | What to do                                                                                                    |
|---------------|-------------------|--------------------------------------------------------------------------------|----------------------------------------------------------------------------------------------------|
| FA81          | Safe torque off 1 | Safe torque off function is active, ie. STO circuit 1 is broken.               | Check safety circuit connections. For more information, see chapter <i>The Safe torque off function</i> in the <i>Hardware</i>                                                                                                    |
| FA82          | Safe torque off 2 | Safe torque off function is active, ie. STO circuit 2 is broken.               | manual of the drive and description of parameter 31.22 STO indication run/stop (page 327).  Check the value of parameter 95.04                                                                                                    |
|               |                   |                                                                                | Control board supply.                                                                                                    |
| FF61          | ID run            | Motor ID run was not completed successfully.                                   | Check the nominal motor values in parameter group 99 Motor data.  Check that no external control system is connected to the drive.                                                                                                    |
|               |                   |                                                                                | Cycle the power to the drive (and its control unit, if powered separately).                                                                                                    |
|               |                   |                                                                                | Check that no operation limits prevent<br>the completion of the ID run. Restore<br>parameters to default settings and try<br>again.                                                                                                    |
|               |                   |                                                                                | Check that the motor shaft is not locked. Check the auxiliary code. The second number of the code indicates the problem (see actions for each code below).                                                                                                    |
|               | 0001              | Maximum current limit too low.                                                 | Check settings of parameters 99.06 Motor nominal current and 30.17 Maximum current. Make sure that 30.17 > 99.06. Check that the drive is dimensioned correctly according to the motor.                                                                          |
|               | 0002              | Maximum speed limit or calculated field weakening point too low.               | Check settings of parameters  30.11 Minimum speed  99.07 Motor nominal voltage  99.08 Motor nominal frequency  99.09 Motor nominal speed.  Make sure that  30.12 > (0.55 × 99.09) > (0.50 × synchronous speed)  30.11 ≤ 0, and  supply voltage ≥ (0.66 × 99.07). |
|               | 0003              | Maximum torque limit too low.                                                  | Check settings of parameter 99.12 Motor nominal torque, and the torque limits in group 30 Limits.  Make sure that the maximum torque limit in force is greater than 100%.                                                                                        |
|               | 0004              | Current measurement calibration did not finish within reasonable time          | Contact your local ABB representative.                                                                                                    |
|               | 00050008          | Internal error.                                                                | Contact your local ABB representative.                                                                                                    |
|               | 0009              | (Asynchronous motors only) Acceleration did not finish within reasonable time. | Contact your local ABB representative.                                                                                                    |

| Code<br>(hex) | Fault / Aux. code        | Cause                                                                                     | What to do                                                                                                    |
|---------------|--------------------------|-------------------------------------------------------------------------------------------|----------------------------------------------------------------------------------------------------|
|               | 000A                     | (Asynchronous motors only) Deceleration did not finish within reasonable time.            | Contact your local ABB representative.                                                                                                   |
|               | 000B                     | (Asynchronous motors only) Speed dropped to zero during ID run.                           | Contact your local ABB representative.                                                                                                   |
|               | 000C                     | (Permanent magnet motors only) First acceleration did not finish within reasonable time.  | Contact your local ABB representative.                                                                                                   |
|               | 000D                     | (Permanent magnet motors only) Second acceleration did not finish within reasonable time. | Contact your local ABB representative.                                                                                                   |
|               | 000E0010                 | Internal error.                                                                           | Contact your local ABB representative.                                                                                                   |
|               | 0011                     | (Synchronous reluctance motors only) Pulse test error.                                    | Contact your local ABB representative.                                                                                                   |
|               | 0012                     | Motor too large for advanced standstill ID run.                                           | Check that the motor and drive sizes are compatible. Contact your local ABB representative.                                              |
|               | 0013                     | (Asynchronous motors only)<br>Motor data error.                                           | Check that the motor nominal value settings in the drive are the same as in the motor nameplate.  Contact your local ABB representative. |
| FF63          | STO diagnostics failure. | SW internal malfunction.                                                                  | Reboot the control unit (using parameter 96.08 Control board boot) or by cycling power.                                                  |
| FF81          | FB A force trip          | A fault trip command has been received through fieldbus adapter A.                        | Check the fault information provided by the PLC.                                                                                         |
| FF8E          | EFB force trip           | A fault trip command has been received through the embedded fieldbus interface.           | Check the fault information provided by the PLC.                                                                                         |

# Fieldbus control through the embedded fieldbus interface (EFB)

# What this chapter contains

The chapter describes how the drive can be controlled by external devices over a communication network (fieldbus) using the embedded fieldbus interface.

# System overview

The drive can be connected to an external control system through a communication link using either a fieldbus adapter or the embedded fieldbus interface.

The embedded fieldbus interface supports the Modbus RTU protocol. The drive control program can handle 10 Modbus registers in a 10-millisecond time level. For example, if the drive receives a request to read 20 registers, it will start its response within 22 ms of receiving the request – 20 ms for processing the request and 2 ms overhead for handling the bus. The actual response time depends on other factors as well, such as the baud rate (a parameter setting in the drive).

The drive can be set to receive all of its control information through the fieldbus interface, or the control can be distributed between the embedded fieldbus interface and other available sources, for example, digital and analog inputs.

# Connecting EIA-485 Modbus RTU terminal to the drive

Connect the fieldbus to the EIA-485 Modbus RTU terminal on the RIIO-01 module which is attached on the control unit of the drive. The connection diagram is shown below.

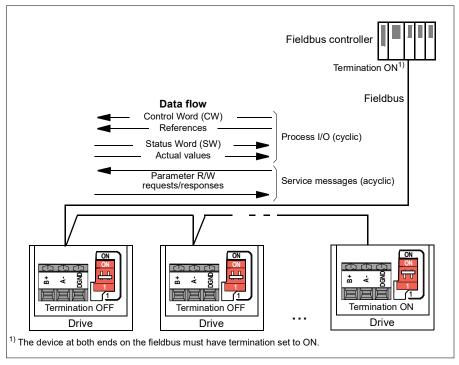

# Connecting the drive to the fieldbus

Connect terminal block on the control unit of the drive to the fieldbus. The connection diagram is shown below.

Use preferably three conductors and a shield for the connection.

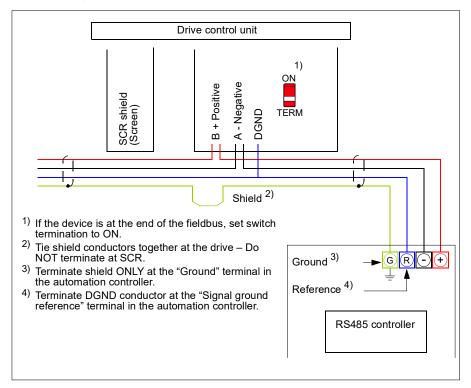

# Setting up the embedded fieldbus interface

Set the drive up for the embedded fieldbus communication with the parameters shown in the table below. The Setting for fieldbus control column gives either the value to use or the default value. The Function/Information column gives a description of the parameter.

| Parame         | eter                           | Setting for fieldbus control                                                                                                 | Function/Information                                                                                                    |  |  |
|----------------|--------------------------------|----------------------------------------------------------------------------------------------------|----------------------------------------------------------------------------------------------------|--|--|
| COMM           | COMMUNICATION INITIALIZATION   |                                                                                                    |                                                                                                    |  |  |
| 58.01          | Protocol enable                | Modbus RTU                                                                                                    | Initializes embedded fieldbus communication.                                                                                                    |  |  |
| EMBED          | DDED MODBUS CO                 | ONFIGURATION                                                                                                    |                                                                                                    |  |  |
| 58.03          | Node address                   | 1 (default)                                                                                                    | Node address. There must be no two nodes with the same node address online.                                                                                                    |  |  |
| 58.04          | Baud rate                      | 19.2 kbps (default)                                                                                                    | Defines the communication speed of the link. Use the same setting as in the master station.                                                                                                    |  |  |
| 58.05          | Parity                         | 8 EVEN 1 (default)                                                                                                    | Selects the parity and stop bit setting. Use the same setting as in the master station.                                                                                                    |  |  |
| 58.14          | Communication loss action      | Fault (default)                                                                                                    | Defines the action taken when a communication loss is detected.                                                                                                    |  |  |
| 58.15          | Communication loss mode        | Cw / Ref1 / Ref2<br>(default)                                                                                                | Enables/disables communication loss monitoring and defines the means for resetting the counter of the communication loss delay.                                                                                                    |  |  |
| 58.16          | Communication loss time        | 3.0 s (default)                                                                                                    | Defines the timeout limit for the communication monitoring.                                                                                                    |  |  |
| 58.17          | Transmit delay                 | 0 ms (default)                                                                                                    | Defines a response delay for the drive.                                                                                                    |  |  |
| 58.25          | Control profile                | ABB Drives<br>(default)                                                                                                    | Selects the control profile used by the drive.<br>See section <i>Basics of the embedded fieldbus interface</i> (page 523).                                                                                                    |  |  |
| 58.26<br>58.27 | EFB ref1 type<br>EFB ref2 type | Speed or<br>frequency (default<br>for 58.26),<br>Transparent,<br>General, Torque<br>(default for 58.27),<br>Speed, Frequency | Defines the types of fieldbus references 1 and 2. The scaling for each reference type is defined by parameters 46.0146.03. With the Speed or frequency setting, the type is selected automatically according to the currently active drive control mode. |  |  |
| 58.28<br>58.29 | EFB act1 type<br>EFB act2 type | Speed or<br>frequency (default<br>for 58.28),<br>Transparent<br>(default for 58.29),<br>General, Speed,<br>Frequency         | Defines the types of actual values 1 and 2. The scaling for each actual value type is defined by parameters 46.0146.03. With the Speed or frequency setting, the type is selected automatically according to the currently active drive control mode.    |  |  |

| Parame         | ter                                                                    | Setting for fieldbus control                                                                                                | Function/Information                                                                                                    |
|----------------|------------------------------------------------------------------------|----------------------------------------------------------------------------------------------------|----------------------------------------------------------------------------------------------------|
| 58.31<br>58.32 | EFB act1<br>transparent<br>source<br>EFB act2<br>transparent<br>source | Other                                                                                                    | Defines the source of actual values 1 and 2 when the 58.26 EFB ref1 type (58.27 EFB ref2 type) is set to Transparent.                                                                                                    |
| 58.33          | Addressing<br>mode                                                     | Mode 0 (default)                                                                                                    | Defines the mapping between parameters and holding registers in the 400001465536 (10065535) Modbus register range.                                                                                                    |
| 58.34          | Word order                                                             | LO-HI (default)                                                                                                    | Defines the order of the data words in the Modbus message frame.                                                                                                    |
|                | Data I/O 1<br><br>Data I/O 14                                          | For example, the default settings (I/Os 16 contain the control word, the status word, two references and two actual values) | Defines the address of the drive parameter which the Modbus master accesses when it reads from or writes to the register address corresponding to Modbus In/Out parameters. Select the parameters that you want to read or write through the Modbus I/O words. |
|                |                                                                        | RO/DIO control<br>word, AO1 data<br>storage, AO2 data<br>storage, Feedback<br>data storage,<br>Setpoint data<br>storage     | These settings write the incoming data into storage parameters 10.99 RO/DIO control word, 13.91 AO1 data storage, 13.92 AO2 data storage, 40.91 Feedback data storage or 40.92 Setpoint data storage.                                                          |
| 58.06          | Communication control                                                  | Refresh settings                                                                                                    | Validates the settings of the configuration parameters.                                                                                                    |

The new settings will take effect when the drive is powered up the next time, or when they are validated by parameter 58.06 Communication control (Refresh settings).

# Setting the drive control parameters

After the embedded fieldbus interface has been set up, check and adjust the drive control parameters listed in the table below. The Setting for fieldbus control column gives the value or values to use when the embedded fieldbus signal is the desired source or destination for that particular drive control signal. The Function/Information column gives a description of the parameter.

| Parameter                        | Setting for fieldbus control | Function/Information                                                                                                    |  |
|----------------------------------|------------------------------|----------------------------------------------------------------------------------------------------|--|
| CONTROL COMMAND SOURCE SELECTION |                              |                                                                                                    |  |
| 20.01 Ext1<br>commands           | Embedded fieldbus            | Selects fieldbus as the source for the start<br>and stop commands when EXT1 is selected<br>as the active control location. |  |

|                           | T                             |                                                                                                    |  |  |  |  |
|---------------------------|-------------------------------|----------------------------------------------------------------------------------------------------|--|--|--|--|
| Parameter                 | Setting for fieldbus control  | Function/Information                                                                                                 |  |  |  |  |
| 20.06 Ext2<br>commands    | Embedded fieldbus             | Selects fieldbus as the source for the start and stop commands when EXT2 is selected as the active control location. |  |  |  |  |
| SPEED REFERENCE           | SELECTION                     |                                                                                                    |  |  |  |  |
| 22.11 Ext1 speed ref1     | EFB ref1                      | Selects a reference received through the embedded fieldbus interface as speed reference 1.                           |  |  |  |  |
| 22.18 Ext2 speed ref1     | EFB ref1                      | Selects a reference received through the embedded fieldbus interface as speed reference 2.                           |  |  |  |  |
| TORQUE REFERENC           | E SELECTION                   |                                                                                                    |  |  |  |  |
| 26.11 Torque ref1 source  | EFB ref1                      | Selects a reference received through the embedded fieldbus interface as torque reference 1.                          |  |  |  |  |
| 26.12 Torque ref2 source  | EFB ref1                      | Selects a reference received through the embedded fieldbus interface as torque reference 2.                          |  |  |  |  |
| FREQUENCY REFERE          | FREQUENCY REFERENCE SELECTION |                                                                                                    |  |  |  |  |
| 28.11 Ext1 frequency ref1 | EFB ref1                      | Selects a reference received through the embedded fieldbus interface as frequency reference 1.                       |  |  |  |  |
| 28.15 Ext2 frequency ref1 | EFB ref1                      | Selects a reference received through the embedded fieldbus interface as frequency reference 2.                       |  |  |  |  |

#### OTHER SELECTIONS

EFB references can be selected as the source at virtually any signal selector parameter by selecting *Other*, then either 03.09 EFB reference 1 or 03.10 EFB reference 2.

| SYSTEM CONTROL INPUTS         |                        |                                                                                                    |  |  |  |
|-------------------------------|------------------------|----------------------------------------------------------------------------------------------------|--|--|--|
| 96.07 Parameter save manually | Save (reverts to Done) | Saves parameter value changes (including those made through fieldbus control) to permanent memory. |  |  |  |

#### Basics of the embedded fieldbus interface

The cyclic communication between a fieldbus system and the drive consists of 16-bit data words or 32-bit data words.

The diagram below illustrates the operation of the embedded fieldbus interface. The signals transferred in the cyclic communication are explained further below the diagram.

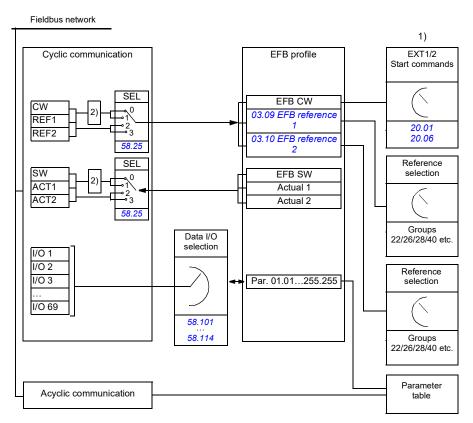

- 1) See also other parameters which can be controlled through fieldbus.
- 2) Data conversion if parameter 58.25 Control profile is set to ABB Drives. See section About the control profiles (page 526).

#### Control word and Status word

The Control Word (CW) is a 16-bit or 32-bit packed boolean word. It is the principal means of controlling the drive from a fieldbus system. The CW is sent by the fieldbus controller to the drive. With drive parameters, the user selects the EFB CW as the source of drive control commands (such as start/stop, emergency stop, selection between external control locations 1/2, or fault reset). The drive switches between its states according to the bit-coded instructions of the CW.

The fieldbus CW is either written to the drive as it is or the data is converted. See section *About the control profiles* (page 526).

The fieldbus Status Word (SW) is a 16-bit or 32-bit packed boolean word. It contains status information from the drive to the fieldbus controller. The drive SW is either written to the fieldbus SW as it is or the data is converted. See section *About the control profiles* (page 526).

#### References

EFB references 1 and 2 are 16-bit or 32-bit signed integers. The contents of each reference word can be used as the source of virtually any signal, such as the speed, frequency, torque or process reference. In embedded fieldbus communication, references 1 and 2 are displayed by 03.09 EFB reference 1 and 03.10 EFB reference 2 respectively. Whether the references are scaled or not depends on the settings of 58.26 EFB ref1 type and 58.27 EFB ref2 type. See section About the control profiles (page 526).

#### Actual values

Fieldbus actual signals (ACT1 and ACT2) are 16-bit or 32-bit signed integers. They convey selected drive parameter values from the drive to the master. Whether the actual values are scaled or not depends on the settings of 58.28 EFB act1 type and 58.29 EFB act2 type. See section About the control profiles (page 526).

### Data input/outputs

Data input/outputs are 16-bit or 32-bit words containing selected drive parameter values. Parameters 58.101 Data I/O 1 ... 58.114 Data I/O 14 define the addresses from which the master either reads data (input) or to which it writes data (output).

# Register addressing

The address field of Modbus requests for accessing holding registers is 16 bits. This allows the Modbus protocol to support addressing of 65536 holding registers.

Historically, Modbus master devices used 5-digit decimal addresses from 40001 to 49999 to represent holding register addresses. The 5-digit decimal addressing limited to 9999 the number of holding registers that could be addressed.

Modern Modbus master devices typically provide a means to access the full range of 65536 Modbus holding registers. One of these methods is to use 6-digit decimal addresses from 400001 to 465536. This manual uses 6-digit decimal addressing to represent Modbus holding register addresses.

Modbus master devices that are limited to the 5-digit decimal addressing may still access registers 400001 to 409999 by using 5-digit decimal addresses 40001 to 49999. Registers 410000-465536 are inaccessible to these masters.

See parameter 58.33 Addressing mode.

Note: Register addresses of 32-bit parameters cannot be accessed by using 5-digit register numbers.

# About the control profiles

A control profile defines the rules for data transfer between the drive and the fieldbus master, for example:

- · if packed boolean words are converted and how
- if signal values are scaled and how
- · how drive register addresses are mapped for the fieldbus master.

You can configure the drive to receive and send messages according to one of the two profiles:

- ABB Drives
- DCU Profile.

For the ABB Drives profile, the embedded fieldbus interface of the drive converts the fieldbus data to and from the native data used in the drive. The DCU Profile involves no data conversion or scaling. The figure below illustrates the effect of the profile selection.

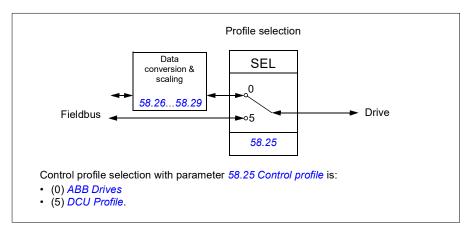

## **Control Word**

#### **Control Word for the ABB Drives profile**

The table below shows the contents of the fieldbus Control Word for the ABB Drives control profile. The embedded fieldbus interface converts this word to the form in which it is used in the drive. The upper case boldface text refers to the states shown in State transition diagram for the ABB Drives profile on page 534.

| Bit | Name                  | Value | STATE/Description                                                                                                    |
|-----|-----------------------|-------|----------------------------------------------------------------------------------------------------|
| 0   | OFF1_<br>CONTROL      | 1     | Proceed to READY TO OPERATE.                                                                                                    |
|     |                       | 0     | Stop along currently active deceleration ramp. Proceed to <b>OFF1 ACTIVE</b> ; proceed to <b>READY TO SWITCH ON</b> unless other interlocks (OFF2, OFF3) are active.                                                                                      |
| 1   | OFF2_                 | 1     | Continue operation (OFF2 inactive).                                                                                                    |
|     | CONTROL               | 0     | Emergency OFF, coast to stop. Proceed to OFF2 ACTIVE, proceed to SWITCH-ON INHIBITED.                                                                                                    |
| 2   | OFF3_                 | 1     | Continue operation (OFF3 inactive).                                                                                                    |
|     | CONTROL               | 0     | Emergency stop, stop within time defined by drive parameter. Proceed to OFF3 ACTIVE; proceed to SWITCH-ON INHIBITED.                                                                                                    |
|     |                       |       | <b>Warning:</b> Ensure that the motor and driven machine can be stopped using this stop mode.                                                                                                    |
| 3   | INHIBIT_<br>OPERATION | 1     | Proceed to OPERATION ENABLED.                                                                                                    |
|     |                       |       | <b>Note:</b> Run enable signal must be active; see the drive documentation. If the drive is set to receive the Run enable signal from the fieldbus, this bit activates the signal.  See also parameter <i>06.18 Start inhibit status word</i> (page 226). |
|     |                       | 0     | Inhibit operation. Proceed to <b>OPERATION INHIBITED</b> .                                                                                                    |
| 4   | RAMP_OUT_<br>ZERO     | 1     | Normal operation. Proceed to RAMP FUNCTION GENERATOR: OUTPUT ENABLED.                                                                                                    |
|     |                       | 0     | Force Ramp Function Generator output to zero. Drive ramps to stop (current and DC voltage limits in force).                                                                                                    |
| 5   | RAMP_HOLD             | 1     | ramp function. Proceed to RAMP FUNCTION GENERATOR: ACCELERATOR ENABLED.                                                                                                    |
|     |                       | 0     | Halt ramping (Ramp Function Generator output held).                                                                                                    |
| 6   | RAMP_IN_              | 1     | Normal operation. Proceed to <b>OPERATING</b> .                                                                                                    |
|     | ZERO                  |       | <b>Note:</b> This bit is effective only if the fieldbus interface is set as the source for this signal by drive parameters.                                                                                                    |
|     |                       | 0     | Force Ramp Function Generator input to zero.                                                                                                    |

| Bit | Name             | Value | STATE/Description                                                                                                    |
|-----|------------------|-------|----------------------------------------------------------------------------------------------------|
| 7   | RESET            | 0=>1  | Fault reset if an active fault exists. Proceed to <b>SWITCH-ON INHIBITED</b> .                                              |
|     |                  |       | <b>Note:</b> This bit is effective only if the fieldbus interface is set as the source for this signal by drive parameters. |
|     |                  | 0     | Continue normal operation.                                                                                                  |
| 8   | JOGGING_1        | 1     | Request running at Jogging 1 speed.                                                                                         |
|     |                  |       | <b>Note:</b> This bit is effective only if the fieldbus interface is set as the source for this signal by drive parameters. |
|     |                  | 0     | Continue normal operation.                                                                                                  |
| 9   | JOGGING_2        | 1     | Request running at Jogging 2 speed.                                                                                         |
|     |                  |       | <b>Note:</b> This bit is effective only if the fieldbus interface is set as the source for this signal by drive parameters. |
|     |                  | 0     | Continue normal operation.                                                                                                  |
| 10  |                  | 1     | Fieldbus control d.                                                                                                    |
|     | CMD              | 0     | Control Word <> 0 or Reference <> 0: Retain last Control Word and Reference.                                                |
|     |                  |       | Control Word = 0 and Reference = 0: Fieldbus control d. Reference and deceleration/acceleration ramp are locked.            |
| 11  | EXT_CTRL_<br>LOC | 1     | Select External Control Location EXT2. Effective if the control location is parameterized to be selected from the fieldbus. |
|     |                  | 0     | Select External Control Location EXT1. Effective if the control location is parameterized to be selected from the fieldbus. |
| 12  | USER_0           |       | Writable control bits that can be combined with drive logic                                                                 |
| 13  | USER_1           |       | for application-specific functionality.                                                                                     |
| 14  | USER_2           |       |                                                                                                    |
| 15  | USER_3           |       | ]                                                                                                    |

#### Control Word for the DCU Profile

The embedded fieldbus interface writes the fieldbus Control Word as is to the drive Control Word bits 0 to 15. Bits 16 to 32 of the drive Control Word are not in use.

| Bit | Name  | Value | State/Description                                                                  |
|-----|-------|-------|------------------------------------------------------------------------------------|
| 0   | STOP  | 1     | Stop according to the Stop Mode parameter or the stop mode request bits (bits 79). |
|     |       | 0     | (no op)                                                                            |
| 1   | START | 1     | Start the drive.                                                                   |
|     |       | 0     | (no op)                                                                            |

| Bit | Name               | Value | State/Description                                                                                                    |
|-----|--------------------|-------|----------------------------------------------------------------------------------------------------|
| 2   | REVERSE            | 1     | Reverse direction of motor rotation.                                                                                               |
|     |                    | 0     | Direction of motor rotation depends on the sign of reference:                                                                      |
|     |                    |       | Positive reference: Forward                                                                                                    |
|     |                    |       | Negative reference: Reverse.                                                                                                    |
| 3   | Reserved           |       |                                                                                                    |
| 4   | RESET              | 0=>1  | Fault reset if an active fault exists.                                                                                             |
|     |                    | 0     | (no op)                                                                                                    |
| 5   | EXT2               | 1     | Select External control location EXT2. Effective if the control location is parameterized to be selected from the fieldbus.        |
|     |                    | 0     | Select External control location EXT1. Effective if the control location is parameterized to be selected from the fieldbus.        |
| 6   | RUN_DISABLE        | 1     | Run disable. If the drive is set to receive the run enable signal from the fieldbus, this bit deactivates the signal.              |
|     |                    | 0     | Run enable. If the drive is set to receive the run enable signal from the fieldbus, this bit activates the signal.                 |
| 7   | STOPMODE_RA        | 1     | Normal ramp stop mode                                                                                                    |
|     | MP                 | 0     | (no op) Default to parameter stop mode if bits 79 are all 0.                                                                       |
| 8   | STOPMODE_EM        | 1     | Emergency ramp stop mode.                                                                                                    |
|     | ERGENCY_RAM<br>P   | 0     | (no op) Default to parameter stop mode if bits 79 are all 0.                                                                       |
| 9   | STOPMODE_CO        | 1     | Coast stop mode.                                                                                                    |
|     | AST                | 0     | (no op) Default to parameter stop mode if bits 79 are all 0.                                                                       |
| 10  | RAMP_PAIR _2       | 1     | Select ramp set 2 (Acceleration time 2 / Deceleration time 2) when parameter 23.11 Ramp set selection is set to EFB DCU CW bit 10. |
|     |                    | 0     | Select ramp set 1 (Acceleration time 1 / Deceleration time 1) when parameter 23.11 Ramp set selection is set to EFB DCU CW bit 10. |
| 11  | RAMP_OUT_ZER<br>O  | 1     | Force Ramp Function Generator output to zero. Drive ramps to stop (current and DC voltage limits in force).                        |
|     |                    | 0     | Normal operation.                                                                                                    |
| 12  | RAMP_HOLD          | 1     | Halt ramping (Ramp Function Generator output held).                                                                                |
|     |                    | 0     | Normal operation.                                                                                                    |
| 13  | RAMP_IN_ZERO       | 1     | Force Ramp Function Generator input to zero.                                                                                       |
|     |                    | 0     | Normal operation.                                                                                                    |
| 14  | REQ_LOCAL_LO<br>CK | 1     | Drive does not switch to local control mode (see parameter 19.17 Local control disable).                                           |
|     |                    | 0     | Drive can switch between local and remote control modes.                                                                           |

| Bit      | Name                       | Value | State/Description                                                                                                |
|----------|----------------------------|-------|----------------------------------------------------------------------------------------------------|
| 15       | TORQ_LIM_PAIR<br>_2        | 1     | Select torque limit set 2 (Minimum torque 2 / Maximum torque 2) when parameter 30.18 Torq lim sel is set to EFB. |
|          |                            | 0     | Select torque limit set 1 (Minimum torque 1 / Maximum torque 1) when parameter 30.18 Torq lim sel is set to EFB. |
| 16       | FB_LOCAL_CTL               | 1     | Local mode for control from the fieldbus is requested. Steal control from the active source.                     |
|          |                            | 0     | (no op)                                                                                                    |
| 17       | FB_LOCAL_REF               | 1     | Local mode for reference from the fieldbus is requested. Steal reference from the active source.                 |
|          |                            | 0     | (no op)                                                                                                    |
| 18       | Reserved for RUN_DISABLE_1 |       | Not yet implemented.                                                                                             |
| 19       | Reserved                   |       |                                                                                                    |
| 20       | Reserved                   |       |                                                                                                    |
| 21       | Reserved                   |       |                                                                                                    |
| 22       | USER_0                     |       | Writable control bits that can be combined with drive logic                                                      |
| 23       | USER_1                     |       | for application-specific functionality.                                                                          |
| 24       | USER_2                     |       |                                                                                                    |
| 25       | USER_3                     |       |                                                                                                    |
| 26<br>31 | Reserved                   |       |                                                                                                    |

#### **Status Word**

#### Status Word for the ABB Drives profile

The table below shows the fieldbus Status Word for the ABB Drives control profile. The embedded fieldbus interface converts the drive Status Word into this form for the fieldbus. The upper case boldface text refers to the states shown in State transition diagram for the ABB Drives profile on page 534.

| Bit | Name             | Value | STATE/Description                                                                                                    |
|-----|------------------|-------|----------------------------------------------------------------------------------------------------|
| 0   | RDY_ON           | 1     | READY TO SWITCH ON.                                                                                                    |
|     |                  | 0     | NOT READY TO SWITCH ON.                                                                                                    |
| 1   | RDY_RUN          | 1     | READY TO OPERATE.                                                                                                    |
|     |                  | 0     | OFF1 ACTIVE.                                                                                                    |
| 2   | RDY_REF          | 1     | OPERATION ENABLED.                                                                                                    |
|     |                  | 0     | OPERATION INHIBITED.                                                                                                    |
|     |                  |       | See also parameter 06.18 Start inhibit status word (page 226).                                                                                                    |
| 3   | TRIPPED          | 1     | FAULT.                                                                                                    |
|     |                  | 0     | No fault.                                                                                                    |
| 4   | OFF_2_STATUS     | 1     | OFF2 inactive.                                                                                                    |
|     |                  | 0     | OFF2 ACTIVE.                                                                                                    |
| 5   | OFF_3_STATUS     | 1     | OFF3 inactive.                                                                                                    |
|     |                  | 0     | OFF3 ACTIVE.                                                                                                    |
| 6   | SWC_ON_<br>INHIB | 1     | SWITCH-ON INHIBITED.                                                                                                    |
|     | INHIB            | 0     | 1                                                                                                    |
| 7   | ALARM            | 1     | Warning/Alarm.                                                                                                    |
|     |                  | 0     | No warning/alarm.                                                                                                    |
| 8   | AT_<br>SETPOINT  | 1     | <b>OPERATING</b> . Actual value equals Reference (is within tolerance limits, for example, in speed control, speed error is 10% max. of nominal motor speed).       |
|     |                  | 0     | Actual value differs from Reference (is outside tolerance limits).                                                                                                  |
| 9   | REMOTE           | 1     | Drive control location: REMOTE (EXT1 or EXT2).                                                                                                    |
|     |                  | 0     | Drive control location: LOCAL.                                                                                                    |
| 10  | ABOVE_<br>LIMIT  | 1     | Actual frequency or speed equals or exceeds supervision limit (set by drive parameter). Valid in both directions of rotation.  Bit 10 of 06.17 Drive status word 2. |
|     |                  | 0     | Actual frequency or speed within supervision limit.                                                                                                    |
|     |                  | -     | . istaa squariaj er opeaa maini sapernoion iiniit.                                                                                                    |

| Bit | Name     | Value | STATE/Description                                     |
|-----|----------|-------|-------------------------------------------------------|
| 11  | USER_0   |       | Status bits that can be combined with drive logic for |
| 12  | USER_1   |       | application-specific functionality.                   |
| 13  | USER_2   |       |                                                       |
| 14  | USER_3   |       |                                                       |
| 15  | Reserved |       |                                                       |

#### Status Word for the DCU Profile

The embedded fieldbus interface writes the drive Status Word bits 0 to 15 to the fieldbus Status Word as is. Bits 16 to 32 of the drive Status Word are not in use.

| Bit | Name         | Value | State/Description                                                                                    |
|-----|--------------|-------|----------------------------------------------------------------------------------------------------|
| 0   | READY        | 1     | Drive is ready to receive the start command.                                                         |
|     |              | 0     | Drive is not ready.                                                                                  |
| 1   | ENABLED      | 1     | External run enable signal is active.                                                                |
|     |              | 0     | External run enable signal is not active.                                                            |
| 2   | STARTED      | 1     | Drive has received start command.                                                                    |
|     |              | 0     | Drive has not received start command.                                                                |
| 3   | RUNNING      | 1     | Drive is modulating.                                                                                 |
|     |              | 0     | Drive is not modulating.                                                                             |
| 4   | ZERO_SPEED   | 1     | Drive is at zero speed.                                                                              |
|     |              | 0     | Drive is not at zero speed.                                                                          |
| 5   | ACCELERATING | 1     | Drive speed is increasing.                                                                           |
|     |              | 0     | Drive speed is not increasing.                                                                       |
| 6   | DECELERATING | 1     | Drive speed is decreasing.                                                                           |
|     |              | 0     | Drive speed is not decreasing.                                                                       |
| 7   | AT_SETPOINT  | 1     | Drive is at setpoint.                                                                                |
|     |              | 0     | Drive is not at setpoint.                                                                            |
| 8   | LIMIT        | 1     | Drive operation is limited.                                                                          |
|     |              | 0     | Drive operation is not limited.                                                                      |
| 9   | SUPERVISION  | 1     | Actual value (speed, frequency or torque) is above a limit. Limit is set with parameters 46.3146.33. |
|     |              | 0     | Actual value (speed, frequency or torque) is within limits.                                          |
| 10  | REVERSE_REF  | 1     | Drive reference is in the reverse direction.                                                         |
|     |              | 0     | Drive reference is in the forward direction                                                          |
| 11  | REVERSE_ACT  | 1     | Drive is running in the reverse direction                                                            |
|     |              | 0     | Drive is running in the forward direction                                                            |

| Bit      | Name               | Value | State/Description                                               |
|----------|--------------------|-------|-----------------------------------------------------------------|
| 12       | PANEL_LOCAL        | 1     | Control panel/keypad (or PC tool) is in local control mode.     |
|          |                    | 0     | Control panel/keypad (or PC tool) is not in local control mode. |
| 13       | FIELDBUS_LOC<br>AL | 1     | Fieldbus is in local control mode.                              |
|          |                    | 0     | Fieldbus is not in local control mode.                          |
| 14       | EXT2_ACT           | 1     | External control location EXT2 is active.                       |
|          |                    | 0     | External control location EXT1 is active.                       |
| 15       | FAULT              | 1     | Drive is faulted.                                               |
|          |                    | 0     | Drive is not faulted.                                           |
| 16       | ALARM              | 1     | Warning/Alarm is active.                                        |
|          |                    | 0     | No warning/alarm.                                               |
| 17       | Reserved           |       |                                                                 |
| 18       | DIRLOCK            | 1     | Direction lock is ON. (Direction change is locked out.)         |
|          |                    | 0     | Direction lock is OFF.                                          |
| 19       | LOCALLOCK          | 1     | Local mode lock is ON. (Local mode is locked out.)              |
|          |                    | 0     | Local mode lock is OFF.                                         |
| 20       | CTL_MODE           | 1     | Vector motor control mode is active.                            |
|          |                    | 0     | Scalar motor control mode is active.                            |
| 21       | Reserved           |       |                                                                 |
| 22       | USER_0             |       | Status bits that can be combined with drive logic for           |
| 23       | USER_1             |       | application-specific functionality.                             |
| 24       | USER_2             |       | 7                                                               |
| 25       | USER_3             |       | <u> </u>                                                        |
| 26       | REQ_CTL            | 1     | Control has been granted to this channel.                       |
|          |                    | 0     | Control has not been granted to this channel.                   |
| 27       | REQ_REF            | 1     | Reference has been granted to this channel.                     |
|          |                    | 0     | Reference has not been granted to this channel.                 |
| 28<br>31 | Reserved           | ·     | -                                                               |

State transition diagram for the ABB Drives profile

#### oo i i ioiabao oom

# State transition diagrams

The diagram below shows the state transitions in the drive when the drive is using the ABB Drives profile and the drive is configured to follow the commands of the control word from the embedded fieldbus interface. The upper case texts refer to the states which are used in the tables representing the fieldbus Control and Status words. See sections Control Word for the ABB Drives profile on page 527 and Status Word for the ABB Drives profile on page 531.

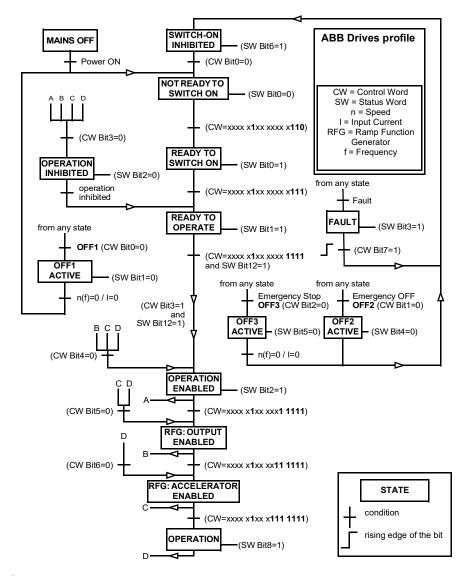

#### Start:

- 1142 (476h) → NOT READY TO SWITCH ON
- If MSW bit 0 = 1 then
  - 1143 (477h) → READY TO SWITCH ON (Stopped)
  - 1151 (47Fh) → OPERATION (Running)

#### Stop:

- 1143 (477h) = Stop according to 21.03 Stop mode (Preferred)
- 1150 (47Eh) = OFF1 ramp stop (Note: uninterruptable ramp stop)

#### Fault reset:

· Rising edge of MCW bit 7

#### Start after STO:

 If 31.22 STO indication run/stop is not Fault/ Fault, check that 06.18 Start inhibit status word, bit 7 STO = 0 before giving a start command.

#### References

#### References for the ABB Drives profile and DCU Profile

The ABB Drives profile supports the use of two references, EFB reference 1 and EFB reference 2. The references are 16-bit words each containing a sign bit and a 15-bit integer. A negative reference is formed by calculating the two's complement from the corresponding positive reference.

The references are scaled as defined by parameters 46.01...46.04; which scaling is in use depends on the setting of 58.26 EFB ref1 type and 58.27 EFB ref2 type (see page 409).

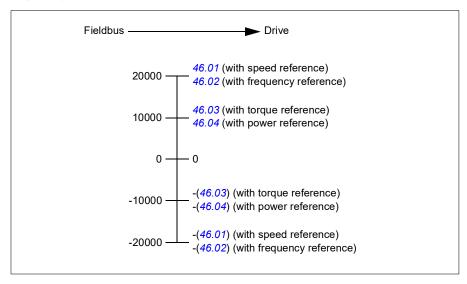

The scaled references are shown by parameters 03.09 EFB reference 1 and 03.10 EFB reference 2.

#### **Actual values**

#### Actual values for the ABB Drives profile and DCU Profile

The ABB Drives profile supports the use of two fieldbus actual values, ACT1 and ACT2. The actual values are 16-bit words each containing a sign bit and a 15-bit integer. A negative value is formed by calculating the two's complement from the corresponding positive value.

The actual values are scaled as defined by parameters 46.01...46.04; which scaling is in use depends on the setting of parameters 58.28 EFB act1 type and 58.29 EFB act2 type (see page 409).

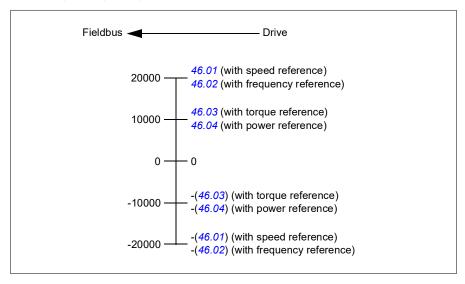

# Modbus holding register addresses

### Modbus holding register addresses for the ABB Drives profile and **DCU Profile**

The table below shows the default Modbus holding register addresses for the drive data with the ABB Drives profile. This profile provides a converted 16-bit access to the drive data.

Note: Only the 16 least significant bits of the drive's 32-bit Control and Status Words can be accessed.

Note: Bits 16 through 32 of the DCU Control/Status word are not in use if 16-bit control/status word is used with the DCU Profile.

| Register address | Register data (16-bit words)                                                                                                    |
|------------------|----------------------------------------------------------------------------------------------------|
| 400001           | Default: Control word (CW 16bit). See sections Control Word for the ABB Drives profile (page 527) and Control Word for the DCU Profile (page 528). |
|                  | The selection can be changed using parameter 58.101 Data I/O 1.                                                                                    |
| 400002           | Default: Reference 1 (Ref1 16bit).                                                                                                    |
|                  | The selection can be changed using parameter 58.102 Data I/O 2.                                                                                    |
| 400003           | Default: Reference 2 (Ref2 16bit).                                                                                                    |
|                  | The selection can be changed using parameter 58.102 Data I/O 2.                                                                                    |
| 400004           | Default: Status Word (SW 16bit). See sections Status Word for the ABB Drives profile (page 531) and Status Word for the DCU Profile (page 532).    |
|                  | The selection can be changed using parameter 58.102 Data I/O 2.                                                                                    |
| 400005           | Default: Actual value 1 (Act1 16bit).                                                                                                    |
|                  | The selection can be changed using parameter 58.105 Data I/O 5.                                                                                    |
| 400006           | Actual value 2 (Act2 16bit).                                                                                                    |
|                  | The selection can be changed using parameter 58.106 Data I/O 6.                                                                                    |
| 400007400014     | Data in/out 714.                                                                                                    |
|                  | Selected by parameters 58.107 Data I/O 758.114 Data I/O 14.                                                                                        |
| 400015400089     | Unused                                                                                                    |
| 400090400100     | Error code access. See section <i>Error code registers (holding registers 400090400100)</i> (page 546).                                            |
| 400101465536     | Parameter read/write.                                                                                                    |
|                  | Parameters are mapped to register addresses according to parameter 58.33 Addressing mode.                                                          |

# **Modbus function codes**

The table below shows the Modbus function codes supported by the embedded fieldbus interface.

| Code | Function name                    | Description                                                                                                    |
|------|----------------------------------|----------------------------------------------------------------------------------------------------|
| 01h  | Read Coils                       | Reads the 0/1 status of coils (0X references).                                                                                                    |
| 02h  | Read Discrete Inputs             | Reads the 0/1 status of discrete inputs (1X references).                                                                                                    |
| 03h  | Read Holding Registers           | Reads the binary contents of holding registers (4X references).                                                                                                    |
| 05h  | Write Single Coil                | Forces a single coil (0X reference) to 0 or 1.                                                                                                    |
| 06h  | Write Single Register            | Writes a single holding register (4X reference).                                                                                                    |
| 08h  | Diagnostics                      | Provides a series of tests for checking the communication, or for checking various internal error conditions.  Supported subcodes:  Oh Return Query Data: Echo/loopback test.  Oth Restart Comm Option: Restarts and initializes the EFB, clears communications event counters.  Oth Force Listen Only Mode  Oh Clear Counters and Diagnostic Register  Oh Return Bus Message Count  Oh Return Bus Comm. Error Count  Oh Return Bus Exception Error Count  Oh Return Slave Message Count  Oh Return Slave No Response Count  Toh Return Slave NAK (negative acknowledge) Count  The Return Slave Busy Count  The Return Bus Character Overrun Count  The Clear Overrun Counter and Flag |
| 0Bh  | Get Comm Event<br>Counter        | Returns a status word and an event count.                                                                                                    |
| 0Fh  | Write Multiple Coils             | Forces a sequence of coils (0X references) to 0 or 1.                                                                                                    |
| 10h  | Write Multiple Registers         | Writes the contents of a contiguous block of holding registers (4X references).                                                                                                    |
| 16h  | Mask Write Register              | Modifies the contents of a 4X register using a combination of an AND mask, an OR mask, and the register's current contents.                                                                                                    |
| 17h  | Read/Write Multiple<br>Registers | Writes the contents of a contiguous block of 4X registers, then reads the contents of another group of registers (the same or different than those written) in a server device.                                                                                                    |

| Code      | Function name          | Description                                                                                                    |
|-----------|------------------------|----------------------------------------------------------------------------------------------------|
| 2Bh / 0Eh | Encapsulated Interface | Supported subcodes:                                                                                                   |
|           | Transport              | 0Eh Read Device Identification: Allows reading the identification and other information.                              |
|           |                        | Supported ID codes (access type):                                                                                     |
|           |                        | 00h: Request to get the basic device identification<br>(stream access)                                                |
|           |                        | 04h: Request to get one specific identification<br>object (individual access)                                         |
|           |                        | Supported Object IDs:                                                                                                 |
|           |                        | 00h: Vendor Name ("ABB")                                                                                              |
|           |                        | 01h: Product Code (for example, "ASCDx")                                                                              |
|           |                        | 02h: Major Minor Revision (combination of contents<br>of parameters 07.05 Firmware version and 58.02<br>Protocol ID). |
|           |                        | 03h: Vendor URL ("www.abb.com")                                                                                       |
|           |                        | 04h: Product name: ("ACS480").                                                                                        |

## **Exception codes**

The table below shows the Modbus exception codes supported by the embedded fieldbus interface.

| Code | Name             | Description                                                                                                    |
|------|------------------|----------------------------------------------------------------------------------------------------|
| 01h  | ILLEGAL FUNCTION | The function code received in the query is not an allowable action for the server.                                                                                                    |
| 02h  | ILLEGAL ADDRESS  | The data address received in the query is not an allowable address for the server.                                                                                                    |
| 03h  | ILLEGAL VALUE    | The requested quantity of registers is larger than the device can handle. This error does not mean that a value written to the device is outside of the valid range.                           |
| 04h  | DEVICE FAILURE   | An unrecoverable error occurred while the server was attempting to perform the requested action. See section <i>Error code registers (holding registers 400090400100)</i> on page <i>546</i> . |

## Coils (0xxxx reference set)

Coils are 1-bit read/write values. Control Word bits are exposed with this data type. The table below summarizes the Modbus coils (0xxxx reference set). Note that the references are 1-based index which match the address transmitted on the wire.

| Reference | ABB Drives profile | DCU Profile             |
|-----------|--------------------|-------------------------|
| 000001    | OFF1_CONTROL       | STOP                    |
| 000002    | OFF2_CONTROL       | START                   |
| 000003    | OFF3_CONTROL       | Reserved                |
| 000004    | INHIBIT_OPERATION  | Reserved                |
| 000005    | RAMP_OUT_ZERO      | RESET                   |
| 000006    | RAMP_HOLD          | EXT2                    |
| 000007    | RAMP_IN_ZERO       | RUN_DISABLE             |
| 800000    | RESET              | STOPMODE_RAMP           |
| 000009    | JOGGING_1          | STOPMODE_EMERGENCY_RAMP |
| 000010    | JOGGING_2          | STOPMODE_COAST          |
| 000011    | REMOTE_CMD         | Reserved                |
| 000012    | EXT_CTRL_LOC       | RAMP_OUT_ZERO           |
| 000013    | USER_0             | RAMP_HOLD               |
| 000014    | USER_1             | RAMP_IN_ZERO            |
| 000015    | USER_2             | Reserved                |
| 000016    | USER_3             | Reserved                |
| 000017    | Reserved           | FB_LOCAL_CTL            |
| 000018    | Reserved           | FB_LOCAL_REF            |
| 000019    | Reserved           | Reserved                |
| 000020    | Reserved           | Reserved                |
| 000021    | Reserved           | Reserved                |
| 000022    | Reserved           | Reserved                |
| 000023    | Reserved           | USER_0                  |
| 000024    | Reserved           | USER_1                  |
| 000025    | Reserved           | USER_2                  |
| 000026    | Reserved           | USER_3                  |
| 000027    | Reserved           | Reserved                |
| 000028    | Reserved           | Reserved                |
| 000029    | Reserved           | Reserved                |
| 000030    | Reserved           | Reserved                |
| 000031    | Reserved           | Reserved                |
| 000032    | Reserved           | Reserved                |

| Reference | ABB Drives profile                                                              | DCU Profile                                                                     |
|-----------|---------------------------------------------------------------------------------|---------------------------------------------------------------------------------|
| 000033    | Control for relay output RO1<br>(parameter 10.99 RO/DIO control<br>word, bit 0) | Control for relay output RO1<br>(parameter 10.99 RO/DIO control<br>word, bit 0) |
| 000034    | Control for relay output RO2<br>(parameter 10.99 RO/DIO control<br>word, bit 1) | Control for relay output RO2<br>(parameter 10.99 RO/DIO control<br>word, bit 1) |
| 000035    | Control for relay output RO3<br>(parameter 10.99 RO/DIO control<br>word, bit 2) | Control for relay output RO3<br>(parameter 10.99 RO/DIO control<br>word, bit 2) |
| 000036    | Control for relay output RO4<br>(parameter 10.99 RO/DIO control<br>word, bit 3) | Control for relay output RO4<br>(parameter 10.99 RO/DIO control<br>word, bit 3) |
| 000037    | Control for relay output RO5<br>(parameter 10.99 RO/DIO control<br>word, bit 4) | Control for relay output RO5<br>(parameter 10.99 RO/DIO control<br>word, bit 4) |

## **Discrete inputs (1xxxx reference set)**

Discrete inputs are 1-bit read-only values. Status Word bits are exposed with this data type. The table below summarizes the Modbus discrete inputs (1xxxx reference set). Note that the references are 1-based index which match the address transmitted on the wire.

| Reference | ABB Drives profile | DCU Profile    |  |
|-----------|--------------------|----------------|--|
| 100001    | RDY_ON             | READY          |  |
| 100002    | RDY_RUN            | D              |  |
| 100003    | RDY_REF            | Reserved       |  |
| 100004    | TRIPPED            | RUNNING        |  |
| 100005    | OFF_2_STATUS       | ZERO_SPEED     |  |
| 100006    | OFF_3_STATUS       | Reserved       |  |
| 100007    | SWC_ON_INHIB       | Reserved       |  |
| 100008    | ALARM              | AT_SETPOINT    |  |
| 100009    | AT_SETPOINT        | LIMIT          |  |
| 100010    | REMOTE             | SUPERVISION    |  |
| 100011    | ABOVE_LIMIT        | Reserved       |  |
| 100012    | USER_0             | Reserved       |  |
| 100013    | USER_1             | PANEL_LOCAL    |  |
| 100014    | USER_2             | FIELDBUS_LOCAL |  |
| 100015    | USER_3             | EXT2_ACT       |  |
| 100016    | Reserved           | FAULT          |  |
| 100017    | Reserved           | ALARM          |  |
| 100018    | Reserved           | Reserved       |  |
| 100019    | Reserved           | Reserved       |  |
| 100020    | Reserved           | Reserved       |  |
| 100021    | Reserved           | CTL_MODE       |  |
| 100022    | Reserved           | Reserved       |  |
| 100023    | Reserved           | USER_0         |  |
| 100024    | Reserved           | USER_1         |  |
| 100025    | Reserved           | USER_2         |  |
| 100026    | Reserved           | USER_3         |  |
| 100027    | Reserved           | REQ_CTL        |  |
| 100028    | Reserved           | Reserved       |  |
| 100029    | Reserved           | Reserved       |  |
| 100030    | Reserved           | Reserved       |  |
| 100031    | Reserved           | Reserved       |  |
| 100032    | Reserved           | Reserved       |  |

| Reference | ABB Drives profile                                                                   | DCU Profile                                                                          |
|-----------|--------------------------------------------------------------------------------------|--------------------------------------------------------------------------------------|
| 100033    | Delayed status of digital input<br>DI1 (parameter 10.02 DI<br>delayed status, bit 0) | Delayed status of digital input<br>DI1 (parameter 10.02 DI<br>delayed status, bit 0) |
| 100034    | Delayed status of digital input<br>DI2 (parameter 10.02 DI<br>delayed status, bit 1) | Delayed status of digital input<br>DI2 (parameter 10.02 DI<br>delayed status, bit 1) |
| 100035    | Delayed status of digital input<br>DI3 (parameter 10.02 DI<br>delayed status, bit 2) | Delayed status of digital input<br>DI3 (parameter 10.02 DI<br>delayed status, bit 2) |
| 100036    | Delayed status of digital input<br>DI4 (parameter 10.02 DI<br>delayed status, bit 3) | Delayed status of digital input<br>DI4 (parameter 10.02 DI<br>delayed status, bit 3) |
| 100037    | Delayed status of digital input<br>DI5 (parameter 10.02 DI<br>delayed status, bit 4) | Delayed status of digital input<br>DI5 (parameter 10.02 DI<br>delayed status, bit 4) |
| 100038    | Delayed status of digital input<br>DI6 (parameter 10.02 DI<br>delayed status, bit 5) | Delayed status of digital input<br>DI6 (parameter 10.02 DI<br>delayed status, bit 5) |

## Error code registers (holding registers 400090...400100)

These registers contain information about the last query. The error register is cleared when a query has finished successfully.

| Reference | Name                                  | Description                                                                                                    |  |  |
|-----------|---------------------------------------|----------------------------------------------------------------------------------------------------|--|--|
| 400090    | Reset Error Registers                 | 1 = Reset internal error registers (9195). 0 = Do nothing.                                                                                                    |  |  |
| 400091    | Error Function Code                   | Function code of the failed query.                                                                                                    |  |  |
| 400092    | Error Code                            | Set when exception code 04h is generated (see table above).  • 00h No error  • 02h Low/High limit exceeded  • 03h Faulty Index: Unavailable index of an array parameter  • 05h Incorrect Data Type: Value does not match the data type of the parameter  • 65h General Error: Undefined error when handling query |  |  |
| 400093    | Failed Register                       | The last register (discrete input, coil, input register or holding register) that failed to be read or written.                                                                                                    |  |  |
| 400094    | Last Register Written<br>Successfully | The last register (discrete input, coil, input register or holding register) that was written successfully.                                                                                                    |  |  |
| 400095    | Last Register Read<br>Successfully    | The last register (discrete input, coil, input register or holding register) that was read successfully.                                                                                                    |  |  |

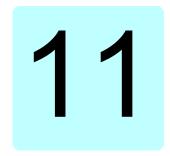

## Fieldbus control through a fieldbus adapter

## What this chapter contains

This chapter describes how the drive can be controlled by external devices over a communication network (fieldbus) through an optional fieldbus adapter module.

The fieldbus control interface of the drive is described first, followed by a configuration example.

### System overview

The drive can be connected to an external control system through an optional fieldbus adapter ("fieldbus adapter A" = FBA A) mounted onto the control unit of the drive. The drive can be configured to receive all of its control information through the fieldbus interface, or the control can be distributed between the fieldbus interface and other available sources such as digital and analog inputs, depending on how control locations EXT1 and EXT2 are configured.

Fieldbus adapters are available for various communication systems and protocols, for example

- CANopen (FCAN-01 adapter)
- ControlNet (FCNA-01 adapter)
- DeviceNet<sup>TM</sup> (FDNA-01 adapter)
- Ethernet POWERLINK (FEPL-02 adapter)
- EtherCAT (FECA-01 adapter)
- EtherNet/IP<sup>TM</sup> (FENA-21 adapter)
- Modbus/RTU (FSCA-01 adapter)
- Modbus/TCP (FMBT-21, FENA-21 adapter)
- PROFINET IO (FENA-21 adapter)
- PROFIBUS DP (FPBA-01 adapter)

**Note:** The text and examples in this chapter describe the configuration of one fieldbus adapter (FBA A) by parameters 50.01...50.18 and parameter groups 51 FBA A settings...53 FBA A data out.

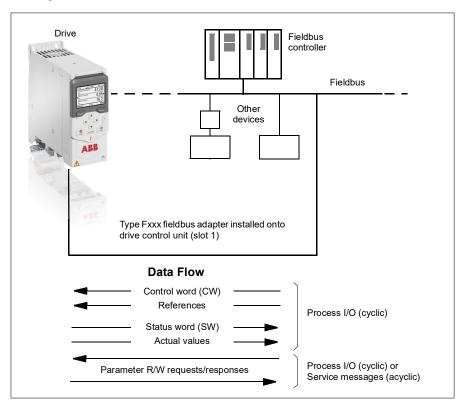

### Basics of the fieldbus control interface

The cyclic communication between a fieldbus system and the drive consists of 16- or 32-bit input and output data words. The drive is able to support a maximum of 12 data words (16 bits) in each direction.

Data transmitted from the drive to the fieldbus controller is defined by parameters 52.01 FBA A data in1 ... 52.12 FBA A data in12. The data transmitted from the fieldbus controller to the drive is defined by parameters 53.01 FBA A data out1 ... 53.12 FBA A data out12.

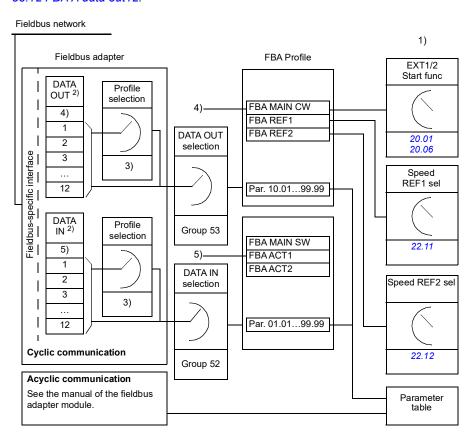

- 1) See also other parameters which can be controlled from fieldbus.
- 2) The maximum number of data words used is protocol-dependent.
- 3) Profile/instance selection parameters. Fieldbus module specific parameters. For more information, see the User's manual of the appropriate fieldbus adapter module.
- 4) With DeviceNet, the control part is transmitted directly.
- 5) With DeviceNet, the actual value part is transmitted directly.

### Control word and Status word

The Control word is the principal means for controlling the drive from a fieldbus system. It is sent by the fieldbus master station to the drive through the adapter module. The drive switches between its states according to the bit-coded instructions in the Control word, and returns status information to the master in the Status word.

For the ABB Drives communication profile, the contents of the Control word and the Status word are detailed on pages 553 and 555 respectively. The drive states are presented in the state diagram (page 556). For other fieldbus-specific communication profiles, see the manual of the fieldbus adapter.

The contents of the Control word and the Status word are detailed on pages 553 and 555 respectively. The drive states are presented in the state diagram (page 556).

### Debugging the network words

If parameter 50.12 FBA A debug mode is set to Fast, the Control word received from the fieldbus is shown by parameter 50.13 FBA A control word, and the Status word transmitted to the fieldbus network by 50.16 FBA A status word. This "raw" data is very useful to determine if the fieldbus master is transmitting the correct data before handing control to the fieldbus network.

### References

References are 16-bit words containing a sign bit and a 15-bit integer. A negative reference (indicating reversed direction of rotation) is formed by calculating the two's complement from the corresponding positive reference.

ABB drives can receive control information from multiple sources including analog and digital inputs, the drive control panel and a fieldbus adapter module. In order to have the drive controlled through the fieldbus, the module must be defined as the source for control information such as reference. This is done using the source selection parameters in groups 22 Speed reference selection, 26 Torque reference chain and 28 Frequency reference chain.

### Debugging the network words

If parameter 50.12 FBA A debug mode is set to Fast, the references received from the fieldbus are displayed by 50.14 FBA A reference 1 and 50.15 FBA A reference 2.

### Scaling of references

Note: The scalings described below are for the ABB Drives communication profile. Fieldbus-specific communication profiles may use different scalings. For more information, see the manual of the fieldbus adapter.

The references are scaled as defined by parameters 46.01...46.04; which scaling is in use depends on the setting of 50.04 FBA A ref1 type and 50.05 FBA A ref2 type.

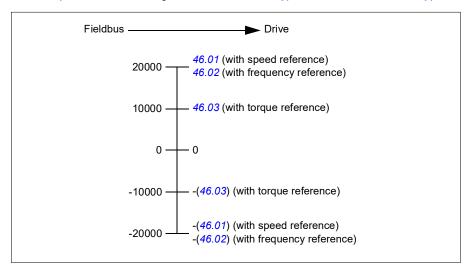

The scaled references are shown by parameters 03.05 FB A reference 1 and 03.06 FB A reference 2.

### Actual values

Actual values are 16-bit words containing information on the operation of the drive. The types of the monitored signals are selected by parameters 50.07 FBA A actual 1 type and 50.08 FBA A actual 2 type.

### Debugging the network words

If parameter 50.12 FBA A debug mode is set to Fast, the actual values sent to the fieldbus are displayed by 50.17 FBA A actual value 1 and 50.18 FBA A actual value 2.

### Scaling of actual values

Note: The scalings described below are for the ABB Drives communication profile. Fieldbus-specific communication profiles may use different scalings. For more information, see the manual of the fieldbus adapter.

The actual values are scaled as defined by parameters 46.01...46.04; which scaling is in use depends on the setting of parameters 50.07 FBA A actual 1 type and 50.08 FBA A actual 2 type.

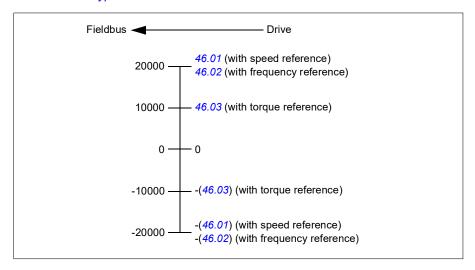

### Contents of the fieldbus Control word (ABB Drives profile)

The upper case boldface text refers to the states shown in the state diagram (page **556**).

| Bit                              | Name          | Value | STATE/Description                                                                                                    |
|----------------------------------|---------------|-------|----------------------------------------------------------------------------------------------------|
| 0                                | Off1 control  | 1     | Proceed to READY TO OPERATE.                                                                                                    |
|                                  |               | 0     | Stop along currently active deceleration ramp. Proceed to <b>OFF1 ACTIVE</b> ; proceed to <b>READY TO SWITCH ON</b> unless other interlocks (OFF2, OFF3) are active.                                                         |
| 1                                | Off2 control  | 1     | Continue operation (OFF2 inactive).                                                                                                    |
|                                  |               | 0     | Emergency OFF, coast to a stop. Proceed to <b>OFF2 ACTIVE</b> , proceed to <b>SWITCH-ON INHIBITED</b> .                                                                                                    |
| 2                                | Off3 control  | 1     | Continue operation (OFF3 inactive).                                                                                                    |
|                                  |               | 0     | Emergency stop, stop within time defined by drive parameter.  Proceed to OFF3 ACTIVE; proceed to SWITCH-ON INHIBITED.  WARNING: Ensure motor and driven machine can be                                                       |
|                                  |               |       | stopped using this stop mode.                                                                                                    |
| 3                                | Run           | 1     | Proceed to OPERATION ENABLED.  Note: Run enable signal must be active; see the drive documentation. If the drive is set to receive the Run enable signal from the fieldbus, this bit activates the signal.                   |
|                                  |               | 0     | Inhibit operation. Proceed to OPERATION INHIBITED.                                                                                                    |
|                                  |               |       | See also parameter 06.18 Start inhibit status word (page 226).                                                                                                    |
| 4                                | Ramp out zero | 1     | Normal operation. Proceed to RAMP FUNCTION GENERATOR: OUTPUT ENABLED.                                                                                                    |
|                                  |               | 0     | Force Ramp function generator output to zero. The drive will immediately decelerate to zero speed (observing the torque limits).                                                                                             |
| 5 Ramp hold 1                    |               | 1     | ramp function. Proceed to RAMP FUNCTION GENERATOR: ACCELERATOR ENABLED.                                                                                                    |
|                                  |               | 0     | Halt ramping (Ramp Function Generator output held).                                                                                                    |
| 6                                | Ramp in zero  | 1     | Normal operation. Proceed to <b>OPERATING</b> . <b>Note:</b> This bit is effective only if the fieldbus interface is set as the source for this signal by drive parameters.                                                  |
|                                  |               | 0     | Force Ramp function generator input to zero.                                                                                                    |
| 7                                | Reset         | 0=>1  | Fault reset if an active fault exists. Proceed to SWITCH-ON INHIBITED.  Note: This bit is effective only if the fieldbus interface is set as the source of the reset signal by drive parameters.  Continue normal operation. |
| 8                                | Inching 1     | 1     | Accelerate to inching (jogging) setpoint 1.                                                                                                    |
| 0                                | incling i     |       | Notes:  Bits 46 must be 0.  See also section Rush control (page 179).                                                                                                    |
|                                  |               | 0     | Inching (jogging) 1 disabled.                                                                                                    |
| 9                                | Inching 2     | 1     | Accelerate to inching (jogging) setpoint 2.<br>See notes at bit 8.                                                                                                    |
|                                  |               | 0     | Inching (jogging) 2 disabled.                                                                                                    |
| 10 Remote cmd 1 Fieldbus control |               | 1     | Fieldbus control enabled.                                                                                                    |
|                                  |               | 0     | Control word and reference not getting through to the drive, except for bits 02.                                                                                                    |
|                                  |               | 1     | Select External Control Location EXT2. Effective if control location is parameterized to be selected from fieldbus.                                                                                                    |
|                                  |               | 0     | Select External Control Location EXT1. Effective if control location is parameterized to be selected from fieldbus.                                                                                                    |

| Bit | Name       | Value | STATE/Description |
|-----|------------|-------|-------------------|
| 12  | User bit 0 | 1     |                   |
| 13  | User bit 1 | 1     |                   |
| 14  | User bit 2 | 1 0   |                   |
| 15  | User bit 3 | 1 0   |                   |

### Contents of the fieldbus Status word (ABB Drives profile)

The upper case boldface text refers to the states shown in the state diagram (page **556**).

| Bit | Name                | Value | STATE/Description                                                  |  |  |  |
|-----|---------------------|-------|--------------------------------------------------------------------|--|--|--|
| 0   | Ready to switch     | 1     | READY TO SWITCH ON.                                                |  |  |  |
|     | ON                  | 0     | NOT READY TO SWITCH ON.                                            |  |  |  |
| 1   | Ready run           | 1     | READY TO OPERATE.                                                  |  |  |  |
|     |                     | 0     | OFF1 ACTIVE.                                                       |  |  |  |
| 2   | Ready ref           | 1     | OPERATION ENABLED.                                                 |  |  |  |
|     |                     | 0     | OPERATION INHIBITED.                                               |  |  |  |
|     |                     |       | See also parameter 06.18 Start inhibit status word (page 226).     |  |  |  |
| 3   | Tripped             | 1     | FAULT.                                                             |  |  |  |
|     |                     | 0     | No fault.                                                          |  |  |  |
| 4   | Off 2 inactive      | 1     | OFF2 inactive.                                                     |  |  |  |
|     |                     | 0     | OFF2 ACTIVE.                                                       |  |  |  |
| 5   | Off 3 inactive      | 1     | OFF3 inactive.                                                     |  |  |  |
|     |                     | 0     | OFF3 ACTIVE.                                                       |  |  |  |
| 6   | Switch-on inhibited | 1     | SWITCH-ON INHIBITED.                                               |  |  |  |
|     |                     | 0     | -                                                                  |  |  |  |
| 7   | Warning             | 1     | Warning active.                                                    |  |  |  |
|     |                     | 0     | No warning active.                                                 |  |  |  |
| 8   | At setpoint         | 1     | OPERATING. Actual value equals reference = is within tolerance     |  |  |  |
|     |                     |       | limits (see parameter 46.21).                                      |  |  |  |
|     |                     | 0     | Actual value differs from reference = is outside tolerance limits. |  |  |  |
| 9   | Remote              | 1     | Drive control location: REMOTE (EXT1 or EXT2).                     |  |  |  |
|     |                     | 0     | Drive control location: LOCAL.                                     |  |  |  |
| 10  | Above limit         | -     | See bit 10 of 06.17 Drive status word 2.                           |  |  |  |
| 11  | User bit 0          | -     | See parameter 06.30 MSW bit 11 selection.                          |  |  |  |
| 12  | User bit 1          | -     | See parameter 06.31 MSW bit 12 selection.                          |  |  |  |
| 13  | User bit 2          | -     | See parameter 06.32 MSW bit 13 selection.                          |  |  |  |
| 14  | User bit 3          | -     | See parameter 06.33 MSW bit 14 selection.                          |  |  |  |
| 15  | Reserved            |       |                                                                    |  |  |  |

## The state diagram (ABB Drives profile)

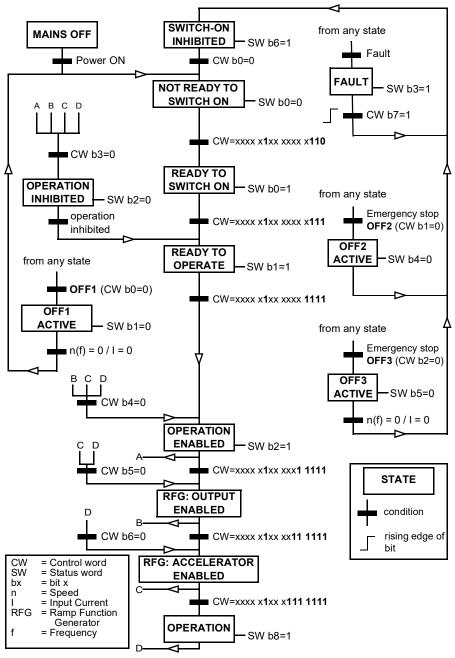

## Setting up the drive for fieldbus control

- Install the fieldbus adapter module mechanically and electrically according to the instructions given in the User's manual of the module.
- 2. Power up the drive.
- 3. Select the macro ABB limited 2-wire from the primary settings or with parameter 96.04 Macro select. This removes the I/O settings that are as default with I/O module.
- 4. Enable the communication between the drive and the fieldbus adapter module with parameter 50.01 FBA A enable.
- 5. With 50.02 FBA A comm loss func, select how the drive should react to a fieldbus communication break.
  - **Note:** This function monitors both the communication between the fieldbus master and the adapter module and the communication between the adapter module and the drive.
- 6. With 50.03 FBA A comm loss t out, define the time between communication break detection and the selected action.
- 7. Select application-specific values for the rest of the parameters in group 50 Fieldbus adapter (FBA), starting from 50.04. Examples of appropriate values are shown in the tables below.
- 8. Set the fieldbus adapter module configuration parameters in group 51 FBA A settings. As a minimum, set the required node address and the communication profile.
- 9. Define the process data transferred to and from the drive in parameter groups 52 FBA A data in and 53 FBA A data out.
  - Note: Depending on the communication protocol and profile being used, the Control word and Status word may already be configured to be sent/received by the communication system.
- 10. Save the valid parameter values to permanent memory by setting parameter 96.07 Parameter save manually to Save.
- 11. Validate the settings made in parameter groups 51, 52 and 53 by setting parameter 51.27 FBA A par refresh to Configure.
- 12. Configure control locations EXT1 and EXT2 to allow control and reference signals to come from the fieldbus. Examples of appropriate values are shown in the tables below.

## Parameter setting example: FPBA (PROFIBUS DP) with ABB Drives profile

This example shows how to configure a basic speed control application that uses the ABB Drives communication profile with PPO Type 2. The start/stop commands and reference are according to the ABB Drives profile, speed control mode.

The reference values sent over the fieldbus have to be scaled within the drive so they have the desired effect. The reference value ±16384 (4000h) corresponds to the range of speed set in parameter 46.01 Speed scaling (both forward and reverse directions). For example, if 46.01 is set to 480 rpm, then 4000h sent over fieldbus will request 480 rpm.

| Direction | PZD1         | PZD2               | PZD3     | PZD4  | PZD5     | PZD6 |
|-----------|--------------|--------------------|----------|-------|----------|------|
| Out       | Control word | Speed reference    | Acc time | 1     | Dec time | : 1  |
| In        | Status word  | Speed actual value | Motor cu | rrent | DC volta | ge   |

The table below gives the recommended drive parameter settings.

|                           | 1                                 | 1                                                                                                    |  |  |
|---------------------------|-----------------------------------|----------------------------------------------------------------------------------------------------|--|--|
| Drive parameter           | Setting for ACx480 drives         | Description                                                                                                    |  |  |
| 50.01 FBA A enable        | 1 = [slot number]                 | s communication between the drive and the fieldbus adapter module.                                                |  |  |
| 50.04 FBA A ref1 type     | 4 = Speed                         | Selects the fieldbus A reference 1 type and scaling.                                                              |  |  |
| 50.07 FBA A actual 1 type | 0 = Speed or frequency            | Selects the actual value type and scaling according to the currently active Ref1 mode defined in parameter 50.04. |  |  |
| 51.01 FBA A type          | <b>1</b> = FPBA <sup>1)</sup>     | Displays the type of the fieldbus adapter module.                                                                 |  |  |
| 51.02 Node address        | 3 <sup>2)</sup>                   | Defines the PROFIBUS node address of the fieldbus adapter module.                                                 |  |  |
| 51.03 Baud rate           | 12000 <sup>1)</sup>               | Displays the current baud rate on the PROFIBUS network in kbit/s.                                                 |  |  |
| 51.04 MSG type            | <b>1</b> = PPO2 <sup>1)</sup>     | Displays the telegram type selected by the PLC configuration tool.                                                |  |  |
| 51.05 Profile             | 1 = ABB Drives                    | Selects the Control word according to the ABB Drives profile (speed control mode).                                |  |  |
| 51.07 RPBA mode           | 0 = Disabled                      | Disables the RPBA emulation mode.                                                                                 |  |  |
| 52.01 FBA data in1        | <b>4</b> = SW 16bit <sup>1)</sup> | Status word                                                                                                    |  |  |
| 52.02 FBA data in2        | <b>5</b> = Act1 16bit             | Actual value 1                                                                                                    |  |  |
| 52.03 FBA data in3        | 01.07 <sup>2)</sup>               | Motor current                                                                                                    |  |  |
| 52.05 FBA data in5        | 01.11 <sup>2)</sup>               | DC voltage                                                                                                    |  |  |
| 53.01 FBA data out1       | <b>1</b> = CW 16bit <sup>1)</sup> | Control word                                                                                                    |  |  |
| 53.02 FBA data out2       | 2 = Ref1 16bit                    | Reference 1 (speed)                                                                                               |  |  |

| Drive parameter               | Setting for ACx480 drives | Description                                                                                                 |
|-------------------------------|---------------------------|----------------------------------------------------------------------------------------------------|
| 53.03 FBA data out3           | 23.12 <sup>2)</sup>       | Acceleration time 1                                                                                         |
| 53.05 FBA data out5           | 23.13 <sup>2)</sup>       | Deceleration time 1                                                                                         |
| 51.27 FBA A par refresh       | 1 = Configure             | Validates the configuration parameter settings.                                                             |
| 19.12 Ext1 control mode       | 2 = Speed                 | Selects speed control as the control mode 1 for external control location EXT1.                             |
| 20.01 Ext1 commands           | 12 = Fieldbus A           | Selects fieldbus adapter A as the source of the start and stop commands for external control location EXT1. |
| 20.02 Ext1 start trigger type | 1 = Level                 | Selects a level-triggered start signal for external control location EXT1.                                  |
| 22.11 Ext1 speed ref1         | <b>4</b> = FB A ref1      | Selects fieldbus A reference 1 as the source for speed reference 1.                                         |

<sup>1)</sup> Read-only or automatically detected/set

### Start:

- 1142 (476h) → NOT READY TO SWITCH ON
- If MSW bit 0 = 1 then
  - 1143 (477h) → READY TO SWITCH ON (Stopped)
  - 1151 (47Fh) → OPERATION (Running)

### Stop:

- 1143 (477h) = Stop according to 21.03 Stop mode (Preferred)
- 1150 (47Eh) = OFF1 ramp stop (Note: uninterruptable ramp stop)

### Fault reset:

· Rising edge of MCW bit 7

### Start after STO:

If 31.22 STO indication run/stop is not Fault/ Fault, check that 06.18 Start inhibit status word, bit 7 STO = 0 before giving a start command.

<sup>&</sup>lt;sup>2)</sup> Example

## Automatic drive configuration for fieldbus control

The parameters set on module detection are shown in the table below. See also parameters 07.35 Drive configuration and 07.36 Drive configuration 2...

| Option  | 10.24 RO1<br>source | 10.27 RO2<br>source | 10.30 RO3<br>source | 20.01 Ext1 commands       | 20.03 Ext1 in1 source | 20.04 Ext1 in2 source |
|---------|---------------------|---------------------|---------------------|---------------------------|-----------------------|-----------------------|
| BIO-01  | -                   | -                   | -                   | 2 (In1 Start,<br>In2 Dir) | 2 (DI1)               | 3 (DI2)               |
| RIIO-01 | -                   |                     | -                   | 2 (In1 Start,<br>In2 Dir) | 2 (DI1)               | 3 (DI2)               |
| FENA-21 | -                   | -                   | -                   | -                         | -                     | -                     |
| FECA-01 | -                   | -                   | -                   | -                         | -                     | -                     |
| FPBA-01 | -                   | -                   | -                   | -                         | -                     | -                     |
| FCAN-01 | -                   | -                   | -                   | -                         | -                     | -                     |
| FSCA-01 | -                   | -                   | -                   | -                         | -                     | -                     |
| FEIP-21 | -                   | -                   | -                   | -                         | -                     | -                     |
| FMBT-21 | -                   | -                   | -                   | -                         | -                     | -                     |
| FPNO-21 | -                   | -                   | -                   | -                         | -                     | -                     |
| FEPL-02 | -                   | -                   | -                   | -                         | -                     | -                     |
| FDNA-01 | -                   | -                   | -                   | -                         | -                     | -                     |
| FCNA-01 | -                   | 1                   | -                   | -                         | -                     | -                     |

| Option  | 22.11 Ext1<br>speed ref1 | 22.22<br>Constant<br>speed sel1 | 22.23<br>Constant<br>speed sel2 |
|---------|--------------------------|---------------------------------|---------------------------------|
| BIO-01  | 1 (AI1<br>scaled)        | 4 (DI3)                         | 5 (DI4)                         |
| RIIO-01 | 1 (AI1<br>scaled)        | 4 (DI3)                         | 5 (DI4)                         |
| FENA-21 | -                        | -                               | -                               |
| FECA-01 | -                        | -                               | -                               |
| FPBA-01 | -                        | -                               | -                               |
| FCAN-01 | -                        | -                               | -                               |
| FSCA-01 | -                        | -                               | -                               |
| FEIP-21 | -                        | -                               | -                               |
| FMBT-21 | -                        | -                               | -                               |
| FPNO-21 | -                        | -                               | -                               |
| FEPL-02 | -                        | -                               | -                               |
| FDNA-01 | -                        | -                               | -                               |
| FCNA-01 | -                        | -                               | -                               |

| Option | 23.11 Ramp<br>set<br>selection | 28.11 Ext1<br>frequency<br>ref1 | 28.22<br>Constant<br>frequency<br>sel1 | 28.23<br>Constant<br>frequency<br>sel2 |
|--------|--------------------------------|---------------------------------|----------------------------------------|----------------------------------------|
| BIO-01 | 6 (DI5)                        | 1 (AI1<br>scaled)               | 4 (DI3)                                | 5 (DI4)                                |

| Option  | 23.11 Ramp<br>set<br>selection | 28.11 Ext1<br>frequency<br>ref1 | 28.22<br>Constant<br>frequency<br>sel1 | 28.23<br>Constant<br>frequency<br>sel2 |
|---------|--------------------------------|---------------------------------|----------------------------------------|----------------------------------------|
| RIIO-01 | 6 (DI5)                        | 1 (AI1<br>scaled)               | 4 (DI3)                                | 5 (DI4)                                |
| FENA-21 | -                              | -                               | -                                      | -                                      |
| FECA-01 | -                              | -                               | -                                      | -                                      |
| FPBA-01 | -                              | -                               | -                                      | -                                      |
| FCAN-01 | -                              | -                               | -                                      | -                                      |
| FSCA-01 | -                              | -                               | -                                      | -                                      |
| FEIP-21 | -                              | -                               | -                                      | -                                      |
| FMBT-21 | -                              | -                               | -                                      | -                                      |
| FPNO-21 | -                              | -                               | -                                      | -                                      |
| FEPL-02 | -                              | -                               | -                                      | -                                      |
| FDNA-01 | -                              | -                               | -                                      | -                                      |
| FCNA-01 | -                              | -                               | -                                      | -                                      |

| Option  | 28.71 Freq<br>ramp set<br>selection | 31.11 Fault<br>reset<br>selection |
|---------|-------------------------------------|-----------------------------------|
| BIO-01  | 6 (DI5)                             | 0                                 |
| RIIO-01 | 6 (DI5)                             | 0                                 |
| FENA-21 | -                                   | -                                 |
| FECA-01 | -                                   | -                                 |
| FPBA-01 | -                                   | -                                 |
| FCAN-01 | -                                   | -                                 |
| FSCA-01 | -                                   | -                                 |
| FEIP-21 | -                                   | -                                 |
| FMBT-21 | -                                   | -                                 |
| FPNO-21 | -                                   | -                                 |
| FEPL-02 | -                                   | -                                 |
| FDNA-01 | -                                   | -                                 |
| FCNA-01 | -                                   | -                                 |

| Option  | 50.01 FBA A<br>enable | 50.02 FBA A<br>comm loss<br>func | 51.02 FBA A<br>Par2 | 51.04 FBA A<br>Par4 |
|---------|-----------------------|----------------------------------|---------------------|---------------------|
| BIO-01  | 0                     | 0                                | -                   | -                   |
| RIIO-01 | 0                     | 0                                | -                   | -                   |
| FENA-21 | 1 (Enable)            | 0                                | 11                  | 0                   |
| FECA-01 | 1 (Enable)            | 0                                | 0                   | -                   |
| FPBA-01 | 1 (Enable)            | 0                                | -                   | -                   |
| FCAN-01 | 1 (Enable)            | 0                                | -                   | -                   |
| FSCA-01 | 1 (Enable)            | 0                                | -                   | -                   |
| FEIP-21 | 1 (Enable)            | 0                                | 100                 | 0                   |

| Option  | 50.01 FBA A<br>enable | 50.02 FBA A<br>comm loss<br>func | 51.02 FBA A<br>Par2 | 51.04 FBA A<br>Par4 |
|---------|-----------------------|----------------------------------|---------------------|---------------------|
| FMBT-21 | 1 (Enable)            | 0                                | 0                   | 0                   |
| FPNO-21 | 1 (Enable)            | 0                                | 11                  | 0                   |
| FEPL-02 | 1 (Enable)            | 0                                | -                   | -                   |
| FDNA-01 | 1 (Enable)            | 0                                | -                   | -                   |
| FCNA-01 | 1 (Enable)            | 0                                | -                   | -                   |

| Option  | 51.05 FBA A<br>Par5 | 51.06 FBA A<br>Par6 | 51.07 FBA A<br>Par7 | 51.21 FBA A<br>Par21 | 51.23 FBA A<br>Par23 | 51.24 FBA A<br>Par24 |
|---------|---------------------|---------------------|---------------------|----------------------|----------------------|----------------------|
| BIO-01  | -                   | -                   | -                   | -                    | -                    | -                    |
| RIIO-01 | -                   | -                   | -                   | -                    | -                    | -                    |
| FENA-21 | -                   | -                   | -                   | -                    | -                    | -                    |
| FECA-01 | -                   | -                   | -                   | -                    | -                    | -                    |
| FPBA-01 | 1                   | -                   | -                   | -                    | -                    | -                    |
| FCAN-01 | 0                   | -                   | -                   | -                    | -                    | -                    |
| FSCA-01 | -                   | 10                  | 1                   | -                    | -                    | -                    |
| FEIP-21 | -                   | -                   | -                   | -                    | 128                  | 128                  |
| FMBT-21 | -                   | -                   | -                   | 1                    | -                    | -                    |
| FPNO-21 | -                   | -                   | -                   | -                    | -                    | -                    |
| FEPL-02 | -                   | -                   | -                   | -                    | -                    | -                    |
| FDNA-01 | -                   | -                   | -                   | -                    | -                    | -                    |
| FCNA-01 | -                   | -                   | -                   | -                    | -                    | -                    |

| Option  | 52.01 FBA<br>data in1 | 52.02 BA<br>data in2 | 53.01 FBA<br>data out1 | 53.02 FBA<br>data out2 | 58.01<br>Protocol<br>enable |
|---------|-----------------------|----------------------|------------------------|------------------------|-----------------------------|
| BIO-01  | -                     | -                    | -                      | -                      | -                           |
| RIIO-01 | -                     | -                    | -                      | -                      | -                           |
| FENA-21 | 4                     | 5                    | 1                      | 2                      | 0                           |
| FECA-01 | -                     | -                    | -                      | -                      | 0                           |
| FPBA-01 | 4                     | 5                    | 1                      | 2                      | 0                           |
| FCAN-01 | -                     | -                    | -                      | -                      | 0                           |
| FSCA-01 | -                     |                      |                        |                        | 0                           |
| FEIP-21 | -                     | -                    | -                      | -                      | 0                           |
| FMBT-21 | -                     | -                    | -                      | -                      | 0                           |
| FPNO-21 | 4                     | 5                    | 1                      | 2                      | 0                           |
| FEPL-02 | -                     | -                    | -                      | -                      | 0                           |
| FDNA-01 | -                     | -                    | -                      | -                      | 0                           |
| FCNA-01 | -                     | -                    | -                      | -                      | 0                           |

# **Control chain diagrams**

## Contents of this chapter

The chapter presents the reference chains of the drive. The control chain diagrams can be used to trace how parameters interact and where parameters have an effect within the drive parameter system.

For a more general diagram, see section *Operating modes of the drive* (page 120).

## Frequency reference selection

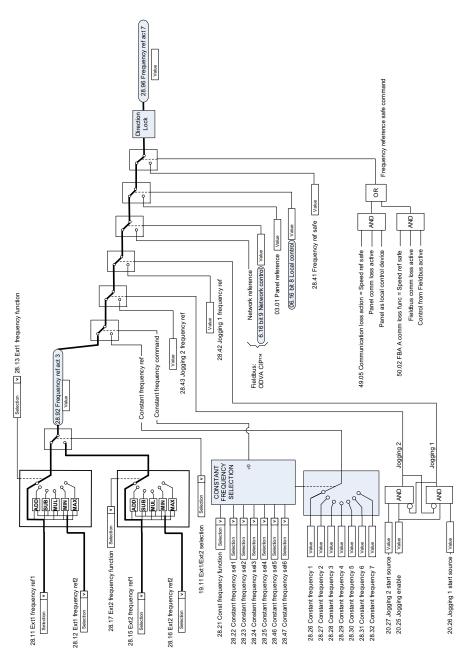

## Frequency reference modification

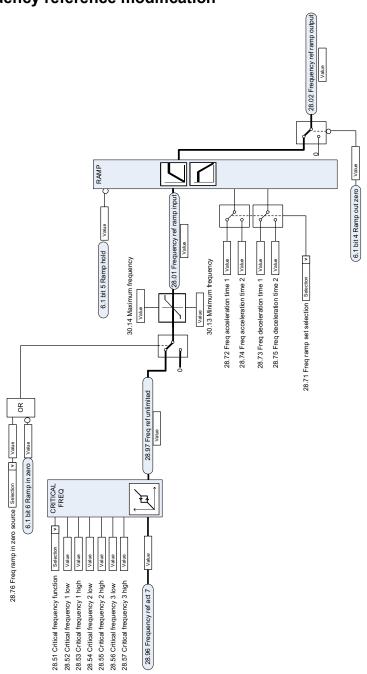

## Speed reference source selection I

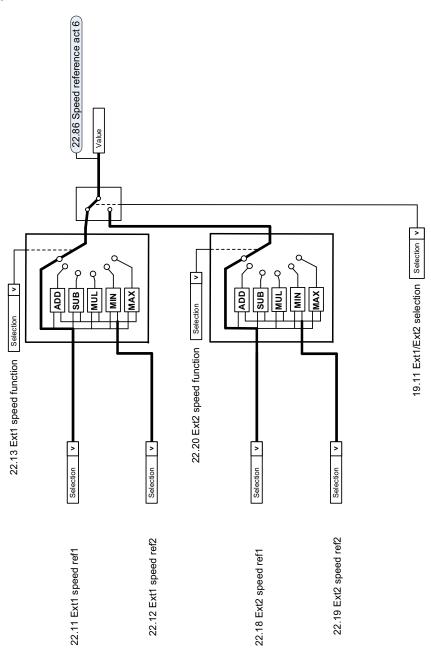

## Speed reference source selection II

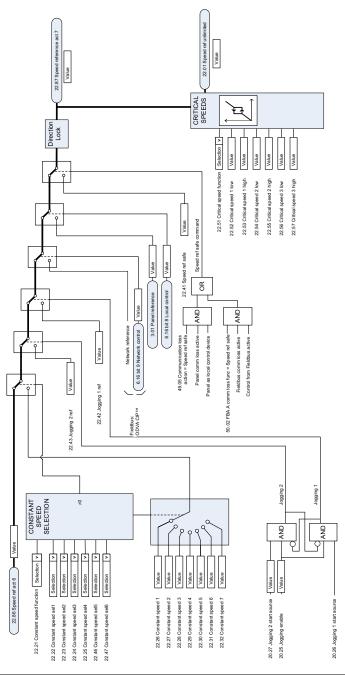

## Speed reference ramping and shaping

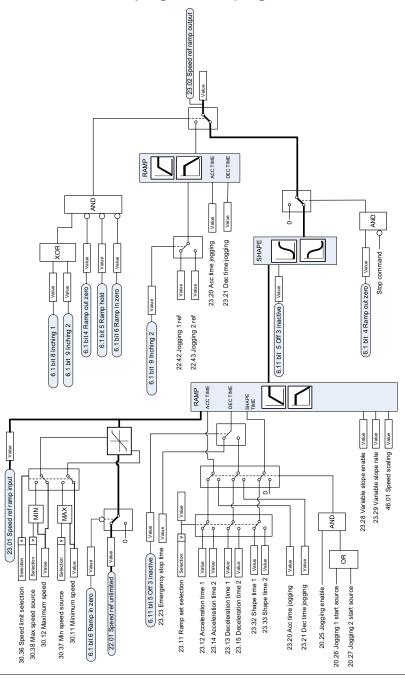

## Speed error calculation

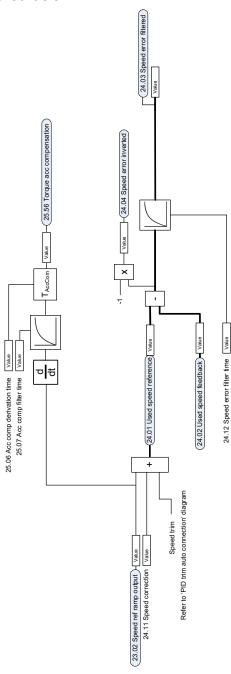

## Speed controller

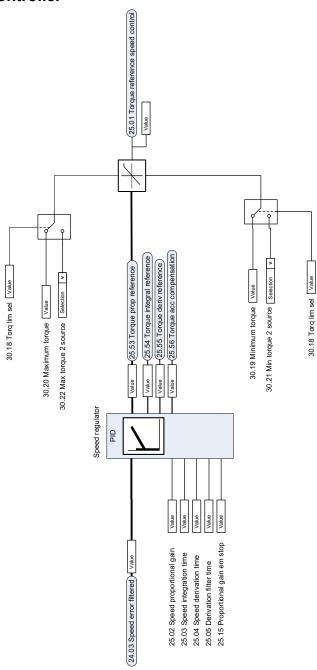

## Torque reference source selection and modification

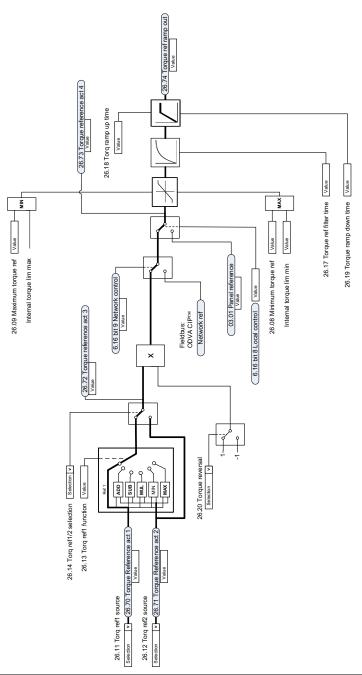

## Reference selection for torque controller

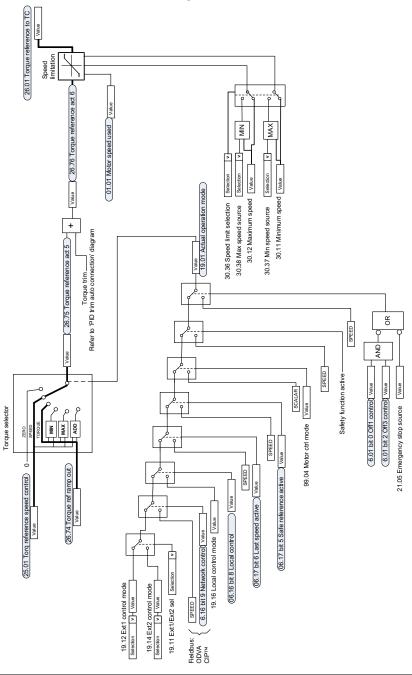

## **Torque limitation**

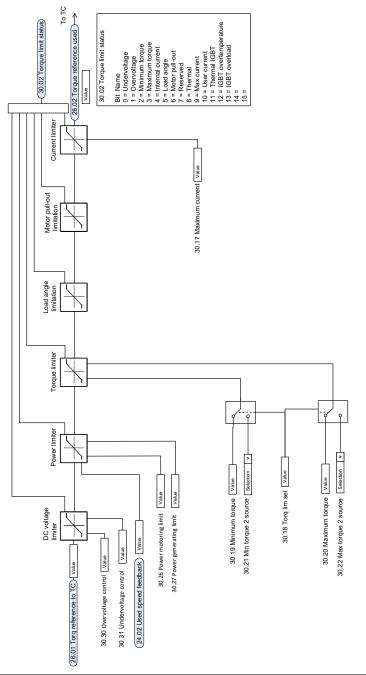

## Process PID setpoint and feedback source selection

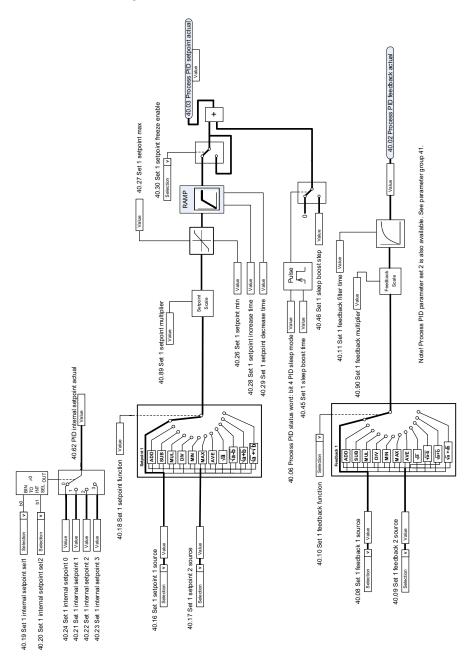

### **Process PID controller**

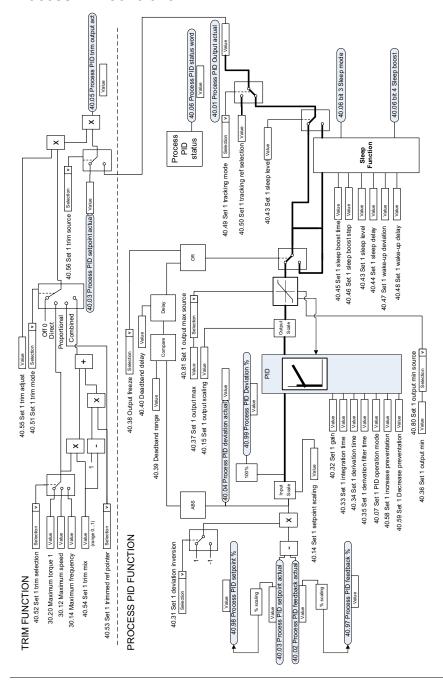

Note! Process PID parameter set 2 is also available. See parameter group 41.

## External PID setpoint and feedback source selection

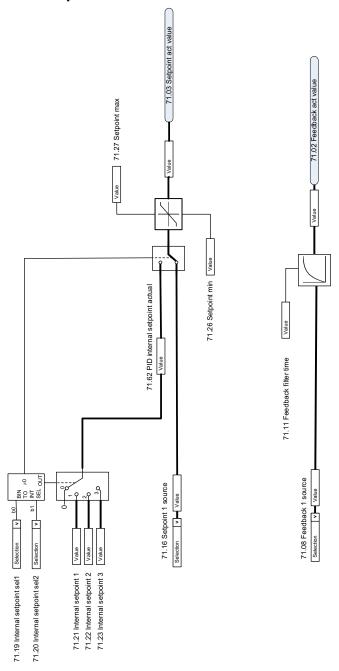

## **External PID controller**

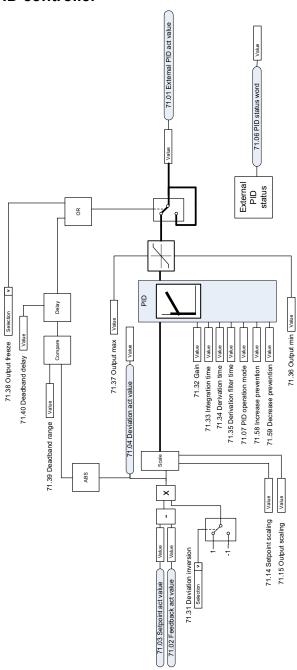

## **Direction lock**

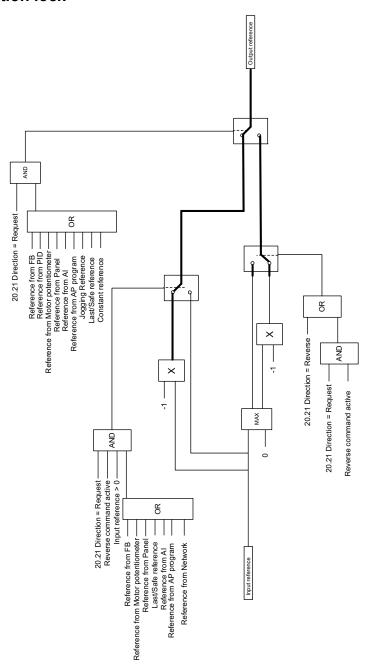

## PID trim auto connection

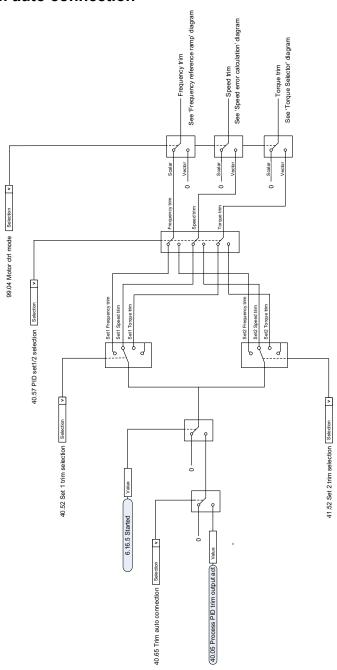

## **Further information**

### Product and service inquiries

Address any inquiries about the product to your local ABB representative, quoting the type designation and serial number of the unit in question. A listing of ABB sales, support and service contacts can be found by navigating to abb.com/searchchannels.

## **Product training**

For information on ABB product training, navigate to new.abb.com/service/training.

### **Providing feedback on ABB Drives manuals**

Your comments on our manuals are welcome. Navigate to new.abb.com/drives/manuals-feedback-form.

### Document library on the Internet

You can find manuals and other product documents in PDF format on the Internet at abb.com/drives/documents.

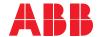

abb.com/drives abb.com/drivespartners

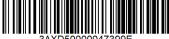

3AXD50000047399E